Xamrakulova N.O. Toshmamatov B.N. Korjavov Sh.O.

# TAYANCH - HARAKAT APPARATI **A'ZOLARINING** YOSHGA OID ANATOMIYASI

O'quv - qo'llanma

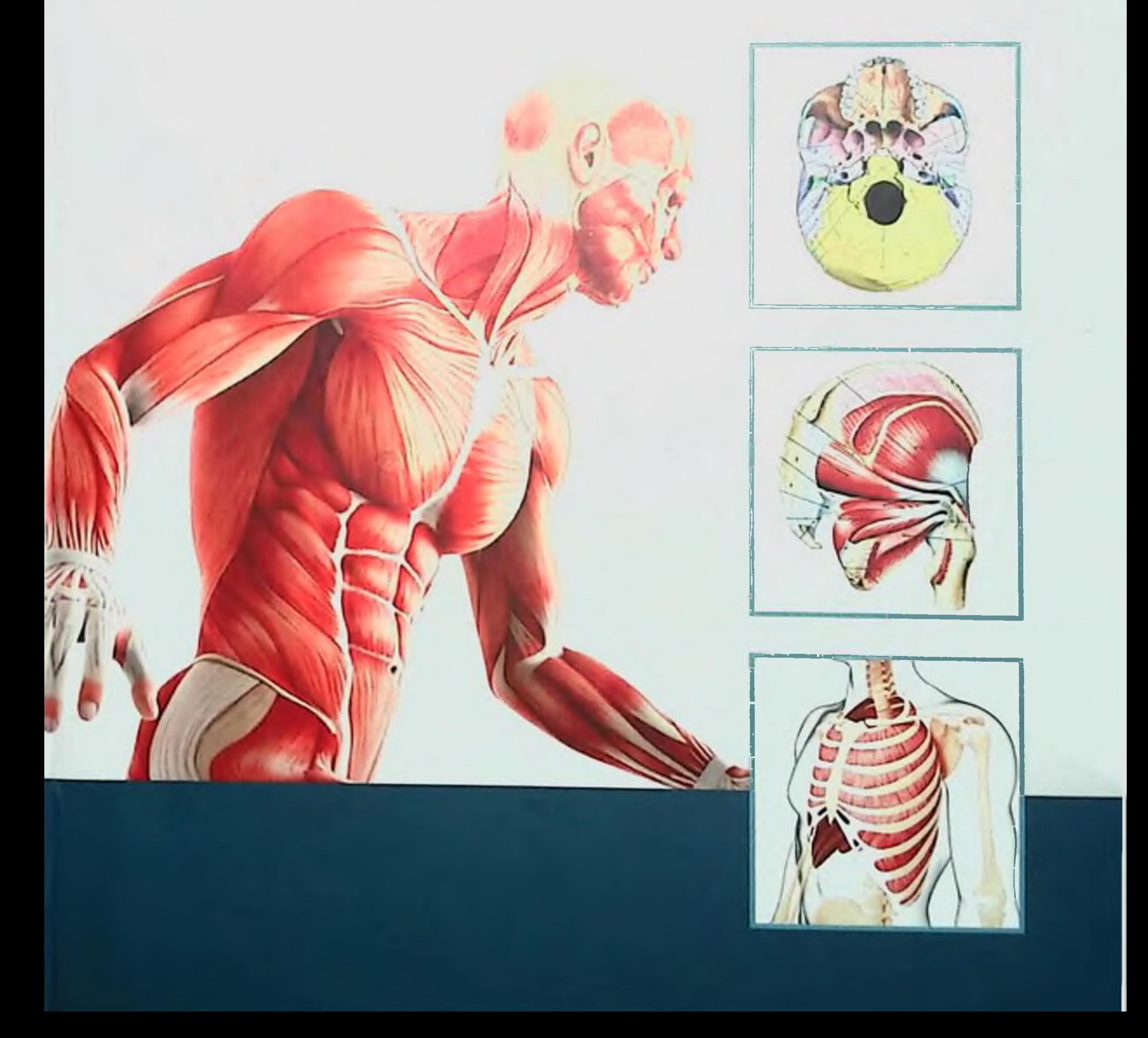

# O'ZBEKISTON RESPUBLIKASI OLIY TA'LIM, FAN VA **INNOVATSIYALAR VAZIRLIGI O'ZBEKISTON RESPUBLIKASI** SOG'LIQNI SAQLASH VAZIRLIGI

# SAMARQAND DAVLAT TIBBIYOT UNIVERSITETI

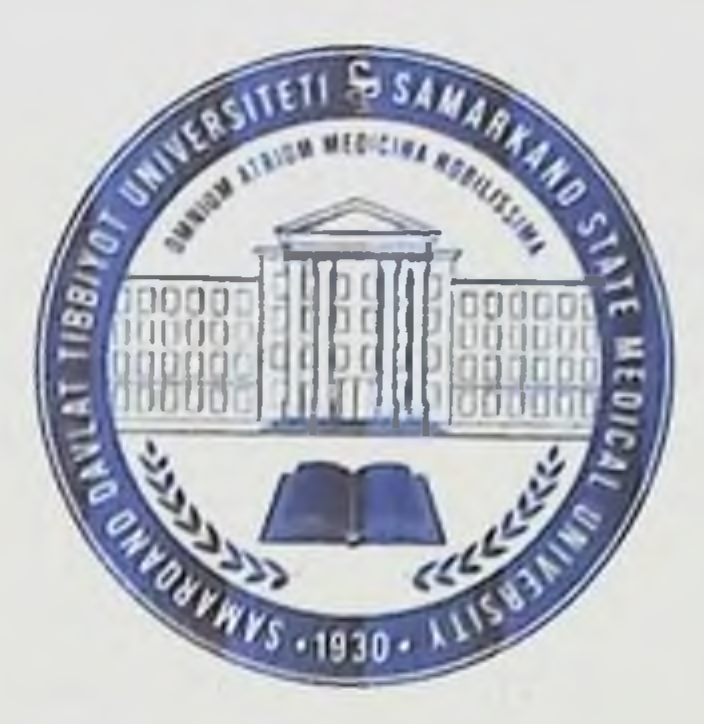

# TAYANCH - HARAKAT APPARATI A'ZOLARINING YOSHGA OID ANATOMIYASI

#### O'quv - qo'llanma

Ta'lim sohasi - Sog'liqni saqlash - 910 000 60910200 - Davolash ishi 60910300 - Pediatriya ishi

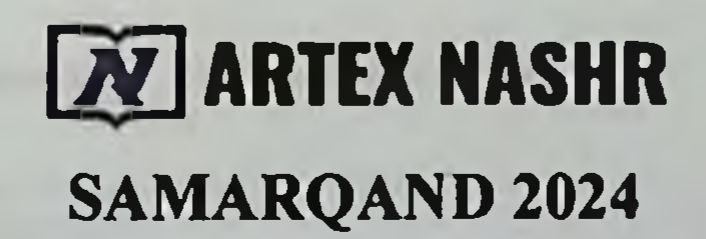

 $H25$ UDK: 611.7(075.8)

**BBK: 54.18ya73** 

XAMRAKULOVA N.O., TOSHMAMATOV B.N., KORJAVOV SH O. TAYANCH - HARAKAT APPARATI A'ZOLARINING YOSHGA OID ANATOMIYASI. O'QUV QO'LLANMA / ARTEX NASHR 2024 SAMARQAND. 258 - bct.

Tuzuvchilar:

Xamrakulova N.O. - Samarqand davlat tibbiyot universiteti "Odam anatomiyasi" kafedrasi mudiri DSc, dotsent Toshmamatov B.N. - Samarqand davlat tibbiyot universiteti "Odam anatomiyasi" kafedrasi PhD, v.b.dotsent Korjavov Sh.O. - Samarqand davlat tibbiyot universiteti "Odam anatomiyasi" kafedrasi assistenti

Taqrizchilar:

Xamidova F.M. - Samarqand davlat tibbiyot universiteti "Patalogik anatomiya seksion biopsiya kursi bilan" kafedrasi mudiri DSc., dotsent

Ahmedova S.M. - Toshkent tibbiyot akademiyasi "Anatomiya, klinik anatomiya" kafedrasi t.f.d., professor

Anatomiya fanini o'qitishda modul dasturi zamonaviy tibbiy va pedagogik texnologiyalarni o'rganish jarayoniga tadbiq etgan holda, sog'lom inson tanasi, a'zo va to'qimalarining tuzilish qonuniyatlari, odam organizmining individual tuzilishi, yoshga qarab o'zgarishi, bo ladigan o zgarishlar jinsiy xususiyatlari, homila davrida (ontogenez), topografik munosabatlari, rentgenologik anatomiyasi, tug'ma nuqson - anomaliya holatlari, tashqi muhit va mehnatning organizmga ta'sirini e'tiborga olgan xolda kompleks o'rgatishga garatilgan.

#### 978-9910-9527-6-0 ISBN:

© ARTEX NASHR, 2024 O Xamrakulova N.O., Toshmamatov B.N., Korjavov Sh.O.

# Mundarija

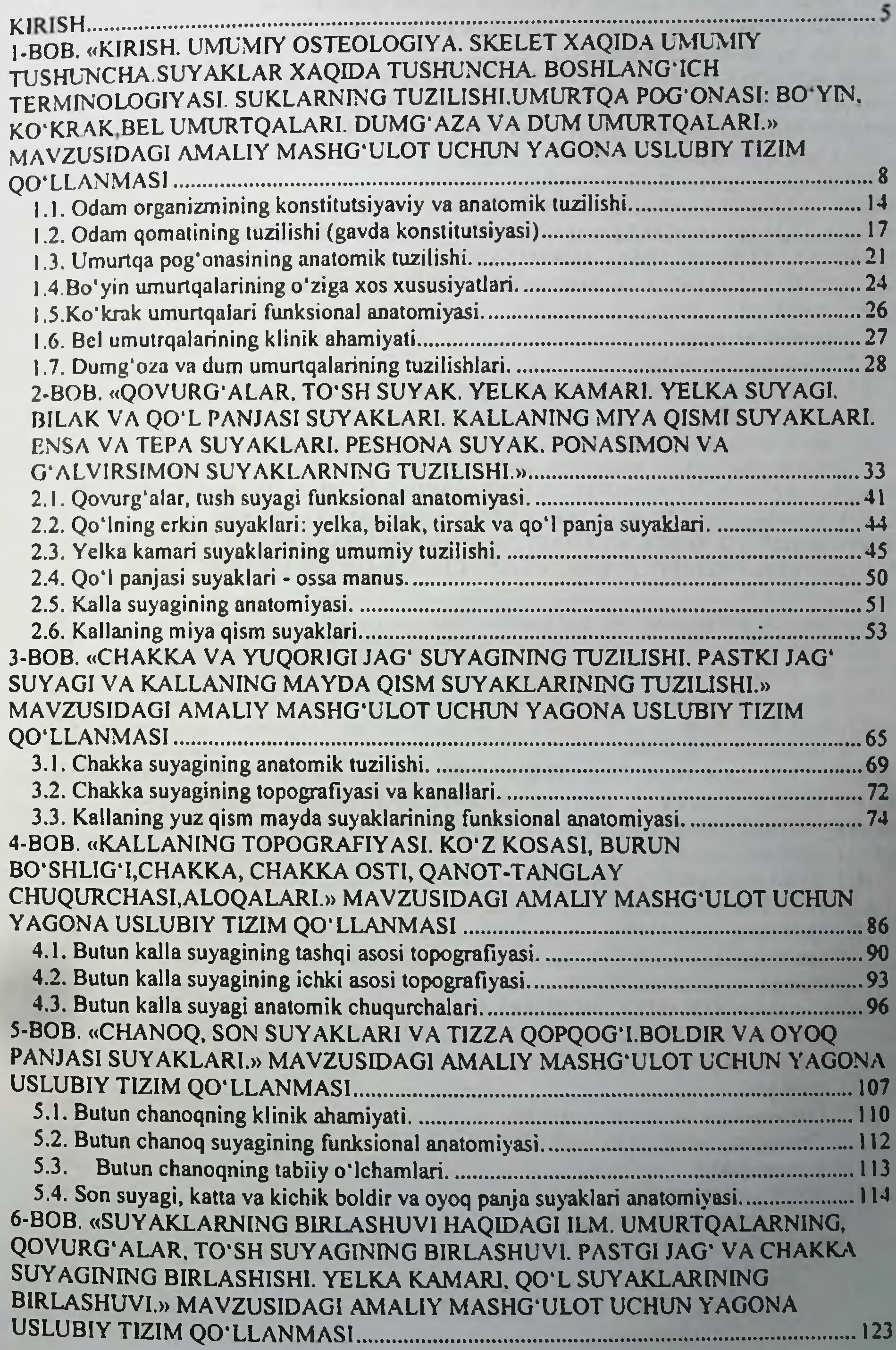

 $\overline{\mathbf{3}}$ 

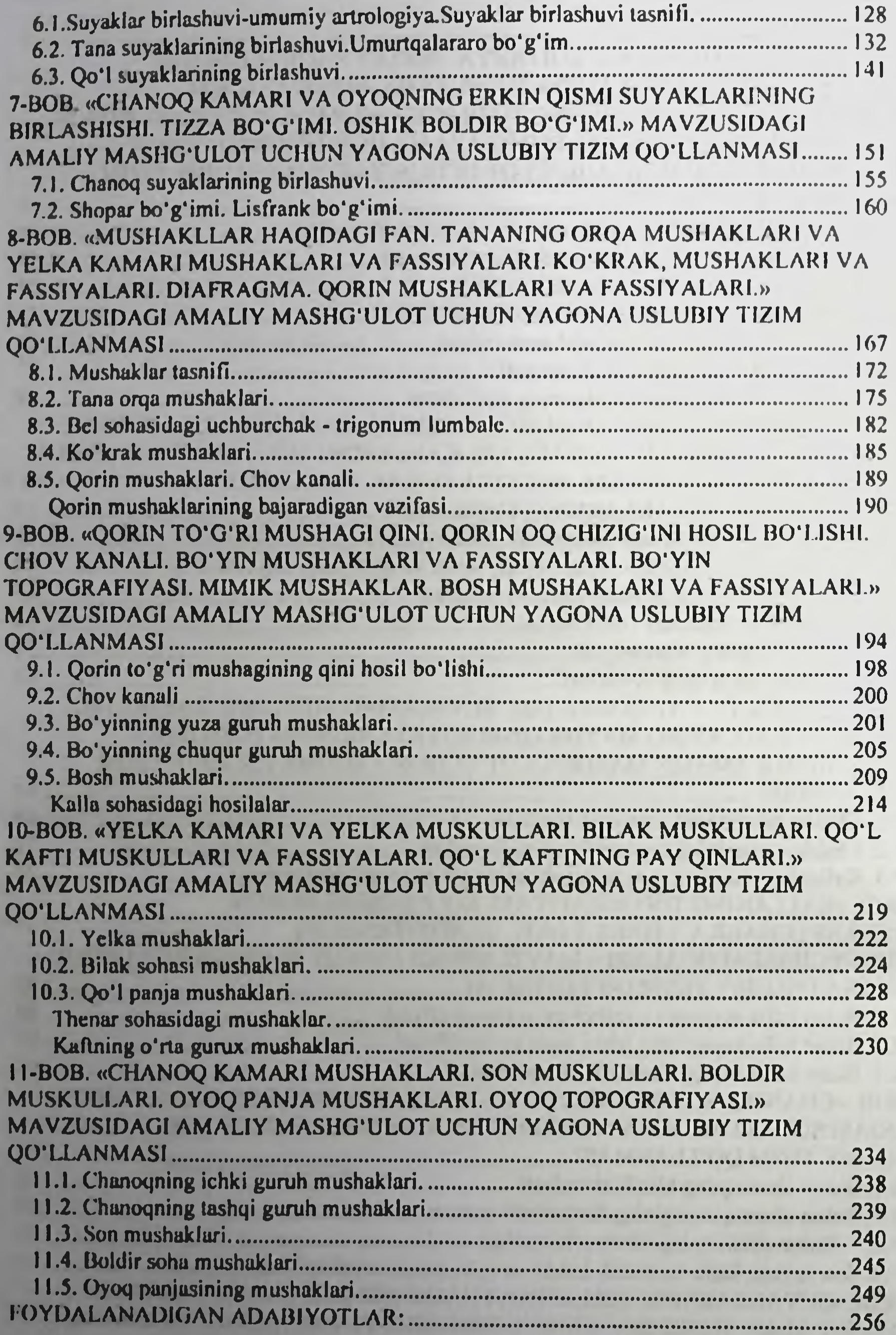

 $\overline{4}$ 

# **KIRISH**

Odam anatomiyasi a'zolarining tuzilishini, shaklini uning taraqqiyotiga, vazifasiga bog'lab o'rganadigan tibbiyotning zaminiy fani boʻlib xisoblanadi. Bu fan xar bir a'zoni jinsiy tafovutlarini, yoshga garab o'zgarishini, shuningdek atrof muxitning a'zolar tuzilishiga ta'sirini o'rganadi.

Anatomiya - grekcha anatome - kesish, boʻlish soʻzidan hosil bo'lib, odam a'zo va to'qimalarining tuzilishini va shaklini o'rganadigan meditsinaning zaminiy fani bo'lib hisoblanadi. Bu fan odam tuzilishini, a'zolar guruhining tuzilishini o'zaro bajaradigan vazifasi orqali bog'langan o'rganadi.

Anatomiyaning boʻlimi bo'lib hisoblangan taqqoslash anatomiyasi - filogenez: a'zolar guruhining, tana tuzilishini oddiy tuzilgan guruhdan - murakkab tuzilishga ega boʻlgan oliy guruhga mansub hayvonlarda taqqoslash asosida olib boriladi. Ontogenez a'zolar va tana qismlarining takomil etishi xosil bo'lgan daqiqalaridan boshlab, qarilik davrigacha o'zgarishini o'rganadi. Prenatal ontogenez bo'limi: a'zolarni va tana qismlarining takomil etishini hosil bo'lgan daqiqalardan boshlab, tugʻilishgacha boʻlgan davrdagi oʻzgarishini tekshiradi. Prenatal ontogenez (xomila taraqqiyoti) o'z navbatida 2 davrga boʻliniadi. 2 oygacha boʻlgan davr-embrional davr deyilib, 3-9 davr (fetus-xomila) deyiladi. davr fetal Tug'ilgan oylardagi daqiqalardan boshlab, yoshga qarab o'zgarishini postnatal ontogenez bo'limi o'rganadi. Odam tuzilishini va taraqqiyotini jamiyat taraqqiyoti bilan bog'lab o'rganadigan bo'limga - antropogenez deyiladi.

Xujayra, to'qima va a'zolarning tug'ilguncha odam qornida o'sib taraqqiy etishini embriologiya fani o'rganadi. Tug'ilgandan boshlab to xayotining oxirigacha boʻlgan davrdagi oʻzgarishni «yoshga doir» anatomiya o'rganadi.

Sistematik anatomiya: odam a'zolari, uning tanasi bajaradigan vazifasiga koʻra umumlashgan guruhlarga boʻlgan holda oʻrganadi. Bu fanning osteologiya bo'limida odamning qattiq qismini tashkil etgan skelet suyaklari o'rganilsa, sindesmologiya bo'limida suyaklaming o'zaro birikishi o'rganiladi; miologiya bo'limida esa mushaklar o'rganiladi. Anatomiyaning splanxnologiya bo'limi esa hazm a'zolarini, nafas a'zolarini, siydik va jinsiy a'zolarni tashkil etgan ichki a'zolarni o'rganadi. Anatomiyaning angiologiya bo'limi yurak va qon tomirlarni (arteriya, vena, limfa) o'rgatsa, nevrologiya bo limi

orqa miya va bosh miyani, hamda pereferik nervlarni o'rgatadi. Esteziologiya bo'limida sezgi a'zolar, endokrinologiya qismida esa ichki sekresiya bezlari oʻrganiladi.

#### O'qitishning maqsadi va vazifalari.

Odam anatomiyasi fanini o'qitishning maqsadi: talabalarga zaminiy fandan nazariy bilim berish va amaliy ko'nikmalarni xosil gilish bo'lib, klinik fanlarni o'zlashtirish uchun zamin yaratiladi. Bu bilim va koʻnikmalar umumiy shifokor ishida yordam berishi kerak bo'ladigan xolda olib boriladi.

### Odam anatomiyasi fanining vazifalari:

Odam anatomiyasini o'xitish jarayonida organizmning shaxsiy va jinsiy tafovutlari, yoshga xarab va perinatal (ontogenez) o'zgarishi, a'zolarning anatomo-topografik munosabatini, ularning rentgenanatomiyasini, a'zolarning o'zgarish variantlari va taraxxiyotda bo'ladigan nuxsonlarini o'rgatadi.

A'zolar, a'zolar tizimi anatomiyasini o'rganishda talabalarga organizmning bir butunligi, ya'ni organizmning ayrim xismlarining uzviy boglixligi xar tomonlama yoritib berish kerak. A'zolar, a'zolar tizimi va butun organizm tuzilishi xaxida bilim olish bilan birga, talabalarni odam tanasining murakkab yoʻnaltirish a'zolar va uning ayrim xismlarini erkin topib anixlash, ya'ni anatomik manbalar bilan ishlashni o'rgatish kerak.

- Talabalarga anatomiyani o'rgatish jarayonida a'zolarning topografiyasi va sintopiyasi (chegarasi)ni o'rganish katta axamiyatga ega. Shu tarixa talabalarda klinik fanlarini o'zlashtirishi uchun zamin yaratiladi.

o'xitish jarayonida preparatlarga Talabalarga va murdalarga xurmat bilan munosabatda boʻlish kerakligi tushuntirladi. Murdalardan o'rganish tirik odam sogligini, xayotini uzaytirish uchun

# olib borilayotganligini tushuntiriladi.

Fan bo'yicha talabalarning bilimiga va ko'nikmasiga qo'yiladigan talablar

O'zbekiston davlati mustaqil davlat bo'lishi munosobati bilan talabalarni universitetlarda o'qitish tartiblari, tayyorlangan vosh mutaxassislarni xozirgi zamon talabiga muvofiq boʻlishini ta'minlash uchun davlatimiz koʻpgina qarorlar va koʻrsatmalar qabul qildi. Odam anatomiyasini o'rganish jarayonida talabalar odam tanasining tuzilishi, uni tashkil etgan sistemalar, organ va toʻqimalar, shaxsiy va organizmning yoshga doir tuzilishini bilishi kerak.

Odam anatomiyasi fanini o'rganish natijasida talabalar boshqa zaminiy fanlarni va klinik fanlarni o'zlashtirishga tayyor bo'lishi kerek (kasalliklarning morfologik belgilarini, xirurgik operatsiyalarning anatomik asoslarini bilishga tayyor bo'lishi kerak). Shu bilan birga a'zoning tuzilishini o'rganishda, organ, a'zolar sistemasi va umumiy organizmni student koʻz oldiga keltira olishi kerak. Anatomik bilimlarni erkin bilishi (umurtqalar o'sig'i, kovurg'a, qo'l va oyoq suvaklarining o'siqlarini, ko'z osti va ko'z usti teshigi, so'rg'ichsimon o'siq va boshqalar) zarur

Odam anatomiyasi fanining yakunida talabalar quyidagi talablami oʻzlashtirishi zarur

-Odam a'zolari va sistemalarining tuzilishini namunaviy va ishchi dastur asosida bilishi kerak:

-Odam a'zolarini topa olishi kerak, uning tashqi yuzasiga proeksiyasini bilishi va rentgenogrammalarda azo va uning qismlarini koʻrsatib berishi kerak;

-Odam a'zolarining tuzilishini tirik odamlarda o'rganish usullarini bilishi zarur;

-Odam a'zolarining tuzilishini uning vazifasi bilan bogʻliq xolda asoslab berishi kerak :

-Odam a'zolarining ontogenez va filogenez taraqqiyotining asoslarini bilishi xamda koʻp uchraydigan a'zolar anamaliyasini bilishi kerak.

they took intermediate a contribution of the company for the second company of the local  $7^{\circ}$ 

# 1-BOB. «KIRISH. UMUMIY OSTEOLOGIYA. SKELET XAOIDA UMUMIY TUSHUNCHA.SUYAKLAR XAOIDA TUSHUNCHA. BOSHLANG'ICH TERMINOLOGIYASI. SUKLARNING TUZILISHI.UMURTOA POG'ONASI: BO'YIN. KO'KRAK, BEL UMURTQALARI. DUMG'AZA VA DUM UMURTQALARI.» MAVZUSIDAGI AMALIY MASHG'ULOT UCHUN YAGONA USLUBIY TIZIM QO'LLANMASI

Mashg'ulot o'tkazish joyi: Odam anatomiyasi kafedrasi

- Mashg'ulotning davomiyligi 4 soat  $1.$
- 2. Amaliy mashg'ulot maqsadi:

Talabalarga anatomiya fanini o'rgatish maqsadlari va vazifalari, xamda tibbiyotda tutgan oʻrni tushuntiriladi.

Odam organizmini tizimlarga (suyak, bo'g'im va x.k.) bo'lib o'qitiladi. Binobarin, talabalarni kelgusidagi Odam anatomiyasi fanini chuqur o'rganishi, ularda zaminiy fanlarni chuqur o'rganishda katta axamiyatga egaligini tushuntirish.

Odam anatomiyasini o'rganishda organizmning individual, yoshiga qarab o'zgarishini, jinsiy xususiyatlarini, tashqi muxit va mexnatni organizmga ta'sirini e'tiborga olgan xolda o'rganiladi. Shu asosida organizmning xomila davomida bo'ladigan o'zgarishi (ontogencz), anatomo-topografik munosabatlari, rengenanatomiya, organizmni rivojlanishida o'zgaruvchan (tug'ma porok xolatlari, anomaliya) xolatlari xam e'tiborga olinadi.

- Satx to'g'risida tushuncha.
- Anatomik terminologiya.

Umurtqa pog'onasi (tuzilishi, vazifasi, rivojlanishi, anomaliyalari).

- Umurtqaning umumiy tuzilishi
- 
- Ko'krak, bo'yin va bel umurtqalarining tuzilishi.
- Amaliy mashg'ulot vazifalari:  $3.$
- Anatomiya fani va uning vazifalarini oʻrganish;

Odam anatomiyasi rivojlanishi tarixi va Abu Ali ibn Sinoning anatomiya fani rivojlanishiga qo'shgan ulkan xissasini muxokama qilish;

Xalqaro Anatomik nomenklatura va uning axamiyati koʻrib chiqish;

 $8<sup>1</sup>$ 

Anatomiyani o'rganish usullarini bilish va amaliy bajara olish;

Odam organizmida skelet suyaklarining axamiyatini bilish;

Suyakning asosiy vazifalari va kimyoviy tarkibi xaqida tushunchaga ega bo'lish;

Suyaklarning ichki tuzilishi va klassifikatsiyasini aytib bera olish;

Tana suyaklarining anatomik tuzilishi, yoshga qarab o'zgarishi umumiy qonuniyatlarini muxokama qilish va bilish;

Umurtqa pog'onasi tuzilishi, vazifasi, rivojlanishi va anomaliyalari xamda suyaklarining klassifikatsiyasini analiz qilish, yoshga qarab o'zgarishi va rivojlanishini o'rgatish;

Skelet filogenezi, umurtqalilarda skeletning axamiyati, skelet evolyusiyasini bilish; -- tana suyaklarining o'ng va chap tomonga tegishligini aniqlash va koʻrsata olish;

Ko'krak, bo'yin va bel umurtqalarining tuzilishi va anatomik nomlanishi;

Koʻkrak qafasi - qovurgʻalar va toʻsh suyagi, tuzilishi, vazifasi, rivojlanishi, koʻkrak qafasi shakllari va anomaliyalari hamda aloxida anatomik tuzilishi va umumiy xususiyatlarini ko'rib chiqish.

# 4. Mavzuni asoslash:

to'g'risida tushuncha. **Anatomik** Talabalarga "Satx terminologiya. Umurtqaning umumiy tuzilishi. Ko'krak umurtqasi. Bo'yin umurtqasi. Bel umurtqasi." amaliy mashg'uloti o'tkazilgach:

· Anatomiya fani va uning vazifalarini bilishi;

· Odam anatomiyasi rivojlanishi tarixi va Abu Ali ibn Sinoning anatomiya fani rivojlanishiga qoʻshgan xissasini aytib bera olishi;

• Xalqaro Anatomik nomenklaturaning axamiyatini bilishi;

· Odam organizmida skelet suyaklarining axamiyatini bilishi;

· Suyakning asosiy vazifalari va kimyoviy tarkibi xaqida tushunchaga ega boʻlishi;

· Suyaklarning ichki tuzilishi va klassifikatsiyasini aytib bera olishi;

· Tana suyaklarining anatomik tuzilishi, yoshga qarab o zgarishi umumiy qonuniyatlarini muxokama qila olishi va bilishi; · Umurtqa pog'onasi tuzilishi, vazifasi, rivojlanishi va anomaliyalari xamda suyaklarining klassifikatsiyasini analiz qılıslar yoshga qarab o'zgarishi va rivojlanishini aytib bera olishi.

· Skelet filogenezi, umurtqalilarda skeletning axamiyati, skelet evolyusiyasini bilishi;

Ko'krak, bo'yin va bel umurtqalarining tuzilishi va anatomik nomlanishini bilishi;

· Koʻkrak qafasi - qovurgʻalar va toʻsh suyagi, tuzilishi, vazifasi, rivojlanishi, koʻkrak qafasi shakllari va anomaliyalari hamda aloxida anatomik tuzilishi va umumiy xususiyatlarini tushuntirib bera olishi;

Tana suyaklarining xalqaro anatomik nomenklatura boʻyicha aloxida nomlanishini bilishlari shart.

#### O'quv texnikasi va metodlari:  $5.$

### «Kim a'lochi bo'lmoqchi» o'yini

Mashg'ulotning borishi: mashg'ulot ikki bosqichda o'tkaziladi. Birinchi bosqichda 2-5 ta talaba taklif etiladi. Ularga oldindan tayyorlangan bir xil savol beriladi. Birinchi bosqich uchun bir daqiqa vaqt ajratiladi. Qaysi talaba birinchi bo'lib taklif qilingan savollarga to'g'ri javob bersa, birinchi bosqich g'olib hisoblanadi. U musobaqani davom ettiradi. Ikkinchi bosqichda talabaga 10 ta savol beriladi. Savollar test usulida boʻlishi kerak. Savollarning murakkablik darajasi 1-dan 10-savolga qarab yuqorilashib boradi. Toʻgʻri javoblar quyidagicha baholanadi: 1-5-savollarning murakkablik darajasi I bo'lib, oddiy savollardan tashkil topishi kerak. Talaba to'liq to'g'ri javob bersa, 71% dan yuqori baholanadi. 6-8-savollarning murakkablik darajasi II boʻlib, nisbatan murakkabroq savollardan tashkil topadi. Bu savollarga talaba toʻgʻri javob bersa, 80% dan yuqori baholanadi. 9-10 savollarning murakkablik darajasi III boʻlib, ancha murakkab savollardan tashkil topadi. Ular talabadan fikrlash, taqqoslash, mavzu bo'yicha aniq tushunchaga ega bo'lishni talab etadi. Talaba bu savollarga to'liq javob bersa 90% dan yuqori baholanadi va u «A'lochi talaba» deb e'lon qilinadi. 5-, 8-, 10-savollar tayanch savollar hisoblanadi, to'plangan ballar shu tayanch savollardan pastga tushmaydi. Agar talaba savolga aniq javobni bilmasa, guruh talabalaridan ikki marta yordam soʻrashi mumkin. Taklif qilingan javob musobaqa qatnashchisiga yoqmasa, unda talaba o'z fikrini bayon etishi mumkin. Bu hol guruhning barcha talabalarini fanga boʻlgan qiziqishlarini, izlanuvchanligini oshiradi va oʻz fikrini aniq bayon etishga oʻrgatadi. Berilishi mumkin boʻlgan savollar:

- 1. Anatomiya fani va uning vazifalari nimadan iborat?
- 2. Odam anatomiyasi fani rivojlanishi tarixini aytib bering
- 3. Xalqaro Anatomik nomenklatura nima?
- 4. Anatomiyani o'rganishning qanday usullarini bilasiz?
- 5. Odam organizmida skeletning axamiyati nimadan iborat?
- 6. Cuyakning asosiy vazifalari va kimyoviy tarkibi.
- 7. Cuyakning ichki tuzilishi qanday?
- 8. Cuyaklar klassifikasiyasi.
- 9. Ckelet filogenezi.
- Umurtqalilarda skeletning axamiyati.  $10.$
- 11. Ckelet evolyusiyasi.
- 12. Ckelet ontogenezining asosiy davrlari qaysilar?
- Cuyaklarning yoshga qarab qanday o'zgaradi? 13.
- 14. Umurtqa pog'onasi qanday tuzilgan?
- 15. Umurtqa pog'onasi qanday vazifalarni bajaradi?
- 16. Ko'krak umurtqasining anatomik qismlarini ayting.
- Bel umurtqasida qanday anatomik xosilalar bor? 17.
- Bo'yin umurtqasida qanday anatomik xosilalar bor? 18.
- I bo'yin umurtqasi qanday tuzilgan? 19.
- II bo'yin umurtqasida qanday anatomik xosilalar bor? 20.

11

- Dumg'oza suyagi qanday tuzilgan?  $21.$
- Dum umurtqasi qanday tuzilishga ega? 22.

1-bosgich savollari:

1. Qaysi xosila koʻkrak umurtqasida boʻladi?

- foveae costales  $a)$
- processus accesorius  $b)$
- tuberculum conoideum  $\mathbf{c})$
- arcus anterior d)
- fossa olecrani  $e)$
- f) dens
- foramina processus transversalia  $g)$
- processus mamillaris h)
- 2. Umurtqalarda nima boʻlmaydi?
- $a)$ caput
- $b)$ arcus
- $\mathbf{c})$ processus
- incisurae d)
- $e)$ corpus
- cristae f)
- facies articularis  $g)$
- h) canalis
- 3. Boʻyin umurtqalarining boshka umurtqalardan farki:
- foramina processus transversalia  $a)$
- foveae costales  $$
- tuberculum costae  $\mathbf{c})$
- processus accessorius d)
- processus transversus e)
- processus costarius f)
- processus coracoideus  $g)$
- tuberculum conoideum  $h)$

4. Ko'krak umurtqalarining boshka umurtqalardan farki:

- foveae costales a)
- tuberculum anterior et posterior  $b)$
- $c)$ foramina processus transversalia
- processus accessorius d)
- processus transversus  $e)$
- f) processus costarius
- processus coracoideus  $g)$
- tuberculum conoideum  $h)$
- 5. Bel umurtqalarining boshka umurtqalardan farki:
- processus accessorius, processus mamillaris  $a)$
- tuberculum anterior et posterior  $b)$
- foveae costales  $\mathbf{c})$
- d) foramina processus transversalia
- fossa olecrani  $e)$
- sulcus intertubercularis f)
- processus coracoideus  $g)$
- tuberculum conoideum  $h)$
- 2-bosgich savollari:

Vertebra: a) corpus, b) arcus, c) processus, d) ramus, e) 1. ostium, f) collum, g) tuberositas, h) trochlea

Vertebra: a) processus frontalis, b) processus spinosus, c)  $2.$ processus xiphoideus, d) processus transversus, e) processus articularis, f) tuberculum caroticum, g) fovea costalis inferior, h) fovea costalis superior.

Atlas: a) arcus anterior, b) angulus posterior, c) corpus  $3.$ vertebrae, d) massae lateralis, e) fovea articularis superior, f) collum, g) tuberositas anterior, h) trochlea

12

3-bosqich savollari:

Atlas: a) incisura jugularis, b) dens axis, c) fovea articularis  $\mathbf{L}$ inferior, d) arcus posterior, e) tuberculum anterior, f) fovea costalis superior, g) fovea costalis inferior, h) tuberculum caroticum

2. Axis: a) processus accesorius, b) facies pelvina, c) facies articularis superior, d) foramen processus transversus, e) dens. f) trochlea, g) tuberositas, h) collum

#### Amaliy mashg'ulotning jixozlanishi: 6.

- Skelet. 1.
- $2.$ Aloxida boʻyin, koʻkrak, bel umurtqalari.
- $3.$ Umurtqa pog'onasi plansheti.
- $\overline{4}$ . Umurtqa pog'onasi tabiiy preparati.
- $5<sub>1</sub>$ Tablitsalar:

a) Umurtqa pog'onasi suyaklarining tuzilishi.

b) Aloxida bo'yin, ko'krak, bel umurtqalari.

Turli planshet va mulyajlar. 6.

- Turli planshet va mulyajlar.  $7.$
- 8. Aloxida dumg'aza suyagi.
- Koʻkrak qafasi skeleti. 9.
- 10. Yangi tugʻilgan chaqaloq skeleti.
- "Xalqaro anatomik terminologiya" kitobi. 11.
- $12.$ «Odam anatomiyasi 2.1» elektron multimedia darsligi.
- Elektron atlas. 13.
- 14. Ma'ruza prezentatsiyasi.
- 15. Videofilm.

O'quv shakli:  $7.$ 

Individual ishlash, guruh bilan ishlash, kollektiv bilan ishlash.

#### 8. O'qish sharoiti:

Auditoriya, "Osteologiya" boʻyicha tematik xona, komyuter xonasi.

# 9. Monitoring va baholash:

- ogʻzaki
- yozma
- -yozma
- test

# 10. Motivatsiya:

Bu mavzu shifokorlik amaliyotida koʻp tekshiriladigan, turli kasalliklar aniqlanadigan va davolanadigan soha hisoblanadi. Soxaning anatomik tuzilishi, bu a'zolarning anatomik nomlanishi, hamda halqaro anatomik terminlarni bilish keyinchalik klinik fanlarnı o zlashurish

uchun chuqur asos xisoblanadi. Bu mavzuni yaxshi o'zlashtirmay turib yaxshi shifokor boʻlish mumkin emas.

# 11. Fanlararo va fan ichidagi bog'liqlik:

Bu mavzuni o'qitish asosan normal anatomiya, gistologiya, normal fiziologiya va nevrologiya, travmatologiya ma'lumotlariga asoslangan. Dars davomida olingan bilimlar klinik yoʻnalishlardan terapiya, nevrologiya, travmatologiya va jarroxlik kasalliklari asosini o'zlashtirishda kerak bo'ladi.

#### Mashg'ulot mazmuni:  $12.$

1.1 Nazariy qism:

# 1.1. Odam organizmining konstitutsiyaviy va anatomik tuzilishi.

Odam (homa sapiens) xordaliliar tipiga (chordata), umurtqalilar (vertebrata) tiplariga, sut emizuvchilar sinfiga (mammalia) mansub.

Organizm va uning tarkibiy qismlari.

Organizm - tarixiy hosil boʻlgan, yaxlit doimo oʻzgarishdagi, ma'lum tuzilishga ega bo'lgan tashqi muhit bilan modda almashinish, koʻpayish va oʻsish imkoniyatiga ega boʻladi.

Organizm alohida bo'lgan xususiy hosilalardan tashkil topib, uning tarkibiy qismlarini a'zolar, to'qimalar, xujayralar va xujayra ichidagi hosilalar tashkil etadi. Organizmning bir butunligini qoʻyidagi omillar hosil etadi:

1) Xujayra, to'qima, a'zolarda suyuqliqlar vositasida o'zaro qo'shilib yaxlit a'zo yoki tizimlarni tashkil etadi.

2) Odamning hamma a'zolari qon va limfa suyuqliklari vositasida gumoral (humor-suyuqlik) yo'l bilan qo'shilib turadi.

3) Har bir a'zo va to'qimalar nervlar vositasida boshqariladi va o'zaro munosabatda bo'ladi.

Organizmning barcha a'zolari bir-biri bilan o'zaro bog'liq, ya'ni tomirlardan oqayotgan qon, limfa suyuqliklari yordamida gumoral yoʻl bilan bog'lanadi, markaziy nerv sistemasi a'zo va to'qimalarni idora etib turadi, bularni hammasi organizmning bir butunligini ta'minlaydi. organizmi xujayralardan, to'qimalardan, a'zolardan **Odam** vazifasiga koʻra birlashgan tizimlardan tarkib topgan - ular oʻzaro birlashib bir butun organizmni tashkil etadi.

I. Epiteley to'qimasi (Textus epethelialis) Epiteley to'qimasi chegaralovchi to'qima bo'lib, tana yuzasini, xazm qilish nayining ichki yuzasıni, nafas olish, siydik va jinsiy sistamalarining shilliq qavatlarini goplab turadi. Jigar, me'da osti bezi va shuningdek organizmdagi koʻpgina bezlarning tarkibiga kiradi. Seroz pardalar ham epiteley bilan goplangan. Epiteley to'qimasi embrionning rivojlanish davrida uchchala xomila varaqlaridan (ekto, ento va mezodermadan) hosil bo'ladi.

II. Ichki muhit to'qimasi (tayanch-trofik va himoya to'qimalar, biriktiruvchi to'qima).

Mezenximadan hosil bo'lib, bu to'qima tarkibiga qon, limfa, siyrak va zich biriktiruvchi toʻqima, retikulyar toʻqima, togʻay va suyak to'qimalari kiradi.

#### III. Mushak to'qimasi (Textus muscularis)

Mushak to'qimasi organizmning xarakatga kelishini ta'minlaydi. Tuzilishi va bajaradigan vazifasiga koʻra silliq, koʻndalang-targʻil (skelet), yurak mushagi va ba'zi a'zolarda uchrovchi maxsus mushak to'qimasi farq qilinadi.

Maxsus mushak to'qimalari mioepitelial xujayralar ter, sut, va so'lak bezlarida bo'ladi.

IV. Nerv to'qimasi (Textus nevrosus)

Nerv to'qimasi yuqori darajada ixtisoslashgan to'qima bo'lib, to'qimalar va barcha a'zolarni o'zaro aloqada bo'lishini hamda organizmni tashqi muhit bilan bogʻlanishini tamiinlaydi.

Nerv to'qimasi markaziy va pereferik nerv tizimini hosil qilib, ikki xil xujayradan tashkil topgan. Birinchi turi-neyronlar (nevrotsitlar) bo'lib, ikkinchi xil xujayralar-neyrogliya (gliotsitlar) deb ataladi. Nerv to'qimasi tashqi embrional qavat ektodermadan taraqqiy etadi.

A'zolar faqat o'ziga xos bo'lgan shaklga, tuzilishga, vazifaga, taraqqiyotga ega boʻlgan yaxlit tuzilma boʻlib xisoblanadi.

Koʻpgina a'zolarning tuzilishi asosida ma'lum toʻqimalar qatnashgan boʻlsada, ularning tarkibida boshqa organizmga xos boʻlgan to'qimalar xam albatta qatnashadi.Misol sifatida: yurak tuzılishida ko'ndalang-targ'il mushak shu a'zoga mansub bo'lgan faqat to'qimalarigina emas, balkim qo'shuvchi to'qimalar, nerv to'qimalari qatnashayotganligini koʻrsatish mumkin. tuzilishi, vazifasi, taraqqiyotida A'zolar tizimi tarkibini umumiylik bo'lgan a'zolar guruhi tashkil etadi. Suyaklar sistemasi tarkibiga-bir xil tuzilishga, umumiy vazılaga ega boʻlgan va taraqqiyotida umumiylik boʻlgan suyaklar guruhi tashkil etadi.

Mushaklar tizimini ham, qon tomirlar tizimini ham, nerv tizimini ham shunday umumiy tuzilishga, bir xil vazifaga va taraqqiyotida umumiylik boʻlgan a'zolar guruhi tashkil etadi.

Xazm a'zolarining xar birining tuzilishi o'ziga xos bo'lsada, lekin ularning bajaradigan vazifasi, koʻpchiligining umumiy tuzilishi. (devorining 3 qavatli naydan iboratligi) va embrionning endoderma gismidan taraqqiy etganligidan, ular xam yaxlit xazm a'zolari tizimini tashkil etadi.

Odam anatomiyasini o'rganish quyidagi tizimlarga ajratib olib boriladi:

Suyaklar boʻlimi tizimi – osteologya.  $\mathbf{I}$ .

Bo'g'imlar va boylamlar tizimi - artrosyndesmologya. II.

III. Mushaklar xaqidagi boʻlim — myologya.

IV. Xazm a'zolari tizimi - systema digestorium.

V. Nafas a'zolari tizimi - systema respiratorium.

VI. Siydik chiqarish a'zolari tizimi – organa urinaria.

VII. Jinsiy a'zolari tizimi - organa genitalia.

VIII. Endokrin bezlar tizimi - glandulae endosrinae.

IX. Qon-tomirlar tizimi - angiologya.

X. Limfa tomirlar tizimi - systema lymphaticum.

XI. Nervlar tizimi - systema nervosum.

XII. Sezgi a'zolar tizimi - organa sensuum.

Alohida tizimlarning guruhi vazifasi, joylashishiga va taraqqiyotiga ko'ra bo'limlarga (apparatlarga) birlashishi mumkin. Tayanch va xarakat apparati tarkibiga - suyaklar, boʻgʻimlar va mushak tizimlari birlashadi. Ichki a'zolar boʻlimi o'z ichiga xazm, nafas, siydik chiqarish va jinsiy a'zolar tizimini birlashtirdi.

Tayanch va xarakat apparati (bo'limi), sezgi a'zolar tizimi, nerv tizimi-birgalikda odam oranizmining animal (anema-xayvonot)

qismini tashkil etadi. Chunki xarakat, sezgi va nervlar xayvonat olamiga mansub.

Tayanch va xarakat boʻlimi, teri bilan birgalikda tanani tashkil etib - soma deb ataladi va bu hosilalar koʻkrak, qorin, chanoq bo'shliqlarini hosil etadi. Bu bo'shliqlarda esa ichki a'zolar joylashadi. Ichki a'zolar tarkibida xazm, nafas, siydik chiqarish, jinsiy a'zolar tizimi va endokrin bezlari joylashadi va ular o'simliklarda ham uchraydigan qism deb ataladi. Soma qismining tashkil etgan a'zolarda va ichki a zolarda tomirlar (qon va limfa yoʻnalsa), nervlar mavjuddir.

Odam tuzilishining tarkibiy qismlari: organizm-a'zolar tizimi (sistemasi)- a'zolar - a'zolarning marfologik birligi - to'qimalarxujayralar-xujayra elementlari-molekula.

# 1.2. Odam qomatining tuzilishi (gavda konstitutsiyasi)

Odamning qomati tabiat va ma'lum bir jamiat tuzilishining ta'sirida, avlodidan (naslidan) orttirgan asosiy negiz xususiyatlari asosida rivoj topadi. Odam tashqi qomatining tuzilishi ichki a'zolar koʻrinishiga ta'sir etadi. Qomat tuzilishi uch guruhga boʻlinadi.

1. Dolixomorflar (asteniklar) - kalta boʻyli, tor koʻkrakli, yelka orasidagi masofaning kichikligi, qo'l oyoqlarning uzunligi bilan ajralib turadi.

2. Braxiomorflar (gipersteniklar) - uzun boʻyli yoki oʻrtadan kichikroq boʻyli, koʻkrak qafasining keng boʻlishi, yelka orasidagi masofaning kattaligi, qo'l va oyoqlarning qisqaligi bilan ajralib turadi.

3. Mezomorflar (normasteniklar) – yuqorida bayon etilgan ikki xil qomatning oraliq shakli boʻlib xisoblanadi.

#### **Anatomik nomlanish**

Anatomiyada nomlanish jarayonida hosilalarning farqlanishi uchun uch xil sathdan foydalaniladi. Bu sathlar odamning tik turgan (vertikal) holatida o'tkaziladi.

I. Sagital sath - o'rtadan oldindan orqa tarafga o'tkaziladi. Natijada odam teng boʻlgan ikki qismga ajraladi. Oʻrtadagi sath medial yuza - medianus deyiladi. Oʻrtadagi sathdan uzoqdagi hosilalar lateralis deyiladi.

II. Frontal sath - sagital sathga perpendikulyar holda, peshona suyagiga parallel xolda o'tkaziladi. Natijada odam oldingi va orqa qismlarga ajraladi. Oldingi boʻlakka yaqin toʻrgan hosilalar - anterior, orqa bo'lakka yaqin hosilalar - posterior deyiladi. III. Gorizontal sath - gorizont boʻylab, avvalgi sathlarga nisbatan to'g'ri burchak ostida o'tkaziladi. Natijada odam yuqori va pastki qismlarga ajratiladi. Yuqori qismga yaqin hosilalar - superior, pastki bo'lagiga yaqin hosilalar - inferior deyiladi. Oldingi qismga - ventralis (qoringa yaqin) deyish mumkin, orqa qismga - dorsalis deyiladi. Tanaga yaqin hosilalar - proximalis deyilsa, tanadan uzoqdagi hosilalar - distalis deyiladi. Tananıng tashqi yuzasıga yaqin hosilalar - externus, ichki yuzasiga yaqin hosilalar - internus deyiladi. Tananing tashqi qismiga yaqin yuzalar - superficialis, ichki qismiga yaqin yuzalar - profundus deyiladi. Anatomik hosilalumi

o'zaro taqqoslash jarayonida katta tuzilmaga - magnus, kichik hosila esa - parvus deyiladi. Kattaroq hosila - major, kichikroq hosila esa minor deb ataladi. O'ng tarafdagi hosilalarga - dexter, chap tarafdagi hosilalarga - sinister deyiladi. Kalla sohasiga yaqin hosilalar - cranialis deyilsa, pastki qismga, dum qismiga yaqin hosilalar - caudalis deyiladi.

# Skelet suyaklari.

quritilgan deb tarjima etiladi. Suyaklarni Sceletos tayyorlashning qadimiy usuli: quyosh ta'sirida yoki issiq qumda quritish boʻlganligidan - suyaklar guruhiga - skelet deyiladi. Suyaklar xomilaning o'rta pardasi - mezodermaning sklerotom bo'limidan taraqqiy etadi.

Skelet suyaklarining vazifasi:

1. Tayanch vazifasi: odam gavdasi va mushaklarning tayanchi bo'lib hisoblanadi;

2. Xarakat vazifasi: skelet suyaklarining alohida guruhlarining o'zaro qo'shilishidan richaglar hosil etib, bo'g'imlarda mushaklar vositasida harakatga keladi;

3. Ximoya vazifasi: suyak guruhlarining o'zaro qo'shilishidan bo'shliqlar hosil bo'ladi. Bu bo'shliqlar ichida esa a'zolar joylashadi;

4. Biologik vazifasi: suyaklar tarkibida mineral tuzlar boʻlib, kalsiy, fosfor, temir va x. k. moddalarni saqlaydi;

5. Qonning shaklli elementlari suyak ichidagi qizil ilik sohasida yetiladi.

Suyaklardagi nomlanish:

Naysimon suyaklardagi tayanch vazifasini bajaruvchi tana gismiga diafiz (diaphysis) deyiladi. Diafizlarning uchi esa, naysimon suyaklarning boʻyin qismiga toʻgʻri keladi va bu sohalarni metafiz (metaphysis) deyiladi. Naysimon suyaklarning bo'g'im hosil qiluvchi uchlariga - epifiz (epiphysis) qismi deyiladi. Suyaklardagi mushaklar birlashadigan o'simtalarga - apofizlar (apophysis) deb ataladi. Suyaklarning kislotaga solinsa anorganik moddalar erib ketadi va faqat organik moddalar saqlanib qoladi. Bunday holda ham suyaklar oʻz shaklini o'zgartirmaydi, lekin ular egiluvchan va yumshoq bo'ladi. suyaklarning egiluvchanlik (elastiklik) holati **Demak** organik moddalarga bog'liq bo'ladi. Suyaklar kuydirilsa, organik moddalar yoʻqoladi. Bunday holda ham suyaklarning shakli saqlanib qoladi, lekin ular mo'rt bo'lib qoladi. Demak suyaklarning qattiqligi anorganik moddalarga bogʻliq boʻladi. Suyaklarning morfologik birligini osteonlar tashkil etadi. Osteonlar suyak ichida qon tomir va nerv tolalari

yoʻnaladigan kanallar (boʻshliqlar) atrofida joylashadigan suyak to'qimalaridan hosil bo'ladi.

Osteonlar naysimon suyaklarda uning uzunligi boʻylab, yassi suyaklarda esa ularning yuzasi boʻylab yoʻnaladi.

Suyakning organik moddasi ossein deb ataladi.

Ossein kollagen moddasining bir turi bo'lib hisoblanadi. Ossein va anorganik moddasining qo'shilishidan suyaklar mustaxkam, qattiq va elastik boʻladi.

Suyaklarni arralab tekshirilsa, uning tashqi tarafida zich (qattiq) modda -substantia compacta va ichida g'ovak modda (ko'mik) substanta spongiosa hosilalar koʻrinadi. Zich moddalar diafiz (suyak tanasida) sohalarida yaxshi taraqqiy etgan boʻlsa, gʻovak modda suyaklarining epifiz (suyak uchlarida) qismlarida yaxshi rivojlangan bo'ladi.

Suyaklarning g'ovak qismida ilik-medulla osseum bo'lib, o'z navbatida ikki xil ilik tafovut etiladi. Qizil ilik medulla osseum rubragonning shaklli tanachalari taraqqiy etadigan soha va suyak taraqqiyoti bilan bogʻliq osteoblastlardan tarkib topadi.

Sariq ilik medulla osseum flava-yogʻ xujayralaridan hosil bo'ladi.

Yoshlik davrida qon tanachalarining taraqqiyoti va suyaklarning o'sishi kerak bo'lgan davrda qizil ilik ko'proq, suyak taraqqiyoti tugagan davrda (keksalik davrda) sariq ilik koʻproq xajmni egallaydi.

Suyaklarning tashqi yuzasi (boʻgʻim yuzalaridan tashqari) suyak usti pardasi periosteum bilan qoplangan.

Suyak usti pardasi pishiq qoʻshuvchi toʻqimadan tashkil topib, oʻz navbatida ikki pardadan hosil bo'ladi. Tashqi yuzasi pishiq fibroz qalinlashini suyaklarnı ega bo'lsa, ichki yuzasida qavatga ta'minlaydigan kambial xujayralar uchraydi. Suyaklarning bo'g im

yuzasi boʻgʻimlarning yengil xarakatini ta'minlaydigan gialin tog ayi cartilago articularis bilan qoplanadi.

Demak suyaklarning tarkibini suyak moddasi; suyak iliklari, suyak usti pardasi, boʻgʻim yuzasidagi pardasi, boʻgʻim yuzasidagi tog'aylar, ularninng qon tomirlari va nervlar hosil etadi.

Kallaning gumbaz qismini hosil etadigan yassi suyaklarning ichidagi g'ovak qismi o'ziga hos bo'shliqlardan iborat bo llib-diploe deb ataladi. Bu bo'shliqlarning tashqi va ichki yuzalari zich moddalar bilan qoplanib turadi. Tashqi zich (qattiq) qavat lamina externa deyiladi. Ichki zich (qattiq) qavat esa lamina interna yoki jaroxat paytida koʻproq sinish mumkinligidan shishasimon qavat lamina vitrea deb ataladi.

Tana skeleti.

Tana skeleti umurtqa pog'anasi - columna vertebralis hamda ko'krak qafasi suyaklaridan compages tharacis (thorax-BNA) tashkil topadi.

Tana skeleti suyaklari o'rta embrional parda - mezodermadan taraqqiy etadi.

Mezoderma uch qismga ajraladi - dermatom (teri osti qavati taraqqiy etadi), miotom, (mushaklar taraqqiy etadi), sklerotom (suyaklar taraqqiy etadi). Mezodermaning ichki-oldingi (medioventral) tarafida joylashgan sklerotom - segmentlardan (bo'laklardan) tuzilgan bo'lib, umurtqalarning taraqqiyotini ta'minlaydi. Boshlang'ich paytidagi qo'shuvchi to'qima tog'aylar bilan almashinib, ularda suyaklanish nuqtalari hosil boʻladi.

Har bir umurtqaning hosil bo'lishida ikki tarafdagi sklerotomning o'rta qismlari ishtirok etadi. Suyaklanish jarayonida, umurtqalarning tanalari orasidagi togʻay moddalar saqlanib qoladi. Umurtqalarning tuzilishi filogenetik taraqqiyot bosqichlarida o'zgarib boradi. Suvda yashovchilarda (baliqlarda), har bir umurtqalarning tana va dum qismlari tafovut etiladi.

Quriqlikda yashashga o'tilishi bilan (amfibiyalarda) avvalo boʻyin qismidagi qovurgʻalar yoʻqolib, boʻyin umurtqalarida qovurgʻa ko'ndalang o'simtalar bilan birlashib qoldiqlari ketadi. Qovurg'alarning faqat ko'krak sohasida saqlanib qolinishiga ko'krak qafasidagi a'zolarning (o'pkalarning) taraqqiy etishi ta'sir ko'rsatadi. Qo'lning hosil bo'lishi esa, to'sh suyagi, yelka kamari suyaklarini hosil bo'lishini ta'minladi.

Oyoqning takomil etishi, chanoq suyaklarining hosil boʻlishi

natijasida, dumg'aza umurtqalarining qo'shilib ketishini taqozo etadi. Umurtqa turlarining miqdori turlicha bo'ladi. **Buyin** umurtqalarining miqdori quruqlikda yashovchilarda 7 ta boʻlib, bu miqdor boʻyin uzunligiga bogʻliq emas. Kalta boʻyinli kalamushlarda ham, uzun boʻyinli jiraflarda ham boʻyin umurtqalarining soni yettita bo'ladi. Ko'krak umurqalarining miqdori esa saqlanib qolgan qovurg'alar miqdoriga bog'liq bo'lib, 9 tadan 24 ta gacha bo'lishi mumkun. Bel umurtqalarining miqdori ham har xil xayvonlarda 2-9 gacha bo'ladi.

Odamlrda boʻyin umurtqalari 7 ta, koʻkrak umurtqalari 12 ta, bel umurtqalari 5 ta, o'zaro qo'shilib dumg'aza suyagini hosil etuvchi umurtqalar 5 ta, rudement holatida saqlanib qolgan dum umurtqalari 1-4 tagacha bo'ladi.

Ba'zi holllarda XIII qovurg'a bo'lishi mumkun. Bunday hollarda ko'krak umurtqalarining soni 13 ta bo'ladi (I bel umurtqasi XIII ko'krak umurtqasiga aylanadi) Ba'zan esa qovurg'alar soni 11 ta bo'lishi mumkin. Bu holda XII ko'krak umurtqasining tuzulishi bel umurtqasini eslatib, bel umurtqalarining soni 6 ta boʻladi. Ba'zan 5 bel umurtqasi, dumg'aza umurtqalari bilan qo'shilib suyaklanib ketadi. Bunday holda bel umurtqalari 4 ta, dumg'aza suyagi esa 6 umurtqalarning qo'shilishidan hosil bo'ladi. Aksincha ba'zan dumg'aza umurtqasining tuzilishi bel umurtqasini eslatadi. Natijada bel umurtqasi soni 6 ta, dumg'aza umurtqasi esa 4 ta bo'lishi mumkun.

# 1.3. Umurtqa pog'onasining anatomik tuzilishi.

Umurtqa pog'anasi - columna vertebralis

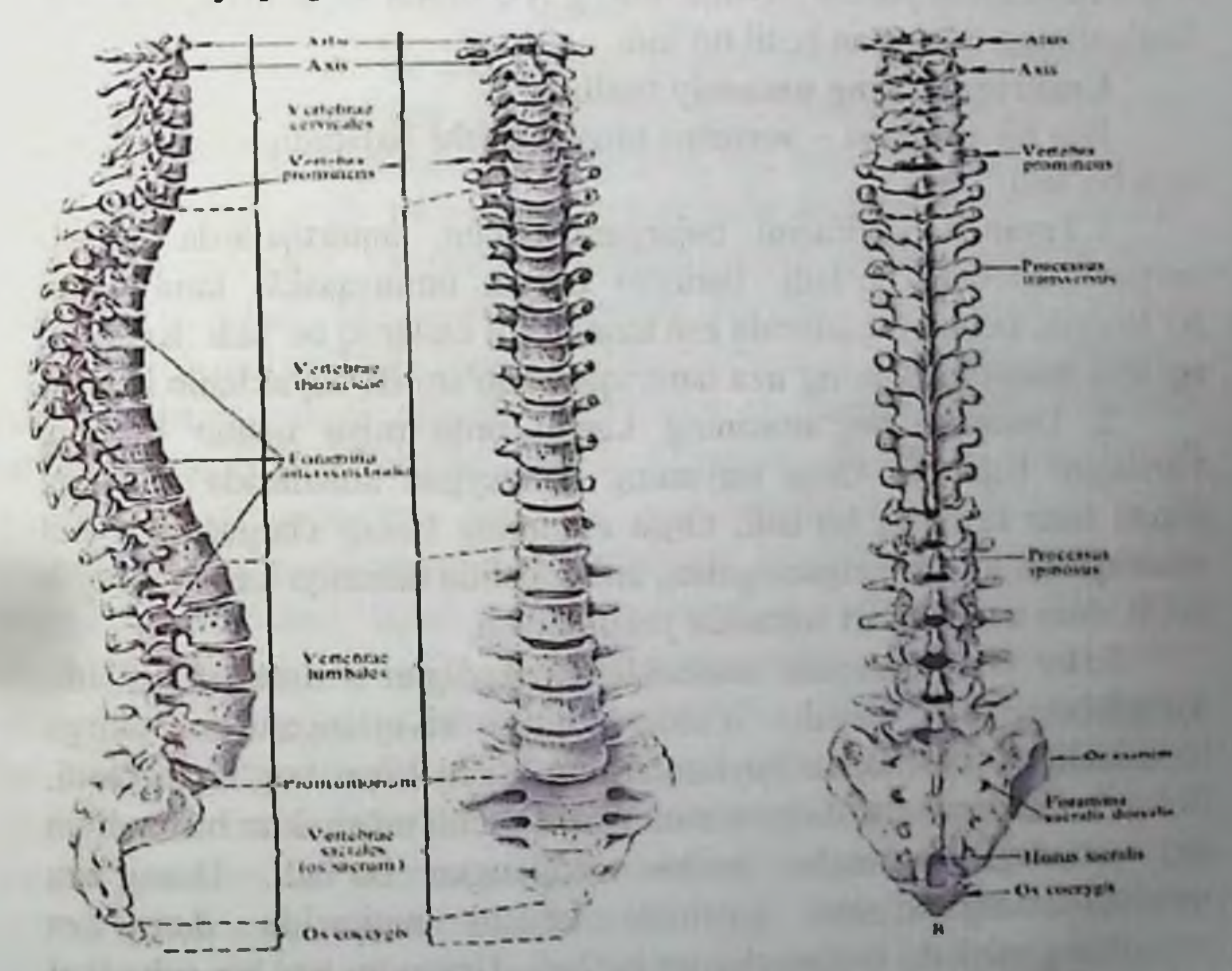

Umurtqa pog'anasi - columna vertebralis alohida tuzilishga ega bo'lgan 5 turdagi umurtqalarning o'zaro qo'shilishidan hosil bo ladi.

Umurtqalarning turlari: 7-ta - boʻyin umurtqasi - vertebrae cervicales, 12-ta ko'krak umurtqasi -vertebrae thoracicae, 5-ta bel umurtqasi vertebrae lumbales, 5-ta dumg'aza umurtqasi - vertebrae sacrales, 1 dan 3 gacha dum umurtqalari - vertebrae coccygeae. Umurtqa pog'onasi 4 sohada egrilik hosil etadi: boʻyin, koʻkrak, bel va dumgʻaza egriliklari deb ataladi. Bo'yin va bel sohasidagi egriliklar oldinga, ko'krak va dumg'aza sohasidagi egriliklar esa orqaga bo'rtib turadi. Oldinga bo'rtib turgan bo'yin va bel sohasidagi egriliklarga lordoz holati deyilib, bo'yin egriligi lordosis cervicalis (lordosis colli) deb atalsa, bel sohasidagi egrilik lordosis lumbalis deyiladi. Orqa tarafga yoʻnalgan egriliklarga kifoz holati deyilib, koʻkrak egriligiga kuphosis thoracica deb atalsa, dumg'aza egriligi kuphosis sacralis deyiladi. Bu 4 ta egrilik sogʻ odamlarda uchraydi. Ba'zi bir patalogik holatlarda yon tarafga bo'rtib chiqqan egriliklar hosil bo'lib, skolioz - scoliosis deb ataladi. Ko'pincha skolioz holati ko'krak umurtqalari sohasida bo'lib, o'ng tarafga boʻrtgan egrilik holatida uchraydi. Bu egrilik koʻpincha maktab o'quvchilarining yozish paytida noto'g'ri o'tirishi sababidan yoki kasb faoliyatining ta'siridan hosil bo'ladi.

#### Umurtqalarning umumiy tuzilishi

Har bir umurtqa - vertebra ning tuzilishi bajaradigan vazifasiga mos bo'ladi.

1. Tayanch vazifasini bajargani uchun, umurtqalarda tanasicorpus vertebrae bo'ladi. Birinchi bo'yin umurtqasida tana qismi bo'lmaydi, bel umurtqalarida esa tana qismi kattaroq bo'ladi. Kattaroq ogʻirlik tushadigan dumgʻaza umurtqalari qoʻshilib, suyaklanib ketadi.

2. Umurtqa pog'anasining kanali orqa miya uchun himoya vazifasini bajaradi. Orqa miyaning kengaygan sohalarida umurtqa kanali ham kengroq boʻladi. Orqa miyaning tashqi chegarasi II bel umurtqasiga toʻgʻri kelganligidan, uning ostida umurtqa kanali torayib borib, dum umurtqalari sohasida yakunlanadi.

3.Har bir umurtqada mushaklar birikadigan o'simtalar bo'ladi. va qirrali o'simtalarning rivojlanganligi Ko'ndalang ularga birlashadigan mushak va boylamlarning kuchi bilan bog'liq bo'ladi. Bel va koʻkrak sohalarida bu oʻsimtalarga kuchli mushaklar birikadi va shu sohadagi o'simtalar ancha rivojlangan bo'ladi. Dumg'aza umurtqalarining o'zaro qo'shilib ketishi natijasida dumg'aza suyagining tuzilishi boshqacharoq bo'ladi. Umuman har bir sohadagi umurtqalarning tuzilishi uning vazifasiga mos boʻladi.

iu FreoTod

4. Oovurg'alar ko'krak sohasida saqlanib qoladi. Qovurg'alarning oldingi uchlari to'sh suyagiga birikadi. To'sh suyagi, qovurg'alarning oldingi o'chidan taraqqiy etadi, yelka kamari va qo'l paydo bo'lgan hayvonlardan boshlab uchraydi.

5. Tana skeletining tuzilishiga odamning vertikal (tikka) holatiga o'tishi quyidagicha ta'sir ko'rsatadi: 5.1. Umurtqa pog'onasida egriliklar hosil boʻladi. Oxirgi bel umurtqasi va dumg'aza suyagi orasida oldingi tarafga boʻrtib chiqqan yuza promontorium hosil bo'ladi. 5.2. Umurtqalarning tanasi pastga yo'nalgan sari kattalashib boradi va nixoyat oyoq kamari sohasidagi dumg'aza umurtqalari o'zaro suyaklanib ketadi. 5.3. Ko'krak qafasining kengligi, oldingi – orqa o'lchovidan katta bo'ladi.

Umurtqa pog'anasi - columna vertebralis alohida umurtqa vertebrae larning qo'shilishidan hosil bo'ladi. Umurtqa pog'anasi tayanch vazifasini bajaradi. Umurtqa pog'anasining ichida joylashgan orqa miya uchun ximoya vazifasini bajaradi. Umurtqa pog'anasiga mushaklar birlashadi va kalla va tana xarakatida faol qatnashadi. Umurtqa - vertebra (grekcha spondylos) - tanalari corpus vertebrae bilan o'zaro tutashgan bo'ladi. Umurtqa tanalarida, qo'shni umurtqalar bilan o'zaro tutashadigan yuza facies intervertebralis, qirg'oqlariga epiphisis anularis deyiladi. Orqa tarafda esa umurtqaning yoy qismi arcus vertebrae bo'lib, tanasi bilan oyoqchalar pediculi arcus vertebrae vositasida tutashadi. Umurtqa yoyining qolgan qismiga lamina arcus vertebrae deyiladi. Bu hosilalar orasida esa umurtqa teshigi foramen vertebrale hosil bo'ladi. Hamma umurtqalarning teshiklari - umurtqa pog'anasining kanali canalis vertebralis ni tashkil etadi. Umurtqa yoyining atrofida o'simtalar bo'ladi. O'rtadan toq holda, orqa tarafga qirrali o'simta processus spinosus, yon tarafga esa juft ko'ndalang o'simtalar processus transversus yo'naladi. Umurtqa yoyining ustki va pastki qismlaridan: ustki boʻgʻim oʻsimtalari processus articularis superior va ostki boʻgʻim oʻsimtalari processus articularis inferior yoʻnaladi. Boʻgʻim oʻsimtalarida boʻgʻim yuzalari boʻlib-yuqori bo'g'im yuzasiga facies articularis superior, pastki bo'g'im yuzasiga facies articularis inferior deyiladi. Umurtqa oyoqchalari sohasida yuqorigi umurtqa o'ymasi incisura vertebralis superior va ostki umurtqa o'ymasi incisura vertebralis inferior hosil bo'ladi. Umurtqalarning o'zaro birlashishi natijasida bu o'ymalar umurtqalar aro teshik foramina intervertebrale ni hosil etishda qatnashadi. Alohida umurtqalarning tuzilishi.

1.4.Bo'yin umurtqalarining o'ziga xos xususiyatlari.

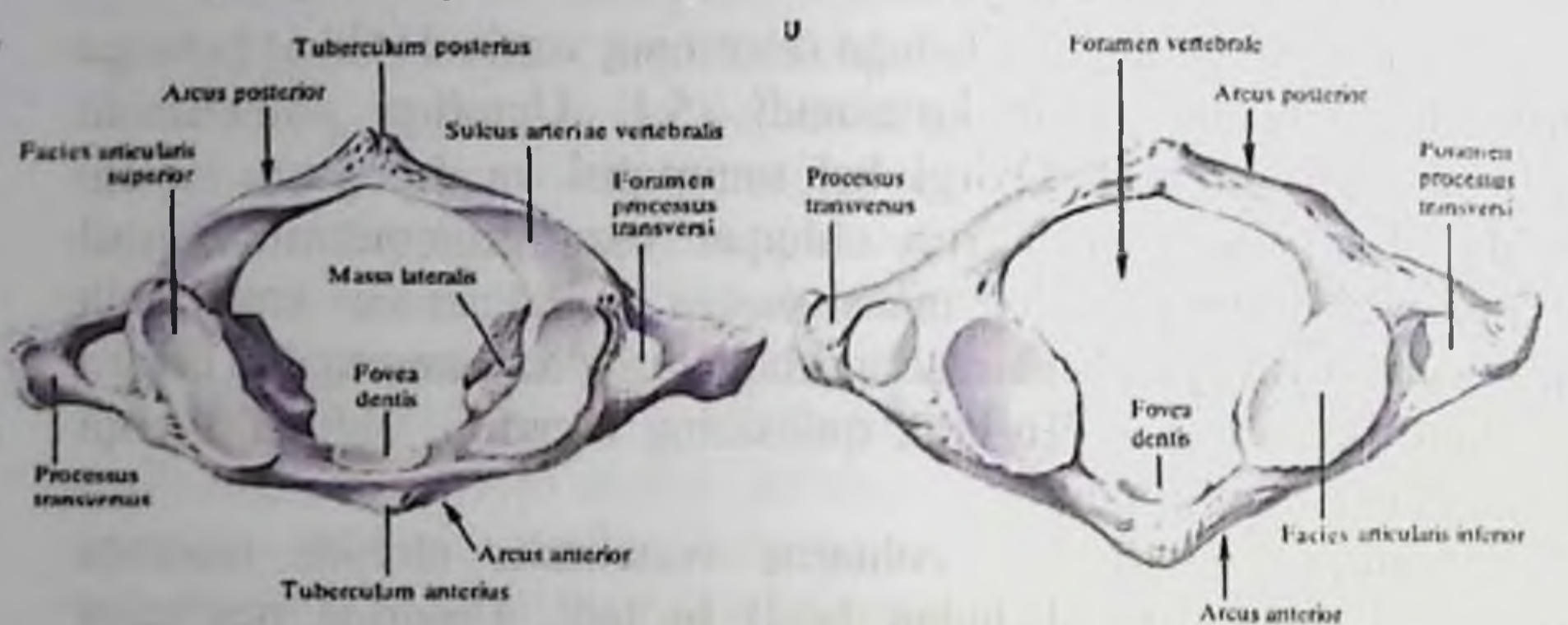

# Birinchi boʻyin umurtqasi - atlas

Bo'yin umurtqalari 7 ta bo'lib, ularning 1 va 2 lari boshqalardan farqlanadi. Birinchi bo'yin umurtqasi atlasda umurtqa tanasi, qirrali o'simtalar va bo'g'im o'simtalari bo'lmaydi. Birinchi bo'yin umurtqasi xalqasimon shaklda boʻlib, oldingi ravoq arcus anterior va orqa ravoq arcus posterior lardan, ularning yon sohasida esa massae laterales qismlaridan tashkil topadi. Oldingi yoyning tashqi yuzasida oldingi bo'rtiq tuberculum anterius, ichki yuzasida esa chuqurcha fovea dentis hosil bo'ladi. Orqa yoyning tashqi yuzasida orqa bo'rtiq tuberculum posterius hosil bo'ladi. Birinchi umurtqaning ustki yuzasida kallaning ensa suyagi bilan birlashishi uchun - yuqorigi boʻgʻim chuqurchasi fovea articularis superior, pastki yuzasida esa 2-nchi boʻyin umurtqasi bilan birlashish uchun ostki boʻgʻim chuqurchasi fovea articularis inferior bo'ladi. Yuqori chuqurchadagi bo'g'im yuzasi- facies articularis superior, ostki chuqurchadagi boʻgʻim yuzasi- facies articularis inferior deyiladi. Orqa ravoqning ustki yuzasida umurtqa arteriyasining egati - sulcus arteriae vertebralis bo'ladi. Birinchi

umurtganing o'simta processus ikki yonida joylashgan costatransversalis deyilib, bu o'simta ichida teshik voramen transversarium bo'ladi.

**Professor Constitution of Alberta Constitution and Alberta Constitution of Alberta Constitution and Alberta Constitution of Alberta Constitution and Alberta Constitution and Alberta Constitution and Alberta Constitution a** and such a second shadden thank why all silences are constant and a control interest in the company property of the control of the company of the company of the control of the control of the control of the control of the control of the control of the control of the control of the control of the co all in the all states in and in educated complete Jordines or articleperunne obtain

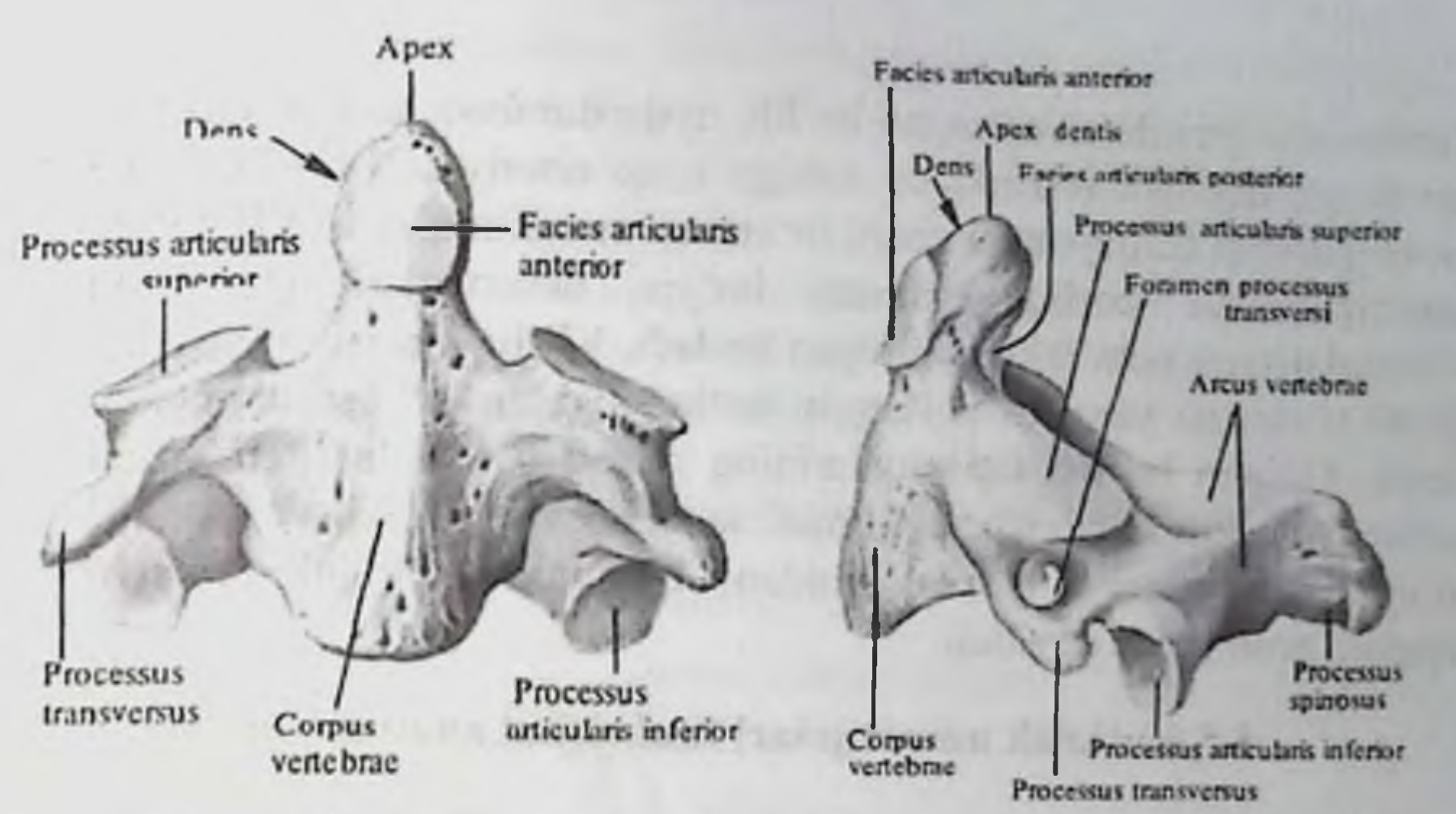

# Ikkinchi boʻyin umurtqasi - axis

Ikkinchi boʻyin umurtqasi - axis tishsimon oʻsimtasi dens ning mavjudligi bilan farqlanadi. Bu o'simtaning oldingi yuzasida oldingi bo'g'im yuzasi facies articularis anterior, orqa yuzasida esa orqa bo'g'im yuzasi facies articularis posterior bo'ladi. Tishsimon o'simtani umurtqa tanasiga o'tish sohasini bo'yincha collum dentis, uchiga esa apex dentis deyiladi. Bu umurtqaning ustki yuzasida I boʻyin umurtqasi bilan birikadigan ustki boʻgʻim yuzasi facies articularis superior bo'ladi. Il bo'yin umurtqasida boshqa bo'yin umurtqalariga xos bo'lgan quyidagi hosilalar bo'ladi: umurtqa tanasi corpus vertebrae, qirrali o'simtasi processus spinosus, umurtqa yoyi arcus vertebrae, ko'ndalang o'simtasi processus costotransversarius, bu o'simtadagi teshik foramen transversarium, ostki boʻgʻim oʻsimtasi processus articularis inferior, bu o'simtadagi bo'g'im yuzasi facies articularis inferior.

# 3-7 chi boʻyin umurtqalari - vertebrae cervicalis

3-7 chi boʻyin umurtqalari vertebrae cervicalis da quyidagi hosilalar bo'ladi: tanasi corpus vertebrae; yoyi arcus vertebrae; ularning orasidagi teshik foramen vertebrale; uchi ikkiga ajragan qirrali o'simtasi processus spinosus; yuqorigi bo'g'im o'simtasi processus articularis superior; bu o'simtadagi yuqorigi bo'g'im yuzasi facies articularis superior; ostki boʻgʻim oʻsimtasi processus articularis inferior; bu o'simtadagi pastki bo'g'im yuzasi facies articularis inferior. ko'ndalang o'simta processus transversus; bu o'simtadagi teshik foramen transversarium; koʻndalang oʻsimtaning uchida joylashgan oldingi dumboqcha tuberculum anterius va orqa dumboqcha tuberculum posterius bo'ladi. VI bo'yin umurtqasida oldingi

dumboqcha yaxshi rivojlangan bo'lib, uyqu dumboqchasi tuberculum caroticum deyiladi (chunki bu sohaga uyqu arteriyasini bosib, uning tarmoqlaridan chiqayotgan qonni toʻxtatish mumkin). VI va VII boʻyin boshqa hamma boʻyin umurtqalarining qirrali umurtqalaridan o'simtalarining uchi ikkiga ajralgan bo'ladi. VII bo'yin umurtqasining qirrali o'simtasi yaxshi rivojlangan bo'lganligidan teri ostidan chiqib turadi. Qolgan bo'yin umurtqalarining qirrali o'simtalari teri orqali sezilmaydi. Shu sababdan, teri orqali sanalganda birinchi umurtqa VII bo'yin umurtqasiga to'g'ri kelganidan - bu umurtqani chiqib turuvchi vertebra prominens deyiladi.

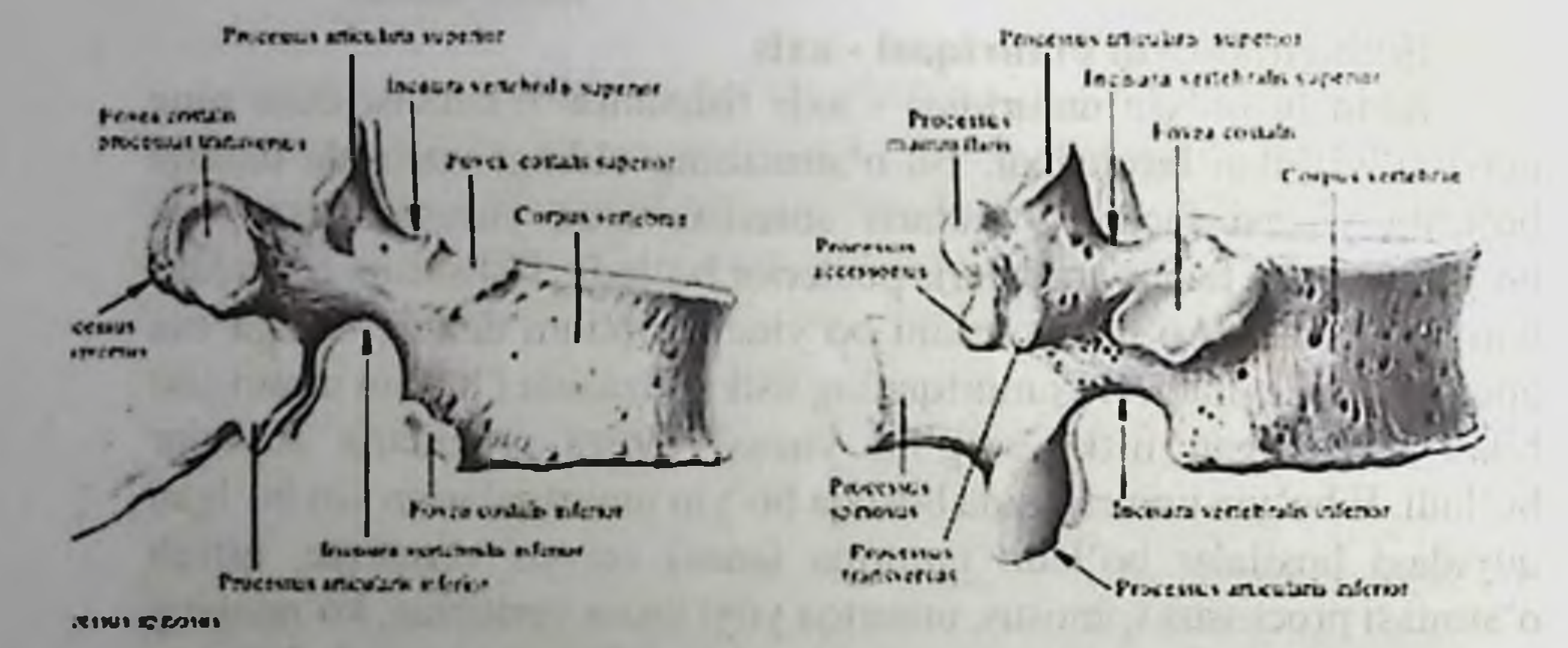

### 1.5. Ko'krak umurtqalari funksional anatomiyasi.

### Ko'krak umurtqalari - vertebrae thoracicae

Ko'krak umurtqalari - vertebrae thoracicae qovurg'alar bilan birikkanligidan, yuqorigi qovurg'a chuqurchasi fovea costalis superior va ostki qovurg'a chuqurchasi fovea costalis inferior ning mavjudligi bilan farqlanadi. Har bir koʻkrak umurtqasi 2-ta qovurgʻa bilan birlashadi. Shu sababdan har bir koʻkrak umurtqasida ikkitadan yarim chuqurcha bo'ladi. Bundan I, X, XI, XII ko'krak umurtqalari mustasno. I ko'krak umurtqasining yuqori chuqurchasi to'liq bo'ladi (chunki I qovurg'aning boshchasi birikadi). X ko'krak umurtqasida yuqorigi chuqurcha mavjud bo'ladi xolos (chunki bu umurtqaga faqat X govurg'a birlashadi). XI va XII koʻkrak umurtqalarda esa bittadan toʻliq govurg'a chuqurchasi fovea costalis bo'ladi. Ko'krak umurtqasida quyidagi hosilalar boʻladi: tanasi corpus vertebrae; yoyi arcus vertebralis; oyoqchasi pediculis arcus vertebrae; bu hosilalar orasidagi teshik foramen vertebrale; qirrali o'simta processus spinosus; yuqorigi

 $26<sub>2</sub>$ 

bo'g'im o'simtasi processus articularis superior va bu o'simtadagi vuqorigi boʻgʻim yuzasi facies articularis superior; ostki boʻgʻim o'simtasi processus articularis inferior va bu o'simtadagi ostki bo'g'im vuzasi facies articularis inferior, ko'ndalang o'simta processus transversus va bu o'simtadagi qovurg'a do'mbog'idan hosil bo'lgan chuqurcha fovea costalis transversalis; oyoqcha sohasidagi ustki oʻyma incisura vertebralis superior va ostki o'yma incisura vertebralis inferior.

# 1.6. Bel umutrqalarining klinik ahamiyati.

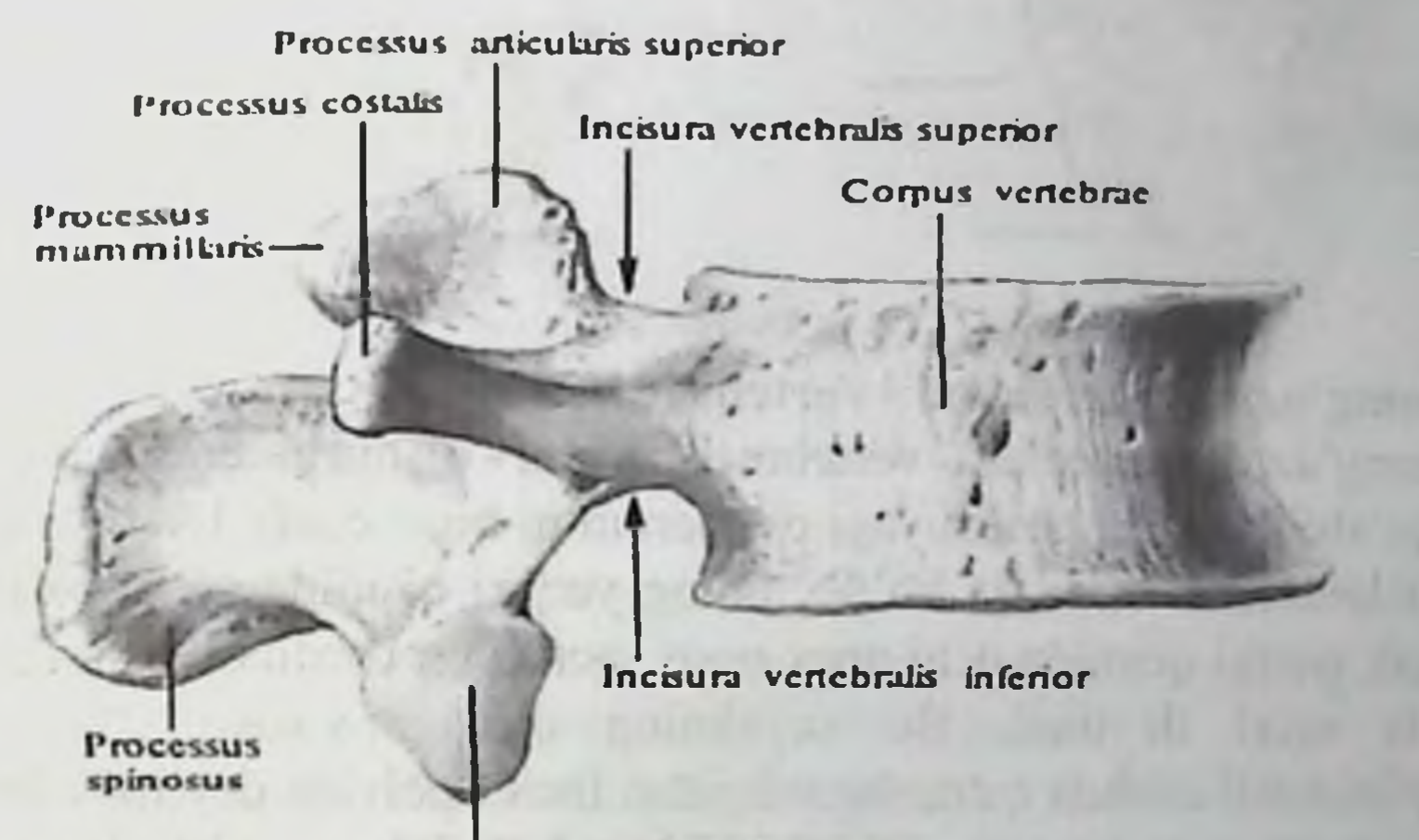

Processus articularis inferior

# Bel umurtqalari - vertebrae lumbales

Bel umurtqalari - vertebrae lumbales - boshqa umurtqalardan tanasining kattaligi bilan farqlanadi. Koʻndalang oʻsimtasi rudiment holidagi qovurg'a bo'lganligidan processus costarius deyiladi. Bu o'simtaning orqa yuzasining asosida esa qo'shimcha o'simta processus accisorius bo'ladi. Yuqori bo'g'im o'simtasi processus articularis superior ning yon tarafida so'rg'ichsimon o'simtalar processus mamillaris mavjud boʻladi. Bundan tashqari uning quyidagi hosilalari mavjud bo'ladi: tanasi corpus vertebrae; yoyi arcus vertebrae. oyoqchasi pediculus arcus vertebrae; bu hosilalarining orasidagi teshik foramen vertebrale; pastki bo'g'im o'simtalar processus articularis inferior; yuqorigi boʻgʻim yuzasi facies articularis superior, ostki bo'g'im yuzasi facies articularis inferior; qirrali o simta processus spinosus.

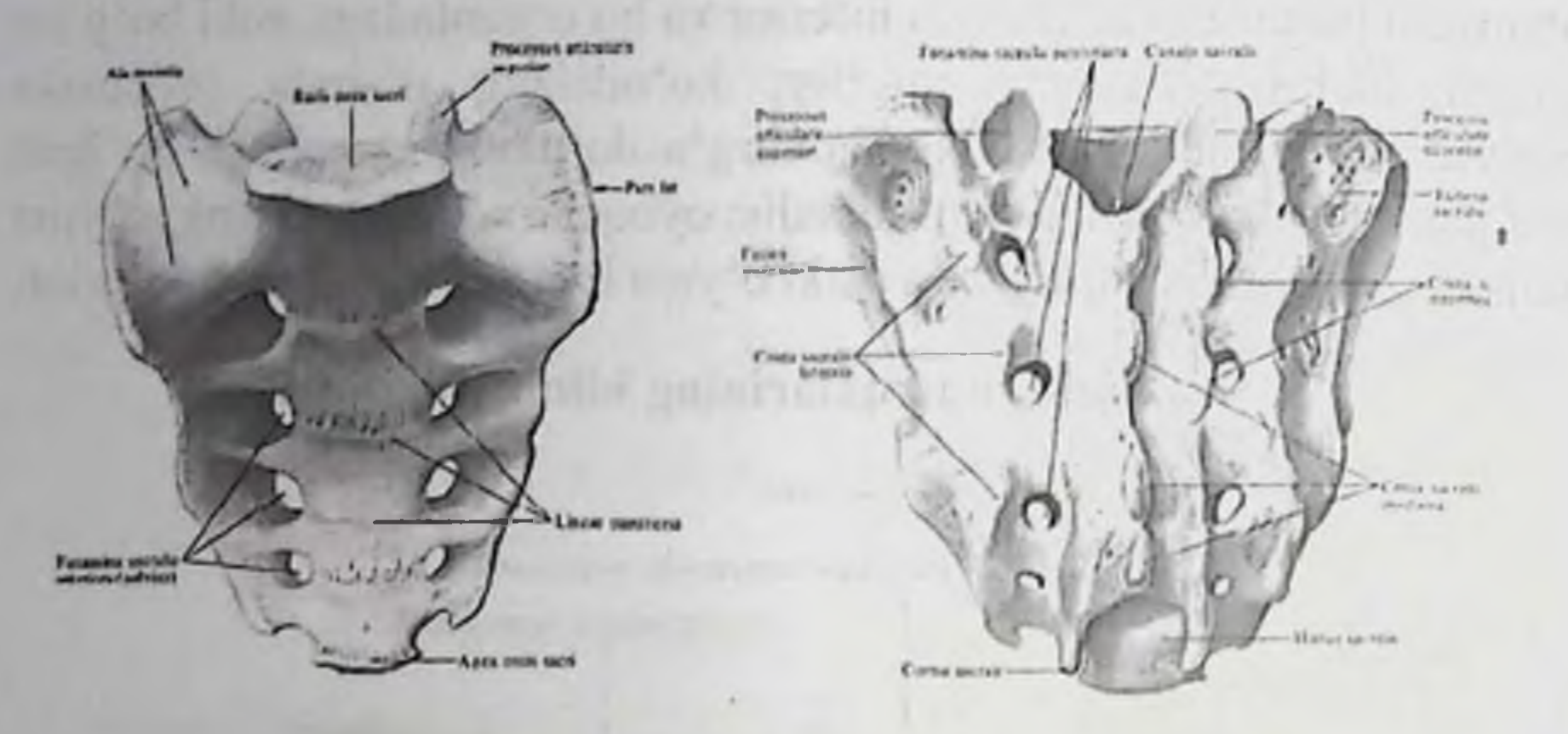

# 1.7. Dumg'oza va dum umurtqalarining tuzilishlari.

#### Dumg'aza umurtqalari - vertebrae sacrales

Dumg'aza umurtqalari - vertebrae sacrales - o'smirlik davridayoq o'zaro qo'shilib, dumg'aza suyagi os sacrum ni hosil etadi. Dumg'aza suyagi uchburchak shaklida bo'lib, uning yuqori qismida asosi basis ossis sacri, pastki qismida uchi apex ossis sacri, yon tarafdagi qanotlar ala ossis socri deyiladi. Bu suyakning oldingi yuzasi chanoq bo'shlig'ini hosil etishda qatnashganligidan facies pelvina deyiladi. Bu yuzada umurtqa tanalarining birikishidan koʻndalang izlar lineae transversae hosil bo'ladi. Shu yuzada teshiklar foramina sacralia pelvina ko'rinadi. Dumg'aza suyagining orqa yuzasida umurtqalar qirrali o'simtalarining qo'shilishidan - o'rta qirra crista sacralis mediana, ko'ndalang o'simtalarning birikishidan yon qirra crista sacralis lateralis va ularning orasida esa bo'g'im o'simtalarining birikishidan oraliq qirra crista sacralis intermedia hosil bo'ladi. Dumg'aza suyagining yuqori qismida 5-nchi bel umurtqasi bilan birlashadigan yuqori boʻgʻim oʻsimtasi processus articularis superior va pastki uchida esa dum umurtqalari bilan birlashadigan shoxchalar cornu sacrale bo'ladi. Dumg'azaning orqa yuzasida teshiklar foramina sacralia dorsalis bo'ladi. Ikki yon pars lateralis tarafida esa chanoq suyaklari bilan birlashadigan quloqsimon yuza facies auricularis boʻlib, shu sohaning yuqori qismida doʻnglik tuberositas sacralis boʻladi. Dumg'aza suyagining ichida canalis sacralis bo'shlig'i bo'lib, pastki uchidagi kanaldan chiqish teshigiga hiatus sacralis deyiladi.

28

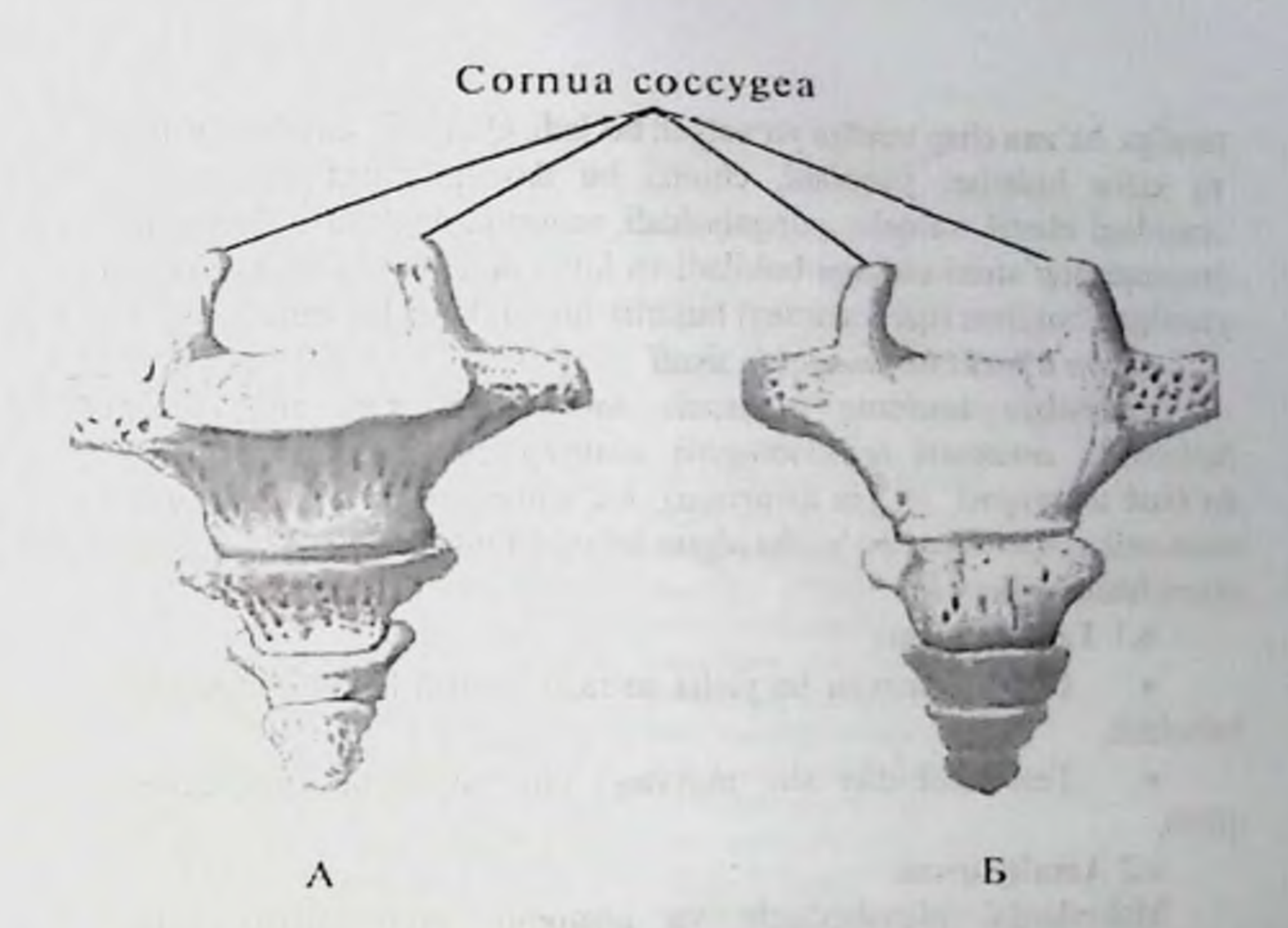

# Dum umurtqalari - vertebrae coccygeae

Dum umurtqalari - vertebrae coccygeae - 3-dan 6-tagacha bulib, katta yoshdagi odamlarda o'zaro qo'shilib, dum suyagini os cocsygis hosil etadi. Birinchi dum umurtqasi sohasida koʻndalang oʻsimtalar processus transversi saqlanib qoladi. Shu sohada yuqori bo g im o'simtasi bo'lib - cornua coccyges deyiladi. Qolgan sohalarda koʻndalang va boʻgʻim oʻsimtalari uchramaydi. Umurtqa pogʻanasi sohasida egriliklar mavjud. Koʻkrak va dumgaza umurtqalari sohasidagi egriliklar orqa tarafga qaragan boʻlib kifoz-kyphosis deb nomlanadi. Buyin va bel sohalaridagi egriliklar oldingi tarafga yunalıb lordoz - lordosis deb ataladi. Yangi tugʻilgan chaqaloqlarda bu egriliklar bo'lmaydi va umurtqa pog'anasi to'g'ri chiziq bo'ylab o'zaro qo'shilib turadi. Chaqaloqlarning boshini tik ushlay olish davrida bo yin lar lozi hosil boʻladi. Bolalarning tikka turishi va yurishga oʻtishi davrida bel lardozi hosil boʻladi. Umurtqa pogʻanasidagi egriliklar yurish, sakrash jarayonida yengil xarakatni ta'minlab beradi. Ba zi paytlarda yon tarafga ham egriliklar hosil boʻlishi mumkun va bunday holatga skalioz - skoliosis deb ataladi. Bu holat uzoq muddat o tirib qolish, bir tomonga qiyshayib yozish, ish bajarish natijasida hosil bulishi mumkun (maktab yoshidagilarning skaliozi deb ataladi). Ko pincha skalioz holati oʻng tarafga, ba'zan chap tarafga yoʻnalgan boʻladi. Qariyalik davrida lordoz va kifoz holatlari yuqoladi, chunki bu davrda umurtqalar tanasi orasidagi elastik xalqalar yupqalashadi, umurtqa pog'anasi qisqaradi. umurtqa pog'anasi oldinga bukiladi va ko'krak sohasida orqa tarafga yunalgan bukilma (qariyalardagi bukirlik holati) hosil boʻladi.

# «Kim a'lochi bo'lmoqchi» usuli

Interaktiv usulning maqsadi: talabalarda satx to'g'risida tushuncha, anatomik terminologiya, umurtqaning umumiy tuzilishi. ko'krak umurtqasi, bo'yin umurtqasi, bel umurtqasi jarohatlanganda anatomik simptomlari bo'yicha olgan bilim, ko'nikma va malakalarini mustahkamlash.

6.1 Taxliliy gism:

Guruhni mavzu boʻyicha soʻrash va 100 ballik sistemada baholash.

Test kitobidan shu mavzuga oid savollarni muxokama qilish.

6.2 Amaliy qism:

Maketlarda, planshetlarda va anatomik preparatlarda satx to'g'risida tushuncha, anatomik terminologiya, umurtqaning umumiy tuzilishi, koʻkrak umurtqasi, boʻyin umurtqasi, bel umurtqasini koʻrsata bilish va ularning fiziologik ahamiyatini aytish.

Antotatsiya turlari: prezintatsiya.

# 13. Joriy baxolash mezonlari:

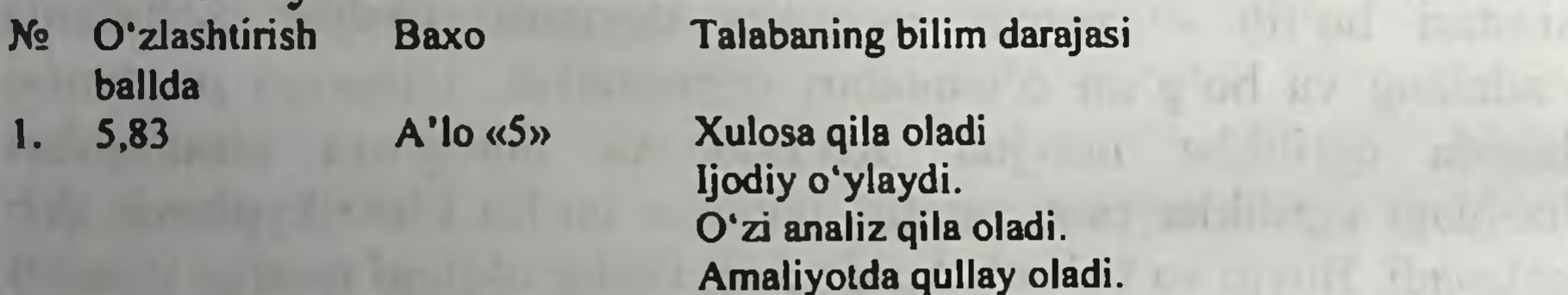

30

Interaktiv o'yinlar o'tkazilganda juda faol va

ijodiy yondoshadi. **The Line of Provincial Con-**Savol mazmunini tushunadi. Aniq gapirib beradi. uverenno To'liq ma'lumotga ega. Ijodiy o'ylaydi O'zi analiz qila oladi. Amaliyotda qullay oladi Interaktiv o'yinlar o'tkazilganda juda faol va ijodiy yondoshadi. Savol mazmunini tushunadi. Biladi, aniq gapirib beradi. To'liq ma'lumotga ega.

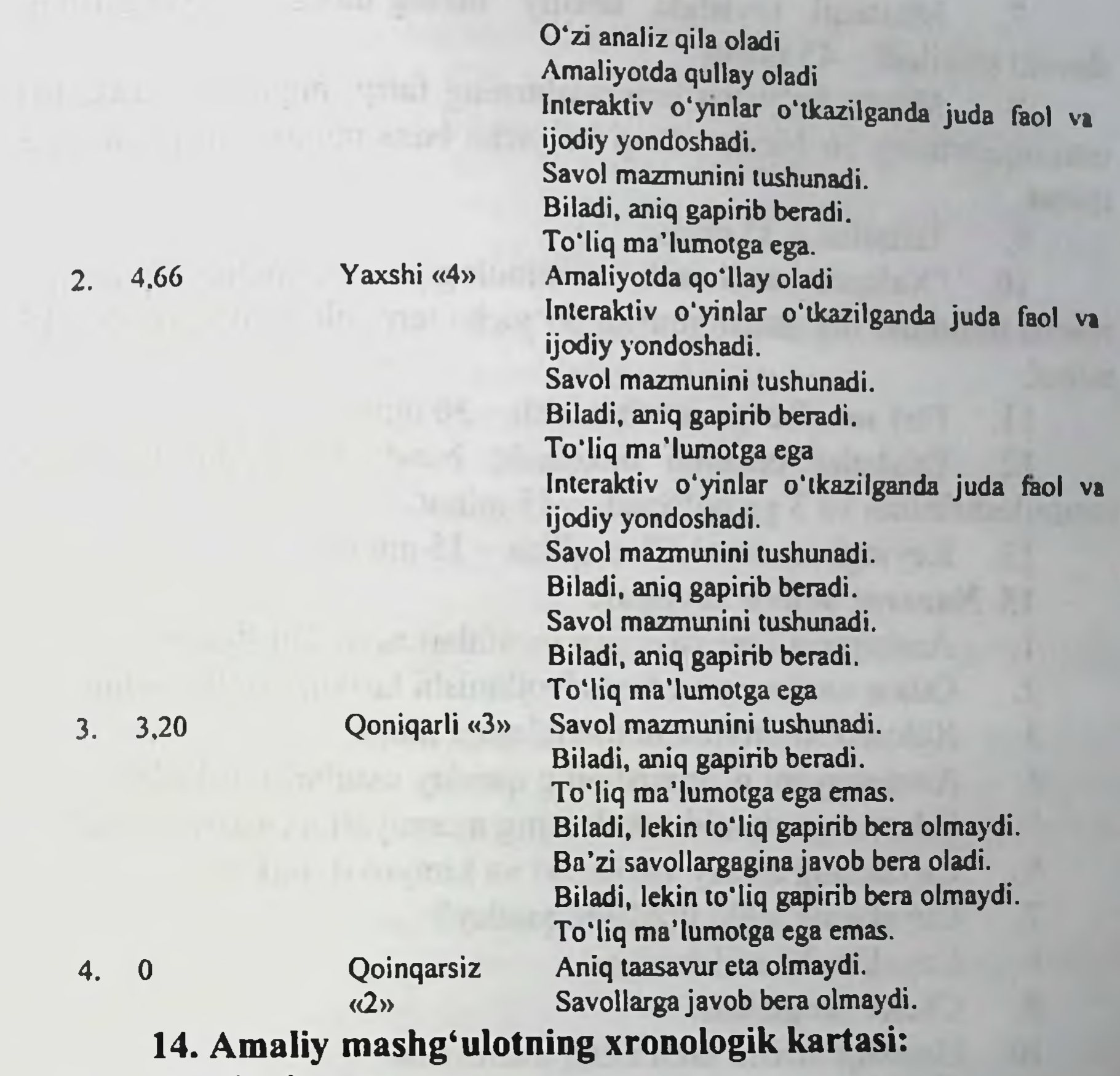

Vaqti - 4 soat

1. Mavzu kafedra tematik xonasida muzey preparatlarida, mulyajlarda, planshetlarda, tablitsa va rasmlardan foydalangan xolda sath toʻgʻrisida tushuncha, tana suyaklarini skeletda koʻrsatib tushuntirib beriladi - 25 minut.

Tanaffus - 5 minut  $2.$ 

Mavzuni kompyuter xonasida elektron multimedia darslik.  $3.$ elektron atlas yordamida tushuntirish - 25 minut. Mustaqil ish - 60 minut (mustaqil ish mavzusi: Osteologiya, 4. suyaklarning ontogenezi, yoshga qarab o'zgarishi. Rentgenanatomiyasi va rivojlanish anomaliyalari. amaliy mashg'ulotga ravishda mustaqil Talabalar 5. tayyorgarlik koʻradilar. - 40 minut. Tanaffus - 15 minut. 6.

Mustaqil ravishda amaliy mashg'ulotga tayyorgarlikni  $7.$ davom ettiriladi - 45 minut

Mavzu boʻyicha umurtqalarning farqi, buyin, koʻkrak, bel  $8.$ umurtqalarining bir-biridan farqi boʻyicha baxs munozara qilish - 25 minut.

Tanaffus - 35 minut. 9.

"Xalqaro anatomik terminologiya" lotincha-o'zbekcha-10. ruscha terminlar lug'atidan mavzu bo'yicha terminlarni o'rganish - 15 minut.

Test savollariga javob berish - 30 minut. 11.

Talabalar bilimini baxolash; bunda yigʻilgan 3ta baxo  $12.$ umumlashtiriladi va 3 ga boʻlinadi - 15 minut.

Keyingi mavzuni e'lon qilish - 15 minut. 13.

# 15. Nazorat uchun savollar:

- Anatomiya fani va uning vazifalari nimadan iborat? 1.
- $2.$ Odam anatomiyasi fani rivojlanishi tarixini aytib bering
- $3.$ Xalqaro Anatomik nomenklatura nima?
- Anatomiyani o'rganishning qanday usullarini bilasiz? 4.
- 5. Odam organizmida skeletning axamiyati nimadan iborat?
- 6. Cuyakning asosiy vazifalari va kimyoviy tarkibi.
- Cuyakning ichki tuzilishi qanday?  $7.$
- Cuyaklar klassifikasiyasi. 8.
- Ckelet filogenezi. 9.
- Umurtqalilarda skeletning axamiyati. 10.
- 11. Ckelet evolyusiyasi.
- Ckelet ontogenezining asosiy davrlari qaysilar? 12.
- Cuyaklarning yoshga qarab qanday o'zgaradi? 13.
- Umurtqa pog'onasi qanday tuzilgan? 14.
- Umurtqalarda nima boʻlmaydi? 15.
- Bo'yin umurtqalarining boshka umurtqalardan farki: 16. Ko'krak umurtqalarining boshka umurtqalardan farki: 17. Bel umurtqalarining boshka umurtqalardan farki: 18. 19. Qaysi boʻyin umurtqasi eng uzun kirraga ega? Qaysi xosila birinchi boʻyin umurtqasida boʻladi? 20.  $21.$ Qaysi xosila koʻkrak umurtqasida boʻladi?  $22.$ Qaysi xosila ikkinchi boʻyin umurtqasida boʻladi? 23. Qaysi xosila bel umurtqasida boʻladi? 24. Dumg'oza suyagi qanday tuzilgan? 25. Dum umurtqalari qanday tuzilgan?

# 2-BOB. «QOVURG'ALAR, TO'SH SUYAK. YELKA KAMARI. YELKA SUYAGI. BILAK VA QO'L PANJASI SUYAKLARI. KALLANING MIYA QISMI SUYAKLARI. ENSA VA TEPA SUYAKLARI. PESHONA SUYAK. PONASIMON VA G'ALVIRSIMON SUYAKLARNING **TUZILISHI.»**

Mashg'ulot o'tkazish joyi: Odam anatomiyasi kafedrasi 1. Mashg'ulotning davomiyligi - 4 soat

- 2. Amaliy mashg'ulot maqsadi:
- Qovurg'aning tuzilishi.
- Kurak suyagining tuzilishi.
- To'sh suyagining tuzilishi.
- O'mrov suyagilarining tuzilishi.

Yelka suyagi, bilak va tirsak suyaklari, qo'l panja suyaklarining tuzilishi.

Kallaning miya qismi suyaklari. Ensa va tepa suyaklari. Peshona suyak. Ponasimon va g'alvirsimon suyaklarining xalqaro anatomik terminologiya bo'yicha nomlanishi va ularning axamiyati tushuntiriladi.

# 3. Amaliy mashg'ulot vazifalari:

Ko'krak qafasining tuzilishi va qovurg'alarning turlari xaqida tushunchaga ega boʻlish;

Qovurg'alarning tuzilishi, vazifasi, rivojlanishini aytib bera olish;

Kurak suyagi tuzilishi va uning axamiyatini koʻrib chiqish, XAN boʻyicha nomlanishi toʻliq bilish;

- To'sh suyagi tuzilishi, vazifasi, anatomik xosilalarini bilish:
- O'mrov suyagining tuzilishi va uning vazifalarini o'rganish;
	-

Qo'l suyaklarining tarkibi va tuzilishini ko'rib chiqish; Yelka, bilak, tirsak va kaft suyaklarining xalqaro anatomik terminologiya boʻyicha nomlanishi; Yelka suyagining tuzilishi va rivojlanishini muxokama qilish;

33

Bilak suyaklarining tuzilishini koʻrib chiqish, Tirsak suyaklarining tuzilishini koʻrib chiqish. Kaft suyaklarining tuzilishini koʻrib chiqish,

Yelka, bilak, tirsak va kaft suyaklarining o'ng va chap tomonga tegishligini aniqlash;

Qo'l suyaklarining yoshga qarab o'zgarishi umumiy qonuniyatlarini muxokama qilish;

Qo'l suyaklarining klassifikatsiyasini analiz qilish, yoshga qarab oʻzgarishi va rivojlanishini oʻrgatish;

Qo'l suyaklarining aloxida anatomik tuzilishi va umumiy xususiyatlarini koʻrib chiqish.

Kalla suyaklari va ularning tarkibini koʻrib chiqish;

Kallaning miya qismi suyaklarining rivojlanishini muxokama qilish;

Kallaning miya qismi suyaklarining tuzilishini koʻrib chiqish;

Peshona, tepa, ensa suyalari yoshga qarab farqlarini koʻrib chiqish;

Peshona, tepa, ensa suyalari tarakkiyoti xususiyatlari umumiy qonuniyatlarini tushuntirish;

Peshona, tepa, ensa suyaklarining tuzilishi, yoshga qarab o'zgarishi va rivojlanishini o'rgatish;

Ponasimon va g'alvirsimon suyaklarining tuzilishi, yoshga qarab o'zgarishi va rivojlanishini o'rgatish;

Kallaning miya qismi suyaklarining rivojlanishi va anomaliyalarini koʻrsatish;

Kallaning miya qismi suyaklarining xalqaro anatomik nomenklatura boʻyicha aloxida nomlanishini koʻrib chiqish

Pnevmatik suyaklar va sinuslar, osteoporotik va osteosklerotik suyaklar, kalla shakli, aloxida suyaklarning anatomik tuzilishi va umumiy xususiyatlarini koʻrib chiqish.

# 4. Mavzuni asoslash:

Talabalarga "Qovurg'a. Kurak suyagi. To'sh suyagi. O'mrov suyaklari. Yelka suyagi, bilak va tirsak suyaklari, qoʻl panja suyaklari. Kallaning miya qismi suyaklari. Ensa va tepa suyaklari. Peshona suyak. Ponasimon va galvirsimon suyaklari" amaliy mashgʻuloti oʻtkazilgach: Ko'krak qafasining tuzilishi va qovurg'alarning turlari xaqida tushunchaga ega boʻlishi;

Qovurg'alarning tuzilishi, vazifasi, rivojlanishini aytib bera olishi;

Kurak suyagi tuzilishi va uning axamiyatini koʻrib chiqib, XAN boʻyicha nomlanishi toʻliq bilishi;

To'sh suyagi tuzilishi, vazifasi, anatomik xosilalarining nomini bilishi;

O'mrov suyagining tuzilishi va uning vazifalarini aytib bera olishi shart.

Oo'l suyaklarining rivojlanishi, tuzilishi va vazifalarini bilishi;

Qo'l suyaklarining tarkibi va tuzilishini ko'rsata olishi;

Yelka, bilak, tirsak va kaft suyaklarining tuzilishi va rivojlanishini bilishi;

Yelka, bilak, tirsak va kaft suyaklarining tuzilishini suyaklarda koʻrsata olishi;

Yelka, bilak, tirsak va kaft suyaklarining o'ng va chap tomonga tegishligini aniqlay olishi;

Qo'l suyaklarining yoshga qarab o'zgarishi umumiy qonuniyatlarini o'zlashtirishi;

Qo'l suyaklarining klassifikatsiyasini analiz qilish, yoshga qarab o'zgarishi va rivojlanishini tushuntira olishi;

Qo'l suyaklarining o'ng va chap tomonga tegishligini aniqlash va koʻrsatishi;

Qo'l suyaklarining aloxida anatomik tuzilishi va umumiy xususiyatlarini koʻrsatib bera olishi;

Qo'l suyaklarining xalqaro anatomik nomenklatura bo'yicha aloxida nomlanishini bilishlari shart.

Kalla suyaklari va ularning tarkibini koʻrsata olishi;

Kallaning miya qismi suyaklarining rivojlanishini tushuntirib berishi;

· Kallaning miya qismi suyaklarining anatomik tuzilishini ko'rsata olishi;

- Peshona suyagi yoshga qarab farqlarini bilishi;
- Tepa, ensa tarakkiyoti xususiyatlari umumiy qonuniyatlarini tushuntira olishi:

Peshona, tepa, ensa va ponasimon suyaklarining tuzilishi, yoshga qarab oʻzgarishi va rivojlanishini aytib bera olishi; Ponasimon va g'alvirsimon suyaklarining tuzılishi, yoshga qarab o'zgarishi va rivojlanishini aytib bera olishi;
Kallaning miya qismi suyaklarining rivojlanishi va anomaliyalarini bilishi;

Kallaning miya qismi suyaklarining xalqaro anatomik nomenklatura boʻyicha aloxida nomlanishini bilishi;

Pnevmatik suyaklar va sinuslar, osteoporotik va osteosklerotik suyaklar, kalla shakli, aloxida suyaklarning anatomik tuzilishi va umumiy xususiyatlarini, xalqaro anatomik nomenklatura boʻyicha aloxida nomlanishini bilishlari shart.

### O'quv texnikasi va metodlari: 5.

«Kim tez, kim chaqqon» o'yini

«Kim tez, kim chaqqon» o'yini o'tkaziladi. Bunda xar bir talaba o'z rolini biletlar yordamida aniqlaydi va 5 minut davomida kitoblar yopilgan xolda javobga tayyorgarlik koʻradi. Shundan soʻng talabalar o'z javoblarini yoritib beradilar. Bunda mulyaj, maket, muzey preparatlaridan keng foydalanishlari lozim. Masalan: hiqildoq boylamlari savoli tushgan boʻlsa, shu rol ijrochisi tushgan savolni talaba toʻliq yoritib berishi kerak. Tushunmagan savollar savol-javob tariqasida aniqlab olinadi. Agar talaba bu savolga aniq javob bera olmasa, guruh talabalaridan yordam soʻrashi mumkin. Taklif qilingan javob musobaqa qatnashchisiga yoqmasa, unda talaba yana o'z fikrini bayon etadi. Bu hol guruhning barcha talabalarini fanga boʻlgan qiziqishlarini, izlanuvchanligini oshiradi va o'z fikrini aniq bayon etishni o'rgatadi.

Berilishi mumkin boʻlgan savollar:

- Ko'krak qafasining qanday tuziligan? a.
- Qovurg'alar qanday turlarga bo'linadi? б.
- Qovurg'aning anatomik qismlarini ayting. **B.**

Birinchi qovurg'aning boshqa qovurg'alardan qanday farqi Г. bor?

- Qovurg'alarning qanday anatomik xosilalar bor? Д.
- Kurak suyagi qanday tuzilishga ega? e.
- To'sh suyagining qanday anatomik xosilalari bor? Ж.
- O'mrov suyagining qanday tuzilishga ega? 3.
- II govurg'aning boshqa qovurg'alardan qanday farqi bor? И.

- Ko'krak qafasi qanday shakllari bor? K.
- To'sh suyagi qanday qismlardan tuzilgan? Л.

### «Pinbord usuli yoki texnikasi» ssenariyi

«Pinbord usuli yoki texnikasi» - (inglizcha: pin - osish, biriktirish, ilish va board - taxta yoki doska ma'nosidan kelib chiqqan) bu yangi usul bo'lib, diskussiya usuli yoki suxbat va amaliy usulning uzviyligidan xosil boʻlgan yangi oʻquv texnologiyasi xisoblanadi. Bu usul talabalarda qiziquvchanlik, izlanuvchanlik motivlarini kuchaytirib, o'z bilimlarini oshirishga bo'lgan intiluvchanlikni oshirib, hamda moderatorchi va talabalar orsidagi aloqalarni mustaxkamlab, ularda birgalikda o'qish, o'rganish xissini kuchaytiradi. Bunda talaba o'zi berayotgan javobi haqida kam oʻylaydi, uni erkin xolda bildiradi. Bu uslubda barcha vazifalar bajariladi, lekin asosiy e'tibor talabani fikrlash doirasini kengaytirish va tarbiyalashga qaratilgan: bilim oluvchida o'zaro muomala madaniyati va munozara (diskussiya) olib borish san'ati shakllantiriladi, o'z bilimlarini nafaqat og'zaki, balki yozma shaklda ifodalash, mantiqiy va tizimli (sistemali) o'ylashga o'rgatiladi. Bu usulni o'tkazish texnikasi quyidagilardan iborat: guruh talabalari mayda guruhchalarga bo'linadi. Bunda o'qituvchi faqat bitta talaba bilan emas, balki shu guruhning mavzu boʻyicha bilimlarini tez aniqlaydi va ularga toʻgʻri javobni izlash va topishda maslaxat berishi mumkin.

Uslubni bajarish qanday amalga oshiriladi? U 5 bosqichda o'tkaziladi:

1. Tayyorlov bosqichi: O'qituvchi mavzuni aniqlaydi, vazifalarni, natija va baxolash me'zonlarini tayyorlaydi.

Bu bosqich o'qituvchi tomonidan seminarga tayyorgarlik ko'rish davrida amalga oshiriladi.

2. Mavzuni berish: Guruh talabalarini 2-4 ta kichik guruhchalarga bo'linadi. Mavzuning strukturasini aniqlaydi. O'qituvchi oldindan tayyorlangan savollarni har bir mikroguruhchalarga boʻlib beradi.

3. Yozma javoblarni doskaga biriktirish: Har bir guruhchada 1-2 ta talabalar o'zaro baxslashib, qo'yilgan savolga doir javoblarni marker bilan qog'ozlarga yozib doskaga olib chiqib osadilar. Talabalar o'zaro guruhchalar ichida o'z javoblarini muxokama qiladilar, to'g'ri javobni baxslashib topadilar, maslaxatlashadilar, umumlashtiradilar va bir tizimga soladilar. Kerakli yoʻnalishlarga strelkalar bilan belgilar qoʻyadilar. Guruhcha oʻz javoblarining tarkibiy qismlarini 5-10 ta yoki undan ham koʻproq qogʻoz boʻlaklariga yozib doskaga ketma-ket skotch yordamida biriktirib chiqadilar.

4. Umumlashtirish: O'qituvchi doskaga osilgan javoblarni to'g'riligini aniqlab, mavzuni umumlashtiradi.

Xulosa va baxolash: O'qituvchi javoblarni yakunlashtiradi baxolaydi va talabalarga o'z xulosalarini bildiradi. Ba'zida talabalarga bir-biriga baxo qoʻyish usulidan foydalanish mumkin.

Berilishi mumkin boʻlgan savollar:

Qo'l suyaklariga qaysi suyaklar kiradi?  $a<sub>1</sub>$ 

6. Yelka suyagi anatomik nomlarini ayting?

**B.** Bilak suyagining anatomik qismlarini ayting.

Yelka suyagi proksimal qismi tuzilishini gapiring?  $\Gamma$ .

Yelka suyagi distal qismi tuzilishini gapiring? Д.

Tirsak suyagida qanday anatomik xosilalar bor? e.

Bilak suyagi qanday tuzilgan? Ж.

yo. Kaft suyaklarining qanday anatomik xosilalar bor?

«Breynstorming - aqliy xujum, yoki miyaga xujum usuli»

Breynstorming - aqliy xujum, yoki miyaga xujum usuli xisoblanadi. Uni fikrlarni jamlash, yigʻish usuli desak maqsadga muvofiq bo'ladi.

Usulning moxiyati - ma'ruza, amaliy mashg'ulot yoki Amaliy mashg'ulot qatnashchilariga hamkorlikda biror bir qiyin yechimli muammo (yoki mavzu)ni hal qilish uchun birorta savol beriladi.

Aqliy xujum usulini o'tkazish texnikasi 5 ta etapdan iborat:

### 1) Maqsadni aniqlash.

O'qituvchi tomonidan mavzuni aniqlash, maqsadni shakllantirish. Qaysi muammo yoki savolni talabalarga berishni aniqlash.

### Rejalashtirish.  $2)$

Ma'ruza yoki amaliy mashg'ulot davomida 3-4 marotaba bu usulni qoʻllashni rejalashtirish mumkin. Masalan: Yangi mavzuni e'lon gilgach – bu mavzu haqida talabalardagi asosiy bilimlarni aniqlash uchun – 1 ta savol. 15-20 daqiqadan keyin – mavzuning asosiy qismida 1 yoki 2 ta savol, mavzuni tushuntirish nixoyasida, xulosa qilishdan oldin - talabalar yangi mavzuni qanday o'zlashtirganliklarini aniqlash maqsadida 1-2 ta savol.

### Usulni amalga oshirish.  $3)$

Talabalarga savol berilgach, har bir talabaga o'z fikrini aytishga imkon beriladi. Bu javoblar berilgan savolning asosiy yoki toʻldiruvchi komponentlaridan iborat bo'lishi mumkin. Birorta ham javob o'qituvchi tomonidan rad etilmaydi va ularga baho qo'yilmaydi. Javoblar ichida noto'g'ri yoki mavzuga aloqador bo'lmagan javoblar

ham bo'lishi mumkin. Birorta ham javobni o'qituvchi muhokama gilmay qabul qilib olaveradi.

### Muhokama.  $4)$

O'qituvchi talabalar bilan birgalikda berilgan javoblarni muhokama qilib, savol yoki muammoning yechimini, toʻgʻri javobni aniqlaydi. Eng optimal va ratsional javoblardan muammoning asosiy yechimini shakllantiradi va aniqlaydi.

### Xulosa va baholash.  $5)$

Agar aqliy xujum ma'ruzada o'tkazilsa baho qo'yilmaydi. Lekin aniq javob bergan talabaning xissasi ta'kidlanib o'tiladi. Ya'ni talabaning keyingi safar faolligini namoyon qilishi uchun taqdirlanadi.

Amaliy mashg'ulotda olingan turli javoblardan faqat to'g'ri javoblar uchun baho qoʻyiladi. Notoʻgʻri javob bergan talabalarga toʻgʻri javobni aniqlashda yoʻl qoʻygan hatolari tushuntiriladi.

Bu usulni ma'ruzada ishlatish uchun hammasi bo'lib 4-5 min vaqt sarflashni rejalashtirish kerak. Amaliy mashgʻulot (Amaliy mashgʻulot) davomida breynstorming usuli 5-10 min vaqt ichida o'tkaziladi. Bu usulni ma'ruzada qo'llash ko'proq samara berishi aniqlangan. Chunki u talabalarda tirishqoqlikni, faollikni shakllantirsa, ma'ruzachiga mavzu qanday o'zlashtirilgayotganligi haqida axborot olish imkonini yaratadi va ikkiyoqlama aloqa kuchayadi. Aqliy xujum usuli ma'ruzaning jonli muloqot tarzida, talabalarning faol ishtirokida va qiziqarli o'tishini ta'minlaydi deb hisoblaymiz.

Berilishi mumkin boʻlgan savollar:

- Kallaning miya qismi suyaklariga qaysi suyaklar kiradi?
- Peshona suyagining anatomik qismlarini ayting.
- Ensa suyagi qanday qismlardan tuzilgan?
- Ponasimon suyagining qanday o'simtalari va teshiklari bor?
- Tepa suyagi qanday tuzilishga ega? Ponasimon suyagining qanday anatomik xosilalar bor? Peshona va ponasimon suyaklarida qanday kavaklar bor? Ponasimon suyagining qanday teshiklari bor? Ponasimon suyagining qanday qismlardan tuzilgan? G'alvirsimon suyagining qanday teshiklari bor? G'alvirsimon suyagining qanday qismlardan tuzilgan?

- 6. Amaliy mashg'ulotning jixozlanishi:
- 1. Skelet.
- $2.$ Aloxida qovurg'a.
- Aloxida to'sh suyagi.  $3.$
- 4. Aloxida kurak suyagi.
- Alohida yelka suyagi.  $5.$
- Alohida bilak va tirsak muyaklari. 6.
- 7. Alohida qul kaft suyaklari.
- 8. Peshona, tepa, ensa va ponasimon suyaklari.
- Aloxida kallaning miya qismi suyaklari. 9.
- 10. Kallaning miya qismi suyaklari rentgen tasviri.
- Kallaning miya qismi suyaklari rangli rasmlari. 11.
- Yangi tug'ilgan chaqaloq skeleti va kalla suyagi. 12. Tablitsalar:
- 13. Kallaning miya qismi suyaklari rivojlanishi.
- 14. Kallaning miya qismi suyaklari yoshga qarab o'zgarishi umumiy qonuniyatlari.
	- Kallaning miya qismi suyaklari sxemalari. 15.
	- 16. «Xalqaro anatomik terminologiya»
	- Diapozitiv va slaydlar.  $17.$
	- 18. Ma'ruza prezentatsiyasi, videofilm, animatsiya va roliklar.
	- 19. Koʻkrak qafasining tuzilishi.

Aloxida qovurg'a, kurak suyagi, to'sh suyagi, o'mrov, qul 20. va kallaning miya qism suyaklarining tablitsalari.

- 21. Turli planshet va mulyajlar.
- Yangi tug'ilgan chaqaloq skeleti.  $22.$
- "Xalqaro anatomik terminologiya" kitobi.  $23.$
- «Odam anatomiyasi 2.1» elektron multimedia darsligi.  $24.$
- Elektron atlas. 25.
- 26. Videofilm

O'quv shakli: 7. Individual ishlash, guruh bilan ishlash, kollektiv bilan ishlash. 8. O'gish sharoiti: Auditoriya, "Osteologiya" bo'yicha tematik xona, kompyuter xonasi.

- 9. Monitoring va baholash:
- ogʻzaki - yozma -yozma - test

### 10. Motivatsiya:

Bu mavzu shifokorlik amaliyotida koʻp tekshiriladigan, turli kasalliklar aniqlanadigan va davolanadigan soha hisoblanadi. Soxaning anatomik tuzilishi, bu a'zolarning anatomik nomlanishi, hamda halqaro anatomik terminlarni bilish keyinchalik klinik fanlarni o'zlashtirish uchun chuqur asos xisoblanadi. Bu mavzuni yaxshi o'zlashtirmay turib vaxshi shifokor boʻlish mumkin emas.

# 11. Fanlararo va fan ichidagi bogʻliqlik:

Bu mavzuni o'qitish asosan normal anatomiya, gistologiya, normal fiziologiya va nevrologiya, travmatologiya ma'lumotlariga asoslangan. Dars davomida olingan bilimlar klinik yoʻnalishlardan terapiya, nevrologiya, travmatologiya va yuz jarroxlik kasalliklari asosini o'zlashtirishda kerak bo'ladi.

- 13. Mashg'ulot mazmuni:
- 1.2 Nazariy qism:

## 2.1. Qovurg'alar, tush suyagi funksional anatomiyasi.

## Qovurg'alar

Qovurg'alar costae - 12 juft bo'lib, 3 guruhga bo'linadi: birinchi yetti jufti chin qovurg'a costae verae oldingi uchi bilan to'sh suyagiga birikadi; VIII, IX, X qovurg'alar sohta qovurg'alar costae spuriae deb atalib, ularning oldingi uchlari togʻaylar vositasida oʻzidan yuqorigi qovurg'alarga birikadi; XI va XII qovurg'alar - yetim qovurg'alar costae fluctuantes deb atalib, oldingi uchlari erkin xolda qorin mushaklarining ichida joylashadi. Qovurg'alarning hammasi orqa tarafda, koʻkrak umurtqalariga birikadi.

Qovurg'aning oldingi uchi tog'ay moddasidan cartilago costalis, orqa qismi esa suyak qismidan os costale iborat boʻladi. Qovurgʻaning oldingi uchiga: extrimitas anterior, seu sternalis; orqa uchiga esa extrimitas posterior, seu vertebralis deyiladi. Ularning orasida esa tanasi corpus costae joylashadi. Orqa uchida boshcha caput costae, bo'yin qismi collum costae va bo'g'im yuzalari facies articularis capitis costae bo'ladi. II-dan X-chigacha qovurg'alarning bo g im yuzalari qirra crista capitis costae vositasida ikkıga ajralgan bo ladi. Chunki bu qovurg'alarning bo'g'im yuzalari ikki qoshni ko krak umurtqalari bilan birikadi. I, XI, XII qovurg'alarning har biri bittadan umurtqa bilan birlashganligidan, boʻgʻim yuzalarida qirra bolmaydi

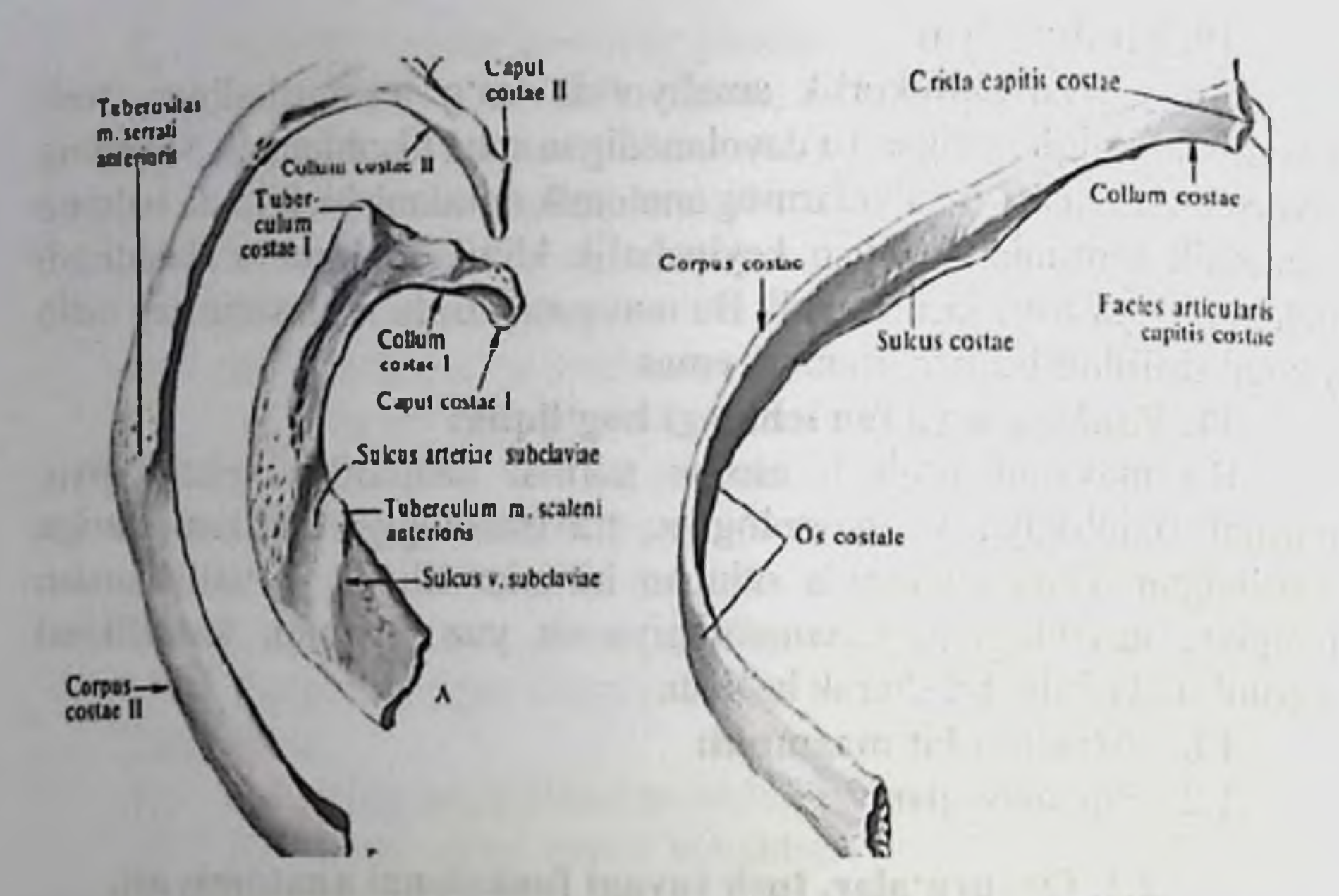

Qovurg'aning bo'yin qismini uning tanasiga o'tish sohasida yuqorigi 10-ta qovurg'ada bo'rtiq tuberculum costae bo'ladi. Bu burtiqning bo'g'im yuzasi facies articularis tuberculi umurtqalarning koʻndalang oʻsimtalari bilan birikadi. Kovurgʻa tanasida burchak sohasi angulus costae, tashqi va ichki yuzalari boʻladi. I qovurgʻada burchak sohasi burtiqqa to'g'ri kelsa, qolgan qovurg'alarda bu soha burtiqdan uzoqlashadi. XII qovurg'ada esa burchak bo'lmaydi. I qovurg'a tanasida esa yuqori va ostki yuzalar boʻladi. Kovurgʻalar ichki yuzalarining ostki qirrasi sohasida qon tomirlar va nervlar joylashadigan egat sulcus costae bo'ladi. I qovurg'aning ustki yuzasida narvonsimon mushaklar birikadigan boʻrtiq tuberculum m. scaleni anterioris bo'ladi. Bu bo'rtiqning tashqi sohasida o'mrov osti arteriyasining egati sulcus arteriae subclaviae, bo'rtiqning ichki sohasida o'mrov osti venasining egati sulcus venae subclaviae bo'ladi. stratutation where it rially as we are the series unuiting atteily the out is a set a minds' unage advanced a traball distant an announce 42

### To'sh suyagi - sternum

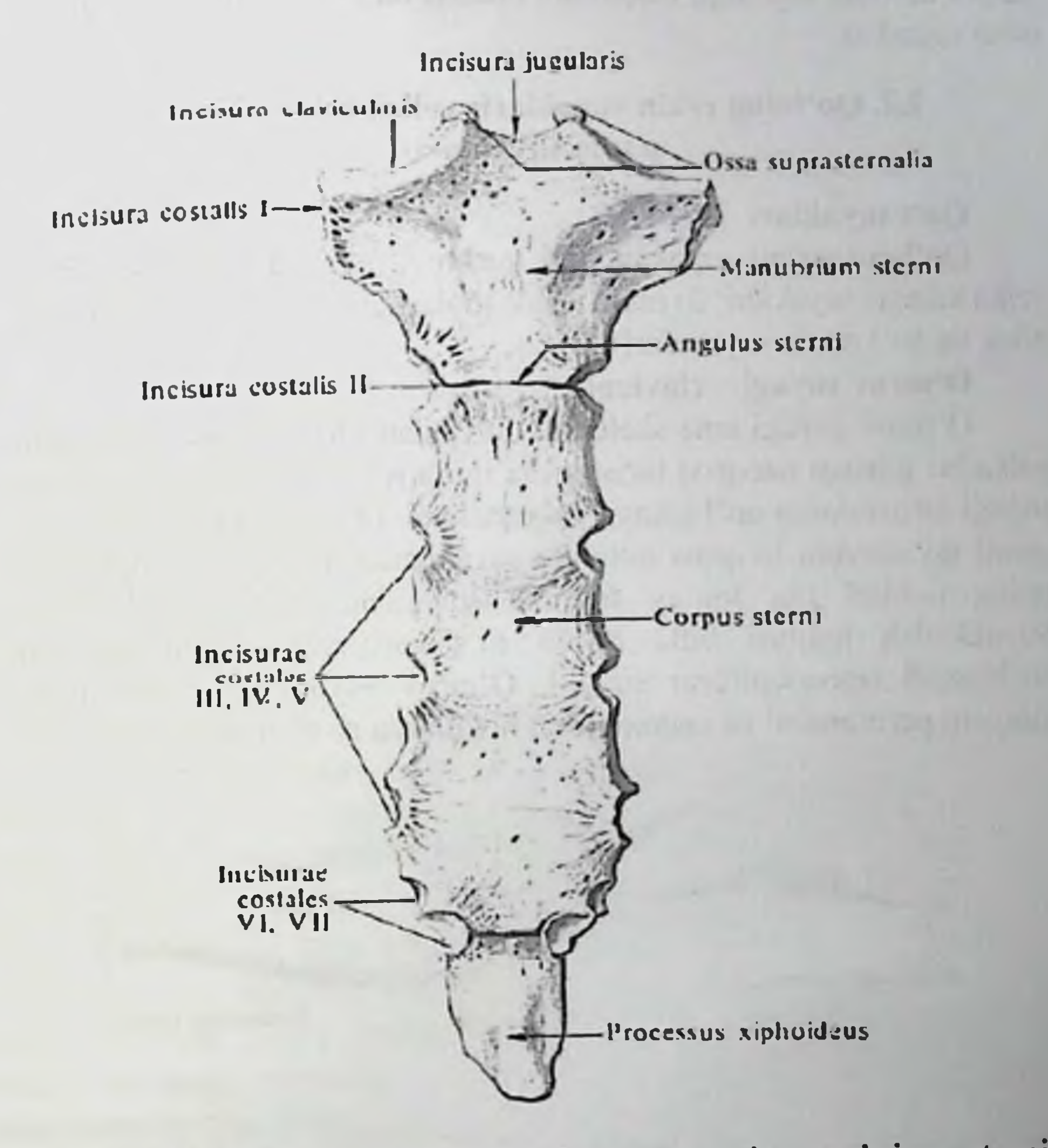

To'sh suyagi - sternum uch qismdan: sopi manubrium sterni; tanasi corpus sterni; xanjarsimon o'simtasi processus xiphoideus dan iborat bo'ladi. To'sh suyagi sopining yuqori qismida bo'yinturuq o'ymasi incisura jugularis, yon tomonida esa o'mrov suyagi bilan birikadigan o'yma incisura clavicularis joylashadi. To'sh suyagining sopi va tanasi orasida burchak angulus sterni hosil boʻladi. Toʻsh suyagining sopi va tanasining yon taraflarida chin qovurg'alar birikadigan o'ymalar incisura costalis bo'ladi. To'sh suyagining xanjarsimon o'simtasi ikkiga ajralgan holda yakunlanishi mumkin. To'sh suyagining ichida qon tomirlari boy bo'lgan g'ovakli modda yaxshi taraqqiy etgan boʻladi. Shu sababdan toʻsh suyagining ichidan qon quyish uchun foydalaniladi. To'sh suyagining ichida suyak iligi

yaxshi takomil etganligi uchun uni boshqa odamlarga o'tkazish uchun olish mumkin.

## 2.2. Qo'lning erkin suyaklari: yelka, bilak, tirsak va qo'l panja suyaklari.

### Qo'l suyaklari

Oo'lga tegishli suyaklar ikki guruh suyaklarni tashkil etadi: 1) yelka kamari suyaklari; 2) erkin xolda joylashgan qoʻl suyaklari (yelka. bilak va qoʻl panja suyakalari).

### O'mrov suyagi - clavicula.

O'mrov suyagi tana skeletini, qo'l bilan birlashtiradi va tanadan yelka boʻgʻimini uzoqroq turishini ta'minlaydi. Shu sababdan oʻmrov suyagi jaroxatlansa qoʻl tanaga yaqinlashadi. Oʻmrov suyagining oʻrta qismi qo'shuvchi to'qima holatida suyaklanadi (birlamchi suyaklar), uning uchlari esa tog'ay to'qima holatidan so'ng suyaklanadi. Suyaklanish nuqtasi bitta boʻlib toʻsh suyagiga yaqin uchidan boshlanadi (monoepifezar suyak). O'mrov suyagining suyaklanish jarayoni perixondral va endoxondral holatlarda rivojlanadi.

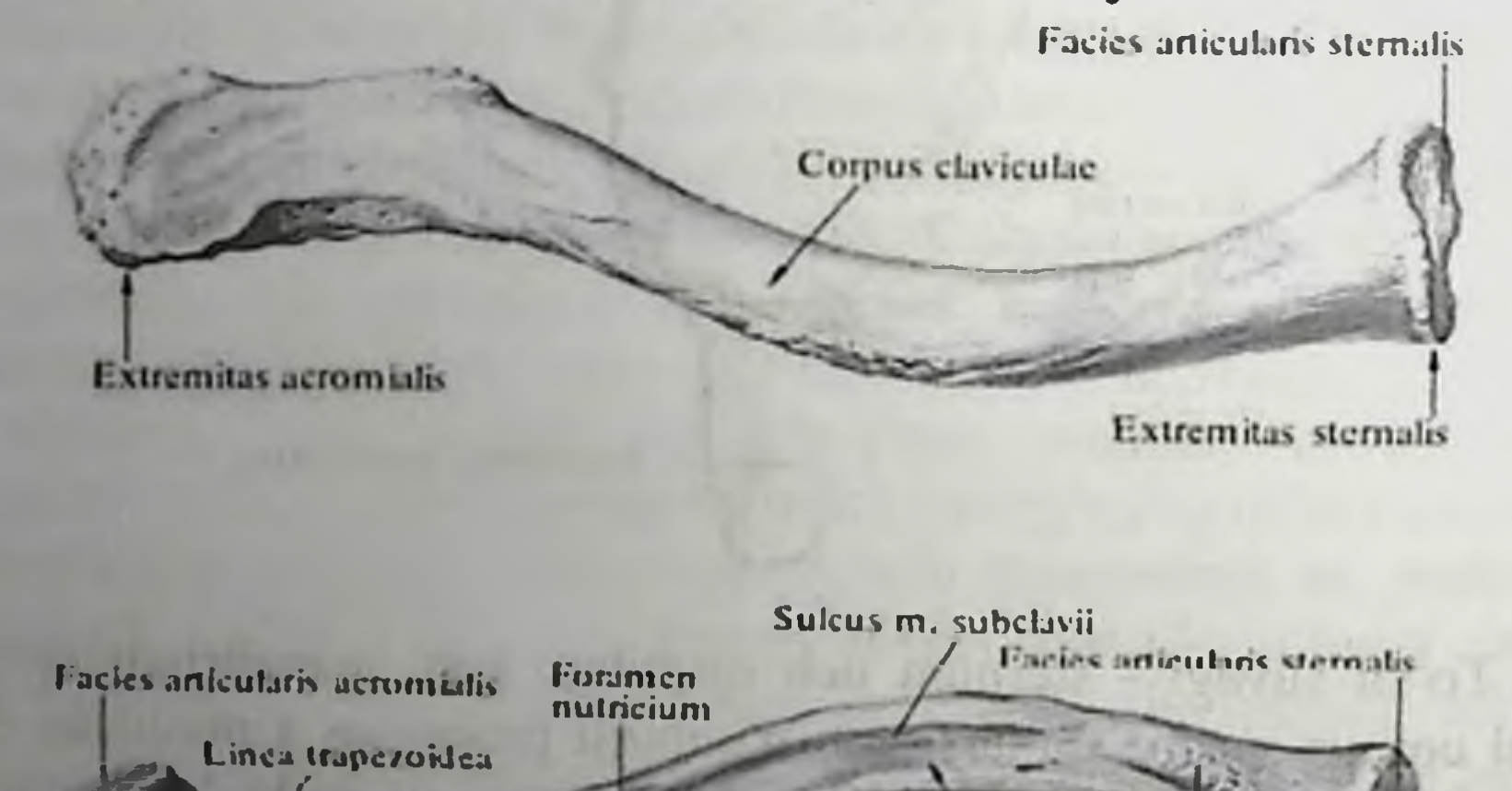

Corpus claviculae

Impressio iig. costochviculins

Exiremitas acromally Iuberculum conoideum

Extremitas stemalis

### O'mrov suyagi.

O mrov suyagida suyaklanish nuqtasi embrion taraqqiyotining 6 xaftasıda hosil bo'ladi. Lekin bu suyakning to'sh suyagiga birikadigan uchida suyaklanish nuqtasi 16-18 yoshlarda paydo boʻlib, toʻliq suyaklanıb ketish 20-25 yoshlarda yakunlanadi. O'mrov suyagining

ikki uchi: to'sh suyagiga birikuvchi extremitas sternalis; kurak suyagining akromion o'simtasiga birikuvchi extremitas acromialis; va ular orasida joylashgan tanasi corpus claviculae bo'ladi. Akromial uchida bo'g'im yuzasi facies articularis acromialis va to'sh suyagiga birikish sohasida ham boʻgʻim yuzasi facies articularis sternalis boʻladi. O'mrov suyagining to'sh suyagiga birikadigan uchining sohasi oldingi tarafga yoysimon boʻrtib turadi va aksincha lateral uchi sohasi botiq bo'ladi. O'mrov suyagining ostki yuzasining akromial uchi sohasida bo'rtiq tuberositas conoideum bo'ladi.

## 2.3. Yelka kamari suyaklarining umumiy tuzilishi.

## Kurak suyagi - scapula.

Tug'ilgan chaqaloqlarda kurak suyagining tanasi va ko'ndalang joylashgan qirra-spina scarulae dan iborat bo'ladi. Bir yoshda nuqtasi tumshuqsimon o'simtada, 11-18 yoshlarda suyaklanish suyaklanish nuqtalari qolgan hosilalarda (savitas glenoidalis, acramion, processus coronoideus, angulus inferior) koʻrinadi. Toʻliq suyaklanib ketish holati 18-24 yoshlarga toʻgʻri keladi.

Kurak suyagi yassi, uch qirrali bo'lib, II - VII qovurg'alar sohasida joylashadi. Kurak suyagining quyidagi qirralari bo'ladi: yuqori qirrasi margo superior; ichki qirrasi margo medialis; tashqi qirrasi margo lateralis. Kurak suyagining quyidagi burchaklari bo'ladi: yuqori burchagi angulus superior; ostki burchagi angulus inferior; tashqi burchagi angulus lateralis. Kurak suyagining yuqori qirrasi sohasida o'yma incisura scapulae bo'ladi. Kurak suyagining tashqi burchagi sohasida, yelka suyagi boshchasi kirib turadigan chuqurcha cavitas glenoidalis joylashadi. Bu boʻgʻim chuqurchasining atrofida kurak suyagining boʻyin qismi collum scapulae boʻladi.

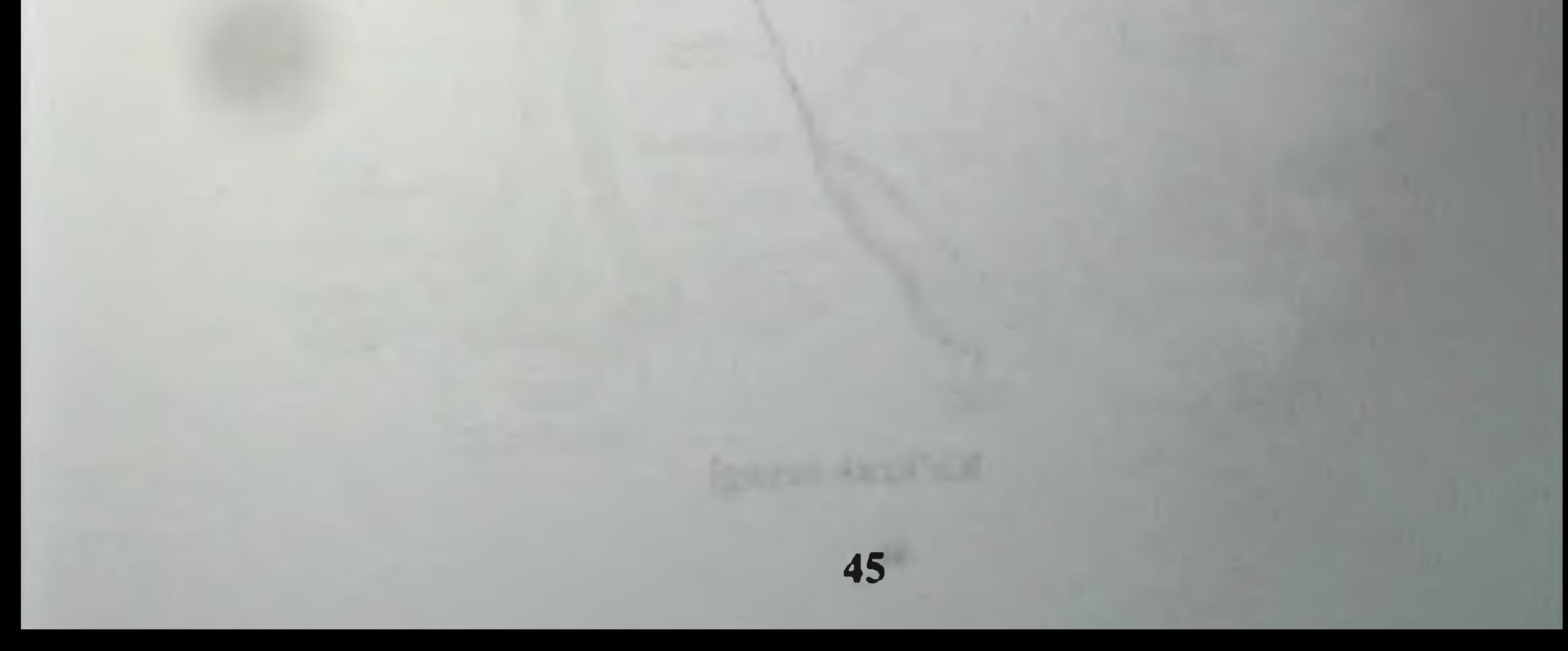

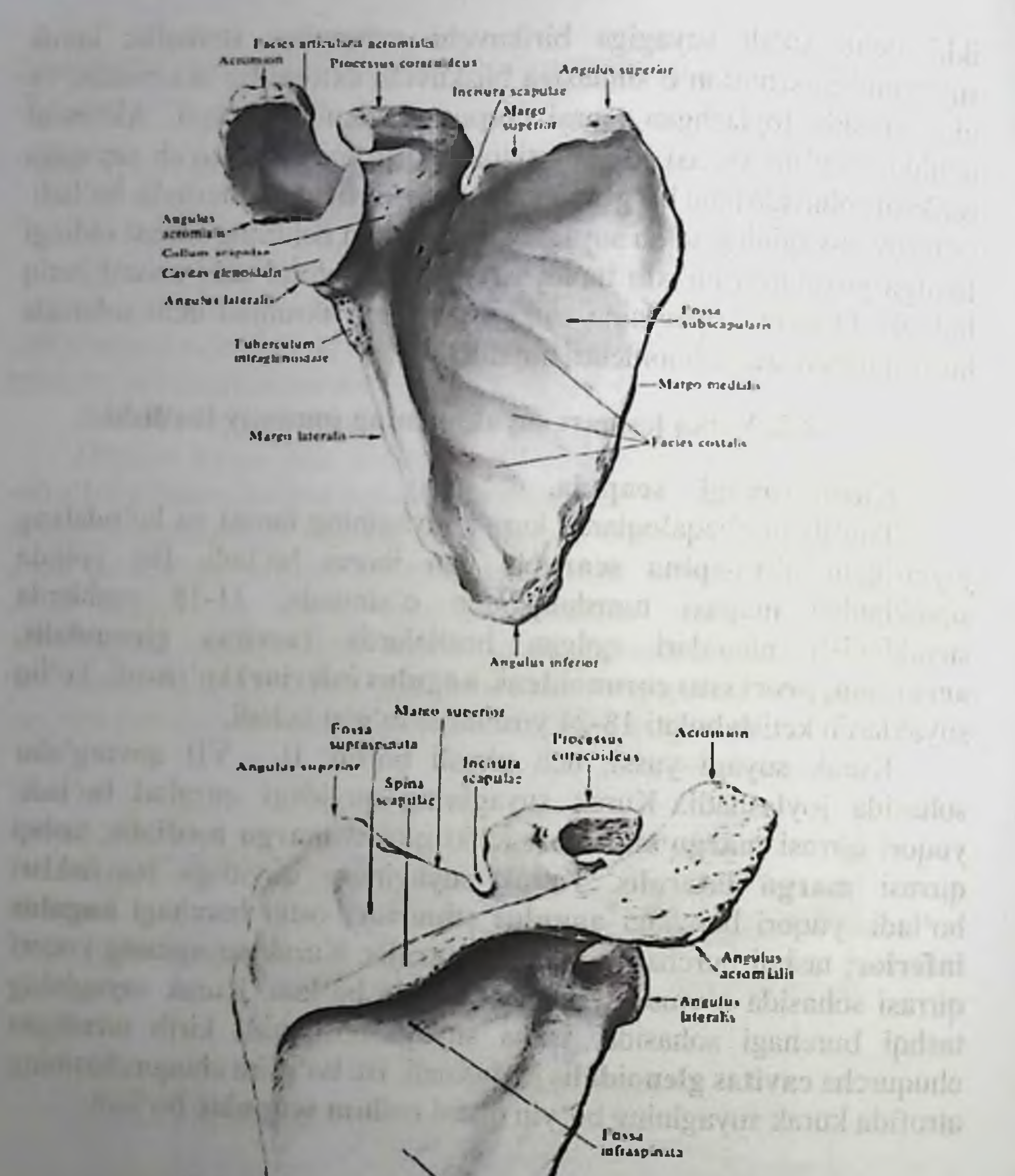

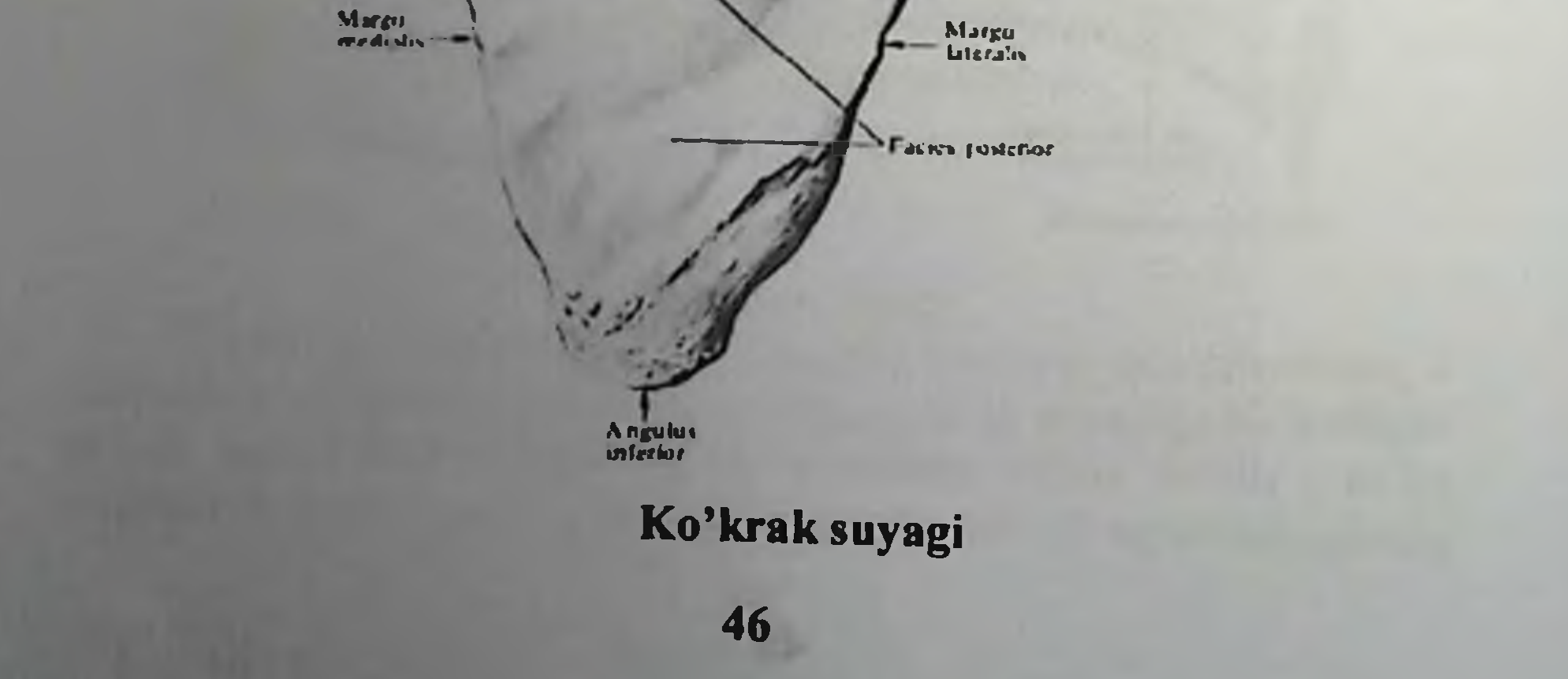

Bo'g'im chuqurchasining yuqori qismida bo'rtiq tuberculum supraglenoidale va bu chuqurchaning ostida bo'rtiq tuberculum infraglenoidale koʻrinadi. Bu boʻrtiqlarga mushaklar birlashadi. Kurak suyagi tashqi burchagining yuqori qismida tumshuqsimon o'simta processus coracoideus hosil bo'ladi. Kurak suyagining ichki yuzasi facies costalis deb atalib, fossa subscapularis chuqurchasidan hosil bo'ladi. Kurak suyagining orqa yuzasi esa facies dorsalis ko'ndalang joylashgan qirra spina scapulae vositasida ikki chuqurchaga ajraladi: supraspinata, girra ostida esa ustida fossa fossa qirraning infraspinata joylashadi. Kurak suyagining qirrasi lateral tarafda acromion o simta bilan yakunlanadi. Bu o'simtada o mrov suyagi bilan birlashadigan boʻgʻim yuzasi facies articularis acromii boʻladi.

### Yelka suyagi - humerus.

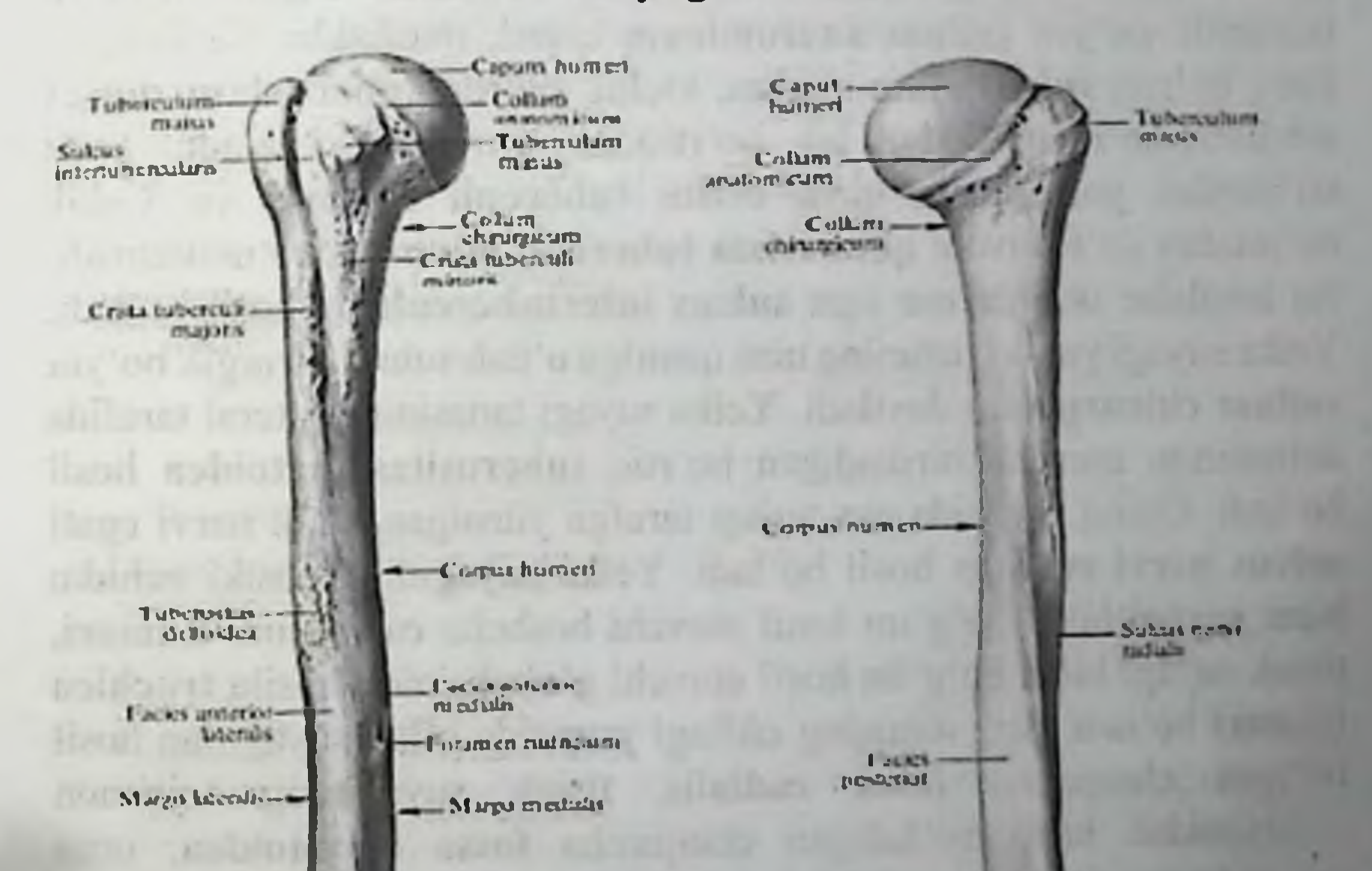

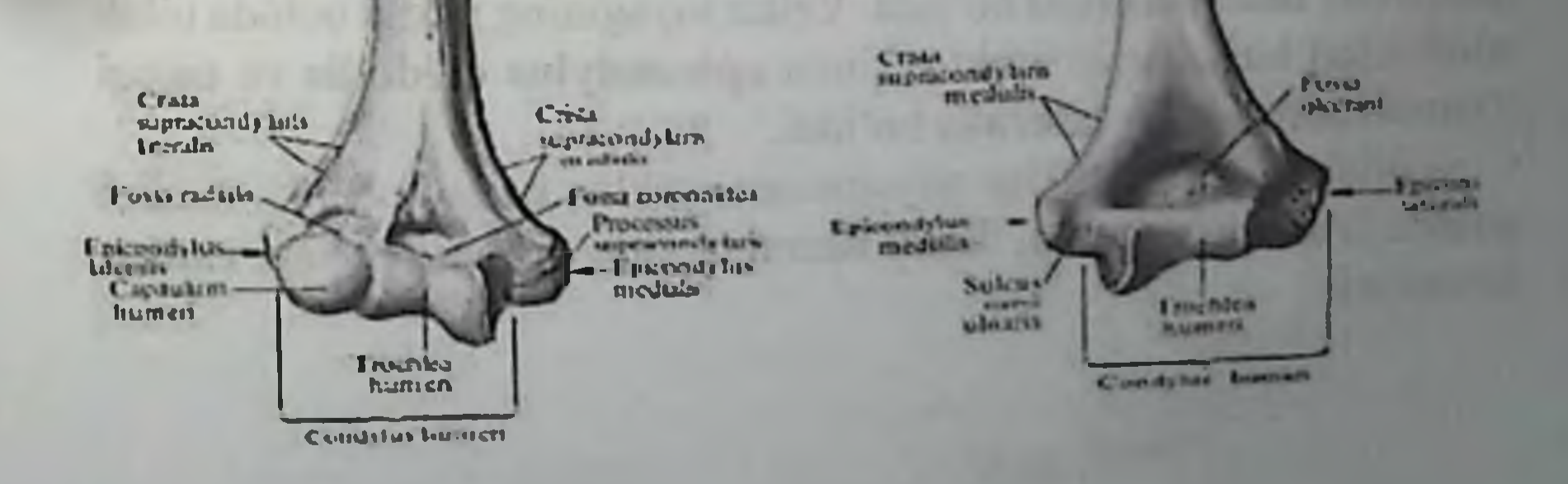

Tug'ilgan chaqaloqlarda yelka suyagining boshchasi tog'aydan iborat boʻladi. Tugʻilganidan soʻng 1 yoshgacha boshchada suyaklanish nuqtasi hosil bo'ladi. 2-3 yoshlarda katta do'mboq sohasida, 3-4 yoshlarda kichik do'mboq sohasida ham suyaklanish nuqtalari hosil bo'ladi. Yelka suyagining proksimal uchidagi bu suyaklanish nuqtalarining qo'shilib ketishi 4-6 yoshlarga to'g'ri keladi. Yelka suyagi proksimal uchini suyak tanasi (diafiz) bilan qo'shilib (suyaklanib) ketishi 12-18 yoshlarga toʻgʻri keladi. Yelka suyagining distal uchida suyaklanish nuqtalari 2 yoshda - capitulum humeri. apofiz sohalarida epicondylus lateralis 12-13 yoshlarda.To'liq suyaklanib ketishi 20 yoshlarda yakunlanadi.

Yelka suyagi uzun naysimon suyaklar turkumiga kirib, ikki uchi va ular orasidagi tanasi corpus humeri bo'ladi. Bu suyakning yuqori uchida kurak suyagi bilan birikadigan boshchasi caput humeri, anatomik bo'yin collum anatomicum qismi, mushaklar birikadigan katta boʻrtiq tuberculum majus, kichik boʻrtiq tuberculum minus sohalari koʻrinadi. Har bir boʻrtiqdan qirralar yoʻnaladi: katta bo'rtiqdan yo'naluvchi qirra crista tuberculi majoris va kichik bo'rtiqdan yo'naluvchi qirra crista tuberculi minoris deb nomlanadi. Bu hosilalar orasida esa egat sulcus intertubercularis hosil bo'ladi. Yelka suyagi yuqori uchining tana qismiga o'tish sohasi xirurgik bo'yin collum chirurgicum deyiladi. Yelka suyagi tanasining lateral tarafida deltasimon mushak birikadigan boʻrtiq tuberositas deltoidea hosil bo'ladi. Uning orqasida esa tashqi tarafga yunalgan bilak nervi egati sulcus nervi radialis hosil bo'ladi. Yelka suyagining pastki uchida: bilak suyagi bilan boʻgʻim hosil etuvchi boshcha capitulum humeri, tirsak suyagi bilan boʻgʻim hosil etuvchi gʻaltaksimon hosila trochlea humeri bo'ladi. Shu sohaning oldingi yuzasida bilak suyagidan hosil bo'lgan chuqurcha fossa radialis, tirsak suyagining tojsimon o'simtasidan hosil bo'ladigan chuqurcha fossa coronoidea, orqa yuzasida esa tirsak suyagining o'simtasi birikishidan hosil bo'ladigan chuqurcha fossa olecrani boʻladi. Yelka suyagining pastki uchida bilak mushaklari birikadigan ichki o'simta epicondylus medialis va tashqi o'simta epicondylus lateralis bo'ladi.

Bilak sohasida ikkıta naysimon suyaklar bo'ladi: ichki medial tarafda tirsak suyagi ulna, tashqi lateral tarafda esa bilak suyagi radius joylashadi.

### Tirsak suyagi – ulna.

Bu naysimon suyakning yuqori uchida tirsak o'simtasi olecranon, tojsimon o'simta processus coronoidus, ular orasida esa yelka suyagining g'altagi bilan bo'g'im hosil etadigan o'yma incisura trochlearis bo'ladi. Tashqi yuza sohasida bilak suyagining boshchasi bilan boʻgʻim hosil etadigan oʻyma incisura radialis joylashadi. Oldingi sohada mushak birlashadigan tirsak suyagining boʻrtigʻi tuberositas ulnae boʻladi.

Tirsak suyagining tanasida oldingi qirra margo anterior, orqa girra margo posterior va bilak suyagi tarafidagi qirra margo interossea bo'ladi. Bu qirralar orasida esa oldingi yuza facies anterior, orqa yuza facies posterior, ichki yuza facies medialis hosil bo'ladi. Tirsak suyagining pastki uchida: bigizsimon o'simta processus styloideus, boshcha caput ulnae va boshchadagi boʻgʻim yuzasi circumferentia articularis bo'ladi. Olecranon da suyaklanish nuqtasi 8-11 yoshlarda hosil boʻladi. Diafiz sohasining suyaklanishi embrion taraqqiyotining 2 oylarida hosil bo'ladi. To'liq suyaklanib ketish 20 yoshlarda yakunlanadi. Distal epifizda suyaklanish nuqtasi 7-8 yoshda hosil bo'ladi.

### Bilak suyagi – ossa radii.

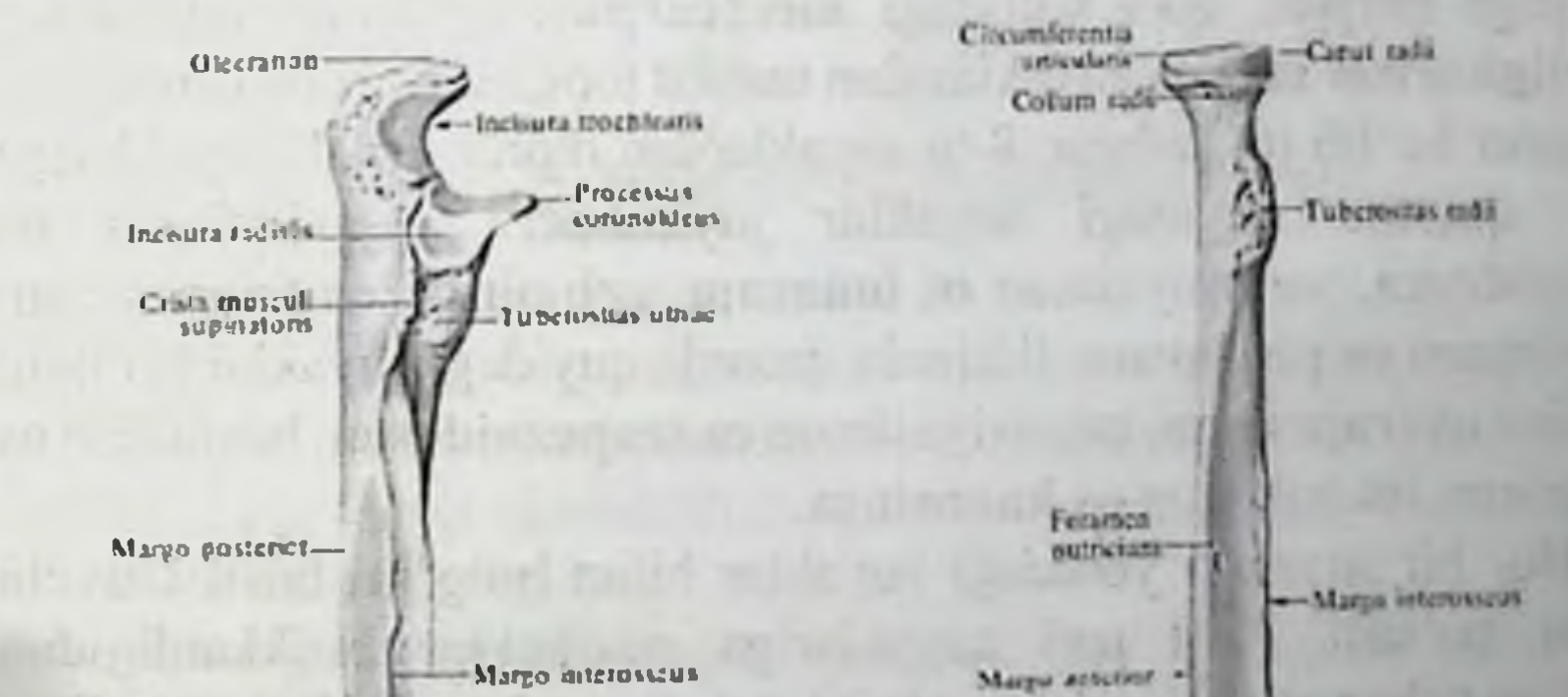

Faces posterior -Convisione Facies anterior Corpus radii-**Processus** Cocumferentia **PICK CYNUS** style ideas articularm shkildein -49

Naysimon shaklidagi bilak suyagining yuqori uchida: boshcha radii, tirsak suyagi bilan boʻgʻim hosil etuvchi yuza caput circumferentia articularis, yelka suyagi bilan boʻgʻim hosil etuvchi chuqurcha fovea capituli radii joylashadi. Boshchaning ostida bilak suyagining bo'yin qismi collum radii va mushak birikadigan bo'rtiq tuberositas radii bo'ladi. Bilak suyagining tanasida oldingi qirra margo anterior, orga girra margo posterior va tirsak suyagi tarafida suyaklararo qirra margo inferossea boʻladi. Bu qirralar orasida oldingi yuza facies anterior, orga yuza facies posterior, tashqi yuza facies lateralis hosil bo'ladi. Bilak suyagining pastki uchida bigizsimon o'simta processus styloideus, tirsak suyagi bilan bo'g'im hosil etuvchi o'yma incisura ulnaris, kaft usti suyaklari bilan bo'g'im hosil etuvchi yuza facies articularis carpea bo'ladi. Caput radii da suyaklanish nuqtasi 5-6 yoshlarda hosil bo'ladi. Diafiz qismining suyaklanishi embrion tarqqiyotining 2 oyida boʻladi.

Distal epifizda suyaklanish nuqtasi 1-2 yoshda boʻladi.

### 2.4. Qo'l panjasi suyaklari - ossa manus.

Qo'l panjasi suyaklari uch guruh suyaklardan : kaftning ustki qismidagi carpus, qo'l kaftidagi metacarpus, qo'l barmoqlarining ossa digitorum manus suyaklaridan tashkil topgan. Kaft usti suyaklari ikki qator boʻlib joylashgan 8-ta suyaklardan iborat. Bilak suyaklariga yaqin qatorda quyidagi suyaklar joylashadi : qayiqsimon **OS** scaphoideum, yarimoysimon os lunatum, uch qirrali os triquetrum, no'xotsimon os pisiforme. Ikkinchi qatorda quyidagi suyaklar bo'ladi: trapesiya os trapezium, trapesiyasimon os trapezoideum, boshchali os capitatum, ilmoqsimon os hamatum.

Har bir suyakda yonidagi suyaklar bilan boʻgʻim hosil etuvchi yuzalar boʻladi. Kaft usti suyaklariga mushaklar birikkanligidan bo'rtiqlar tuberculum ossis scaphoidei, tuberculum ossis trapezii va ilmoqsimon suyakda ilmoq hamulus ossis hamati hosil boʻladi. Kaft usti suyaklarining kaft yuzasida qayiqsimon suyakning va trapesiya suyagining boʻrtigʻidan tepalik eminentia carpi radialis hosil boʻladi. Ichki tarafdagi tepalik eminentia carpi ulnaris esa no'xotsimon suyak bilan ilmoqsimon suyakning ilmog'idan tashkil topadi. Bu ikki tepaliklar orasida kaft egati sulcus carpi hosil buladi. Qo'l kaftidagi suyaklar metacarpus naysimon suyaklar guruhiga kirib, boshcha caput, tana corpus, asos qismi basis dan tashkil topgan.

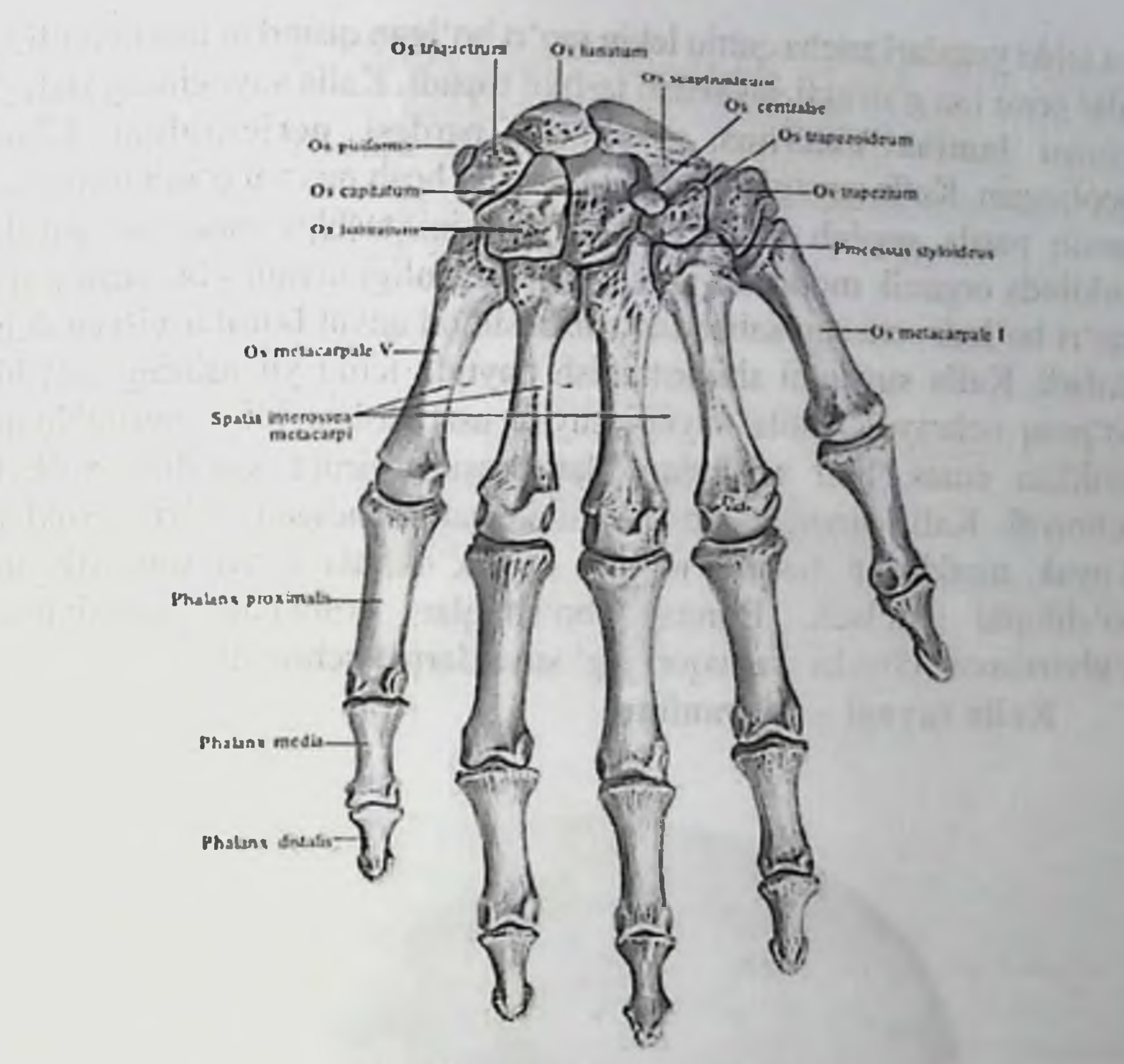

2.5. Kalla suyagining anatomiyasi.

### Kalla skeleti - cranium

bir qancha alohida suyaklarning cranium Kalla skeleti birikishidan hosil boʻladi. Har bir suyak oʻz navbatida to zilish jihatida yassi, g'ovaksimon va aralash suyaklar guruhiga kiradi. Kalla skeletida ikki qism tafovut etiladi:

a) sezgi va xazm a'zolarini saqlaydigan - kallaning yuz qismi cranium faciale;

b) bosh miyani saqlaydigan - kallaning miya qismi - cranıum cerebrale.

Kallaning miya qismini hosil qilishda quyidagi suyaklar qatnashadi: ensa, peshona, ponasimon (asosiy), g alvirsimon, tepa va chakka suyaklari. Kallaning yuz qismini hosil etishida quyidagi suyaklar qatnashadi: yuqori jagʻ suyagi, pastki jag suyagi, langlav. yonoq, burun, koʻz yosh, burunning pastki chig anog 1, til osti suyagi va burun boʻshligʻini boʻlib turuvchi suyaklar. Kalla suyaklarining tepa sohasida joylashgan qismlari shakl jixatadan yassi bo'lib. uning tashqi

va ichki yuzalari ancha qattiq lekin moʻrt boʻlgan qismdan iborat boʻlib ular orasi esa gʻovakli suyakdan tashkil topadi. Kalla suyagining tashqi yuzasi lamina externus suyak ust pardasi pericranium bilan goplangan. Kalla suyagining ichki yuzasini bosh miyani oʻrab turuvchi qattiq parda qoplab turadi. Ichki yuzasini tashkil etadigan suyak tarkibida organik moddalar juda kam boʻlganligi uchun - bu yuza juda mo'rt bo'ladi - va shu sababdan shishasimon qavat lamina vitrea deb ataladi. Kalla suyagini shikastlanish paytida ichki yuzasining sinishi koʻproq uchraydi. Kalla suyagi suyak ust pardasi bilan mustahkam birikkan emas. Shu sababdan ular orasida yiring yigʻilish xollari uchraydi. Kalla suyagini hosil etishda qatnashadigan ba'zi suyaklar g'ovak moddadan tashkil topgan bo'lib, ularda havo saqlaydigan bo'shliqlar bo'ladi. Bunday bo'shliqlar peshona, ponasimon, g'alvirsimon, chakka va yuqori jagʻ suyaklarida uchraydi.

Kalla suyagi - os cranium.

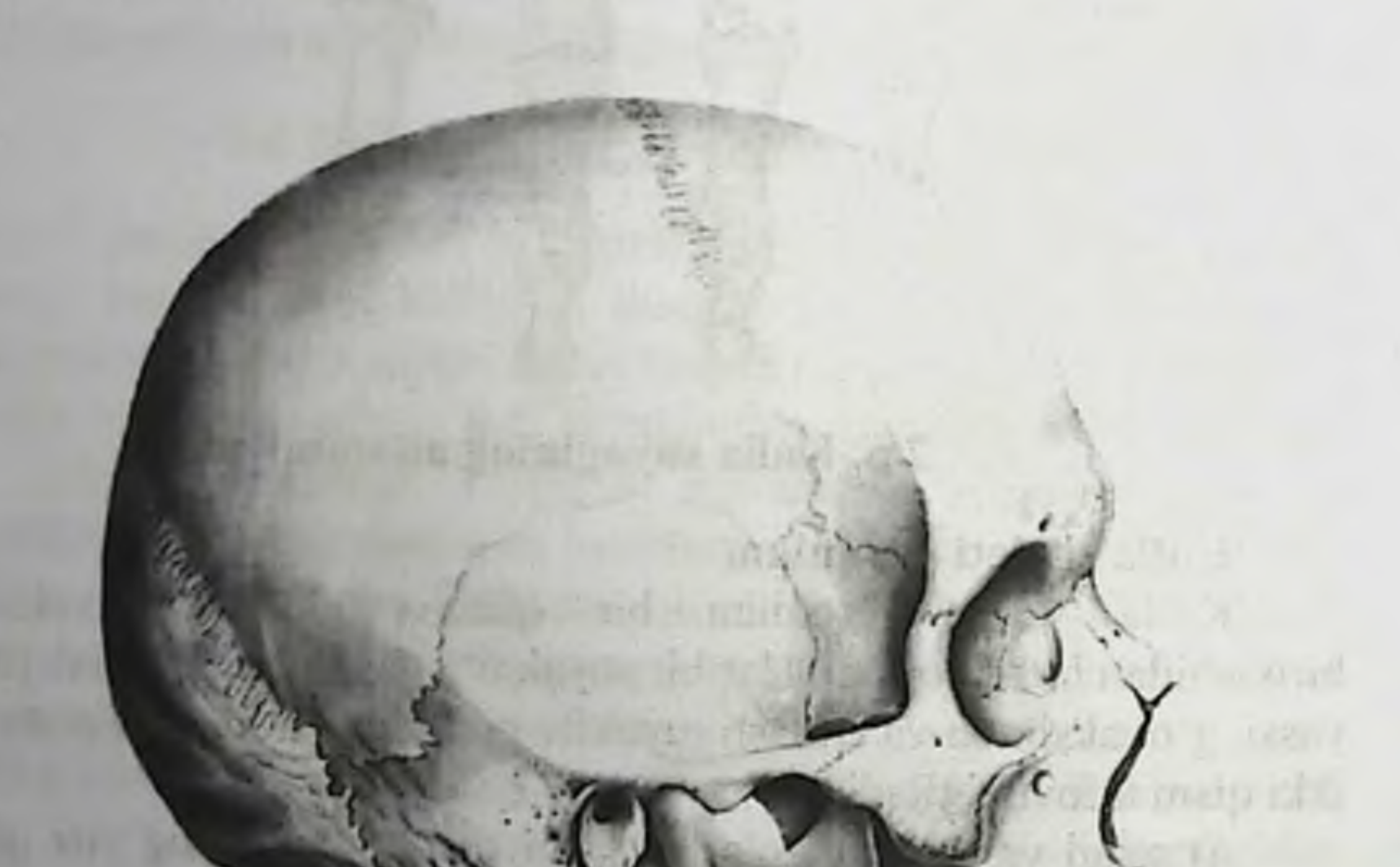

Kalla suyaklari ikki guruh suyaklarga bo'linadi: a)kallaning miya qismini tashkil etadigan suyaklar; b)kallaning yuz qismini tashqkil etadigan suyaklar. Kallaning miya qismini toq boʻlgan -

peshona, ensa, ponasimon, g'alvirsimon va juft bo'lgan - tepa, chakka suyaklari tashkil etadi. Kallaning yuz qismini esa juft boʻlgan - yuqorigi jag', tanglay, yonoq, burun, koʻz yosh suyaklari, pastki burun chig'anog'i va toq bo'lgan - pastki jag' suyagi hamda burun bo'shlig'ini bo'lib turuvchi suyaklar tashkil etadi.

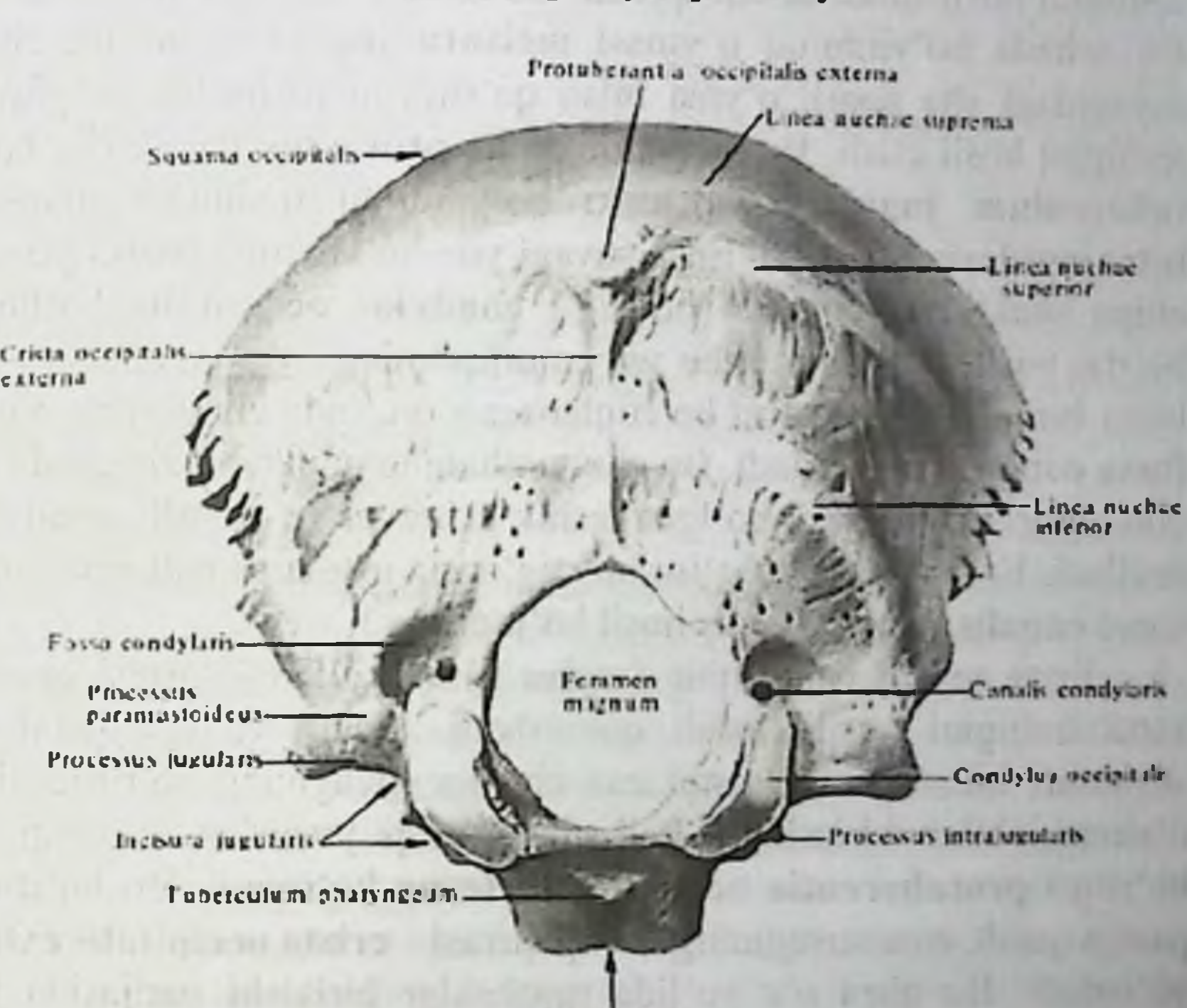

### 2.6. Kallaning miya qism suyaklari.

Pars basilarii

Ensa suyagi - os occipitale.

Ensa suyagi - to'rt qismdan iborat bo'lib, bu qismlar ensa

suyagining katta teshigi foramen magnum atrofida joylashadi. Suyakning oldingi tarafida asosiy qismi pars basillaris, ikki lateral tarafida suyakning yon bo'laklari pars lateralis va suyakning orqa tarafida serbar qism squama occipitalis joylashadi. Ensa suyagi chakka birikish sohasida margo o'simtaga so'rg'ichsimon suyagidan margo cheti birikish cheti, tepa suyaklari bilan mastoidea lambdoideus deb ataladi Ensa suyagining asosi ponasimon suyak bilan birlashib turadi va

uning ichki yuzasida uzunchoq miya joylashadigan silliq yuza nishab

clivus bo'ladi. Ensa suyagi asosining tashqi yuzasida esa xalqum bo'rtig'i tuberculum pharyngeum bo'ladi. Ensa suyagi asosining yon taraflariga chakka suyagining toshsimon qismi birlashadi. Shu sohaning ichki yuzasida pastki toshsimon venaning egati sulcus sinus petrosi inferioris hosil bo'ladi.

Ensa suyagi yon qismlarining medial qirrasi ensaning katta teshigini hosil qilsa, tashqi qirrasi esa chakka suyagi bilan birlashadi. Bu sohada boʻyinturuq oʻymasi incisura jugularis boʻlib, chakka suvagidagi shu nomli o'yma bilan qo'shilishi natijasida bo'yinturuq teshigini hosil etadi. Bu sohada o'simta processus jugularis, bo'rtig tuberculum jugulare va ichki boʻyinturuq oʻsimtasi processus intrajugularis uchraydi. Ensa suyagi yon bo'lagining pastki yuzasida ellips shaklidagi boʻgʻim boʻrtigʻi condylus occipitalis boʻlib, bu bo'rtiq vositasida birinchi bo'yin umurtqasining bo'g'im chuqurchalari bilan birlashadi. Bo'g'im bo'rtiqlarining orqasida chuqurcha bo'lib fossa condylaris deyiladi. Bu chuqurchaning tubida ba'zi paytda vena qon tomiri uchun hosil boʻlgan teshik uchraydi va canalis condylaris deviladi. Ensa suyagi bo'g'im bo'rtig'ining ustida til osti nervi uchun kanal canalis hypoglossalis hosil bo'ladi.

Ensa suyagi pallasining (serbar qismi) oldingi qirrasi ensaning katta teshigini hosil etishdi qatnashadi. Uning yuqori qismi tepa suyaklari bilan, pastki qismi esa chakka suyagining soʻrgʻichsimon o'simtasi bilan birlashadi. Pallaning tashqi yuzasida - tashqi ensa bo'rtig'i protuberentia occipitalis externa ko'rinadi. Bu bo'rtiqdan pastga qarab, ensa suyagining tashqi qirrasi - crista occipitalis externa yo'naladi. Bu qirra o'z yo'lida mushaklar birikishi natijasida hosil bo'lgan va qirraga nisbatan ko'ndalang yunalgan chiziqlar bilan kesishadi. Eng yuqoridagi chiziq linea nuchae suprema deyilsa, pastki chiziq linea nuchae inferior deb ataladi. Bu chiziqlar orasida esa linea nuchae superior joylashadi. Chiziqlar orasidagi maydonlar planum occipitale koʻrinadi. Pallaning ichki yuzasi xajsimon tepa - eminentia cruciformis vositasida to'rtta yuzaga bo'lingan. Bu tepaning o'rtasida ichki ensa boʻrtigʻi - protuberentia occipitalis interna joylashadi. Bu bo'rtiqdan pastga tarafga ensa suyagining ichki qirrasi - crista occipitalis interna yo'naladi. Bo'rtiqdan yuqori tarafga vena tomirining egati - sulcus sinus marginalis yoʻnaladi. Ichki ensa boʻrtigʻidan ikki yon tarafga koʻndalang vena egati sulcus sinus transversi joylashadi. Oʻz navbatida bu egat - sulcus sinus sigmoidei - S-simon vena egatiga davom etadi. Ichki yuzada ensa vena sinusining

egati sulcus sinus occipitalis koʻrinadi. Ensa suyagining ichki yuzasida miyacha joylashadigan chuqurcha - fossa cerebellaris va bosh miya joylashadigan chuqurcha fossa cerebralis boʻladi.

### Peshona suyagi - os frontale.

Peshona suyagida quyidagi qismlar tafovut etiladi: serbar palla gismi - squama frontalis, burun qismi - pars nasalis va juft bo'lgan ko'z kosasi qismi - partes orbitales. Peshona suyagining pallasi ikki yuzadan iborat: tashqi yuzasi - facies externa, ichki yuzasi - facies interna. Tashqi yuzasida ikkita boʻrtiq - tuber frontale tafovut etiladi. Bu boʻrtiqlarning ostida yarimoysimon shakldagi qosh usti ravogʻi arcus superciliari joylashadi. Boʻrtiqlar va ravoqlar orasidagi yuzaga burun usti sohasi - glabella deyiladi. Peshona suyagining ikki yonida yonoq suyagi bilan birikadiga o'simtalar - processus zygomaticus bo'ladi. Bu o'simtalardan yuqori tarafga chakka mushagi birikishidan hosil bo'ladigan linea temporalis yo'naladi. Peshona suyagi tashqi yuzasining koʻz kosasiga oʻtish chegarasidagi qirracha margo supraorbitalis deyiladi. Bu qirrada nerv va qon tomirlar yoʻnalishidan o'yma hosil bo'lib - incisura supraorbitali deyiladi. Ba'zan bu o'yma teshik foramen suproorbitale sifatida uchraydi. Tashqi yuzada peshona o'ymasi incisura frontalis yoki teshik foramen frontalis hosil bo'ladi. Peshona suyagining chakka yuzasi facies temporalis da chakka mushaklari birikadigan linea temporalis chiziqlari koʻrinadi. Uning tepa suyaklari bilan birikadigan cheti margo parietalis deyiladi.

Peshona suyagi pallasining ichki yuzasi facies interna da o'rtadan o'tgan qirra crista frontalis yuqoriga vena qon tomirining egati - sulcus sinus sagittalis superior ga - davom etadi. Qirraning old tomonida esa "ko'r teshik" foramen caecum deb nomlanadigan chuqurcha bo'ladi.

incard me that an affect soul agains pilot control. The thus with the seals of armanaque initiate dell'ideise surfulli del numero dischiame statistica beging the orient of the town about a factor the above the and the city of a birthday shall are sold and a complete better and the of it ad admissionless count - microsof its and administration and the sign the contract of the state and the distribution of an active and of the first part of the state of the state of the state of the state of the state of the state of the state of the state of the state of the state of the sta mento indio any'es are aminon' assista annual es estral numero (il a se-

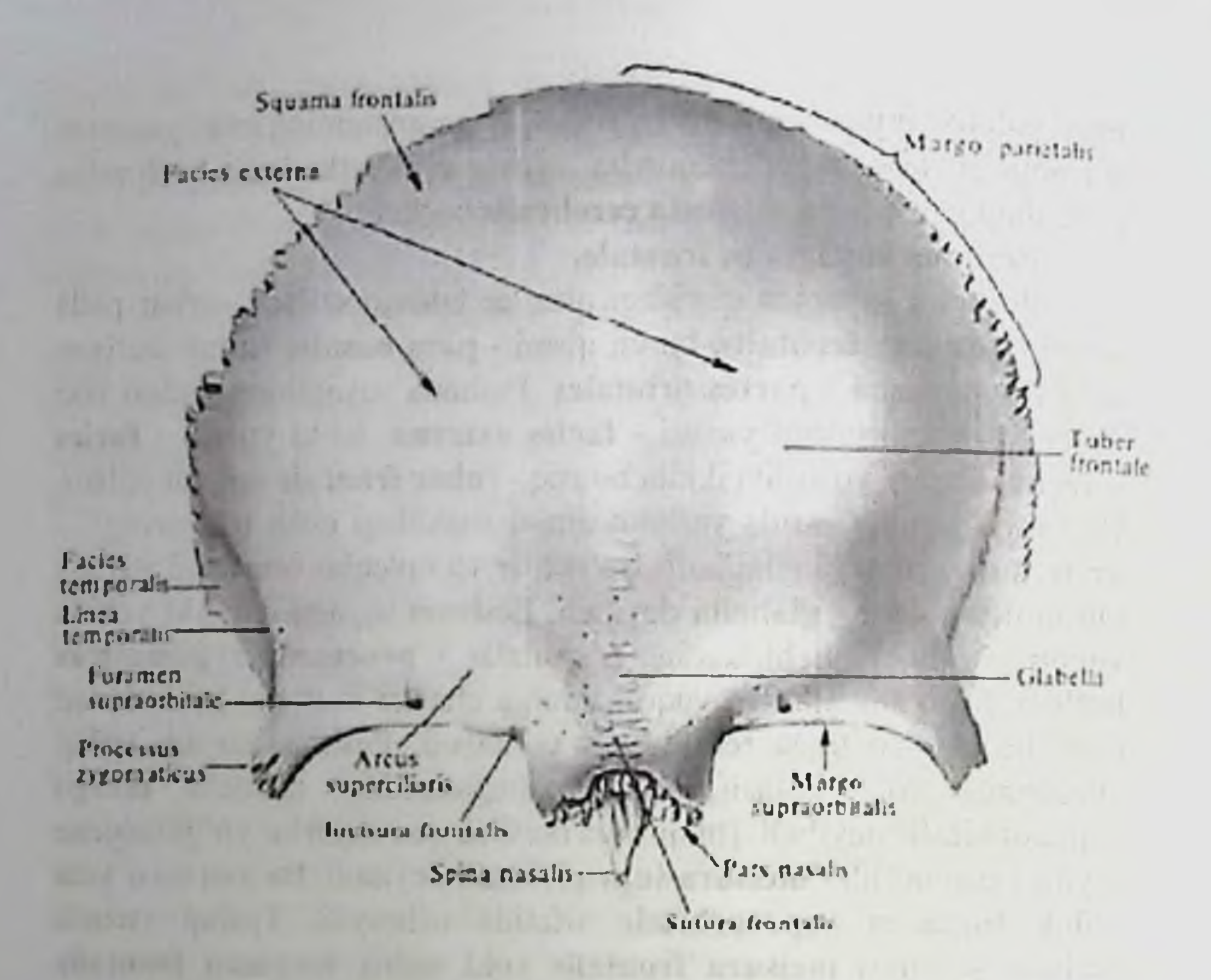

Peshona suyagining burun qismi rars nasalis g'alvirsimon suyak bilan to'ldirilib turadigan o'yma incisura ethmoidalis bo'ladi. Burun qismi - yuqori jagʻ suyagining peshona o'simtasi va burun suyaklari bilan birlashib turadi. Bu sohada burun qirrali o'simtasi spina nasalis cheti margo nasalis uchraydi. Pars orbitalis peshona suyagining ko'z kosasiga qaragan yuzasi silliq bo'lib, yon qismida ko'z yosh bezi joylashadigan chuqurcha fossa glandulae lacrimalis bo'ladi. Ko'z kosasi yuzasi facies orbitalis g'altaksimon mushak birikadigan spina trochlearis o simtasi va chuqurcha fovea trochlearis bo'ladi. Peshona suyagining ponasimon suyakga birikish cheti margo sphenoidalis deyiladi. Peshona suyagi g'ovakli suyaklar turkumiga kiradi, chunki uning ichida havo saqlaydigan bo'shliq sinus frontalis bo'ladi va burun bo shlig iga ochiladi. Burun bo'shlig'iga ochilish teshigi apertura sinus fronralis deb ataladi. Peshona suyagi ichidagi havo saqlaydigan bo shliq to'siq septum sinium frontalium vositasida bo'linadi. Tepa suyagi - os parietale. Tepa suyagi os parietale - yassi va toʻrt - burchak shaklida boʻlib, kalla qopqog ining o rta qismini hosil qiladi. Bu suyakda ikkita: tashqi

va ichki yuzalar facies externa, facies interna va toʻrtta qirra tafovut

etiladi. Tepa suyagining oldingi qirrasi margo frontalis peshona suyagi bilan, orqa qirrasi margo occipitalis ensa suyagiga, pastki qirrasi margo squamosus esa chakka suyagining pallasi bilan birlashadi Tepa suyagi yuqori qirralari margo sagitalis vositasida oʻzaro birikadi.

Tepa suyagida toʻrtta burchak boʻladi. Oldingi qirra sohasida yuqori burchak angulus frontalis peshona suyagi bilan birikadi, pastki burchak angulus sphenoidalis esa ponasimon suyakga tegib turadi Orga girra sohasidagi yuqori burchak angulus occipitalis ensa suyagi bilan birlashsa, pastki burchagi angulus mastoideus chakka suyagining so'rg'ichsimon o'simtasiga tutashadi. Tepa suyagining tashqi yuzasıdagi bo rtıq - tuber parietale deyiladi. Bu bo'rtiq ostida chakka mushagining birlashuvidan hosil boʻladigan ustki va ostki chiziqlar lineae temporales superior et inferior ko'rinadi.

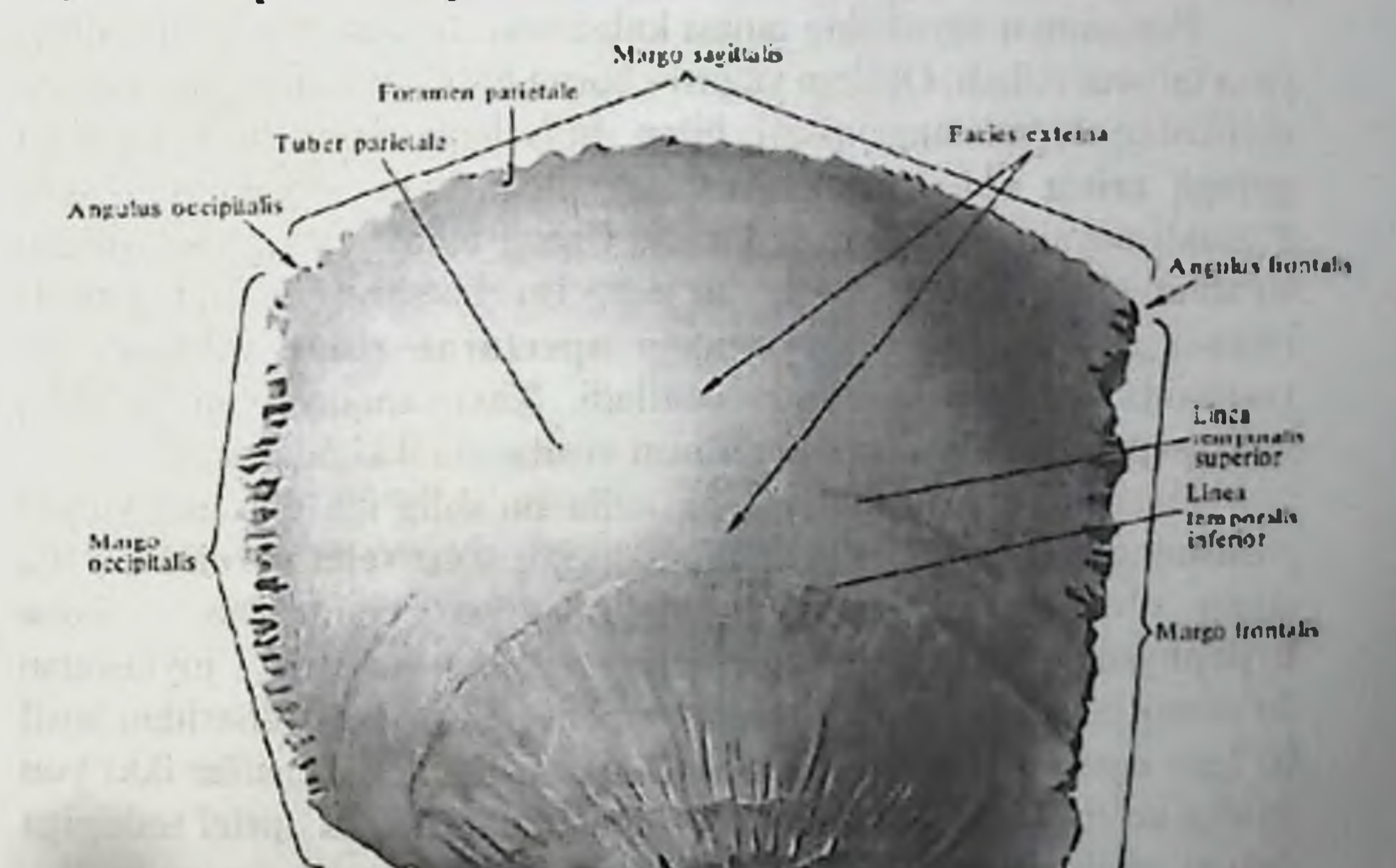

Ancufes mastordec

Margo squamosus

Angulas sphenoidalis

Tepa suyagi tashqi yuzasining yuqorigi qirra sohasida vena qon tomiri o'tadigan teshik foramen parietalae ko'rinadi. Tepa suyagining ichki yuzasida yuqori qirra boʻylab vena qon tomir egati sulcus sinus sagittalis superior yo'naladi.

So'rg'ichsimon burchagi sohasida ham vena qon tomirlari joylashadigan egat sulcus sinus sigmoidei bo'ladi. Bulardan tashqari ichki yuzada arteriya qon tomirlari joylashadigan egatlar sulci arteriosi, sulcus arteriae meningeae mediae va miya pushtalari ta'sirida hosil bo'ladigan chuqurchalap ko'rinadi.

# Ponasimon suyak - os sphenoidale.

Ponasimon suyak (asosiy suyak) – os sphenoidale kalla suyagining asosida joylashadi. Ponasimon suyak tana corpus qismidan va juft o'simtalardan tashkil topgan. Bu o'simtalardan 2 jufti gorizontal satxda joylashgan boʻlib katta qanot ala major va kichik qanot ala minor deb ataladi. Bularga nisbatan perpendikulyar joylashgan va pastga yoʻnalgan oʻsimtalarni qanotsimon oʻsimtalar - processus pterygoideus deb ataladi.

Ponasimon suyakning tanasi kubsimon shaklga ega boʻlib, oltita yuza tafovut etiladi. Oldingi yuzasi - burun boʻshligʻidagi gʻalvirsimon suyakning koʻndalang qismi bilan birlashadi. Birlashish joyidagi qirraga crista sphenoidalis deyiladi. Ponasimon suyakning tanasi g'ovakli suyaklar turkumiga kiradi. Uning ichida havo saqlaydigan bo'shliq sinus sphenoidalis bo'ladi. Bu bo'shliq oldingi yuzada joylashgan qirraning ikki yonidagi aperturae sinus sphenoidalis vositasida burun bo'shlig'iga ochiladi. Xavo saqlaydigan bo'shliq to'siq septum sinium sphenodalium vositasida ikkiga ajraladi.

Ponasimon suyak tanasining kalla bo'shlig'iga qaragan yuqori yuzasining o'rta qismida egarga o'xshagan soha sella turcica bo'lib, uning o'rtasida gipofiz bezi joylashadigan chuqurcha - fossa hypophysialis bo'ladi. Chuqurchaning old tarafida joylashgan do'mboqcha tuberculum sellae, ko'ruv nervining kesishmasidan hosil bo'lgan egat - sulcus prechiasmaticus deyiladi. Bu egatlar ikki yon tarafga koʻruv nervi oʻtadigan kanalchalarga - canalis optici teshigiga davom etadi. Turk egari sohasi orqa tomonda egar suyanchig'i dorsum sella bilan chegaralanadi. Suyanchiqning ustki tarafidagi o'simtalarga processus clinoidei **posteriores** deviladi. Egar do mbog'ining orqa sohasidagi tepalikka esa processus clinoidei media deyiladi. Oldingi chetlashgan o'simtalar processus clinoidei anterior esa kichik qanotning egarga yaqin uchidan hosil boʻladi. Ponasimon suyak tanasini ikki yonida uyqu arteriyasi joylashadigan egatlar - sulcus coroticus bo'ladi.

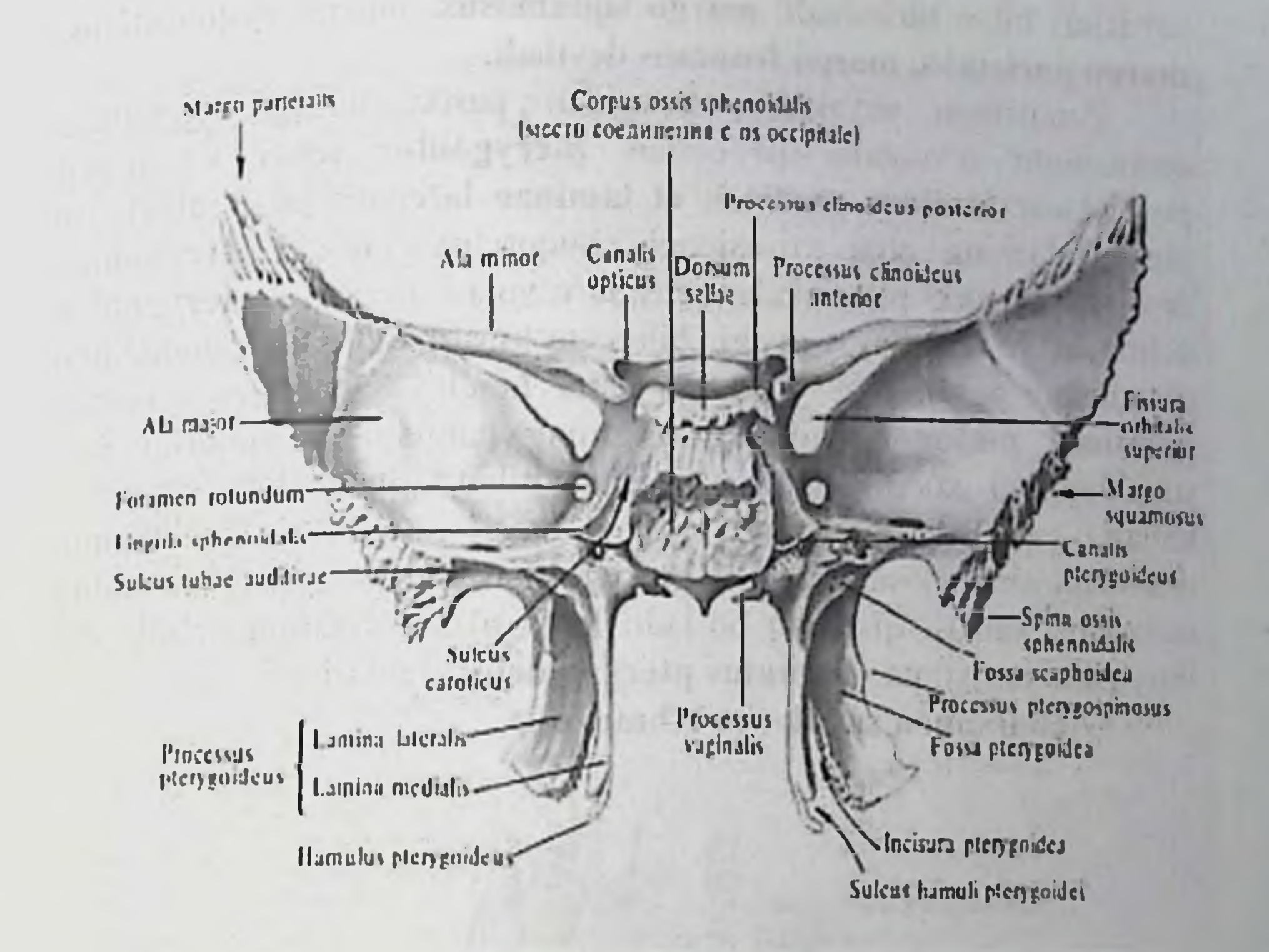

Ponasimon suyakning kichik qanoti suyak tanasi bilan gorizontal tekislikda birlashadi. Birlashish joyida koʻruv nervi oʻtadigan kanal canalis opticus hosil bo'ladi. Kichik qanotlarning ustki yuzasi kalla bo'shlig'iga qaragan bo'lsa, pastki yuzasi esa ko'z kosasini hosil bo'lishida qatnashadi. Kichik va katta qanotlar orasida ko'z kosasiga ochiladigan yuqorigi tirqish - fissura orbitalis superior hosil boʻladi. Katta qanotlarda to'rtta yuza va to'rtta qirra tafovut etiladi. Ichki yuzasi facies cerebralis - miyaga qaragan yuzada quyidagi teshiklar koʻrinadi: yumaloq teshik foramen rotundum, cho'zinchoq teshik foramen ovale, qirrali teshik foramen spinosum. Chakka yuzasi facies temporalis - tashqi tarafda boʻlib, chakka osti qirrasi - crista infratemporalis vositasida ikki yuzaga boʻlinadi. Ustki yuza - chakka chuqurchasini hosil etishda qatnashsa, pastki yuza esa chakka osti chuqurchasini chegaralab turadi. Katta qanotning koʻz kosasiga qaragan yuzasi facies orbitalis - koʻz kosasining tashqi devorini hosil etishda qatnashadi. Bu yuzalardan tashqari katta qanotda yuqori jag yuzasi - facies maxillaris yuzasi ham mavjuddir. Katta qanot qirralar vositasida chakka suyagining pallasi bilan, yonoq, tepa va peshona

suyaklari bilan birlashadi: margo squamosus, margo zygomaticus, margo parietalis, margo frontalis deyiladi.

Ponasimon suyakning tanasidan pastki tarafga yoʻnalgan qanotsimon o'simtalar processus pterygoidus ichki va tashqi plastinkalar laminae medialis et laminae lateralis ga ajraladi. Bu plastinkalarning orqa yuzasidagi chuqurchaga fossa pterygoidea deviladi. Bu ikki plastinkalar orasida o'yma - incisura pterygoidea uchraydi va tanglay suyagi bilan to'ldirilib turadi. Qanotsimon o'simtalarning oldingi yuzasida katta tanglay egatchasi - sulcus palatinus major bo'ladi. Bu egatning tanglay va yuqorigi jagʻ suyaklaridagi xuddi shunday egatlari bilan qo'shilishidan tanglay palatinus major hosil bo'ladi. Qanotsimon kanali canalis o'simtalarning asosida canalis pterygoideus joylashadi. O'simtaning tashqi plastinkasi qisqaroq bo'ladi. Ichki plastinkasining uchida esa ilmoqsimon o'simta - hamulus pterygoideus - joylashadi.

G'alvirsimon suyak - os ethmoidale.

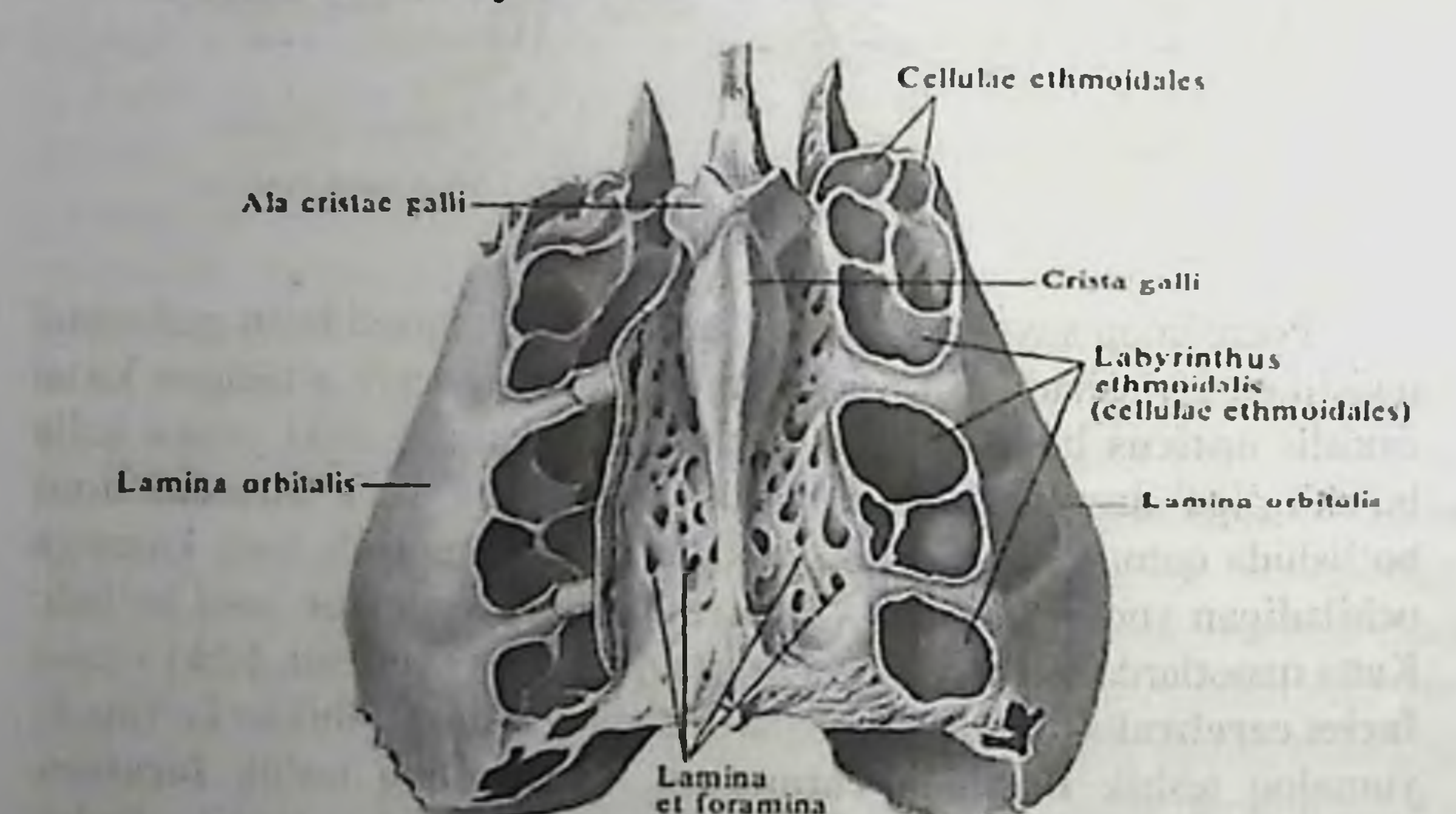

cribrosa

G'alvirsimon suyak os ethmoidale - burun bo'shlig'ining yuqori qismida joylashib, peshona suyagidagi shu suyak nomi bilan ataladiga o'ymani to'ldirib turadi. G'alvirsimon suyakda, kallaning miya yuzasida joylashgan, juda koʻp teshikchalarga ega boʻlgan gorizontal holdagi qismi - lamina cribrosa va burun boʻshligʻiga davom etadigan, ko'ndalang holdagi - lamina perpendicularis qismlaridan iborat boʻladi. Bu qismning ikki yonida, burun boʻshligʻiga ochilgan holda, g'ovaklii to'zilishga ega bo'lgan labyrintus ethmoidalis deb atalgan

bo'lakni ko'rish mumkin. G'alvirsimon plastinkada lamina cribrosa ko'p miqdorda teshikchalar faramina cribrosa bo'lib, bu yerdan hid biluv nervining tolalari yoʻnaladi. Bu plastinkaga koʻndalang

holda kallaning miya yuzasiga xoʻroz tojiga oʻxshash oʻsimta crista galli joylashadi. Bosh miyani o'rab turgan qattiq parda shu tojga birlashadi va o'simtaning qanotlari ala cristae galli deyiladi. G'alvirsimon suyakning ko'ndalang (perpendikulyar) bo'lagi burun bo'shlig'ini ikki bo'shliqga bo'lib turishda qatnashadi. Bu bo'lak vugorida peshona va ponasimon suyaklar bilan birikadi, past tarafida esa dimogʻ suyagi va burun suyaklari bilan birlashadi. Gʻalvirsimon suyakning g'ovakli qismi ko'z kosasining ichki devorini hosil etishda qatnashadi. Uning qolgan qismlari burun boʻshligʻiga ochiladi. Bu yuzada uchta burun chig'anoqlari conchae nasalis suprema, superior et media koʻrinadi. Bu chigʻanoqlar orasida burun boʻshligʻining havo yo'llari meatus nasi superior, media et inferior joylashadi. G'alvirsimon suyakning g'ovakli katakchalari oldingi - cellulae ethmoidales anterior, o'rta - cellulae ethmoidales media, orqa cellulae ethmoidales pastereores qismlarga ajraladi. Kattaroq g'ovakli bo'shliq bulla ethmoidalis ilmoqli o'simtasi processus uncinatus quyg'ich sohasi infundibulum ethmoidale, yarimoysimon tirqishi hiatus semilunalis deb ataladi.

6.1 Taxliliy qism:

Guruhni mavzu boʻyicha soʻrash va 100 ballik sistemada baholash.

Test kitobidan shu mavzuga oid savollarni muxokama qilish.

### 6.2 Amaliy qism:

Maketlarda, planshetlarda va anatomik preparatlarda qovurg a, kurak suyagi, toʻsh suyagi, oʻmrov suyagini, yelka, bilak, tirsak. qul panja suyaklarini, peshona, tepa, ensa suyaklari, ponasimon va g'alvirsimon suyaklarini ko'rsata bilish va ularning fiziologik ahamiyatini aytish. Antotatsiya turlari: prezintatsiya.

# 12. Joriy baxolash mezonlari:

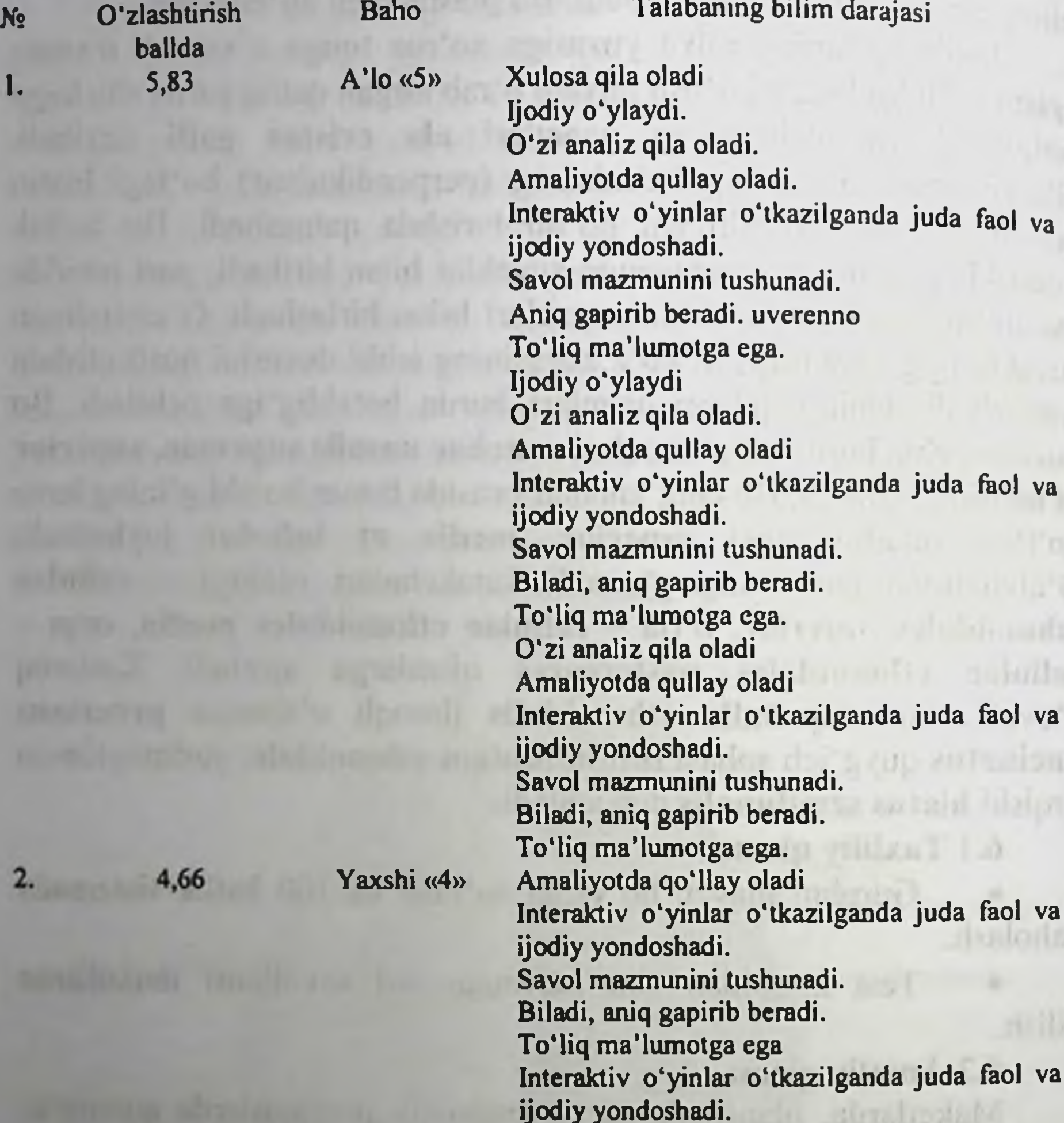

3,20

0

3.

4.

Savol mazmunini tushunadi. Biladi, aniq gapirib beradi. Savol mazmunini tushunadi. Biladi, aniq gapirib beradi. To'liq ma'lumotga ega Savol mazmunini tushunadi. Biladi, aniq gapirib beradi. To'liq ma'lumotga ega emas. Biladi, lekin toʻliq gapirib bera olmaydi. Ba'zi savollargagina javob bera oladi. Biladi, lekin to'liq gapirib bera olmaydi. To'liq ma'lumotga ega emas. Aniq taasavur eta olmaydi. Savollarga javob bera olmaydi.

### Qoniqarli «3»

Qoinqarsiz <2»

## 13. Amaliy mashg'ulotning xronologik kartasi: Vaqti - 4 soat

Davomatni tekshirish - 5 minut.  $1.$ 

O'tgan mavzuni mustaxkamlash. - 10 minut.  $2.$ 

«Kim tez, kim chaqqon» oʻyini orqali yangi mavzu boʻyicha  $3.$ savol-javob o'tkazish - 15 minut.

aloxida qovurg'alardan, kalla suyagidan, Skelet,  $4 \square$ preparatlardan, mulyajlardan, maketlardan foydalangan xolda mavzu kafedra tematik xonasida tushuntirib beriladi - 15 minut.

Tanaffus - 5 minut.  $5.$ 

Mavzuni kompyuter xonasida elektron multimedia darslik,  $6.$ elektron atlas yordamida tushuntirish - 15 minut.

Mustaqil ish - 10 minut (Mustaqil ish mavzusi: Koʻkrak  $7<sup>1</sup>$ gafasi suyaklarining yoshga qarab o'zgarishi, ularning tuzilishiga mehnat va sportning ta'siri, qovurg'a, to'sh, o'mrov va kurak, ensa, tepa, peshona, ponasimon va g'alvirsimon suyaklarining yoshga va jinsga qarab oʻzgarishi, rivojlanish anomaliyalari).

Talabalar mustaqil ravishda amaliy mashgʻulotga 8. tayyorgarlik ko'radilar. Bunda "Kim tez, kim chaqqon" o'yini o'tkaziladi - 20 minut.

9. Tanaffus - 15 minut.

10. Mustaqil ravishda amaliy mashg'ulotga tayyorgarlikni davom ettiriladi - 15 minut

11. Mavzu boʻyicha skelet suyaklarining yoshga qarab, oʻng va chap tomon suyaklari farqlari boʻyicha dialog - 15 minut.

12. Tanaffus - 5 minut.

13. «Xalqaro anatomik terminologiya» lotincha-o'zbekcharuscha terminlar lug'atidan mavzu bo'yicha terminlarni o'rganish - 15 minut.

14. Test savollariga javob berish - 10 minut.

Talabalar bilimini baxolash; bunda yigʻilgan 3 ta baxo 15. umumlashtiriladi va 3 ga boʻlinadi - 20 minut.

- Keyingi mavzuni e'lon qilish 5 minut. 16.
- 14. Nazorat uchun savollar:
- Dumg'aza suyagi qanday tuzilgan? 1.
- Dum umurtqasi qanday tuzilishga ega?  $2.$
- Ko'krak qafasining qanday tuziligan? 3.
- Qovurg'alar qanday turlarga bo'linadi? 4.

Birinchi qovurg'aning boshqa qovurg'alardan qanday farqi  $5.$ bor?

- Qovurg'alarning qanday anatomik xosilalar bor? 6.
- Kurak suyagi qanday tuzilishga ega?  $7.$
- To'sh suyagining qanday anatomik xosilalari bor? 8.
- O'mrov suyagining qanday tuzilishga ega? 9.
- 10. Il qovurg'aning boshqa qovurg'alardan qanday farqi bor?
- 11. Ko'krak qafasi qanday shakllari bor?
- 12. To'sh suyagi qanday qismlardan tuzilgan?
- 13. Qovurg'aning anatomik qismlarini ayting.
- 14. Koʻl suyaklarining tuzilishi xususiyatlari.
- 15. Kaft suyaklari tuzilishidagi xususiyatlar.
- 16. Ko'l suyaklarining tarakkiyotida mexnatning axamiyati.
- 17. Ko'l suyaklarining filogenezi.
- 18. Ko'l suyaklari ontogenezi.
- 19. Yelka suyaklarining tuzilishidagi xususiyatlari.
- 20. Tirsak suyaklarining tuzilishidagi xususiyatlari.
- 21. Bilak suyaklari tuzilishi.
- 22. Kaft panjasi tuzilishi.
- 23. Kalla suyagining miya qismiga qaysi suyaklar kiradi?
- 24. Peshona suyagining tuzilishi.
- 25. Ensa suyagida nechta qism mavjud.

26. Ensa suyagi plla qismining ichki yuzasida qanday anatomik hosilalar mavjud?

27. Tepa suyagida nechta qirrasi mavjud hamda ularning nomlanishi qanday?

28. Tepa suyagida nechta burchak mavjud hamda ularning nomlanishi qanday?

29. Ponasimon suyakning tuzilishi.

30. Ponasimon suyak katta va kichik qanotining anatomik hususiyatlarini ayting.

31. Ponasimon suyak katta qanotida qanday anatomik teshiklar mavjud.

32. G'alvirsimon suyakning anatomik qismlarini ayting. 33. G'alvirsimon suyakning qanday plastinkalari mavjud. 34. G'alvirsimon suyak labirintlari qanday nomlanadi?

## 3-BOB. «CHAKKA VA YUQORIGI JAGʻ SUYAGINING TUZILISHI. PASTKI JAGʻ SUYAGI VA KALLANING MAYDA OISM SUYAKLARINING TUZILISHI.» MAVZUSIDAGI AMALIY MASHG'ULOT UCHUN YAGONA USLUBIY TIZIM QO'LLANMASI

Mashg'ulot o'tkazish joyi: Odam anatomiyasi kafedrasi

- Mashg'ulotning davomiyligi 4 soat  $1.$
- Amaliy mashg'ulot maqsadi:  $2.$

Talabalarni kallaning miya qismi suyaklarining rivojlanishi, tuzilishi va vazifalari bilan tanishtirish.

Bu ma'lumotlar keyinchalik Odam anatomiyasi fanini chuqur o'rganishda, xamda ilmiy izlanishlar olib borishda katta axamiyatga egaligini tushuntirish.

- Amaliy mashg'ulot vazifalari:  $3.$
- Kalla suyaklari va ularning tarkibini koʻrib chiqish;  $\bullet$
- Chakka suyagi va ularning tarkibini koʻrib chiqish;  $\bullet$
- Chakka suyagining rivojlanishini muxokama qilish;  $\bullet$
- Chakka suyagining tuzilishini koʻrib chiqish;

Chakka suyagi piramida qismi yoshga qarab farqlarini ko'rib chiqish;

Chakka suyagining nog'ora qismi tarakkiyoti xususiyatlari umumiy qonuniyatlarini tushuntirish;

Chakka suyaginingning tuzilishi, yoshga qarab o'zgarishi va rivojlanishini o'rgatish;

Kallaning miya qismi suyaklarining rivojlanishi va anomaliyalarini koʻrsatish;

Kallaning miya qismi suyaklarining xalqaro anatomik nomenklatura boʻyicha aloxida nomlanishini koʻrib chiqish.

Kallaning yuz qismi suyaklarining rivojlanishini muxokama qilish;

Kallaning yuz qismi suyaklarining tuzilishini koʻrib chiqish, Yuqorigi jagʻ suyagi, tarakkiyoti xususiyatlari umumiy qonuniyatlarini tushuntirish;

Dimogʻ suyagi, yonoq suyagi va tanglay suyaklarining tuzilishi, yoshga qarab oʻzgarishi va rivojlanishini oʻrgatish, Kallaning yuz qismi suyaklarining rivojlanishi va anomaliyalarini koʻrsatish;

Kallaning yuz qismi suyaklarining xalqaro anatomik nomenklatura boʻyicha aloxida nomlanishini koʻrib chiqish

UR SYAL HUISCOUT AT AXA

Pnevmatik suyaklar va sinuslar, osteoporotik va osteosklerotik suyaklar, kalla shakli, aloxida suyaklarning anatomik tuzilishi va umumiy xususiyatlarini koʻrib chiqish.

### 4. Mavzuni asoslash:

Talabalar "Kallaning yuz qismi suyaklari: chakka suyagi. Yuqorigi jagʻ, dimogʻ, yonoq va yuzning mayda suyaklari" amaliy mashg'uloti o'tkazilgach:

Kalla suyaklari va ularning tarkibini koʻrsata olishi;

Kalla suyaklari va ularning tarkibini koʻrsata olishi;

Kallaning miya qismi suyaklarining rivojlanishini tushuntirib berishi;

Kallaning miya qismi suyaklarining anatomik tuzilishini koʻrsata olishi;

Chakka suyagining yoshga qarab farqlarini bilishi;

Chakka suyagining tarakkiyoti xususiyatlari umumiy qonuniyatlarini tushuntira olishi;

Chakka suyagining tuzilishi, yoshga qarab o'zgarishi va rivojlanishini aytib bera olishi;

va Kallaning miya qismi suyaklarining rivojlanishi anomaliyalarini bilishi;

Chakka suyagining ning xalqaro anatomik nomenklatura bo'yicha aloxida nomlarini bilishi;

Kallaning yuz qismi suyaklarining rivojlanishini tushuntirib berishi;

Kallaning yuz qismi suyaklarining anatomik tuzilishini koʻrsata olishi;

Burun, koʻz yosh suyaklari yoshga qarab farqlarini bilishi;

Ostki jagʻ suyagi, tarakkiyoti xususiyatlari umumiy qonuniyatlarini tushuntira olishi;

Dimog' suyagi, yonoq suyagi va tanglay suyaklarining tuzilishi, yoshga qarab oʻzgarishi va rivojlanishini aytib bera olishi; Kallaning yuz qismi suyaklarining rivojlanishi va anomaliyalarini bilishi;

Kallaning yuz qismi suyaklarining xalqaro anatomik nomenklatura boʻyicha aloxida nomlanishini bilishi; Pnevmatik suyaklar va sinuslar, osteoporotik va osteosklerotik suyaklar, kalla shakli, aloxida suyaklarning anatomik tuzilishi va umumiy xususiyatlarini, xalqaro anatomik nomenklatura bo'yicha aloxida nomlanishini bilishlari shart.

# 5. O'quv texnikasi va metodlari:

# «Kim a'lochi bo'lmoqchi» o'yini

Mashg'ulotning borishi: mashg'ulot ikki bosqichda o'tkaziladi. Birinchi bosqichda 2-5 ta talaba taklif etiladi. Ularga oldindan tayyorlangan bir xil savol beriladi. Birinchi bosqich uchun bir daqiqa vaqt ajratiladi. Qaysi talaba birinchi boʻlib taklif qilingan savollarga to'g'ri javob bersa, birinchi bosqich g'olib hisoblanadi. U musobaqani davom ettiradi. Ikkinchi bosqichda talabaga 10 ta savol beriladi. Savollar test usulida boʻlishi kerak. Savollarning murakkablik darajasi 1-dan 10-savolga qarab yuqorilashib boradi. Toʻgʻri javoblar quyidagicha baholanadi: 1-5-savollarning murakkablik darajasi I bo'lib, oddiy savollardan tashkil topishi kerak. Talaba to'liq to'g'ri javob bersa, 71% dan yuqori baholanadi. 6-8-savollarning murakkablik darajasi II boʻlib, nisbatan murakkabroq savollardan tashkil topadi. Bu savollarga talaba toʻgʻri javob bersa, 80% dan yuqori baholanadi. 9-10 savollarning murakkablik darajasi III boʻlib, ancha murakkab savollardan tashkil topadi. Ular talabadan fikrlash, taqqoslash, mavzu bo'yicha aniq tushunchaga ega bo'lishni talab etadi. Talaba bu savollarga to'liq javob bersa 90% dan yuqori baholanadi va u «A'lochi talaba» deb e'lon qilinadi. 5-, 8-, 10-savollar tayanch savollar hisoblanadi, to'plangan ballar shu tayanch savollardan pastga tushmaydi. Agar talaba savolga aniq javobni bilmasa, guruh talabalaridan ikki marta yordam soʻrashi mumkin. Taklif qilingan javob musobaqa qatnashchisiga yoqmasa, unda talaba o'z fikrini bayon etishi mumkin. Bu hol guruhning barcha talabalarini fanga boʻlgan qiziqishlarini, izlanuvchanligini oshiradi va oʻz fikrini aniq bayon etishga oʻrgatadi.

Berilishi mumkin boʻlgan savollar:

Chakka suyagi kalla suyagining qaysi qism suyaklariga 1.

kiradi?

 $2.$ Chakka suyagining qanday qismlari mavjud?

Xalqaro Anatomik nomenklatura boʻyicha chakka suyagi 3. qanday nomlanadi?

- Chakka suyagining qanday yuzalarini bilasiz? 4.
- Chakka suyagining anatomik axamiyati nimadan iborat? 5.
- Chakka suyagining piramida qismi qanday yuzalardan 6. iborat?

Chakka suyagining piramida qismi oldingi yuzasida nimalar  $7<sub>1</sub>$ mavjud?

Chakka suyagi kalla suyagining qaysi qismida joylashgan? 8.

Chakka suyagining piramida qismi pastki yuzasida nimalar 9. mavjud?

Chakka suyagining piramida qismi orqa yuzasida nimalar 10. mavjud?

Chakka suyagida qanday kanallar mavvjud? 11.

Yugorigi jagʻ suyagi kallaning qaysi qism suyaklariga 12. kiradi?

Yuqorigi jagʻ suyagining yoshga qarab qanday oʻzgaradi? 13.

Yuqorigi jagʻ suyagi qanday qismlardan tuzilgan? 14.

Yuqorigi jagʻ suyagida qanday yuzalar mavjud? 15.

Yuqorigi jagʻ suyagida qanday usimtalar mavjud? 16.

Kalla suyagining yuz qismi suyaklariga qaysi suyaklar 17. kiradi?

Tanglay suyagida nechta plastinka mavjud va ularning 18. nomlanishi qanday?

tui's doll officint

mylone attein 1430

**Howard** 

structure is kitchenam

ustra in inflactionimate

art and opinioning lod at

19. Yonoq suyagining qanday usimtalari mavjud?

20. Ko'z yosh suyagi anatomik ahamiyati qanday?

21. Dimogʻ suyagi qanday tuzilgan?

22. Burun suyagi qanday tuzilishga ega?

# 6. Amaliy mashg'ulotning jixozlanishi:

 $1.$ Skelet.

2. Aloxida chakka suyagi.

3. Alohida kalla suyagi.

4. Alohida yuqorigi jagʻ suyagi.

 $5.$ Tablitsalar:

a) Chakka suyaklarining tuzilishi.

b) Aloxida kalla suyagi, chakka suyagi, yuqorigi jagʻ va boshqa mayda suyaklar.

- Turli planshet va mulyajlar. 6.
- 7. Kalla suyagining boshqa mayda suyaklari.
- 8. Yangi tugʻilgan chaqaloq skeleti.
- 9. "Xalqaro anatomik terminologiya" kitobi.
- 10. «Odam anatomiyasi 2.1» elektron multimedia darsligi.

- Elektron atlas. 11.
- 12. Ma'ruza prezentatsiyasi.
- 13. Videofilm.

### 7. O'quv shakli:

Individual ishlash, guruh bilan ishlash, kollektiv bilan ishlash. 8. O'qish sharoiti:

Auditoriya, "Osteologiya" bo'yicha tematik xona, komyuter xonasi.

### 9. Monitoring va baholash:

- ogʻzaki

- yozma

-yozma

- test

### 10. Motivatsiya:

Bu mavzu shifokorlik amaliyotida koʻp tekshiriladigan, turli kasalliklar aniqlanadigan va davolanadigan soha hisoblanadi. Soxaning anatomik tuzilishi, bu a'zolarning anatomik nomlanishi, hamda halqaro anatomik terminlarni bilish keyinchalik klinik fanlarni o'zlashtirish uchun chuqur asos xisoblanadi. Bu mavzuni yaxshi o'zlashtirmay turib yaxshi shifokor boʻlish mumkin emas.

## 11. Fanlararo va fan ichidagi bog'liqlik:

Bu mavzuni o'qitish asosan normal anatomiya, gistologiya, normal fiziologiya va nevrologiya ma'lumotlariga asoslangan. Dars davomida olingan bilimlar klinik yoʻnalishlardan terapiya, nevrologiya, stomatologiya va yuz jarroxlik kasalliklari asosini o'zlashtirishda kerak bo'ladi.

### 12. Mashg'ulot mazmuni:

1.1. Nazariy qism:

### 3.1. Chakka suyagining anatomik tuzilishi.

### Chakka suyagi - os temporale

Chakka suyagi os temporale bir juft bo'lib, ensa, tepa va ponasimon suyaklar orasida joylashgan. Shu sababdan uning margo

# occipitalis, margo parietalis, margo sphenoidalis qirralari bo'ladi.

The U.S. Hospital residence in the contribution of the property and the U.S. of the

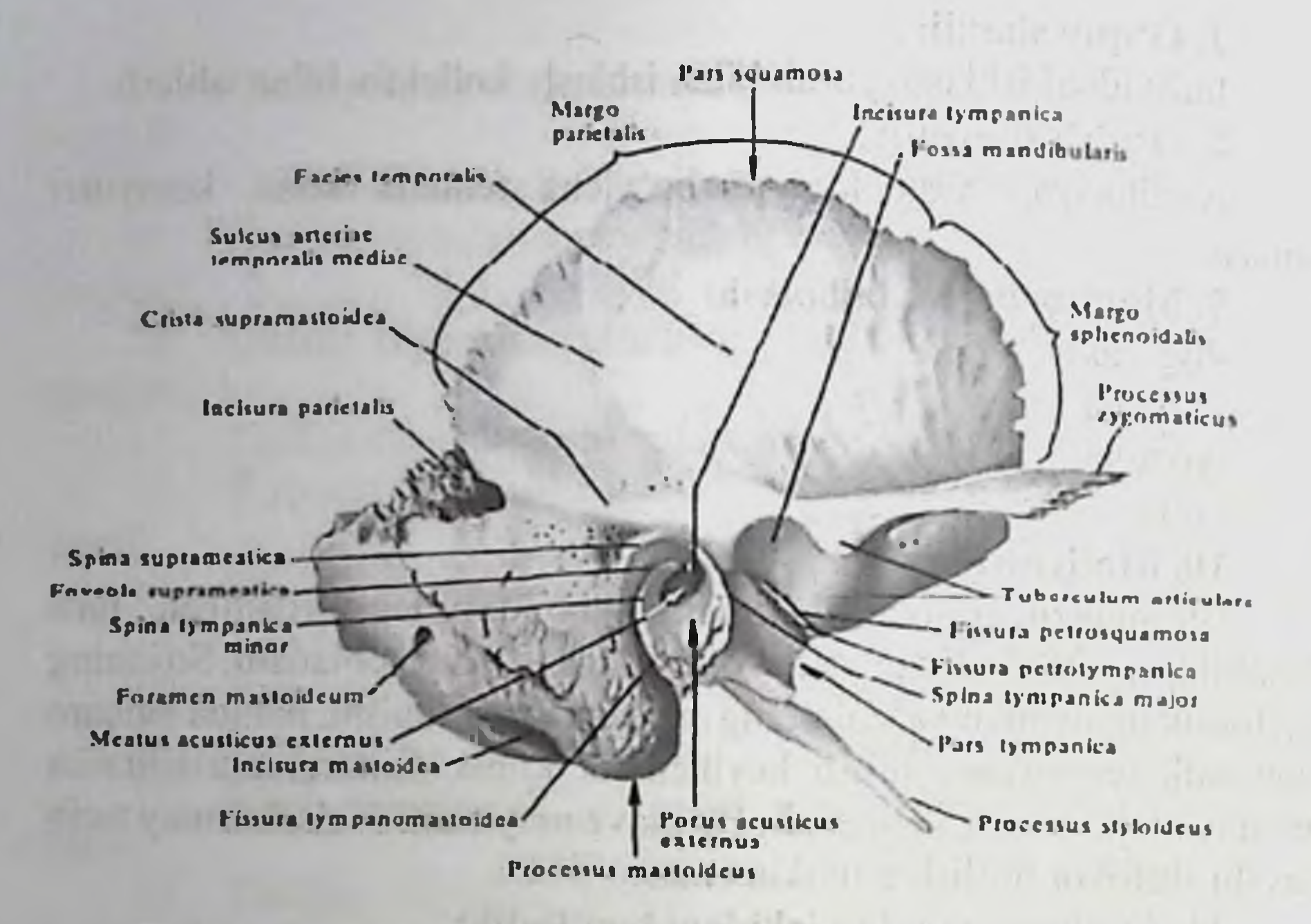

Chakka suyagida quyidagi qismlar koʻrinadi: palla qismi - pars squamosa, nog'ora qismi - pars tympanica, piramida yoki toshsimon qismi - pars petrosa. Chakka suyagining bu qismlari tashqi eshituv yo'li - meatus acusticus externus atrofida joylashgan. Chakka suyagining ichida oʻrta quloq boʻshligʻi va ichki quloqni tashkil etadiga eshituv va muvozanat a'zolari joylashadi. Chakka suyagining palla qismi kalla suyagining yon devorini tashkil etadi. Bu qismdan old tarafga yonoq suyaklari bilan birlashadiga o'simta - processus zygomaticus yoʻnaladi. Bu oʻsimtaning asosida pastki jagʻ suyagining boshchasi bilan boʻgʻim hosil etish uchun - pastki jagʻ chuqurchasi fossa mandibularis bo'ladi. Chuqurchaning oldida bo'g'imni mustahkamlab turuvchi doʻmboq - tuberculum articulare joylashadi. Chuqurchaning orqa tarafidagi tepalik esa tuberculum retroarticulare deyiladi va orqa tarafda linea temporalis chizig'iga davom etadi. Chakka suyagining nog'ora qismidan tashqi eshituv teshigi porus acusticus externus - tashqi eshituv yoʻli meatus acusticus externus ga davom etadi. Bu qism, chakka suyagining palla qismi va so'rg'ichsimon o'simtalar bilan birikib turadi. Chakka suyagining nog'ora va palla qismlari orasida tirqish mavjud bo'lib, uning o'rtasiga toshsimon boʻlakning oʻsimtasi kirib turishi natijada bu tirqish ikkiga bo'linadi: toshsimon - palla tirqishi - fissura petrosquamosa, toshsimon - nog'ora tirqishi - fissura petrotympanica. Bu

tirqishlardan nervlar o'tadi. Chakka suyagining palla qismining tashqi vuzasida chakka arteriyasining egati - sulcus arteriae temporalis mediae ko'rinadi.

Chakka suyagining toshsimon qismi pars petrosa uch tomonli piramida shakliga ega. Bu yuzalarning oldingi facies anterior va orga facies posterior qismlari kallaning ichki yuzasiga, pastki facies inferior esa kallaning tashqi asosiga qaragan boʻladi. Oldingi yuzada ichki quloqning ta'sirida bo'rtib chiqib turgan tepalik - eminentia arcuata bo'ladi. Bu tepalikning oldida ikkita toshsimon nervlarning egatlari joylashadi va sulcius n. petrosi majoris et sulcus n. petrosi minoris deb ataladi. Har bir egat kanalga ochiladigan tirqishlar bilan vakunlanadi va ularga hiatus canalis nervi petrosi majoris va hiatus canalis nervi petrosi minoris deb ataladi. Tepalikdan lateralroq sohada o'rta quloq (nog'ora bo'shlig'i) ning tomi bo'lgan maydoncha tegmen tympani koʻrinadi. Piramidaning ustki qirrasiga yaqin joyda uch shoxli nerv tugunining izidan hosil bo'lgan chuqurcha - impessio trigemini hosil bo'ladi. Piramidaning ustki uchi margo superior partes petrosae bo'ylab ustki toshsimon vena qon tomirining egati sulcus sinus petrosi superior yo'naladi. Piramidaning orqa yuzasida ichki eshituv teshigi - porus acusticus internus va uning davomi bo'lgan - ichki eshituv yo'li - meatus acusticus internus joylashadi. Bu teshikning orqasida ichki quloq bo'shlig'i bilan birikadigan tirqish apertura externa aqueductus vestibuli bo'ladi. Ichki eshituv teshigining ostida esa ichki quloq bilan birlashadigan yana bir tirqish apertura externa canaliculi cochleae joylashadi. Orqa yuzaning ostida pastki toshsimon venaning egati sulcus sinus petrosi inferioris joylashadi.

qismining ostki yuzasidan bigizsimon o'simta Piramida processus styloideus chiqib turadi. Orqa tomonida esa soʻrgʻichsimon o'simta processus mastoideus joylashadi. Bu ikki o'simtalar orasidagi teshik foramen stylomastoideum deb ataladi. Bu teshik orqali yuz nervi chiqadi. Soʻrgʻichsimon oʻsimtada foramen mastoideum teshigi bo'ladi. Bigizsimon o'simtaning oldida bo'yinturuq chuqurchasi fossa jugularis joylashadi. Shu sohada boʻyinturiq oʻymasi incisura jugularis boʻlib, ensa suyagidagi xuddi shunday oʻyma bilan birikishi natijaisda boʻyinturiq teshigi foramen jugularae hosil bo ladi. Teshik ichiga boʻrtib chiqqan oʻsimtaga processes intrajugularis deyiladi. Buyinturuq chuqurchaning oldida uyqu arteriyasi o tadiga tashqi uyqu tirqishi apertura externa canalis carotici va uning davomi bo'lib
hisoblangan canalis caroticus joylashadi. Bu kanal kallaning ichki vuzasiga ichki uyqu tirqishi apertura interna canalis carotici vositasida ochiladi. Kallaning orqa devorida nogʻora boʻshligʻiga ochiladigan canaliculi caroticotympanici joylashadi va bu kanallardan o'rta quloq bo'shlig'iga qon tomir va nervlar yo'naladi. Ichki uyqu tirqishiga yaqin joyda mushak-nay kanali canalis musculotubarius ning kirish teshigi koʻrinadi. Bu kanal devor vositasida ikkita yarim kanalga boʻlinadi: semicanalis m. tenzoris tympani (mushak joylashadi) va semicanalis tubae auditivae. Oxirgi yarim kanalni Yevstaxiy nayi deb ham yuritiladi va o'rta quloq bo'shlig'ini xalqumning burun qismi bilan birlashtiradi. Soʻrgʻichsimon o'simtaning ichki medial tarafida ikkita egat bo'ladi. Ichki egat bo'ylab arteriya yo'naladi sulcus a. occipitalis, tashqi egat so'rg'ichsimon o'yma incisura mastoidea deb nomlanib ikki qorinchali mushak birlashadi. Soʻrgʻichsimon oʻsimta bilan nogʻora qismlar orasidagi tirqish fissura tympanomastoidea boʻlib, adashgan nervning tolalalari yo'naladi. So'rg'ichsimon o'simtaning ensa suyagiga birlashish joyidagi teshik foramen mastoideum dan vena chiqadi. O'simtaning ichki yuzasid S-simon vena joylashadigan egat sulcus sinus sigmoidei yaxshi koʻrinib turadi. Soʻrgʻichsimon oʻsimta gʻovakli suyaklar turkumiga kiradi. Uning ichida havo saqlaydigan katakchalar cellulae mastoide boʻladi. Bu katakchalar kattaroq boʻshliqga - soʻrgʻichsimon o'simtaning g'ori antrum mastoideum ga ochiladi. O'z navbatida bu bo'shliq o'rta quloq bo'shlig'i bilan aditus ad antrum vositasida bogʻlangan boʻladi.

### 3.2. Chakka suyagining topografiyasi va kanallari.

#### Chakka suyagi ichidagi kanallar.

**Kanalning** Ne nomi

Boshlanish va yakunlanish joylari

Nimalar yo'naladi

Ichki uyqu arteriyasi, Uyqu 1. kanali Piramida qismning pastki yuzasidagi *(canalis)* devoridagi tashqi uyqu tirqimi bilan ichki yuzasiga uning (simpatik) caroticus). ochiladigan ichki uyqu tirqimi orasida. vegetativ Kanal devoridan uyqu - nog'ora kanali nervlar.

72

 $2.$ Uyqu-nog'ora kanali *(canaliculi* caroticotympanici)

boshlanadi. Uyqu kanali boshlanish joyidagi orqa Ichki uyqu artedevoridan, o'rta quloq bo'shlig'i (nog'ora chiqadigan riyasidan bo'shliq) oldingi devorigacha davom nog'ora uyqu ichki uyqu etadi. arteriyasi, devoridagi arteriyasi

(simpatik) vegetativ

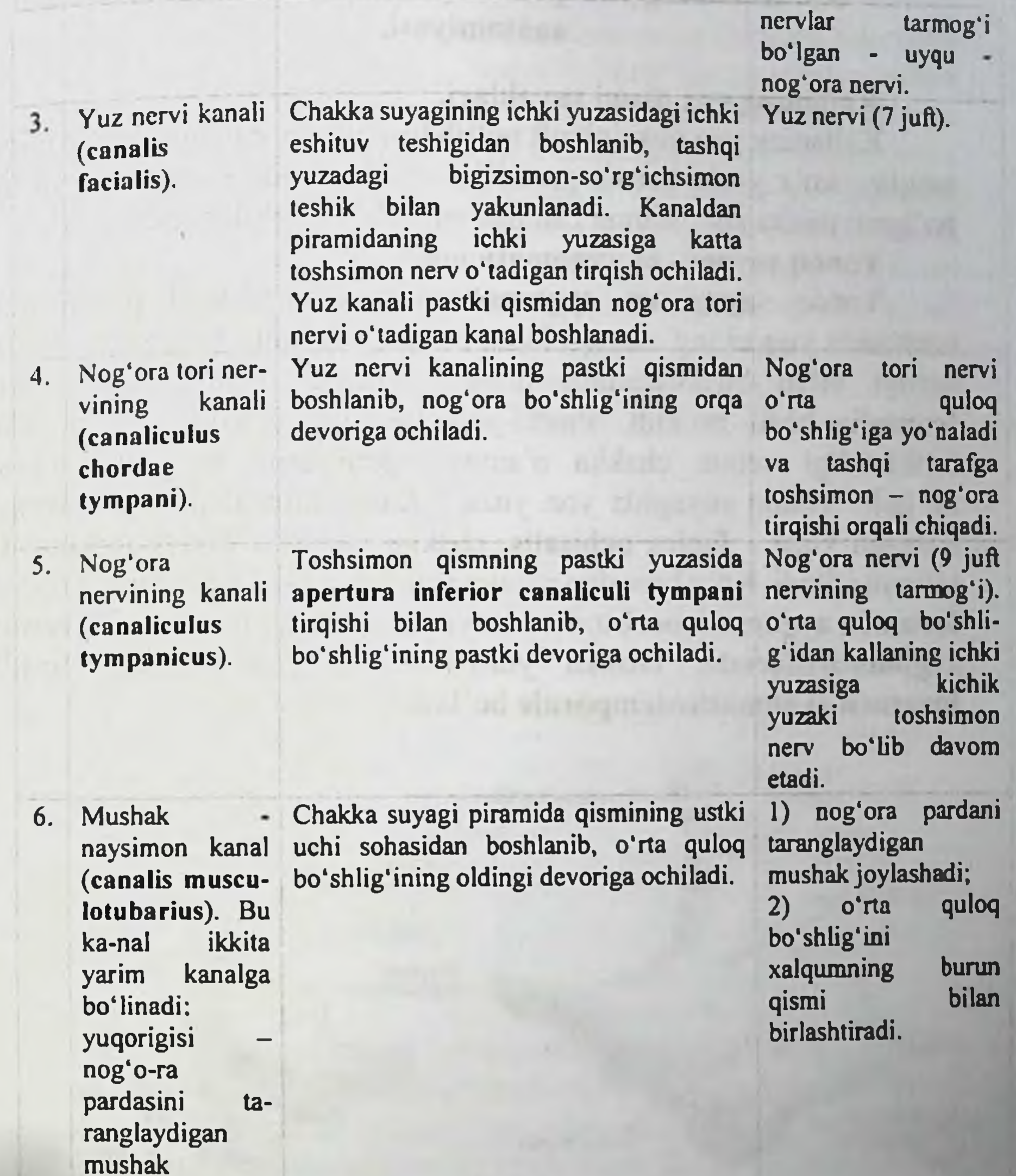

saqlaydigan kanal, yarim ostidagisi: eshituv nayi yarim kanali.

7.

 $|U|$ 

nerv (10 tubidan Adashgan chuqurchasining So'rg'ichsimon Bo'yinturuq tarmog'i nog'ora-so'rg'ichsimon juft) kanal (canalis boshlanib, yoʻnaladi. tirqishida yakunlanadi. mastoideus).

# 3.3. Kallaning yuz qism mayda suyaklarining funksional anatomiyasi.

# Kallaning yuz qismi suyaklari.

Kallaning yuz qismini juft boʻlib hisoblangan: yuqori jagʻ, yonoq tanglay, koʻz yosh, burun, pastki burun chigʻanogʻi suyaklari va toq boʻlgan: pastki jagʻ, dimogʻ, til osti suyaklari tashkil etadi.

## Yonoq suyagi - os zygomaticum

 $\mathbf{A}$ 

Yonoq suyagi os. zygomaticum old tarafidagi pastki uchi vositasida yuqori jagʻ suyagi bilan birlashadi. Ustki burchagi peshona suyagi bilan birlashganligi uchun peshona o'simtasi processus frontalis hosil bo'ladi. Pastki-yon tarafdan chakka suyagi bilan birikkanligi uchun chakka o'simtasi processus temporalis hosil bo'ladi. Yonoq suyagida yon yuza - facies lateralis, ko'z kosasiga qaragan yuza - facies orbitalis, chakka yuzasi - facies temporalis tafovut etiladi. Koʻz kosasiga qaragan yuzada - koʻz kosa-yonoq teshigi foramen zygomaticoorbitale, yon yuzada yonoq yuz-teshigi foramen zygomaticofaciale, chakka yuzasida esa yonoq-chakka teshigi foramen zygomaticotemporale bo'ladi.

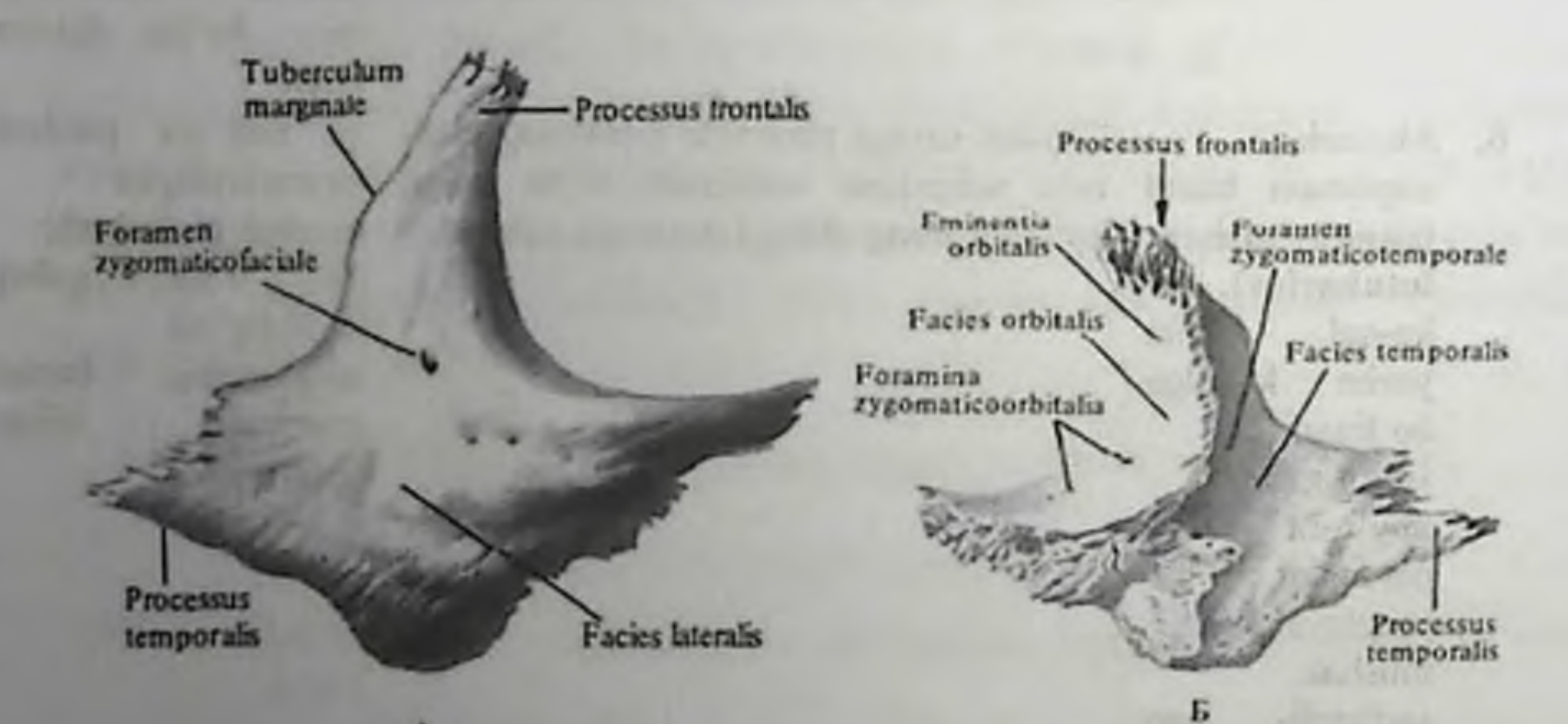

Bu teshiklar o'zaro tutashgan bo'lib - yonoq kanalini hosil qilishda qatnashadi.

Tanglay suyagi - os palatinus Tanglay suyagi os palatinus - yuqori jagʻ suyagi bilan ponasimon suyakning qanotsimon o'simtalari orasida joylashadi. Tanglay suyagi gorizontal va vertikal plastinkalardan iborat. Gorizontal plastinka lamina horisontalis old tomonda yuqori jagʻning tanglay o'simtasi bilan birikadi va qattiq tanglayni hosil qilishda qatnashadi va shu sababdan pastki yuzasiga facies palatina, uning qirrasiga esa crista palatina deyiladi. Yuqori yuzasi burun boʻshligʻiga qaraganligi uchun facies nasalis deyiladi. Bu yuzada dimogʻ suyagi birlashadigan qirra crista nasalis tafovut etiladi. Bu qirra orqa sohada orqa burun uchi spina nasalis posterior bilan yakunlanadi. Gorizontal plastinkaning tanglay yuzasining yon tarafida katta tanglay teshigi foramen palatinum major, orqaroqda esa ikki-uchta kichik tanglay teshiklari foramina palatina minor koʻrinadi. Bu teshiklar katta tanglay kanali canalis palatinus major ga davom etadi. Gorizontal va vertikal plastinkalarning birlashish joyidagi piramidasimon o'simta processus pyramidalis ponasimon suyakning qanotsimon o'simtalari orasiga kirib turadi.

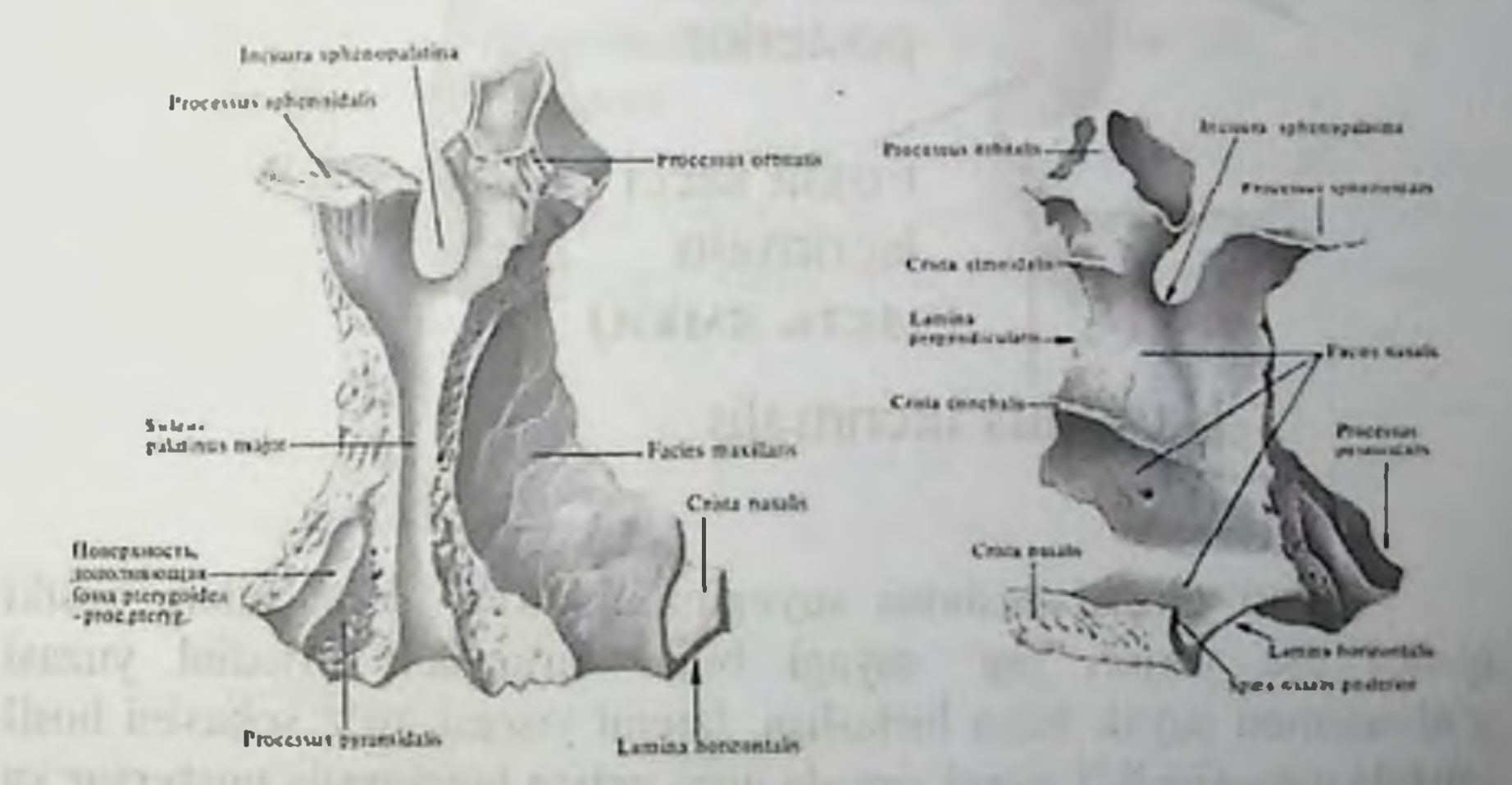

Tanglay suyagining perpendekulyar plastinkasi lamina perpendicularis burun bo'shlig'i orqa sohasining yon devorlarini hosil qilishda qatnashadi va yuqori jagʻ suyagining burun boʻshligʻiga qaragan yuzasining davomi bo'lib hisoblanadi. Bu yuzani burun yuzasi facies nasalis deb atalib, ikkita qirra tafovut etiladi. Pastki chig'anoq qirrasiga crista conchalis - pastki burun chig'anog'i, yuqorigi g'alvirsimon crista ethmoidalis qirraga o'rta burun chig'anog i birikadi. Perpendikulyar plastinkasining orqa qismining lateral yuzasida katta tanglay egati - sulcus palatinus major ko rinadi. Bu egat yuqori jagʻ suyagining va ponasimon suyak qanotsimon o'simtasidagi xuddi shunday egatlar bilan birgalikda - katta tanglay kanalini hosil qilishda qatnashadi. Perpendikulyar plastinkaning yuqori qismida ikkita o'siq bo'ladi; oldingi - ko'z kosasining devorini hosil

giluvchi - processus orbitalis; orqadagi ponasimon suyak bilan birikuvchi - processus sphenoidalis. O'simtalar orasida esa o'yma incisura sphenopalatina hosil bo'ladi.

Ko'z yosh suyagi - os lacrimale

Ko'z yosh suyagi - os lacrimale ko'z soqqasining ichki devorini hosil etishda qatnashadi.

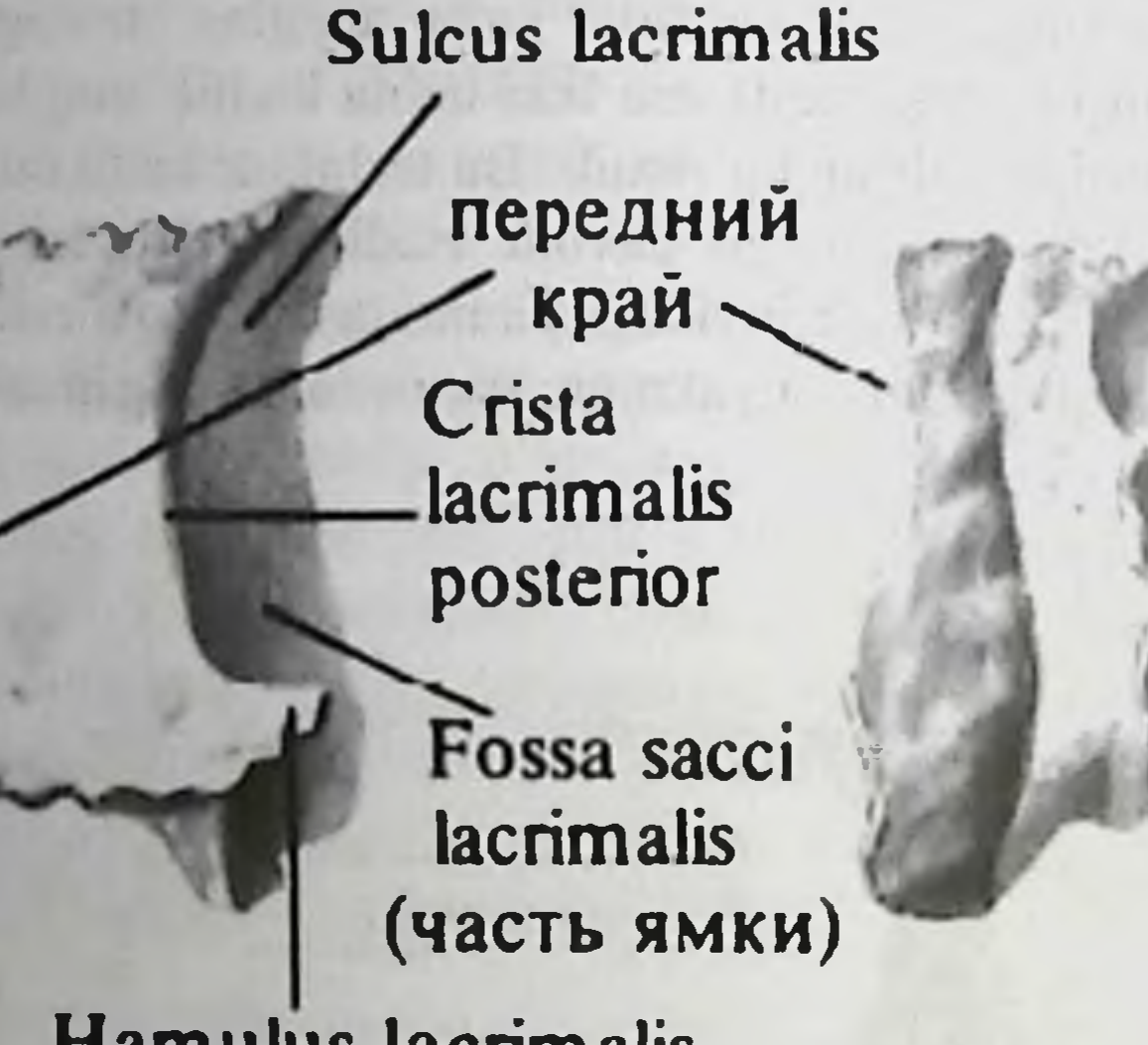

**Hamulus lacrimalis** 

Б

Yuqori qirrasi peshona suyagining burun qismi bilan, pastki qirrasi esa yuqori jagʻ suyagi bilan birlashadi. Medial yuzasi g'alvirsimon suyak bilan birlashsa, lateral yuzasi ko'z sohasini hosil etishda qatnashadi. Lateral yuzada qirra crista lacrimalis posterior va koʻz yosh egati sulcus lacrimalis koʻrinadi. Bu egat yuqori jagʻ suyagi peshona o'simtasining xuddi shunday egati bilan ko'z yosh xaltachasining chuqurchasi fossa sacci lacrimalis ni hosil etadi.

Burun suyagi - os nasale Burun suyagi - os nasale - to'rt qirrali, yassi suyaklar turkumiga kiradi. Medial qirralari vositasida o'zaro birlashadi. Lateral qirralari yuqori jagʻ suyagining peshona o'simtasi bilan birlashadi.

76

with such and the art of the sender them a special security of

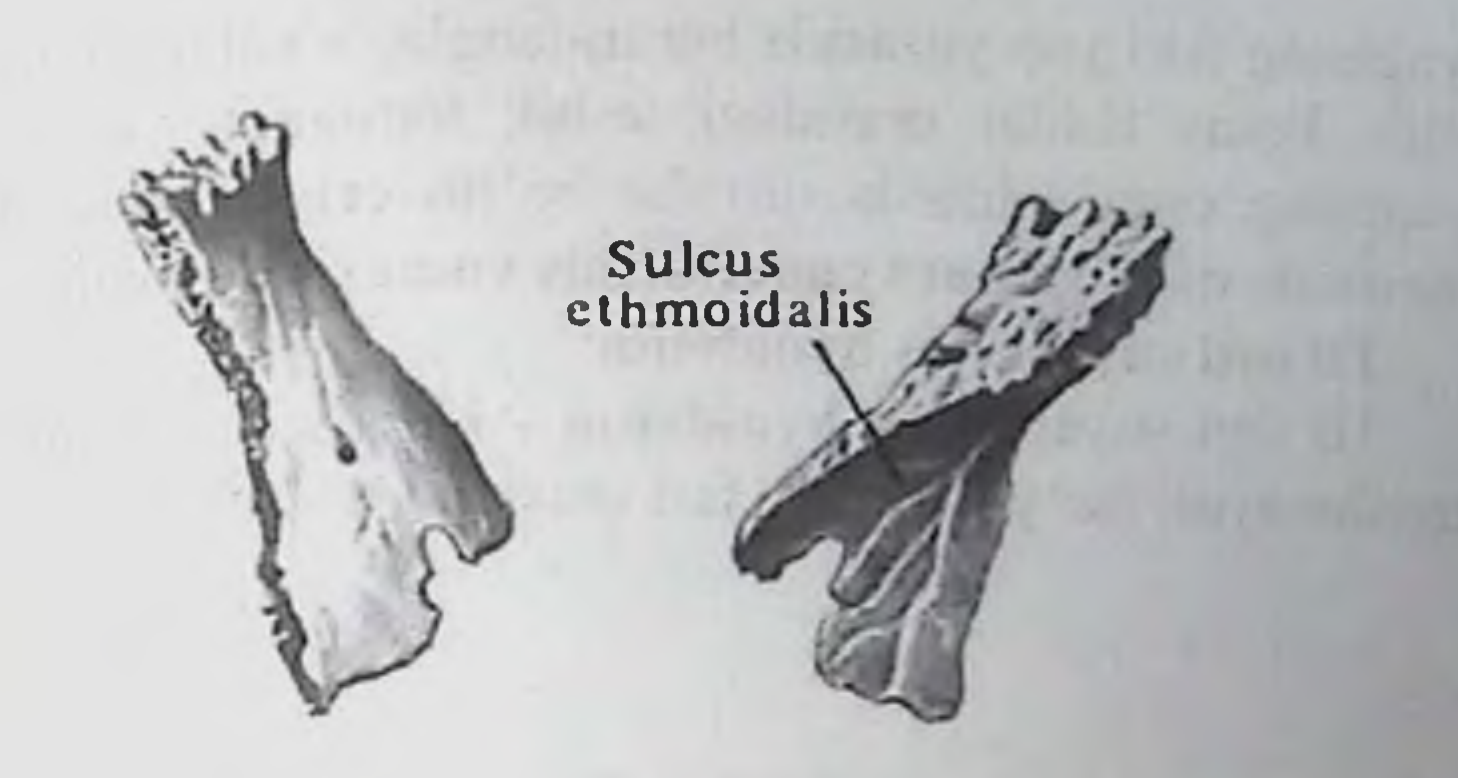

Yuqori qirrasi peshona suyagining burun qirrasi bilan birikadi. Pastki qirrasi erkin boʻlib, burun boʻshligʻining noksimon teshigini chegaralab turadi. Burun suyagida g'alvirsimon suyak egati -sulcus ethmoidalis va mayda teshiklar faramena nasalia boʻladi.

## Dimog' suyagi - vomer

Dimogʻ suyagi - vomer - toʻrt qirrali, yassi suyaklar guruhiga kiradi. Yuqori qirrasi ikki qanotga boʻlinib turadi va ala vomeris deyiladi. Bu qanotlar orasiga ponasimon suyakning qirrasi kirib turadi.

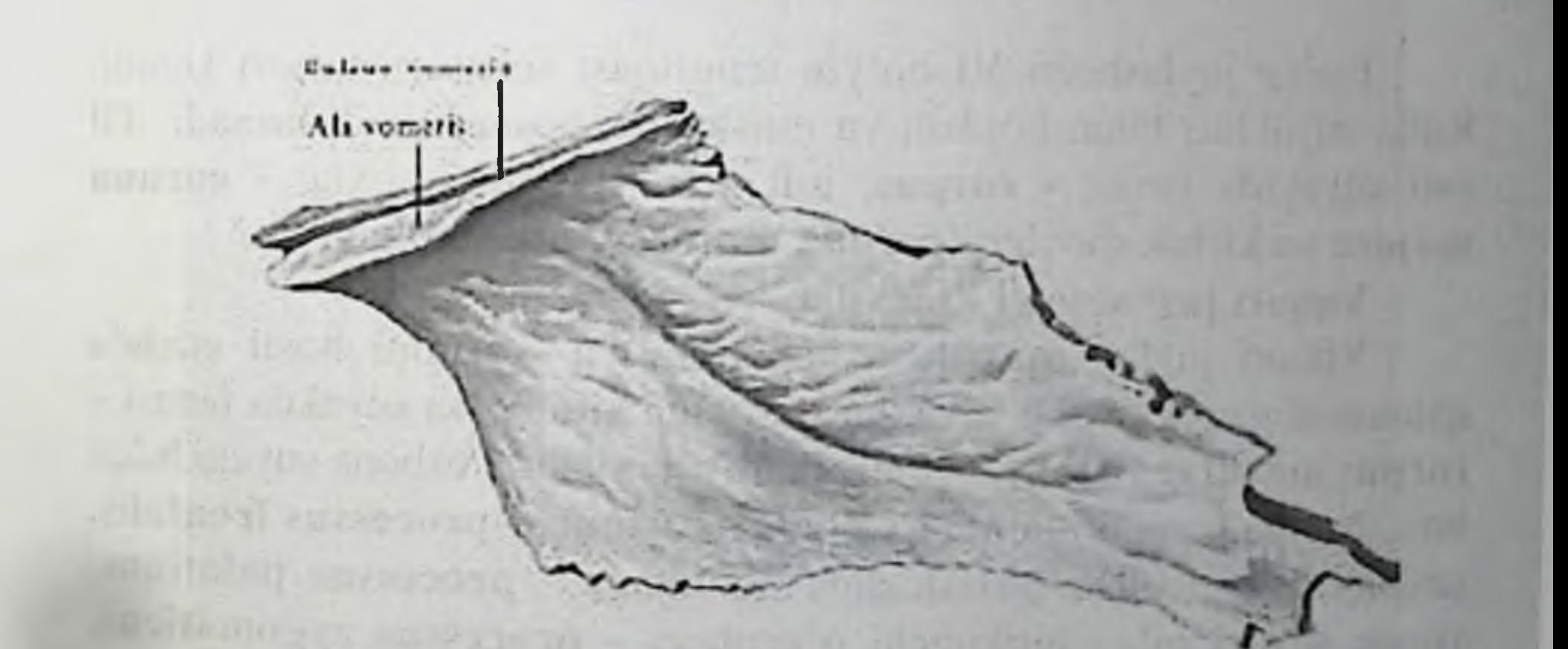

Dimog' suyagining pastki qirrasi yuqori jag' suyagining burun bo shligʻiga qaragan qirrasi crista nasalis bilan va tanglay suyagining shunday qirralari bilan birlashadi. Oldingi qirrasi esa g'alvirsimon suyakning perpendikulyar plastinkasi bilan birlashadi. Orqa qirrasi erkin xolda turib, burun boʻshligʻini ikkiga boʻlib turadi. Dimog

suyagining ikki yon yuzasida burun-tanglay - sulcus vomeris egatlari bo'lib, kesuv tishlar orasidagi teshik tomoniga yo'naladi. Dimogʻ suyagining orqa sohasida qirralar bo'lib crista choanalis vomeris, ponasimon qismiga pars cuneiformis vomeris deviladi.

## Til osti suyagi - os hyoideum

Til osti suyagi - os hyoideum - kalla suyaklarini hosil etishda qatnashmaydi. Boʻyin mushaklari orasida joylashadi.

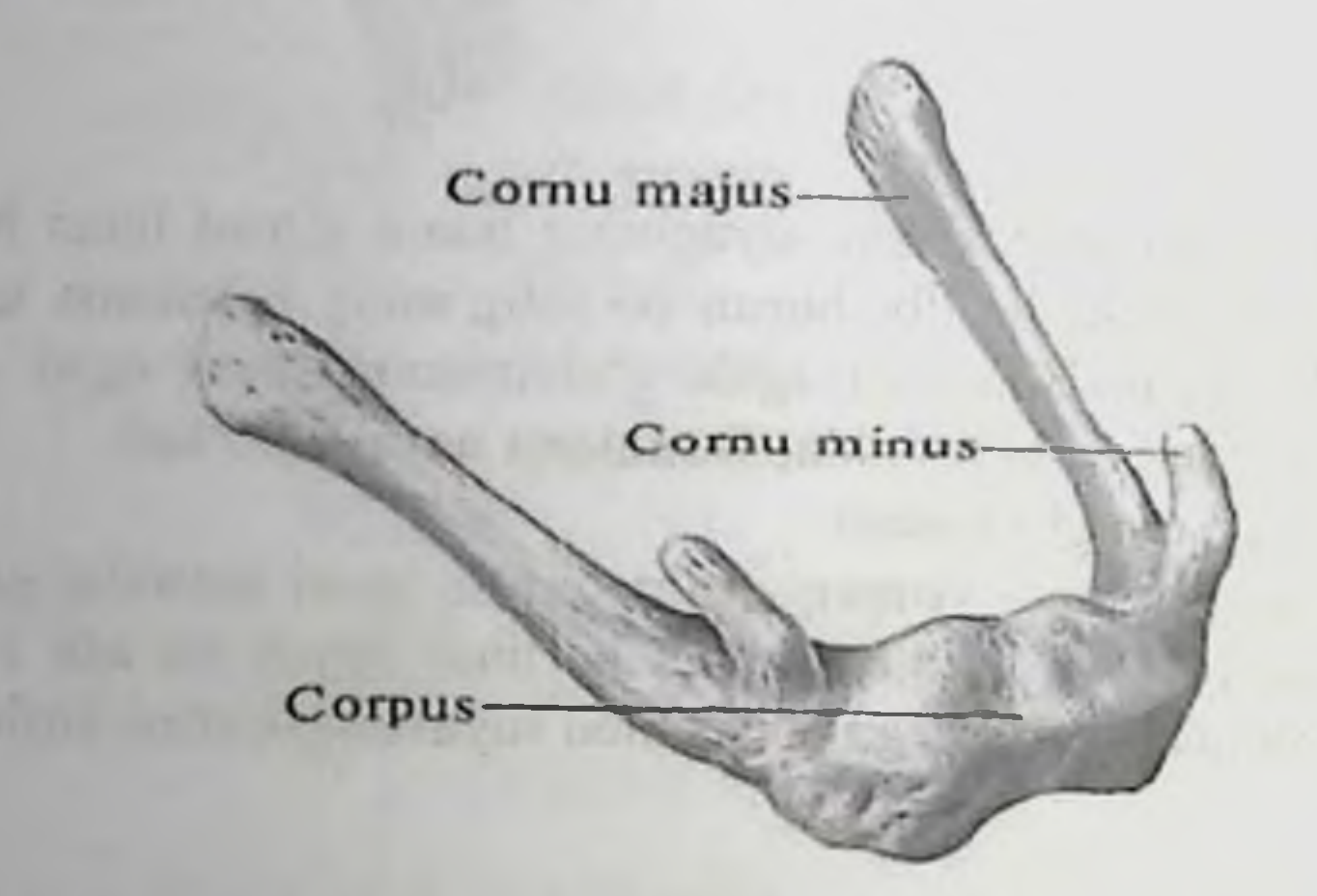

Uning joylashishi VI boʻyin umurtqasi sohasiga toʻgʻri keladi. Kalla suyaklari bilan boylam va mushaklar vositasida birlashadi. Til osti suyagida tanasi - corpus, juft xoldagi katta shoxlar - cornua majora va kichik shoxlar - cornua minora tafovut etiladi.

### Yuqori jagʻ suyagi - maxilla

Yuqori jagʻ - maxilla - kallaning yuz qismini hosil etishda qatnashadigan, gʻovakli suyaklar guruhiga kiradi. Bu suyakda tanasicorpus maxillae va to'rt o'simtasi tafovut etiladi. Peshona suyagi bilan birlashadigan, yuqori tarafga yoʻnalgan oʻsimta - processus frontalis, tanglay suyagi bilan birlashadiga o'simtaga - processus palatinus, yonoq suyagi bilan birikuvchi o'simtaga - processus zygomaticus, tishlar joylashadigan o'simtaga - processus alveolaris deyiladi. Yuqori jagʻ suyagining ichida katta, havo saqlaydigan boʻshliq - sinus maxillaris boʻlib, burun boʻshligʻi bilan aloqa bogʻlaydi.

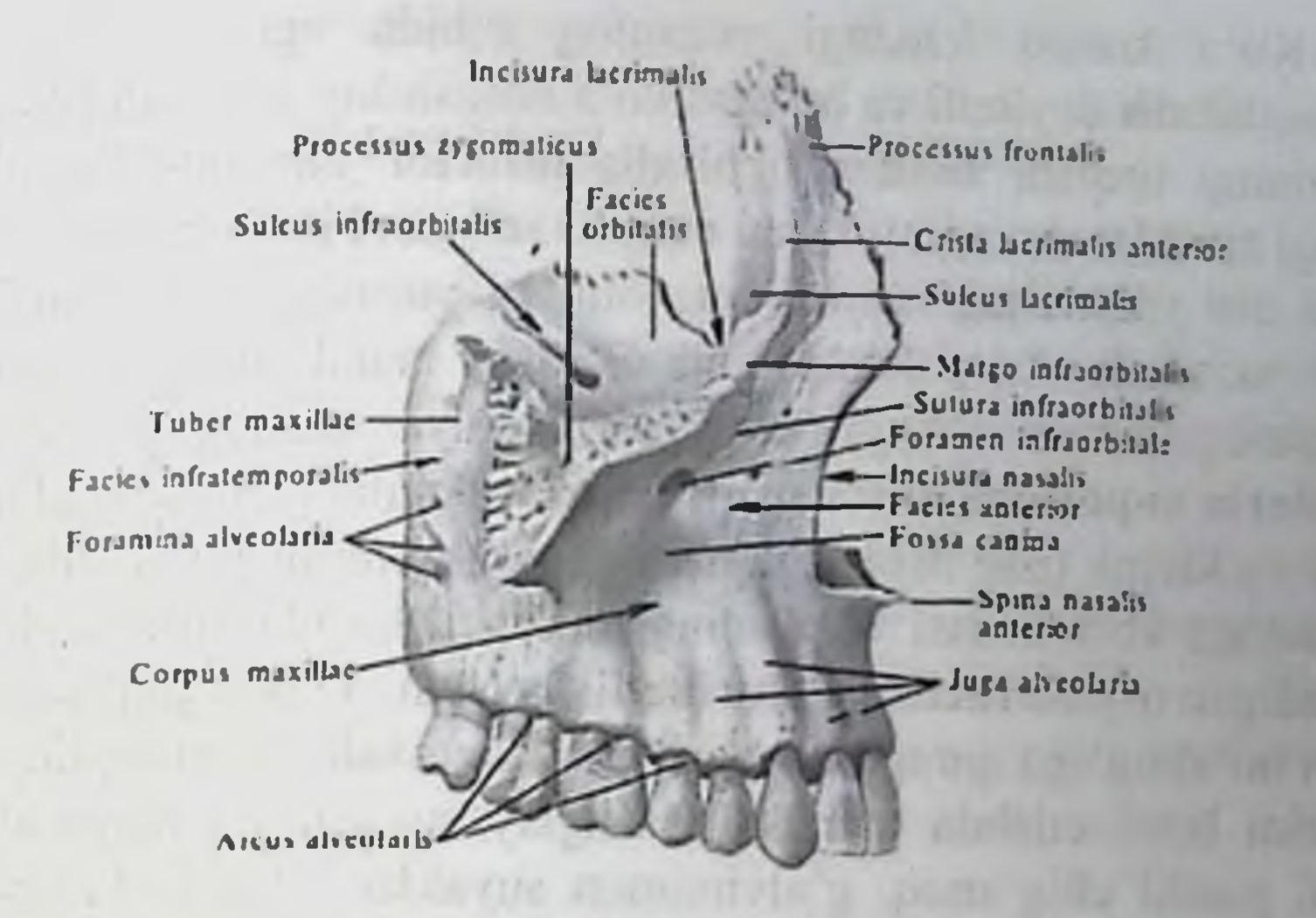

Yuqori jagʻ suyagining tanasida toʻrtta yuza tafovut etiladi. a) oldingi yuza – focies anterior; b) koʻz kosasi yuzasi – facies orbitalis; g) chakka osti yuzasi – facies infratemporalis; d) burun yuzasi – facies nasalis. Oldingi yuza - facies anterior yugori gismida qirrasi margo koʻz kosasining ostki infraorbitalis bilan  $\overline{\phantom{a}}$ chegaralanadi. Oldingi yuzaning lateral yon qismida yonoq-alveolyar qirra bilan yonoq o'simtalari joylashadi. Oldingi yuzaning pastki qismida tishlar joylashadigan alveolyar o'simta oylashadi. Ikki tarafda esa burun bo'shlig'ini hosil etishda qatnashadigan burun o'ymasi incisura nasalis koʻrinadi. Burun oʻymasi pastda qirrali oʻsimta spina nasalis anterior bilan yakunlanadi.

Margo infraorbitalis ning ostida - ko'z kosasining ostidagi teshik - foramen infraorbitale joylashadi. Bu teshik orqali yuzga nerv va qon tomirlar chiqadi. Uning ostida esa chuqurcha bo'lib - fossa canina deyiladi. Yuqori jagʻ suyagining chakka osti yuzasi - facies infratemporalis - qabariq yuzadan iborat boʻlib, chakka osti va qanottanglay chuqurchalarini hosil etishda qatnashadi. Bu yuzada yuqori jagʻ suyagining boʻrtigʻi - tuber maxillae koʻrinadi. Bu boʻrtiq yuzasida 3-4 ta nerv va qon tomir o'tadigan ustki jag'ning orqa alveolyar teshiklari - foramina alveolaria superior posteriora joylashadi. Bu teshiklar suyak ichiga canales alveolaris bo'lib davom etadi. Yuqorigi jagʻ suyagining koʻz kosasiga qaragan yuzasi facies qirraga margo chegarasidagi orbitalis bilan oldingi yuza infraorbitalis deyiladi.

Ko'z kosasi ichidagi yuzaning tubida egat bo'lib, sulcus infraorbitalis deyiladi va bu egat koʻz kosasining tubidagi pastki koʻz kosasining tirqishi fissura orbitalis inferior dan boshlanadi. Egat oldingi tarafda, shu nomli kanal canalis infraorbitalis ga davom etadi Kanal esa yuqori jagʻ suyagining oldingi yuzasiga shu nomli teshik bo'lib ochiladi. Ko'z kosasining ostidagi kanal tubida yuqori jagʻ suyagining ichida oldingi va oʻrta alveolyar teshiklar - foramina alveolaria superiora anteriora et media ochiladi. Bu teshiklar orgali kesuv va kichik oziq tishlariga nerv va qon tomirlar yoʻnaladi. Yuqori jagʻ suyagi koʻz kosasi yuzasining medial sohasida koʻz yosh suyagi birikadigan o'yma incisura lacrimalis bo'ladi. Yuqori jag' suyagining burun bo'shlig'iga qaragan yuzasi - facies nasalis bo'shliqning lateral devorini hosil etishda qatnashib, tanglay suyagining perpendikulyar qismi, pastki chig'anoq, g'alvirsimon suyaklar bilan birlashadi. Shu yuzaga yuqori jagʻ suyagining boʻshligʻining tirqishi hiatus maxillaris vositasida ochiladi. Yuqori jagʻ suyagining burun yuzasida chigʻanoq qirrasi crista conchalis koʻrinadi Burun boʻshligʻi yuzasining oldingiyuqori qismida koʻz-yosh egati sulcus lacrimalis boʻlib, koʻz yosh suyagidagi shunday egat bilan qoʻshilib burun-koʻz yosh kanali canalis nasolacrimalis hosil etadi. Burun bo'shlig'i yuzasining orqasidagi katta tanglay egati sulcus palatinus major bo'lib, tanglay suyagining xuddi shunday egatlarining birikuvidan katta tanglay kanali - canalis palatinus major hosil bo'ladi. Yuqori jag' suyagining peshona o'simtasi ichki tarafdan burun suyagi bilan, yuqoridan esa peshona suyagining burun qismi bilan, orqa tarafdan koʻz yosh suyagi bilan chegaralanib turadi. Bu o'simtaning ichki yuzasi burun bo'shlig'iga qarab turib, bu yuzada g'alvirsimon suyakning o'rta chig'anog'ining birikishi uchun qirra - crista ethmoidalis koʻrinadi. Oʻsiqning yuqori qismida koʻz yosh qirrasi - crista lacrimali anterior va koʻz yosh egati tafovut etiladi. Bu egat koʻz yosh suyagidagi xuddi shunday egat bilan qo'shilib, ko'z yosh xaltachasi joylashadiga chuqurcha - fossa sacci lacrimalis hosil bo'ladi. Yonoq o'simtasi - processus zygomaticus yonoq suyagi bilan birlashadi. Bu o'simtaning pastki qirrasidan, birinchi katta oziq tishining alveolyar chuqurchasigacha - crista zygomaticoalveolaris qirrasi yoʻnaladi. Yuqori jagʻ suyagining tanglay o'simtasi - processus palatinus - orqa tarafdan tanglay suyagining gorizontal plastinkasi bilan birikadi, yon tarafdan alveolyar o'simtaga davom etadi, o'rtada esa ikkala tarafdagi o'simtalar o'zaro birikadi. Tanglay o'simtasining ichki tarafida burun qirrasi - crista

nasalis - dimogʻ suyagi bilan birlashadi. Yuz tarafda esa bu qirra burunning oldingi o'tkir qirrasi - spina nasalis anterior bilan vakunlanadi. Tanglay o'simtasining yuqori vuzasi  $\sim$   $^{-1}$ burun bo'shlig'ining tubini hosil etishda qatnashadi. Bu o'simtaning pastki vuzasi qattiq tanglayni hosil etishda qatnashadi. Bu yuzada qon tomir va nervlar joylashishidan hosil boʻlgan egatlar - sulci palatini koʻrinadi. Ba'zi paytda oʻsimtalarning oʻzaro birikkan medial qirralari sohasi qalinlashgan boʻladi va boʻylama tanglay tepaligi - torus palatinus hosil boʻladi. Kesuv tishlari joylashadigan chuqurchalar sohasida teshik foramen incisivum - kanalga - canalis incisivus ga davom etadi. Bu kanal burun va ogʻiz boʻshliqlariga ochiladi. Yuqori jag' suyagining tishlar joylashadigan alveolyar o'simtasi - processus alveolaris va o'simtaning tishlar joylashadigan ravog'i arcus alveolaris deyiladi.

Bu o'simtaning tashqi yuzasi og'iz bo'shlig'i daxlizining devorini hosil qilganligidan facies vestibularis deyiladi. Tanglay tarafdagi yuza esa facies palatinus deb ataladi. O'simtaning tishlar joylashadigan yuzasi limbus alveolaris deyilib, bu yuzada tish ildizlari joylashadigan chuqurchalar - alveoli dentales bo'ladi. Bu chuqurchalar og'iz bo'shlig'ining daxliziga bo'rtib turadi va juga alveolaris deyiladi. Chuqurchalar orasida to'siqlar bo'lib septa interalveolaria deyiladi. Kichik va katta oziq tishlardagi ildizlar bir nechta boʻlganligidan bu tishlar joylashadigan chuqurchalarning tubi septa interradiculari tishlar Oxirgi joylashadigan bo'linib turadi. vositasida chuqurchalarning orqasida alveolyar bo'rtiq - tuber alveolaris hosil bo'ladi. Yuqori jagʻ suyagining havo saqlaydigan bo'shlig'i - sinus maxillaris - burun bo'shlig'iga ochiladigan bo'shliqlarning eng kattasi bo'lib, to'rt devori bo'ladi. Yuqori devori ko'z kosasining pastki devoriga to'g'ri keladi. Bu devordagi ko'z kosasining pastki egat va kanallari boʻshliqdan yupqa plastinka bilan ajralib turadi. Bu kanallardan o'tayotgan qon tomir va nervlar ba'zida faqat suyak ust pardasi bilan ajralishi ham mumkin. Bo'shliqning ichki devori burun bo'shlig'i bilan ajralib turadi. Bu sohadagi o'rta havo yo'llariga bo'shliqning tirqishi - hiatus maxillaris ochiladi. Bo'shliqning oldingi va yon devorlari yuqori jagʻ suyagi tanasining shu sohalariga to g ri keladi. Bo'shliqning ostki devorini yuqori jagʻ suyagining tanglay o'simtalari va alveolyar o'simtalar tashkil etadi. 1.2. Taxliliy gism:

Guruhni mavzu boʻyicha soʻrash va 100 ballik sistemada baholash.

Test kitobidan shu mavzuga oid savollarni muxokama qilish.

1.3. Amaliy qism:

Maketlarda, planshetlarda va anatomik preparatlarda chakka suyagining umumiy tuzilishi, yuqorigi jagʻ suyagi, kalla suyagining boshqa mayda suyaklarini koʻrsata bilish va ularning fiziologik ahamiyatini aytish.

Antotatsiya turlari: prezintatsiya.

the figure of a trial will be a continued responsible of a collectional 82

Little in the control of the

show and monitoring/is assistant pre-

# 13. Joriy baxolash mezonlari:

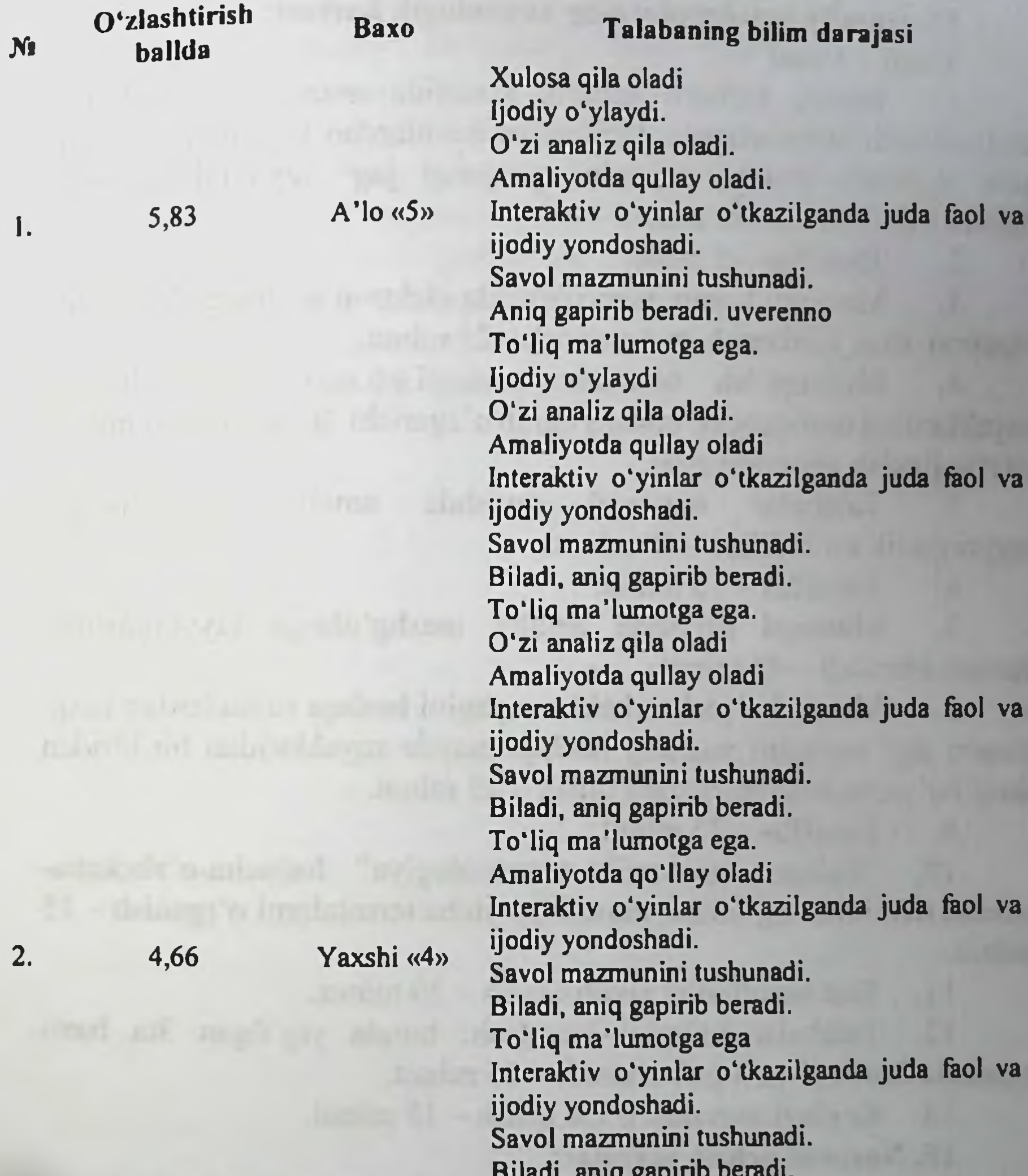

 $3,20$ Qoniqarli «3» Qoinqarsiz  $\langle 2 \rangle$ 

 $3.$ 

4.

 $\boldsymbol{0}$ 

Savol mazmunini tushunadi. Biladi, aniq gapirib beradi. To'liq ma'lumotga ega Savol mazmunini tushunadi. Biladi, aniq gapirib beradi. To'liq ma'lumotga ega emas. Biladi, lekin to'liq gapirib bera olmaydi. Ba'zi savollargagina javob bera oladi. Biladi, lekin to'liq gapirib bera olmaydi. To'liq ma'lumotga ega emas. Aniq taasavur eta olmaydi. Savollarga javob bera olmaydi.

# 14. Amaliy mashg'ulotning xronologik kartasi: Vaqti - 4 soat

Mavzu kafedra tematik xonasida muzey preparatlarida.  $1.$ mulyajlarda, planshetlarda, tablitsa va rasmlardan foydalangan xolda tana skeletida chakka suyagini, yuqorigi jagʻ suyagini koʻrsatib tushuntirib beriladi - 25 minut.

2. Tanaffus  $-5$  minut.

Mavzuni kompyuter xonasida elektron multimedia darslik.  $3.$ elektron atlas yordamida tushuntirish - 25 minut.

Mustaqil ish - 60 minut (mustaqil ish mavzusi: Osteologiya, 4. suyaklarning ontogenezi, yoshga qarab o'zgarishi. Rentgenanatomiyasi va rivojlanish anomaliyalari.

Talabalar mustaqil ravishda amaliy  $5.$ mashg'ulotga tayyorgarlik koʻradilar. - 40 minut.

6. Tanaffus  $-15$  minut.

Mustaqil ravishda amaliy mashg'ulotga tayyorgarlikni  $7.$ davom ettiriladi - 45 minut

8. Mavzu boʻyicha chakka suyagini boshqa suyaklardan farqi, yuqori jagʻ suyagini yuzning boshqa mayda suyaklaridan bir-biridan farqi boʻyicha baxs munozara qilish - 25 minut.

9. Tanaffus - 35 minut.

10. "Xalqaro anatomik terminologiya" lotincha-o'zbekcharuscha terminlar lug'atidan mavzu bo'yicha terminlarni o'rganish - 15 minut.

11. Test savollariga javob berish - 30 minut.

12. Talabalar bilimini baxolash; bunda yigʻilgan 3ta baxo umumlashtiriladi va 3 ga boʻlinadi - 15 minut.

13. Keyingi mavzuni e'lon qilish - 15 minut.

15. Nazorat uchun savollar:

Kallaning miya qismi suyaklariga qaysi suyaklar kiradi?

- 
- $2.$ Chakka suyagining anatomik qismlarini ayting.
- 3. Chakka suyagining nog'ora qismi nimalardan tuzilgan?
- Chakka suyagining piramida qismi o'simtalari va teshiklari 4. bor?
	- $5.$ Chakka suyagining palla qismi qanday tuzilishga ega?
	- 6. Chakka suyagining qanday kanallari bor?
	- Chakka suyagining qanday kavaklar bor? 7.
- sohalarini 8. Uyqu kanalining boshlanish va tugallanish ko'rsating.

Yuz nervi kanalining boshlanish va tugallanish sohalarini  $9<sub>1</sub>$ ko'rsating

Mushak-nay kanalining boshlanish va tugallanish  $10.$ sohalarini koʻrsating.

Kallaning yuz qismi suyaklariga qaysi suyaklar kiradi?  $11.$ 

- Yuqorigi jagʻ suyagining anatomik qismlarini ayting. 12.
- Yuqorigi jagʻ suyagining qanday oʻsimtalari bor? 13.
- Tanglay suyagida qanday anatomik xosilalar bor?  $14.$
- Yonoq suyagi qanday tuzilgan? 15.
- Dimog' suyagining qanday anatomik xosilalar bor? 16.
- Til osti suyagi qanday tuzilgan? 17.

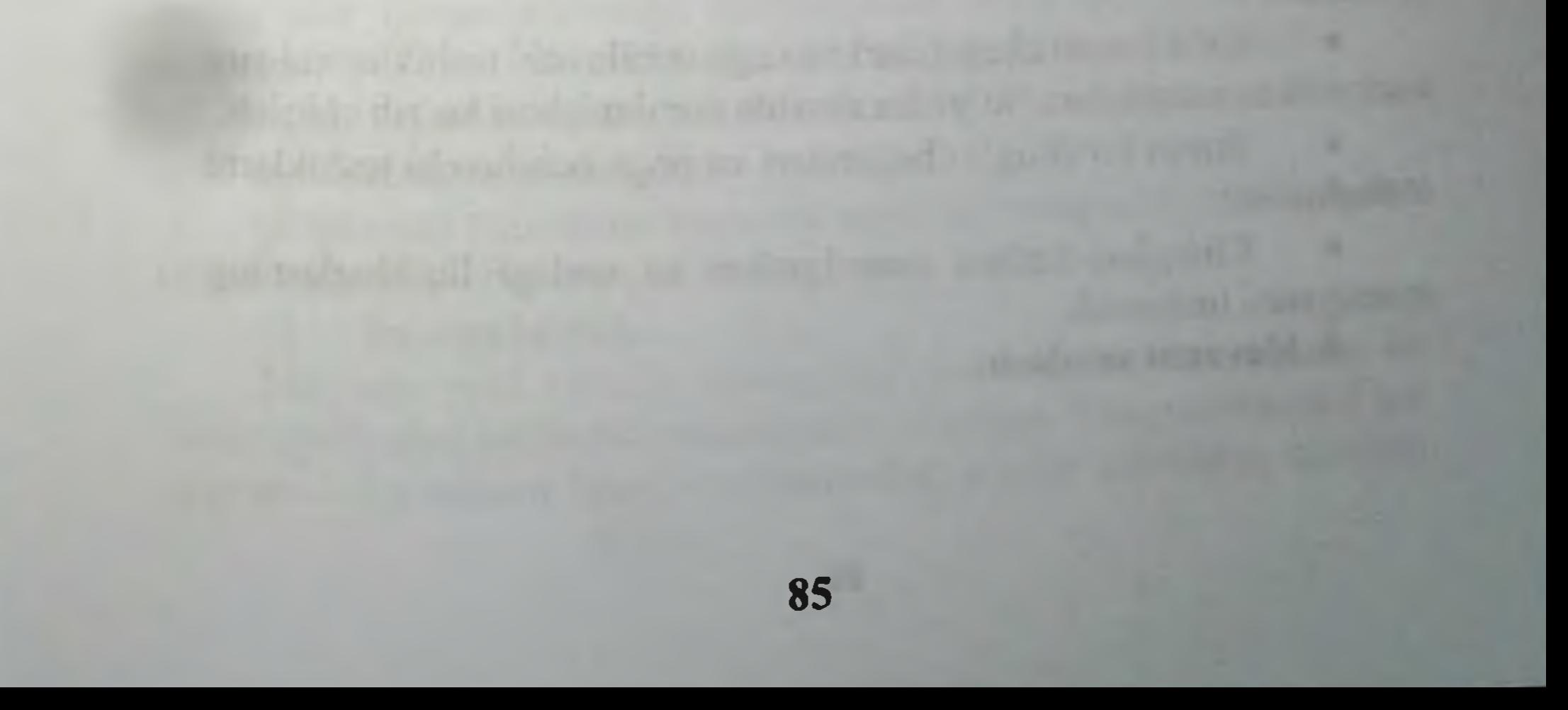

# 4-BOB. «KALLANING TOPOGRAFIYASI. KOʻZ KOSASI. BURUN BO'SHLIG'I,CHAKKA, CHAKKA OSTI, QANOT-TANGLAY CHUQURCHASI, ALOQALARI.» MAVZUSIDAGI AMALIY MASHG'ULOT UCHUN YAGONA USLUBIY TIZIM QO'LLANMASI

Mashg'ulot o'tkazish joyi: Odam anatomiyasi kafedrasi

Mashg'ulotning davomiyligi - 4 soat 1.

Amaliy mashg'ulot maqsadi:  $2.$ 

Talabalarni kallaning miya qismi suyaklarining rivojlanishi. tuzilishini, hamda butun kalla topografiyasini va vazifalari bilan tanishtirish.

Bu ma'lumotlar keyinchalik Odam anatomiyasi fanini chuqur o'rganishda, xamda ilmiy izlanishlar olib borishda katta axamiyatga egaligini tushuntirish.

#### Amaliy mashg'ulot vazifalari:  $3.$

Chakka chuqurchasi va uning chegaralarini koʻrib chiqish:

Chakka osti chuqurchasi va uning chegaralarini muxokama qilish;

Chakka osti chuqurchasi va unga ochiluvchi teshiklarini bilib olish;

Qanot-tanglay chuqurchasi va uning chegaralarini ko'rib chiqish;

Qanot-tanglay chuqurchasi va unga ochiluvchi teshiklar ahamiyatini tushuntirish;

Kallaning tashqi asosi va unga ochiluvchi teshiklarning tuzilishini oʻrgatish;

Kallaning ichki asosi va unga ochiluvchi teshiklarini ko'rsatish:

Ko'z kosasi chegaralari va unga ochiluvchi teshiklar xalqaro anatomik nomenklatura boʻyicha aloxida nomlanishini koʻrib chiqish. Burun bo'shlig'i chegaralari va unga ochiluvchi teshiklarni o'zlashtirish;

Chaqaloq kallasi xususiyatlari va undagi liqildoqlarning axamiyatini tushunish.

86

4. Mavzuni asoslash:

Talabalar "Kallaning topografiyasi. ko'z kosasi, burun bo'shlig'i,chakka, chakka osti, qanot-tanglay chuqurchasi,aloqalari" amaliy mashg'uloti o'tkazilgach:

Chakka chuqurchasi va uning chegaralarini koʻrsata olishi:

Chakka osti chuqurchasi va uning chegaralarini tushuntirib berishi;

Chakka osti chuqurchasi va unga ochiluvchi teshiklarini koʻrsata olishi;

Qanot-tanglay chuqurchasi va uning chegaralarini bilishi;

Oanot-tanglay chuqurchasi va unga ochiluvchi teshiklar koʻrsata olishi;

Kallaning tashqi asosi va unga ochiluvchi teshiklarning nomini aytib bera olishi;

Kallaning ichki asosi va unga ochiluvchi teshiklarini bilishi;

Koʻz kosasi chegaralari va unga ochiluvchi teshiklar xalqaro anatomik nomenklatura boʻyicha aloxida nomlarini bilishi;

Burun bo'shlig'i chegaralari va unga ochiluvchi teshiklarni koʻrsata olishi;

Chaqaloq kallasi xususiyatlari va undagi liqildoqlarni koʻrsata olishi, kalla shakli, aloxida suyaklarning anatomik tuzilishi va umumiy xususiyatlarini, xalqaro anatomik nomenklatura boʻyicha aloxida nomlanishini bilishlari shart.

O'quv texnikasi va metodlari:  $\mathbf{4}$ 

«Breynstorming - aqliy xujum, yoki miyaga xujum usuli»

Breynstorming - aqliy xujum, yoki miyaga xujum usuli xisoblanadi. Uni fikrlarni jamlash, yigʻish usuli desak maqsadga muvofiq bo'ladi.

Usulning moxiyati - ma'ruza, amaliy mashg'ulot yoki Amaliy mashg'ulot qatnashchilariga hamkorlikda biror bir qiyin yechimli muammo (yoki mavzu)ni hal qilish uchun birorta savol beriladi. Aqliy xujum usulini o'tkazish texnikasi 5 ta etapdan iborat: Maqsadni aniqlash. 6)

O'qituvchi tomonidan mavzuni aniqlash, maqsadni shakllantirish. Qaysi muammo yoki savolni talabalarga berishni aniqlash.

#### Rejalashtirish. 7)

Ma'ruza yoki amaliy mashg'ulot davomida 3-4 marotaba bu usulni qoʻllashni rejalashtirish mumkin. Masalan: Yangi mavzuni e lon qilgach - bu mavzu haqida talabalardagi asosiy bilimlarni aniqlash

uchun - 1 ta savol. 15-20 daqiqadan keyin - mavzuning asosiy qismida 1 yoki 2 ta savol, mavzuni tushuntirish nixoyasida, xulosa qilishdan oldin - talabalar yangi mavzuni qanday o'zlashtirganliklarini aniqlash maqsadida 1-2 ta savol.

#### Usulni amalga oshirish. 8)

Talabalarga savol berilgach, har bir talabaga o'z fikrini aytishga imkon beriladi. Bu javoblar berilgan savolning asosiy yoki toʻldiruvchi komponentlaridan iborat bo'lishi mumkin. Birorta ham javob o'qituvchi tomonidan rad etilmaydi va ularga baho qo'yilmaydi. Javoblar ichida notoʻgʻri yoki mavzuga aloqador boʻlmagan javoblar ham boʻlishi mumkin. Birorta ham javobni oʻqituvchi muhokama gilmay qabul qilib olaveradi.

#### Muhokama.  $9)$

O'qituvchi talabalar bilan birgalikda berilgan javoblarni muhokama qilib, savol yoki muammoning yechimini, toʻgʻri javobni aniqlaydi. Eng optimal va ratsional javoblardan muammoning asosiy yechimini shakllantiradi va aniqlaydi.

### 10) Xulosa va baholash.

Agar aqliy xujum ma'ruzada o'tkazilsa baho qo'yilmaydi. Lekin aniq javob bergan talabaning xissasi ta'kidlanib o'tiladi. Ya'ni talabaning keyingi safar faolligini namoyon qilishi uchun taqdirlanadi.

Amaliy mashg'ulotda olingan turli javoblardan faqat to'g'ri javoblar uchun baho qoʻyiladi. Notoʻgʻri javob bergan talabalarga toʻgʻri javobni aniqlashda yoʻl qoʻygan hatolari tushuntiriladi.

Bu usulni ma'ruzada ishlatish uchun hammasi bo'lib 4-5 min vaqt sarflashni rejalashtirish kerak. Amaliy mashgʻulot (Amaliy mashgʻulot) davomida breynstorming usuli 5-10 min vaqt ichida o'tkaziladi. Bu usulni ma'ruzada qo'llash ko'proq samara berishi aniqlangan. Chunki u talabalarda tirishqoqlikni, faollikni shakllantirsa, ma'ruzachiga mavzu qanday o'zlashtirilgayotganligi haqida axborot olish imkonini yaratadi va ikkiyoqlama aloqa kuchayadi. Aqliy xujum usuli ma'ruzaning jonli muloqot tarzida, talabalarning faol ishtirokida va qiziqarli o'tishini ta'minlaydi deb hisoblaymiz. Berilishi mumkin boʻlgan savollar: **vilibed** 

Kallaning miya qismi suyaklariga qaysi suyaklar kiradi?  $\mathbf{a}$  $\mathbf b)$ Butun kalla va ularning tarkibiy qismlariga nimalar kiradi?. Chakka chuqurchasi va uning chegaralarini koʻrsating.  $\mathbf{c})$  $\mathbf{d}$ Chakka osti chuqurchasi va uning chegaralarini koʻrsating.

Chakka osti chuqurchasi va unga ochiluvchi teshiklar  $e)$ qaysilar?

chuqurchasi Oanot-tanglay uning va chegaralarini f) ko'rsating.

Qanot-tanglay chuqurchasi va unga ochiluvchi teshiklar  $g)$ qaysilar?

Kallaning tashqi asosi va unga ochiluvchi teshiklar qaysilar?  $h)$ 

Kallaning ichki asosi va unga ochiluvchi teshiklar qaysilar?  $i)$ 

Ko'z kosasi chegaralari va unga ochiluvchi teshiklarni  $\mathbf{j}$ ko'rsating.

Burun bo'shlig'i chegaralari va unga ochiluvchi teshiklar  $k)$ qaysilar?

Chaqaloq kallasi xususiyatlari nimalardan iborat?  $\mathbf{I}$ 

Chaqaloq kallasidagi qanday liqildoqlarni bilasiz?  $m)$ 

# 6. Amaliy mashg'ulotning jixozlanishi:

Aloxida kallaning miya qismi suyaklari. 1.

Kallaning aloxida yuz qismi suyaklari.  $2.$ 

- Aloxida kalla.  $3.$
- Butun kalla. 4.

Butun kallaning miya qismi suyaklari rangli rasmlari. 5.

Yangi tug'ilgan chaqaloq skeleti va kalla suyagi. 6.

Tablitsalar: 7.

a) Chakka-osti chuqurchasi.

b) Qanot-tanglay chuqurchasi.

v) Koʻz kosasi, burun boʻshligʻi.

8. Diapozitiv va slaydlar.

9. Mulyajlar.

"Xalqaro anatomik terminologiya" kitobi. 10.

«Odam anatomiyasi 2.1» elektron multimedia darsligi. 11.

12. Elektron atlas.

13. Ma'ruza prezentatsiyasi. 14. Videofilm. 7. O'quv shakli: Individual ishlash, guruh bilan ishlash, kollektiv bilan ishlash. 8. O'qish sharoiti: Auditoriya, "Osteologiya" boʻyicha tematik xona, komyuter xonasi.

9. Monitoring va baholash: - ogʻzaki

- yozma

-yozma

- test

10. Motivatsiya:

Bu mavzu shifokorlik amaliyotida koʻp tekshiriladigan, turli kasalliklar aniqlanadigan va davolanadigan soha hisoblanadi. Soxaning anatomik tuzilishi, bu a'zolarning anatomik nomlanishi, hamda halqaro anatomik terminlarni bilish keyinchalik klinik fanlarni o'zlashtirish uchun chuqur asos xisoblanadi. Bu mavzuni yaxshi o'zlashtirmay turib yaxshi shifokor bo'lish mumkin emas.

### 11. Fanlararo va fan ichidagi bog'liqlik:

Bu mavzuni o'qitish asosan normal anatomiya, gistologiya, normal fiziologiya va nevrologiya, oftalmologiya ma'lumotlariga asoslangan. Dars davomida olingan bilimlar klinik yoʻnalishlardan terapiya, nevrologiya, stomatologiya va yuz jarroxlik kasalliklari asosini o'zlashtirishda kerak bo'ladi.

12. Mashg'ulot mazmuni:

1.1. Nazariy qism:

### 4.1. Butun kalla suyagining tashqi asosi topografiyasi.

#### Butun kalla - cranium

Butun kalla cranium da ikki qism: kallaning yuz qismi - cranium faciale, va kallaning miya joylashadigan qismi - cranium cerebrale tafovut etiladi. Kallaning miyani saqlaydigan qismi uning tepadagi tom qismi calvaria va tubi yoki asosi - basis qismlariga boʻlinadi. Bu qismlar orasidagi chegara tashqi ensa boʻrtigʻi, soʻrgʻichsimon o'simtalar, tashqi eshituv teshiklari va yonoq ravoqlari bo'ylab yoʻnaladi. Kalla suyagining asosi oʻz navbatida ikki yuzaga: kalla asosining tashqi yuzasi - basis cranii externa va kalla asosining ichki yuzasi - basis cranii interna ga boʻlinadi. Kalla tubining tashqi yuzasi - basis cranii externa o'z navbatida uch yuzaga bo'lib o'rganiladi. Oldingi yuza - kesuv tishlardan qattiq tanglay yakunigacha davom etadi. O'rta yuzaning orqa chegaralari so'rg'ichsimon o'simtalarni birlashtiruvchi chiziq bo'lib hisoblanadi.

Kalla tubining ichki yuzasi uch chuqurchadan tashkil topadi: oldingi fossa cranii anterior; o'rta fossa cranii media; orqa fossa cranii posterior. Oldingi va o'rta chuqurchalar orasidagi chegara ponasimon suyakning kichik qanotlariga toʻgʻri keladi. Oʻrta va orqa

chuqurchalar esa o'zaro chakka suyagi piramidasining yuqorigi qirrasi bilan chegaranaladi.

# Kalla tubining tashqi yuzasi - Basis cranii externa

Bu yuzaning orqa sohasi ensa suyagidan tashkil boʻlib, uning tashqi tarafida tashqi ensa boʻrtigʻi protuberentia occipitalis externa ko'rinadi. Bu bo'rtiqdan pastga qarab, ensaning tashqi qirrasi crista occipitalis externa yoʻnaladi. Bu sohada qirraga nisbatan koʻndalang yo'nalgan, mushaklar birlashadigan chiziqlar tafovut etiladi. Eng yuqoridagi chiziq linea nuchae suprema deyilsa, pastki chiziq linea nuchae inferior deb ataladi. Bu chiziqlar orasida esa linea nuchae superior joylashadi. Ensa suyagi pallasining old tarafida katta teshik foramen magnum hosil boʻladi. Bu teshikning ikki yonida esa ellips shaklidagi boʻgʻim oʻsimtasi condylus occipitalis joylashadi.

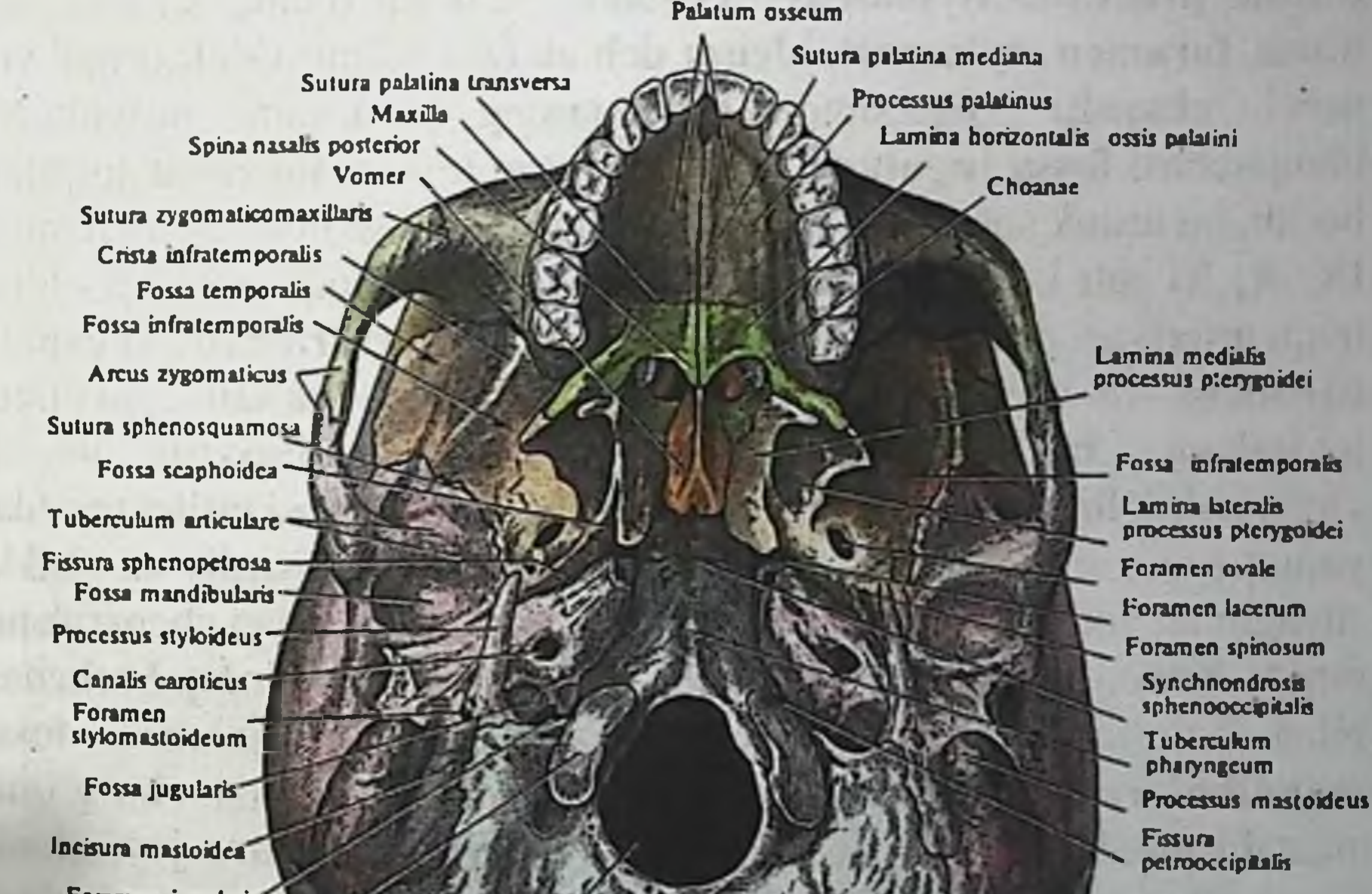

Forzmen jugularis"

Condylus occipitalis

Sutura lambdoidea

Foramca magnum

Crista occipitalis cxicma

Linea nuchae inferior

Linea nuchae superior

Protuberantia occipitalis externa

# Rasm: Kalla tubining tashqi yuzasi - Basis cranii externa

Bo'g'im bo'rtiqlarining orqasida chuqurcha bo'lib - fossa condylaris deyiladi. Bu chuqurchaning tubida, ba'zi paytda, vena qon tomirlarini o'tishi uchun kanal canalis condylaris hosil bo'ladi. Bo'g'im bo'rtig'ining ustida - til osti nervi uchun kanal canalis hypoglossi hosil boʻladi. Katta teshikning old tarafida ensa suyagining asosi joylashgan boʻlib, uning oʻrtasida halqum boʻrtigʻi tuberculum pharyngeum bo'ladi. Orqa yuzaning ikki yon tarafida so'rg'ichsimon o'simta processus mastoideus joylashadi. So'rg'ichsimon o'simtaning ichki tarafida ikkita egat boʻlib, ichki egat boʻylab arteriya yoʻnaladi sulcus a occipitalis, tashqi egat soʻrgʻichsimon oʻyma incisura deb nomlanib ikki qorinchali mushak birikadi. mastoidea So'rg'ichsimon o'simtaning ensa suyagiga birikish sohasida teshik foramen mastoideum bo'lib, undan vena qon tomiri chiqadi. So'rg'ichsimon o'simtaning oldingi medial sohasida bigizsimon o'simta processus styloideus joylashadi. Bu ikkita o'simtalar orasidagi teshik foramen stylomastoideum deb ataladi va bu teshik orqali yuz chiqadi. Bigizsimon o'simtaning yaqinida nervi bo' yinturuq chuqurchasi fossa jugularis va boʻyinturuq teshigi foramen jugulari bo'lib, bu teshik sohasidan ichki bo'yinturuq venasi boshlanadi, hamda IX, X, XI juft bosh miya nervlari chiqadi. Bu chuqurchaning oldida uyqu arteriyasi o'tadigan tashqi uyqu teshigi apertura externi canalis caroticus va uning davomi bo'lib hisoblangan canalis caroticus joylashadi. Chakka suyagining asosiy suyak bilan birikish sohasida yirtiq teshik foramen lecerum hosil boʻladi. Kalla asosi tashqi tarafdan yonoq suyagining chakka o'simtasi processus temporalis va chakka suyagining yonoq o'simtasi processus zygomaticus bilan chegaralanib turadi. Yonoq o'simtasining asosida, pastki jagʻ suyagining boshchasi bilan boʻgʻim hosil etish uchun pastki jagʻ chuqurchasi fossa hosil bo'ladi. Chuqurchaning oldida bo'g'imni **mandibularis** mustahkamlab turuvchi dumboq tuberculum articulare joylashadi. Chuqurchaning orqa tarafidagi tepalik esa tuberculum retroarticulare deyiladi. Kalla tubining tashqi yuzasining o'rta sohalarida pastki jag' nervi o'tishi uchun oval teshik foramen ovale va uning orqasida foramen spinosum joylashadi. Oldingi va o'rta yuzalarning chegarasi asosiy suyakning qanotsimon o'simtalari processus pterygoideus ga to'g'ri keladi. Bu o'simtalar ichki va tashqi plastinkalar laminae medialis et laminae lateralis ga ajraladi. Ichki plastinkaning uchida ilmoqsimon o'simta hamulus pterygoideus bo'ladi. Qanotsimon o'simtalarning asosida kanal canalis pterygoideus joylashadi. Qanotsimon o'simtalar bilan tanglay suyagi orasida katta va kichik tanglay

teshiklar foramen palatinus major et minor bo'lib, bu teshiklar katta tanglay kanali canalis palatinus major ga davom etadi.

Kalla tubi tashqi yuzasining oldingi qismida yuqori jagʻ suyagiga tegishli tanglay o'simtasi processus palatinus va tishlar joylashadigan alveolyar o'simtalari processus alveolaris joylashadi. O'simtaning tishlar joylashadigan yuzasi limbus alveolaris deyilib, bu yuzada tish ildizlari joylashadigan chuqurchalar alveoli dentali bo'ladi. Chuqurchalar orasida to'siqlar bo'lib septa interalveolari deyiladi. Kichik va katta oziq tishlardagi ildizlar bir nechta boʻlganligidan, bu tishlar joylashadigan chuqurchalarning tubi septa interadicularia vositasida bo'linib turadi. Kesuv tishlari orasida teshik foramen incisivus kanal canalis incisivus ga davom etadi. Bu kanal burun bo'shlig'i bilan og'iz bo'shlig'iga ochiladi.

#### 4.2. Butun kalla suyagining ichki asosi topografiyasi.

#### Kalla tubining ichki yuzasi - Basis cranii interna

Kalla tubining ichki yuzasi basis cranii interna da uchta chuqurcha koʻrinadi: oldingi, oʻrta va orqa fossa cranii anterior, media et posterior. Oldingi va o'rta chuqurchalarda bosh miya joylashsa, orqa chuqurchada miyacha va o'zunchoq miya joylashadi. Oldingi va o'rta chuqurchalar orasidagi chegara asosiy suyakning kichik qanotlari orqali o'tadi. O'rta va orqa chuqurchalar orasidagi chegara chakka suyagi piramidalarining yuqori qirrasi boʻylab joylashadi.

Oldingi chuqurcha peshona suyagining koʻz kosasini hamda burun bo'shlig'ini hosil etishda qatnashadigan qismlari bilan hosil bo'ladi. Bundan tashqari oldingi chuqurchani hosil etishda asosiy suyakning kichik qanotlari va g'alvirsimon suyakning gorizontal o'simtalari qatnashadi. G'alvirsimon qismi teshiklari orqali I juft bosh miya nervining n. olfactorius tolalari burun boʻshligʻiga oʻtadi. Uning o'rtasida esa xo'roz toji crista galli deb nomlanadigan qirrali o'simta bo'lib, uning oldida joylashgan chuqurchani "ko'r teshik" foramen coecum deyiladi. Oldingi chuqurchada miya pushtalarining izlari ko'rinadi: bo'rtib turgan sohalar juga cerebrale va botiqliklar esa "barmoq chuqurchalari" inpessio digitales deyiladi. Asosiy suyak kichik qanotining orqa chekkasida oldingi chetlashgan o simta processus clinoidei anterior joylashadi. O rta chuqurcha asosiy

suyakning tanasi, katta qanotlari va chakka suyagining piramidasining oldingi yuzalari hisobiga hosil boʻladi. Bu oʻrta chuqurchaning markazida turk egari sella turcica deb nomlanadigan hosila bo'ladi. Uning o'rtasida gipofiz bezi joylashadigan chuqurcha fossa hypophysialis, old tarafida egar do'mbog'i tuberculum sellae, orqa tomonda ega suyanchig'i dorsum sellae joylashadi. Suyanchiqning ustki tarafidagi o'simtalarga processus clinoideus posteriores deyiladi. Egar dumbog'ining orqa sohasidagi tepalikka esa processus clinoidei medii deyiladi. Ponasimon suyak tanasining ikki yonida uyqu arteriyasi joylashadigan egatlar sulcus coroticus bo'ladi. Egar dumbog'idan oldiroqda joylashgan egatlar ko'ruv nervlarining kesishmasi joylashadiga egat sulcus prechiasmatis bo lib, bu egatlar ikki yon tarafga koʻruv nervlari oʻtadigan kanallar canalis optici teshigiga davom etadı.

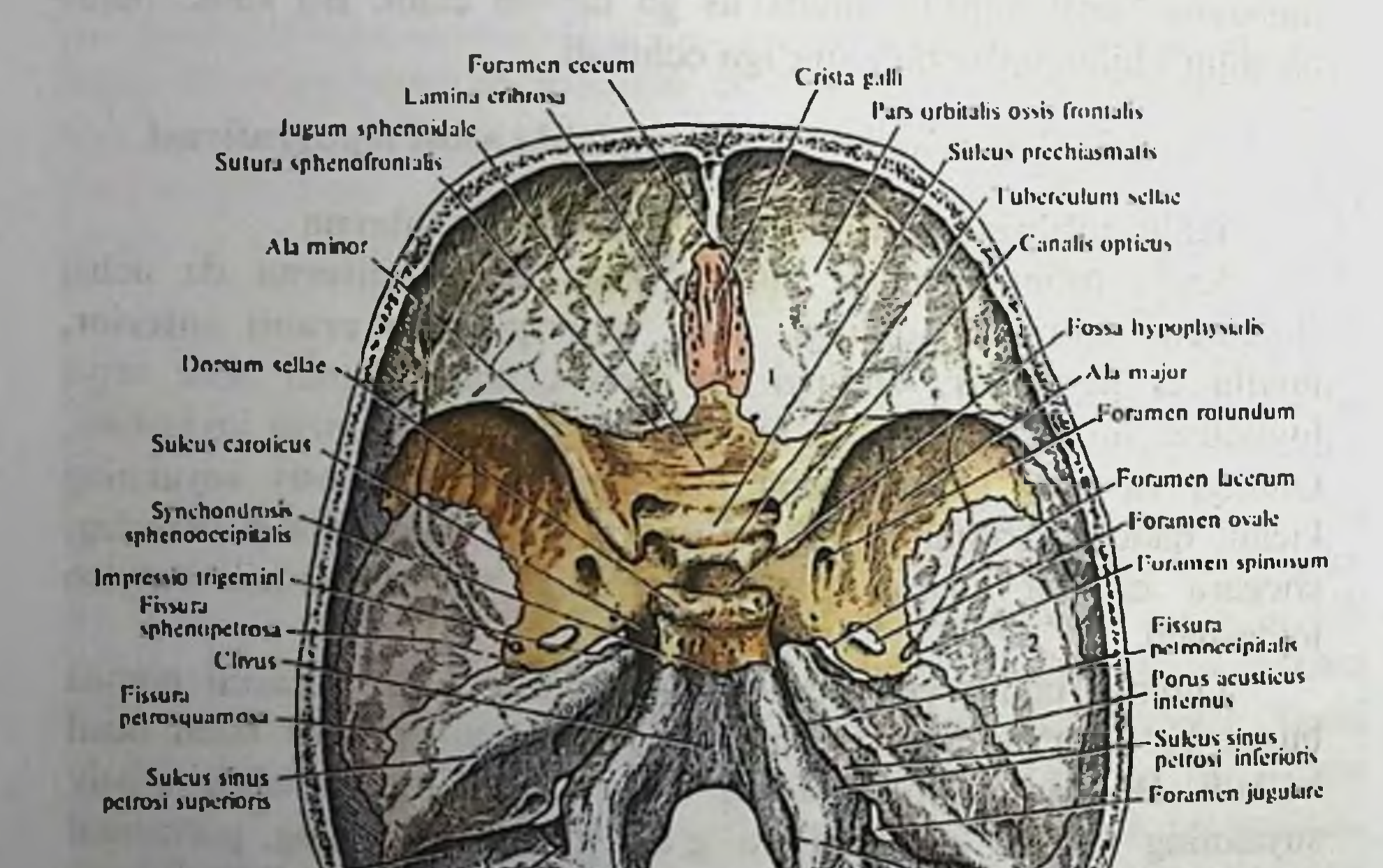

Sulcus sinus sigmuidei

Canalis condylaris

Crista occipitalis interna

Canalis hypoglossalis

Foranten magnum

uuama occipitalis

Rasm: Butun kalla suyagining ichki asosi

Kichik va katta qanotlar orasida koʻz kosasiga ochiladigan yuqorigi tirqish fissura orbitalis superior hosil bo'ladi. O'rta chuqurchani tashkil etishda qatnashadigan asosiy suyakning katta ganotida quyidagi teshiklar koʻrinadi: yumaloq teshik foramen rotundum, oval teshik foramen ovale, qirrali teshik foramen spinosum.

O'rta chuqurchani tashkil etishda chakka suyagining toshsimon gismining oldingi yuzasi ham qatnashadi. Shu sababli o'rta chuqurchada ichki quloqning ta'siridan bo'rtib chiqib turgan tepalik eminentia arcuata, uning orqasida nog'ora bo'shlig'ining tomi tegmen tympani, old tarafida esa uch shoxli nerv tugunining ta'siridan hosil boʻlgan chuqurcha impressio trigemini joylashadi. Bu sohada ikkita toshsimon nervlar joylashadigan egatlar sulci n. petrosi majoris et sulci n. petrosi minoris bo'ladi. Har bir egat kanal ichiga ochiladiga tirqishlar bilan yakunlanadi hiatus canalis n. petrosi majoris et hiatus canalis n. petrosi minoris. Piramidaning ustki uchi boʻylab,ustki toshsimon vena joylashadigan egat sulcus sinus petrosi superior bo'ladi.

Orqa chuqurcha fossa cranii posterior asosan ensa suyagi va chakka suyagi piramidasining orqa yuzasidan hosil boʻladi. Bu chuqurchaning markazida katta teshik foramen magnum boʻladi. Uning old tarafida o'zunchoq miya joylashadigan silliq yuza - nishab clivus joylashadi. Katta teshikning orqa tarafi xajsimon tepa eminenti cruciformis vositasida to'rtta yuzaga bo'lingan. Bu tepaning o'rtasida ichki ensa boʻrtigʻi protuberentia occipitalis interna joylashadi. Bu bo'rtiqdan past tarafga ensa suyagining ichki qirrasi crista occipitalis interna yo'naladi. Bo'rtiqdan yuqori tarafga qarab sagital vena egati sulcus sinus sagittalis yoʻnalsa, ikki yon tarafga esa koʻndalang vena egati sulcus sinus transversi yoʻnaladi.

O'z navbatida ko'ndalang egat S-simon vena egati sulcus sinus

sigmoidei ga davom etadi. Bu egat esa boʻyinturuq teshigi foramen jugulare bilan yakunlanadi. Orqa chuqurchani hosil etishda qatnashgan piramidaning orqa yuzasida ichki eshituv teshigi porus acusticus internus joylashadi. Bu teshik yuz kanaliga canalis facialis ga davom etadi va bu teshikdan VII va VIII juft bosh miya nervlari o'tadi. Piramidaning asosida yuqoridan pastga qarab ostki toshsimon vena joylashgan egat sulcus sinus petrosi inferior yo'naladi.

# 4.3. Butun kalla suyagi anatomik chuqurchalari.

# Chakka osti chuqurchasi - Fossa infratemporalia

Bu chuqurcha yuqori sohasida ponasimon suyakning katta qanoti chakka suyagining pallasi hisobiga hosil boʻladi. Bu chuqurchaning ichki devorini ponasimon suyakning lateral qanotsimon o'simtalari hosil etadi. Chakka osti chuqurchasining oldingi sohasida yuqori jagʻ suyagining chakka osti yuzasi va yonoq suyagining chakka yuzasi joylashadi. Chakka osti chuqurchasining lateral devori pastki jagʻ suyagining shoxlari va yonoq ravogʻining hisobiga hosil boʻladi.

Chakka osti chuqurchasi fissura orbitalis inferior tirqishi vositasida koʻz kosasi bilan aloqa etadi. Chakka osti chuqurchasi petromaxillaris tirqishi vositasida esa qanot-tanglay fissura chuqurchasi bilan aloqa etadi.

# Qanot - tanglay chuqurchasi - Fossa pterygopalatina.

Qanot-tanglay chuqurchasi - fossa pterygopalatina ning devorlari: oldingi - yuqori jagʻ suyagining dumbogʻi; orqa - asosiy suyakning qanotsimon o'simtalari va qisman shu suyakning katta qanotlari; ichki devorini - tanglay suyagining perpendikulyar yuzasi hosil plastinkasining etadi. Qanot-tanglay tashqi chuqurchasining tashqi yuzasi ochiq bo'lib, qanot-yuqori jagʻ tirqishi fissura pterygomaxillaris vositasida chakka osti chuqurchasi bilan tutashgan. Qanot-tanglay chuqurchasi va burun bo'shlig'i o'zaro ponasimon - tanglay teshigi - foramen sphenopalatinum vositasida tutashadi. Qanot-tanglay chuqurchasi va kalla ichki yuzasidagi oʻrta chuqurcha o'zaro-dumaloq teshik foramen rotundum vositasida aloqa etadi. Qanot-tanglay chuqurchasi va ogʻiz boʻshliqlari oʻzaro katta tanglay kanali - canalis palatinus major, katta va kichik tanglay teshiklari vositasida aloqa bogʻlaydi.

the formed that its and the you deformed the minimizer matter restraint provide the success will have a special base a factor of all colored con supervision See I see her miss show that The UKV at His and didned not not there and by the same the special of the property of the same animalities are attaches are instructed not cross number attaches have magnituded. 96

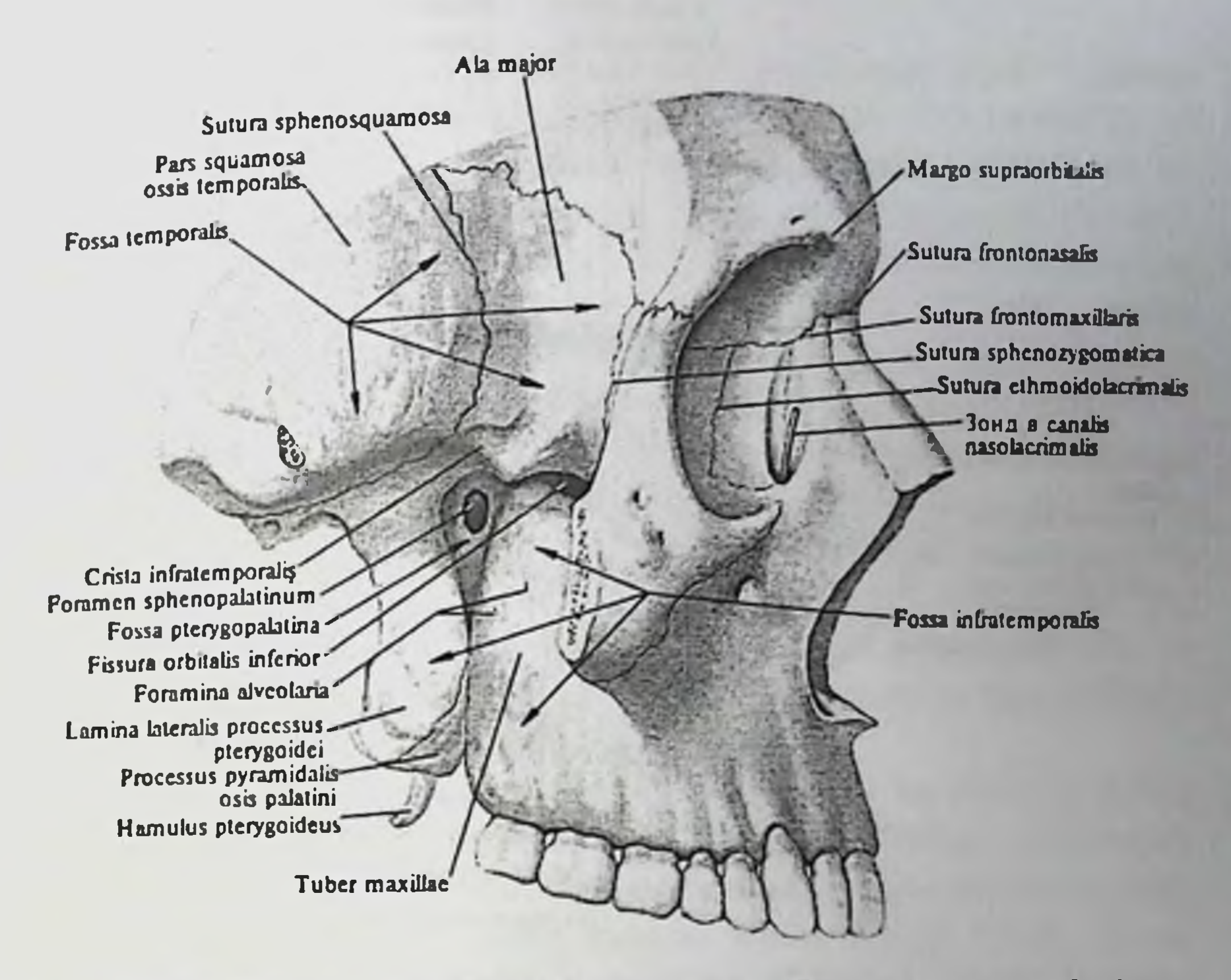

Rasm: Qanot - tanglay chuqurchasi - Fossa pterygopalatina Qanot-tanglay chuqurchasi va kallaning tashqi yuzasidagi yirtiq teshik sohalari o'zaro qanotsimon kanal - canalis pterygoideus vositasida bogʻlanadi.

Kallaning yuz qismi: koʻz kosasi - Orbita.

Ko'z kosasi - orbita ning devorlari:

1) lateral devori - paries lateralis - yonoq, peshona suyagi va asosiy suyakning katta qanotlari hisobiga hosil boʻladi;

2) yuqori devori - paries superior - peshona suyagi va asosiy suyakning kichik qanotlari hisobiga hosil boʻladi;

3) medial devori -paries medialis - g'alvirsimon suyak, ko'z yosh suyagi, yuqori jagʻ suyagining peshona o'simtasi, asosiy suyak tanasi va peshona suyagi hisobiga hosil boʻladi;

4) pastki devori - paries inferior - yuqori jagʻ suyagi, yonoq suyagi, tanglay suyagining o'simtasi hisobiga hosil bo'ladi; Ko'z kosasining yuqori devori ichida peshona bo'shlig'i - sinus frontalis joylashadi.

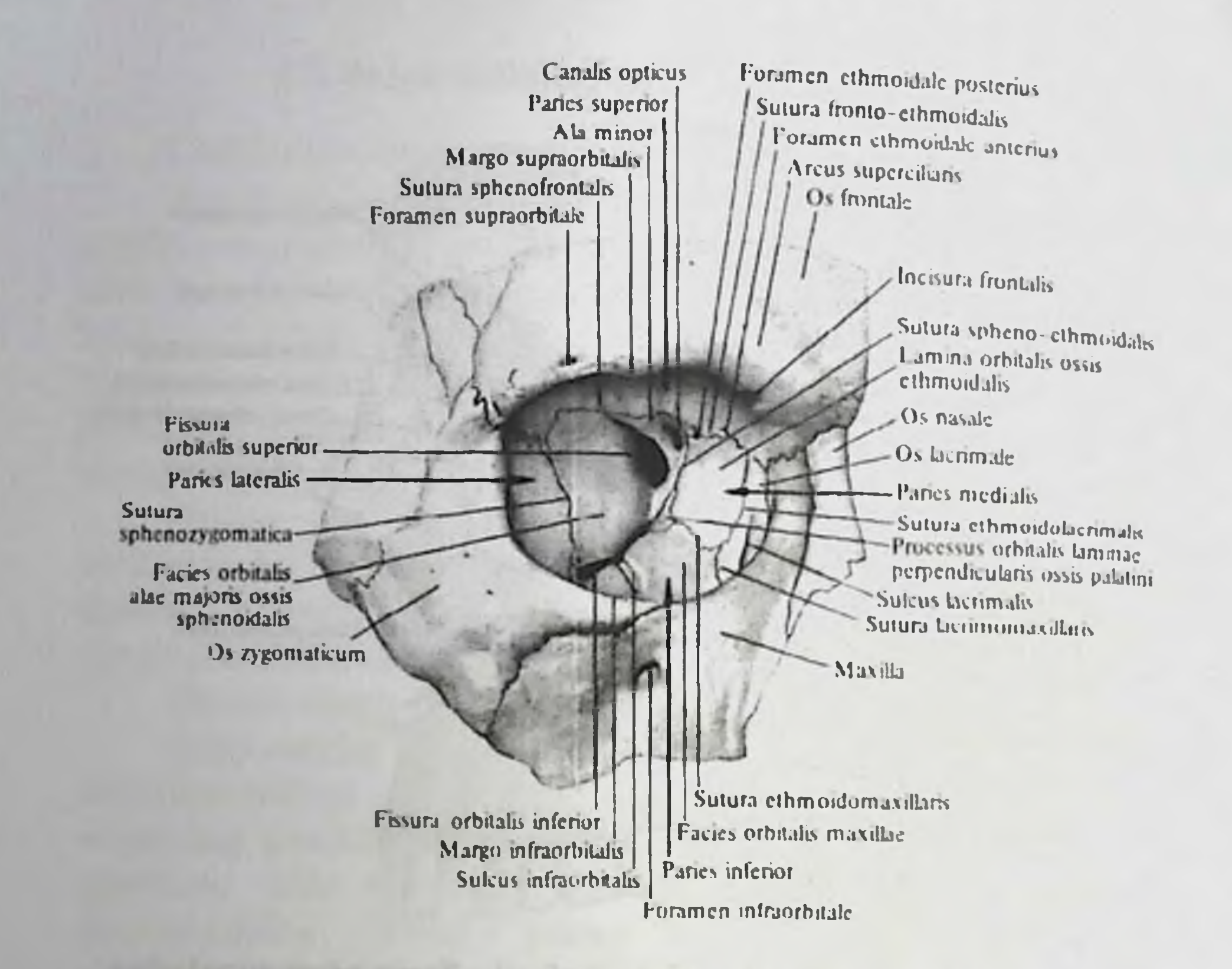

Ko'z kosasining medial devori eng yupqa bo'lib, g'alvirsimon suyak labirintlarini ajratib turadi. Ostki devor esa koʻz kosasini yuqori jag' bo'shlig'i sinus maxillaris dan ajratib turadi. Ko'z kosasining tubida koʻruv kanali - canalis opticus boʻlib, bu kanaldan koʻruv nervi n. opticus va koʻz arteriyasi a. ophtalmica oʻtadi. Koʻz kosasining yuqori va lateral devorlarining orasida koʻz kosasining yuqori tirqishi fissura orbitalis superior joylashgan bo'lib, bu tirqishdan ko'z nervi (n. ophtalmicus), koʻzni harakatlantiruvchi nerv (n. oculomotorius), ko'zni uzoqlashtiruvchi nerv (n. abducens), g'altaksimon nerv (n. trochlearis) hamda koʻzning vena tomirlari (v. v. ophtalmicae superior et inferior) yo'naladi. Ko'z kosasining tubida ostki tirqish - fissura orbitali inferior joylashadi. Bu tirqish koʻz kosasini qanot-tanglay chuqurchasi va chakka osti chuqurchasi bilan o'zaro birlashtiradi. Bu tirqishdan n. infraorbitalis, shu nomli arteriya va venalar, hamda yonoq nervining  $(n.$ tarmoqlari zygomaticotemporalis, n. zygomaticofacialis) yo naladi. Ko z kosasining medial devorida g'alvirsimon suyagining oldingi va orqa teshiklari - foramena ethmoidalia anterior et posterior joylashib, shu nomdagi nerv, arteriya va venalar yoʻnaladi.

Ko'z kosasining pastki devori bo'ylab joylashgan egat - sulcus infraorbitalis - shu nomdagi kanalga davom etadi. O'z navbatida bu kanal kallaning yuz qismiga teshik - foramen infraorbitale boʻlib ochiladi. Koʻz kosasining ostki egati, kanali va teshigi orqali shu nom bilan ataladigan nerv, arteriya va vena yoʻnaladi. Koʻz kosasining yuqorigi va medial devorlari chegarasida suyakli o'simta - spina trochlearis joylashadi. Koʻz kosasining yuqori-lateral burchagida koʻz vosh bezi joylashadigan chuqurcha - fossa lacrimalis boʻladi. Koʻz kosasining medial yuzasida, yuqori jagʻning peshona oʻsimtasiga to'g'ri keladigan qirra - crista lacrimalis anterior bilan, ko'z yosh suyagining qirrasi - crista lacrimalis posterior orasida koʻz yosh xaltasining chuqurchasi - fossa sacci lacrimalis joylashadi. Bu chuqurcha burun bo'shlig'iga ochiladigan canalis nasolacrimalis ga davom etadi. Bu kanal burun bo'shlig'idagi ostki havo yo'liga ochiladi.

### Burun bo'shlig'i - cavum nasi.

Kalla yuz qismining oldingi yuzasida burun bo'shlig'iga o'tish teshigi - apertura piriformis bo'ladi. Bu sohada tashqi burun nasus externus hosilalari joylashadi. Tashqi burunning suyak qismi yuqorida peshona suyagining bir qismi hamda burun suyagi bilan, lateral devorini yuqori jagʻ suyagining peshona o'simtasi, pastki devorini yuqori jagʻ suyagi tashkil etadi. Tashqi burun sohasida togʻay hosilalar ham bo'ladi. Juft lateral tog'aylar - cartilagines nasi lateralis o'zaro o'rta chiziqda birlashadi. Bu tog'aylarning ostida burun qanotining kichik tog'aylari cartilagines alares minores - bo'ladi. Burun bo'shlig'ining o'rtasidagi to'siqda ham tog'aysimon qism bo'ladi.

Burun bo'shlig'ining medial devorini: peshona suyagining qirrasi. g'alvirsimon suyakning perpendikulyar plastinkasi, asosiy suyakning qirrasi, dimogʻ suyagi, yuqori jagʻ suyagining burun qirrasi va tanglay suyagining shunday qirrasi tashkil etadi. Burun boʻshligʻining ostki devori: yuqori jagʻ suyagining tanglay o'simtasi va tanglay suyagining gorizontal plastinkasi hisobiga hosil boʻladi. Burun boʻshligʻining lateral devori: burun suyagi, yuqori jagʻ suyagining peshona o'simtasi va burun yuzasi, koʻz yosh suyagi, gʻalvirsimon suyak labirinti, pastki chig'anoq, tanglay suyagining perpendikulyar plastinkasi, asosiy suyakning qanotsimon o'simtalarining medial plastinkasi hisobiga hosil boʻladi. Burun boʻshligʻining ustki devori asosiy suyak tanasining burun yuzasi hisobiga hosil boʻlib, xoanalarga davom etadi.

Concha navalis media Concha nasalis superior Concha nasalis suprema Processus orbitalis faminae perpendicularis ossis natation Apettura sinus sphenoidalis Smus Irontalis Sinus suhenoidalia Meatus nasi succiion Foranien sphenopalatinum Processus frontalis Processus spherimdalis faminae maxillae perpendicularis tissis palatini Os nasale Lanima medialis Os lacrimale. processus plery coider Meatus nasi medius Processus **lacrimalis** Concha nasaliv inferior Lamina perpendicularis ossis palatini Meatus nast inform tocessus ethmoidalis Processus palatinus Meatus nasopharyngens nuvillac Canalis menovus Lamina horizontalis ussis palatini

Burun bo'shlig'ining lateral devorida uchta burun chig'anog'i joylashadi. Yuqorigi va o'rta chig'anoqlar - concha nasalis superior et media - g'alvirsimon suyak hisobiga hosil bo'ladi. Pastki chig'anoq concha nasalis inferior esa alohida suyak hisobiga hosil bo'ladi. Chig'anoqlar orasida uchta havo o'tadigan burun yo'llari hosil bo'ladi: yuqori burun yo'li - meatus nasi superior ga : asosiy suyakning bo'shlig'i, g'alvirsimon orqa bo'shliqlar, asosiy-tanglay teshiklari ochiladi. O'rta burun yo'li - meatus nasi media ga: g'alvirsimon oldinga va o'rta bo'shliqlar, yuqori jag' bo'shlig'i, peshona bo'shliqlari ochiladi. Pastki burun yoʻli - meatus nasi inferior ga: koʻz yosh-burun kanali hamda kesuv kanallari ochiladi.

# Burun atrofidagi havo saqlaydigan bo'shliqlar - sinus paranasalis.

1. Yuqori jagʻ boʻshligʻi - sinus maxillaris - yuqori jagʻ suyagi tanasining ichida joylashgan eng katta havo saqlaydigan bo'shliqdir. Bu bo'shliqning medial devorini - burun bo'shlig'ining lateral devori hosil etadi. Bu devorda bo'shliqga ochiladigan tirgish joylashadi. Bo'shliqning oldingi - lateral devori sohasida qoziq tishning uchiga toʻgʻri kelgan chuqurcha boʻladi va bu sohadagi devor juda yupqa boʻladi. Boʻshliqning yuqori devori koʻz kosasining ostki devori

xisobiga hosil bo'ladi. Bu devor sohasida ko'z osti egati - uning davomi boʻlgan koʻz osti kanali joylashadi. Bo shliqning pastki devorini qattiq tanglay hosil etadi.

2. Peshona bo'shlig'i - sinus frontalis - peshona suyagining palla gismida joylashadi. Boʻshliqning oldingi, orqa, ichki va pastki devorlari bo'ladi. Oldingi devori ancha qalin bo'lsa, aksincha orqa devori yupqa bo'ladi. Pastki devorida burun va ko'z kosasi bo'limlari bo'ladi. Ichki devori, peshona suyagi ichida vertikal holda joylashadi. Boʻshliq oʻrta burun yoʻliga ochiladi.

3. Asosiy (ponasimon) bo'shliq - sinus sphenoidalis - shu nomli suyakning tanasida joylashadi. Bo'shliqning yuqori devori - turk egarining tubi hisobiga hosil boʻladi. Ostki devori - xalqum yuqori devoridagi gumbaz qismiga toʻgʻri keladi. Boʻshliqning orqa devori ponasimon suyakning ensa suyagiga qo'shilish sohasiga to'g'ri keladi. Ichki devori - boʻshliqni ikkiga boʻlib turadi.

4. G'alvirsimon suyak bo'shliqlari - sinus ethmoidalis - 7-11 g'ovak bo'shliqlaridan iborat bo'lib: oldingi, o'rta va orqa g'alvirsimon g'ovaklarga bo'linadi. Oldingi bo'shliqlar o'rta burun yo'liga ochiladi. O'rta g'alvirsimon g'ovaklar - yuqorigi yoki ba'zida o'rta havo yo'liga ochiladi. Orqa g'ovaklar esa yuqori burun yo'liga ochiladi.

# Kalla suyagining yoshga qarab o'zgarishi.

Yangi tug'ilgan chaqaloqlar kallasining miya qismi, yuz qismiga bo'ladi. Chunki chaqaloqlarda chaynov rivojlangan nisbatan mushaklari, tishlar yaxshi rivojlangan emas.

Yangi tug'ilgan chaqaloqlar kalla suyagida rivojlanishning birinchi qo'shuvchi to'qima bosqichini tashkil etadigan, liqildoq fonticulus lar bo'ladi:

1) Oldingi liqildoq - fonticulus anterior - peshona va tepa suyaklar orasida boʻlib, 2 yoshda bitib ketadi; 2) Orqadagi liqildoq fonticulus posterior - tepa va ensa suyaklari orasida boʻlib. 2 oylikda bitib ketadi; 3) Oldingi yon liqildoqlar - fonticulus sphenoidalis ponasimon suyak, peshona suyagi, tepa suyagi va chakka suyaklari orasida joylashib, 2-3 oylikda bitib ketadi; 4) Orqadagi yon liqildoq fonticulus mastoideus - chakka suyagi, tepa suyagi va ensa suyaklari orasida joylashib, 2-3 oylikda bitib ketadi.

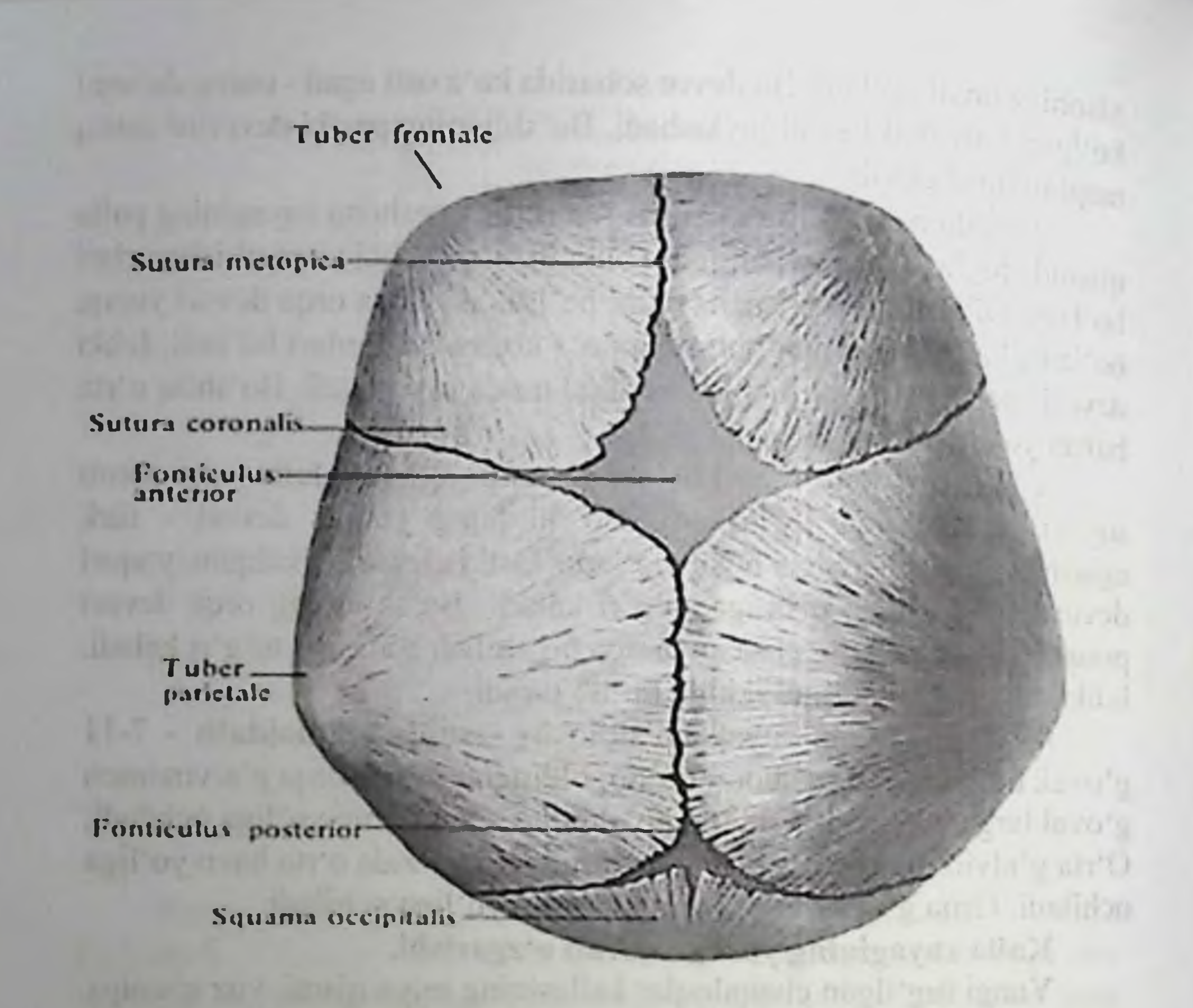

#### 1.2. Taxliliy qism:

Guruhni mavzu boʻyicha soʻrash va 100 ballik sistemada baholash.

Test kitobidan shu mavzuga oid savollarni muxokama qilish.

1.3. Amaliy qism:

Maketlarda, planshetlarda va anatomik preparatlarda butun kalla suyagining umumiy tuzilishi, koʻz kosasining, burun boʻshligʻini chakka tanglay hamda chakka, osti, qanot devorlarini, chuqurchalarini koʻrsata bilish va ularning fiziologik ahamiyatini aytish.

102

Antotatsiya turlari: prezintatsiya.

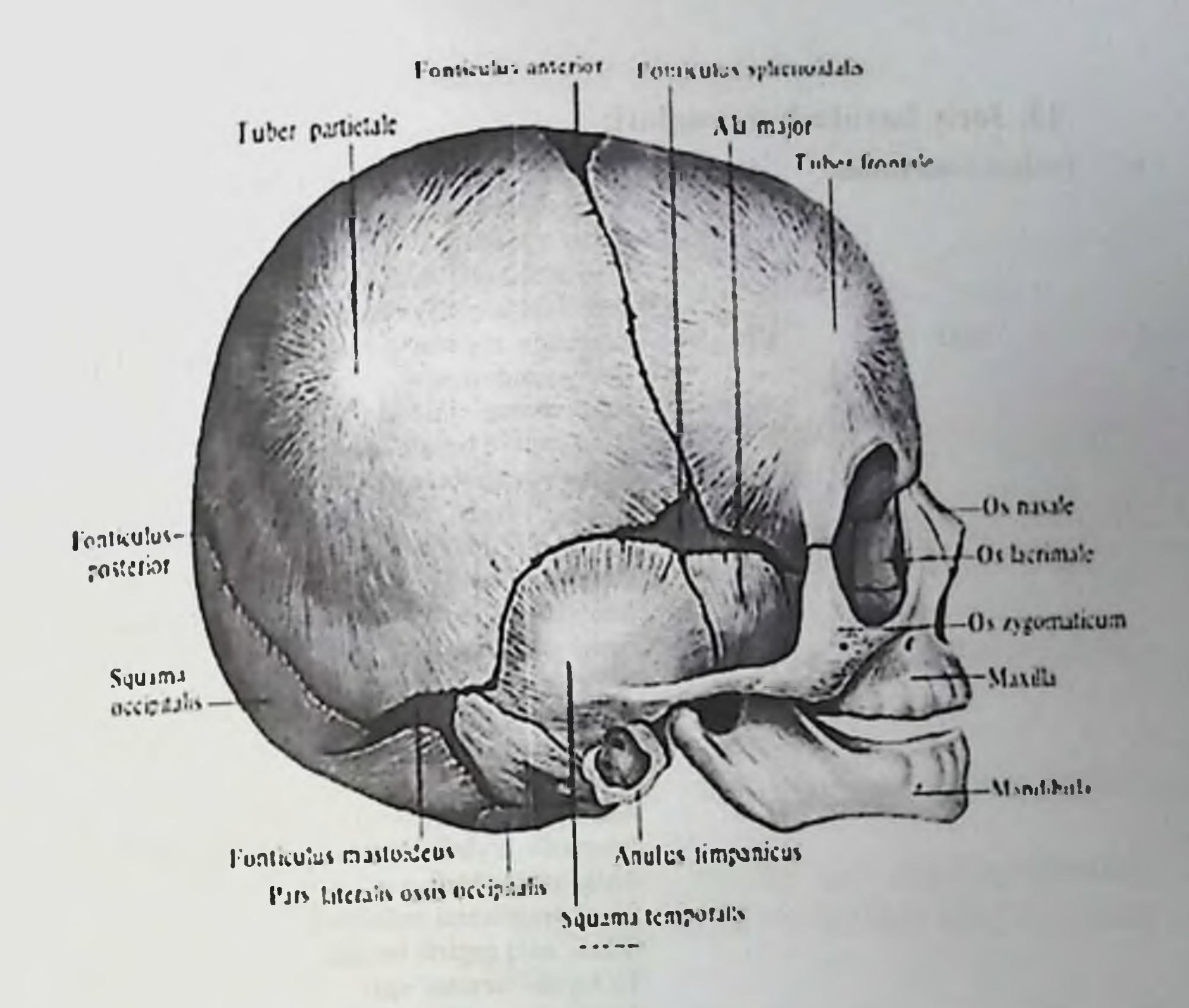

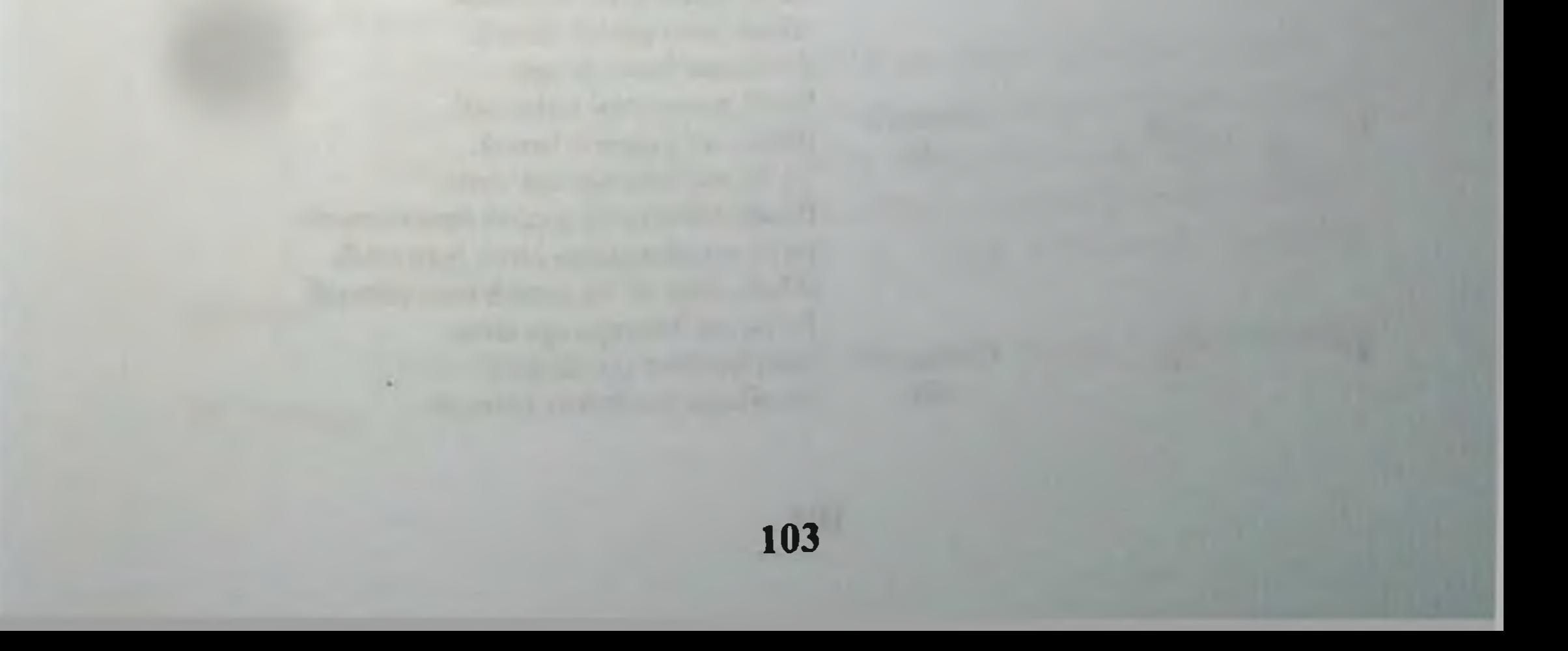

# 13. Joriy baxolash mezonlari:

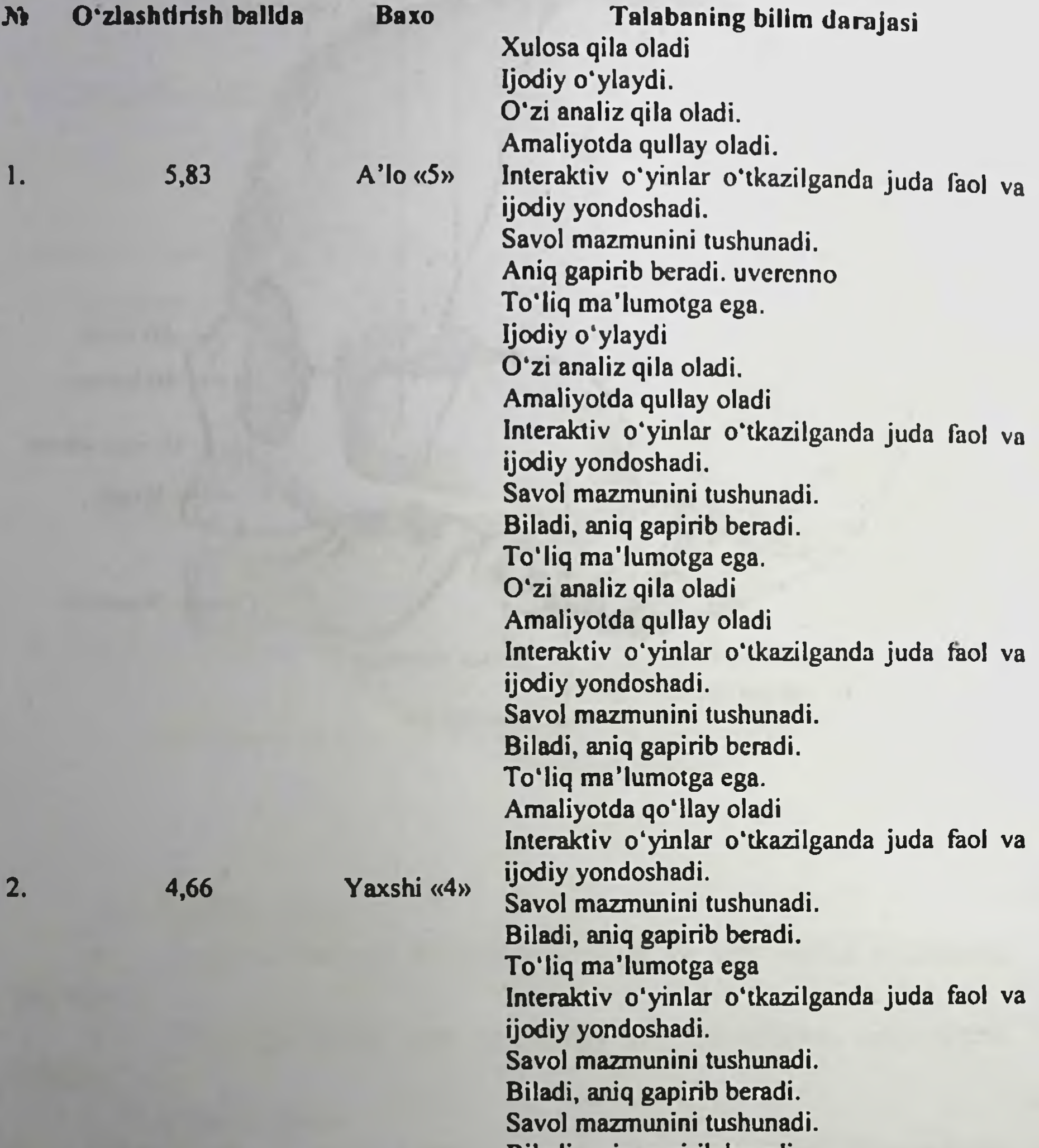

Biladi, aniq gapirib beradi.

 $3,20$ 

 $\boldsymbol{0}$ 

 $3.$ 

4.

Qoniqarli  $\langle$ 3»

Qoinqarsiz  $(2)$ 

104

To'liq ma'lumotga ega Savol mazmunini tushunadi. Biladi, aniq gapirib beradi. To'liq ma'lumotga ega emas. Biladi, lekin to'liq gapirib bera olmaydi. Ba'zi savollargagina javob bera oladi. Biladi, lekin toʻliq gapirib bera olmaydi. To'liq ma'lumotga ega emas. Aniq taasavur eta olmaydi. Savollarga javob bera olmaydi.

# 14. Amaliy mashg'ulotning xronologik kartasi: Vaqti - 4 soat

Mavzu kafedra tematik xonasida muzey preparatlarida,  $\mathbf{L}$ mulyajlarda, planshetlarda, tablitsa va rasmlardan foydalangan xolda butun kalla suyagi topografiyasini, butun kalla suyagida mavjud barcha chuqurchalarni kanla va teshiklar yoʻllarini koʻrsatib tushuntirib beriladi - 25 minut.

2. Tanaffus  $-5$  minut.

Mavzuni kompyuter xonasida elektron multimedia darslik,  $3<sub>1</sub>$ elektron atlas yordamida tushuntirish - 25 minut.

Mustaqil ish – 60 minut (mustaqil ish mavzusi: Osteologiya,  $4.$ suyaklarning ontogenezi, yoshga qarab o'zgarishi. Rentgenanatomiyasi va rivojlanish anomaliyalari.

Talabalar mustaqil ravishda amaliy mashgʻulotga  $5.$ tayyorgarlik koʻradilar. - 40 minut.

Tanaffus  $-15$  minut.  $6.$ 

Mustaqil ravishda amaliy mashg'ulotga tayyorgarlikni  $7.$  $davom$  ettiriladi  $-45$  minut

Mavzu boʻyicha chakka va chakka osti chuqurchalarning 8. farqi, koʻz kosasi va burun boʻshlig'i bilan bir-biridan farqi boʻyicha baxs munozara qilish - 25 minut.

Tanaffus - 35 minut. 9.

10. "Xalqaro anatomik terminologiya" lotincha-o'zbekcharuscha terminlar lug'atidan mavzu bo'yicha terminlarni o'rganish - 15 minut.

Test savollariga javob berish - 30 minut. 11.

Talabalar bilimini baxolash; bunda yigʻilgan 3ta baxo 12. umumlashtiriladi va 3 ga boʻlinadi - 15 minut.

Keyingi mavzuni e'lon qilish – 15 minut. 13.

#### 15. Nazorat uchun savollar:

- Kallaning miya qismi suyaklariga qaysi suyaklar kiradi? l.
- Butun kalla va ularning tarkibiy qismlariga nimalar kiradi?.  $2.$
- Chakka chuqurchasi va uning chegaralarini koʻrsating. 3.
- Chakka osti chuqurchasi va uning chegaralarini ko rsating. 4.
- Chakka osti chuqurchasi va unga ochiluvchi teshiklar 5. qaysilar?
- chegaralarini uning 6. chuqurchasi va Qanot-tanglay ko'rsating.

Qanot-tanglay chuqurchasi va unga ochiluvchi teshiklar 7. qaysilar?

Kallaning tashqi asosi va unga ochiluvchi teshiklar qaysilar? 8.

**The Senior Roll of St** 

Kallaning ichki asosi va unga ochiluvchi teshiklar qaysilar? 9.

Ko'z kosasi chegaralari va unga ochiluvchi teshiklarni 10. ko'rsating.

Burun bo'shlig'i chegaralari va unga ochiluvchi teshiklar 11. qaysilar?

Chaqaloq kallasi xususiyatlari nimalardan iborat? 12.

Chaqaloq kallasidagi qanday liqildoqlarni bilasiz? 13.

The photographs implation of a resource of the state of the said maintenant and Tunin

advertised surrell to the first fact that it and homes in the fact that

an ain title dallest skores annual treas test.

annim 21 - Therell are no four ibulitudes immunity

[5. ] Cevincing in the Periodic Mi = 15 septemb

15. Ninkers author answer

5 Charles of the company of the contract of the second and the second second second second second second second second second second second second second second second second second second second second second second second Taults enp a finally and the detailering only a policities becomes **Butter** of 106

# 5-BOB. «CHANOQ, SON SUYAKLARI VA TIZZA OOPQOG'I.BOLDIR VA OYOQ PANJASI SUYAKLARI.» MAVZUSIDAGI AMALIY MASHGʻULOT UCHUN YAGONA **USLUBIY TIZIM QO'LLANMASI**

Mashg'ulot o'tkazish joyi: Odam anatomiyasi kafedrasi

- Mashg'ulotning davomiyligi 4 soat  $1.$
- Amaliy mashg'ulot maqsadi:  $2.$

Talabalarga chanoq, son, boldir va oyoq pajasi suyaklari anatomiyasini o'rganishda organizmning individual, yoshiga qarab o'zgarishini, jinsiy xususiyatlarini, tashqi muxit va mexnatni organizmga ta'sirini e'tiborga olgan xolda o'rgatiladi. Shu asosida organizmning xomila davomida boʻladigan oʻzgarishi (ontogenez), anatomo-topografik munosabatlari, rengenanatomiya, organizmni rivojlanishida o'zgaruvchan (tug'ma porok xolatlari, anomaliya va variant anatomiyasi) xolatlari ham e'tiborga olinadi.

Chanoq, son, boldir va oyoq pajasi suyaklarining tuzilishi, xalqaro anatomik terminologiya boʻyicha nomlanishi va ulaming axamiyati tushuntiriladi.

- Amaliy mashg'ulot vazifalari:  $3.$
- Chanoq suyagining tarkibi va tuzilishini koʻrib chiqish;

Yonbosh suyagining xalqaro anatomik terminologiya boʻyicha nomlanishi;

- Qov suyagining tuzilishi va rivojlanishini muxokama qilish;
	- O'tirg'ich suyaklarining tuzilishini ko'rib chiqish;

Butun chanoq, katta va kichik chanoq o'lchamlari, jinsiy farqlarini muxokama qilish;

Son suyaklari tuzilishi, xalqaro anatomik terminologiya boʻyicha nomlanishi. Oʻng va chap tomonga tegishligi belgilari.

Boldir suyaklari tuzilishi, xalqaro anatomik terminologiya bo'yicha nomlanishi, o'ng va chap suyaklarning farqlarini muxokama qilish;

Oyoq panja suyaklarining tuzilishi, xalqaro anatomik terminologiya boʻyicha nomlanishini oʻrganish:

Oyoq suyaklarining tarakkiyoti, yoshga karab oʻzgarishi xususiyatlarini koʻrib chiqish;

Oyoq suyaklarining ba'zi bir rivojlanish anomaliyalarini ko'rib chiqish.
# 4. Mavzuni asoslash:

Talabalarga "Chanoq, son, boldir va oyoq pajasi suyaklari" amaliy mashg'uloti o'tkazilgach:

Chanoq suyagining tarkibi va tuzilishini bilishi;

Yonbosh suyagining xalqaro anatomik terminologiya boʻyicha nomlanishini bilishi;

Qov suyagining tuzilishi va rivojlanishini fikrlay olishi:

O'tirg'ich suyaklarining tuzilishini aytib bera olishi:

Butun chanoq, katta va kichik chanoq o'lchamlari, jinsiy farqlarini bilishi;

Son suyaklari tuzilishi, xalqaro anatomik terminologiya bo'yicha nomlanishi, o'ng va chap tomonga tegishligi belgilarini koʻrsata olishi;

Boldir suyaklari tuzilishi, xalqaro anatomik terminologiya boʻyicha nomlanishi, oʻng va chap suyaklarning farqlarini bilishi;

Oyoq panja suyaklarining tuzilishi, xalqaro anatomik terminologiya boʻyicha nomlanishini oʻrganish;

Oyoq suyaklarining tarakkiyoti, yoshga karab oʻzgarishi xususiyatlarini koʻrib chiqish;

Oyoq suyaklarining ba'zi bir rivojlanish anomaliyalarini ko'rib chiqish.

retained more asked that

we od symplommed

di la politico i a que

dealth days?

#### O'quv texnikasi va metodlari: 5. «Rolli o'yin» senariysi

Har bir talaba o'z rolini biletlar yordamida aniqlaydi va 5 minut davomida kitoblar yopilgan xolda javobga tayyorgarlik koʻradi. Shundan so'ng talabalar o'z rollarini yoritib beradilar. Bunda mulyaj, maket, muzey preparatlaridan keng foydalanishlari lozim. Masalan: Chanoq suyagi roli tushgan talaba bu suyakning tarkibiy qismlari va uning anatomik nomlanishi, xosilalari, haqida toʻliq ma'lumot beradi va uning 3ta qismga boʻlib oʻrganilishini, bu qismlarning tuzilishini sanab o'tadi, jinsiy farqlari va chanoq razmerlarini boshqa talabaga rol sifatida, son, boldir va oyoq pajasi suyaklari savoli tushgan talabalar shu savollarni yoritib beradi.

- Berilishi mumkin boʻlgan rollar:
- a. Butun chanoq suyagi roli
- b. Chanoq suyagi o'lchamlari va jinsiy farqlari roli
- v. Chanoqning jinsiy farqlari roli
- g. Yonbosh suyagi roli

d. Qov suyagi roli

ve. O'tirg'ich suyagi roli

j. Son suyagi roli

z. Boldir suyagi roli

i. Oyoq pajasi suyagi roli

6. Amaliy mashg'ulotning jixozlanishi:

1. Skelet.

Chanoq suyaklari.  $2.$ 

Aloxida oyoq suyaklari.  $3.$ 

O'ng va chap son, katta va kichik boldir, hamda tovon  $\overline{4}$ . suyaklari.

Tablitsalar: 5.

a) chanoq suyaklarining rivojlanishi.

b) son, katta va kichik boldir, hamda tovon suyaklarining yoshga qarab o'zgarishi umumiy qonuniyatlari.

v) chanoq, son, katta va kichik boldir, hamda tovon suyaklarining sxemalari.

Diapozitiv va slaydlar. 6.

"Xalqaro anatomik terminologiya" kitobi. 7.

«Odam anatomiyasi 2.1» elektron multimedia darsligi. 8.

Elektron atlas. 9.

Ma'ruza prezentatsiyasi. 10.

Videofilm.  $11.$ 

#### 7. O'quv shakli:

Individual ishlash, guruh bilan ishlash, kollektiv bilan ishlash.

## 8. O'qish sharoiti:

Auditoriya, "Osteologiya" bo'yicha tematik xona, komyuter xonasi.

9. Monitoring va baholash:

- ogʻzaki

- yozma
- -yozma
- test

# 10. Motivatsiya:

Bu mavzu shifokorlik amaliyotida koʻp tekshiriladigan, turli kasalliklar aniqlanadigan va davolanadigan soha hisoblanadi. Soxaning anatomik tuzilishi, bu a'zolarning anatomik nomlanishi, hamda halqaro anatomik terminlarni bilish keyinchalik klinik fanlarni o'zlashtırısh

uchun chuqur asos xisoblanadi. Bu mavzuni yaxshi o'zlashtirmay turib yaxshi shifokor boʻlish mumkin emas.

## 11. Fanlararo va fan ichidagi bog'liqlik:

Bu mavzuni o'qitish asosan normal anatomiya, gistologiya, normal fiziologiya va nevrologiya, ginekologiya ma'lumotlariga asoslangan. Dars davomida olingan bilimlar klinik yoʻnalishlardan terapiya, nevrologiya, jarroxlik kasalliklari asosini o'zlashtirishda kerak bo'ladi.

12. Mashg'ulot mazmuni:

1.1. Nazariy qism:

# 5.1. Butun chanoqning klinik ahamiyati.

Chanoq suyagi - os coxae

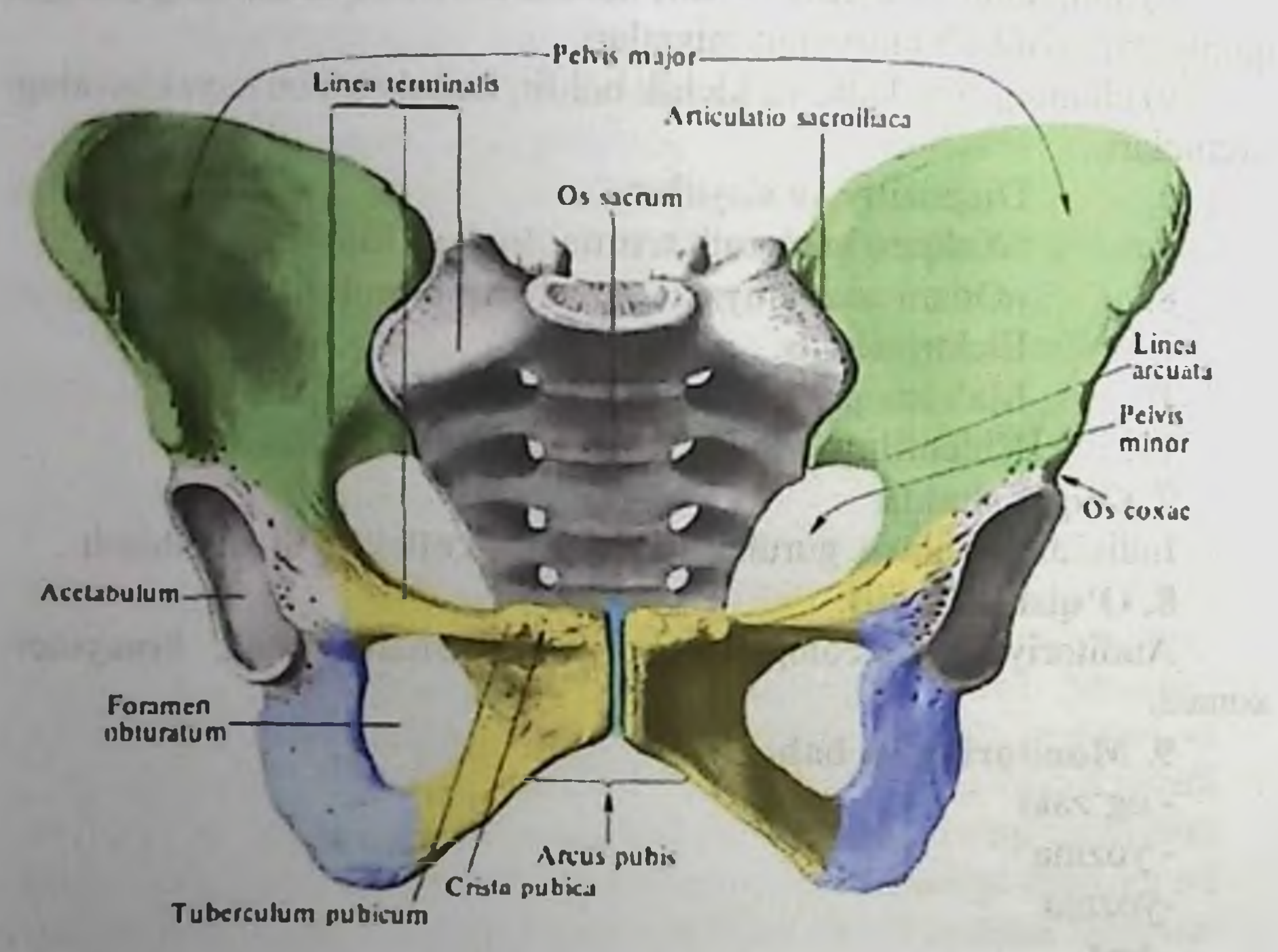

Chanoq suyagi, himoya va tayanch vazifasini bajaradigan yassi suyaklar guruhiga kirib uch qismdan tashkil topgan: yonbosh suyagi os ilium, qov suyagi os pubis, o'tirg'ich suyagi os ischii. 16 yoshgacha bu suyaklar alohida boʻlib, oʻzaro togʻaylar vositasida birikadi. Suyaklarning qo'shilish sohasi, son suyagining boshchasi kirib turadigan sirka kosachasi acetabulum ga toʻgʻri keladi. Bu hosilaning

tubida chuqurcha fossa acetabuli, yarimoysimon yuza facies lunata va vuza sohasida o'yma incisura acetabuli ko'rinadi. Sirka kosachasining cheti margo acetabuli - limbus acetabuli deyiladi. Har bir suyakning sirka kosachasini hosil etishda qatnashadigan qismiga: yonbosh suyagining tanasi corpus ossis ilii, qov suyagining tanasi corpus ossis pubis, o'tirg'ich suyagining tanasi corpus ossis ischii deyiladi. Yonbosh suyagida tana qismidan tashqari, uning serbar qanot qismi ala ossis ilii bo'ladi. Qanotning yuqori qismi qirra crista iliaca ni hosil etadi. Bu girraga qorinning serbar mushaklari birikadi. Shu sababdan qirraning tashqi chekkasiga labium externum cristae iliaca, ichki chekkasiga Jabium internum cristae iliaca va ular orasidagi chiziqcha linea intermedia deyiladi. Yonbosh suyagining qirrasi oldingi tarafda oldingi yuqorigi o'simta spina iliaca anterior superior va oldingi ostki o'simta spina iliaca anterior inferior bilan tugaydi. Yonbosh suyagining orqa sohasi esa organing yuqorigi o'simtasi spina iliaca posterior superior va orqaning ostki o'simtasi spina iliaca posterior inferior bilan yakunlanadi. Yonbosh suyagining tashqi yuzasida chanoqning dumba mushaklari birikishidan dumba - glutea yuzasi bo'lib, bu yuzada chiziglar linea glutea anterior, linea glutea posterior va linea glutea inferior hosil bo'ladi. Yonbosh suyagining ichki yuzasida esa chuqurcha fossa iliaca bo'ladi. Yonbosh suyagining, dumg'aza suyagi bilan birikish yuzasini facies sacropelvica deyilib, bu sohada quloqsimon bo'g'im yuzasi facies auricularis, uning ustida esa burtiq tuberositas iliaca bo'ladi. Yonbosh suyagining ichki yuzasida, quloqsimon yuza sohasidan qov suyagi tomoniga yunalgan, katta va kichik chanoqlarning chegarasi bo'lib hisoblangan hosila linea arcuata bo'ladi. Chanoq suyagining oldingi qismida joylashgan qov suyagi os pubis, tana qismidan tashqari yuqori shox ramus superior ossis pubis va pastki shox ramus inferior ossis pubis qismlaridan tashkil topgan. Ikki tarafdagi qov suyaklarining o'zaro birikish yuzalari facies symphysialis va chetidagi qirra crista pubica deyiladi. Qov suyagining yuqori qismida boʻrtiq tuberculum pubicum, qirra pecten ossis pubis, yonbosh suyagi bilan birikish sohasida esa tepalik eminentia iliopectenea bo'ladi. O'tirg'ich suyagi os ischii tana qismidan tashqari yuqori shoxi ramus superior ossis ischii, pastki shoxi ramus inferior ossis ischii qismlaridan iborat. Bu shoxlarning o'zaro qo'shilish sohasida bo rtiq tuber ischiadicum hosil bo'ladi. O'tirg'ich suyagining yuqori shoxi o'tirg'ich suyagining o'simtasi spina ischiadica bilan tugaydi. Bu o'simtadan yuqorida katta o'tirg'ich o'ymasi incisura ischiadica major.

o'simtaning ostida esa kichik o'tirg'ich o'ymasi incisura ischiadica minor joylashadi. Sirka kosachasining ostida o'tirg'ich suyagi bilan qov suyagining orasida yopqich teshigi foramen obturatum hosil boʻladi Qov suyagi sohasida yopqich egati sohasida qirra- crista obturatoria. oldingi boʻrtiq- tuberculum obturatorium anterius va ba'zi xollarda orqa bo'rtiq tuberculum obturatarium posterius bo'ladi. Chanoq suyagining ichki yuzasida, yopqich teshigining yuqori qismida egat sulcus obturatorius joylashadi. O'tirg'ich va qov suyaklarining o'zaro sohasidagi shoxi ramus ischiopubicus deyiladi. qo'shilishi Chaqaloqlarda va o'sish davrida chanoqdagi uchchala suyak alohida bo'lib, tog'ay vositasida o'zaro qo'shilib turadi. 8 yoshda qov va o'tirg'ich suyaklarining shoxlari o'zaro suyaklanadi. 14-16 yoshlarda esa sirka kosachasi - asetebulum sohasida uchchala suyak tanasi qo'shilib, yakka chanoq suyagi - os coxae ni tashkil etadi. Mushaklar birikadigan apofizlar esa 20-25 yoshlarda suyaklanadi. Ikki chanoq suyagining dumg'aza suyagi bilan va o'zaro birikishidan chanoq pelvis - uning bo'shlig'i savitas pelvis hosil bo'ladi. Bu bo'shliq yuqorida joylashgan katta chanoq boʻshligʻi - pelvis major dan va pastki sohadagi kichik chanoq bo'shlig'i - pelvis minor dan tashkil topadi. Kichik va katta chanoqlar orasidagi chegarani linea terminalis chizig'i tashkil etadi. Bu chegara quyidagi hosilalardan tashkil topadi: 1) V bel umurtqasi va dumg'aza suyaklari orasidagi bo'rtiq - promontorium; 2) yonbosh suyagidagi linea arcuata chizig'i; 3) qov suyagining qirrasi va shu suyaklar qoʻshilishidan hosil boʻlgan simfizisning yuqori yuzasidan hosil bo'ladi. Bu sohada qov yoyi arcus pubicus va uning ostidagi burchak angulus subpubicus joylashadi. Chegara sohasida hosil boʻlgan kichik chanoqga kirish teshigi - apertura pelvis superior deyiladi.

5.2. Butun chanoq suyagining funksional anatomiyasi.

Kichik chanoq boʻshligʻining ostki qismida pastki chanoq teshigi - apertura pelvis inferior hosil bo'ladi. Chanoq o'lchovlari amaliyotda katta ahamiyatga ega boʻladi. Chanoqning ichki oʻlchovlarini oʻlchash murakkab boʻlganligidan, chanoqning tashqi oʻlchovlari oʻtkaziladi (o'lchanadi). Without Line Institute in the western Market Property and the

the probabilities are the same of the same of the same and the same of

112

wild calle a me money, yourlock durant o

**PEANWARD ASSOCIATION** IN THE PART AS THEIR CITY OF A

5.3. Butun chanoqning tabiiy o'lchamlari.

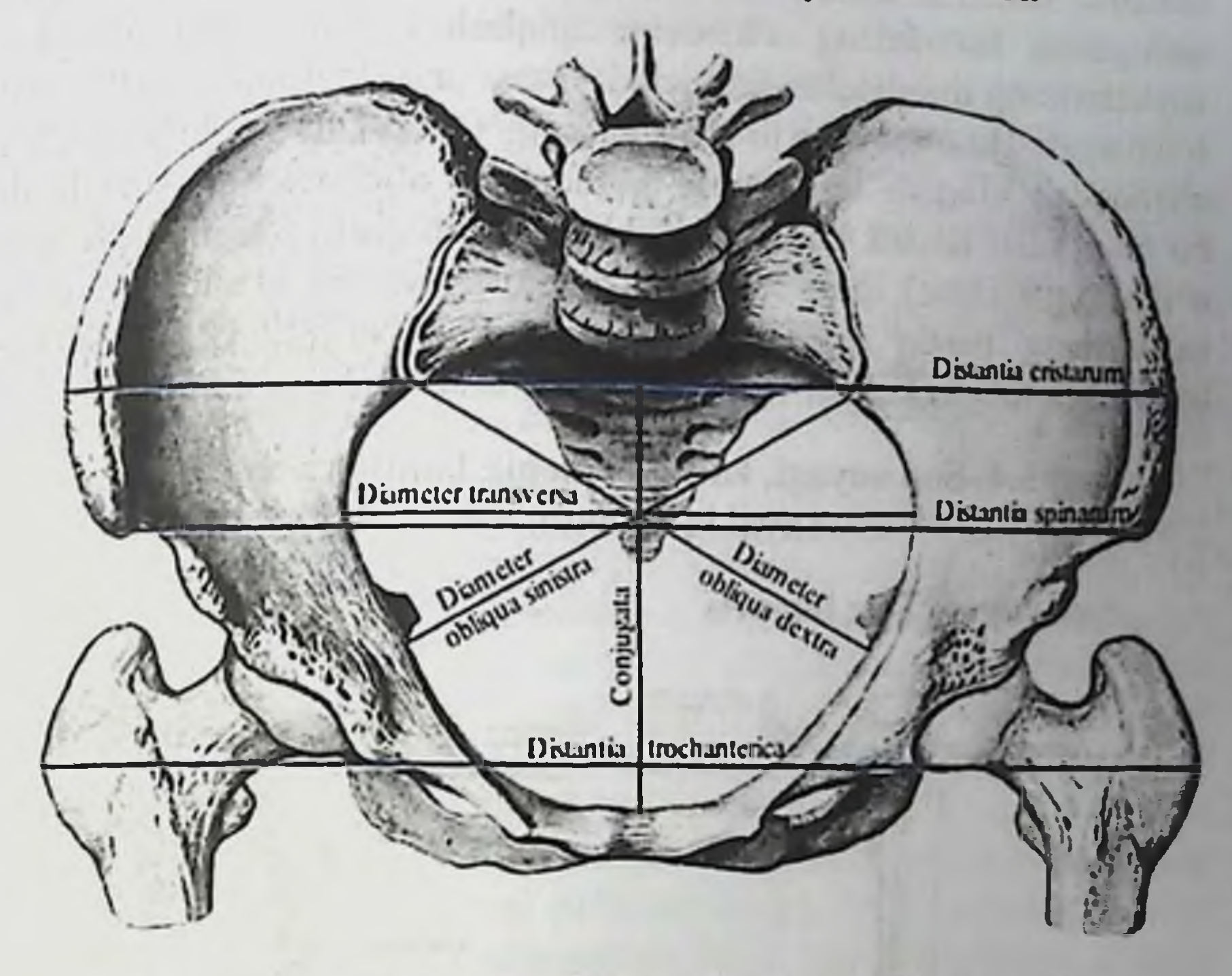

I. Distantia intercristalis - ikki tarafdagi yonbosh suyaklar qirralari crista iliaca orasidagi masofa - 28-29 sm.

II. Distantia interspinosa - yonbosh suyaklarning oldingi yuqorigi o'siqlari spina iliaca anterior superior lar orasidagi masofa 25-27sm.

III. Distantia intertrochanterica - son suyaklarining katta ko'st trochanter major - o'simtalari orasidagi masofa - 30-32sm.

IV. Conjugata externa - chanoqning tashqi toʻgʻri oʻlchovi boʻlib. bilan simfizni hosil tog'ay etuvchi suyaklari orasidagi qov dumg'azaning orqa chuqurchasi (dumg'aza suyagining ustki qirrasi bilan V bel umurtqasining qirrali o'simtasining orasida) orasidagi o'lchov 20sm. V. Conjugata vera - xaqiqiy (ichki) toʻgʻri oʻlchovni aniqlash uchun: tashqi toʻgʻri oʻlchovdan (conjugata externa dan), suyak va to'qima qalinligiga to'g'ri keladigan 8-9 sm ni chiqarib tashlash kerak. Conjugata vere: 11sm ga teng bo'lib, qov suyaklari orasidagi simfiz togʻayi bilan, dumgʻaza suyagining uchidagi dum umurtqalari orasidagi masofani tashkil etadi. VI. Kichik chanoq boʻshligʻiga kirish teshigining koʻndalang oʻlchovini (14-15sm ga teng) aniqlash uchun.

distantia cristarum o'lchovini ikkiga bo'lish kerak, yoki 14-15sm ni chiqarib tashlash kerak. VII. Kichik chanoq bo'shlig'ining chiqish teshigining ko'ndalang o'lchovini aniqlash uchun : ikki o'tirgich suyaklarining dumboqlarining ichki yuzasi orasidagi masofa (9,5 sm) o'lchanadi. Bu o'lchovga to'qima qalinligi (1-1,5 sm) qo'shilsa: kichik chanoqdan chiqish teshigining koʻndalang oʻlchovi (11 sm) hosil bo'ladi. VIII. Kichik chanoq bo'shlig'idan chiqish teshigining to'g'ri o'lchovi (9-11sm) dum suyagi bilan qov suyaklar orasidagi simfiz tog'ayining pastki yuzasi orasidagi masofadan (12-12, 5 sm) to'qimaga to'g'ri kelgan 1, 5 sm chiqarib tashlash bilan aniqlanadi.

# 5.4. Son suyagi, katta va kichik boldir va oyoq panja suyaklari anatomiyasi.

#### Son suyagi - os femoris

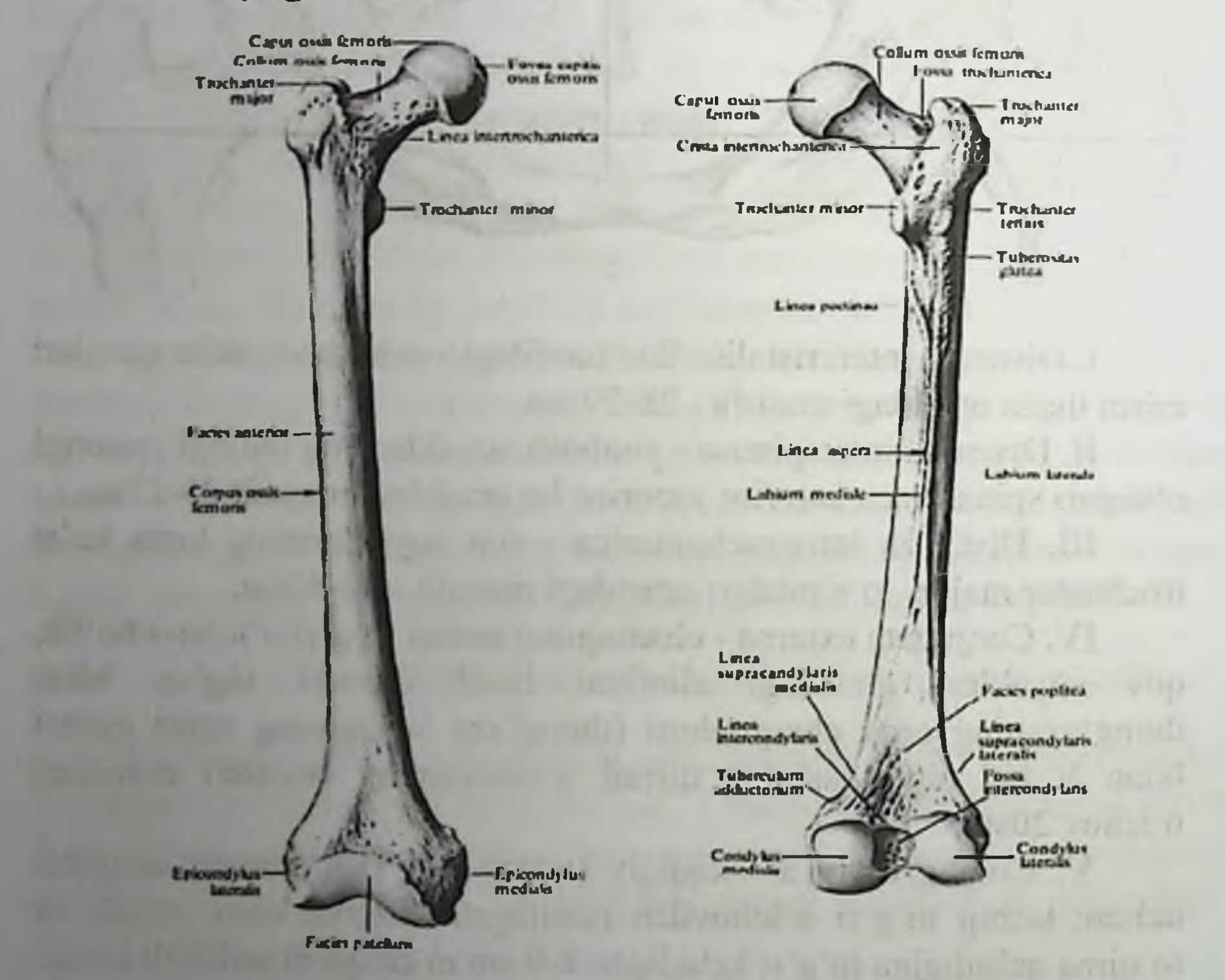

Son suyagi naysimon suyaklar guruhiga kirib, uning yuqori uchida boshcha caput femoris, boshcha yuzasidagi chuqurcha fovea capitis femoris, bo'yin qismi collum femoris bo'ladi. Bo'yin qismining tanaga o'tish sohasida mushaklar birikadigan katta ko'st trochanter major, kichik ko'st trochanter minor burtiqlari bo'ladi. Katta ko'st orqa yuzasining yuqori qismida chuqurcha fossa trochanterica boʻladi. Har ikkila koʻstlar orasida oldingi sohada linea intertrochanterica, orqa sohasida esa crista intertrochanterica qirrasi bo'ladi. Bu qirrada kvadrat mushagi birikadigan boʻrtiq tuberculum kvadratum joylashadi. Son suyagi tanasining yuqori qismi orqa yuzasining tashqi tarafida mushaklar birikadigan boʻrtiq tuberositas glutea, ichki tarafida esa linea pectenea hosil bo'ladi. Son suyagi tanasining orqa yuzasidagi linea aspera chizigi ikkiga: ichki labium mediale lineae asperae va tashqi labium laterale lineae asperae chiziqlariga ajraladi. Bu chiziqlar orasida taqim yuzasi facies poplitea hosil boʻladi. Son suyagining pastki uchida ichki doʻngsimon oʻsimta condylus medialis va tashqi doʻngsimon o'simta condylus lateralis bo'ladi. Do'ngsimon o'simtalarning epicondylus medialis va epicondylus lateralis o'simtalari bo'ladi. Har ikkala do'ngsimon o'simtalarning oldingi yuzasida tizza qopqog'i suyagi bilan birikadigan yuza facies patellaris, orqa sohasida esa chuqurcha fossa intercondylaris hosil bo'ladi. Har bir do'ng usti sohasida linea supracondylaris medialis va linea supracondylaris lateralis chiziqlari bo'ladi. Ichki (medial) do'ng usti sohasida yaqinlashtiruvchi mushak birikadigan boʻrtiq tuberculum addustorium bo'ladi. Laterial do'ng usti sohasida taqim egati sulcus popliteus uchraydi. Orqa sohada chuqurcha fossa intercondylaries, oldingi yuzada esa chiziq linea intercondylareis joylashadi. Chaqaloqlarda son suyagining tanasi (diafiz) suyaklangan bo'ladi. Qolgan soha esa togʻaydan iborat. Suyaklanish nuqtalari boshchada - 1 yoshda, kata koʻst sohasida 3-4 yoshlarda, kichik koʻst sohasida 9-14 yoshlarda hosil bo'ladi. Son suyagining distal qismida suyaklanish nuqtalari chaqaloqlarning tug'ilish vaqtiga to'g'ri keladi. Son suyagining to liq suyaklanb ketishi 14-16 yoshlarda boʻladi.

Tizza qopqogʻi suyagi - patella

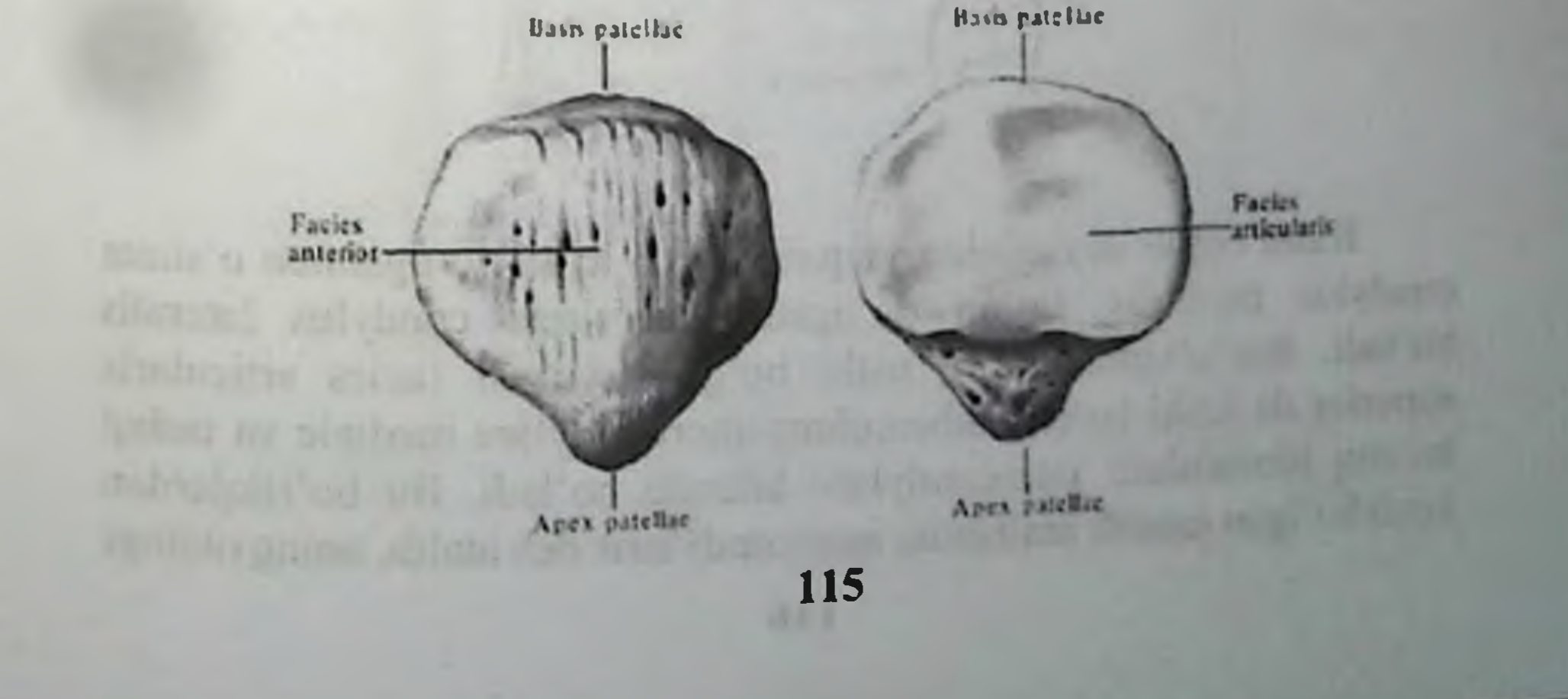

Tizza qopqog'i suyagi sonning to'rt boshli mushagi payining ichida joylashgan sesamasimon suyak turkumiga kiradi. Bu suyakning yuqori qismida asosi basis patellae, pastki qismida esa uchi apex patellae, orga sohasida boʻgʻim yuzasi facies articularis boʻladi. Oldingi vuzasi esa facies anterior deyiladi.

#### Boldir suyaklari

Boldir sohasida ikkita suyak joylashadi. Ichki tarafda katta boldir suyagi tibia, tashqi tarafda kichik boldir suyagi fibula joylashadi.

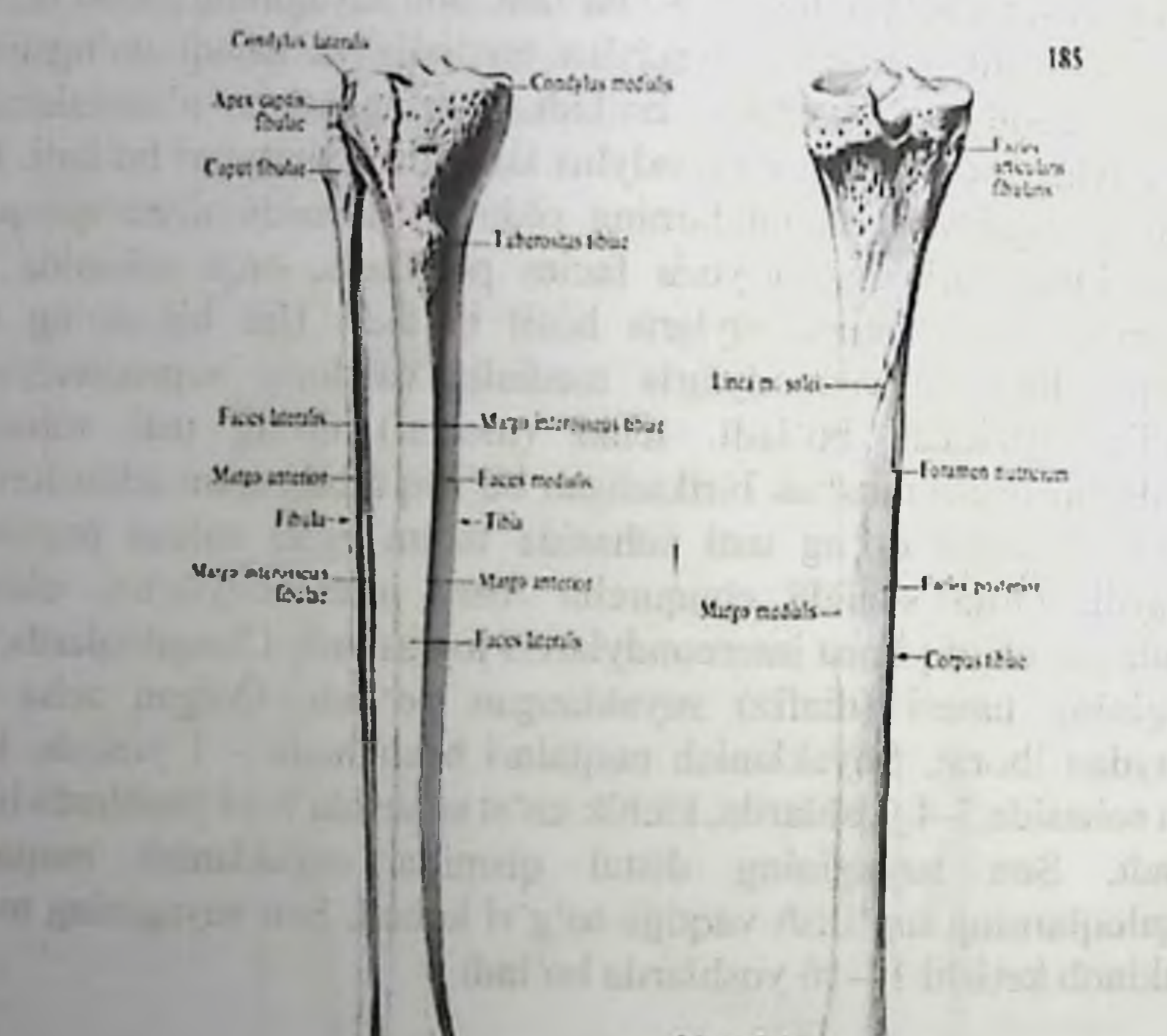

# Katta boldir suyagi - tibia

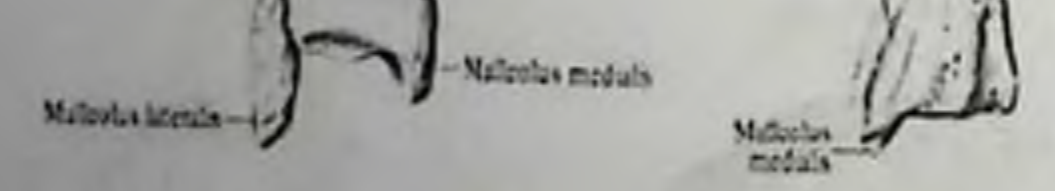

Katta boldir suyagining yuqori uchida ichki doʻngsimon oʻsimta condylus medialis, tashqi doʻngsimon oʻsimta condylus lateralis bo ladi. Bu o simtalarning ustki bo'g'im yuzasi facies articularis superior da ichki boʻrtiq tuberculum intercondylare mediale va tashqi bo rtiq tuberculum intercondylare laterale bo'ladi. Bu bo'rtiqlardan nosil bo Igan tepalik eminentia intercondylaris deb atalib, uning oldingi

yuzasida chuqurcha area intercondylaris anterior va orqa yuzasida chuqurcha area intercondylaris posterior bo'ladi. Tashqi do'ngsimon o'simta ostining, kichik boldir suyagi bilan birikish sohasida bo'g'im yuzasi facies articularis fibularis hosil bo'ladi. Katta boldir suyagining yuqori uchining, tanasiga o'tish sohasining oldingi yuzasida mushak paylarining birikishidan boʻrtiq tuberositas tibiae hosil boʻladi. Katta boldir suyagining tanasi corpus tibiae da oldingi qirra margo anterior, ichki qirra margo medialis va kichik boldir suyagiga qaragan qirra margo interossea bo'ladi. Bu qirralar orasida esa ichki yuza facies medialis, tashqi yuza facies lateralis, orqa yuza facies posterior hosil bo'ladi. Katta boldir suyagining pastki uchida ichki to'piq malleolus medialis, tashqi yuzasida esa kichik boldir suyagi bilan birlashadigan o'yma incisura fibularis bo'ladi. Katta boldir suyagining ostki yuzasida oshiq suyagi bilan boʻgʻim hosil etadigan yuza facies articularis inferior bo'ladi. Medial to'piqning bo'g'im yuzasi facies articularis malleoli medialis, egati esa sulcus malleolaris deyiladi. Katta boldir suyagi. proksimal uchida suyaklanish nuqtasi tugʻulish davriga toʻgʻri keladi Distal epifiz sohasida suyaklanish nuqtasi 2 yoshda hosil boʻlib, suyaklanib ketishi 16-19 yoshlarda yakunlanadi.

# Kichik boldir suyagi fibula, (grekcha - peronea)

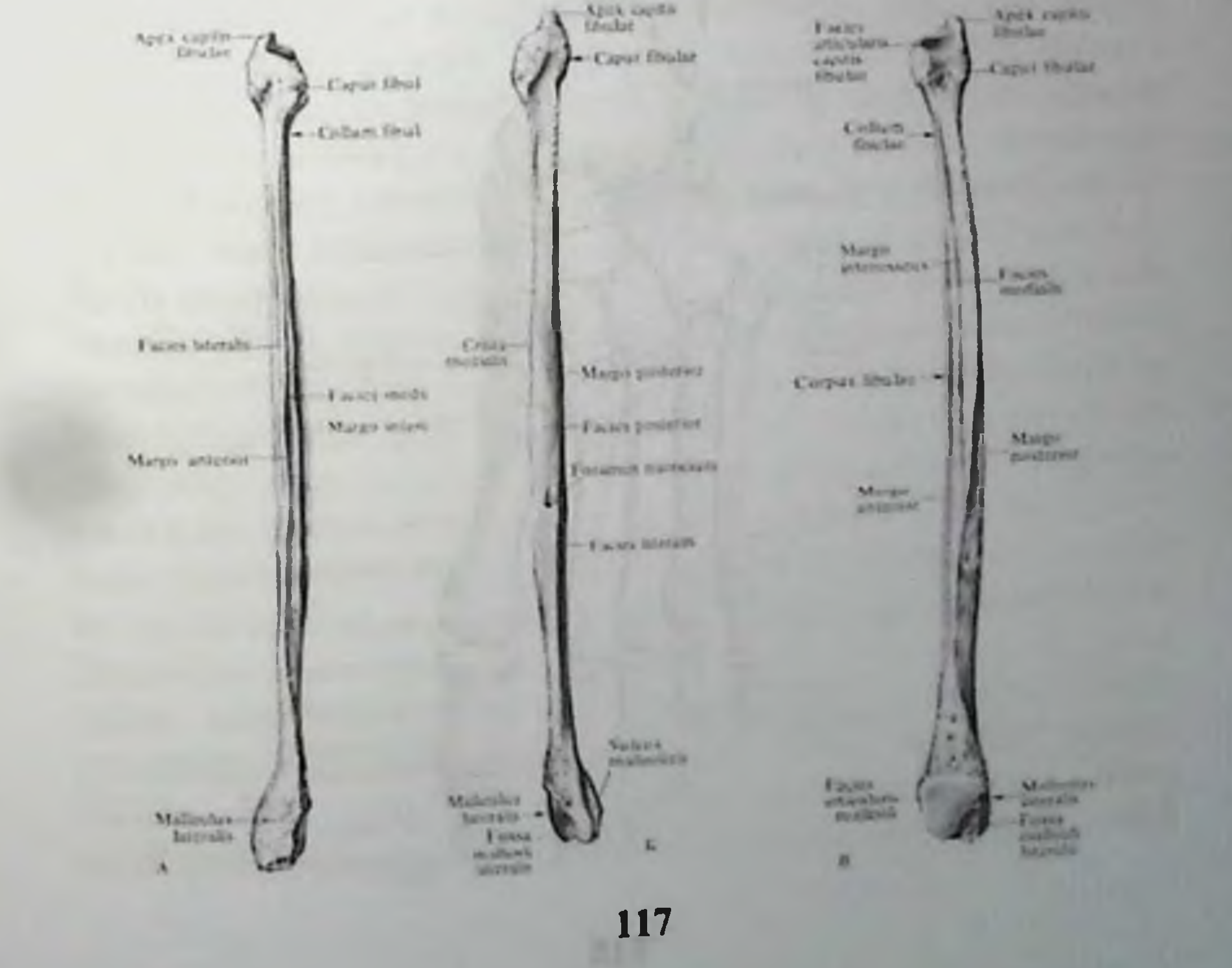

Kichik boldir suyagi fibula, (grekcha - peronea) - naysimon shakldagi suyaklar guruhiga kirib, yuqori uchida boshcha caput fibulae, boshchaning uchi apex capitis fibulae, katta boldir suyagi bilan boʻgʻim hosil etuvchi yuza facies articularis capitis fibulae bo'ladi. Kichik boldir suyagining boshchasi va tanasi orasida boʻyin qismi collum fibulae bo'ladi. Kichik boldir suyagining tanasi corpus fibulae da oldingi qirra margo anterior, orqa qirra margo posterior, katta boldir suyagi tomonidagi suyaklararo qirra margo interossea boʻladi. Bu qirralar orasida ichki yuza facies medialis, tashqi yuza facies lateralis va orqa yuza facies posterior bo'ladi. Kichik boldir suyagining pastki uchida lateral to'piq malleolus lateralis, katta boldir suyagi bilan bo'g im hosil estuvchi yuza facies articularis malleolis bo'ladi. Lateral to'piqda chuqurcha fossa malleoli lateralis va egat sulcus malleolaris ko'rinadi. Kichik boldir suyagining proksimal epifiz sohasida suyaklanish nuqtasi 3-5 yoshda hosil bo'ladi. Distal epifiz sohasida suyaklanish nuqtasi 2 yoshda paydo boʻlib, suyaklanib ketishi 20-22 yoshlarda yakunlanadi.

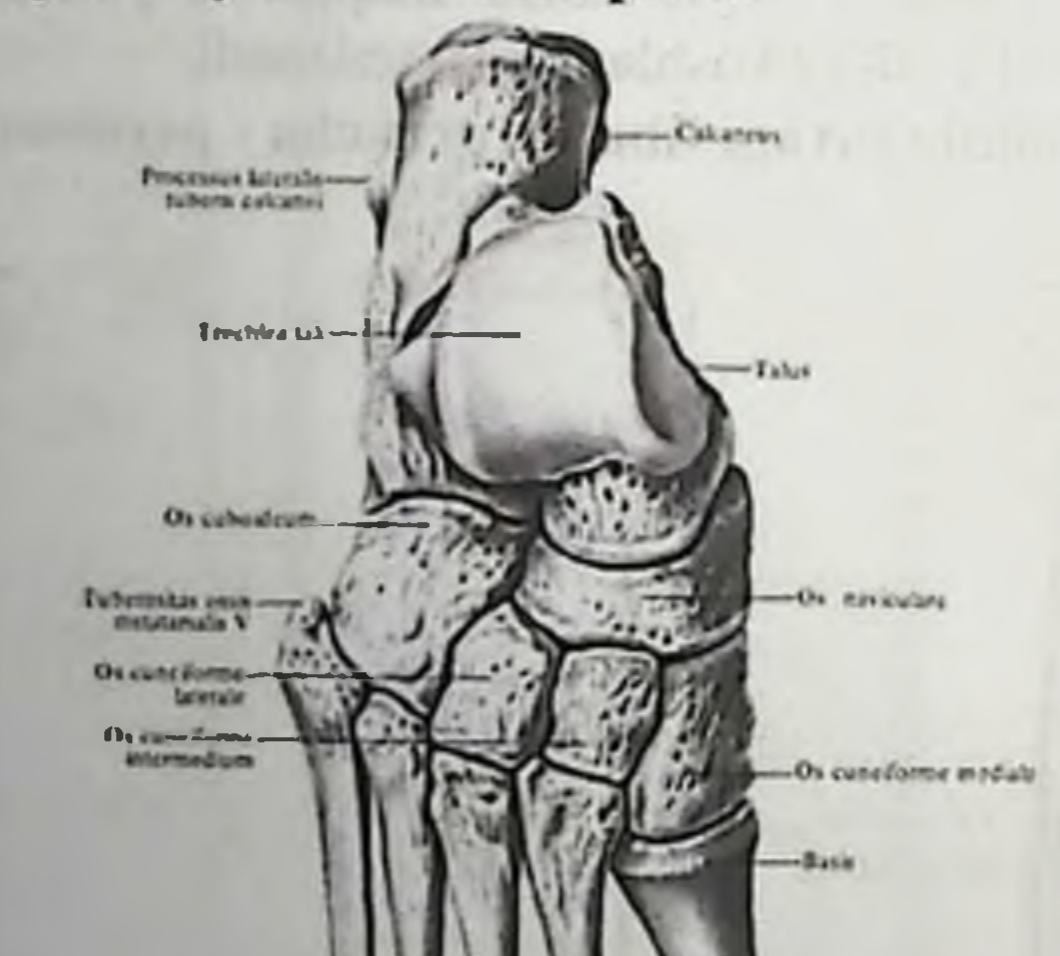

Oyoq panjasi suyaklari - ossa pedis

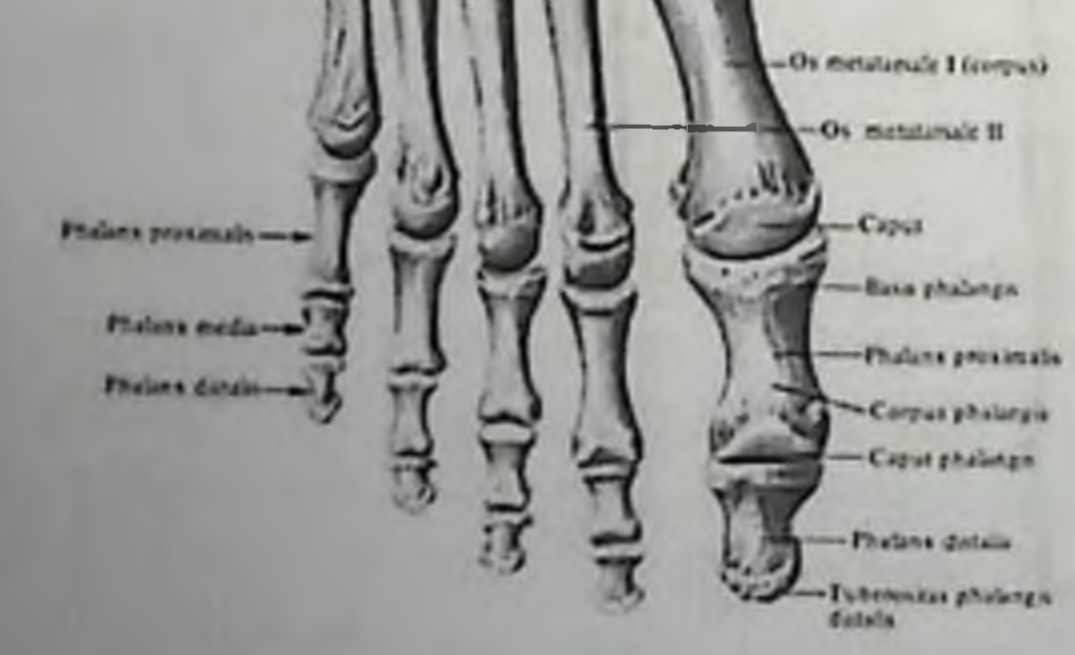

Oyoq panjasi uch guruh suyaklardan tashkil topadi: oyoq panjasining kaft usti suyaklari ossa tarsi, kaft suyaklari ossa metatarsi, barmoq suyaklari ossa phalanges digitorum pedis. Oyoq panjasining kaft usti suyaklari ikki qator suyaklardan tashkil topgan: birinchi gatorda tovon suyagi calcaneus, oshiq suyagi talus joylashadi; ikkinchi gatorning ichki tarafida qayiqsimon suyak os naviculare, ichki ponasimon suyak os cuneiforme mediale, o'rta ponasimon suyak os cuneiforme intermedium, yon ponasimon suyak os cuneiforme laterale bo'ladi. Ikkinchi qatorning lateral qismi kubsimon suyak os cuboideum dan hosil bo'ladi. Oshiq suyagida tanasi corpus tali, bo'yin qismi collum tali, boshchasi caput tali, qayiqsimon suyak bilan boʻgʻim hosil etuvchi yuza facies articularis navicularis bo'ladi. Oshiq suyagi tanasining yuqori qismida g'altaksimon hosila trochlea tali va uning yuqori boʻgʻim yuzasi facies superior boʻladi. Gʻaltaksimon hosilaning ikki yon tarafida boylamlar birikadigan yuzalar facies artsulares ligamenti calcanconovicularis plantaris, facies artisularis partis calcaneonavicularis ligamenti bifurcati hosil bo'ladi. Oshiq suyagining boʻyin qismida tovon suyagi bilan boʻgʻim hosil qiluvchi medilya yuza facies articularis colcanea media va oshiq suyagidagi egat sulcus tali joylashadi. Oshiq suyagining tanasida lateral o'simta processus lateralis tali, va orqa o'simta processus pasterior tali bo'ladi. Orqa o'simta sohasida lateral do'nglik tuberculum laterale va medial do'nglik tuberculum mediale bo'ladi. Tovon suyagining orqa yuzasi sohasida bo'rtiq tuber calcanei, kubsimon suyak bilan bo'g'im hosil etuvchi yuza facies articularis cuboidea, oshiq suyagi bilan boʻgʻim hosil etuvchi yuzalar facies articularis talaris anterior, media et posterior bo'ladi. Tovon suyagining do'ngligi tuber calconei da lateral o'simta prosessus lateralis tuberis calcanei va medial o'simta processus medialis tuberis calcanei boʻladi. Oyoq panjasining kaft usti suyaklari yonidagi suyaklar bilan birikuvchi boʻgʻim yuzalar, boʻrtiqlar tuberositas ossis naviculare. tuberositas ossis cuboidei bo'ladi. Oyoq panjasining kaft suyaklari metatarsus naysimon shaklidagi suyaklar guruhiga kirib, uning asosi basis, tanasi corpus, boshchasi caput dan iborat. Birinchi kaft suyagida bo'rtiq tuberositas ossis metatarsali I va beshinchi kaft suyagida bo rtiq tuberositas ossis metatarsali V boʻladi. Oyoq barmoqlari uch guruh falang suyaklaridan hosil bo'ladi: proksimal barmoqlar phalanx proximalis, o'rta falang phalanx media, tirnoq falangalari phalanx distalis. Bosh barmoqda o'rta falang suyagi bo'lmaydı. Falang suyaklarida boshchasi caput, tanasi corpus asosi basis bo'ladi. Falang

suyaklarining boshchasida g'altaksimon hosila trochlea phalangis bo'ladı. Barmoq suyaklarida mushak paylarining ichida joylashadigan sesamasimon suyaklar ossa sesamoidea uchraydi. Oyoq panjasidagi suyaklarning suyaklanish nuqtasi tovon suyagida embrionning taraqqiyotining 6 oyida, oshiq suyakda embrionning 7-8 oyida, cuboideum suyagıda embrionning 9 oyida, laterial ponasimon suyagida tugʻilganidan soʻng 1 yoshda, kalta naysimon suyaklarning epifiz sohasida suyaklanish nuqtasi 2-3 yoshlarda hosil boʻlib, suyaklanib ketish 20-25 yoshlarda bo'ladi. Cuneiforme mediali da suyaklanish nuqtasi 2-4 yoshlarda, cuneiforme intermedeum da suyaklanish nuqtasi 3-4 yoshda, qayiqsimon suyakda suyaklanish nuqtasi 4-5 yoshlarda hosil bo'ladi.

## «Rolli» usuli

Interaktiv usulning maqsadi: talabalarda chanoq suyagi, son, boldir va oyoq pajasi suyaklari jarohatlanganda anatomik simptomlari boʻyicha olgan bilim, koʻnikma va malakalarini mustahkamlash.

1.2. Taxliliy qism:

Guruhni mavzu boʻyicha soʻrash va 100 ballik sistemada baholash.

Test kitobidan shu mavzuga oid savollarni muxokama qilish.

1.3. Amaliy qism:

Maketlarda, planshetlarda va anatomik preparatlarda chanoq suyagi, son, boldir va oyoq pajasi suyaklarini koʻrsata bilish va ularning fiziologik ahamiyatini aytish.

Antotatsiya turlari: prezintatsiya.

the and the other as delivered in the contract of the contract of the contract of the one had provided as its and the case of the you heads room Announced a boot membership. There a many after the three problems for your problem OCTOBER 1999 Company of the Company of the Company of the Company of the Company of the Company of the Company of the Company of the Company of the Company of the Company of the Company of the Company of the Company of the

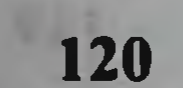

# 13. Joriy baxolash mezonlari:

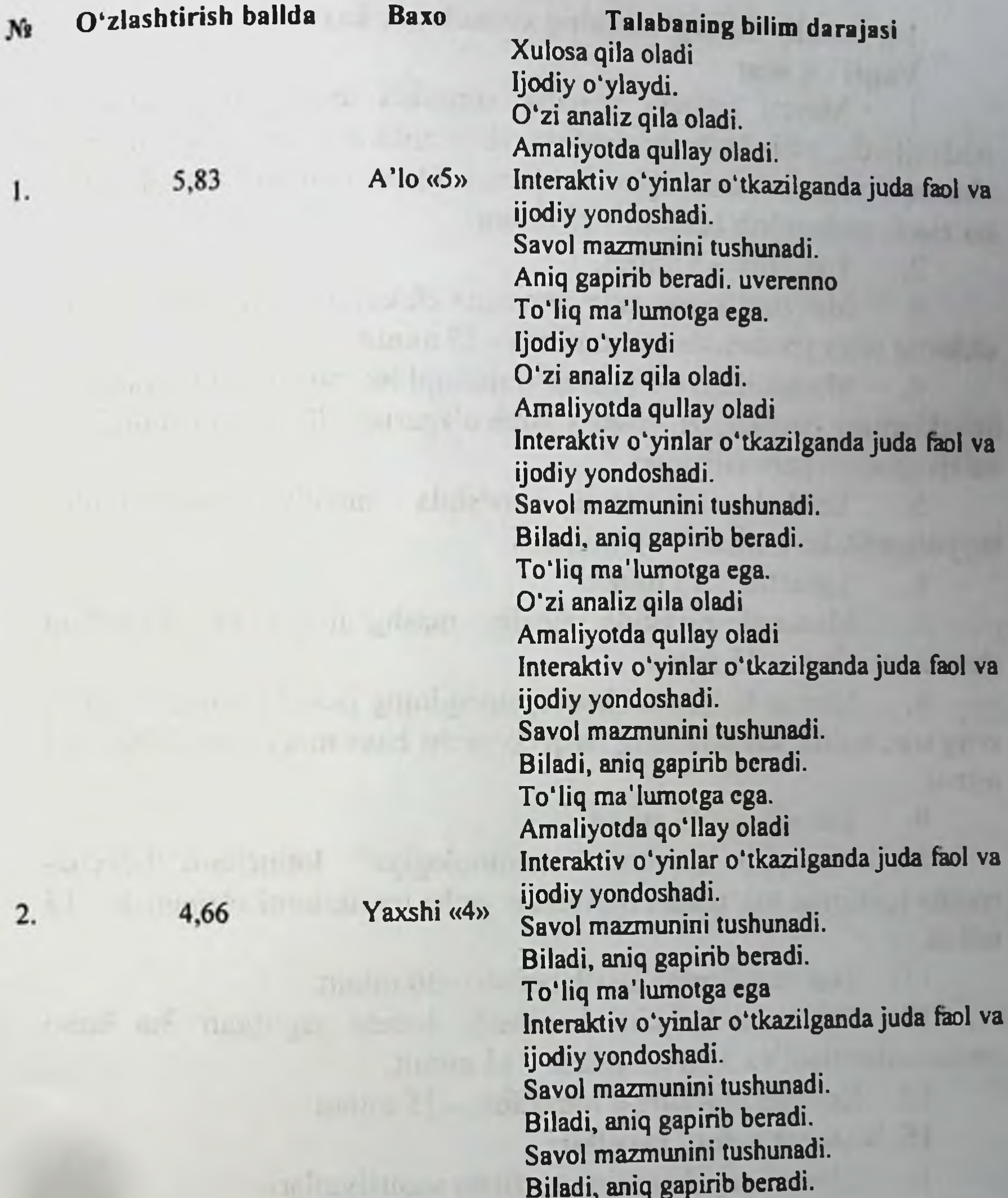

121

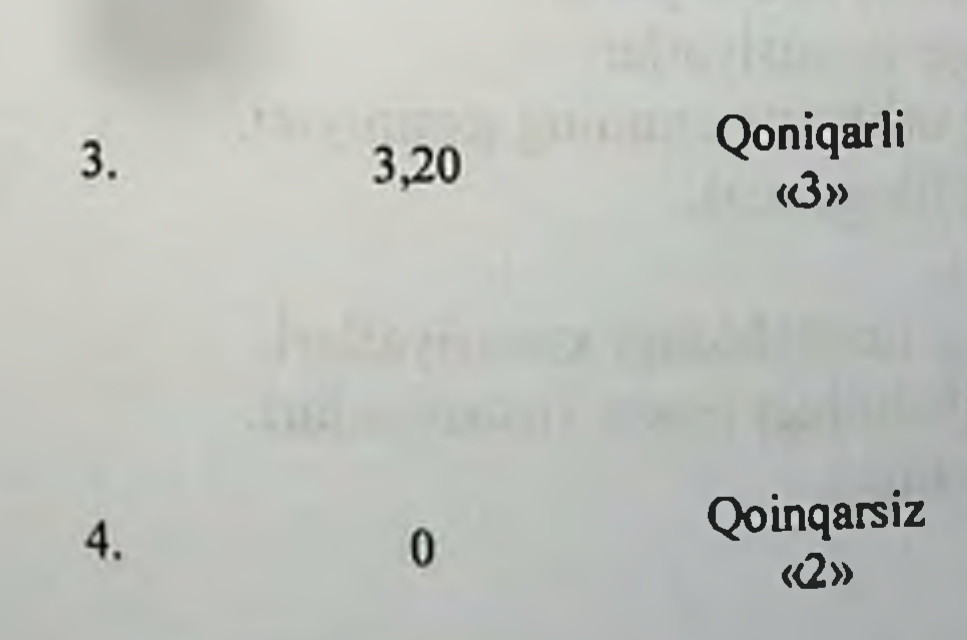

To'liq ma'lumotga ega Savol mazmunini tushunadi. Biladi, aniq gapirib beradi. To'liq ma'lumotga ega emas. Biladi, lekin toʻliq gapirib bera olmaydi. Ba'zi savollargagina javob bera oladi. Biladi, lekin to'liq gapirib bera olmaydı. To'liq ma'lumotga ega emas. Aniq taasavur eta olmaydi. Savollarga javob bera olmaydi.

# 14. Amaliy mashg'ulotning xronologik kartasi: Vaqti - 4 soat

Mavzu kafedra tematik xonasida muzey preparatlarida.  $1.$ mulyajlarda, planshetlarda, tablitsa va rasmlardan foydalangan xolda chanoq suyagini, son suyagini, boldir suyaklarni va ularni tana skeletida ko'rsatib tushuntirib beriladi - 25 minut.

Tanaffus  $-5$  minut.  $2.$ 

Mavzuni kompyuter xonasida elektron multimedia darslik.  $3.$ elektron atlas yordamida tushuntirish - 25 minut.

Mustaqil ish – 60 minut (mustaqil ish mavzusi: Osteologiya,  $4.$ suyaklarning ontogenezi, yoshga qarab o'zgarishi. Rentgenanatomiyasi va rivojlanish anomaliyalari.

Talabalar mustaqil ravishda amaliy  $5.$ mashg'ulotga tayyorgarlik koʻradilar. - 40 minut.

6. Tanaffus  $-15$  minut.

Mustaqil ravishda amaliy mashg'ulotga tayyorgarlikni  $7.$ davom ettiriladi - 45 minut

Mavzu bo'yicha chanoq suyagining jinsiy farqini, chap va 8. o'ng son, boldir suyaklarning farqi bo'yicha baxs munozara qilish - 25 minut.

Tanaffus - 35 minut.  $9.$ 

10. "Xalqaro anatomik terminologiya" lotincha-o'zbekcharuscha terminlar lug'atidan mavzu bo'yicha terminlarni o'rganish - 15 minut.

11. Test savollariga javob berish - 30 minut.

12. Talabalar bilimini baxolash; bunda yigʻilgan 3ta baxo umumlashtiriladi va 3 ga boʻlinadi - 15 minut.

13. Keyingi mavzuni e'lon qilish – 15 minut.

15. Nazorat uchun savollar:

Chanoq suyaklarining tuzilishi xususiyatlari. 1.

- Oyoq suyaklari tuzilishidagi xususiyatlar.  $2.$
- Son suyaklarining tarakkiyotida mexnatning axamiyati. 3.
- 4. Katta boldir suyaklarining filogenezi.
- 5. Oyoq suyaklari ontogenezi.
- Kichik boldir suyaklarining tuzilishidagi xususiyatlari. 6.
- 7. Chanoq suyaklarining tuzilishidagi jinsiy xususiyatlari.
- 8. Kichik boldir suyaklari tuzilishi.
- Tovon panjasi tuzilishi. 9.

# 6-BOB. «SUYAKLARNING BIRLASHUVI HAQIDAGI ILM. UMURTQALARNING, QOVURG'ALAR, TO'SH SUYAGINING BIRLASHUVI. PASTGI JAGʻ VA CHAKKA SUYAGINING BIRLASHISHI. YELKA KAMARI, QO'L SUYAKLARINING BIRLASHUVI.» MAVZUSIDAGI AMALIY MASHG'ULOT UCHUN YAGONA USLUBIY TIZIM **QO'LLANMASI**

Mashg'ulot o'tkazish joyi: Odam anatomiyasi kafedrasi

Mashg'ulotning davomiyligi - 4 soat 1.

Amaliy mashg'ulot maqsadi:  $2.$ 

Talabalarga suyaklarning o'zaro birikishi - Sindesmologiya va uning klassifikatsiyasi, boʻgʻimlarning turlari, shakllari, harakat o'qlari tushuntiriladi.

Uzlukli va uzluksiz birikishlar haqida toʻliq ma'lumot beriladi.

Umurtqa pogʻonasi suyaklarining birikishi, qovurgʻalarning birikishi haqida tushuncha beriladi.

Pastki jagʻ va chakka suyaklari oʻrtasidagi birikishi haqida tushuncha beriladi.

Qul suyaklarining birikishi haqida tushuncha beriladi.

Talabalar bilan yelka kamari suyaklari birlashuvini muxokama qilish.

Yelka kamari suyaklari birlashuvi tuzilish prinsipini tushuntirish va uning amaliyotdagi ahamiyatini aytish.

Yelka kamari suyaklari birlashuviga tavsifnoma berish va alohida belgilarini aytish.

Yelka bo'g'imiga umumiy tavsifnoma berish va alohida belgilarini aytish.

Muzey preparatlarda, mulyajlarda va sxemalarda tirsak

bo'g'imining ichki va tashqi tuzilishini va boylamlar apparatini ko'rsatish.

Muzey preparatlarda, mulyajlarda va sxemalarda bilak-kaft bo'g'imining ichki va tashqi tuzilishini va boylamlar apparatini koʻrsatish.

Bo'g'imlar shikastlangandagi asosiy anatomik belgılarni tushuntirish.

Amaliy mashg'ulot vazifalari:  $3.$ 

Sindesmologiya fani va ahamiyatini o'rganish;

Suyaklarning birlashuvining tuzilishi va vazifasiga nisbatan klassifikatsiyasi va axamiyatini koʻrib chiqish;

**ARRIVANCE STATISTICS** 

Anatomiyani o'rganish usullarini bilish va amaliy bajara olish;

Odam organizmida skelet suyaklarining axamiyatini bilish:

Suyakning asosiy vazifalari va kimyoviy tarkibi xaqida tushunchaga ega boʻlish;

Suyaklarning ichki tuzilishi va klassifikatsiyasini aytib bera olish;

Tana suyaklarining anatomik tuzilishi, yoshga qarab o'zgarishi umumiy qonuniyatlarini muxokama qilish va bilish;

Umurtqa pog'onasi tuzilishi, vazifasi, rivojlanishi va anomaliyalari xamda suyaklarining klassifikatsiyasini analiz qilish. yoshga qarab oʻzgarishi va rivojlanishini oʻrgatish;

Skelet filogenezi, umurtqalilarda skeletning axamiyati, skelet evolyusiyasini bilish; -- tana suyaklarining o'ng va chap tomonga tegishligini aniqlash va koʻrsata olish;

Ko'krak, bo'yin va bel umurtqalarining tuzilishi va anatomik nomlanishi;

Koʻkrak qafasi - qovurgʻalar va toʻsh suyagi, tuzilishi, vazifasi, rivojlanishi, koʻkrak qafasi shakllari va anomaliyalari hamda aloxida anatomik tuzilishi va umumiy xususiyatlarini koʻrib chiqish.

Yelka kamari va qo'lning erkin suyaklarining o'zaro birlashuvi tuzilishining umumiy rejasini izlojit.

- Yelka boʻgʻimi tuzilishini tushuntirish.
- Tirsak boʻgʻimi tuzilish prinsipini tushuntirish.
- Bilak-kaft bo'g'imiga umumiy tavsifnoma berish.
- Qo'l kafti falanglarining birlashuvining izlojit.
- Bilak va tirsak suyaklari birlashuvi haqida tushuncha berish.

Yelka kamari va qoʻlning erkin suyaklarining o'zaro birlashuvi. Yoshga doir xususiyatlari bilan talabalarni tanishtirish, boylamlar joylashuvini koʻrsatish.

Yelka kamari va qo'lning erkin suyaklarining o'zaro birlashuvi. Yoshga doir xususiyatlarining amaliyotdagi ahamiyatini tushuntirish.

124

4. Mavzuni asoslash:

Talabalarga "Satx to g risida tushuncha. Anatomik terminologiya. Umurtqaning umumiy tuzilishi. Koʻkrak umurtqasi. Bo'yin umurtqasi. Bel umurtqasi" amaliy mashg'uloti o'tkazilgach:

Anatomiya fani va uning vazifalarini bilishi;

Odam anatomiyasi rivojlanishi tarixi va Abu Ali ibn Sinoning anatomiya fani rivojlanishiga qo'shgan xissasini aytib bera olishi;

- Xalqaro Anatomik nomenklaturaning axamiyatini bilishi;
- Odam organizmida skelet suyaklarining axamiyatini bilishi;

Suyakning asosiy vazifalari va kimyoviy tarkibi xaqida tushunchaga ega boʻlishi;

Suyaklarning ichki tuzilishi va klassifikatsiyasini aytib bera olishi;

Tana suyaklarining anatomik tuzilishi, yoshga qarab oʻzgarishi umumiy qonuniyatlarini muxokama qila olishi va bilishi;

Umurtqa pog'onasi tuzilishi, vazifasi, rivojlanishi va anomaliyalari xamda suyaklarining klassifikatsiyasini analiz qilish, yoshga qarab o'zgarishi va rivojlanishini aytib bera olishi;

Skelet filogenezi, umurtqalilarda skeletning axamiyati, skelet evolyusiyasini bilishi;

Ko'krak, bo'yin va bel umurtqalarining tuzilishi va anatomik nomlanishini bilishi:

Ko'krak qafasi - qovurg'alar va to'sh suyagi, tuzilishi, vazifasi, rivojlanishi, koʻkrak qafasi shakllari va anomaliyalari hamda aloxida anatomik tuzilishi va umumiy xususiyatlarini tushuntirib bera olishi;

suyaklarining xalqaro anatomik nomenklatura Tana boʻyicha aloxida nomlanishini bilishlari shart.

Yelka kamari va qo'lning erkin suyaklarining o'zaro birlashuvi nomlarini yangi anatomik nomenklaturada bilish;

Yelka kamari va qoʻlning erkin suyaklarining boʻgʻimlarini muzey preparatdarida, mulyaj va rasmlarda koʻrsatish;

Anatomik tuzilishidan kelib chiqqan holda yelka kamari va uning boylamlari shikastlanganda asosiy anatomik belgilarni bilish, Anatomik tuzilishidan kelib chiqqan holda qo I bo g'imlari va uning boylamlari shikastlanganda asosiy anatomik belgilamı bilish: 5. O'quv texnikasi va metodlari: «Kim a'lochi bo'lmoqchi» usuli

Mashg'ulotning borishi: mashg'ulot ikki bosqichda o'tkaziladi. Birinchi bosqichda 2-5 ta talaba taklif etiladi. Ularga oldindan tayyorlangan bir xil savol beriladi. Birinchi bosqich uchun bir daqiqa vaqt ajratiladi. Qaysi talaba birinchi boʻlib taklif qilingan savollarga to'g'ri javob bersa, birinchi bosqich g'olib hisoblanadi. U musobaqani davom ettiradi. Ikkinchi bosqichda talabaga 10 ta savol beriladi. Savollar test usulida boʻlishi kerak. Savollarning murakkablik darajasi 1-dan 10-savolga qarab yuqorilashib boradi. Toʻgʻri javoblar quyidagicha baholanadi: 1-5-savollarning murakkablik darajasi I bo'lib, oddiy savollardan tashkil topishi kerak. Talaba to'liq to'g'ri javob bersa, 71% dan yuqori baholanadi. 6-8-savollarning murakkablik darajasi II boʻlib, nisbatan murakkabroq savollardan tashkil topadi. Bu savollarga talaba toʻgʻri javob bersa, 80% dan yuqori baholanadi. 9-10 savollarning murakkablik darajasi III bo'lib, ancha murakkab savollardan tashkil topadi. Ular talabadan fikrlash, taqqoslash, mavzu bo'yicha aniq tushunchaga ega bo'lishni talab etadi. Talaba bu savollarga to'liq javob bersa 90% dan yuqori baholanadi va u «A'lochi talaba» deb e'lon qilinadi. 5-, 8-, 10-savollar tayanch savollar hisoblanadi, to'plangan ballar shu tayanch savollardan pastga tushmaydi. Agar talaba savolga aniq javobni bilmasa, guruh talabalaridan ikki marta yordam soʻrashi mumkin. Taklif qilingan javob musobaqa qatnashchisiga yoqmasa, unda talaba o'z fikrini bayon etishi mumkin. Bu hol guruhning barcha talabalarini fanga boʻlgan qiziqishlarini, izlanuvchanligini oshiradi va o'z fikrini aniq bayon etishga o'rgatadi.

Berilishi mumkin boʻlgan savollar:

1) Suyaklar o'zaro birlashuvi taraqqiyoti qanday?

2) Sindesmologiya qaysi boʻlimni oʻrganadi?

3) Suyaklar o'zaro birlashuvi klassifikatsiyasi?

4) Uzlukli boʻgʻimni aytib bering.

5) Uzluksiz boʻgʻim nima?

6) Bo'g'im deb nimaga aytamiz? 7) Murakkab boʻgʻim deb nimaga aytamiz? 8) Oddiy bo'g'im deb nimaga aytamiz. 9) Bo'g'imning asosiy elementlariga nimalar kiradi? Bo'g'imning qo'shimcha elementlariga nimalar kiradi? 10) 11) Bo'g'im yuzasining shakliga ko'ra qanday bo'g'imlar farqlanadi?

12) Bo'g'imning o'qi atrofida haraktlanishiga ko'ra necha xil guruhlari farqlanadi?

Pastki jagʻ chakka suyaklari oʻrtasidagi boʻgʻim boylamlari  $13)$ qaysilar?

Yelka boʻgʻimi boylamlari qaysilar?  $14)$ 

Oovurg'a va tush suyagi o'rtasidagi bo'g'im boylamlari  $15)$ qaysilar?

Ko'krak umurtqalari va qovurg'alar o'rtasidagi bo'g'im  $16)$ boylamlari qaysilar?

Tirsak boʻgʻimi boylamlari qaysilar?.  $17)$ 

Bilak – kaft boʻgʻimi boylamlari qaysilar? 18)

6. Amaliy mashg'ulotning jixozlanishi:

Aloxida boʻyin, koʻkrak, bel umurtqalari. 1.

Umurtqa pogʻonasi plansheti.  $2.$ 

Skelet.  $3.$ 

Umurtqa pog'onasi tabiiy preparati. 4.

5. Aloxida dumg'aza.

Koʻkrak qafasi skeleti. 6.

Qovurg'alar.  $7.$ 

To'sh suyagi. 8.

Aloxida kurak, yelka, bilak, tirsak va qoʻl-kaft suyaklari. 9.

Yelka bo'g'imi muzey preparati 10.

Tirsak boʻgʻimi muzey preparati 11.

Bilakaft va qoʻl panja boʻgʻimlari preparati  $12.$ 

Yangi tug'ilgan chaqaloq skeleti va kalla suyagi. 13.

Tablitsalar: 14.

a) Umurtqa pogʻonasi suyaklarining tuzilishi;

b) Aloxida boʻyin, koʻkrak, bel umurtqalari;

v) Pastki jagʻ - chakka suyagi boʻgʻimi;

g) Yelka boʻgʻimi;

d) Tirsak boʻgʻimi;

ye) Bilak-kaft boʻgʻimi.

Turli planshet va mulyajlar. 15. "Xalqaro anatomik terminologiya" kitobi. 16. «Odam anatomiyasi 2.1» elektron multimedia darsligi. 17. 18. Elektron atlas. 19. Ma'ruza prezentatsiyasi. 20. Videofilm. 7. O'quv shakli: Individual ishlash, guruh bilan ishlash, kollektiv bilan ishlash. 8. O'qish sharoiti:

Auditoriya, "Sindesmologiya" bo'yicha tematik xona, komyuter xonasi.

#### 9. Monitoring va baholash:

- ogʻzaki
- yozma
- -yozma
- test

#### 10. Motivatsiya:

Bu mavzu shifokorlik amaliyotida koʻp tekshiriladigan, turli kasalliklar aniqlanadigan va davolanadigan soha hisoblanadi. Soxaning anatomik tuzilishi, bu a'zolarning anatomik nomlanishi, hamda halqaro anatomik terminlarni bilish keyinchalik klinik fanlarni o'zlashtirish uchun chuqur asos xisoblanadi. Bu mavzuni yaxshi o'zlashtirmay turib yaxshi shifokor bo'lish mumkin emas.

#### 11. Fanlararo va fan ichidagi bog'liqlik:

Bu mavzuni o'qitish asosan normal anatomiya, gistologiya, normal fiziologiya va nevrologiya, ma'lumotlariga asoslangan. Dars davomida olingan bilimlar klinik yoʻnalishlardan terapiya, nevrologiya, travmatologiya va jarroxlik kasalliklari asosini o'zlashtirishda kerak bo'ladi.

#### 12. Mashg'ulot mazmuni:

1.1. Nazariy qism:

## 6.1.Suyaklar birlashuvi-umumiy artrologiya.Suyaklar birlashuvi tasnifi.

Syndesmologya - Suyaklarining o'zaro birikishi xaqida bo'lim.

Syndesmologya - suyaklarning o'zaro birikishiini o'rganadigan bo'lim bo'lib hisoblanadi. Past tabaqali umurtqali hayvonlarda - asosan suvda yashovchilarda, skelet suyaklari o'zaro qo'shuvchi to'qimalar vositasida birlashadi. Boshqa guruh hayvonlarda suyaklar togʻay moddasi bilan o'zaro qo'shilgan bo'ladi. Albatta, bunday suyaklarning qo'shuvchi to'qima yoki tog'ay moddalari bilan birlashuvi suyaklarning o'zaro harakatini cheklab qo'yadi va uzluksiz birlashuv deyiladi. Suvda yashovchi hayvonlarning quruqliqga chiqishi yangi birikish shakllarini keltirib chiqardi. Suyaklar richaglar vositasida, xarakatchang, boʻgʻimlar hosil etib - uzlukli birikish holatiga oʻtadi. Demak filogenezda suyaklar o'zaro uzluksiz va uzlukli birikish holatlarida uchraydi. Ontogenez qisqa muddat ichida filogenez holatini

qaytarganligi uchun, embrion taraqqiyotida ham uzluksiz va uzlukli birikish shakllari uchraydi. Embrion taraqqiyotining boshlang'ich bosqichida skelet suyaklari o'zaro qo'shuvchi to'qima vositasida birikkan bo'ladi. Keyingi davrda qo'shuvchi to'qima so'rilib. bo'shliqlarning hosil bo'lishi natijasida - uzlukli birlashmalar hosil bo'ladi. Lekin taraqqiyot davomida qo'shuvchi to'qima, tog'ay moddasi bilan almashilsa yoki suyakga aylansa - uzluksiz birlashma xolida saqlanishi mumkin. Skelet suyaklari o'zaro qo'shuvchi to'qima, tog'ay yoki suyak moddasi bilan biriksa - uzluksiz birlashuvlar synarthrosys deyiladi. Suyaklar o'zaro bo'g'imlar hosil etib, harakatli biriksa - uzlukli birlashuvlar diarthrosys deyiladi. Bu ikki birlashuvlar orasida, ularning birortasiga ham o'xshamagan birlashuv shakli bo'lib. ularga yarim bo'g'imlar hemiarthrosys deyiladi. Yarim bo'g'imlarda cheklangan, juda kam harakat boʻladi, boʻgʻim yuzalari orasida juda kichik tirqish boʻlib, boʻgʻim kapsulasi boʻlmaydi. Ba'zi skelet suyaklari o'zaro ko'ndalang targ'il mushaklar vositasida birikishii mumkun. Kurak suyagining qovurg'alar bilan birikishi yoki til osti suyagining boshqa suyaklar bilan birikishi mushaklar vositasida bo'ladi. Bunday birikishiga synsarcosys deyiladi.

Uzluksiz birlashuvlar synarthrosys uch guruhga boʻlinadi.

1. Suyaklar o'zaro qo'shuvchi to'qima vositasida birlashsa syndesmosis deyiladi.

birlashsa vositasida 2. Suyaklar o'zaro tog'ay moddasi synchondrosis deyiladi.

3. Suyaklar o'zaro suyak to'qimasi vositasida birlashib, suyaklanib ketsa - synostosis deyiladi.

Sindesmoz va sinxondroz uzluksiz birlashuvlar vaqtincha yoki doimiy saqlanib qolishi mumkin. Suyak taraqqiy etish jarayonida qo'shuvchi tuqima yoki tog'ay moddasi vositasida biriksa, lekin keyinchalik yoʻqolib ketsa - vaktincha sinartroz birlashuvi deyiladi. Katta yoshda ham doimiy saqlanadigan sinartroz birlashuvlarga doimiy sinartroz deyiladi. Uzlukli birlashuv diarthrosis holati natijasida boʻgʻimlar articulatio hosil boʻladi. Boʻgʻimlarni hosil etish uchun quyidagi hosilalar boʻlishi kerak: l)Bo'g'im yuzalari - facies articularis - o'zaro muvofiq bo'lishi kerak. Ularning yuzalari silliq gialin togʻayi bilan qoplangan boʻladi; 2) Uzlukli birlashuvlar natijasida hosil boʻlgan boʻgʻimlar xalta capsula articularis - bilan o'ralgan bo'ladi. Kapsulaning tashqi kavati

fibroz to'qima membrana fibrosa dan hosil bo'lsa, ichki yuzasida esa silliq sinovial membrana membrana synovialis bilan qoplanadi; 3) Bo'g'imlar ichida bo'shliq bo'lib - cavitas articularis deyiladi.

**ALENTIFICATE** 

Bo'g'im bo'shliqlari tashqi muhit bilan aloqa qilmaydi. Uning ichida bo'g'im yuzalarini ho'llab turadigan suyuqliq bo'ladi. Ba'zi bo'g'imlarning bo'shlig'ida tog'ay plastinkalari mavjud bo'ladi.

4) Bo'g'imlar boylam - ligamenta lar vositasida mustahkamlanib turadi. Koʻpincha boylamlar boʻgʻim kapsulasining tashqi yuzasida joylashadi va ligg. yextracapsularia deyiladi. Ba'zi bo'g'imlarning bo'shlig'ida ham boylamlar uchraydi ligg. intrasapsularia deyiladi.

Bo'g'imlarning turlari.

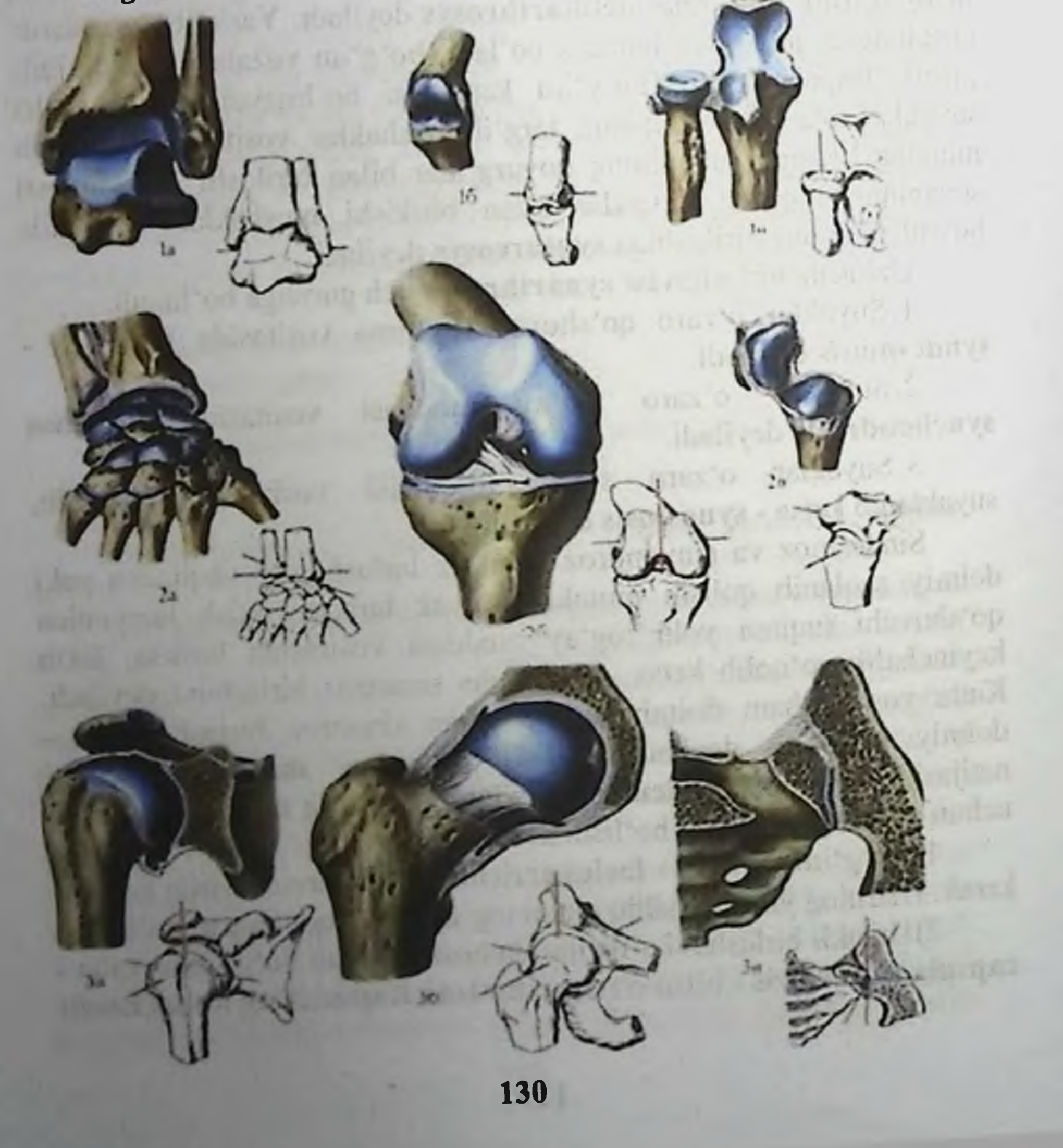

# Unattroited Presidents & Households

Ikki suyakning birlashuvidan hosil boʻlgan boʻgʻimlar - oddiy bo'g'imlar - articulatio simplex deyiladi.

1. Uch va ortiqroq suyaklarning birikuvidan hosil boʻlgan bo'g'imlar - murakkab bo'g'imlar - art. composita - deyiladi.

2. Bo'g'im bo'shlig'ining ichida tog'ay plastinkasi bo'lsa, bunday birlashmalarga kompleks boʻgʻimlar - art. complexa deyiladi.

3. Anatomik jihatidan alohida, lekin vazifasiga nisbatan umumiy bo'lgan bo'g'imlar guruhiga kombinirlangan (hamkor) bo'g'imlar deyiladi. Ikkita anatomik alohida boʻlgan chakka - pastki jagʻ bo'g'imlari vazifasiga nisbatan o'zaro hamkor bo'lganligidan kombinirlangan boʻgʻimlar guruhiga misol boʻla oladi.

Bo'g'imlarda frontal yuza (satx) bo'ylab bukish - flexio, xamda yozish - exetensio xarakatlari bajariladi. Sagital satx boʻylab tanaga yaqinlashtirish - adductio, tanadan uzoqlashtirish - abductio xarakatlari bajariladi. Gorizantal satxda burish - ratatio xarakati bajarilib, ichkariga burish pronatio va tashqariga burish supinatio xarakatlari bajariladi. Aylana bo'ylab bir necha satxda bajariladigan xarakat circumductio deb ataladi. Tashqariga burish - ratatio yexterna, ichkariga burish ratatio interna, qarama qarshi holatga keltirish oppositio, o'z holatiga qaytarish - repositio deb ataladi. Bo'g'imlardagi harakat, bo'g'im yuzalariga bog'liq bo'ladi. Silindrsimon shakldagi bo'g'imlarda harakat faqat bir o'q atrofida bo'ladi. Sharsimon shakldagi bo'g'imlarda esa harakat hamma o'qlar atrofidaa boʻlganligidan, koʻp oʻqli boʻgʻimlar guruhiga kiradi. Elips shakldagi boʻgʻimlarda esa ikki oʻq atrofida harakat qilinadi. Bo'g'imlar shakl jihatidan: yassi, sharsimon, elipssimon, g'altaksimon. silindrsimon va x. k. boʻlishi mumkin.

are a map managed helve and a banage was all mast that Jelmi's 'od maji'od sheeps 'r circai valle i plitzer lethte a umpted ipstead quintants do show the strike introduced interest an ording stealand and also other up to the literature of the month of the an a sint personal processing finals of a discussion of the contract of the which designative run and the season of the season in the

# 6.2. Tana suyaklarining birlashuvi. Umurtqalararo boʻgʻim. Umurtqalarning o'zaro birlashuvi.

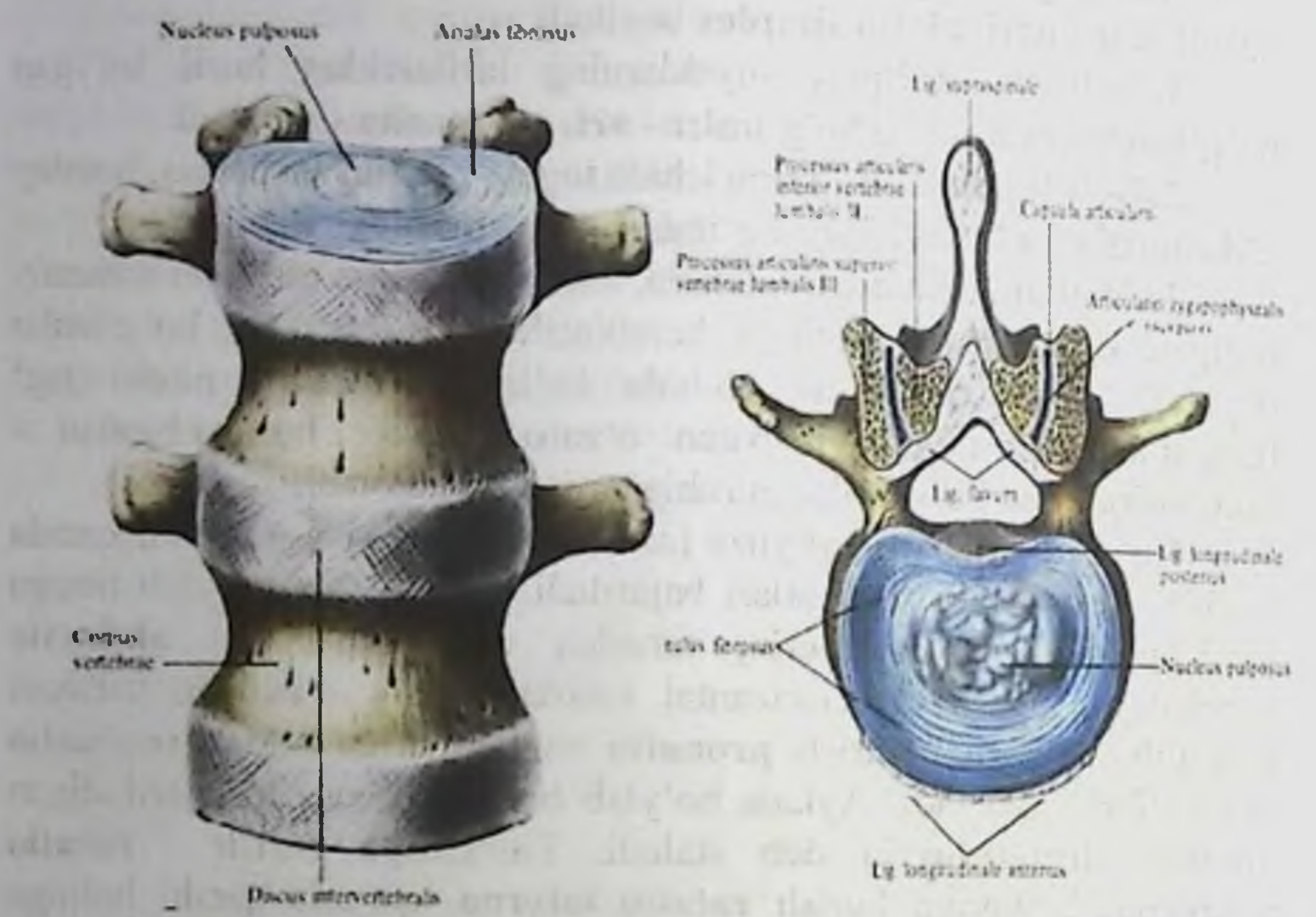

Umurtqalarning o'zaro birikishi misolida uzluksiz va uzlukli birikish shakllarini koʻrsatish mumkin. Filogenezda umurtqalar avval qo'shuvchi to'qima vositasida birikkan bo'lganligidan, uzluksiz birlashuvlarning sindesmoz holati umurtqa o'simtalari orasidagi qo'shuvchi to'qima sifatida saqlanib qolgan. Filogenezni keyingi bosqichida umurtqalar o'zaro tog'ay moddasi vositasida birlashganligidan, ularning tanalari orasidagi togʻay moddasi sifatida saqlanib, bu sinxondroz holatiga misol boʻla oladi. Umurtqalarning birlashuvidan sinostoz holatini ham uchratish mumkun.

Sinostoz holati - dumg'aza umurtqalarining o'zaro qo'shilib dumg'aza suyagini hosil bo'lishida ko'rishimiz mumkin. Filogenezda, hayvonlarning quruqliqga chiqishi munosabati bilan umurtqalar o'zaro umurtqalarning bo'g'im Shu sababli harakatchang birlashadi. o'simtalari orasida diartroz holatiga mansub bo'lgan bo'g'imlar ham hosil bo'ladi. disci tog'ay moddasi Umurtqalarning tanalari o'zaro intervertebrales vositasida qo'shiladi. Tog'ayning tashqi halqasi pishiq fibroz moddasidan hosil boʻlib, markazida esa nucleus pulposus o'zagi joylashadi. Qo'shni umurtqalarning ligildog bo'g'im o'simtalari orasida bo'g'im - articulationes intervertebrales - hamkor bo'g'imlar guruhiga kiradi. Bo'g'im yuzalari yassi bo'lsa ham, ko'p o'qli bo'g'imlar guruhiga kiradi. Bo'g'im o'simtalari fibroz kapsula capsula articularis bilan o'ralgan. Umurtqalar orasida quyidagi boylamlar joylashadi:

1) Umurtqalar yoylari orasida elastik toʻqimalardan hosil boʻlgan sariq boylam - ligg. flava joylashadi;

2) umurtqalarning koʻndalang oʻsimtalari orasida ligg. intertransversarium boylami joylashadi;

3) umurtqalarning qirrali o'simtalari orasida - ligg. interspinale boylami joylashadi; Qirrali o'simtalarning orqa qismida, uning uchi bo'ylab pishiq boylam - ligg. supraspinale hosil bo'ladi. Bu boylam bo'yin umurtqalari sohasida yuqoriga yo'nalgan ensa suyagining tashqi do'mbog'iga birikadigan tasmani hosil etadigan pishiq boylam ligg. nuchae ni hosil etadi;

4) umurtqalar tanasining oldingi yuzasi boʻylab oldingi boʻylama boylam - lig. longitudinale anterius yo'naladi.

5) umurtqa pog'anasi kanalining ichida, umurtqalar tanasining orqa yuzasida orqa boʻylama boylam - lig. longitudinale posterius joylashadi;

boylamlar ligg. 6)Ko'ndalang intertransversaria umurtqalarning koʻndalang oʻsimtalari orasida tortilgan boʻladi.

Birinchi va ikkinchi boʻyin umurtqalari orasida ikki xil boʻgʻim hosil boʻladi: I Art. atlantoaxialis lateralis - kombinirlangan boʻgʻim bo'lib, I umurtqaning ostki bo'g'im yuzalari bilan, II bo'yin umurtqasining ustki boʻgʻim yuzalari orasida joylashadi. II Art. atlantoaxialis mediana - I umurtqaning oldingi yoyidagi fovea dentis chuqurchasi bilan, II umurtqaning tishsimon o'simtalari orasida hosil bo'ladi. I va II bo'yin umurtqalari orasidagi bo'g'imda vertikal o'q atrofida burilish harakatlari bajariladi. Bu harakat ikkinchi umurtqaning tishsimon o'simtasi atrofida bajariladi. Birinchi bo'yin umurtqasi bilan ensa suyagi orasida art. atlantooccipitalis boʻgʻimi hosil boʻladi. Bu bo'g'im I umurtqaning fovea articulares superiores atlantis chuqurchasi bilan condylis occipitales hosilasi orasida hosil bo ladi. Bu bo'g'imlar hamkor (kombinirlangan) bo'g'imlar guruhiga kiradi. Bu bo'g'imdagi harakat ikki o'q atrofida bajariladi. Frontal sathda oldinga va orqaga, sagital sath atrofida esa harakat ikki yon tarafga bajariladi. I, II boʻyin umurtqalari va ensa suyagi orasidagi boʻg imlarning boylamlari:

1) Membrana atlantooccipitalis anterior - birinchi bo'yin umurtqasining oldingi ravogʻi bilan ensa suyagi orasida joylashadi:

2) Membrana atlantooccipitalis posterior - birinchi boʻyin umurqasining orqa ravogʻi bilan ensa suyagi orasida joylashadi:

3) Lig. transversum atlantis - boylami birinchi umurtqaning oldingi yoyining ichki yuzasidan va yon sohalarini ichki yuzasidan o'tadi. Bu boylam II bo'yin umurtqasidagi tishsimon o'simtaning orqa yuzasida joylashadi.

4) Lig. cruciforme atlantis - xajsimon boylamni tashkil etishda lig. transversum atlantis hamda bu boylamning yon tarafida ensa suyagigacha yoʻnalgan tolalar, hamda koʻndalang boylamdan ikkinchi umurtqa tanasining orqa yuzasiga yunalgan tolalar hosil etadi:

5) Lig. apicis dentis - ikkinchi umurtqa tishchasining uchidan ensa suyagi tomon tortilgan boylam;

6) Lig. alaria - ikkinchi umurtqa tishchasining yon yuzasidan, ensa suyagigacha tortilgan boylam.

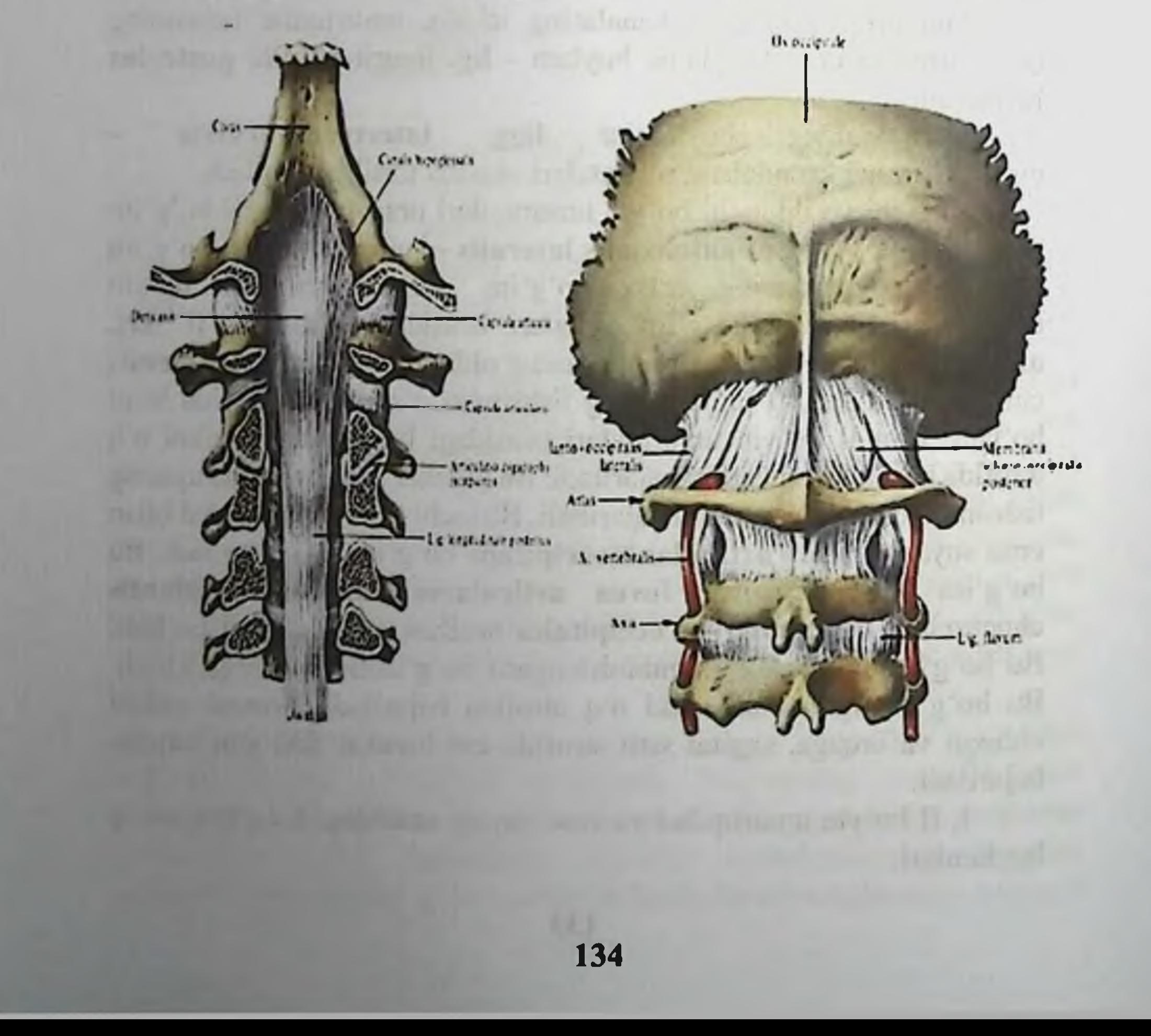

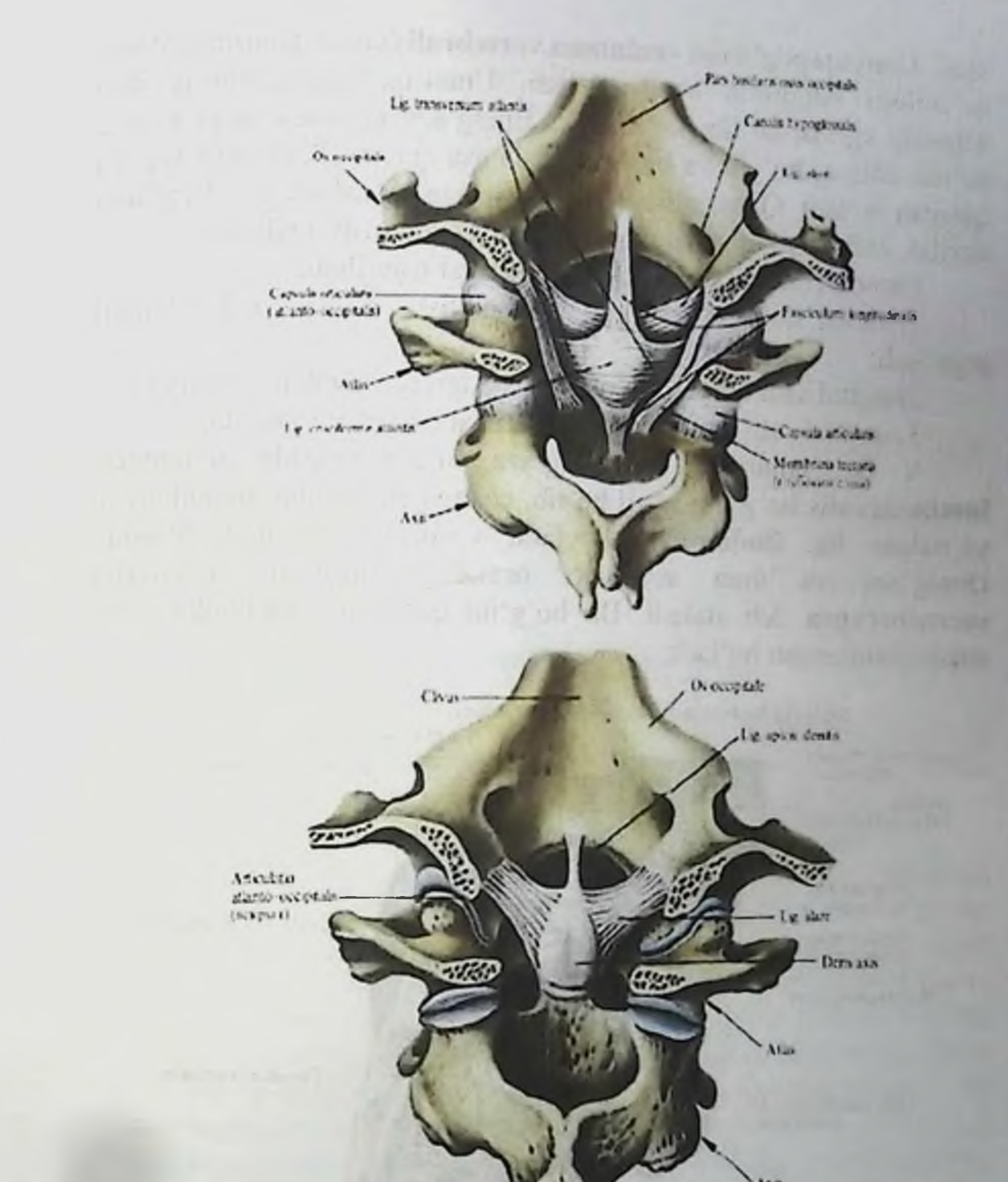

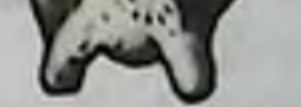

Umurtqa pog'anasi kanalining ichida, umurtqa tanasining orqa yuzasi boʻylab yoʻnalgan umurtqa pogʻanasining orqa boʻylama boylami - lig. longitudinale posterius - I-II boʻyin umurtqalari va ensa suyagi sohasida pishiq fibroz pardaga davom etib, membrana tectoria deyiladi. Dumg'aza umurtqalari katta yoshdagi odamlarda o'zaro qo'shilib suyaklanib (sinostoz) ketadi va dumg'aza suyagi - os sacrum hosil boʻladi. Dum umurtqalari ham suyaklanib dum suyagını tashkıl

etadi. Umurtqa pog'anasi - columna vertebralis umurtqalarning o'zaro go'shilishi natijasida hosil bo'ladi. Umurtqa pog'anasining ikki sohasida egrilik boʻlib, koʻkrak va dumgʻaza sohasida orqa sohaga bo'rtib chiqsa, bo'yin va bel sohalarda esa qabariqlik oldingi yuzaga garagan boʻladi. Qabariqlikning orqa yuzaga yoʻnalashiga - kyphosis deyilsa, oldingi yuzaga qaragan qabariqlik - lordosis deyiladi.

Umurtqa pog'anasida quyidagi harakat bajariladi:

1) frontal sath bo'ylab: oldinga bukilish va yozilish harakatlari bajariladi;

2) sagital sath bo'ylab: o'ng va chap tarafga harakat bajariladi:

3) vertikal sath atrofida aylana harakat bajarilishi mumkin.

V Bel umurqasi va dumg'aza suyagi orasida articulatio lumbasacralis bo'g'imi hosil bo'lib, chanoq suyagining qanotlaridan yo'nalgan lig. iliolumbale boylami vositasida mustahkamlanadi. dum suyaklari orasidagi boʻgʻim articulatio Dumg'aza va sacrococcygea deb ataladi. Bu bo'g'im qo'yidagi boylamlar bilan mustaxkamlangan bo'ladi:

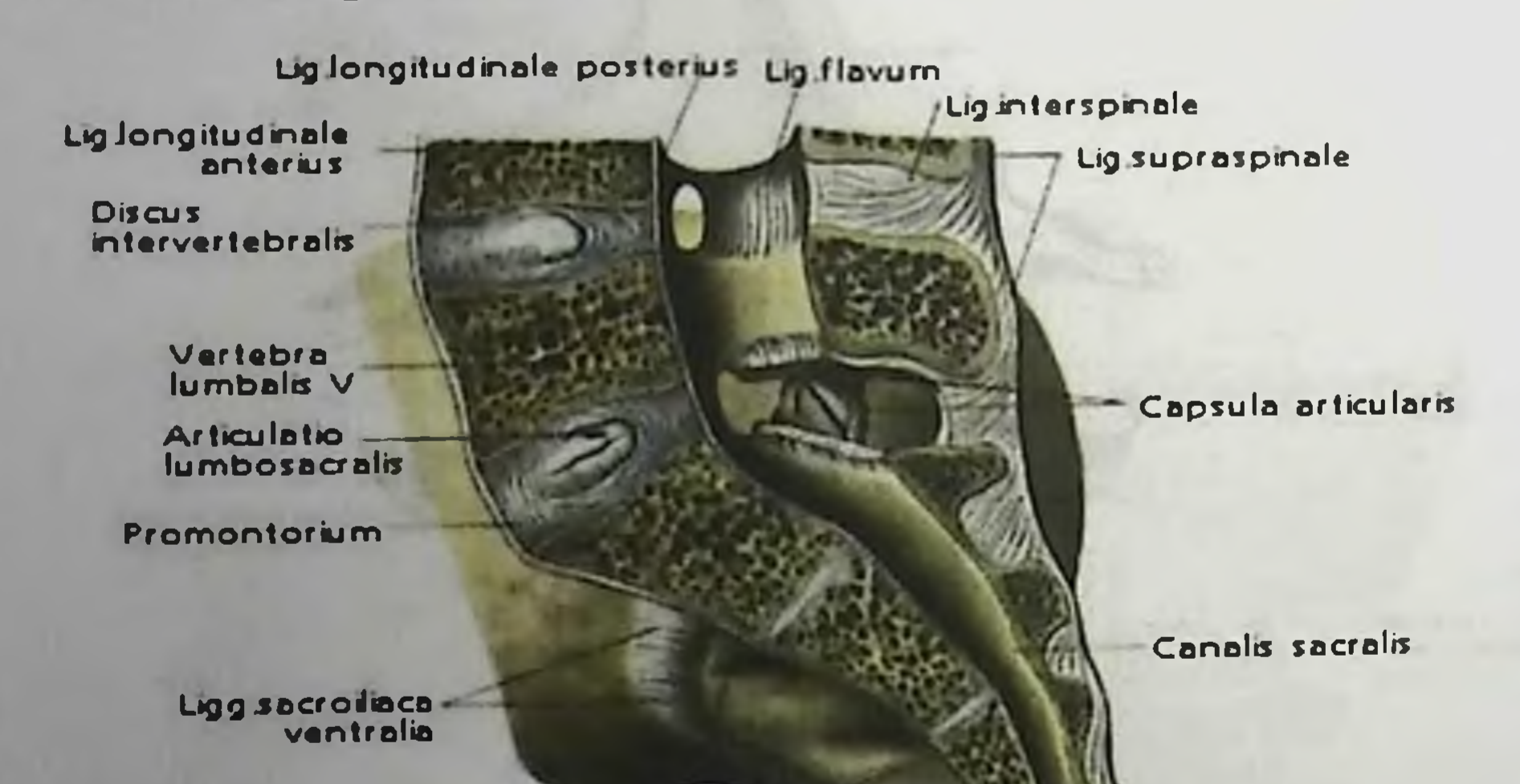

#### Os sacrum

Lig sacrospinale

Lig.sacrotuberale

Lig sacrococcy geum ventrale

136

Lig sacrococcy geum<br>dorsale superficiale

**Articulatio** sacrococcygea

**NUR GILLY** 

Os coccygis

1) lig. sacrococcygeum posterius superficialis-yuzaki orqa dumg'aza – dum boylami;

2) lig. sacrococcygeum posterius profundum -chuqur orqa dumg'aza - dum boylami;

3) lig. sacrococcygeum anterius-oldingi dumg'aza - dum boylami;

4) lig. sacrococcygeum laterale-yon dumg'aza - dum boylami.

Ko'krak qafasi suyaklarining birlashluvi juncturae thoracis.

Tog'ay vositasida birlashish-synchondrosis thoracis quyidagilardan tashkil topgan:

synchondrosis coctosternalis-to'sh suyagi bilan  $\bf{1)}$ govurg'alarning birikishi;

2) synchondrosis costae primae - birinchi qovurg'aning to'sh suyagi bilan birikishi;

3) synchondrosis sternalis - to'sh suyagi qisimlarining tog'ay vositasida birikishi;

a) symphysis xiphosternalis-xanjarsimon o'simtaning yarim xarakatchang birlashuvi.

b) symphysis manubriosternalis- to'sh suyagi qo'ndog'i va tanasi orasidagi yarim xarakatchang birikish. Bu sohadagi birikish tog'ay vositasida bo'lsa symphysis manubriosternalis deyiladii.

Ko'krak qafasi bo'g'imlari-articulationes thoracis:

birikishi natijasida Qovurg'alarning to'sh suyagiga  $\mathbf{I}$ . articulationes sternocostales bo'g'imi hosil bo'ladi. Bu bo'g'imni faqat yuqoridagi 7-ta qovurg'a hosil etadi. Bu bo'g'imlar shakl jihatidan yassi boʻgʻimlar guruhiga kiradi. Boʻgʻim kapsulasining oldingi va orqa yuzasi boʻylab ligg. sternocostalia radiata boylami joylashadi. Bu boylam to'sh suyagining oldingi yuzasida pishiq fibroz to'qima membrana sterni ga davom etadi. Bo'g'im ichida - lig sternocostale intraarticulare boylami bo'ladi. To'sh suyagining xanjarsimon o'simtasi bilan qovurg'alar orasida ligg. costoxiphoidea tutamlari joylashadi. Toʻsh suyagi sohasida qovurgʻalarning uchlari o'zaro pardalar: membrana intercostalis externa va membrana intercostalis interna bilan birlashadi (sindesmoz birlashuvi). II. Qovurg'alarning ko'krak umurtqalari bilan birikish sohasida ikkita boʻgʻim hosil boʻladi:

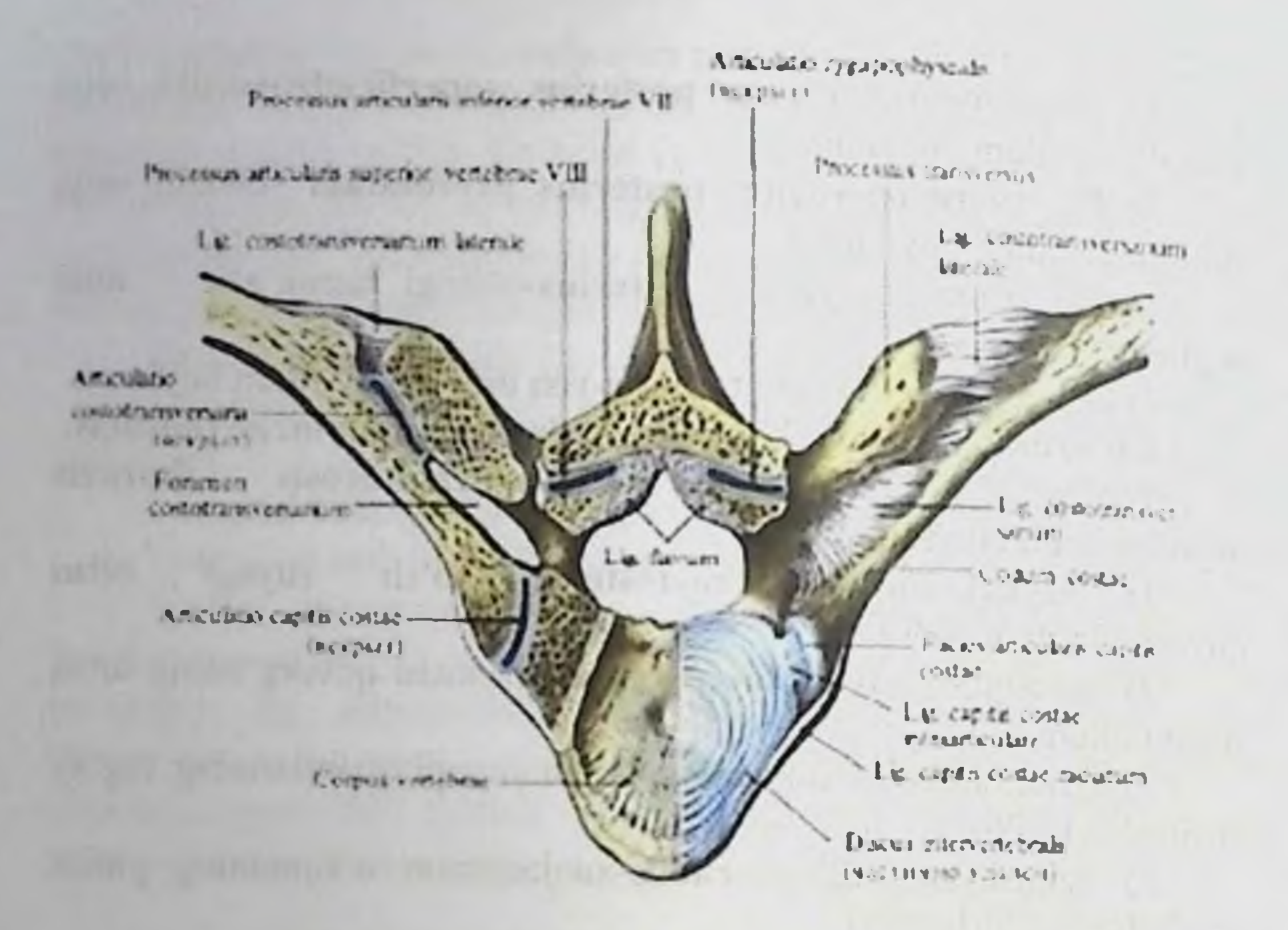

1) Art. capitis costae - qovurg'a boshchasidagi bo'g'im yuzasi bilan koʻkrak umurtqalaridagi qovurgʻa oʻymalari orasida hosil boʻladi.

I, XI, XII qovurg'alar bo'g'im hosil etishda bittadan umurtqa tanasiga birlashadi. Qolgan qovurg'alar boshchasi ikkitadan umurtqa tanasi bilan qoʻshiladi. Ikki umurtqaga birikish sohasida boʻgʻim ichida lig. capitis costae intraarticulare boylami joylashadi. Bu boylam qovurg'a boshchasidagi qirra crista capitis costae dan boshlanib, koʻkrak umurtqalari orasidagi togʻayga birikadi. Boʻgʻim kapsulasining tashqi tarafida lig. capitis costae radiatum boylami joylashadi.

costotransversariae bo'g'imi: qovurg'alarning Art. tuberculum costae do'mbog'i sohasidagi bo'g'im yuzasi bilan,

koʻkrak umurtqalari koʻndalang oʻsimtalaridagi boʻgʻim yuzasi orasida hosil bo'ladi. Bu bo'g'im yetim qovurg'alar (XI, XII) sohasida kapsulasining lig. bo'lmaydi. tashqi yuzasida Bo'g'im costotransversarium boylami joylashadi. Bu boylam tutamlari lig. costotransversarium superius et laterale tolalaridan hosil bo'ladi. orasida lig. umurtqalari **Bel** bilan oxirgi qovurg'alar lumbocostale boylamlari tortiladi. To'sh suyagi va qovurg'alar orasidagi bo'g'im - articulationes sternocostales.

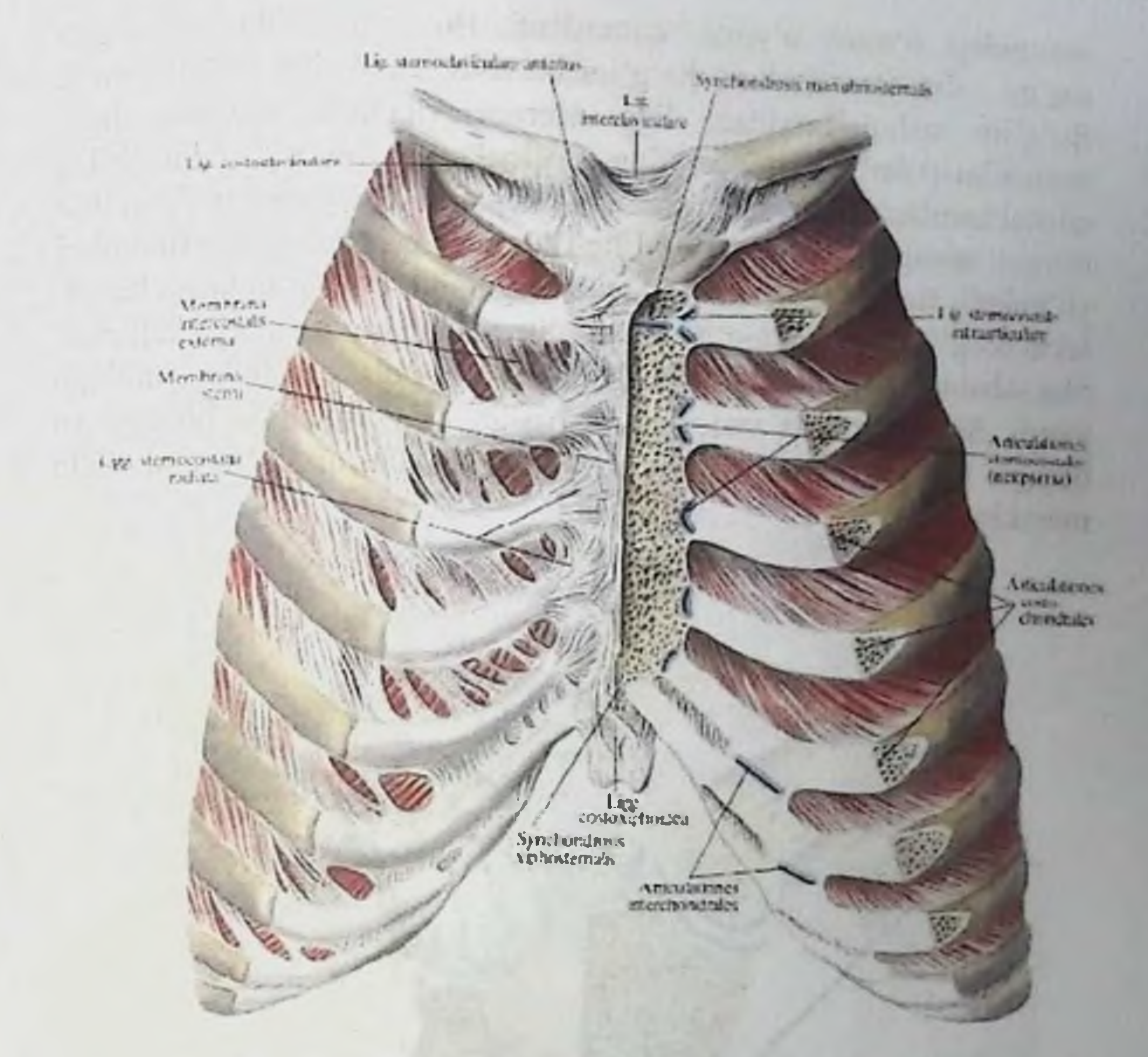

Bu bo'g'im to'sh suyagidagi qovurg'a o'ymalari va I-VII qovurg'alarning tog'ay qismlari orasida hosil bo'ladi. To'sh - qovurg'a bo'g'imining boylamlari:

a) lig. sternocostale intraarticulare-bo'g'im ichida joylashadi;

b) lig. sternocostalia radiata-shulasimon shaklda boʻlib boʻgʻim tashqarisida joylashadi;

v) membrana sterni-tashqi boylamlarning qoʻshilishidan hosil

bo'ladi

g) lig. costoxiphoidea-to'sh suyagining xanjarsimon o'simtasi va qovurg'alar orasida joylashgadi: Yolg'on qovurg'alarning tog ay orasida hosil bo'ladigan bo'g'imlar articulationes qismlari interchondrales deyiladi.

O'mrov suyagining birlashuvi. 1. Art. sternoclavicularis - to'sh-o'mrov bo g imini hosil etishda,o'mrov suyagining medial uchidagi bo'g'im yuzasi bilan, to sh

suyagidagi o'mrov o'ymasi qatnashadi. Bo'g'im ichida joylashgan tog'ay - discus articularis bo'g'im bo'shlig'ini ikkiga bo'lib turadi. Bo'g'im tashqi tarafdan: ligg. sternoclavicularis anterius, ligg. sternoclavicularis posterior, ligg. costoclaviculare boylamlari bilan mustahkamlanadi. Toʻsh suyagining boʻyinturuq oʻymasi ustidan ikki o'mrov suyagini birlashtiruvchi lig. interclaviculare boylam tutamlari vo'naladi. Bu bo'g'im shakl jihatidan egarsimon bo'g'imlarga kiradi, lekin boʻgʻim ichidagi togʻay bu boʻgʻimni sharsimon holatga keltiradi. Shu sababli bu boʻgʻim harakat jihatidan koʻp oʻqli boʻgʻimlar guruhiga kiradi. Sagital sathda yuqoriga va pastga, frontal sathda oldinga va orqaga, vertikal sathda o'mrov suyagi o'z o'qi atrofida harakat etishi mumkin.

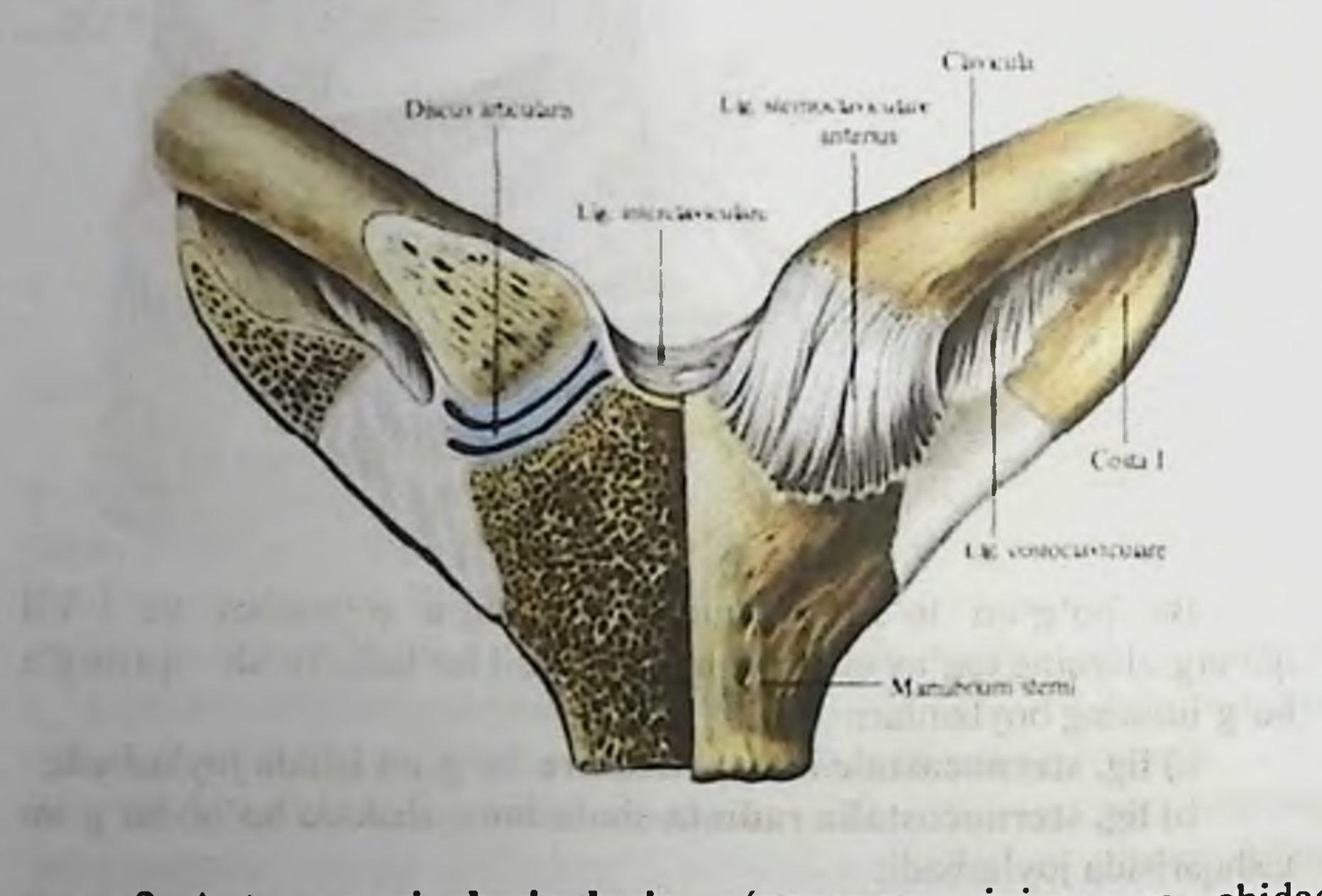

2. Art. acromioclavicularis - o'mrov suyagining orqa uchidagi bo'g'im yuzasi bilan, kurak suyagining akromial o'simtasidagi bo'g'im yuzalari orasida hosil boʻladi. Boʻgʻim boʻshligʻining ichida togʻay plastinka - discus articularis bo'ladi. Bo'g'im kapsulasining tashqi yuzasida lig. acromioclaviculare boylami joylashadi. Kurak suyaginin suyagi orasida lig. bilan, o'mrov o'simtasi tumshuqsimon boylami bo'ladi. Bu boylamlar tutamlarning coracoclaviculare yo'nalishi bo'yicha: lig. trapezoideum va lig. sonoideum qismlariga bo'linadi.

Kurak suyagidagi boylamlar: sindesmoz birlashuvlari

1) lig. coracoacromiale - kurak suyagining tumshuqsimon va akromial o'simtalari orasida joylashadi:

2) lig. transversum scapulae superius - kurak suyagining o'ymasi ustidan yunaladi va bu o'yma sohasida teshik hosil bo'ladi:

3) lig. transversum scapulae inferius - kurak suyagidagii akromial o'simta asosidan, kurak suyagi bo'yinchasiga tortiladi;

## 6.3. Qo'l suyaklarining birlashuvi.

# Yelka bo'g'imi. - Articulatio humeri.

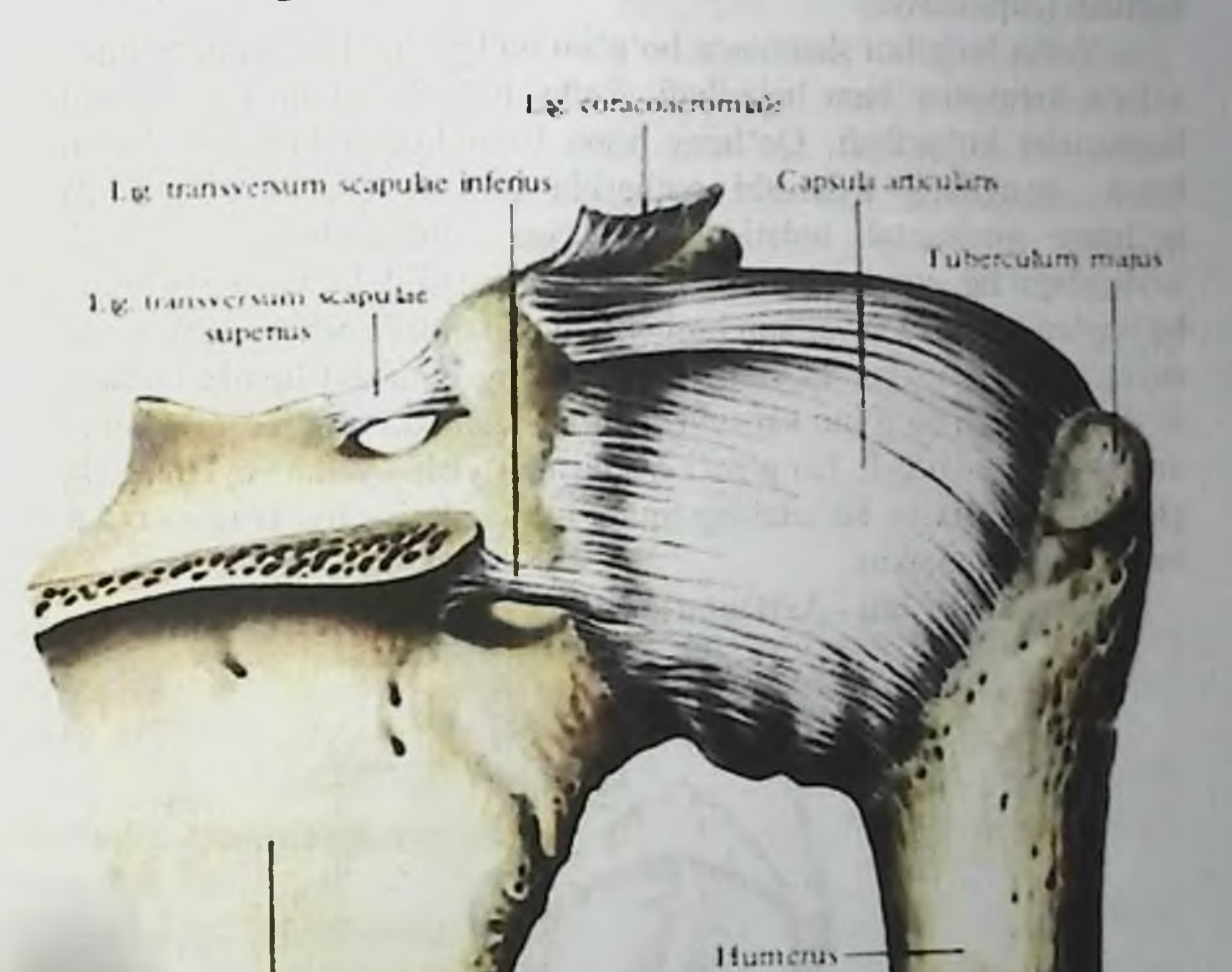

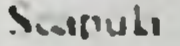

Yelka boʻgʻimi - articularis humeri ni hosil etishda, yelka suyagining boshchasi va kurak suyagining cavitas glenoidalis bo g im chuqurchasi qatnashadi. Kurak suyagidagi boʻgʻim chuqurchaning atrofida tog ay halqa yuzasını bo'g'im hosila labrum bo'ladi. Bu glenoidale chuqurlashtiradi.

Bu bo'g'imning kapsulasi: yelka suyagining anatomik bo'yin sohasigacha davom etadi. Yelka boʻgʻimi sohasida lig. coracohumerale boylami joylashadi. Bu boylam kurak suyagining tumshuqsimon o'simtasidan boshlanib, yelka suyagiga birikadi. Bu bo'g'im shakl jihatidan sharsimon bo'lib, harakat jihatidan ko'p o'qli bo'g'imlar guruhiga kiradi. Frontal o'q atrofida qo'l yelka bo'g'imida bukiladi va yoziladi. Sagital oʻq atrofida yelka boʻgʻimida qoʻl tanadan uzoqlashtiriladi va tanaga yaqinlashtiriladi. Vertikal o'q atrofida esa yelka boʻgʻimida qoʻl ichkariga buriladi (pronatsiya) va qoʻl tashqariga buriladi (supinatsiya).

Yelka boʻgʻimi sharsimon boʻgʻim boʻlganligidan, bu boʻgʻimda aylana harakatlar ham bajariladi. Yelka boʻgʻimida qoʻl gorizontal holatgacha koʻtariladi. Qoʻlning yana balandroqqa koʻtarish holati kurak suyagining aylanishi natijasida boʻladi. Yelka boʻgʻimida qo'lning gorizontal holatidan yuqoriga o'tolmasligiga - kurak suyagidagii lig. coracoasromiale boylami qarshilik koʻrsatadi. Chunki bu boylamga yelka suyaginin boshchasi tegib qoladi. Shu sababli kurak suyagining bu boylamini yelka bo'g'imining gumbazi fornix humeri deyiladi. Yelka boʻgʻimi kapsulasining ichidan ikki boshli mushakning uzun boshchasi o'tadi. Bo'g'im kapsulasi bo'ylab - yelka boylami - lig glenohumeralia va koʻndalang tutam boylamlari - lig. transversum larni ajratish mumkin.

Tirsak bug'imi - Articulatio cubiti.

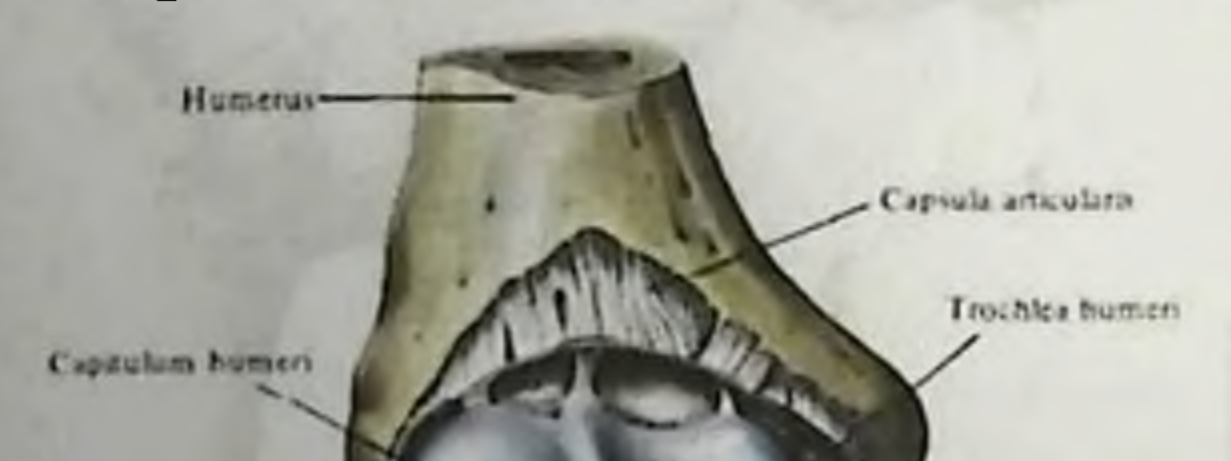

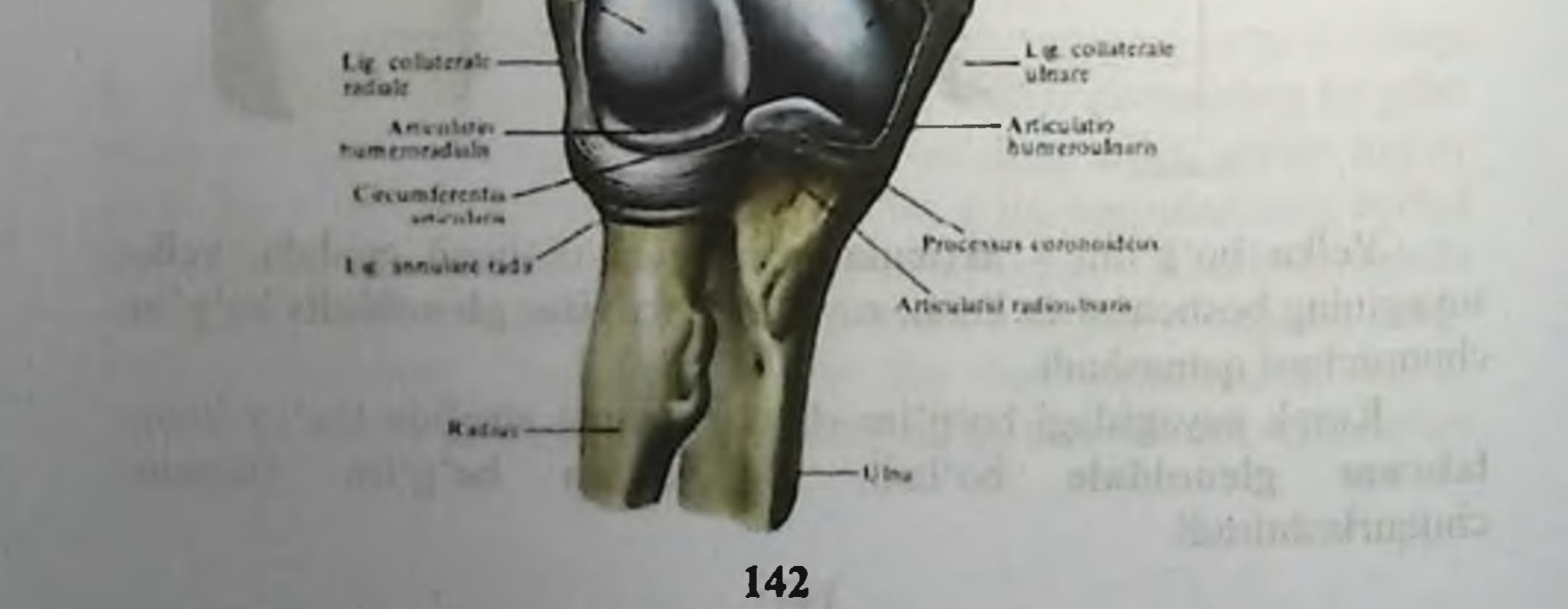

Tirsak bo'g'imi - articulatio cubiti murakkab bo'g'im bo'lib. umumiy kapsulasining ichida uchta boʻgʻim joylashadi:

1) art. humeroulnaris;

2) art. humeroradialis;

3) art. radioulnaris proximalis.

1. Art. humeroulnaris bo'g'imi yelka suyagining g'altak qismi trochlea humeri va tirsak suyagining g'altaksimon o'ymasi incesura trochlearis orasida hosil bo'ladi. Bu bo'g'im shakl jihatidan g'altaksimon bo'g'imlar guruhiga kiradi. Harakat bir o'q atrofida: tirsak boʻgʻimida bukish va yozish harakatlari bajariladi.

humeroradialis bo'g'imi : yelka suyagining 2. Art. boshchasidagi capitulum humeri yuza bilan bilak suyagining boshchasidagi chuqurcha fovea capitis radii orasida hosil bo'ladi. Shakl jihatidan bu boʻgʻim sharsimon boʻgʻim boʻladi, lekin faqat ikki o'a atrofida harakat giladi. Frontal o'q atrofida bu bo'g'imda bukiladi va yoziladi. Vertikal o'q atrofida esa ichkariga va tashqariga buriladi (pronatsio va supinatsio).

3. Art. radioulnaris proximalis bo'g'imi bilak suyagi boshchasidagi bo'g'im yuzasi - circumferentia articularis hamda tirsak suyagidagii o'yma - incesura radialis hisobiga hosil bo'ladi. Bu bo'g'im shakl jihatidan silindrsimon bo'lib, bir o'q atrofida tashqariga va ichkariga burilish vazifasi bajariladi.

Tirsak bo'g'imining pishiq kapsulasi (sapsula articularis) uchchala suyak boʻgʻim yuzalarini oʻrab oladi. Boʻgʻim kapsulasining oldingi va orqa sohalarida boylamlar boʻlmaydi. Ikki yon tarafida esa bu boʻgʻim boylamlar vositasida mustahkamlanadi.

1) Lig. collaterale ulnare: yelka suyagidagi epicondylus medialis o'simtasidan boshlanib tirsak suyagining ichki yuzasiga birikadi:

1) Lig. collaterale radiale: yelka suyagidagi epicondylus

lateralis o'simtasidan boshlanib, bilak suyagining yon yuzasiga birikadi.

2) Lig. anulare radii : bilak suyagi boshchasining atrofida xalqasimon joylashib, tirsak suyagidagi incesura radialis oʻymasining oldingi va orqa yuzalari orasida tortiladi. Tirsak boʻgʻimidagi harakat ikki oʻq atrofida bajariladi. Frontal oʻq atrofida tirsak boʻg imi bukiladi va yoziladi. Vertikal o'q artofida esa bilak ichkariga buriladi (pronacio) va tashqariga buriladi (supinatio). Ichkariga va tashqariga burilish harakatida pastki bilak-tirsak boʻgʻimi ham ishtirok etadi. Shu
sababli bilak-tirsak boʻgʻimlar hamkor (kombinirlangan) boʻgʻimlar guruhiga kiradi. Boʻgʻim kapsulasining tutamlari sohasida kvadrat shakldagi boylam lig. quadratum ni ajratish mumukin.

Pastki bilak-tirsak boʻgʻimi - art. radioulnaris distalis.

Tirsak suyagi boshchasidagi boʻgʻim yuzasi circumferentia articularis hamda bilak suyagidagi tirsak oʻymasi incisura ulnaris hisobiga hosil bo'ladi.

Bu bo'g'im shakl jihatidan silindrsimon bo'g'imlar guruhiga kirib, yuqoridagi bilak-tirsak boʻgʻimi art. radio-ulnaris proximalis bilan birga harakatlanadi. Shu sababli bu ikkala boʻgʻim hamkor (kombinirlangan) boʻgʻimlar toifasiga kiradi.

Bilak va tirsak suyaklarining suyaklararo qirralari margo interossea orasida pishiq qo'shuvchi to'qimadan iborat parda membrana interossea joylashadi.

Qo'l panjasidagi bo'g'imlar - articulationes manus.

Bilak suyaklari bilan kaft usti suyaklari orasidagi boʻgʻim art. radiocarpea - bilak suyagi bilan birinchi qator kaft usti suyaklari qatnashadi. Tirsak suyagi biroz kaltarok boʻladi va uning pastki uchi tog'ay - discus articularis bilan to'lib turadi. Bu tog'ay plastinka uchburchak shaklida bo'lib, kengroq chekkasi bilak suyagidagi incisura ulnaris o'ymasiga, uchi esa tirsak suyagining bigizsimon o'simtasi processus styloideus ga birikadi. Shunday qilib, art. radiocarpalis bo'g'imini hosil etishda bilak suyagining facies articularis carpea yuzasi, discus articularis tog'ayi, kaft usti suyaklarining birinchi qatoridagi os scaphoideum, os lunatum, os triquetrum suyaklari qatnashadi. Bu boʻgʻim murakkab boʻgʻim bo'lib, shakl jihatidan ellipssimon bo'g'imlar guruhiga kiradi. Bo'g'im kapsulasi quyidagi boylamlar bilan mustahkamlanadi:

1) lig. collaterale carpi radiale: bilak suyagining bigizsimon o'simtasidan boshlanib qayiqsimon suyakga birikadi;

2) lig. collaterale carpi ulnare: tirsak suyagidagi bigizsimon o'simtadan boshlanib, uch qirrali suyakga birikadi;

3) lig. radiocarpale palmare: bilak suyagining bigizsimon o'simtasidan, pastki uchining oldingi yuzasidan boshlanib, kaft usti capitatum sohasidagi os scaphoideum, lunatum, triquetrum, suyaklariga birikadi.

4) lig. radiocarpale dorsale: bilak suyagining pastki uchining orqa yuzasidan boshlanib, kaft usti suyaklarining birinchi qatorida joylashgan suyaklarning orqa yuzasiga birikadi.

5) Lig. ulnocarpale dorsale - tirsak suyagi va kaft usti suvaklarini orqa yuzalarini birlashtiradi

6) Lig. ulnocarpale palmare - tirsak suyagi bilan kaft usti suyaklarining olddingi sohalarini birlashtiradi. Kaft usti sohasidagi birinchi va ikkinchi qator suyaklari o'zaro: art. mediocarpea bo'g'imini hosil etadi. Bu bo'g'im tarkibiga kaft usti suyaklari orasidagi o'zaro bo'g'imlar - articulationes intercarpea ham kiradi. Kaft usti suyaklari orasida: kaft yuzasidagi boylamlar - lig. intercarpea palmaria; hamda orqa yuzadagi boylamlar - lig. intercarpea dorsalia bu boʻgʻimlarni mustahkamlaydi. Boshchalik suyakdan qoʻshni suyaklarga tortilgan boylamlar lig. carpi radiatum deyiladi. Kaft usti intercarpalia interossea vositasida mustahkamlanadi.

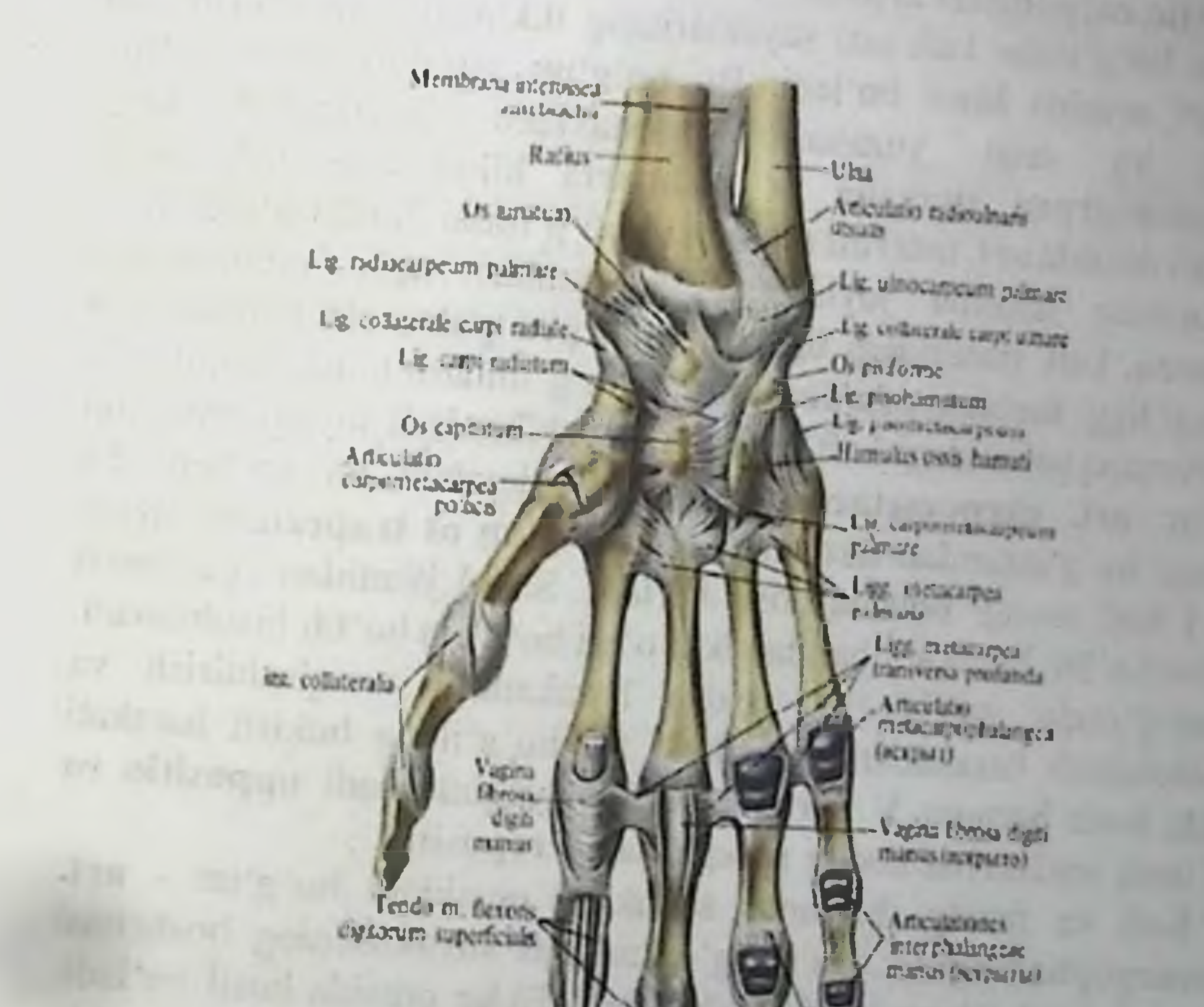

# Kaft usti suyaklari orasidagi boʻgʻimlari articulationes carpi.

codo m. fizioni digitorum profundi

Kaft usti suyaklari o'zaro lig. intersarpalia interossea vositasida mustahkamlanadi. Kaft usti suyaklari orasidagi boʻgʻimlarda: ikki oʻq atrofida harakat bo'ladi: frontal o'q atrofida bukilish va yozilish; sagital o'q atrofida suyaklarning o'zaro uzoqlashuvi va yaqinlashuvi. No'xotsimon suyakning bo'g'imi - articulatio ossis pisiformis bo'g'imining boylamlari: **Bailedard** 

1) lig. pisohamatum - no'xotsimon suyak bilan ilmoqsimon suyak orasidagi boylam;

2) lig. pisimetacarpale - no'xotsimon suyak bilan kaft suyaklari orasida joylashadi.

Kaft usti suyaklari bilan kaft suyaklari orasidagi bo'g'imlar: articulatio carpometacarpalis

Bu bo'g'imlar kaft usti suyaklarining ikkinchi qatori bilan kaft suyaklari orasida hosil bo'ladi. Bu bo'g'im yuzalari yassi bo'lib. orga yuzalarida mustaxkam oldingi va boylamlar: ligg. carpometacarpea dorsalia et palmaria bilan qoplanadi. Kaft suyaklari orasida art. intermetacarpalis boʻgʻimlari hosil boʻladi. Kaft suyaklarining asosida joylashgan boylamlar: ligg. metacarpea interossea, kaft yuzasidagi ligg. metacarpea palmaria hamda orqa yuzadagi ligg. metacarpea dorsalia lar boʻgʻimlarni mustaxkamlaydi. Bosh barmoq sohasidagi kaft usti suyaklari bilan kaft suyagi orasidagi bo'g'im: art. carpometacarpea pollicis deyiladi va boshqa shu toifadagi bo'g'imlardan farqlanadi. Bu bo'g'im os trapezium suyagi bilan I kaft suyagi orasida hosil boʻladi. Shakl jihatidan egarsimon bo'g'im bo'lib, harakat jihatidan ikki o'qli bo'g'im bo'lib hisoblanadi. Bu boʻgʻimda: bukish va yozish harakatlari; uzoqlashtirish va yaqinlashtirish harakatlari bajariladi. Bu boʻgʻimda bukish harakati paytida bosh barmoq V barmoq tarafiga yaqinlashadi oppositio va boʻgʻimda yozilsa barmoqlar uzoqlashadi - repositio.

Kaft va falang (barmoq) suyaklari orasidagi boʻgʻim - art.

metacarpophalangeae. Bu bo'g'imlar kaft suyaklarining boshchasi bilan proksimal falang suyaklaridagi botiqliklar orasida hosil boʻladi. Shakl jihatidan ellipssimon boʻgʻimlar guruhiga kirib, ikki oʻq atrofida harakatlanadi. Bu boʻgʻimda frontal oʻq atrofida bukish va yozish, sagital o'q atrofida barmoqlar uzoqlashtiriladi va yaqinlashtiriladi. Bu bo'g'imda barmoqlar aylana harakat - circumductio ham qilishi mumkin. Bu boʻgʻimlarning ikki yon tarafida lig. collateralia boylamlari, kaft yuzasida esa lig. palmare boylami joylashadi. II - V

kaft suyaklarining boshchalari orasida esa pishiq paylardan hosil boʻlgan ligg. metacarpea transversa profunda joylashadi.

Barmoq falanglari orasidagi boʻgʻimlar art. interphalangeae manus.

Bu boʻgʻimlar barmoq falanglari orasidagi boshchasi va barmoq asosi orasida hosil boʻladi. Shakl jihatidan bu boʻgʻimlar egarsimon bo'lib, bukish va yozish harakatlari (bir o'qli) bajariladi. Bu bo'g'imlarning yon yuzasida ligg. collateralia va oldingi yuzada lig. palmaria boylamlari bo'ladi.

1.2. Taxliliy qism:

Guruhni mavzu boʻyicha soʻrash va 100 ballik sistemada baholash.

Test kitobidan shu mavzuga oid savollarni muxokama qilish.

1.3. Amaliy qism:

preparatlarda anatomik Maketlarda, planshetlarda va sindesmologiya, tana suyaklarning o'zaro birikishini ko'rsata bilish va ularning fiziologik ahamiyatini aytish.

Antotatsiya turlari: prezintatsiya.

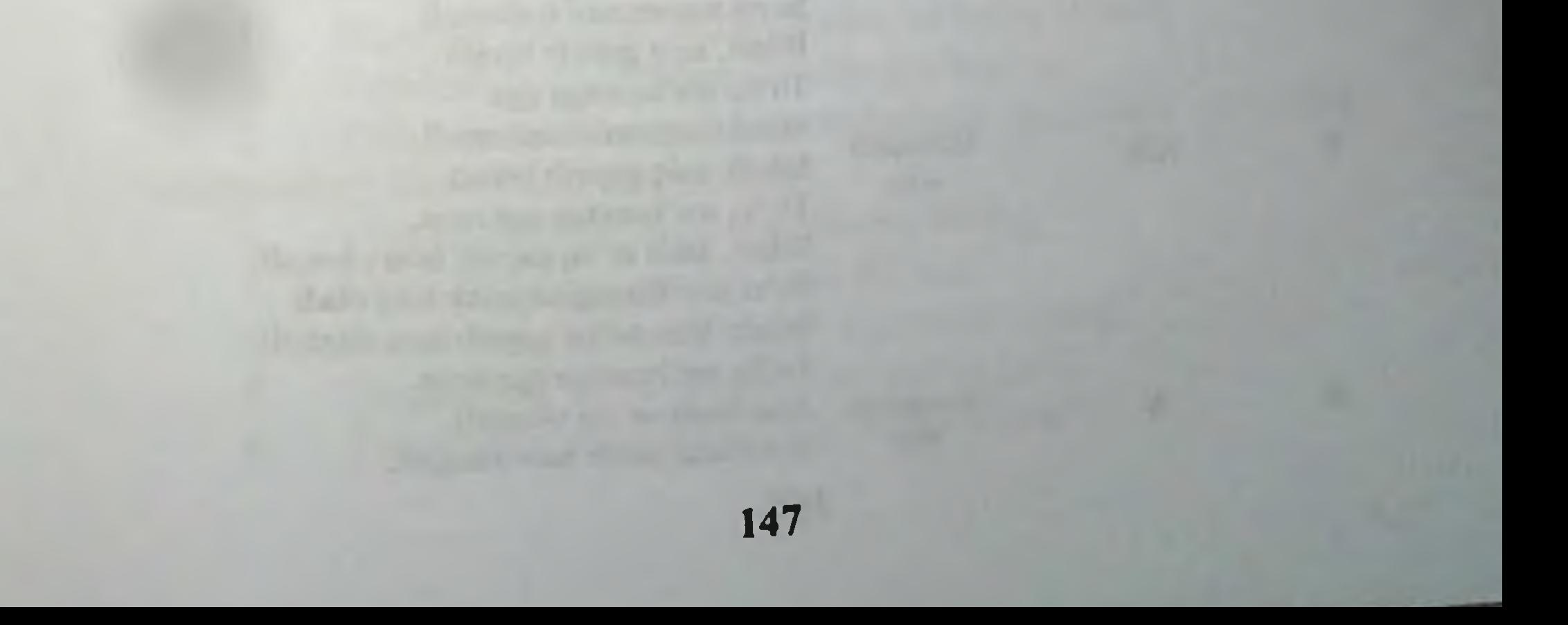

#### 13. Joriy baxolash mezonlari:

O'zlashtirish ballda **N** Baxo

5,83

1.

2.

3.

4.

A'lo «S»

4,66

3,20

 $\bf{0}$ 

Yaxshi  $\langle (4) \rangle$ 

Talabaning bilim darajasi Xulosa qila oladi Ijodiy oʻylaydi. O'zi analiz qila oladi. Amaliyotda qullay oladi. Interaktiv o'yinlar o'tkazilganda juda faol va ijodiy yondoshadi. Savol mazmunini tushunadi. Aniq gapirib beradi. uverenno To'liq ma'lumotga ega. ljodiy o'ylaydi O'zi analiz qila oladi. Amaliyotda qullay oladi Interaktiv o'yinlar o'tkazilganda juda faol va ijodiy yondoshadi. Savol mazmunini tushunadi. Biladi, aniq gapirib beradi. To'liq ma'lumotga ega. O'zi analiz qila oladi Amaliyotda qullay oladi Interaktiv o'yinlar o'tkazilganda juda faol va ijodiy yondoshadi. Savol mazmunini tushunadi. Biladi, aniq gapirib beradi. To'liq ma'lumotga ega. Amaliyotda qo'llay oladi Interaktiv o'yinlar o'tkazilganda juda faol va ijodiy yondoshadi. Savol mazmunini tushunadi. Biladi, aniq gapirib beradi. To'liq ma'lumotga ega Interaktiv o'yinlar o'tkazilganda juda faol va ijodiy yondoshadi. Savol mazmunini tushunadi. Biladi, aniq gapirib beradi. Savol mazmunini tushunadi. Biladi, aniq gapirib beradi. To'liq ma'lumotga ega Savol mazmunini tushunadi. Qoniqarli Biladi, aniq gapirib beradi.  $\langle$   $\langle$  3  $\rangle$ To'liq ma'lumotga ega emas. Biladi, lekin to'liq gapirib bera olmaydi. Ba'zi savollargagina javob bera oladi. Biladi, lekin to'liq gapirib bera olmaydi. To'liq ma'lumotga ega emas. Qoinqarsiz Aniq taasavur eta olmaydi. Savollarga javob bera olmaydi.  $(2)$ 148

# 14. Amaliy mashg'ulotning xronologik kartasi: Vaqti - 4 soat

Mavzu kafedra tematik xonasida muzey preparatlarida,  $1<sup>1</sup>$ mulyajlarda, planshetlarda, tablitsa va rasmlardan foydalangan xolda suyaklar o'zaro birlashuvi, pastki jagʻ va chakka suyagi o'rtasidagi bo'g'im, qovurg'alar va umurtqa pog'onasi o'rtasidagi bo'g'im, qul suyaklari birlashuvi va ularni tana skeletida koʻrsatib tushuntirib beriladi - 25 minut.

2. Tanaffus  $-5$  minut.

Mavzuni kompyuter xonasida elektron multimedia darslik.  $3.$ elektron atlas yordamida tushuntirish - 25 minut.

Mustaqil ish - 60 minut (mustaqil ish mavzusi:  $4.$ Sindesmologiya, suyaklarning o'zaro birlashuvi ontogenezi, yoshga qarab o'zgarishi. Rentgenanatomiyasi va rivojlanish anomaliyalari.

Talabalar mustaqil ravishda amaliy mashgʻulotga  $5.$ tayyorgarlik koʻradilar. - 40 minut.

6. Tanaffus  $-15$  minut.

7. Mustaqil ravishda amaliy mashgʻulotga tayyorgarlikni davom ettiriladi – 45 minut

Mavzu boʻyicha suyaklar oʻzaro birlashuvi farqini, har bir 8. bo'g'im turlari farqi bo'yicha baxs munozara qilish - 25 minut.

Tanaffus - 35 minut. 9.

10. "Xalqaro anatomik terminologiya" lotincha-o'zbekcharuscha terminlar lug'atidan mavzu bo'yicha terminlarni o'rganish - 15 minut.

11. Test savollariga javob berish - 30 minut.

Talabalar bilimini baxolash; bunda yigʻilgan 3ta baxo 12. umumlashtiriladi va 3 ga boʻlinadi - 15 minut.

13. Keyingi mavzuni e'lon qilish - 15 minut.

15. Nazorat uchun savollar:

- Suyaklar birlashuvining qanday turlarini bilasiz? 1.
- Uzluksiz boʻgʻimlarga tavsifnoma bering.  $2.$

Yelka kamari suyaklari birlashuvi prinsipini va uning 3. amaliyotdagi ahamiyatini tushuntiring.

- Uzlukli boʻgʻimlarga tavsifnoma bering. 4.
- Yelka bo'g'imi qanday hosil bo'ladi? 5.
- Tirsak boʻgʻimi tuzilishini tushuntirib bering. 6.
- Tirsak boʻgʻimida qanday boylamlar bor? 7.
- Tirsak boʻgʻimi nechta boʻgʻimdan iborat? 8.

Herrich Handonove unitricity you 9.

Tirsak boʻgʻimini hosil qilishda nechta cuyak ishtirok etadi? Bilak-kaft boʻgʻimi tuzilishi va uning boylamlarini gapirib 10. bering

Kaft bo'g'imlari haqida umumiy tavsifnoma bering.  $11.$ ings and the disease to the solemn continue of the set of the

of the Separate P.C. - Particular Section of the Section of the Section of the Section of the Section of the Section of the Section of the Section of the Section of the Section of the Section of the Section of the Section daux races des Albesson) tardins existent directoris Andersee service default to the component of the covered on

of and the construction of determine to the later in the cost in relation men and a decline and convenience in the and tried computance and

**Comme Franchener** 

 $-111$ Pl - demaga'n - rail limas and c'ail : Natio est im sul inframed a faurt  $mmin$ 

alter un fall in modern il card territorius bealt 11

ne argumet come afection colorido claded St to the " L - mand " I La E see ibniring common

F.

Presidence and in texton K 21 and the discovery's included by in outstand temperature the service manual solicit E an and further products in the first state of the first state of the state of the state of the state of the state of the state of the state of the state of the state of the state of the state of the state of the state of t 150

## 7-BOB. «CHANOQ KAMARI VA OYOQNING ERKIN QISMI SUYAKLARINING BIRLASHISHI. TIZZA BO'G'IMI. OSHIK BOLDIR BO'G'IML» MAVZUSIDAGI AMALIY MASHG'ULOT UCHUN YAGONA USLUBIY TIZIM **QO'LLANMASI**

Mashg'ulot o'tkazish joyi: Odam anatomiyasi kafedrasi

Mashg'ulotning davomiyligi - 4 soat  $\overline{1}$ .

Amaliy mashg'ulot maqsadi:  $2.$ 

Talabalar bilan chanoq suyaklari birlashuvini muxokama qilish.

**Uzluksiz** birlashuvlarga tavsif berish va ularning amaliyotdagi ahamiyatini aytish.

Uzlukli birlashuvlarga tavsif berish va ularning aloxida belgilarini aytish.

Simfizga tavsif beri shva uning ahamiyatini aytish.

Muzey preparatlarda, mulyajlarda va sxemalarda chanoq birlashuvini va boylamlar apparatini joylashuvini suyaklarini koʻrsatish.

Muzey preparatlarda, mulyajlarda va sxemalarda son bo'g'imini ichki va tashqi tuzilishini va boylamlarini ko'rsatish.

Muzey preparatlarda, mulyajlarda va sxemalarda tizza bo'g'imini ichki va tashqi tuzilishini va boylamlarini ko'rsatish.

Muzey preparatlarda, mulyajlarda va sxemalarda boldirtovon boʻgʻimini ichki va tashqi tuzilishini va boylamlarini koʻrsatish.

Muzey preparatlarda, mulyajlarda va sxemalarda oyoqpanja boʻgʻimlari tuzilishini va boylamlarini koʻrsatish.

Chanoq va oyoq bo'g'imlari shikastlangandagi asosiy anatomik belgilarni tushuntirish.

3. Amaliy mashg'ulot vazifalari:

Oyoq suyaklari birlashuvi tarixi haqida qisqacha gapirish. Oyoq birlashuvlari klassifikatsiyasini tushuntirib berish. Chanoq suyaklari rivojlanish qonuniyatlarini tushuntirish. Chanoq boʻgʻimlari bilan talabalarni tanishtirish. Chanoq son boʻgʻimining alohida xususiyatiga tavsif berish. Oyoq boʻgʻimlari hosil boʻlishi rejasini bayon qilish. Tizza boʻgʻimi tuzilishi va funksiyasi bilan talabalamı **Il altali - o**r la tanishtirish.

tuzilishi va funksiyasi Boldir-tovon bo'g'imi bilan talabalarni tanishtirish.

4. Mavzuni asoslash:

Talabalarga "Chanoq kamari va oyoqning erkin suyaklarınıng bırlashishi. tizza bo'g'imi. Oshiq boldir bo'g'imi" amaliy qismi mashg'uloti o'tkazilgach:

Chanoq va oyoqning erkin suyaklarining o'zaro birlashuvi va ularning boylamlari nomlarini yangi anatomik nomenklatura bo'yicha bilish;

Chanoq-son bo'g'imini muzey preparatdarida, mulyaj va rasmlarda koʻrsatish:

Tizza bo'g'imi, boldir-tovon va oyoq panja bo'g'imlarini muzey preparatdarida, mulyaj va rasmlarda koʻrsatish

Anatomik tuzilishidan kelib chiqqan holda chanoq va oyoq boʻgʻimlari va boylamlari shikastlangandagi asosiy anatomik belgilarni bilish;

Anatomik tuzilishidan kelib chiqqan holda qoʻl boʻgʻimlari va uning boylamlari shikastlanganda asosiy anatomik belgilarni bilish;

O'quv texnikasi va metodlari: 4.

Breynstorming - aqliy xujum, yoki miyaga xujum usuli»

Breynstorming - aqliy xujum, yoki miyaga xujum usuli xisoblanadi. Uni fikrlarni jamlash, yigʻish usuli desak maqsadga muvofiq bo'ladi.

Usulning moxiyati – ma'ruza, amaliy mashg'ulot yoki Amaliy mashg'ulot qatnashchilariga hamkorlikda biror bir qiyin yechimli muammo (yoki mavzu)ni hal qilish uchun birorta savol beriladi.

Aqliy xujum usulini o'tkazish texnikasi 5 ta etapdan iborat:

#### aqsadni aniqlash.  $\mathbf{I}$

O'qituvchi tomonidan mavzuni aniqlash, maqsadni shakllantirish.

Qaysi muammo yoki savolni talabalarga berishni aniqlash.

Rejalashtirish.  $2)$ 

Ma'ruza yoki amaliy mashg'ulot davomida 3-4 marotaba bu usulni qoʻllashni rejalashtirish mumkin. Masalan: Yangi mavzuni e'lon qilgach - bu mavzu haqida talabalardagi asosiy bilimlarni aniqlash uchun - 1 ta savol. 15-20 daqiqadan keyin - mavzuning asosiy qismida 1 yoki 2 ta savol, mavzuni tushuntirish nixoyasida, xulosa qilishdan oldin - talabalar yangi mavzuni qanday o'zlashtirganliklarini aniqlash maqsadida 1-2 ta savol.

Usulni amalga oshirish.  $3)$ 

Talabalarga savol berilgach, har bir talabaga o'z fikrini aytishga imkon beriladi. Bu javoblar berilgan savolning asosiy yoki toʻldiruvchi komponentlaridan iborat bo'lishi mumkin. Birorta ham javob o'qituvchi tomonidan rad etilmaydi va ularga baho qo'yilmaydi. Javoblar ichida noto'g'ri yoki mavzuga aloqador bo'lmagan javoblar ham bo'lishi mumkin. Birorta ham javobni o'qituvchi muhokama gilmay qabul qilib olaveradi.

#### 4) Muhokama.

O'qituvchi talabalar bilan birgalikda berilgan javoblarni muhokama qilib, savol yoki muammoning yechimini, toʻgʻri javobni aniqlaydi. Eng optimal va ratsional javoblardan muammoning asosiy vechimini shakllantiradi va aniqlaydi.

#### Xulosa va baholash.  $5)$

Agar aqliy xujum ma'ruzada o'tkazilsa baho qo'yilmaydi. Lekin aniq javob bergan talabaning xissasi ta'kidlanib o'tiladi. Ya'ni talabaning keyingi safar faolligini namoyon qilishi uchun taqdirlanadi.

Amaliy mashg'ulotda olingan turli javoblardan faqat to'g'ri javoblar uchun baho qoʻyiladi. Notoʻgʻri javob bergan talabalarga to'g'ri javobni aniqlashda yo'l qo'ygan hatolari tushuntiriladi.

Bu usulni ma'ruzada ishlatish uchun hammasi bo'lib 4-5 min vaqt sarflashni rejalashtirish kerak. Amaliy mashgʻulot davomida breynstorming usuli 5-10 min vaqt ichida o'tkaziladi. Bu usulni ma'ruzada qo'llash ko'proq samara berishi aniqlangan. Chunki u talabalarda tirishqoqlikni, faollikni shakllantirsa, ma'ruzachiga mavzu qanday o'zlashtirilgayotganligi haqida axborot olish imkonini yaratadi va ikkiyoqlama aloqa kuchayadi. Aqliy xujum usuli ma'ruzaning jonli muloqot tarzida, talabalarning faol ishtirokida va qiziqarli o'tishini ta'minlaydi deb hisoblaymiz.

Berilishi mumkin boʻlgan savollar:

Chanoq suyagi va dumg'oza suyagi o'rtasidagi bo g im 1. hosil boʻlishi qanday?

Simfiz birikmaga misol keltiring.  $2.$ 

uning prinsipini **va** birlashuvi suyaklari  $3.$ Chanoq amaliyotdagi ahamiyatini tushuntiring.

- Chanoq son bo'g'imiga tavsifnoma bering. 4. Tizza bo'g'imi qanday hosil bo'ladi? 5. Tizza boʻgʻimi tuzilishini tushuntirib bering. 6.
- Tizza bo'g'imida qanday boylamlar bor? 7.
- Chanoq son boʻgʻimi nechta boylmalardan iborat? 8.

Boldir suyaklari o'rtasidagi bo'g'imini hosil qilishda nechta 9. cuyak ishtirok etadi?

Oshiq boldir bo'g'imi tuzilishi va uning boylamlarini 10. gapirib bering.

Oyoq kaft boʻgʻimlari haqida umumiy tavsifnoma bering.  $11.$ 

# 6. Amaliy mashg'ulotning jixozlanishi:

- Aloxida chanoq, son, boldir va oyoq-kaft suyaklari. 1.
- Chanoq-son bo'g'imi muzey preparati  $2.$
- 3. Tizza boʻgʻimi muzey preparati
- 4. Boldir-tovon va oyoq panja boʻgʻimlari preparati
- $5.$ Tablitsalar:
- a) Chanoq-son bo'g'imi
- b) Tizza boʻgʻimi

v) Boldir-tovon va oyoq-kaft boʻgʻimi

Diapozitiv va slaydlar. 6.

- 7. Mulyajlar.
- 8. "Xalqaro anatomik terminologiya" kitobi.
	- 9. «Odam anatomiyasi 2.1» elektron multimedia darsligi.
	- 10. Elektron atlas.
	- 11. Ma'ruza prezentatsiyasi.

12. Videofilm.

7. O'quv shakli:

Individual ishlash, guruh bilan ishlash, kollektiv bilan ishlash.

8. O'qish sharoiti:

Auditoriya, "Sindesmologiya" bo'yicha tematik xona, komyuter xonasi.

9. Monitoring va baholash:

- ogʻzaki
- yozma

-yozma

#### - test 10. Motivatsiya:

Bu mavzu shifokorlik amaliyotida koʻp tekshiriladigan, turli kasalliklar aniqlanadigan va davolanadigan soha hisoblanadi. Soxaning anatomik tuzilishi, bu a'zolarning anatomik nomlanishi, hamda halqaro anatomik terminlarni bilish keyinchalik klinik fanlarni o'zlashtirish uchun chuqur asos xisoblanadi. Bu mavzuni yaxshi o'zlashtirmay turib yaxshi shifokor boʻlish mumkin emas.

# 11. Fanlararo va fan ichidagi bogʻliqlik:

Bu mavzuni o'qitish asosan normal anatomiya, gistologiya, normal fiziologiya va nevrologiya, ma'lumotlariga asoslangan Dars davomida olingan bilimlar klinik yoʻnalishlardan terapiya, nevrologiya, travmatologiya, revmatologiya va jarroxlik kasalliklari asosini o'zlashtirishda kerak bo'ladi.

#### 12. Mashg'ulot mazmuni:

1.1. Nazariy qism:

# 7.1. Chanoq suyaklarining birlashuvi.

#### Chanoq suyaklarining birikishi.

1. Chanoq suyaklarining qov sohasida symphysis pubica birikuvi hosil boʻladi. Bu birlashma qov suyaklaridagi facies symphysialis yuzalari orasida hosil boʻlib, togʻay plastinkasi - discus interpubicus vositasida birlashadi. Birlashuv sohasining ustki chekkasida lig. pubicum superius boylami va ostki yuzasida lig. pubicum inferius boylamlari joylashadi.

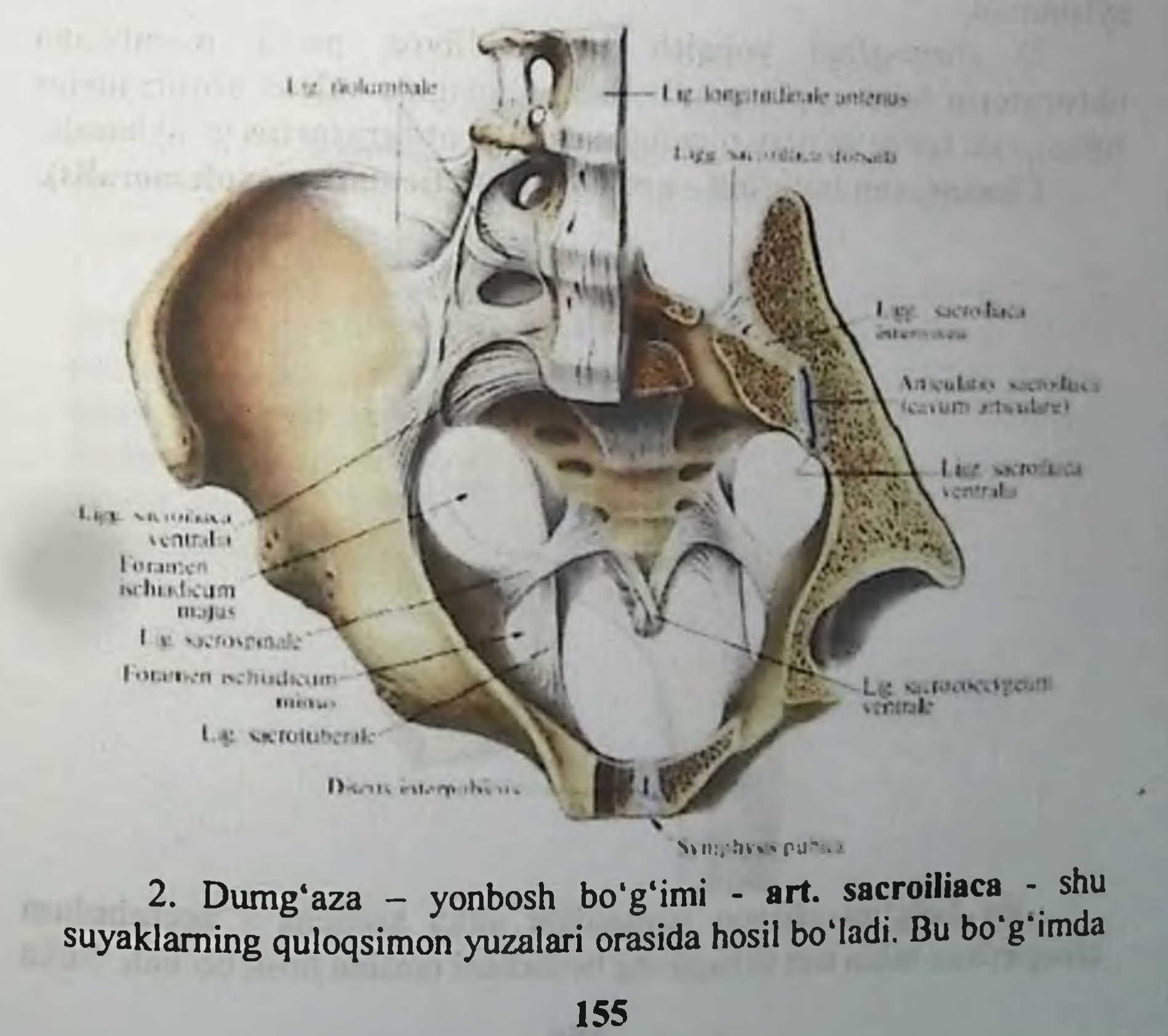

harakat cheklanganligidan amfiartroz bo'g'imlar guruhiga kiradi Bo'g'im atrofida quyidagi boylamlar joylashadi:

lig. sacroiliaca interosseum yonbosh suyagining  $1)$ do'mbog'idan dumg'aza suyagiga tortilgan juda mustahkam paylardan tuziladi;

2) ligg. sacroiliaca anterius - dumg'aza va yonbosh suyaklari orasida boʻlib, oldingi yuzalarni birlashtiradi;

ligg. sacroiliaca posterius - dumg'aza va yonbosh  $3)$ suyaklarining orqa yuzasini o'zaro birlashtiradi;

4) lig. iliolumbale - V bel umurtqasining ko'ndalang o'simtasi bilan yonbosh suyagining qirrasini o'zaro birlashtiradi;

5) lig. sacrotuberale - dumg'aza suyagi bilan yonbosh suyagidagi tuber ischii boʻrtigʻi orasida tortiladi;

6) lig. sacrospinale - dumg'aza suyagi bilan yonbosh suyagidagi spina ischiadica o'simtalari orasida joylashadi. Oxirgi ikki boylam yonbosh suyagidagi katta va kichik o'ymalarni chanoqdagi katta va kichik teshiklarga : foramen ischiadicus majus et minus larga aylantiradi;

7) chanoqdagi yopqich teshik fibroz parda membrana obturatoria bilan qoplangan bo'ladi. Faqatgina sulcus obturatorius sohasi, qon tomir va nerv o'tadigan canalis obturatorius ga aylanadi.

Chanoq-son bo'g'imi - art. soxae (Articulatio coxofemoralis).

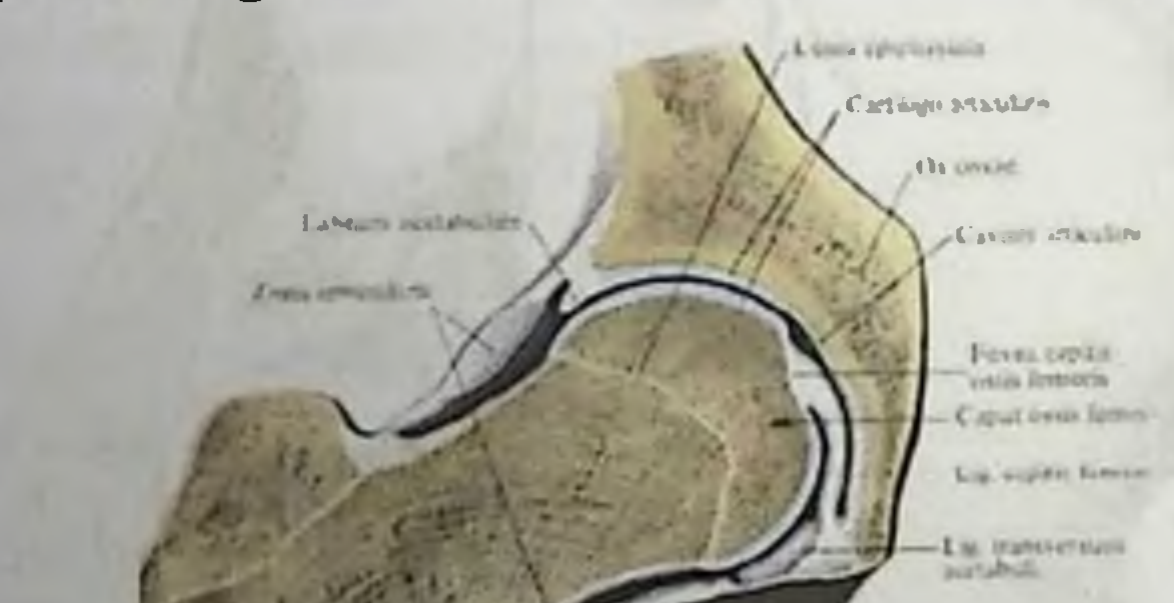

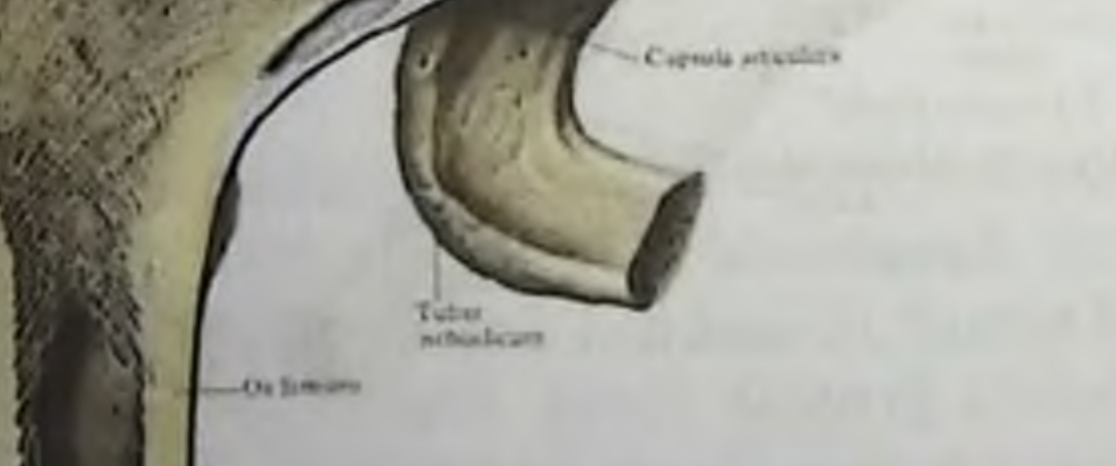

Bu boʻgʻim chanoq suyagidagi sirka kosacha - acetabulum chuqurchasi bilan son suyagining boshchasi orasida hosil boʻladi. Sirka

kosachasining qirg'og'i labrum acetabulare tog'ayi bilan goplanganligidan bu boʻgʻim yuzasi chuqurlashadi. Togʻay tutamlari incisura acetabuli o'ymasi ustida lig. transversum acetabuli boylamiga aylanadi. Boʻgʻim kapsulasi sirka kosachasining atrofidan boshlanib, son suyagidagi linea intertrochanterica va crista intertrochanterica sohalarigacha davom etadi. Chanoq-son bo'g'imi shakl jihatidan sharsimon boʻgʻimlar, harakat jihatidan esa koʻp oʻqli bo'g'imlar guruhiga kiradi. Bo'g'im ichida lig. capitis femoris boylami joylashadi. Bu boylam sirka kosachasining tubidan boshlanib, son suyagi boshchasidagi fovea capitis femoris chuqurchasigacha tortiladi. Chanoq-son boʻgʻimi kapsulasining tashqi yuzasida quyidagi boylamlar joylashadi:

1) lig. iliofemorale: spina iliaca anterior inferior dan boshlanib, son suyagidagi linea intertrochanterica ga birikadi. Bu boylamda ko'ndalang tutamlar - pars transversa va tushuvchi tutamlar -pars descendens tafovut etiladi.

2) lig. pubofemorale - qov suyagidan boshlanib, son suyagidagi trochanter minor bo'rtig'iga birikadi;

3) lig. ischiofemorale - o'tirg'ich suyagidan boshlanib, son suyagining trochanter major bo'rtig'i sohasigacha tortiladi;

4) zona orbicularis - halqasimon boylamlar - son suyagining bo'yin qismini o'rab oladi, kapsulaga hamda spina iliaca anterior inferior sohalariga birikib ketadi.

Bo'g'imda: frontal o'q atrofida bukish va yozish; sagital o'q atrofida oyoqni uzoqlashtirish va yaqinlashtirish; vertikal o'q atrofida esa son suyagini ichkariga va tashqariga buradi. Boʻgʻim kapsulasining ichida son suyagi boshchasining boylami lig. capitis femoris bo'ladi. Bu boylam sirka kosachasining tubidan boshlanib son suyagining fovea capitis femoris sohasiga birikadi. Bu boylam orqali son suyagi boshchasining arteriyasi yunaladi.

157

# Tizza boʻgʻimi - art. genus

Resure

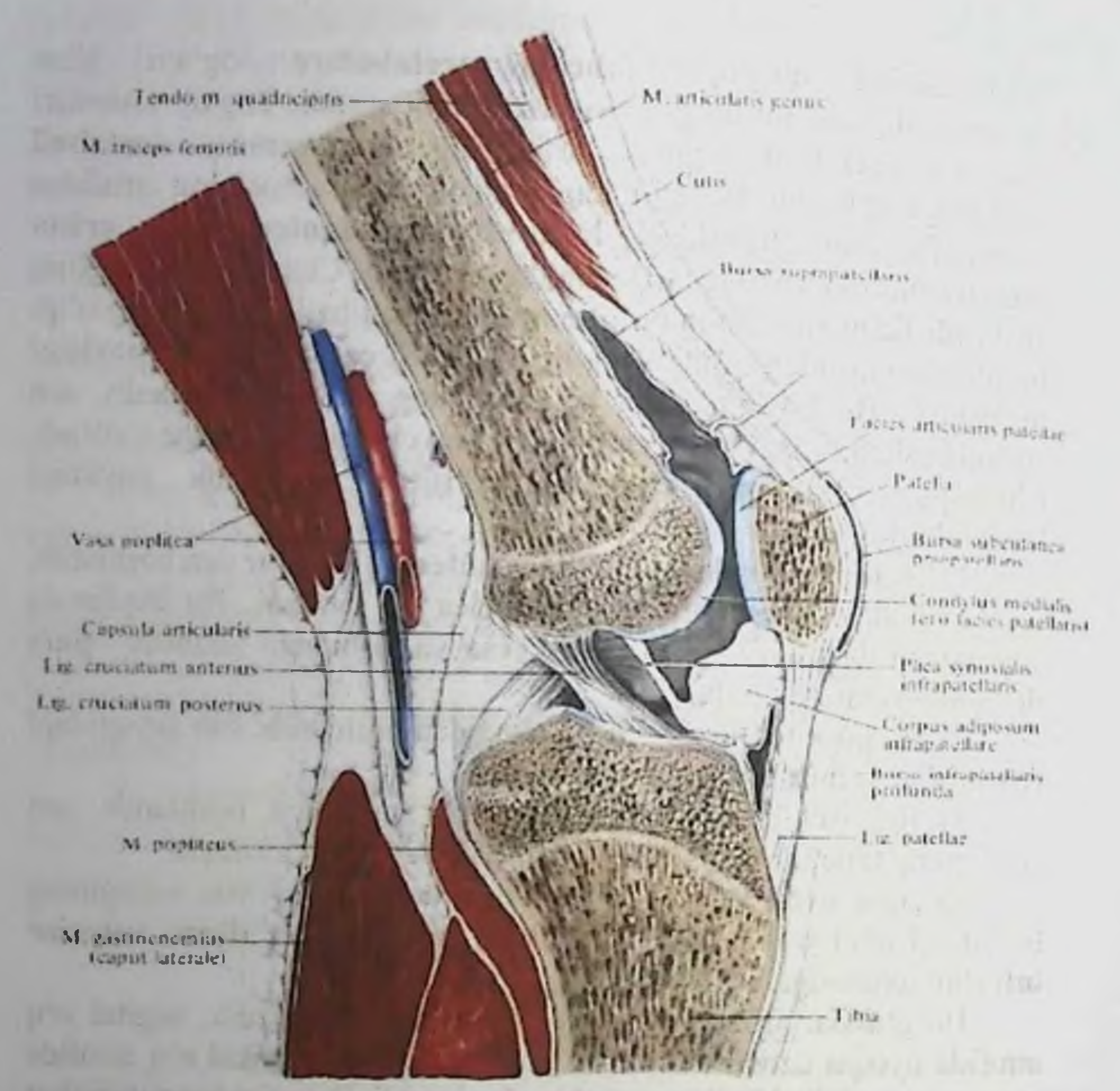

Tizza bo'g'imini hosil etishda son suyagining pastki uchidagi yuzalar, katta boldir suyagining ustki yuzasidagi boʻgʻim yuzalar va tizza qopqog'i - patella - suyagi qatnashadi. Son suyagining bo'g'im yuzalari qabariq boʻladi. Lekin katta boldir suyagidagi boʻgʻim yuzalari yassi boʻlganligidan bu nomuvofiqlik gialin togʻaylarining hisobiga toʻgʻrinaladi. Bu togʻay plastinkalar katta boldir suyagidagi boʻgʻim yuzalarining chekka qismida meniscus lateralis et meniscus medialis tashkil etadi. Son suyagi va lateral menesk orasida lig  $ni$ meniscofemorale anterius va lig meniscofemorale posterius boylamlari joylashadi. Bu togʻay plastinkalarning tashqi yuzasi qalinlashgan bo'lib, bo'g'im kapsulasiga birikib ketadi. Tizza bo'g'imining kapsulasi son suyagining pastki uchidan boshlanadi, tizza qopqogʻini oʻrab olib, katta boldir suyagining ustki qismiga birikadi.

Tizza bo'g'imi kapsula ichidagi va bo'g'im tashqarisidagi boylamlar bilan mustaxkamlanadi. Tizza boʻgʻimi ichidagi boylamlar:

1) lig. transversum genus - meniscus lateralis et medialis togʻaylarining oldingi chekkalarini oʻzaro birlashtiradi;

2) lig. cruciatum anterius - oldingi xajsimon boylam: son suyagidagii condylus lateralis do'mbog'ining ichki yuzasi bilan katta boldir suyagidagii area intercondylaris anterior chuqurchalari orasida joylashadi;

3) lig. cruciatum posterius - orqadagi xajsimon boylam: son suyagidagii condylus medialis do'mbog'ining ichki yuzasidan boshlanib, katta boldir suyagidagi area intercondylaris posterior chuqurchasigacha tortiladi.

Tizza boʻgʻimi kapsulasining tashqi yuzasidagi boylamlari:

1) lig. collaterale tibiale - son suyagidagi epicondylus medialis o'simtasidan boshlanib, katta boldir suyagining ichki yuzasiga birikadi;

2) lig. collaterale fibulare - son suyagidagi epicondylus lateralis o'simtasidan boshlanib, kichik boldir suyagining boshchasiga birikadi;

3) lig. patellae - sonning to'rt boshli mushak payining davomi bo'lib, tizza qopqog'i suyagi bilan katta boldir suyagidagi tuberositas tibiae sohasigacha davom etadi. Bu boylam tarkibida tizza qopqog'ining medial tutamlari retinaculum patellae mediale va lateral tutamlar retinaculum patellae laterale tafovut etiladi.Tizza qoqog'ining ostida yog' modda - sining yig'indisi corpus adipasum infrapatellare joylashadi. Tizza boʻgʻimi shakl jihatidan doʻngsimon, harakat jihatidan esa bir o'qli bo'g'imlar guruhiga kiradi. Bu bo'g'imdagi asosiy harakat frontal o'q atrofida bukish va yozish bo'lib hisoblanadi. Bukilgan holatda yon boylamlar bo'shashganligidan, bu bo'g'imda biroz aylana harakatlarni ham bajarish mumkin.

Syndesmosis tibiafibularis - katta va kichik boldir suyaklari orasidagi sindesmos birlashuvi. Katta va kichik boldirining bir-biriga qaragan yuzalaridagi qirra crista interossea lar orasida pardamembrana interossea cruris hosil bo'ladi. Katta va kichik boldir suyaklari orasidagi oldingi boylam - lig tibiofibulare anterius, orqa boylam - lig tibiofibulare posterius deyiladi. 4) lig popliteum obliquum-taqim chuqurchasi sohasida qiyshiq boylamlar. 5) lig popliteum arcuatum-taqim chuqurchasi sohasidagi ravoqsimon boylamlar

# 7.2. Shopar bo'g'imi. Lisfrank bo'g'imi.

Boldir suyaklari bilan oshiq suyagi orasidagi boʻgʻim-art. talocruralis.

Bu boʻgʻim katta va kichik boldir suyaklarining pastki uchidagi boʻgʻim yuzalari bilan oshiq suyagining gʻaltak qismi trochlea tali dagi bo'g'im yuzalari facies articularis superior orasida hosil bo'ladi Bo'g'im yuzalari pishiq fibroz kapsula capsula articularis bilan o'ralgan bo'lib, oshiq suyagining bo'yin qismigacha yo'naladi. Bu boʻgʻim quyidagi boylamlar bilan mustahkamlangan:

![](_page_160_Figure_3.jpeg)

ha hick

ustanyha angella

**Line LawortheColumea** dorsalt.

Line metalation doculus

Amiciotes meta romalitaca IV

medial to'piqdan 1) lig. collaterale mediale deltoideum boshlanib, pastki sohada oshiq suyagiga, pars tibiotalaris anterior. et posterior tovon suyagiga, pars tibiocalcanea va qayiqsimon suyaklarga pars tibionavicularis xolatlarida birikadi;

Lige collateralis

2) lig. collaterale laterales lateral yonlama boylam, o'z navbatida quyidagi boylamlardan tashkil topgan.

a) lig. talofibulare anterior - lateral to'piq bilan oshiq suyagi orasida joylashadi;

b) lig. talofibulare posterior - lateral to piqning orqa yuzasi bilan oshiq suyagi orasida joylashadi;

v) lig. calcaneofibulare - lateral to'piq bilan tovon suyagi orasida joylashadi.

Art. talocruralis - shakl jihatidan g'altaksimon bo'g'imlar guruhiga kiradi. Xarakat jihatidan bu boʻgʻim bir oʻqli boʻlib, frontal sathda yuqoriga harakat - yozish boʻlsa, pastga harakat - bukish boʻladi.

Oyoq panjasining kaft usti suyaklari orasidagi boʻgʻimlar guruhi articulationes intertarseae

Bu guruh 4-ta alohida boʻgʻimni oʻz ichiga oladi:

l) art. subtalaris - oshiq suyagi ostidagi boʻgʻim: oshiq va tovon suyaklarining boʻgʻim yuzalari orasida hosil boʻladi; Boʻgʻim quyidagi boylamlar vositasida mustahkamlanadi:

a) lig. talocalcaneum laterale - oshiq - tovon yon boylami;

b) lig. talocalcaneum mediale - oshiq - tovon medial boylami;

g) lig. talocalcaneum posterius - oshiq - tovon orqa boylami.

1. Articulatio tarsi transversae - oyoq suyaklari orasidagi koʻndalang boʻgʻim – ikkita boʻgʻimdan iborat:

a) art. talocalsaneonavicularis - oshiq suyagi, tovon suyagi va qayiqsimon suyaklar orasidagi boʻgʻim yuzalari orasida joylashadi;

b) art. calcaneocuboidea - tovon suyagi bilan kubsimon suyaklar orasidagi boʻgʻim yuzalari hisobiga hosil boʻladi; Bu ikki boʻgʻim lig. calcaneonaviculare plantare vositasida mustahkamlanadi

art. cuneonavicularis - ponasimon va qayiqsimon  $2)$ bo'ladi. Bu suyaklarning bo'g'im yuzalari hisobiga hosil bo'g'imlarning ikkitasiga, ya'ni tovon - kubsimon bo'g'im art. oshiq - qayiqsimon bo'g'im art. hamda calcaneocuboidea talonaviculare larga umumiy bo'g'im - art. tarsi transversa - oyoq panjasining kaft usti koʻndalang boʻgʻimi deb ataladi. Ko ndalang bo'g'imni mustahkamlab turadigan boylam - lig. bifurcatum bo lib, o'z navbatida bu boylam ikki tutamdan: lig. calcaneonaviculare va lig. calcaneocuboideum lardan hosil bo'ladi. Oyoq panjasidagi kaft usti suyaklari orasida qo yidagi bo g imlar bo'ladi.

1) Artisulatio cuneonavicularis - ponasimon suyak bilan qayiqsimon suyak orasidagi boʻgʻim.

2) Artisulationes intercuneiformes - ponasimon suyaklar orasidagi boʻgʻim.

Oyoq panjasining kaft usti suyaklari orasidagi boylamlar lig. tarsi interosseae quyidagi boylamlar guruhidan hosil boʻladi: 1) lig. talocalcaneum interosseum; 2) lig. cuneocuboideum interosseum; 3) lig. intercuneformia interosseum.

Kaft usti suyaklarining ustki yuzasidagi boylamlar - ligg. tarsi dorsalia ham quyidagi boylamlardan hosil bo'ladi: 1) lig. talonaviculare; 2) ligg. intercuneiformia dorsalia;  $3)$ lig. cuneocuboideum dorsale; 4) lig. cuboideonaviculare dorsale; 5) ligg. cuneonaviculari dorsalia.

Oyoq panjasining ostki yuzasida, ya'ni kaft sohasidagi boylamlar - ligg. tarsi plantaria quyidagi boylamlardan hosil boʻladi:

1) lig. plantarum longum; 2) lig. calcaneocuboideum plantare; 3) lig. calcaneonaviculare plantare; 4) lig. cuneonavicularia cuboideonaviculare plantare; plantaria; 5) lig.  $6)$ ligg. intercuneiformia plantaria; 7) lig. cuneocuboideum plantare.

Oyoq panjasining kaft usti va kaft suyaklari orasidagi boʻgʻim artt. tarsometatarseae.

I kaft suyagi - medial ponasimon suyak bilan, II va III kaft suyaklari - kubsimon suyaklar bilan qoʻshilish sohalarida alohida bo'g'im kapsulasi capsula articularis hosil bo'ladi.

Artt. tarsometatarseae bo'g'imi quyidagi boylamlar bilan mustahkamlangan : 1) ligg. tarsometatarsea dorsalia; 2) ligg. tarsometatarsea plantaria; 3) ligg. cuneometatarsea interossea.

Oyoq panjasining kaft suyaklari orasidagi bo'g'imlar: articulationes intermetatarseae.

Bu boʻgʻimlar kaft suyaklarining yon sohasidagi boʻgʻim yuzalari boylamlar bilan hisobiga hosil bo'ladi. Bo'g'imlar quyidagi mustaxkamlangan: 1) ligg. metatarsea interossea; 2) ligg. metatarsea dorsalia; 3) ligg. metatarsea plantaria. Oyoq panjasining kaft suyaklari va barmoq (falang) suyaklari orasidagi boʻgʻim - artt. metatarsophalangeae. Bu boʻgʻimlar kaft suyaklarining boshchasi bilan proksimal falang suyaklari orasida hosil bo'ladi. Bo'g'imlar quyidagi boylamlar bilan mustahkamlangan: 1) metatarseum 2) ligg. plantaria; 3) lig. collateralia; ligg. transversum profundum.

Falang (barmoq) suyaklari orasidagi boʻgʻimlar - art. interphalangeae pedis - yon tarafidan lig. collateralia va ligg.plantaria boylami bilan mustahkamlangan. Oyoq panjasida faqat odamlarga xos boʻlgan gumbazlar boʻladi. Oyoq panjasida boʻylama joylashgan beshta va koʻndalang joylashgan bitta gumbaz boʻladi. Bo ylama gumbaz tovon suyagidan boshlanib, har bir kaft suyagınıng boshchasida yakunlanadi. Birinchi-medial boʻylama gumbazni hosil etishda oshiq suyagi ham qatnashadi. Har bir boʻylama gumbazning balandligi xilma-xildir. Eng baland boʻylama gumbaz ikkinchi gumbazdir: tovon suyagi bilan ikkinchi kaft suyagining boshchasi orasidagi gumbaz boʻlib hisoblanadi. Gumbaz balandligining turlicha bo Iganligidan: koʻndalang gumbaz ham hosil boʻladi. Koʻndalang gumbazni hosil etishda qayiqsimon suyak, ponasimon suyak va kubsimon suyaklar ishtirok etadi.

1.2. Taxliliy qism:

Guruhni mavzu boʻyicha soʻrash va 100 ballik sistemada baholash.

Test kitobidan shu mavzuga oid savollarni muxokama qilish.

1.3. Amaliy qism:

Maketlarda, planshetlarda va anatomik preparatlarda sindesmologiya, tana suyaklarning o'zaro birikishini ko'rsata bilish va ularning fiziologik ahamiyatini aytish.

Antotatsiya turlari: prezintatsiya.

![](_page_163_Picture_7.jpeg)

#### 13. Joriy baxolash mezonlari:

O'zlashtirish ballda Nì 5,83 1.

Baxo  $A'$ lo  $\langle 5 \rangle$ 

4,66  $2_{\cdot}$ 

 $3.$ 

4.

3,20

 $\boldsymbol{0}$ 

Yaxshi «4»

Talabaning bilim darajasi Xulosa qila oladi Ijodiy o'ylaydi. O'zi analiz qila oladi. Amaliyotda qullay oladi. Interaktiv o'yinlar o'tkazilganda juda faol va ijodiy yondoshadi. Savol mazmunini tushunadi. Aniq gapirib beradi. uverenno To'liq ma'lumotga ega. Ijodiy oʻylaydi O'zi analiz qila oladi. Amaliyotda qullay oladi Interaktiv o'yinlar o'tkazilganda juda faol va ijodiy yondoshadi. Savol mazmunini tushunadi. Biladi, aniq gapirib beradi. To'liq ma'lumotga ega. O'zi analiz qila oladi Amaliyotda qullay oladi Interaktiv o'yinlar o'tkazilganda juda faol va ijodiy yondoshadi. Savol mazmunini tushunadi. Biladi, aniq gapirib beradi. To'liq ma'lumotga ega. Amaliyotda qo'llay oladi Interaktiv o'yinlar o'tkazilganda juda faol va ijodiy yondoshadi. Savol mazmunini tushunadi. Biladi, aniq gapirib beradi. To'liq ma'lumotga ega Interaktiv o'yinlar o'tkazilganda juda faol va ijodiy yondoshadi.

Savol mazmunini tushunadi.

Qoniqarli  $\langle 3 \rangle$ 

Qoinqarsiz  $\langle 2 \rangle$ 

Biladi, aniq gapirib beradi. Savol mazmunini tushunadi. Biladi, aniq gapirib beradi. To'liq ma'lumotga ega Savol mazmunini tushunadi. Biladi, aniq gapirib beradi. To'liq ma'lumotga ega emas. Biladi, lekin to'liq gapirib bera olmaydi. Ba'zi savollargagina javob bera oladi. Biladi, lekin to'liq gapirib bera olmaydi. To'liq ma'lumotga ega emas. Aniq taasavur eta olmaydi. Savollarga javob bera olmaydi.

# 14. Amaliy mashg'ulotning xronologik kartasi: Vaqti - 4 soat

Mavzu kafedra tematik xonasida muzey preparatlarida,  $1.$ mulyajlarda, planshetlarda, tablitsa va rasmlardan foydalangan xolda chanoq suyaklar o'zaro birlashuvi, chanoq son bo'g'imi va tizza bo'g'imi, boldir suyaklari o'rtasidagi bo'g'im, oyoq kaft suyaklari birlashuvi va ularni tana skeletida koʻrsatib tushuntirib beriladi - 25 minut.

Tanaffus  $-5$  minut. 2.

Mavzuni kompyuter xonasida elektron multimedia darslik, elektron atlas yordamida tushuntirish - 25 minut.

Mustaqil ish - 60 minut (mustaqil ish mavzusi:  $4.$ Sindesmologiya, suyaklarning o'zaro birlashuvi ontogenezi, yoshga garab o'zgarishi. Rentgenanatomiyasi va rivojlanish anomaliyalari.

Talabalar mustaqil ravishda amaliy mashgʻulotga  $5<sub>1</sub>$ tayyorgarlik koʻradilar. - 40 minut.

6. Tanaffus  $-15$  minut.

7. Mustaqil ravishda amaliy mashg'ulotga tayyorgarlikni davom ettiriladi - 45 minut

Mavzu boʻyicha chanoq suyaklar oʻzaro birlashuvi farqini,  $8.$ har bir boʻgʻim turlari farqi boʻyicha baxs munozara qilish - 25 minut.

9. Tanaffus  $-35$  minut.

10. "Xalqaro anatomik terminologiya" lotincha-o'zbekcharuscha terminlar lug'atidan mavzu bo'yicha terminlarni o'rganish - 15 minut.

11. Test savollariga javob berish – 30 minut.

 $12.$ Talabalar bilimini baxolash; bunda yigʻilgan 3ta baxo umumlashtiriladi va 3 ga boʻlinadi - 15 minut.

13. Keyingi mavzuni e'lon qilish - 15 minut.

# 15. Nazorat uchun savollar:

- Suyaklar birlashuvining qanday turlarini bilasiz? 1.
- $2.$ Uzluksiz bo'g'imlarga tavsifnoma bering.
- 3. Chanoq suyaklari birlashuvi prinsipini va uning amaliyotdagi ahamiyatini tushuntiring.
- 4. Oyoq suyaklari birlashuvi va uning boylamlariga tavsif bering.
	- 5. Chanoq-son bo'g'imi qanday hosil bo'ladi?
	- 6. Tizza boʻgʻimi tuzilishini tushuntirib bering.
	- 7. Tizza bo'g'imida qanday boylamlar bor?

1) Artisulatio cuneonavicularis - ponasimon suyak bilan qayiqsimon suyak orasidagi boʻgʻim.

2) Artisulationes intercuneiformes - ponasimon suyaklar orasidagi boʻgʻim.

Oyoq panjasining kaft usti suyaklari orasidagi boylamlar lig. tarsi interosseae quyidagi boylamlar guruhidan hosil boʻladi: 1) lig. talocalcaneum interosseum; 2) lig. cuneocuboideum interosseum: 3) lig. intercuneformia interosseum.

Kaft usti suyaklarining ustki yuzasidagi boylamlar - ligg. tarsi dorsalia ham quyidagi boylamlardan hosil boʻladi: 1) lig. talonaviculare; 2) ligg. intercuneiformia dorsalia; 3) lig. cuneocuboideum dorsale; 4) lig. cuboideonaviculare dorsale; 5) ligg. cuneonaviculari dorsalia.

Oyoq panjasining ostki yuzasida, ya'ni kaft sohasidagi boylamlar - ligg. tarsi plantaria quyidagi boylamlardan hosil boʻladi:

1) lig. plantarum longum; 2) lig. calcaneocuboideum plantare; 3) lig. calcaneonaviculare plantare; 4) lig. cuneonavicularia lig. cuboideonaviculare plantare; plantaria; 5)  $6)$ ligg. intercuneiformia plantaria; 7) lig. cuneocuboideum plantare.

Oyoq panjasining kaft usti va kaft suyaklari orasidagi boʻgʻim artt. tarsometatarseae.

I kaft suyagi - medial ponasimon suyak bilan, II va III kaft suyaklari - kubsimon suyaklar bilan qo'shilish sohalarida alohida boʻgʻim kapsulasi capsula articularis hosil boʻladi.

Artt. tarsometatarseae bo'g'imi quyidagi boylamlar bilan mustahkamlangan : 1) ligg. tarsometatarsea dorsalia; 2) ligg. tarsometatarsea plantaria; 3) ligg. cuneometatarsea interossea.

Oyoq panjasining kaft suyaklari orasidagi bo'g'imlar: articulationes intermetatarseae.

Bu boʻgʻimlar kaft suyaklarining yon sohasidagi boʻgʻim yuzalari hisobiga hosil bo'ladi. Bo'g'imlar quyidagi boylamlar bilan mustaxkamlangan: 1) ligg. metatarsea interossea; 2) ligg. metatarsea dorsalia; 3) ligg. metatarsea plantaria.

Oyoq panjasining kaft suyaklari va barmoq (falang) suyaklari orasidagi boʻgʻim - artt. metatarsophalangeae. Bu boʻgʻimlar kaft suyaklarining boshchasi bilan proksimal falang suyaklari orasida hosil bo'ladi. Bo'g'imlar quyidagi boylamlar bilan mustahkamlangan: 1) ligg. collateralia; 2) ligg. plantaria; 3) lig. metatarseum transversum profundum.

Falang (barmoq) suyaklari orasidagi boʻgʻimlar - art. interphalangeae pedis - yon tarafidan lig. collateralia va ligg.plantaria boylami bilan mustahkamlangan. Oyoq panjasida faqat odamlarga xos boʻlgan gumbazlar boʻladi. Oyoq panjasida boʻylama joylashgan beshta va koʻndalang joylashgan bitta gumbaz boʻladi. Boʻylama gumbaz tovon suyagidan boshlanib, har bir kaft suyagining boshchasida yakunlanadi. Birinchi-medial boʻylama gumbazni hosil etishda oshiq suyagi ham qatnashadi. Har bir boʻylama gumbazning balandligi xilma-xildir. Eng baland boʻylama gumbaz ikkinchi gumbazdir: tovon suyagi bilan ikkinchi kaft suyagining boshchasi orasidagi gumbaz boʻlib hisoblanadi. Gumbaz balandligining turlicha bo'lganligidan: ko'ndalang gumbaz ham hosil bo'ladi. Ko'ndalang gumbazni hosil etishda qayiqsimon suyak, ponasimon suyak va kubsimon suyaklar ishtirok etadi.

1.2. Taxliliy qism:

Guruhni mavzu boʻyicha soʻrash va 100 ballik sistemada baholash.

Test kitobidan shu mavzuga oid savollarni muxokama qilish.

#### 1.3. Amaliy qism:

Maketlarda, planshetlarda va anatomik preparatlarda sindesmologiya, tana suyaklarning o'zaro birikishini ko'rsata bilish va ularning fiziologik ahamiyatini aytish.

Antotatsiya turlari: prezintatsiya.

![](_page_167_Picture_7.jpeg)

**College Stern** 

### 13. Joriy baxolash mezonlari:

N

1.

O'zlashtirish ballda Baxo 5,83

A'lo <br/>

4,66

 $2.$ 

Yaxshi «4»

Talabaning bilim darajasi Xulosa qila oladi ljodiy o'ylaydi. O'zi analiz qila oladi. Amaliyotda qullay oladi. Interaktiv o'yinlar o'tkazilganda juda faol va ijodiy yondoshadi. Savol mazmunini tushunadi. Aniq gapirib beradi. uverenno To'liq ma'lumotga ega. Ijodiy o'ylaydi O'zi analiz qila oladi. Amaliyotda qullay oladi Interaktiv o'yinlar o'tkazilganda juda faol va ijodiy yondoshadi. Savol mazmunini tushunadi. Biladi, aniq gapirib beradi. To'liq ma'lumotga ega. O'zi analiz qila oladi Amaliyotda qullay oladi Interaktiv o'yinlar o'tkazilganda juda faol va ijodiy yondoshadi. Savol mazmunini tushunadi. Biladi, aniq gapirib beradi. To'liq ma'lumotga ega. Amaliyotda qo'llay oladi Interaktiv o'yinlar o'tkazilganda juda faol va ijodiy yondoshadi. Savol mazmunini tushunadi. Biladi, aniq gapirib beradi. To'liq ma'lumotga ega Interaktiv o'yinlar o'tkazilganda juda faol va ijodiy yondoshadi. Savol mazmunini tushunadi. Biladi, aniq gapirib beradi. Savol mazmunini tushunadi. Biladi, aniq gapirib beradi. To'liq ma'lumotga ega Savol mazmunini tushunadi. Biladi, aniq gapirib beradi. To'liq ma'lumotga ega emas. Biladi, lekin to'liq gapirib bera olmaydi. Ba'zi savollargagina javob bera oladi. Biladi, lekin to'liq gapirib bera olmaydi. To'liq ma'lumotga ega emas. Aniq taasavur eta olmaydi. Savollarga javob bera olmaydi.

 $3.$ 3,20

0

4.

Qoniqarli  $\langle 3 \rangle$ 

Qoinqarsiz  $\langle 2 \rangle$ 

## 14. Amaliy mashg'ulotning xronologik kartasi: Vaqti - 4 soat

1. Mavzu kafedra tematik xonasida muzey preparatlarida, mulyajlarda, planshetlarda, tablitsa va rasmlardan foydalangan xolda chanoq suyaklar o'zaro birlashuvi, chanoq son bo'g'imi va tizza boʻgʻimi, boldir suyaklari oʻrtasidagi boʻgʻim, oyoq kaft suyaklari birlashuvi va ularni tana skeletida koʻrsatib tushuntirib beriladi - 25 minut.

Tanaffus - 5 minut. 2.

Mavzuni kompyuter xonasida elektron multimedia darslik,  $3.$ elektron atlas yordamida tushuntirish - 25 minut.

Mustaqil ish - 60 minut (mustaqil ish mavzusi:  $\overline{4}$ . Sindesmologiya, suyaklarning o'zaro birlashuvi ontogenezi, yoshga garab o'zgarishi. Rentgenanatomiyasi va rivojlanish anomaliyalari.

Talabalar mustaqil ravishda amaliy mashgʻulotga  $5.$ tayyorgarlik koʻradilar. - 40 minut.

6. Tanaffus  $-15$  minut.

7. Mustaqil ravishda amaliy mashg'ulotga tayyorgarlikni davom ettiriladi – 45 minut

Mavzu boʻyicha chanoq suyaklar oʻzaro birlashuvi farqini,  $8<sub>1</sub>$ har bir boʻgʻim turlari farqi boʻyicha baxs munozara qilish – 25 minut.

9. Tanaffus  $-35$  minut.

10. "Xalqaro anatomik terminologiya" lotincha-o'zbekcharuscha terminlar lug'atidan mavzu bo'yicha terminlarni o'rganish - 15 minut.

11. Test savollariga javob berish – 30 minut.

12. Talabalar bilimini baxolash; bunda yigʻilgan 3ta baxo umumlashtiriladi va 3 ga boʻlinadi - 15 minut.

13. Keyingi mavzuni e'lon qilish - 15 minut.

### 15. Nazorat uchun savollar:

- 1. Suyaklar birlashuvining qanday turlarini bilasiz?
- $2.$ Uzluksiz boʻgʻimlarga tavsifnoma bering.
- 3. suyaklari uning Chanoq birlashuvi prinsipini va amaliyotdagi ahamiyatini tushuntiring.
- 4. Oyoq suyaklari birlashuvi va uning boylamlariga tavsif bering.
	- 5. Chanoq-son bo'g'imi qanday hosil bo'ladi?
	- 6. Tizza boʻgʻimi tuzilishini tushuntirib bering.
	- $7<sub>1</sub>$ Tizza bo'g'imida qanday boylamlar bor?

Tizza boʻgʻimini hosil qilishda nechta cuyak ishtirok etadi?

dissolonanz guinteleig deten dinnta di

Boldir-tovon boʻgʻimi tuzilishi va uning boylamlarini 8. 9.

# gapirib bering.

- Oyoq-kaft boʻgʻimlari haqida umumiy tavsifnoma bering. 10.
- Shopar boʻgʻimi nima va uning amaliyotdagi ahamiyati. Lisfrank boʻgʻimi nima va uning amaliyotdagi ahamiyati.  $\blacksquare$  11.
	- 12.
	- Tovonning uzun boylamining ahamiyati nimada? 13.

imment der Epistering kenist 40 det fragentist 1

where Jacob a time marks had one to antically one Armalian shows be been a depalled by the mateur show them a officer be distributed victorial abstraction discovered websyteled

In the except any defendance classes through lines of topsiin 24 - meiltütte minub

An mail and the country of the company in a policy and useful. the an EE dulling statement with the chort love in the matter of this and

**Santon PE - HO Integral** 

Trumm 21 Horal Hook & Jir Lessing Creams

terminen Ca. millige era Universität Amerikaan Tuessings M

**URLEY!** 166

# 8-BOB. «MUSHAKLLAR HAQIDAGI FAN. TANANING OROA MUSHAKLARI VA YELKA KAMARI MUSHAKLARI VA FASSIYALARI. KO'KRAK, MUSHAKLARI VA FASSIYALARI. DIAFRAGMA. QORIN MUSHAKLARI VA FASSIYALARI.» MAVZUSIDAGI AMALIY MASHG'ULOT UCHUN YAGONA USLUBIY TIZIM QO'LLANMASI

Mashg'ulot o'tkazish joyi: Odam anatomiyasi kafedrasi

Mashg'ulotning davomiyligi - 4 soat  $1.$ 

#### Amaliy mashg'ulot maqsadi:  $2.$

Muzey preparatlarida, mulyajlarda, planshetlarda, tablitsa va rasmlarda orqa, yelka kamari, koʻkrak va qorin mushaklarining tuzilishi koʻrsatish.

Miologiya to'g'risida tushunchalarni aniqlab olish.

Orqa mushaklarining tarkibiga nimalar kirishini aniqlab olish.

Orqa mushaklarining boshlanish va birikish soxalarini taxlil qilish.

Orqa mushaklarining yuza va chuqur guruhlarini muxokama qilish.

Orqa mushaklarining topografiyasini koʻrib chiqish.

Orqa mushaklarining vazifaviy anatomiyasi koʻrib chiqish.

Yelka kamari mushaklarining tarkibiga nimalar kirishini aniqlab olish.

Ko'krak mushaklarining tarkibiga nimalar kirishini aniqlab olish.

Diafragmaning vazifaviy anatomiyasini koʻrib chiqish.

Qorin mushaklarining tarkibiga nimalar kirishini aniqlab olish.

#### $3.$ Amaliy mashg'ulot vazifalari:

Tayyor anatomik preparatlarda orqa, yelka kamari, koʻkrak, qorin mushaklarining tarkibiga qaysi mushaklar kirishini koʻrsatish. Orqa guruh mushaklarining boshlanish va birikish soxalarini

koʻrsata bilishi kerak.

Orqa guruh mushaklarining yuza va chuqur guruhlarini ajrata olish.

Orqa guruh mushaklarining topografiyasini koʻrsatish.

Orqa guruh mushaklarining vazifaviy anatomiyasi

koʻrsatish va nomini ayta bilishi lozim.

Yelka kamari mushaklarining boshlanish va birikish soxalarini koʻrsata bilishi kerak.

Ko'krak mushaklarining boshlanish va birikish soxalarini koʻrsata bilishi kerak.

Diafragma mushagini vazifaviy anatomiyasini bilishi kerak.

Qorin mushaklarining boshlanish va birikish soxalarini koʻrsata bilishi kerak.

4. Mavzuni asoslash:

Talabalarga "Mushaklar haqidagi fan. Tananing orqa mushaklari va fassiyalari, yelka kamari mushaklari,. Koʻkrak, mushaklari va fassiyalari. Diafragma. Qorin mushaklari va fassiyalari" amaliy mashg'uloti o'tkazilgach:

Tananing orqa sohasidagi mushaklar va fassiyalar. (yuzaki va chuqur)

Tananing orqa mushaklarining yuza va chuqur guruhlari va ularning xalqaro anatomik terminologiya boʻyicha nomlari.

Tananing orqa mushaklarining boshlanish va birikish soxalari.

- Tananing orqa mushaklarining topografiyasi.
- Tananing orqa mushaklarining vazifaviy anatomiyasi.
- Yelka kamari mushaklari.

Yelka kamari mushaklarining anatomik xalqaro terminologiya boʻyicha nomlari.

Yelka kamari mushaklarining boshlanish va birikish soxalari.

- Yelka kamari mushaklarining topografiyasi.
- Yelka kamari mushaklarining vazifaviy anatomiyasi.
	- Koʻkrakning mushaklari va fassiyalari. (soxta va autotxon).
- Ko'krak mushaklarining yuza (soxta) va chuqur (autotxon) va ularning xalqaro anatomik terminologiya boʻyicha guruhlari nomlari.
- Ko'krak soxta mushaklarining boshlanish va birikish soxalari.
	- Ko'krak soxta mushaklarining topografiyasi.
- Ko'krak autotxon mushaklarining boshlanish va birikish soxalari.

Koʻkrak autotxon mushaklarining topografiyasi.  $\bullet$ 

- Diafragma mushagining vazifaviy anatomiyasi.
- Koʻkrak mushaklarining vazifaviy anatomiyasi.
- Oorinning mushaklari va fassiyalari. (oldingi, yon va orqa  $\bullet$ guruh).

Oorin mushaklarining oldingi, yon va orqa guruhlari va ularning xalqaro anatomik terminologiya boʻyicha nomlari.

Oorin oldingi guruh mushaklarining boshlanish va birikish soxalari.

Qorin oldingi guruh mushaklarining topografiyasi.

Qorin yon guruh autotxon mushaklarining boshlanish va birikish soxalari.

Qorin yon guruh mushaklarining topografiyasi.

Qorin orga guruh autotxon mushaklarining boshlanish va birikish soxalari.

Qorin orqa guruh mushaklarining topografiyasi.

Qorin mushaklarining vazifaviy anatomiyasi.

O'quv texnikasi va metodlari: 5.

## "Kim a'lochi bo'lmoqchi" usuli va miyaga xujum usuli:

Mashg'ulotning borishi: mashg'ulot ikki bosqichda o'tkaziladi. Birinchi bosqichda 2-5 ta talaba taklif etiladi. Ularga oldindan tayyorlangan bir xil savol beriladi. Birinchi bosqich uchun bir daqiqa vaqt ajratiladi. Qaysi talaba birinchi boʻlib taklif qilingan savollarga to'g'ri javob bersa, birinchi bosqich g'olib hisoblanadi. U musobaqani davom ettiradi. Ikkinchi bosqichda talabaga 10 ta savol beriladi. Savollar test usulida boʻlishi kerak. Savollarning murakkablik darajasi 1-dan 10-savolga qarab yuqorilashib boradi. Toʻgʻri javoblar quyidagicha baholanadi: 1-5-savollarning murakkablik darajasi I bo'lib, oddiy savollardan tashkil topishi kerak. Talaba to'liq to'g'ri javob bersa, 71% dan yuqori baholanadi. 6-8-savollarning murakkablik darajasi II boʻlib, nisbatan murakkabroq savollardan tashkil topadi. Bu savollarga talaba toʻgʻri javob bersa, 80% dan yuqori baholanadi. 9-10 savollarning murakkablik darajasi III boʻlib, ancha murakkab savollardan tashkil topadi. Ular talabadan fikrlash, taqqoslash, mavzu bo'yicha aniq tushunchaga ega bo'lishni talab etadi. Talaba bu savollarga to'liq javob bersa 90% dan yuqori baholanadi va u «A'lochi talaba» deb e'lon qilinadi. 5-, 8-, 10-savollar tayanch savollar

hisoblanadi, to'plangan ballar shu tayanch savollardan pastga tushmaydi. Agar talaba savolga aniq javobni bilmasa, guruh talabalaridan ikki marta yordam soʻrashi mumkin. Taklif qilingan javob musobaqa gatnashchisiga yoqmasa, unda talaba oʻz fikrini bayon etishi mumkin Bu hol guruhning barcha talabalarini fanga boʻlgan qiziqishlarini. izlanuvchanligini oshiradi va oʻz fikrini aniq bayon etishga oʻrgatadi.

1-bosgich savollari:

Miologiya nimalarni o'rganadi? 1.

Orqa guruh mushaklarining yuza guruhiga qaysi mushaklar  $2.$ kiradi?

Orqa guruh mushaklarining  $3.$ chuqur guruhiga qaysi mushaklar kiradi?

4. Bel soxasida qanday uchburchakni bilasiz?

5. Yelka kamari mushaklariga qaysi mushaklar kiradi?

Ko'krakning autotxon mushaklariga qaysi mushaklar 6. kiradi?

Qorining orqa guruh mushaklariga qaysi mushaklar kiradi? 7. 2-bosqich savollari:

Orqaning yuza guruh mushaklarining xalqaro anatomik terminologiya boʻyicha nomlanishi?

Organing chuqur guruh mushaklarining xalqaro anatomik  $2.$ terminologiya boʻyicha nomlanishi?

Organing yuza guruh mushaklarining boshlanish soxalari?  $3.$ 

Organing yuza guruh mushaklarining birikish soxalari? 4.

Organing chuqur guruh mushaklarining boshlanish 5. soxalari?

Organing chuqur guruh mushaklarining birikish soxalari? 6.

Organing yuza guruh mushaklarining topografiyasi? 7.

Organing chuqur guruh mushaklarining topografiyasi? 8.

Bel sohasidagi uchburchak chegaralari?

- 9.
- Diafragma mushagining vazifasi nimadan iborat? 10.
- Ko'krakning soxta guruh mushaklariga qaysi mushaklar 11. kiradi?
- Nafas olishning yordamchi guruh mushaklariga qaysi 12. mushaklar kiradi?
- Qorinning oldingi guruh mushaklariga qaysi mushaklar 13. kiradi?
	- 3-bosqich savollari:
	- Orqaning yuza guruh mushaklarining vazifasi? 1.

Organing chuqur guruh mushaklarining vazifasi?  $2.$ 

Bel sohasidagi uchburchak tuzilishi?  $3.$ 

Yelka kamari mushaklarining vazifasi nimadan iborat?  $4.$ 

Koʻkrak mushaklarining vazifasi nimadan iborat?  $5<sub>1</sub>$ 

Qorin mushaklarining vazifasi nimadan iborat? 6.

# 6. Amaliy mashg'ulotning jixozlanishi:

Tana mushaklari mulyaji. 1.

"Xalqaro anatomik terminologiya" kitobi.  $2.$ 

«Odam anatomiyasi 2.1» elektron multimedia darsligi.  $3.$ 

Elektron atlas.  $\overline{4}$ .

Mushaklar tizimi plansheti.  $5.$ 

Aloxida orga yuza mushaklari preparatlari. 6.

Aloxida orqa chuqur mushaklari maketlari.  $7<sub>1</sub>$ 

Turli planshet va mulyajlar. 8.

Muzey preparatlari. 9.

Tablitsalar: 10.

a) Tana sagital kesimi;

b) Yelka kamari mushaklari planshetlari va tablitsalari;

v) Aloxida mushaklari planshetlari;

g) Koʻkrak mushaklari planshetlari va tablitsalari;

d) Alohida diafragma mushagi mulyaji va tablitsalari;

ye) Qorin mushaklari planshetlari va tablitsalari;

11. Ma'ruza prezentatsiyasi.

12. Videofilm.

7. O'quv shakli:

Individual ishlash, guruh bilan ishlash, kollektiv bilan ishlash.

8. O'qish sharoiti:

Auditoriya, "Miologiya" bo'yicha tematik xona, komyuter xonasi.

anim litric is enjoyable of shaking

# 9. Monitoring va baholash:

- ogʻzaki
- yozma
- -yozma
- test

# 10. Motivatsiya:

Bu mavzu shifokorlik amaliyotida koʻp tekshiriladigan, turli kasalliklar aniqlanadigan va davolanadigan soha hisoblanadi. Soxaning anatomik tuzilishi, bu a'zolarning anatomik nomlanishi, hamda halqaro anatomik terminlarni bilish keyinchalik klinik fanlarni o'zlashtirish uchun chuqur asos xisoblanadi. Bu mavzuni yaxshi o'zlashtirmay turib yaxshi shifokor boʻlish mumkin emas.

#### 11. Fanlararo va fan ichidagi bogʻliqlik:

Bu mavzuni o'qitish asosan normal anatomiya, gistologiya normal fiziologiya va nevrologiya, ma'lumotlariga asoslangan. Dars davomida olingan bilimlar klinik yoʻnalishlardan terapiya, nevrologiya, travmatologiya, revmatologiya va jarroxlik kasalliklari asosini o'zlashtirishda kerak bo'ladi.

12. Mashg'ulot mazmuni:

1.1. Nazariy qism:

#### 8.1. Mushaklar tasnifi.

## Myologia - mushaklar xaqida boʻlim.

Mushaklar - mushak tolalaridan hosil boʻlgan va asosiy vazifasi qisqarish boʻlgan anatomik hosilalarga aytiladi. Mushak toʻqimasi katta yoshdagi odamlar ogʻirligining 28-45%, ayollarda 28-32%, qariyalarda 30% gacha, yangi tug'ilgan chaqaloqlarda - 20-22%, sportchilarda esa 50% koʻproqga toʻgʻri keladi. Mushak tolalarining tuzilishiga koʻra, mushaklar silliq mushaklarga va koʻndalang targʻil mushaklarga bo'linadi. Ko'ndalang targ'il mushaklar esa yurak mushaklari va skelet mushaklar guruhidan hosil boʻladi. Silliq mushaklar qon tomir devorlarida, ichki a'zolar devorida (traxeya, bronx, o'pka, oshqozonichak sistemasi a'zolarida, siydik chiqaruv a'zolarida, jinsiy a'zolarda) uchraydi. Koʻndalang-targʻil mushaklarga: skelet mushaklari, koʻzni xarakatga keltiradigan mushaklar, yumshoq tanglay mushaklari, halqum, hiqildoq, qiziloʻngachning yuqori qismi, toʻgʻri ichakning tashqi qisuvchi mushaklaridan hosil boʻladi. Alohida tuzilishga egat bo'lgan mushak guruhini yurakning ko'ndalang-targ'il mushaklari hosil etadi. Mushaklar qo'shuvchi to'qima bilan o'ralgan mushak tolalaridan hosil bo'ladi. Mushak tolalarining qalinligining o'zgarishi, mushaklar hajmining o'zgarishiga ta'sir etadi. Yangi tug'ilgan chaqaloqlarda skelet mushak tolalarining qalinligi 7-8 mkm, 2 yoshgacha - 10-14 mkm, 4 yoshgacha - 14-20 mkm, katta yoshdagilarda - 38-80 mkm, sport bilan shug'ullanuvchilarda - 100 mkm bo'ladi. Har bir mushak tashqi tarafidan qo'shuvchi to'qimadan tashkil topgan parda bilan qoplangan bo'lib - fassiyalar deb ataladi. Fassiyalar mushaklarni ajratib turadi, mushak qisqarishida yon tarafdagi bosimni oshiradi. Fassiya pardasi har bir mushakdan tashqari,

mushaklar guruhini ham o'rab turadi. Fassiyalar xar bir mushakni alohida qisqarishini ta'minlaydi. Mushak fassiyalari alohida mushakni o'rab olishdan tashqari - sinergist mushaklar guruhini o'rab oladi va suyak tomon o'simta chiqarib, suyak bilan birlashadigan to'siq - septa intermuscularia ni hosil etadi. Fassiyalar ba'zi bo'g'imlar sohasida galinlashadi va mushak paylari ustidan keng boylam sifatida o'tadi. Natijada fibroz kanal yoki suyak - fibroz kanali hosil boʻladi. Bu kanallar ichidan mushak paylari o'tadi. Fibroz boylamlar mushak paylarini siljimay turishini ta'minlaydi. Fibroz kanal ichida sinovial parda ham bo'ladi. Sinovial pardaning parietal varag'i fibroz pardani ichki yuzasini o'rab olsa, visseral varag'i esa mushak fassiyalarning ustki yuzasiga o'tadi. Sinovial parda varaqlari orasida ozgina sinovial suyuqlik bo'lib, mushak paylarining xarakatini yengillashtiradi. Koʻndalang- targʻil mushaklarning koʻpchiligida qisqaruvchi goʻshtdor gismi - qorinchasi venter boʻlib, mushak uchlari - suyaklarga birikish sohasi paylardan hosil boʻladi. Agar goʻshtdor qismi bir tomonda, pay ikkinchi tarafda boʻlsa bunday mushaklarga bir patli mushaklar deyiladi. Agarda pay o'rtada bo'lib, ikki tarafda mushakning go'shtdor gismi boʻlsa ikki patli mushaklar deyiladi. Ba'zi mushak paylarining ichida suyaklar taraqqiy etadi. Bunday paylar ichidagi suyaklarga sesamasimon suyaklar deyiladi. Qo'l kaftidagi nuxotsimon suyak, tizza qopqoqchasi suyaklari - sesamasimon suyaklar guruhiga kiradi. Keng serbar mushaklar - keng fibroz paylarga davom etadi va bunday serbar paylarni aponevrozlar deyiladi.

#### Mushaklar klassifikatsiyasi.

1. Shakliga ko'ra mushaklar: uzun, kalta, keng, kvadrat shaklidagi, deltasimon, piramidasimon, yumaloq, tishsimon va x. k. bo'lish mumkin.

2. Mushak tutamlarining yoʻnalishi boʻyicha toʻgʻri, qiyshiq,

koʻndalang, aylana mushaklar boʻladi.

3. Mushaklarning bajaradigan vazifasiga nisbatan bukuvchi flexio, yozuvchi extensio, tanaga yaqinlashtiruvchi adductio, tanadan uzoqlashtiruvchi abductio, o'z o'qi atrofida aylantiruvchi rotatorius, ichki tarafga buruvchi pronatio, tashqi tarafga buruvchi supinatio guruhlarga boʻlinadi.

4. Mushaklar boʻgʻimlarga nisbatan: bir boʻgʻimli - bir boʻgʻim ustidan o'tuvchi; ikki bo'g'imli va ko'p bo'g'imli mushaklar guruhiga bo'linadi.

5. Mushaklar joylashishiga nisbatan yuzaki, chuqur, medial, lateral, oldingi, orqadagi, tashqi, ichki guruhlarga ajraladi.

Bir hil vazifani bajaruvchi mushaklar guruhiga - sinergist mushaklar deyiladi. Qarama-qarshi vazifani bajaruvchi mushaklar guruhiga antogonist mushaklar deyiladi. Mushaklarning boshlanish nuqtasiga punctum fixum deyiladi. Mushaklarning ikkinchi uchi esa tutamlarning qisqarishi natijasida xarakatga keladi va punctum mobile deyiladi. Bu ikki nuqta orasida, koʻpchilik mushaklarda goʻshtdorgorincha - venter - qismi joylashadi. Xar ikkala birikish nuqtasi nisbiy bo'lib, odam holatining o'zgarishi xarakatsiz va xarakatli nuqtalar o'rnining almashinuviga olib keladi.

#### Mushaklarning taraqqiyoti.

Mushaklar embrionning o'rta - mezoderma qavatidan rivojlanadi. Embrion rivojlanishining 4-5 xaftalarida mezodermadan dermatom qavat ajraydi va kolgan qismiga somitlar deyiladi. Somitlar ham sklerotom va miotom qavatlariga ajraladi. Sklerotomdan skelet suyaklar taraqqiy etsa, miotomlardan esa koʻndalangg-targʻil mushaklar rivojlanadi. Miotomlar myosepta toʻsigʻi vositasida segmentar bo'laklarga bo'linadi. Embrionning bo'yin qismida 8 juft, koʻkrak qismida 12 juft, bel sohasida 5 juft, dumgʻaza sohasida 5 juft va dum sohasida I juft miotomlar joylashadi. Embrion taraqqiyotida dum miotomlari reduksiyaga uchraydi. Qolgan xar bir miotom ventral va dorzal boʻlimlarga ajraladi. Tanadagi miotomlardan tashqari embrionning kalla sohasida: uchta ensa miotomi, uchta quloq oldi miotomi va beshta visseral ravoq miotomlari bo'ladi. Umurtqa pog'anasi atrofidagi miotomlardan bo'yin, ko'krak, orqa, qorin, qo'l va oyoq mushaklari taraqqiy etadi. Uchta ensa miotomidan til va til osti sohasidagi mushaklar rivaojlanadi.

Birinchi quloq oldi miotomidan koʻz soqqasini xarakatga keltiruvchi koʻpchilik mushaklar rivojlanadi. Ikkinchi quloq oldi miotomidan koʻz soqqasining yuqorigi qiyshiq mushagi - m. trochlearis rivojlanadi. Uchinchi quloq oldi miotomidan ko'z soqqasining lateral to'g'ri mushagi - m. rectus oculi lateralis rivojlanadi. Birinchi visseral ravoq - mandibulyar ravoq deyilib, quyidagı mushaklar rivojlanadi: chaynov mushaklari, m. mylohyoideus, ikki qorinchali mushak m. digastricus ning oldingi qorinchasi, nogʻora bo'shlig'idagi nog'ora pardani taranglovchi mushak m. tensoris thympani, yumshoq tanglayni taranglovchi mushak m. tensor veli

palatini rivojlanadi. Ikkinchi visseral ravoq - gioid ravogʻi deb atalib. bu ravoqdan mimika mushaklar, ikki qorinchali mushak m. digastricus ning orqa qorinchasi, boʻyindagi teri osti mushagi - m. platisma rivojlanadi. Uchinchi visseral ravoq - birinchi jabra ravogʻi deb atalib, bu ravoqdan halqumning m. stylopharyngeus mushagi rivojlanadi. To'rtinchi visseral ravoq - ikkinchi jabra ravog'i deb atalib, bu ravoqdan halqumning qisuvchi mushaklari rivojlanadi. Beshinchi visseral ravoq - uchinchi jabra ravogʻi deb atalib, ikkinchi jabra ravog'ining ishtirokida bo'yindagi m. sternocleidomastoideus mushagini va orqadagi m. trapezius mushagining rivaojlanishida qatnashadi.

Umurtqa pog'anasining ikki tarafida joylashgan dorzal miotomlardan faqat orqaning chuqur xususiy mushaklari rivojlanadi. Organing yuzaki mushaklari tana, qo'l, oyoq, bo'yin sohasining ventral miotomlaridan rivojlanadi. Embrion taraqqiyoti natijasida xar bir miotomdan bir nechta mushak taraqqiy etadi. Aksincha ba'zi mushaklar bir necha miotomning o'zaro birikishidan hosil bo'lishi mumkin (qorin mushaklari, ikki qorinchali mushak).

Taraqqiyot jarayonida o'z joyida qoladigan mushaklar guruhiga xususiy, autaxton mushaklar deyiladi. Orqaning chuqur guruh mushaklari, koʻkrak qafasining xususiy mushaklari autaxton mushaklarga misol bo'la oladi. Ventral miotomlarning taraqqiyot jarayonida qoʻl yoki oyoqdan tanaga koʻchib qolgan mushaklarga trunkopetal mushaklar deyiladi. Trunkopetal mushaklarga koʻkrakning va orqaning xususiy mushaklarini ustidan qoplagan m. pectorales major et minor, m. latissimus dorsi mushaklari misol bo'la oladi. Ventral miotomlarining taraqqiyoti jarayonida tanadan va kalladan qo'l yoki oyoq mushaklarining xarakatini ta'minlashga ko'chgan mushaklarga trunkofugal mushaklar deyiladi. Trunkofugal mushaklar kalladan koʻchgan m. sternocleidomastoideus, m. trapezius va tanadan ko'chgan m. rhomboideus, m. levator scapulae, m. serratus anterior, m. subclavius, m. omohyoideus mushaklari misol bo'la oladi.

8.2. Tana orqa mushaklari.

Tananing orqa mushaklari. Tana orqasining yuzaki guruh mushaklari. 1. M. trapezius - trapesiyasimon mushak.
1. a) Trapesiyasimon mushagining tushuvchi qismi - pars descendens ensa suyagining protuberantia occipitalis externa bo'rtig'idan, lig. nuchae boylamidan, VII bo'yin umurtqasining qirrali o'simtasidan boshlanadi.

Birikish sohasi: o'mrov suyagining lateral qismi va kurak suyagining acromion o'simtasining medial yuzasiga to'g'ri keladi.

Vazifasi: kurak suyagini va yelkani koʻtaradi, boʻyinni qaramaqarshi tarafga buradi.

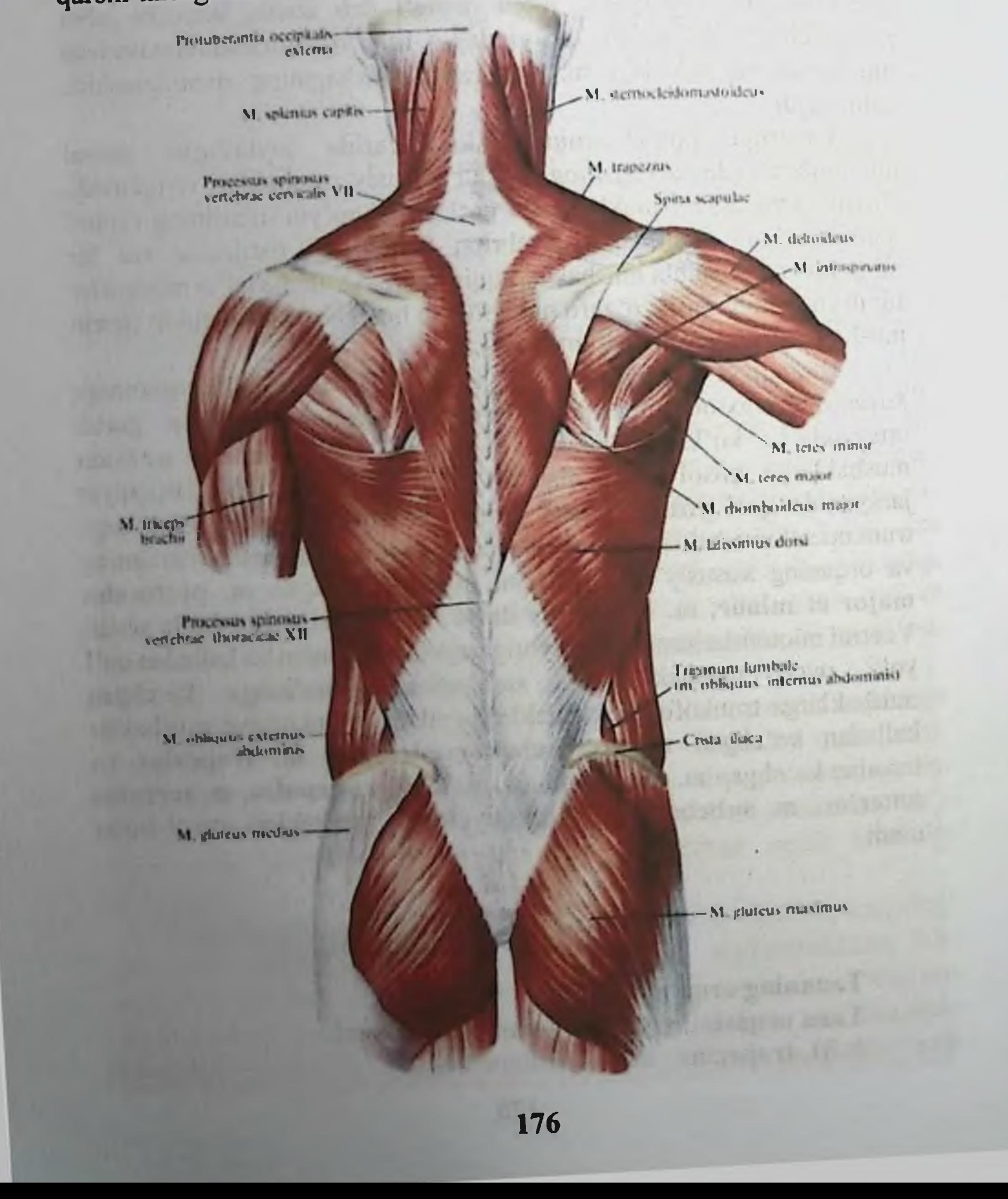

B) Trapesiyasimon mushagining koʻndalang qismi – pars transversa I - IV koʻkrak umurtqalarining qirrali oʻsimtalaridan boshlanadi.

Birikish sohasi: kurak suyagining spina scapulae o'cimtasining

uctki yuzasiga va acromion o'simtasining medial chekkasiga birikadi. Vazifasi: kurak suyaklarini oʻzaro yaqinlashtiradi va tashqi

tarafga buradi.

V) Trapesiyasimon mushagining ko'tariluvchi qismi - pars ascendens I - XII ko'krak umurtqalarining qirrali o'simtalaridan boshlanadi.

Kurak suyagining spina scapulae o'simtasiga birikadi.

Vazifasi: kurak suyagini va yelkani pastga tortadi, kurak suyagini lateral tarafga buradi.

Trapesiyasimon mushagining innervatsiyasi: n. accessorius (XI)  $(C2 - C4)$ 

2. M. latissumus dorsi – organing serbar (keng) mushagi.

Boshlanish sohasi: pastki toʻrtta koʻkrak umurtqasining qirrali o'simtasidan, hamma bel umurtqalarining qirrali o'simtasidan, dumg'aza suyagining o'rta o'simtasidan, yonbosh suyagi qirrasining orqa qismidan va pastki toʻrtta qovurgʻaning orqa sohasidan boshlanadi. Birikish sohasi: yelka suyagi kichik boʻrtigʻining qirrasi crista tuberculi minoris ga birikadi. Vazifasi: yelka sohasini yozadi va ichkariga buradi. Qovurg'alardan boshlanganligi uchun, nafas olishda qatnashadi. Innervatsiyasi: n. thoracodorsalis (C6 - C8)

3. M. rhomboideus major m. romboideus minor - katta ia kichik rombsimon mushaklar. Boshlanish sohasi: ikki pastki boʻyin umurtqasining qirrali o'simtasi va to'rtta yuqorigi ko'krak umurtqasining qirrali o'simtalaridan boshlanadi. Birikish sohasi - kurak suyagining medial qirrasiga birikadi. Vazifasi: kurak suyagini ichki tarafga va yuqoriga tortadi. Innervatsiyasi: n. dorsalis scapulae (C4 - $CS$ 

4. M. levator scapulae - kurakni koʻtaruvchi mushak. Yuqorigi to'rtta bo'yin umurtqasining ko'ndalang o'simtalaridan boshlanadi va kurak suyagining ustki burchagiga birikadi. Vazifasi mushakning nomidan ma'lum: Kurakni yuqoriga ko'taradi va bo'yinni buradi va boʻyinni bukadi. Innervatsiyasi: n. dorsalis scapulae (C3-C5), plexus cervicalis.

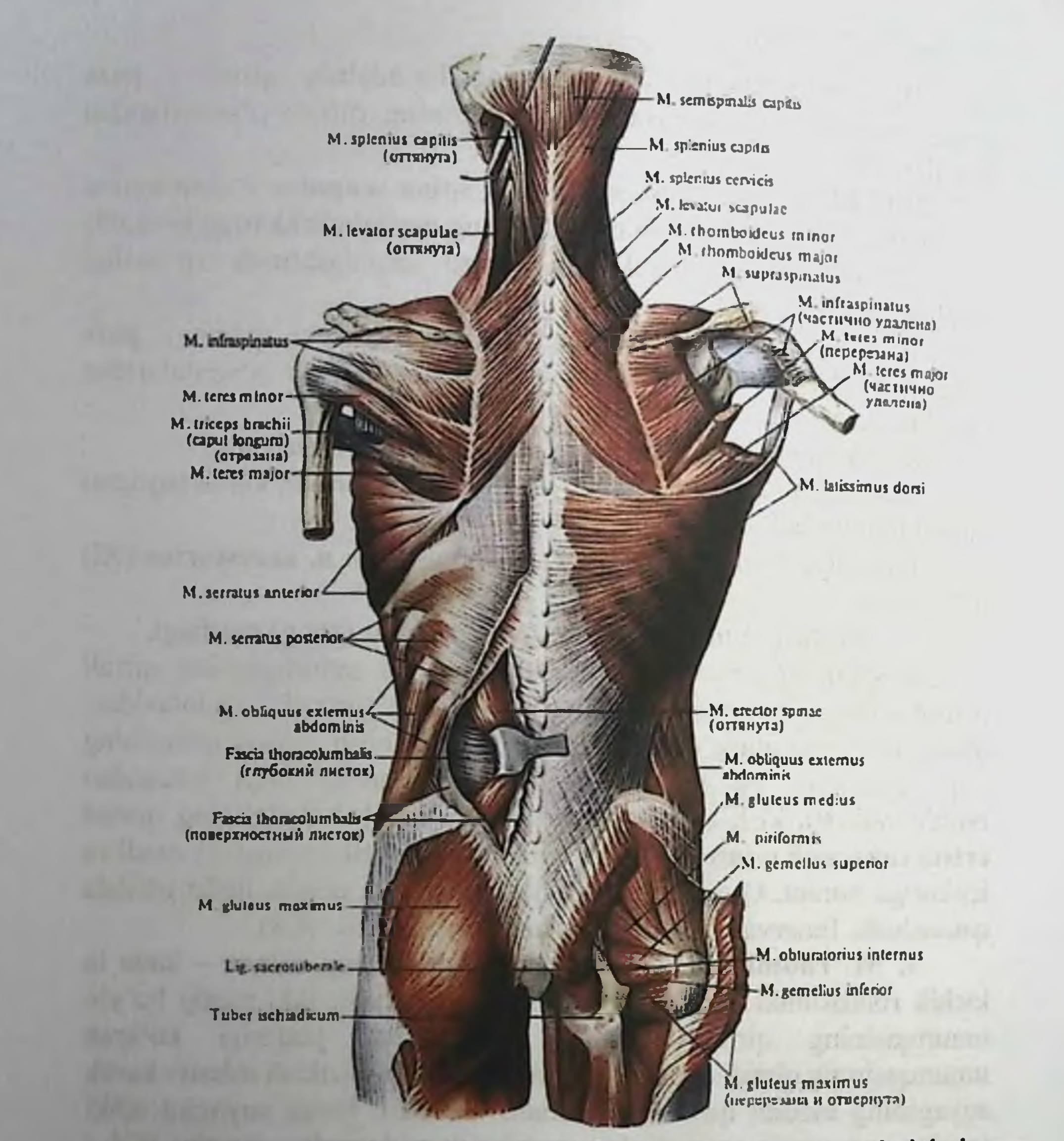

M. serratus posterior superior - organing yuqori tishsimon

mushagi. Pastki ikkita boʻyin va yuqorigi ikkita koʻkrak umurtqalarınıng qırrali o simtalaridan boshlanib, II - V qovurg'alarda tugavdi Vazifasi: qovurg'alarni ko'taradi. Innervatsiyasi: n.n. intercostales (Th1 - Th4).

6 M. serratus posterior inferior - organing pastki tishsimonn mushagi Pastki ikkita koʻkrak va yuqorigi ikkita bel umurtqalarining airrali o'simtalaridan boshlanib, IX - XII qovurg'alarda tugaydi. Vazifasi: qovurg'alarni pastga tortadi. Innervatsiyasi: n.n. intercostales (Th9 - Th12).

7. a) M.m. intertransversarii anteriores cervicis Bo'yindagi oldingi koʻndalang oʻsimtalar orasidagi mushak. Hamma boʻyin umurtqalarining koʻndalang oʻsimtalaridagi oldingi doʻmbogʻidan boshlanadi.

Birikish sohasi: pastdagi boʻyin umurtqalarining xuddi shunday hosilasiga birikadi.

b) M.m. intertransversarii pasteriores laterales cervicis boʻyindagi orqa - yon koʻndalang oʻsimtalar orasidagi mushak. Hamma bo'yin umurtqalarining ko'ndalang o'simtalaridagi orqa do'mbog'idan boshlanadi.

Birikish sohasi: pastdagi boʻyin umurtqalarining koʻndalang o'simtalaridagi oldingi do'mbog'iga birikadi. Bu mushaklarni vazifasi: bo' yinni lateral tarafga bukadi.

Innervatsiyasi: rami dorsales, n.n. spinales.

g) M.m. intertransversarii laterales lumborum beldagi lateral ko'ndalang o'simtalar orasidagi mushak. Bel umurtqasining qo'shimcha o'simtasidan boshlanadi.

Birikish sohasi: ostidagi umurtqaning ko'ndalang o'simtasiga birikadi.

Vazifasi: umurtqa pog'onasini (tanani) yon tarfga buradi. Innervatsiyasi: rami dorsales, n.n. spinales.

d) M.m. intertransversarii medialis lumborum beldagi medial koʻndalang oʻsimtalar orasidagi mushak. Bel umurtqasining qo'shimcha o'simtasidan boshlanadi.

Birikish sohasi: ostidagi umutqaning so'rg'ichsimon o'simtasiga birikadi.

#### Tana orqasining chuqur guruh mushaklari.

Musculi spinotransversales qirrali va koʻndalang o'simtalar orasidagi mushak. Mushak tarkibida qayishsimon mushak m. splenius bo'lib, u ham o'z navbatida kalla va bo'yin mushaklaridan hosil bo'ladi. 1. M. splenius capitus et cervicis - kallaning va bo'yinning qayishsimon mushagi. Pastki beshta boʻyin va oltita yuqorigi koʻkrak umurtqalarining qirrali o'simtalaridan boshlanib m. splenius capitus ensa suyagining yuqori chizig'i linea nuchae superior va chakka suyagining so'rg'ichsimon o'sig'i processus mastoideus ga birikadi. Bo'yin qismi m. splenius cervicis esa II, III bo'yin umurtqasining koʻndalang oʻsimtalariga birikadi.

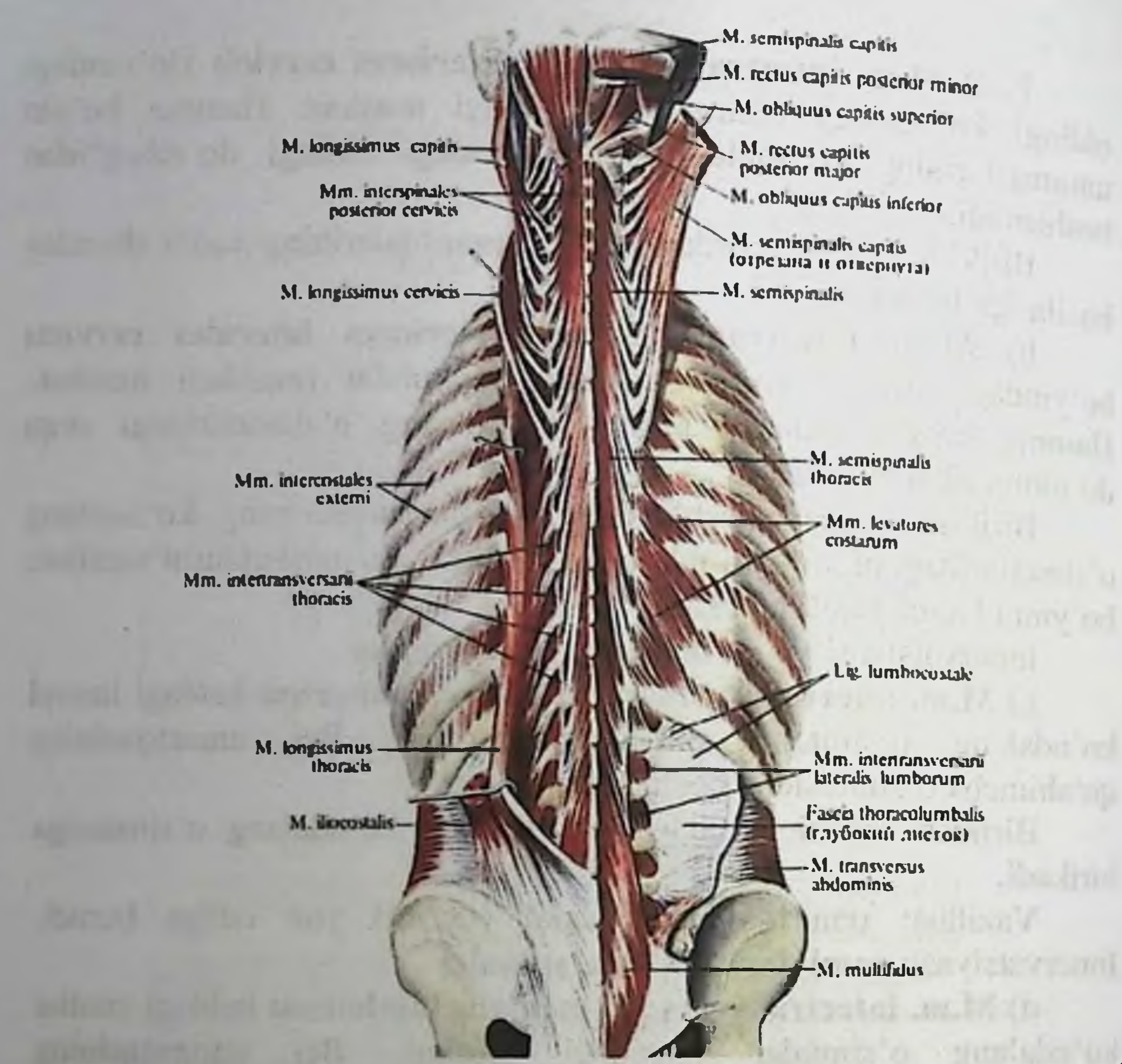

Vazifasi: bir tomonlama qisqarganda mushak joylashgan tarafga kallani buradi. Ikki tomonlama qisqarganda kallani orqa tarafga tortadi, boʻyin umurtqalarini yozadi.

Innervvatsiyasi: rami dorsales, n.n. spinales.

2. M. erector spinae - gavdani tiklaydigan mushak.

Boshlanish sohasi dumg'aza suyagining orqa yuzasidan, bel umurtqalarining qirrali oʻsimtalaridan, yonbosh suyagining qirrasidan fascia thoracolumbalis dan boshlanadi. Bu mushak ensa va suyagigacha yoʻnalib birikish sohasiga nisbatan uch qismga boʻlinadi: a) m. iliocostalis - yonbosh-qovurg'a mushagi - gavdani tiklovchi mushagining lateral guruh tutamlari - hamma qovurg'alarning burchagiga birikadi; Mushakning bel qismi pars lumbalis, koʻkrak qisimi pars thoracica deyiladi. Innervvatsiyasi: rami dorsales, n.n. spinales

b) m longissimus - eng uzun mushak - gavdani tiklovchi mushagining o'rta guruhini tashkil etadi, chakka suyagining

so'rg'ichsimon o'simtasiga birikadi; Mushakning ko'krak qismi m. longissimus thoracis, boʻyin qsimi m. longissimus cervicis, bosh gismi m. longissimus capitis deb ataladi. Innervvatsiyasi: rami dorsales, n.n. spinales.

v) m. spinalis - gavdani tiklovchi mushagining ichki guruh tutamlarını tashkil etadi - umurtqalarning qirrali o'simtalariga va ensa suyagining boʻrtigʻiga birikadi. Mushakning koʻkrak qismi m. spinalis thoracis, bo'yin qismi m. spinalis cervicis bosh qismi m. spinalis capitis deb ataladi. Innervvatsiyasi: rami dorsales, n.n. spinales.

3. m.m. intertransversi posteriores cervicis et lumborum organing koʻndalang oʻsimtalari orasida joylashgan mushaklari. Mushakning bel qismiga m.m.intertransversarii thoraces ,boʻyin gismiga m.m.intertransversarii posteriores mediales cervicalis deb ataladi

4. M. transversospinalis - umurtqalarning koʻndalang oʻsimtalari bilan qirrali o'simtalari orasidagi mushaklar. Qavatma-qavat joylashib uch guruhga bo'linadi:

yuzaki qavatda m. semispinalis gavda orqasining yarim qirrali mushagi joylashadi. Bu mushak koʻndalang oʻsimtalardan boshlanib, o'z yo'nalishida 5-6 ta umurtqani tashlab o'tib qirrali o'simtaga birikadi. Mushakning koʻkrak qismi m. semispinalis thoracis, boʻyin qismi m. semispinalis cervicis, kallaga yaqin qismi m. semispinalis capitis deb ataladi. O'rta qavatda m. multifidi - ko'p bo'lakli mushak joylashadi. Bu mushak tutamlari o'z yo'nalishida 3-4 ta umurtqani tashlab o'tadi. Mushakning bel qismi m. multifidus lumborum, ko'krak qismi m. multifidus thoracis, bo'yin qismi m. multifidus cervicis deb ataladi. Chuqur qavatida zsa gavdani buruvchi (aylantiruvchi) mushak m. m. rotatores joylashadi. Bu mushak tutamlari qoʻshni umurtqalar orasida yoki bitta umurtqani tashlab birikadi. Mushakning bel qismi m.m. rotatores lumborum, koʻkrak qismi m. m. rotatores thoracis, boʻyin qismi m. m. rotatores cervicis, deb ataladi. Vazifasi: boʻyin va bosh buradi, umurtqa pogʻanasini yozadi. Innervvatsiyasi: rami dorsales, n.n. spinales.

5. M.m. interspinales - qirrali o'simtalar orasidagi mushaklar.

- umurtqa pog'anasining bo'yin va bel sohalarida uchraydi. Mushakning bel qismiga m.m. interspinales lumborum, koʻkrak qismi m. m. interspimales thoracis, boʻyin qismiga m. m. rotatores interspimales cervicis, deb ataladi. Vazifasi: umurtqa pog'anasini yozadi. Innervvatsiyasi: rami dorsales, n.n. spinales.

# aminuted in Marchard Attribution

6. M. quadratus lumborum - belning kvadrat mushagi.

Boshlanish sohasi: lig. iliolumbale boylamidan va chanoq suyagidan yon bosh qirrasining ichki labidan boshlanadi.

Birikish sohasi: oxirgi qovurg'aning pastki qirrasiga va I - IV bel umurtqasining koʻndalang oʻsimtalariga birikadi.

Vazifasi: tanani yon tarafga bukadi, oxirgi qovurg'ani tushiradi. Innervvatsiyasi: plexus lumbalis (Th12 - L3).

7. M.m. levatores costarum - qovurg'alarni ko'taruvchi mushaklar.

Boshlanish sohasi: 7 - 11 koʻkrak umurtqalarining koʻndalang o'simtalaridan boshlanadi.

Birikish sohasi: kalta qovurg'alarni ko'taruvchi mushaklar ostidagi qovurg'alarning burchagiga birikadi. Uzun qovurg'alarni koʻtaruvchi mushaklar bitta qovurgʻani tashlab, qovurgʻalarni burchagiga birikadi.

Vazifasi: qovurg'alarni koʻtaradi, umurtqa pog'anasini bukadi va aylantiradi. Innervatsiyasi: n.n. intercostales.

#### 8.3. Bel sohasidagi uchburchak - trigonum lumbale.

Bu soha pastdan yonbosh suyagining qirrasi, lateral tarafdan qorinning tashqi qiyshiq mushagi, ichki tarafdan orqaning serbar mushagi m. latissimus dorsi bilan chegaralangan. Bu uchburchak tubi ichki qiyshiq mushagidan hosil boʻladi.

Qorin devorining orqa sohasidagi mushak: m. quadratus lumborum - belning kvadrat mushagi - orqaning ichki tarafida joylashadi. Bu mushak orqaning chuqur mushaklaridan fascia thoracolumbalis pardasi bilan ajralib turadi. Belning kvadrat mushagining boshlanish sohasi: yonbosh suyagining qirrasi crista iliaca; tutamlari yuqoriga yoʻnalib - XII qovurgʻa va I-IV bel umurtqalarining koʻndalang oʻsimtalariga birikadi.

the state and a borne of the state of the state of the state and of the lands are and over it is the choice of the discount a complete a stallar me, a farmachi continua estandare era al farma e

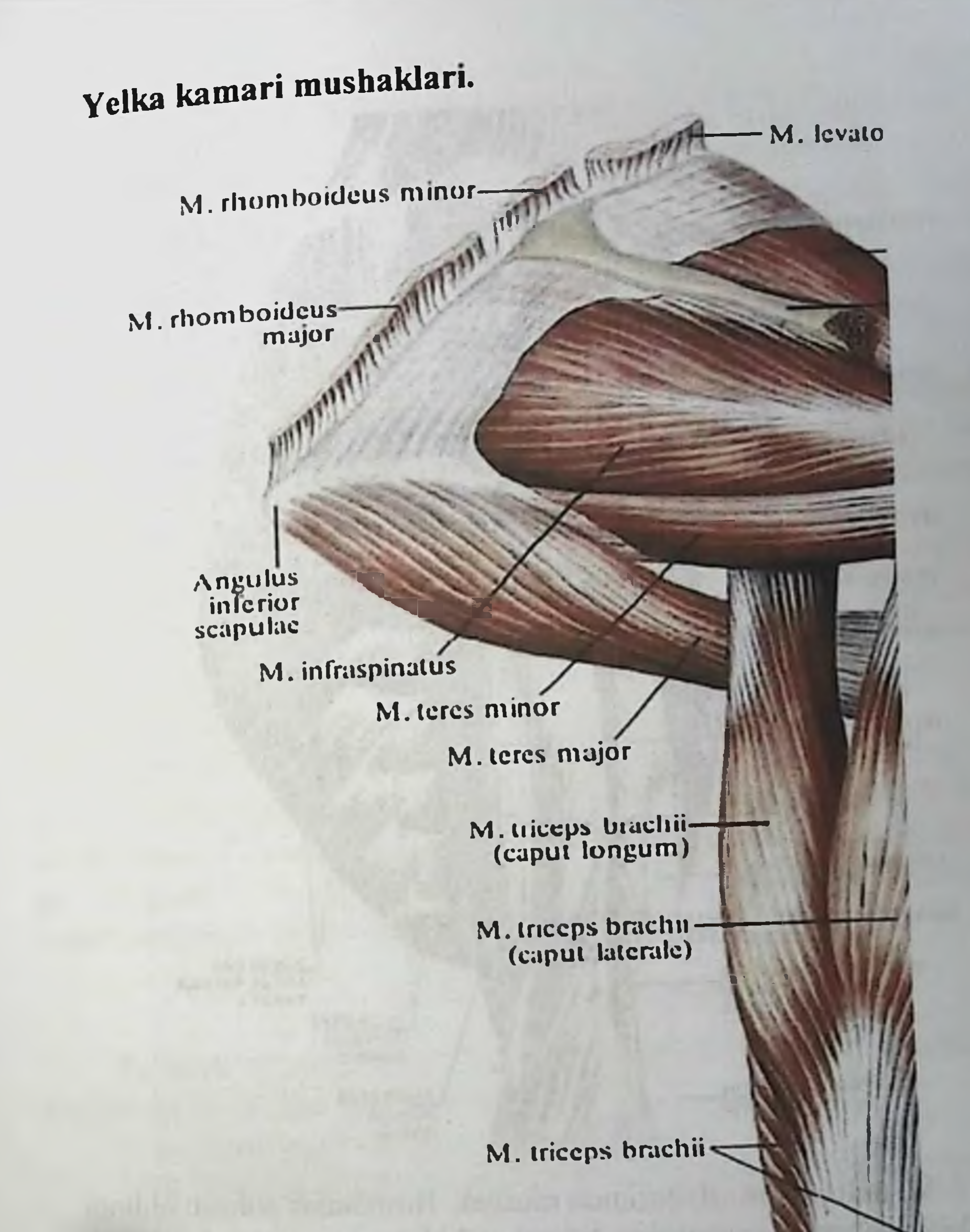

M. triceps brachiine tra lab vellomana per di dere -

Epicondylus medialis-

**American Fundamental construction has V** 

Olecranon-

a a Bursa subcutanca oleerani

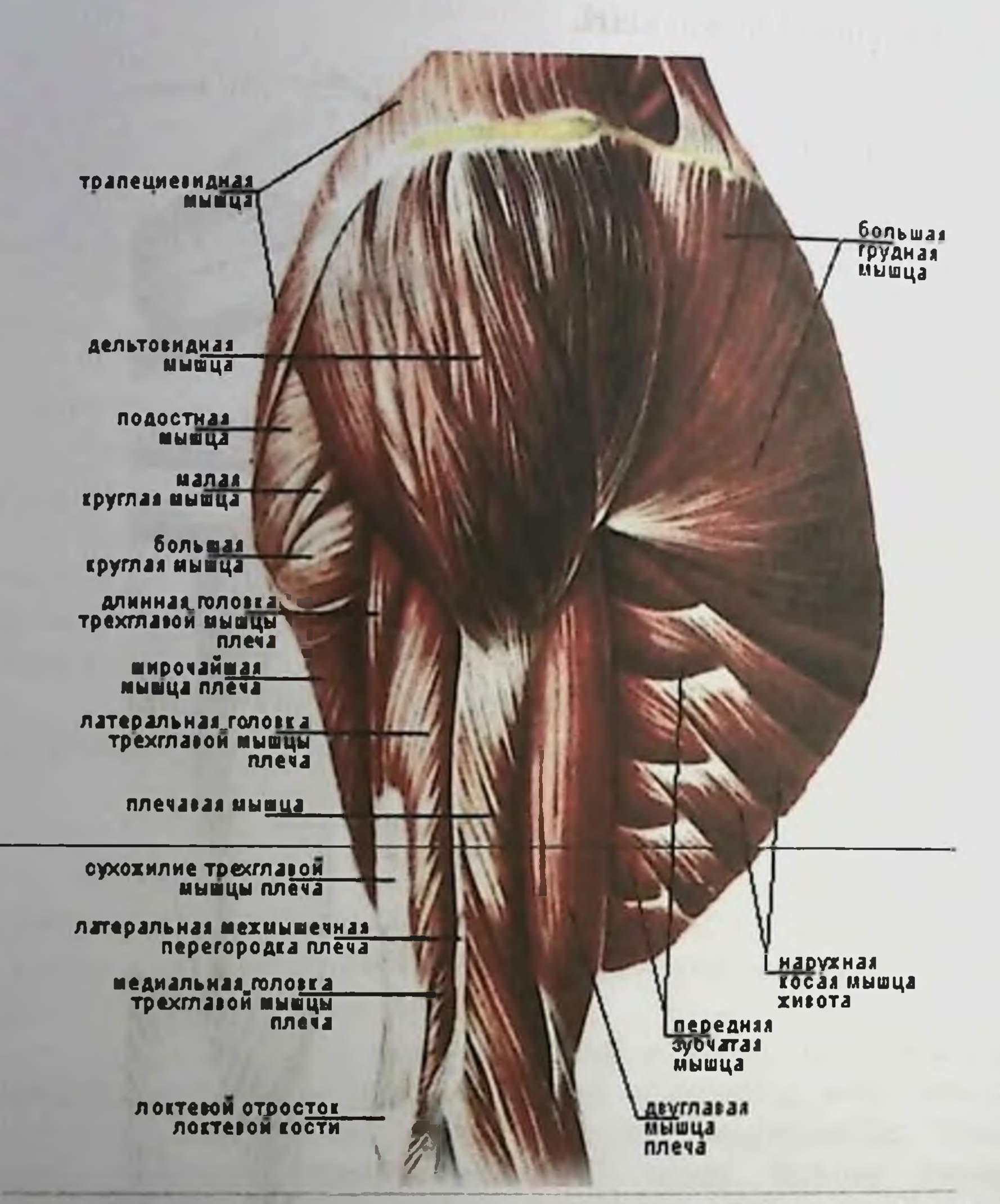

1. M. deltoideus - deltasimon mushak. Boshlanish sohasi: oldingi tutamlari - o'mrov suyagining lateral uchidan; orqa tutamlar kurak suyagining qirrasi spina scapulae va kurak suyagining akromial o'simtasidan boshlanadi. Yelka suyagining tuberositas deltoideus bo'rtig'iga birikadi. Mushakda pars clavicularis, pars acromialis, pars spinalis qismlari boʻladi. Vazifasi: oldingi tutamlari yelkani bukadi, orqa tutamlar yelka boʻgʻimida yozadi, oʻrta guruh tutamlari qo'lni gorizontal sathgacha gavdadan ko'taradi. Innervatsiyasi: n. axillaris (C4 - C6); pars clavicularis, qismi n. pectoralis dan ham innervatsiyalanadi.

2. M. supraspinatus - kurak qirrasi ustidagi mushak. kurak suyagining fossa supraspinata chuqurchasidan boshlanadi. Yelka

suyagining katta boʻrtiq tuberositas major sohasiga birikadi. Vazifasi: go'lni tanadan uzoqlashtiradi va gorizontal sathgacha ko'taradi, hamda  $tashq$ i tarafga buradi. Innervatsiyasi: n. suprascapularis (C4 - C6)

3. M. infraspinatus - kurak qirrasi ostidagi mushak. Kurak suyagidagi fossa infraspinata chuqurchasidan boshlanib, yelka suyagidagi katta boʻrtiq tuberositas major sohasiga birikadi. Vazifasi: tashqariga buradi (supinatsiya). Innervatsiyasi: yelkani n. suprascapularis  $(C4 - C6)$ 

4. M. teres minor - kichik yumaloq mushak kurak suyagining tashqi qirrasi margo lateralis dan boshlanib, yelka suyagining katta bo'rtig'i tuberositas major ga birikadi. Vazifasi: yelkani tashqariga buradi (supinatsiya). Innervatsiyasi: n. axillaris  $(C5 - C6)$ 

5. M. teres major - katta yumaloq mushak. Kurak suyagining pastki burchagi angulus inferior dan boshlanib, yelka suyagining kichik boʻrtiq qirrasi crista tuberculi minoris ga birikadi. Vazifasi: go'lni orqaga va ichkariga tortadi va ichkariga buradi (pronatsiya). Innervatsiyasi:  $n.$  toracodorsalis (C5 - C6)

6. M. subscapularis - kurak osti mushagi. Kurak suyagining shu nomli chuqurrchasida joylashadi, qovurg'a yuzasi facies costalis ni to'ldirib turadi va yelka suyagining kichik bo'rtig'i tuberculum minus birikadi. Vazifasi: qo'lni ichkariga buradi (pronatsiya). ga Innervatsiyasi: n. subscapularis.

#### 8.4. Ko'krak mushaklari.

Ko'krak mushaklari taraqqiyoti, innervatsiyasi va bajaradigan vazifasiga koʻra ikki guruhga boʻlinadi:

1) koʻkrakning xususiy mushaklari

2) koʻkrakdan boshlanib yelka kamari sohasiga birikadigan yuzaki mushaklar.

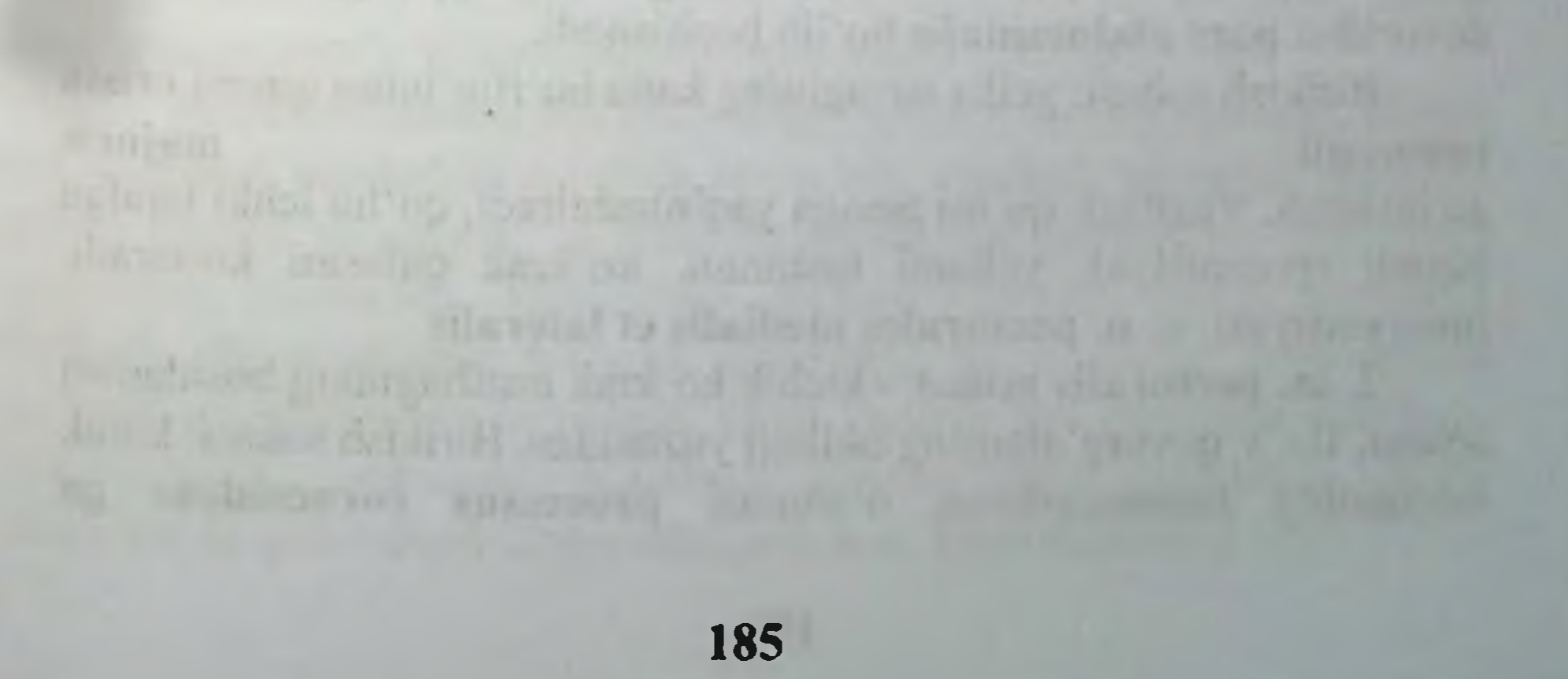

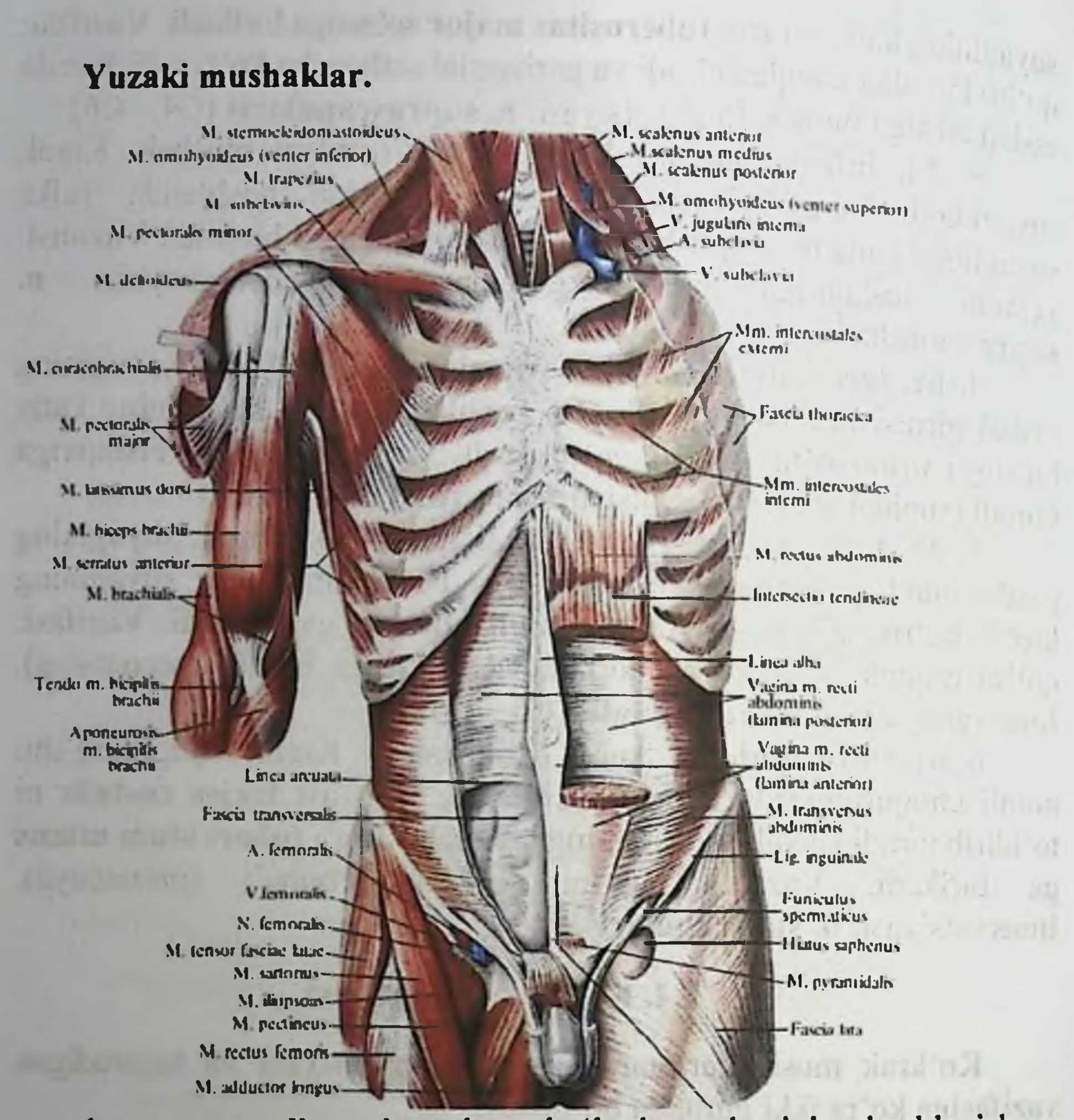

1. m. pectoralis major - katta ko'krak mushagining boshlanish sohasi: o'mrov suyagining ichki yarmidan pars clavicularis, to'sh suyagining oldingi yuzasidan va II - VII qovurg'alarning tog'ay qismidan pars sternocostalis, qorin to'g'ri mushagi qinining oldingi devoridan pars abdominalis bo'lib boshlanadi. Birikish sohasi: yelka suyagining katta boʻrtigʻining qirrasi crista majoris tuberculi ga birikadi. Vazifasi: qoʻlni tanaga yaqinlashtiradi, qoʻlni ichki tarafga buradi (pronatsiya), yelkani tushiradi, koʻkrak qafasini koʻtaradi. Innervatsiyasi: n. n. pectorales medialis et lateralis 2. m. pectoralis minor - kichik koʻkrak mushagining boshlanish sohasi: II - V qovurg'alarning oldingi yuzasidan. Birikish sohasi: kurak suyagining tumshuqsimon o'simtasi processus coracoideus ga

birikadi. Vazifasi: kurak suyagini oldinga va pastga tortadi, govurg'alarni ko'tarib nafas olishda ishtrok etadi. Innervatsiyasi: n. pectorales medialis

3. m. subclavius - o'mrov osti mushagi - o'mrov suyagi bilan birinchi qovurg'a orasida joylashadi. Vazifasi: o'mrov suyagini pastki va ichki tarafga tortadi. Innervatsiyasi: n. subclavius

4. m. serratus anterior - oldingi tishsimon mushak - koʻkrak gafasining yon tomonida joylashadi. Boshlanish sohasi: yuqori 9-ta govurg'aning yon yuzasidan boshlanadi. Birikish sohasi: kurak suyagining medial qirrasiga birikadi. Vazifasi: kurak suyagini oldinga va yon tarafga xarakatini ta'minlaydi, qo'lni yuqoriga ko'taradi. Innervatsiyasi: n. thoracicus longus  $(C5 - C8)$ 

5. m.m. levatores costarum - qovurg'alarni ko'taruvchi mushak. Ko'krak qafasining orqa sohasida, orqaning tiklovchi mushagining (m. erector spinae) ostida joylashadi. Tutamlarining yoʻnalishi tashqi govurg'alararo mushaklarga o'xshash. Qovurg'alarni ko'taruvchi mushaklar ikki guruhdan tashkil topgan: a) uzun mushaklar - m.m. levatores costarum longi: b) kalta mushaklar  $-$  m.m. levatores costarum breves. Kalta mushaklar VII, VIII, IX, X, XI koʻkrak umurtqalarining koʻndalang oʻsimtalaridan boshlanib ostidagi qovurg'aning do'ngligi va burchagi orasiga birikadi. Uzun mushaklar guruhi esa bitta qovurg'ani qoldirib, keyingi qovurg'aga birikadi. Vazifasi: umurtqa pog'anasini yon tarafga burish.

#### Ko'krakning hususiy (autoxton) mushaklari.

1. m. intercostales externi - tashqi qovurg'alararo mushak. Qovurg'alarning umurtqa pog'anasiga birikish uchidan, ularning tog'ay qismigacha boʻlgan sohalarida joylashadi. Xar bir qovurgʻaning pastki qirrasidan boshlanib, pastki qovurg'aning ustki qirrasiga birikadi. Bu mushakning tutamlarining yoʻnalishi yuqoridan - pastga va orqadan oldinga yoʻnalgan boʻladi. Vazifasi: qovurgʻalarni koʻtarib, nafas olishda qatnashadi. Innervatsiyasi: n.n. intercostales I - XI 2. m. intercostales interni - ichki qovurg'alararo mushak, tashqi shu nomdagi mushakning ostida joylashib, mushak tutamlari qaramaqarshi tarafga yoʻnalgan boʻladi. Bu mushaklar qovurgʻalarning ustki qirrasidan boshlanib, yuqoridagi qovurg'alarning pastki qirrasiga birikadi. Bu mushaklar koʻkrak qafasining toʻsh suyagi sohasigacha bo'lgan yuzalarigacha tarqaladi. Orqa tarafda esa qovurg'a burchagi sohalarigacha uchraydi. Vazifasi: qovurg'alarni tushiradi, nafas chiqarishda qatnashadi. Innervatsiyasi: n.n. intercostales I-XI

3. m. subcostales - qovurg'a osti mushaklari. Ko'krak qafasi ichki qovurg'a burchaklari sohasida joylashadi. Mushak yuzasida. tutamlarining yoʻnalishi ichki qovurgʻalararo mushaklarga oʻxshash bo'lib, lekin bu mushaklar 1-ta yoki 2-ta qovurg'alarni qoldirib, so'ngra birikadi. Vazifasi: qovurgʻalarni oʻzaro yaqinlashtiradi, nafasni chiqarishda qatnashadi. Innervatsiyasi: n. intercostales.

4. m. transversus thoracis - koʻkrakning koʻndalang mushagi koʻkrak qafasining ichki yuzasida, toʻsh suyagining ostida joylashib. to'sh suyagi xanjarsimon o'simtasidan, to'sh suyagining ichki yuzasidan boshlanadi. Tutamlari yuqori va lateral tarafga yunalib, II -VI qovurg'alarning ichki yuzasiga birikadi. Vazifasi: qovurg'a tog'aylarini tushiradi va nafas chiqarishda qatnashadi. Innervatsiyasi: n. intercostales.

Ko'krakning xususiy mushaklari nafas olish jarayonida qatnashadi. Tashqi qovurg'alararo mushaklar ko'krak qafasini kengaytirib, nafas olishni ta'minlaydi. Qolgan autaxton mushaklar koʻkrak qafasini toraytiradi va nafas chiqarishni ta'minlaydi.

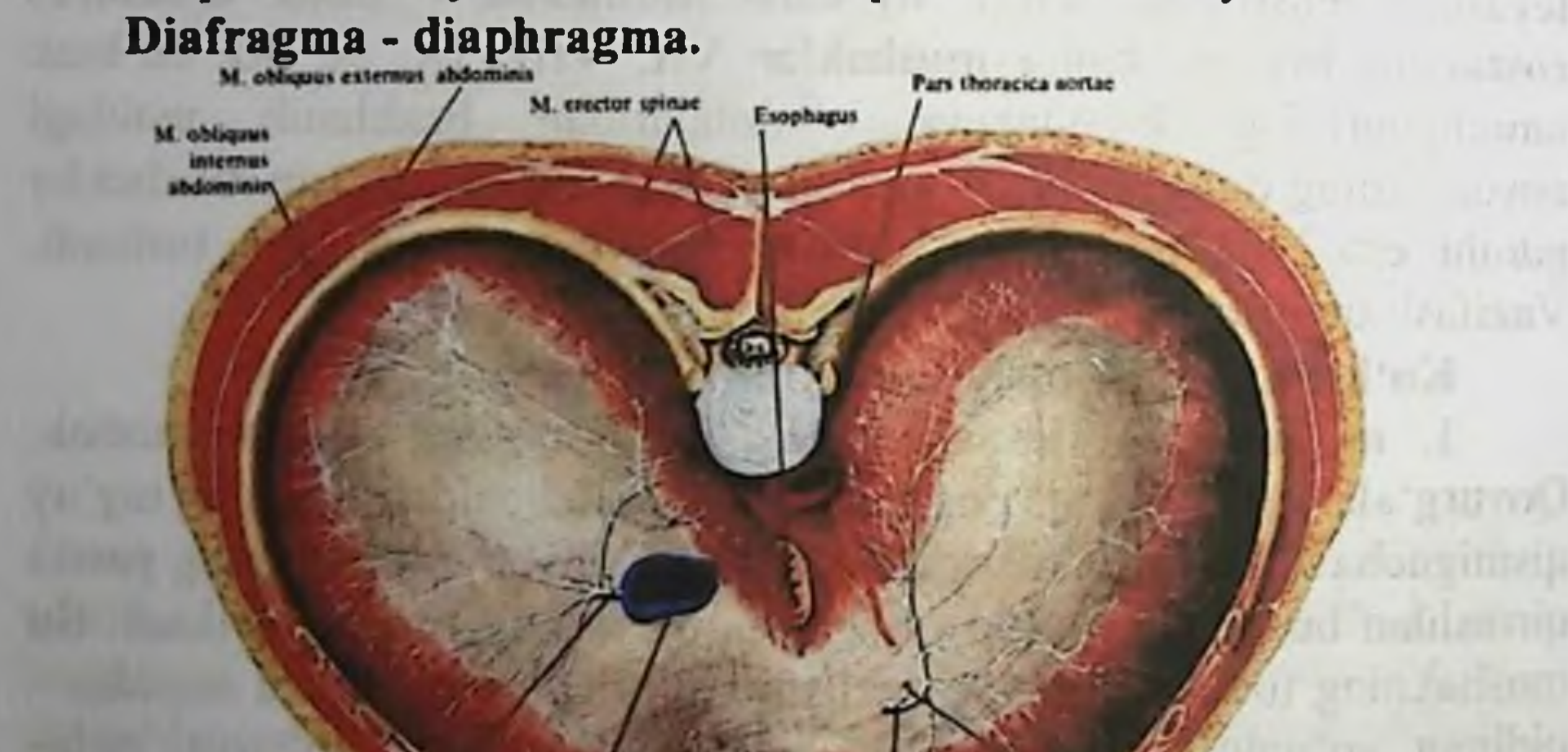

menicus deste ehrenicoabdominalis **TRUS OFFICIAN** N. phrenkus sinister (CIBOR OFPESAM) hosila, anatomik Ko'krak-qorin to sig'ini hosil etuvchi mushakdan m. phrenicus, fassiyalardan va seroz pardalardan tashkil topadi Diafragmaning markaz qismi centrum tendineum serbar pavdan tashkil topib, koʻkrak qafasi boʻshligʻiga qabarib chiqqan bo'ladi Diafragmaning tashqi sohalari mushak to'qimasidan hosil bo'lib, joylashgan sohaları bo'yicha uch qismga bo'linadi. Bel qismi

pars lumbalis diaphragmatis ikki oyoqcha crus dextrum et sinistrum tutamlaridan tashkil topadi. O'ng va chap oyoqchalar ravoqsimon boylamlar (lig.arcuatum medianum, lig arcuatum mediale, lig arcuatum laterali ) vositasida qo'shiladi. Bu tutamlar orasida tirqish hiatus aorticus hosil bo'ladi. Bu tirqishdan aorta va koʻkrak limfa yoʻllari oʻtadi. Ularning oldida qiziloʻngach oʻtadigan tirqish hiatus esophageus hosil boʻladi. Diafragmaning qovurgʻa qismi pars costalis VII - XII qovurg'alarning tog'ay qismlaridan boshlanib, markazdagi payga davom etadi. Diafragmaning to'sh suyagiga to'g'ri kelgan qismi pars sternalis diaphragmatis xanjarsimon o'simta sohalaridan boshlanib, markazdagi payga davom etadi. Diafragma mushagining pars sternalis va pars costalis qismlari orasida uchburchaksimon hosila trigonum sternocostale hosil bo'ladi. Diafragma mushaklarining pars costalis va pars lumbalis qismlari orasida kattaroq uchburchaksimon hosila trigonum lumbocostale hosil boʻladi. Diafragma markazidagi pay qismida, pastki kavak vena o'tadigan teshik foramen venae cavae hosil bo'ladi. Diafragma koʻkrak qafasi tarafiga qabarib chiqqanligidan, uning mushaklarining gisgarishi natijasida diafragma yassilanadi: ko'krak qafasi xajmi kengayadi va nafas olishda qatnashadi. Innervatsiyasi: n. phrenicus  $(C3 - C5)$ 

#### 8.5. Qorin mushaklari. Chov kanali.

#### Qorin mushaklari. Musculi abdominis.

1. m. obliquus externus abdominis - qorinning tashqi qiyshiq mushagi. Boshlanish sohasi: koʻkrak qafasining yon sohasidagi pastki 8-ta qovurg'adan, pastki tutamlari esa yonbosh suyagi qirrasining tashqi labidan boshlanadi. Bu mushak tutamlari pastga va oldingi tarafga yoʻnalib, qorinning oʻrta chizigʻi sohasida qarama-qarshi tarafdagi shu nomli mushak paylari bilan qo'shiladi. Innervatsiyasi: n.n. intercostales (Th5 - Th12) 2. m. obliquus internus abdominis - qorinning ichki qiyshiq mushagi. Boshlanish sohasi: yonbosh suyagi qirrasining o'rta chizig'idan, orqa tutamlari bel sohasidagi fascia thoracolumbalis dan, yuqori tutamlari esa pastki 3-4 qovurg'aning tashqi yuzasidan boshlanadi. Bu mushak tashqi qiyshiq mushagining ostida joylashib. tutamlarning yoʻnalishi pastdan va orqadan - yuqori va oldingi tarafga bo'ladi. Oldingi tarafda bu mushak paylari ham serbar payga davom etgan holda, qarama-qarshi tarafdagi shu nomli mushak paylari bilan

o'rta chiziq sohasida birlashadi. Innervatsiyasi: n.n. intercostales  $(Th10-L1)$ 

3. m. transversus abdominis - qorinning koʻndalang mushagi. Boshlanish sohasi: pastki 6-ta qovurg'aning ichki yuzasidan, orqa tutamlari fascia thoracolumbalis dan, pastki tutamlari yonbosh suyagi qirrasining ichki labidan. Oldingi sohada bu mushak serbar payga aylanib, qorinning o'rta chizig'i sohasida qarama - qarshi tarafdagi shu nomli mushak paylari bilan birlashadi. Innervatsiyasi: n.n. intercostales  $(Th7 - Th12)$ 

4. m. rectus abdominis - qorinning to'g'ri mushagi. Boshlanish sohasi: V, VI, VII qovurg'alarning tog'ay qismiidan va to'sh suyagining xanjarsimon o'simtasidan. Birikish sohasi: qov suyagining boʻrtiq qismiga birikadi. Qorin toʻgʻri mushagi 3-4 ta koʻndalang paylar intersectiones tendineae vositasida qisqa bo'laklarga bo'linib turadi. Innervatsiyasi: n.n. intercostales (Th5 - Th12)

5. m. pyramidalis - piramidasimon mushak - qorin toʻgʻri mushagining pastki sohasida, qov suyaklarining o'zaro birikish chegarasida, uchburchak shaklidagi kichik mushak boʻlib hisoblanadi. Innervatsiyasi:  $n.$  subcostalis (Th $12 - LI$ ).

Qorin mushaklari tanani bukadi, qovurg'alarni pastga tortib nafas chiqarishda qatnashadi va qorin bo'shlig'idagi bosimni oshiradi.

Qorin mushaklarining bajaradigan vazifasi.

Mushaklar qisqarishi natijasida qorin bo'shlig'i torayadi, ichki a'zolarga bosim oshadi. Qorin mushaklari umurtqa pog'anasini va tanani bukadi. Mushaklarni bir tomonlama qisqarishi tanani yon tarafga bukadi. Bu mushaklar qovurgʻalarga birikkanligidan, nafas olishda ham qatnashadi.

1.2. Taxliliy qism:

Guruhni mavzu boʻyicha soʻrash va 100 ballik sistemada baholash.

Test kitobidan shu mavzuga oid savollarni muxokama qilish.

#### 1.3. Amaliy qism:

Maketlarda, planshetlarda va anatomik preparatlarda miologiya, tana mushaklarning boshlanishi va birikishini koʻrsata bilish va ularning fiziologik ahamiyatini aytish. Antotatsiya turlari: prezintatsiya.  $37.0011$ 

**190** 

The Contains complete

#### 13. Joriy baxolash mezonlari: O'zlashtirish ballda **Baxo**  $A'$ lo  $(5)$ 5,83

4,66

N

 $1.$ 

Yaxshi  $\langle \langle 4 \rangle \rangle$ 

Talabaning bilim darajasi Xulosa qila oladi Ijodiy o'ylaydi. O'zi analiz qila oladi. Amaliyotda qullay oladi. Interaktiv o'yinlar o'tkazilganda juda faol va ijodiy yondoshadi. Savol mazmunini tushunadi. Aniq gapirib beradi. uverenno To'liq ma'lumotga ega. Ijodiy o'ylaydi O'zi analiz qila oladi. Amaliyotda qullay oladi Interaktiv o'yinlar o'tkazilganda juda faol va ijodiy yondoshadi. Savol mazmunini tushunadi. Biladi, aniq gapirib beradi. To'liq ma'lumotga ega. O'zi analiz qila oladi Amaliyotda qullay oladi Interaktiv o'yinlar o'tkazilganda juda faol va ijodiy yondoshadi. Savol mazmunini tushunadi. Biladi, aniq gapirib beradi. To'liq ma'lumotga ega. Amaliyotda qo'llay oladi Interaktiv o'yinlar o'tkazilganda juda faol va ijodiy yondoshadi. Savol mazmunini tushunadi. Biladi, aniq gapirib beradi. To'liq ma'lumotga ega Interaktiv o'yinlar o'tkazilganda juda faol va ijodiy yondoshadi. Savol mazmunini tushunadi. Biladi, aniq gapirib beradi. Savol mazmunini tushunadi.

 $3.$  $3,20$ Qoniqarli  $\langle 3 \rangle$ 4. 0 Qoinqarsiz  $\langle 2 \rangle$ 

Biladi, aniq gapirib beradi. To'liq ma'lumotga ega Savol mazmunini tushunadi. Biladi, aniq gapirib beradi. To'liq ma'lumotga ega emas. Biladi, lekin to'liq gapirib bera olmaydi. Ba'zi savollargagina javob bera oladi. Biladi, lekin to'liq gapirib bera olmaydi. To'liq ma'lumotga ega emas. Aniq taasavur eta olmaydi. Savollarga javob bera olmaydi.

# 14. Amaliy mashg'ulotning xronologik kartasi: Vaqti - 4 soat

Mavzu kafedra tematik xonasida muzey preparatlarida, mulyajlarda, planshetlarda, tablitsa va rasmlardan foydalangan xolda miologiya, mushaklar tasnifi, tananing orqa mushaklari va fassiyalari, yelka kamari mushaklari, koʻkrak va qorin mushaklari hamda fassiyalarını tana skeletida ko'rsatib tushuntirib beriladi - 25 minut.

2. Tanaffus - 5 minut.

3. Mavzuni kompyuter xonasida elektron multimedia darslik elektron atlas yordamida tushuntirish - 25 minut.

Mustaqil ish - 60 minut (mustaqil ish mavzusi: Miologiya  $4.$ mushaklarning ontogenezi, yoshga qarab o'zgarishi. Anatomik xususiyatlari va rivojlanish anomaliyalari.

Talabalar mustaqil ravishda amaliy mashgʻulotga  $5.$ tayyorgarlik koʻradilar. - 40 minut.

 $6.$  Tanaffus  $-15$  minut.

7. Mustaqil ravishda amaliy mashgʻulotga tayyorgarlikni davom ettiriladi – 45 minut

Mavzu boʻyicha mushaklarning vazifalarini farqini, har bir 8. mushak turlari farqi boʻyicha baxs munozara qilish - 25 minut.

Tanaffus - 35 minut. 9.

10. "Xalqaro anatomik terminologiya" lotincha-o'zbekcharuscha terminlar lug'atidan mavzu bo'yicha terminlarni o'rganish - 15 minut.

11. Test savollariga javob berish - 30 minut.

Talabalar bilimini baxolash; bunda yigʻilgan 3ta baxo  $12.$ umumlashtiriladi va 3 ga boʻlinadi - 15 minut.

13. Keyingi mavzuni e'lon qilish - 15 minut.

### 15. Nazorat uchun savollar:

Orqa mushaklarining yuza guruhiga qaysi mushaklar kiradi? 1.

Orqa mushaklarining chuqur guruhiga qaysi mushaklar  $2.$ kiradi?

Bel soxasida qanday uchburchakni bilasiz?  $3.$ 

Organing yuza guruh mushaklarining xalqaro anatomik 4. terminologiya boʻyicha nomlanishi?

Organing chuqur guruh mushaklarining xalqaro anatomik 5. terminologiya boʻyicha nomlanishi?

- Orqaning yuza guruh mushaklarining boshlanish soxalari? 6.
- Organing yuza guruh mushaklarining birikish soxalari? 7.

Organing chuqur guruh mushaklarining boshlanish 8. soxalari?

Organing chuqur guruh mushaklarining birikish soxalari?  $9<sub>1</sub>$ 

- Organing yuza guruh mushaklarining topografiyasi? 10.
- Organing chuqur guruh mushaklarining topografiyasi? 11.
- Bel sohasidagi uchburchak chegaralari? 12.
- Organing yuza guruh mushaklarining vazifasi? 13.
- Orqaning chuqur guruh mushaklarining vazifasi? 14.
- Bel sohasidagi uchburchak tuzilishi? 15.
- Yelka kamari mushaklariga qaysi mushaklar kiradi? 16.
- Yelka mushaklariga qaysi mushaklar kiradi? 17.

mushaklarining anatomik kamari xalqaro 18. Yelka terminologiya boʻyicha nomlanishi?

Ko'krakning yuza (soxta) guruh mushaklarining xalqaro 19. anatomik terminologiya boʻyicha nomlanishi?

Ko'krakning xususiy (autotxon) guruh mushaklarining 20. xalqaro anatomik terminologiya boʻyicha nomlanishi?

Ko'krakning yuza (soxta) guruh mushaklarining boshlanish 21. soxalari?

 $22.$ Ko'krakning xususiy (autotxon) guruh mushaklarining birikish soxalari?

- $23.$ Diafragma mushagining vazifaviy anatomiyasi qanday?
	- 24. Qorinning oldingi guruh mushaklarining birikish soxalari?
- $25.$ Qorinning orqa guruh mushaklarining birikish soxalari?
	- 26. Qorinning yon guruh mushaklarining birikish soxalari?

d teirla illation convict

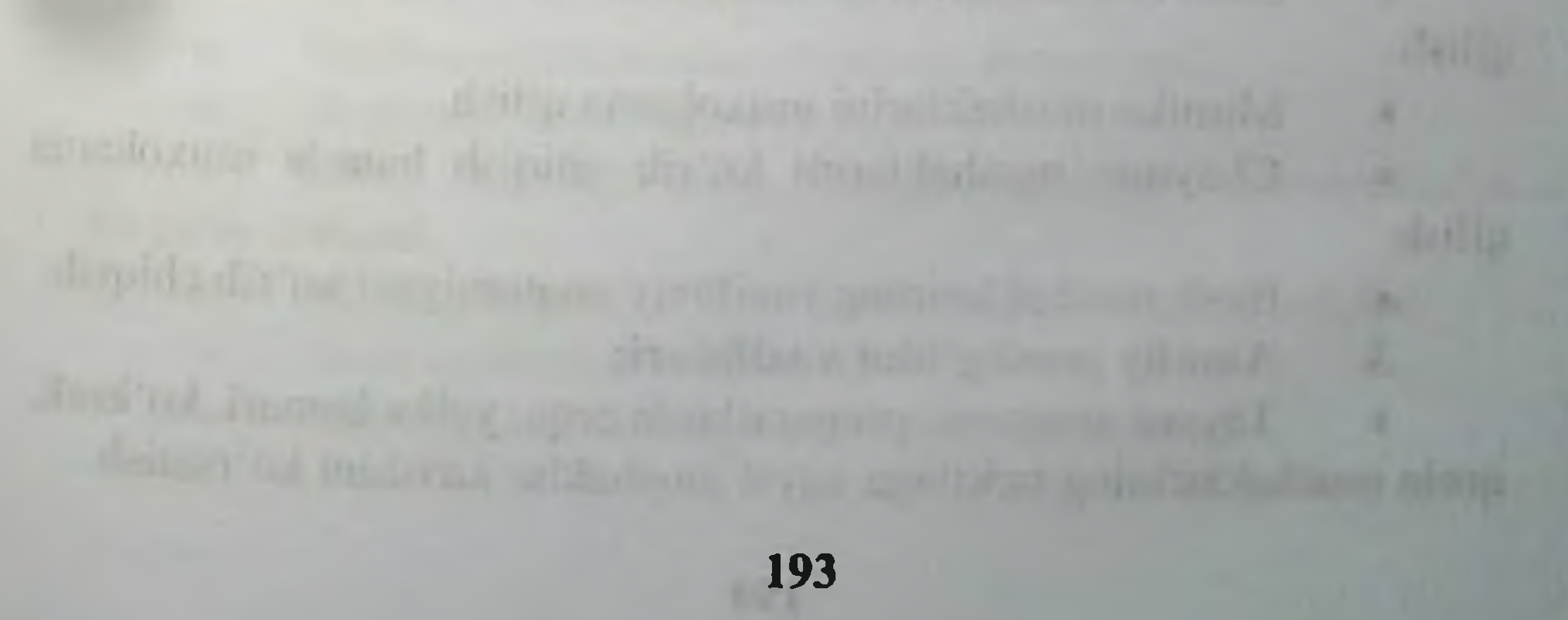

9-BOB. «QORIN TO'G'RI MUSHAGI QINI. QORIN OO CHIZIG'INI HOSIL BO'LISHI. CHOV KANALI. BO'YIN MUSHAKLARI VA FASSIYALARI. BO'YIN TOPOGRAFIYASI. MIMIK MUSHAKLAR. BOSH MUSHAKLARI VA FASSIYALARI.» MAVZUSIDAGI AMALIY MASHG'ULOT UCHUN YAGONA USLUBIY TIZIM QO'LLANMASI

Mashg'ulot o'tkazish joyi: Odam anatomiyasi kafedrasi

Mashg'ulotning davomiyligi - 4 soat 1.

Amaliy mashg'ulot maqsadi:  $2.$ 

Muzey preparatlarida, mulyajlarda, planshetlarda, tablitsa va rasmlarda qorin toʻgʻri mushagining qini, qorin oq chizigʻi, chov kanali va chov boylami, buyin va bosh mushaklari hamda fassiyalarining tuzilishi koʻrsatish.

Miologiya to'g'risida tushunchalarni aniqlab olish.

Qorin to'g'ri mushagi qini va qorin oq chizig'i hosil bo'lishini aniqlab olish.

Chov boylamini hosil boʻlishi va chov kanali devorlarini aniqlab olish.

Buyin mushaklarining tarkibiga nimalar kirishini aniqlab olish.

Buyin mushaklarining boshlanish va birikish soxalarini taxlil qilish.

Buyin mushaklarining yuza va chuqur guruhlarini muxokama qilish.

- Buyin mushaklarining topografiyasini ko'rib chiqish.
- Buyin mushaklarining vazifaviy anatomiyasi koʻrib chiqish.

Bosh mushaklarining tarkibiga nimalar kirishini aniqlab olish.

- Bosh mushaklarining boshlanish va birikish soxalarini taxlil  $\bullet$ qilish.
	- Mimika mushaklarini muxokama qilish.
- Chaynov mushaklarini koʻrib chiqish hamda muxokama  $\bullet$ qilish.
	- Bosh mushaklarining vazifaviy anatomiyasi koʻrib chiqish.
	- 3. Amaliy mashg'ulot vazifalari:
- Tayyor anatomik preparatlarda orqa, yelka kamari, koʻkrak, qorin mushaklarining tarkibiga qaysi mushaklar kirishini koʻrsatish.

Oorin to'g'ri mushagi qini va qorin oq chizig'i hosil bo'lishini bilish kerak.

Chov boylamini hosil boʻlishi va chov kanali devorlarini ayta olishi kerak.

Buyin yuza guruh mushaklarining boshlanish va birikish soxalarini koʻrsata bilishi kerak.

Buyin mushaklarining yuza va chuqur guruhlarini ajrata olish.

Buyin mushaklarining topografiyasini koʻrsatish.

Buyin guruh mushaklarining vazifaviy anatomiyasi koʻrsatish va nomini ayta bilishi lozim.

Bosh mushaklarining boshlanish va birikish soxalarini koʻrsata bilishi kerak.

Mimika mushaklarining boshlanish va birikish soxalarini koʻrsata bilishi kerak.

Chaynov mushaklarini vazifaviy anatomiyasini bilishi kerak.

Buyin sohasidagi uchburchaklarni bilishi kerak.

#### 4. Mavzuni asoslash:

Talabalarga "Qorin to'g'ri mushagi qini. Qorin oq chizig'ini hosil bo'lishi. Chov kanali. Bo'yin mushaklari va fassiyalari. Bo'yin topografiyasi. Mimik mushaklar. Bosh mushaklari va fassiyalari" amaliy mashg'uloti o'tkazilgach:

Qorin to'g'ri mushagining qinini xalqaro anatomik terminologiya boʻyicha nomi.

- Chov boylamining hosil bo'lishi.
- Chov kanali devorlari anatomiyasi.
- Chov kanalaning vazifaviy anatomyasi.

Buyin mushaklarining boshlanish va birikish soxalari.

- Buyin mushaklarining topografiyasi.
- Buyin mushaklarining vazifaviy anatomiyasi.
- Bosh mushaklari anatomiyasi.
- Bosh mushaklarining xalqaro anatomik terminologiya bo'yicha nomlari.

- Mimika mushaklarining boshlanish va birikish soxalari.
- Bosh mushaklarining topografiyasi.
- Bosh mushaklarining vazifaviy anatomiyasi.

Mimika mushaklarining xalqaro anatomik terminologiya bo'yicha nomlari.

- Chaynov mushaklarining boshlanish va birikish soxalari
	- Chaynov mushaklarining topografiyasi.
	- Chaynov mushaklarining vazifaviy anatomiyasi.
- O'quv texnikasi va metodlari: 6.

# "Kim a'lochi bo'lmoqchi" usuli va miyaga xujum usuli:

Mashg'ulotning borishi: mashg'ulot ikki bosqichda o'tkaziladi. Birinchi bosqichda 2-5 ta talaba taklif etiladi. Ularga oldindan tayyorlangan bir xil savol beriladi. Birinchi bosqich uchun bir daqiqa vaqt ajratiladi. Qaysi talaba birinchi bo'lib taklif qilingan savollarga to'g'ri javob bersa, birinchi bosqich g'olib hisoblanadi. U musobaqani davom ettiradi. Ikkinchi bosqichda talabaga 10 ta savol beriladi. Savollar test usulida boʻlishi kerak. Savollarning murakkablik darajasi 1-dan 10-savolga qarab yuqorilashib boradi. Toʻgʻri javoblar quyidagicha baholanadi: 1-5-savollarning murakkablik darajasi I bo'lib, oddiy savollardan tashkil topishi kerak. Talaba to'liq to'g'ri javob bersa, 71% dan yuqori baholanadi. 6-8-savollarning murakkablik darajasi II boʻlib, nisbatan murakkabroq savollardan tashkil topadi. Bu savollarga talaba toʻgʻri javob bersa, 80% dan yuqori baholanadi. 9-10 savollarning murakkablik darajasi III boʻlib, ancha murakkab savollardan tashkil topadi. Ular talabadan fikrlash, taqqoslash, mavzu bo'yicha aniq tushunchaga ega bo'lishni talab etadi. Talaba bu savollarga to'liq javob bersa 90% dan yuqori baholanadi va u «A'lochi talaba» deb e'lon qilinadi. 5-, 8-, 10-savollar tayanch savollar hisoblanadi, to'plangan ballar shu tayanch savollardan pastga tushmaydi. Agar talaba savolga aniq javobni bilmasa, guruh talabalaridan ikki marta yordam soʻrashi mumkin. Taklif qilingan javob musobaqa qatnashchisiga yoqmasa, unda talaba oʻz fikrini bayon etishi mumkin. Bu hol guruhning barcha talabalarini fanga boʻlgan qiziqishlarini, izlanuvchanligini oshiradi va o'z fikrini aniq bayon etishga o'rgatadi. 1-bosqich savollari:

- Qorin to'g'ri mushagi qinining hosil bo'lishi qanday? 1.
- Buyining yuza guruh mushaklarining yuza guruhiga qaysi 2. mushaklar kiradi?
- Buyin mushaklarining chuqur guruhiga qaysi mushaklar  $3.$ kiradi?
	- Buyin soxasida qanday uchburchakni bilasiz? 4.
	- Bosh mushaklari qanday guruh mushaklarga boʻlinadi? 5.

Mimika mushaklariga qaysi mushaklar kiradi? 6.

Chaynov mushaklariga qaysi mushaklar kiradi?  $7<sub>1</sub>$ 

# 2-bosqich savollari:

Buyinning yuza guruh mushaklarining xalqaro anatomik  $\mathbf{1}$ . terminologiya boʻyicha nomlanishi?

Buyinning chuqur guruh mushaklarining xalqaro anatomik  $2.$ terminologiya boʻyicha nomlanishi?

Buyinning yuza guruh mushaklarining boshlanish soxalari?  $3.$ 

Buyinning chuqur guruh mushaklarining boshlanish  $\overline{4}$ . soxalari?

Chov kanalining topografiyasi?  $5.$ 

Buyin sohasi topografiyasi? 6.

Buyin mushaklari fassiyalari?  $7.$ 

Chov boylamining hosil bo'lishi? 8.

Boshning mimika guruh mushaklariga qaysi mushaklar 9. kiradi?

Boshning chaynov mushaklariga qaysi mushaklar kiradi? 10.

#### 3-bosqich savollari:

Buyinning yuza guruh mushaklarining vazifasi? 1.

- Buyinning chuqur guruh mushaklarining vazifasi?  $2.$
- $3.$ Buyin sohasidagi uchburchaklar tuzilishi?
- 4. Mimika mushaklarining vazifasi nimadan iborat?
- Chaynov mushaklarining vazifasi nimadan iborat? 5.

Qorin to'g'ri mushagining vazifasi nimadan iborat? 6.

Qorin to'g'ri mushagi qinining hosil bo'lishi qanday?  $7<sub>1</sub>$ 

Chov kanalining jinsiy ahamiyatini aytib o'ting. 8.

#### 6. Amaliy mashg'ulotning jixozlanishi:

1. Tana mushaklari mulyaji.

"Xalqaro anatomik terminologiya" kitobi.

3. «Odam anatomiyasi 2.1» elektron multimedia darsligi.

- 
- Elektron atlas. 4.

 $2.$ 

- 5. Mushaklar tizimi plansheti.
- 6. Aloxida orqa yuza mushaklari preparatlari.
- 7. Aloxida orqa chuqur mushaklari maketlari.
- 8. Turli planshet va mulyajlar.
- Muzey preparatlari. 9.
- 10. Tablitsalar:
- Tana sagital kesimi; a.
- Qorin mushaklari planshetlari va tablitsalari; **.**

Aloxida mushaklar planshetlari;  $C_{\bullet}$ 

Buyin mushaklari planshetlari va tablitsalari:  $\mathbf{d}$ .

Alohida mimika va chaynov mushaklari mulyaji va e. tablitsalari;

f. Bosh mushaklari planshetlari va tablitsalari:

11. Ma'ruza prezentatsiyasi.

12. Videofilm.

7. O'quv shakli:

Individual ishlash, guruh bilan ishlash, kollektiv bilan ishlash.

#### 8. O'qish sharoiti:

Auditoriya, "Miologiya" boʻyicha tematik xona, komyuter xonasi.

### 9. Monitoring va baholash:

- ogʻzaki
- yozma
- -yozma
- test

#### 10. Motivatsiya:

Bu mavzu shifokorlik amaliyotida koʻp tekshiriladigan, turli kasalliklar aniqlanadigan va davolanadigan soha hisoblanadi. Soxaning anatomik tuzilishi, bu a'zolarning anatomik nomlanishi, hamda halqaro anatomik terminlarni bilish keyinchalik klinik fanlarni o'zlashtirish uchun chuqur asos xisoblanadi. Bu mavzuni yaxshi o'zlashtirmay turib yaxshi shifokor boʻlish mumkin emas.

#### 11. Fanlararo va fan ichidagi bog'liqlik:

Bu mavzuni o'qitish asosan normal anatomiya, gistologiya, normal fiziologiya va nevrologiya, ma'lumotlariga asoslangan. Dars davomida olingan bilimlar klinik yoʻnalishlardan terapiya, nevrologiya, asosini travmatologiya, revmatologiya va jarroxlik kasalliklari o'zlashtirishda kerak bo'ladi.

12. Mashg'ulot mazmuni: 1.1. Nazariy qism:

## 9.1. Qorin to'g'ri mushagining qini hosil bo'lishi.

# Qorin to'g'ri mushagining qini - vagina m. recti abdominis va oq chiziq - linea alba

Qorinning keng mushaklari o'rta chiziq sohasida serbar payga davom etib, bu serbar paylarni aponevrozlar deb ataladi. Har ikkala tarafdagi mushak aponevrozlari o'zaro o'rta chiziqda birlashib,

qorinning oq chizig'i linea alba ni hosil etadi. Bu chiziq to'sh suyagınıng xanjarsimon o'simtasidan, qov suyaklarining o'zaro birikish sohasigacha davom etadi. Bu chiziqning o'rtasida kindik halqasi annulus umbilicalis joylashadi. Oq chiziq sohasida kon muolajalarida bo lganligidan, nisbatan  $OZ$ tomirlar

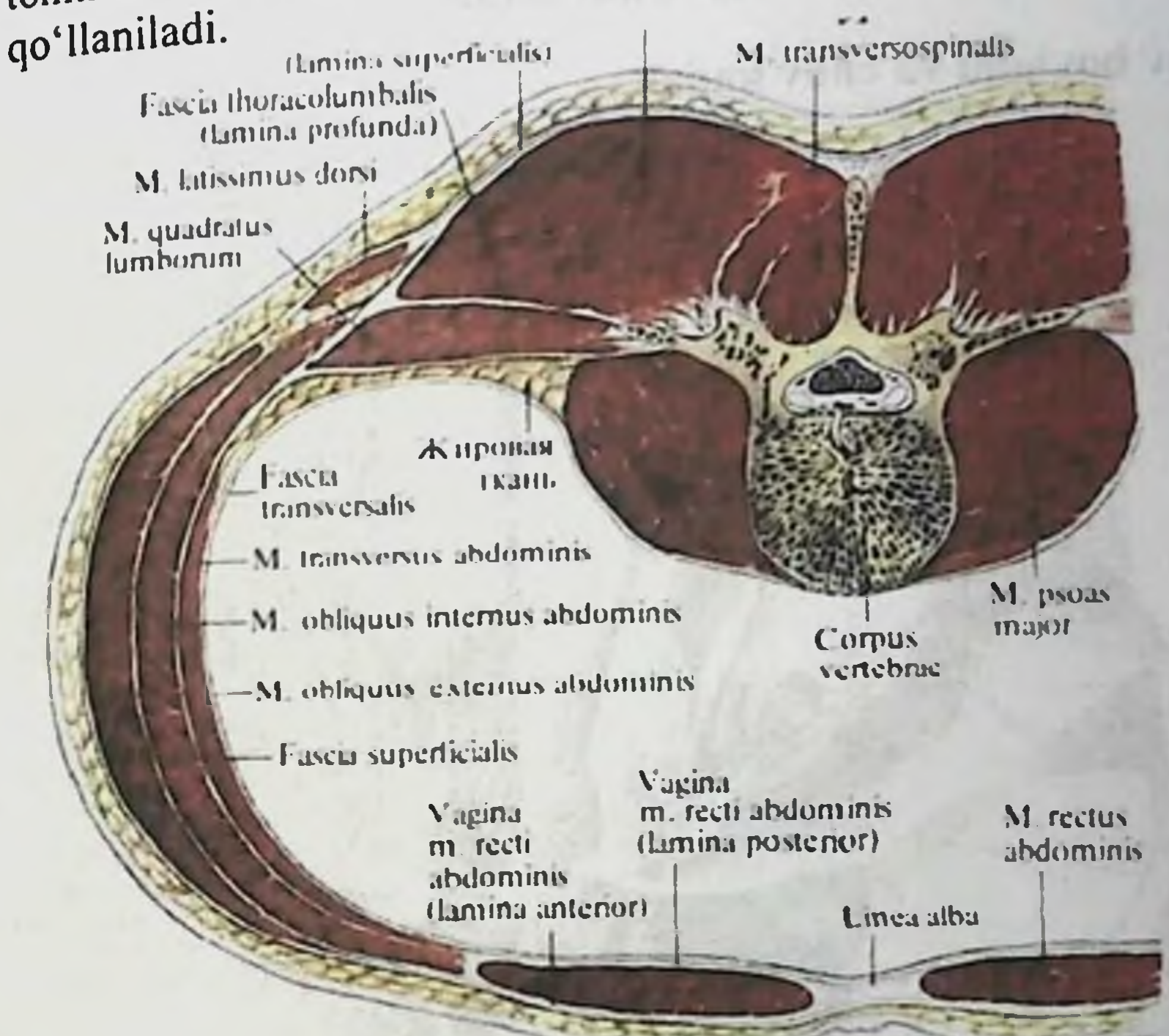

Qorinning to'g'ri mushagi, serbar paylarning (aponevrozlarning) ichida joylashib, qinning oldingi lamina anterior va orqa lamina posterior devori bo'ladi. Kindikdan yuqori qismida qorin tashqi qiyshiq mushagining aponevrozi qinning oldingi devorini hosil etishda qatnashadi. Qorinning ichki qiyshiq mushagining aponevrozi, to g ri mushak sohasida ikki varaqga boʻlinib, oldingi yarim varag i oldingi devorni hosil etishda, orqa varagʻi esa qorin toʻgʻri mushagi qinining orqa devorini hosil etishda qatnashadi. Qorinning ko'ndalang mushagining aponevrozi esa, toʻgʻri mushakning orqasidan o'tadi va orqa devorni hosil etadi. Demak kindikdan yuqorida, qorın to g'rı mushaki qinining oldingi va orqa devorlarining har biri bir yarım varoq aponevrozlardan tashkil topadi. Qorin devorining kindikdan pastdagi sohasida toʻgʻri mushak qinining oldingi devori qalin boʻladi, chunki hamma serbar mushaklarning aponevrozlari qorin to g ri mushagining

oldidan yoʻnaladi va natijada uchta aponevroz qinning oldingi devorini tashkil etadi. Shu sohada toʻgʻri mushak qinining orqa devori ko'ndalang mushak fassiyasi fascia transversalis dan tashkil topadi. To'g'ri mushak qinining orqa aponevroz devorining yakunlanish sohasida yoysimon chiziq linea arcuata hosil boʻladi.

#### 9.2. Chov kanali

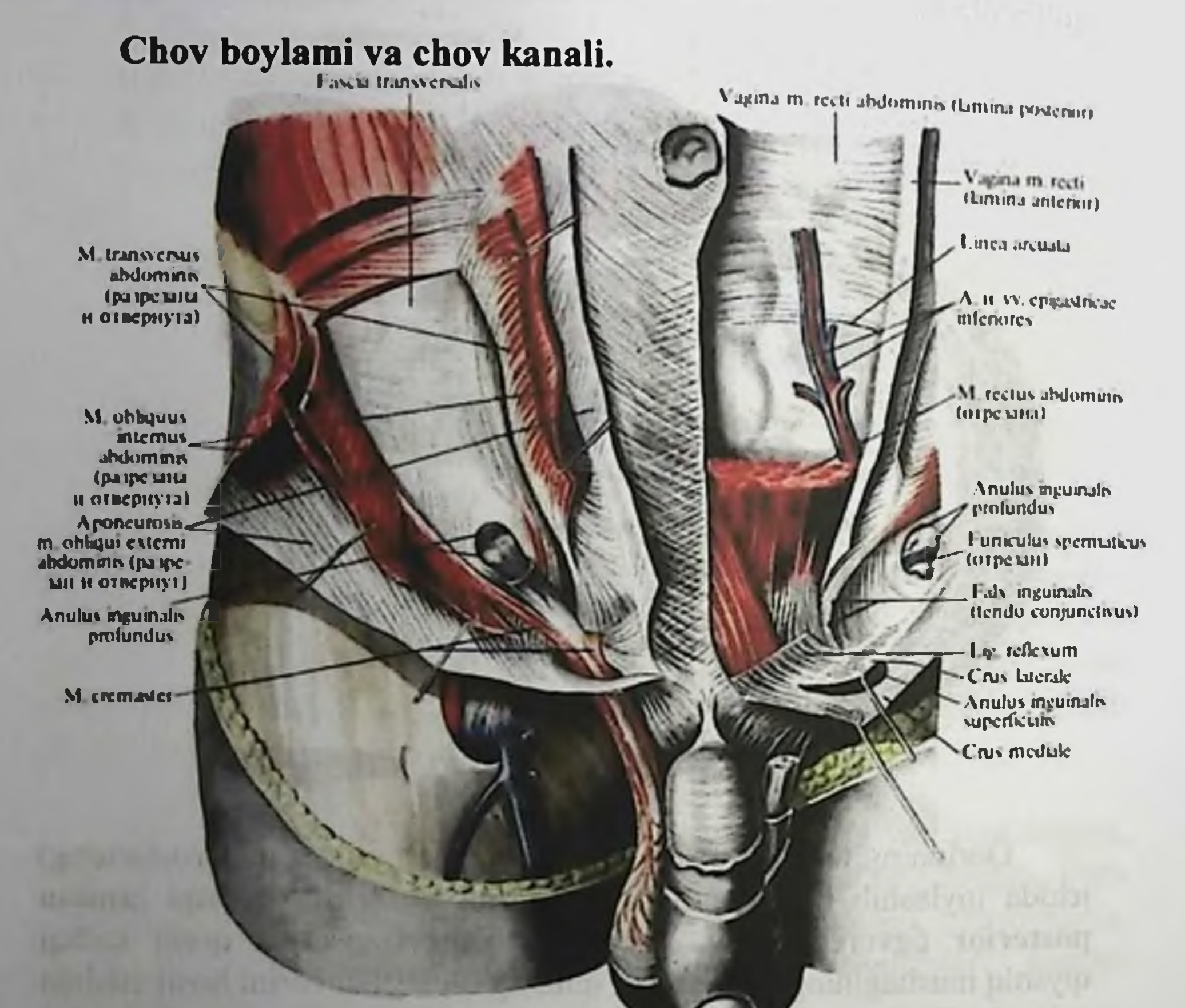

Chov boylami lig. inguinale - tashqi qiyshiq mushagi aponevrozining bir qismi boʻlib, yonbosh suyagining oldingi yuqorigi o'sig'i spina iliaca anterior superior va qov suyagi bo'rtig'i tuberculum pubicum orasida tortilgan payga aytiladi. Qorin tashqi qiyshiq mushagi aponevrozi qov suyagiga birikish sohasida ikki oyoqchaga ajralib lig. lacunare, va lig. pectineum boylamlari hosil boʻladi. Bu ikki boylam orasida lig. reflexum boylami joylashadi. Chov boylamining ichki (medial) sohasida qorin tashqi qiyshiq mushagi

aponevrozida - yuzaki chov halqasi annulus inguinalis superficialis bo'ladi. Bu halqa tashqi qiyshiq mushagi aponevrozining ikki oyoqchaga boʻlinishidan hosil boʻladi. Lateral oyoqcha crus laterale qov suyagi boʻrtigʻi tuberculum pubicum ga, ichki oyoqcha crus mediale esa ikki qov suyagining qo'shilish sohasi simphisis pubicum ga birikadi. Bu ikki oyoqchadan tashqari lig. reflexum deb ataladiga oyoqcha ham boʻladi. Bu boylam halqaning orqa devorini hosil etadi va qarama-qarshi tarafdagi qorinning tashqi qiyshiq mushagining aponevarozidan hosil boʻladi. Chuqur chov halqasi annulus inguinalis profundus qorin devaorining ichki yuzasida, koʻndalang mushak fassiyasi fascia transversalis sohasida joylashadi. Har ikkala halqalar orasida chov kanali canalis inguinalis hosil bo'ladi. Uning uzunligi 4-5 sm bo'lib, erkaklarda urugʻ tizimchasi funiculus spermaticus, ayollarda bachadonning yumaloq boylam lig. teres uteri o'tadi. Chov kanalining quyidagi devorlari bo'ladi: oldingi - tashqi qiyshiq mushagining aponevrozi; orqa devori - koʻndalang mushak fassiyasi fascia transversalis; yuqori devori - qorinning ichki qiyshiq va koʻndalang mushaklari; pastki devori - chov boylami.

#### 9.3. Bo'yinning yuza guruh mushaklari.

#### Bo'yin mushaklari.

Boʻyin mushaklari uch guruhga boʻlinadi: yuzaki mushaklar; o'rta qavat mushaklari; chuqur qavat mushaklari.

the Following team see that is a Four gallery in the first the large surries) alread "arris square later famal yes solicit at an my'od (IIV) eletion in nectioning in turnity as formation

research and the country to-shoot a standard communication reservation

a spokin drawing in the seather that shall original above the seater of

- - I'd ill allasterer a ny fivi i semeserie, in service regio - eftitut

201

# **Tuzaki mushaklar.** Tuzaki mushaklar.

Alterational members Maximus Andrew

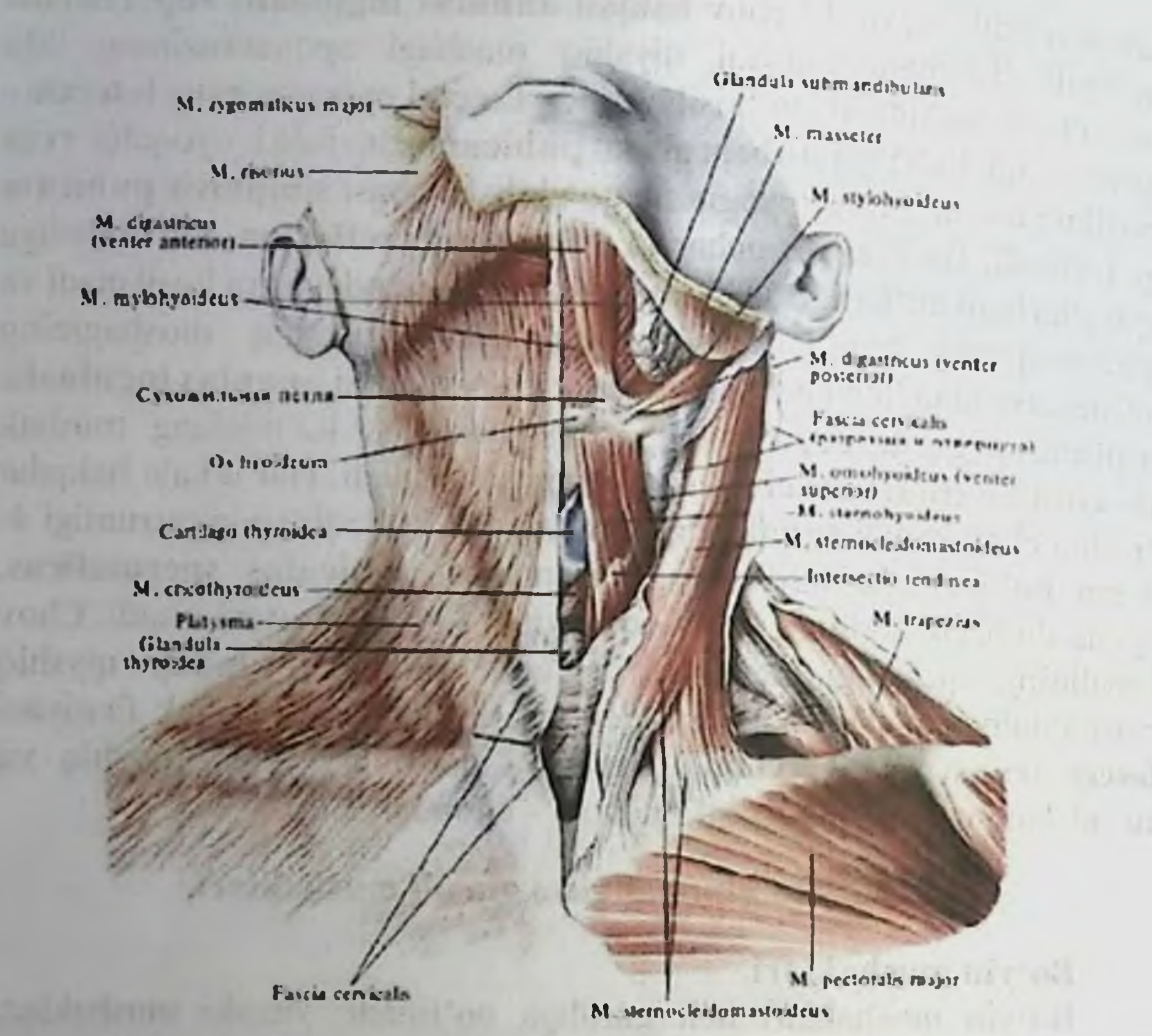

1. M. platysma - boʻyinning teri osti serbar mushagi. Ko'krakning katta mushagining fassiyasidan, hamda yelka kamarining deltasimon mushagi fassiyasidan boshlanib, pastki jagʻning ostki chekkasiga, ogʻiz tirqishining burchagiga va yuz fassiyasiga birikadi. Vazifasi: og'iz tırqishining burchagini pastga tortadi, bo'yin terisini ko'taradi va taranglaydi. Innervatsiyasi: n. facialis (VII) bo'yin tarmog'i.

2. M. sternocleidomastoideus - to'sh-o'mrov-so'rg'ichsimon

mushak. To'sh suyagining qo'ndoq qismidan, o'mrov suyagining to'sh suyagiga birikish uchidan boshlanib, uning tutamlari yuqoriga yo'naladi va chakka suyagining so'rg'ichsimon o'simtasiga hamda ensa suyagining linea nuchae superior chiziqlariga birikadi. Vazifasi: bir tomonlama qisqarganda kalla yon tomonga bukiladi, yuz esa qarama-qarshi tarafga buriladi. Ikki tamonlama qisqargan bosh oldinga bukiladi. Innervatsiyasi: n. accessorius (XI) va n. cervicalis II (C2 - $C<sub>4</sub>$ 

O'rta qavat mushaklari.

O'z navbatida bu guruh mushaklar ikki toifaga ajraladi: til osti suyagidan yuqorida joylashgan mushaklar va til osti suyagida pastda joylashgan mushaklar.

I. Til osti suyagidan yuqorida joylashgan mushaklar.

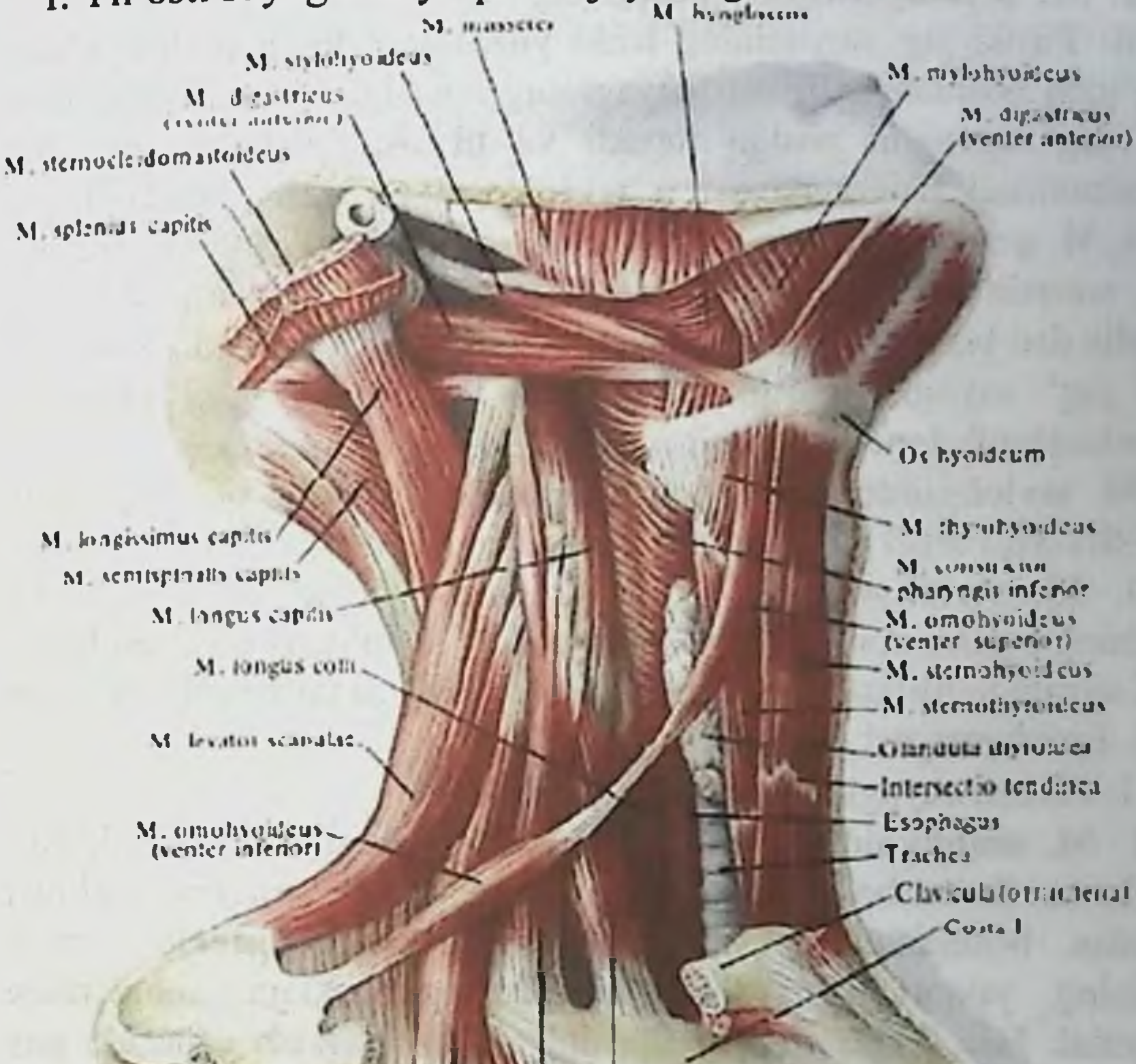

M. secleany articles M. scalentis medius

M. scalenus posterior

1. M. digastricus - ikki qorinchali mushak: orqa qorinchasi venter posterior - chakka suyagidagi incesura mastoidea o'ymasida boshlanadi, oldingi qorinchasi venter anterior pastki jagʻ suyagining fossa digastrica chuqurchasidan boshlanadi. Har ikkala qorincha pay vositasida til osti suyagining katta shoxiga birikadi. Vazifasi: oldingi qorinchasi qisqarganda pastki jagʻ suyagi pastga tortiladi. Orqa qorinchasi esa til osti suyagini

ko'taradi va orqaga tortadi. Innervatsiyasi: orqa qorinchasi - n. facialis (VII); oldingi qorinchasi – n. trigeminus (n. mandibularis)

2. M. mylohyoideus - pastki jagʻ va til osti suyagi orasidagi mushak. Pastki jagʻ suyagining ichki yuzasidagi linea mylohyoidea chizig'idan boshlanib, til osti suyagining tanasiga birikadi Vazifasi pastki jagʻ suyagini pastga tortadi va til osti suyagini yuqoriga xarakatlantiradi. Innervatsiyasi: n. mylohyoideus (n. trigeminus)

3. M. geniohyoideus - engak-til osti mushagi. Pastki jagʻ suyagi engak sohasining ichki yuzasida joylashgan engak o'simtasi spina mentalis dan boshlanib, til osti suyagining tanasiga birikadi. Vazifasi: pastki jagʻ suyagini pastga tortadi, va til osti suyagini yuqoriga xarakatlantiradi. Innervatsiyasi: n. hypoglossus  $(C1 - C2)$ 

M. mylohyoideus va m. geniohyoideus - og'iz bo shlig ining pastki devorini hosil etib - diaphragma oris deyiladi.

4. M. stylohyoideus - bigizsimon-til osti mushagi. Chakka suyagining bigizsimonn o'simtasi processus styloideus dan boshlanib, til osti suyagiga birikadi. Vazifasi: til osti suyagini koʻtaradi va orqaga tortadi. Innervatsiyasi: n. facialis (VII)

II. Til osti suyagining ostidagi mushaklar.

1. M. omohyoideus - kurak-til osti mushagi. Bu mushak ikki qorinchadan iborat bo'lib, yuqori qorinchasi venter superior - til osti boshlanadi, pastki qorinchasi venter inferior kurak suyagidan suyagining yuqori qirrasi va koʻndalang boylam sohalaridan boshlanadi. Har ikkala qorinchalarning o'zaro birikish sohasida pay hosil bo'ladi.

Vazifasi: til osti suyagini mustahkamlaydi va tushiradi. Innervatsiyasi: ansa cervicalis  $(C1 - C3)$ 

2. M. sternohyoideus - to'sh-til osti mushagi. Bu mushak to'sh suyagi va o'mrov suyagi orasidagi bo'g'imlar cohasidan boshlanib, til osti suyagiga birikadi. Vazifasi: til osti suyagini mustahkamlaydi va tushiradi. Innervatsiyasi: ansa cervicalis  $(C1 - C2)$ 3. M. sternothyreoideus - to'sh-qalqonsimon mushak. Bu mushak toʻsh suyagining qoʻndoq qismidan va I, II qovurgʻa togʻayidan boshlanib, qalqonsimon togʻaydagi linea obliqua cohasiga birikadi. plexus Vazifasi: qalqonsimon togʻayni tushiradi. Innervatsiyasi: cervicalis (ansa cervicalis)  $(C1 - C2)$ mushagi. 4. M. thyreohyoideus - qalqonsimon-til osti Kalqonsimon togʻaydagi linea obliqua chizigʻidan boshlanib, til osti suyagining tanasi va katta shoxiga birikadi.

Vazifasi: til osti suyagini mustahkamlaydi va tushiradi: galqonsimon togʻayni koʻtaradi.

Til osti suyagining ostida joylashgan mushaklar til osti suyagini pastga tushuradi. Toʻsh - qalqonsimon mushak - qalqonsimon togʻayni va hiqildoqni pastga tushiradi. Qalqonsimon - til osti mushagi esa galqonsimon togʻayni va hiqildoqni yuqoriga tortadi.

### 9.4. Bo'yinning chuqur guruh mushaklari.

Bo'yinning chuqur guruh mushaklari.

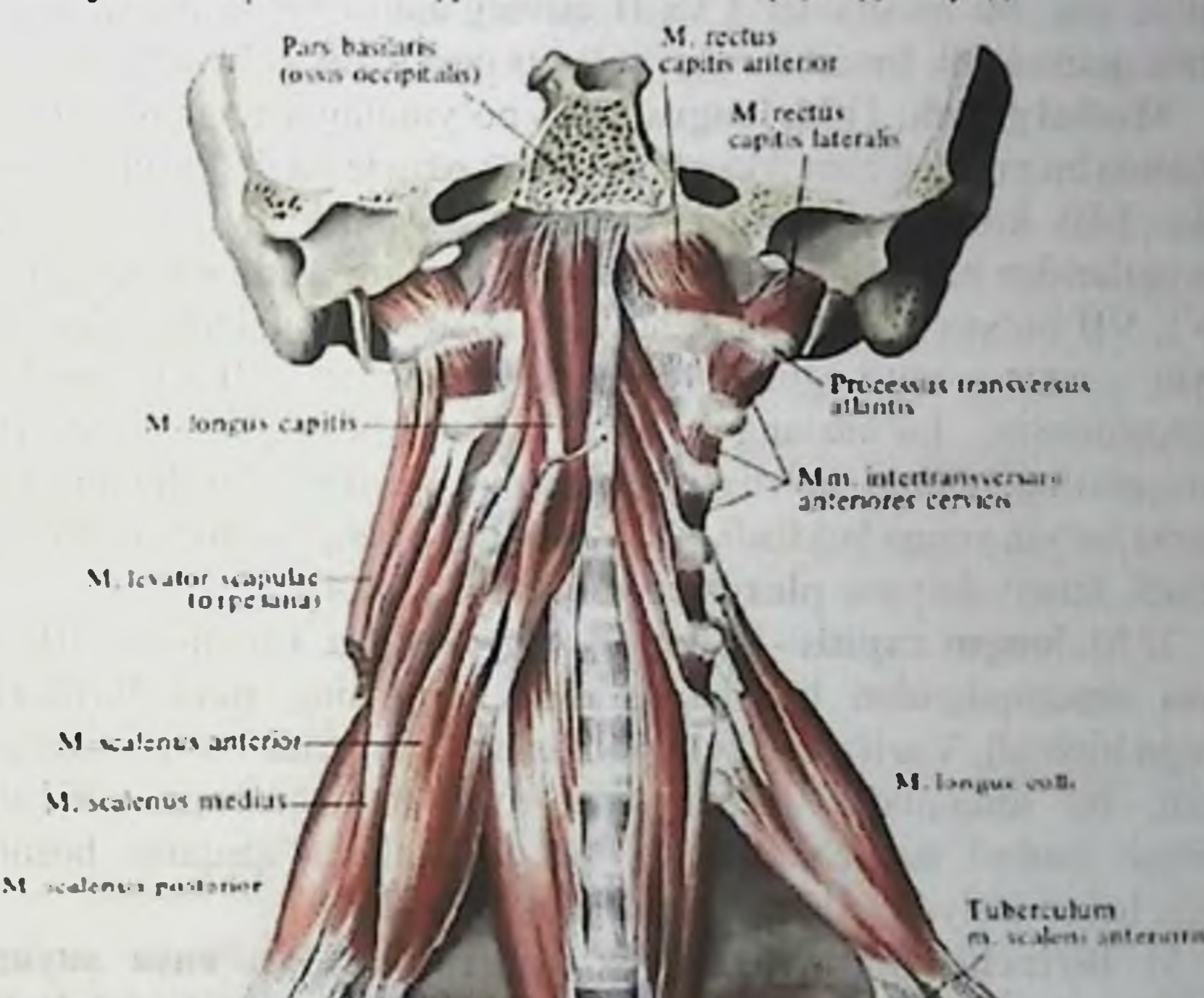

riebra thoracica III

Bo'yinning chuqur guruh mushaklari hazm a'zolarining orqasida, bo'yin umurtqalarining oldingi yuzasida joylashib, lateral va medial guruhlarga boʻlinadi.

Lateral guruh: m. m. scaleni anterior, medius et posterior oldingi, o'rta va orqa narvonsimon mushaklar. Oldingi narvonsimon mushak III - VI boʻyin umurtqalarning koʻndalang oʻsimtasidan, oʻrta narvonsimon mushak II - VII boʻyin umurtqalarining koʻndalang o'simtasidan, orqa narvonsimon mushak IV - VI bo'yin umurtqalarining koʻndalang oʻsimtasidan boshlanib, oldingi va oʻrta narvonsimon mushaklar I qovurg'adagi o'mrov osti arteriyasi egatining oldingi va orqa sohalariga birikadi. Orqa narvonsimon mushak esa II qovurg'aga birikadi. Vazifasi: boʻyinni oldinga bukadi, bir tomonlama qisqarsa mushak tarafiga boʻyinni bukadi. Umurtqalar xarakatsiz holatida esa, bu mushaklar I va II qovurg'alarni ko'taradi va nafas olishda qatnashadi. Innervatsiyasi: plexus cervicalis et brachialis

Medial guruh: 1) M. longus colli - boʻyinning uzun mushagi. oʻz navbatida bu mushak ham ikki turdagi tolalardan tashkil topgan: medial tolalar I-III koʻkrak umurtqalarining tanasidan, V, VI, VI boʻyin umurtqalaridan boshlanib, II, III, IV boʻyin umurtqalarinin tanasiga va V, VI, VII bo'yin umurtqalarining ko'ndalang o'simtalariga birikadi. Bo'yin uzun mushagining lateral tutamlari II-VI bo'yin umurtqalarining koʻndalang oʻsimtalaridan boshlanib, I boʻyin umurtqasining oldingi boʻrtigʻiga birikadi. Vazifasi: bir tomonlama qisqarsa boʻyin yonga bukiladi, ikki tomonlama qisqarsa boʻyin oldinga bukiladi. Innervatsiyasi: plexus cervicalis  $(C2 - C4)$ 

2) M. longus capitis - boshning uzun mushagi. Bu mushak III-VI bo'yin umurtqalaridan boshlanib, ensa suyagining pars basilaris qismiga birikadi. Vazifasi: ikki tomonlama qisqarganda boshni oldinga bukadi, bir tomonlama qisqarganda bosh yon tomonga buriladi. Vazifasi: boshni mustahkamlaydi. Bir tomonlama qisqarsa boshni buradi. Innervatsiyasi: plexus cervicalis  $(C1 - C4)$ 

3) Birinchi, ikkinchi boʻyin umurtqalari va ensa suyagi orasidagi mushaklar ensa ostidagi mushaklar m. suboccipitelis deyilib, quyidagi mushaklardan tashkil topgan:

1) m. obliquus capitis superior - kallaning yuqorigi qiyshiq mushagi. I boʻyin umurtqasining koʻndalang oʻsimtasidan boshlanib, ensa suyagining pastki chizig'i linea nuchae inferior ga birikadi. Innervatsiyasi: n. suboccipitalis (CI)

2) m. obliquus capitis inferior - kallaning pastki qiyshiq mushagi. II boʻyin umurtqasining qirrali oʻsimtasidan boshlanib, I boʻyin umurtqasining koʻndalang oʻsimtasiga birikadi. Vazifasi: boshni buradi. boshni mustahkamlaydi. Bir tomonlama qisqarsa Innervatsiyasi: n. suboccipitalis (C1)

3) m. rectus capitis posterior major - kallaning katta to'g'ri mushagi. II umurtqaning qirrali o'simtasidan boshlanib, ensa suyagining pastki chizig'i linea nuchae inferior ga birikadi. Vazifasi: bir tomonlama qisqarishi o'zining tomoniga boshni buradi. Ikki qisqarishi boshni koʻtaradi. Innervatsiyasi: tomonlama n. suboccipitalis (CI)

4) m. rectus capitis posterior minor - kallaning kichik toʻgʻri mushagi. I boʻyin umurtqasining orqa boʻrtigʻi tuberculum posterior dan boshlanib ensa suyagi pastki chizig'i linea nuchae inferior ga birikadi. Bu mushaklarning bir tomonlama qisqarishi kallani buradi, ikki taraflama qisqarishi kallani orqaga tortadi. Innervatsiyasi: n. suboccipitalis (CI)

5) M. rectus capitis anterior - boshning oldingi to'g'ri mushagi. Bu mushak I boʻyin umurtqasining koʻndalang oʻsimtasidan boshlanib, ensa suyagining asosiga birikadi. Vazifasi: boshni oldinga bukadi va gisgargan tarafga buradi. Innervatsiyasi: plexus cervicalis (CI)

6) M. rectus capitis lateralis - boshning yon tarafdagi to'g'ri mushagi. I boʻyin umurtqasining koʻndalang oʻsimtasidan boshlanib, ensa suyagining yon sohasiga birikadi.

Vazifasi: boshni mushak qisqargan tarafga bukadi. Innervatsiyasi: plexus cervicalis  $(CI - C2)$ 

Bo'yin fassiyalari.

Bo'yin sohasida 5 fassiya bo'ladi.

1. Fascia superficialis colli - boʻyinning yuzaki fassiyasi boʻyin terisining ostida joylashib, m. platysma ni o'rab turadi.

2. Fascia colli propria - boʻyinning xususiy fassiyasi. Yuzaki fassiyasining ostida joylashib, boʻyinni hamma tarafdan oʻrab oladi. Bo'yinning xususiy fassiyasi - bo'yin umurtqalarining ko'ndalang o'simtalariga tolalar vositasida birikib, to'siq hosil bo'ladi. Bu fassiya pastki jagʻning qirrasidan boshlanadi, pastki sohada esa toʻsh suyagi va o'mrov suyagining tashqi yuzasiga birikadi. Bo'yinning hususiy fassiyasi jagʻ osti soʻlak bezini, m. sternocleidomastoideus,m. trapezius larni o'rab oladi va ularga qin hosil etadi. 3. Fascia colli profunda - boʻyinning chuqur fassiyasi. Bu fassiya m. omohyoideus lar orasida joylashadi. Yuqorida til osti suyagiga birikadi, pastda esa toʻsh suyagining ichki yuzasiga birlashadi. Bo'yinning yuzaki va hususiy fassiyalari bo'yin oldingi yuzasining o'rtasida qo'shilib, bo'yinning oq chizig'ini hosil etadi. To'sh suyagining ustki qirrasi sohasida boʻyinning yuzaki va chuqur

orasida bo'shliq spatium interaponevroticum fassiyalari suprasternale hosil bo'ladi.

4. Fascia endocervicalis - boʻyinning ichki fassiyasi. Bu fassiya ikki varoqdan iborat boʻlib, uning parietal qismi til osti suyagining ostidagi mushaklarni va boʻyinning chuqur mushaklarini oʻrab oladi. Bu fassiyaning visseral qismi esa boʻyin sohasidagi a'zolarni (halqum, qiziloʻngach, hiqildoq, traxeya, qalqonsimon bez, qon-tomir-nerv tutami) o'rab oladi. Bo'yinning ichki fassiyasining oldingi sohasida bo'yindagi a'zolarning oldida tirqish hosil bo'lib - spatium praeviscerale deyiladi. Fassiyaning va a'zolarnin orqasida esa yana bir tirqish hosil bo'lib, spatium retroviscerale deyiladi. Oldingi tirqish koʻkrak qafasidagi oldingi koʻks oraligʻiga ochiladi, orqa tirqish esa orqa koʻks oraligʻi bilan tutashgan boʻladi.

5. Fascia prevertebralis - umurtqa oldi fassiyasi bo'yin umurtqalarining ko'ndalang o'simtalariga birikadi. Bu fassiya bo'yinning chuqur mushaklarini o'rab oladi.

#### Bo'yin topografiyasi.

Engak sohasidan, to'sh suyagining bo'yinturuq o'ymasigacha o'tkazilgan o'rta chiziq, bo'yin sohasini ikkiga: o'ng va chap yuzalarga ajratadi. Boʻyinning har bir yuzasi oʻz navbatida ikkita: lateral va medial uchburchak yuzalardan tashkil topadi. Lateral uchburchakning oldindan trapezius; chegaralari: orgadan m. m. sternocleidomastoideus; pastdan - o'mrov suyagi. Medial uchburchak sohasining chegarasi: oldidan - boʻyinning oʻrta chizigʻi; orqadan - m. sternocleidomastoideus; yuqoridan - pastki jagʻ suyagi. Kurak-til osti mushagi m. omohyoideum lateral uchburchak yuzasini ikkiga ajratadi: kurak-trapesiyasimon uchburchak - trigonum omotrapezoideum va kurak-o'mrov uchburchagi - trigonum omoslavicularae. Kurak-til osti mushagining yuqori qorinchasi, hamda ikki qorinchali mushak qorinchalari medial uchburchak yuzasini uchta uchburchakga ajratadi: kurak-traxeya uchburchagi - trigonum omotracheale; kurak-til osti uchburchagi yoki uyku uchburchagi - trigonum omohyoideu seu caroticum; til osti - jagʻ uchburchagi - trigonum hyomandibulare. Pastki jagʻ suyagi shoxlarining orqasida - jagʻ orqasidagi chukurcha fossae retromandibularis joylashadi. Bu chuqurchaning orqa devorini - so'rg'ichsimon o'simta hosil etadi. Bu chuqurchaning yuqori chegarasi tashqi eshituv teshigigacha davom etadi.

at the pay minicily on an interno parallite abbasics Durch, ethy animation

#### 9.5. Bosh mushaklari.

Boshdagi mushaklar uch guruhga boʻlinadi:

1) chaynov mushaklari;

2) mimika mushaklari;

3) ichki a'zolarga ta'luqli mushaklar (yumshoq tanglay, til, ko'zni xarakatlantiruvchi, oʻrta quloq boʻshligʻidagi mushaklar).

M. temporalis

отрезана и отвернут

Chaynov mushaklari.

Discus articularis

M. pterygoideus lateralis

M. pterygoideus medalis

Bu guruh mushaklari pastki jagʻ suyagini xarakatga keltiradigan mushaklar guruhidan tashkil topadi.

1. Hususiy chaynov mushagi - m. masseter - pastki jag'ning tashqi yuzasida joylashib, uch qismdan tashkil topgan: yuzaki, oraliq va chuqur tutamlar. Yuzaki pars superficialis tutamlari yonog ravog'ining pastki qirrasidan va ichki yuzasidan boshlanib, pastki jag' burchagidagi chaynov do'mbog'i tuberositas masseterica da yakunlanadi.

Oraliq tutamlari - pars intermedia - yonoq ravogʻining ichki yuzasidan hamda chakka suyagidagi boʻgʻim doʻmbogʻidan boshlanib, pastki jagʻ suyagi shohining tashqi yuzasiga birikadi. Chuqur tutamlar - pars profunda - yonoq ravogʻining ichki yuzasidan, hamda yonoq suyagidan boshlanib, chakka mushagining paylariga birikib ketadi. Chaynov mushagining yuzaki tutamlari pastki jagʻni oldinga xarakatlantiradi. Oraliq va chuqur tutamlari pastki jagʻni yuqoriga xarakatlantiradi. Innervatsiyasi: n. massetericus (n. trigeminus V - n. mandibularis).

2. Chakka mushagi - m. temporalis - chakka chuqurchasi sohasidagi asosiy suyak katta qanotining chakka yuzasidan hamda chakka osti qirrasidan, tepa suyagidan, peshona suyagining pallasidan. yonoq suyagining chakka yuzasidan boshlanib, pastki jagʻ suyagining toj o'simtasiga, pastki jag'ning jag' o'ymasi sohasidagi pastki jag' suyagining shoxiga birikadi. Chakka mushagining oldingi va o'rta tutamlari pastki jagʻni koʻtaradi, orqa tutamlari esa pastki jagʻni orqaga tortadi. Innervatsiyasi: n. temporalis profundus (n. trigeminus V: n. mandibularis).

3. Lateral qanotsimon mushak - m. pterygoideus lateralis. Bu mushak yuqori va pastki caput superius, caput inferius boshchalari sifatida boshlanadi va chakka osti chuqurchasida joylashadi. Yuqori boshchasi ponasimon suyakning chakka osti yuzasidan, chakka osti qirrasidan boshlanib, chakka - pastki jagʻ boʻgʻimining kapsulasiga va bo'g'im ichidagi tog'ay diskiga birikadi. Pastki tutamlar esa lateral qanotsimon o'simtalardan boshlanib, pastki jagʻ suyagining bo'ynidagi qanotsimon chuqurchada yakunlanadi. Lateral qanotsimon mushak ikki tarafda qisqarganda - pasti jagʻ suyagini oldinga xarakatlantiradi. Bir tomonlama qisqarishi natijasida pastki jagʻ qarama-qarshi tarafga xarakatlanadi. Innervatsiyasi: n. pterygoideus lateralis (n. trigeminus

- n. mandibularis).

4. Medial qanotsimon mushak - m. pterygoideus medialis. Asosiy suyakdagi qanotsimon o'simtalar orasidagi chuqurchadan boshlanib, pastki jagʻ burchagining ichki yuzasida joylashgan qanotsimon boʻrtiqlarda yakunlanadi. Ikki taraflama qisqarishi pastki jagʻni yuqoriga tortadi. Bir tomonlama qisqarishi natijasida, pastki jagʻ qarama-qarshi tarafga yoʻnaladi. Innervatsiyasi: n. pterygoideus medialis (n. trigeminus - n. mandibularis). Chaynov mushaklari vazifasiga koʻra 3 guruhga boʻlinadi:

1. Ko'taruvchi: m. masseter, m. temporalis, m. pterygoideus lateralis et medialis.

2. Pastki jagʻni oldinga chiqaruvchi: m. pterygoideus lateralis.

3. Pastki jag'ni tushuruvchi mushaklar: m. geniohyoidea, m. mylohyoidea, m. digastricus.

#### Mimika mushaklari.

1. M. epicranius - kalla usti mushagi. Mushak ikki turdagi occipitofrontalis: b) mushaklardan hosil boʻladi. a) m. m. temporaparietalis.

M. occipitofrontalis - mushagida ensa qismi - venter occipitalis va oldingi - peshona qismi - venter frontalis boʻladi. Har ikkala gorincha orasida keng, serbar pay - galea aponeurotica joylashadi. Peshona qorinchasi galea aponeurotica dan, ensa qorinchasi linea nuchae superior ning lateral 2/3 qismidan boshlanadi.

Ensa gorinchasi galea aponeurotica ga, peshona qorinchasi esa qosh sohasidagi teriga va mushaklarga birikadi.

Vazifasi: ensa qorinchasi galea aponeurotica ni taranglaydi, peshona qorinchasi peshona terisini va qoshlarni koʻtaradi. Innervatsiyasi: n. facialis (VII).

2. M. m. auriculares anterior, superior et posterior - quioq suprasining oldingi, yuqorigi va orqa mushaklari - rudemental holda saqlangan boʻladi. Galea aponeurotica ning patki qirrasidan va chakka suyagining so'rg'ichsimon o'simtasidan boshlanadi. Quloq suprasining asosiga va quloq suprasi terisining ustki sohasiga birikadi.

Vazifasi: quloq suprasini oldingi tarafga, orqaga va yuqoriga xarakatlantirishi mumkin. Innervatsiyasi: n. facialis (VII).

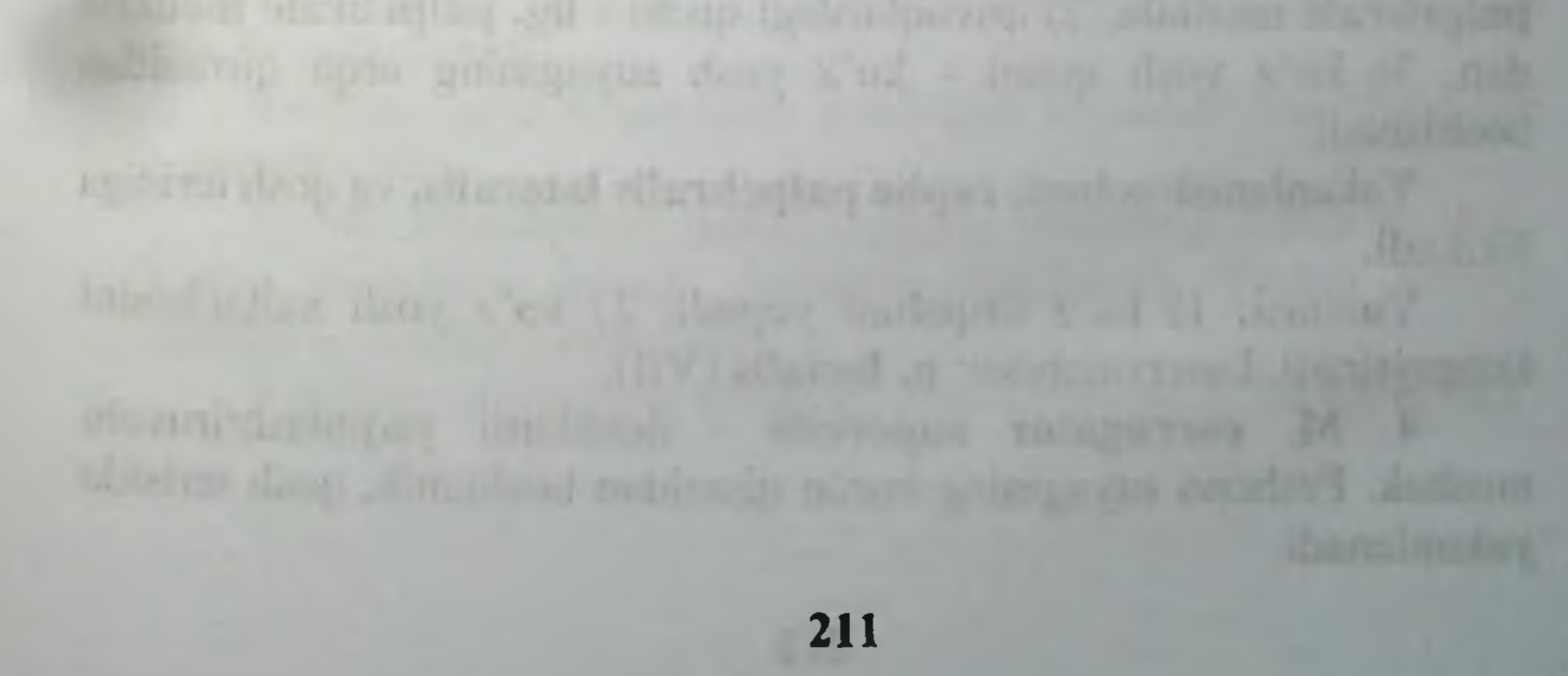
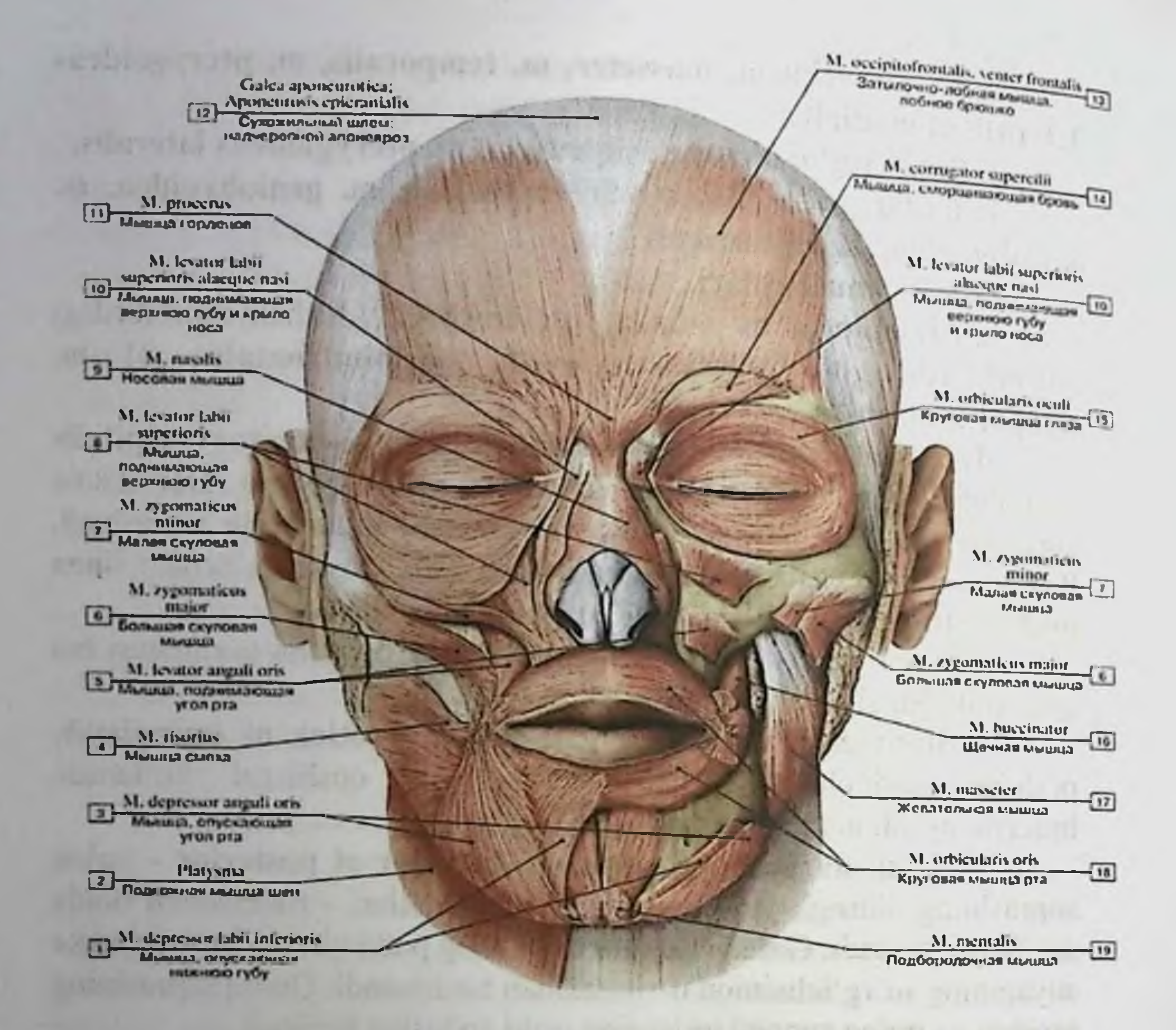

3. M. orbicularis oculi - koʻz kosasi atrofidagi aylana mushak. Bu mushakda koʻz kosasidagi qismi - pars orbitalis, qovoqlardagi qismi - pars palpebralis va koʻz yosh qismi - pars lacrimalis tafovut etiladi. Boshlanish sohasi: 1) koʻz kosasidagi qismi peshona suyagining burun qismidan, yuqori jagʻ suyagining peshona o'simtasidan, lig. palpebrale mediale; 2) qovoqlardagi qismi - lig. palpebrale mediale dan; 3) koʻz yosh qismi - koʻz yosh suyagining orqa qirrasidan boshlanadi.

Yakunlanish sohasi: raphe palpebralis lateralis, va qosh terisiga birikadi.

Vazifasi: 1) koʻz tirqishini yopadi; 2) koʻz yosh xaltachasini kengaytiradi. Innervatsiyasi: n. facialis (VII).

4. M. corrugator supercilii - qoshlarni yaqinlashtiruvchi mushak. Peshona suyagining burun qismidan boshlanib, qosh terisida yakunlanadi.

Vazifasi: qoshlarni yaqinlashtiradi va burishtiradi. Innervatsiyasi: n. facialis (VII).

5. M. depressor supercilii - qoshlarni tushuruvchi mushak.

6. M. procerus - takabbur mushagi. Burun suyagining pastki gismidan va burun togʻayidan boshlanadi. Qoshlar orasilagi terida yakunlanadi.

Vazifasi: burunni chimiradi va qoshlarning medial uchlarini o'zaro yaqinlashtiradi. Innervatsiyasi: n. facialis (VII).

7. M. nasalis - burun atrofidagi mushak. Mushak tarkibida pars transversa va pars alaris tutamlari bo'ladi. Ko'ndalang qismi: lateral kesuv tishlari sohasidagi alveolyar boʻrtiqlardan boshlanadi; qanot gismi – yugori jagʻ suyagining koʻndalang qismining medial sohasidan boshlanadi. Yakunlanish sohalari: burun tog'ayining orqa uchida va burun terisida tugaydi. Vazifasi: burun teshigini toraytiradi va burun qanotlarini pastga tortadi. Innervatsiyasi: n. facialis (VII).

8. M. depressor septi nasi - burun toʻsigʻini tushuruvchi mushak.

9. M. orbicularis oris - og'iz tirqishi atrofidagi aylana mushak. Mushak tarkibida chekkadagi qismi pars marginalis va lablardagi gismi pars labialis bo'ladi. Mushak og'iz tirqishining atrofida xalqa shaklida joylashadi.

Vazifasi: ogʻiz tirqishini yopadi va lablarni oldinga chiqaradi. Innervatsiyasi: n. facialis (VII).

10. M. levator labii superioris - yuqori labni koʻtaruvchi mushak. Boshlanish sohasi: yuqorigi jagʻ suyagining margo frontalis va prcessus frontalis hosilalaridan. Yakunlanish sohasi: yuqori labning terisida.

Vazifasi: yuqori labni koʻtaradi. Innervatsiyasi: n. facialis (VII).

11. M. levator anguli oris - ogʻiz burchagini koʻtaruvchi mushak. Yuqori jag'ning foramen infraorbitalis teshigining octidan boshlanadi. Ogʻiz tirqishi burchagidagi mushaklarda va shu soha terisida yakunlanadi.

Vazifasi: og'iz tirqishining burchagini ko'taradi. Innervatsiyasi: n. facialis (VII).

12. M. zygomaticus minor - yonoq sohasidagi kichik mushak. Yonoq suyagining lateral yuzasidan boshlanadi. Yuqori labning mushak va terisida yakunlanadi. Vazifasi: yuqori labni koʻtaradi. Innervatsiyasi: n. facialis (VII).

al of that it and a factor on the same said terror of streets that

<u>213</u>

ant mosaic cealed forecase first additing abilitate mass sentence V ill

13. M. zygomaticus major - yonoq sohasidagi katta mushak. Yonoq suyagining lateral yuzasidan boshlanadi. Ogʻiz buchagidagi mushak va terisida yakunlanadi.

Vazifasi: ogʻiz tirqishining burchagini yuqoriga va tashqi tarafga tortadi. Innervatsiyasi: n. facialis (VII).

14. M. depressor anguli oris - og'iz burchagini tushuruvchi mushak. Pastki jagʻ suyagi asosining oldingi yuzasidan boshlanadi. Ogʻiz tirqishining burchagiga birikadi. Vazifasi: ogʻiz tirqishi burchagini pastga tortadi. Innervatsiyasi: n. facialis (VII).

15. M. depressor labii inferioris - pastki labni tushuruvchi mushak. Pastki jagʻ suyagining foramen mentale teshigi sohasidan boshlanadi. Pastki labning terisiga va shilliq qavatiga birikadi. Vazifasi: pastki labni tushuradi. Innervatsiyasi: n. facialis (VII).

16. M. mentalis - engak sohasidagi mushak. Pastki jagʻ suyagining kesuv tishlar sohasidagi alveolyar boʻrtiqlardan boshlanadi. Engak terisida yakunlanadi. Vazifasi: engak terisini burishtiradi va pastki labni oldinga tortadi. Innervatsiyasi: n. facialis (VII).

17. M. risorius - kulgich mushagi. Lunj terisidan va fascia parotideomasseterica dan boshlanib, og'iz burchagining terisida yakunlanadi. Vazifasi: ogʻiz burchagini lateral tarafga tortadi. Innervatsiyasi: n. facialis (VII).

18. M. buccinator - lunj mushagi. Yuqori jagʻ suyagining alveolyar o'simtasidan boshlanadi. Og'iz burchagi sohasida m. orbicularis oris mushagiga birikadi. Vazifasi: ogʻiz tirqishining burchagini lateral tarafga tortadi. Innervatsiyasi: n. facialis (VII).

19. M. transversus menti - engakdagi koʻndalang mushak.

20. M. levatar labii superioris alaeque nasi yuqori labni va burun qanotlarini koʻtaruvchi mushak.

Og'iz burchagi sohasida bir necha mushaklar o'zaro qo'shilib, og'iz burchagining tuguni modiolus anguli oris ni hosil etadi. Mimika mushaklarining hammasi - kalla suyaklaridan boshlanib, yuz terisida yakunlanadi. Shu sababli, bu mushaklarining qisqarishi yuz terisini o'zgarishiga - mimika o'zgarishini ta'minlaydi. Kalla sohasidagi hosilalar. 1) Kalla ustidagi mushak - m. epicranius ning aponevrozi - galea aponeurotica ning ostida kalla suyak ust pardasi bilan aponevroz orasida aponevroz osti qo'shuvchi to'qimasi joylashadi. 2) Yuzning yon tarafida pastki jagʻ suyagi bilan yuqori jagʻ suyaklari orasida mushaklar orasidagi boʻshliqlar hosil boʻladi:

a)Chakka-qanotsimon tirqish: chakka mushagi, pastki jagʻ suyagining tojsimon o'simtasi, lateral qanotsimon mushaklar orasida joylashadi;

b) lateral va medial qanotsimon mushaklar orasida ham bo'shliq ho'ladi.

Bu ikkala bo'shliq o'zaro tutashadi va chakka chuqurchasi, yonoq suyagining orqasida lunjdagi yogʻ kletkachasiga davom etadi. Tirqishlar qon tomir, nervlar boʻylab qanot-tanglay chuqurchasi bilan aloga bog'laydi. Tirqishlar til nervining yo'nalishi bo'yicha til osti sohasi bilan ham bogʻlanadi.

1.2. Taxliliy qism:

Guruhni mavzu boʻyicha soʻrash va 100 ballik sistemada baholash.

Test kitobidan shu mavzuga oid savollarni muxokama qilish.

1.3. Amaliy qism:

Maketlarda, planshetlarda va anatomik preparatlarda miologiya. tana mushaklarning boshlanishi va birikishini koʻrsata bilish va ularning fiziologik ahamiyatini aytish.

Antotatsiya turlari: prezintatsiya.

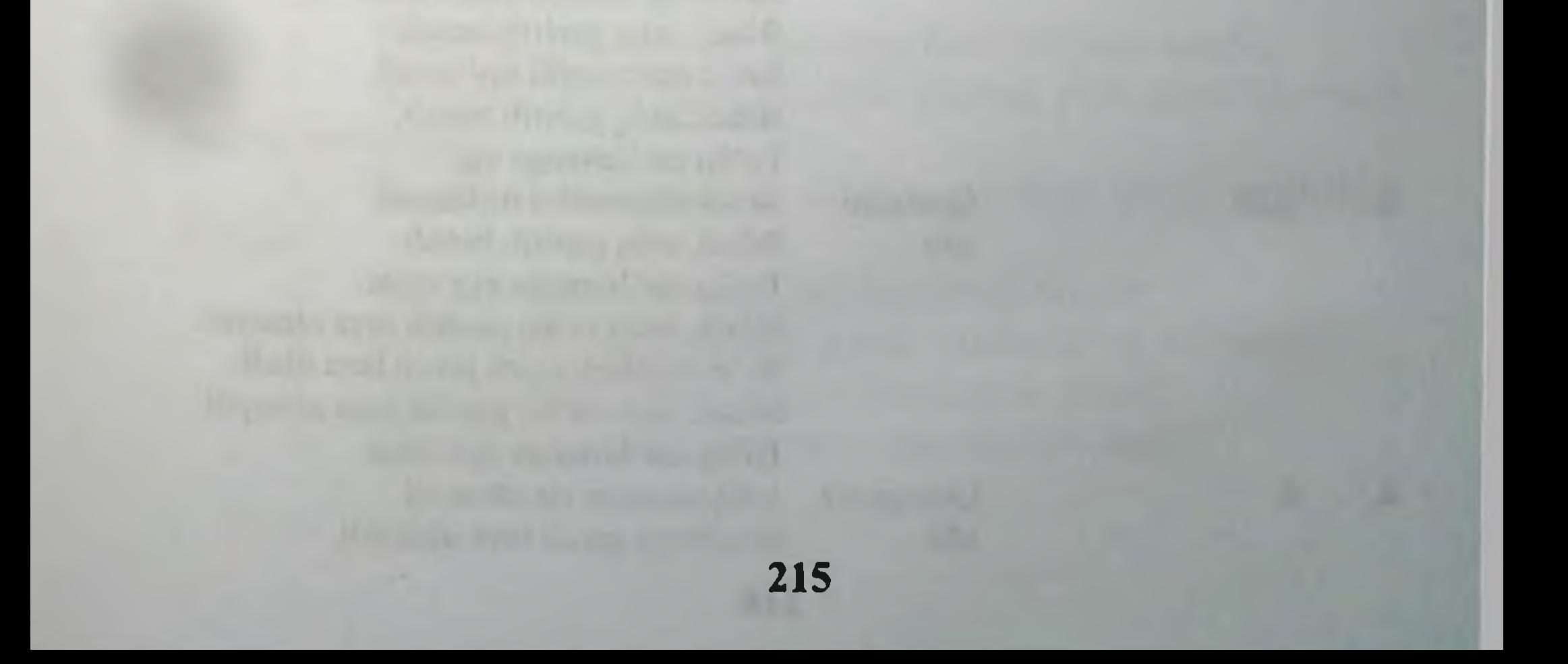

## 13. Joriy baxolash mezonlari:

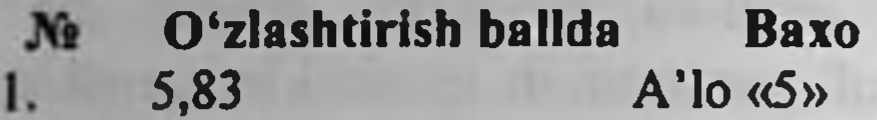

 $\overline{2}$ . 4,66

Yaxshi  $\langle \langle 4 \rangle \rangle$ 

Talabaning bilim darajasi Xulosa qila oladi Ijodiy o'ylaydi. O'zi analiz qila oladi. Amaliyotda qullay oladi. Interaktiv o'yinlar o'tkazilganda juda faol va ijodiy yondoshadi. Savol mazmunini tushunadi. Aniq gapirib beradi. uverenno To'liq ma'lumotga ega. Ijodiy oʻylaydi O'zi analiz qila oladi. Amaliyotda qullay oladi Interaktiv o'yinlar o'tkazilganda juda faol va ijodiy yondoshadi. Savol mazmunini tushunadi. Biladi, aniq gapirib beradi. To'liq ma'lumotga ega. O'zi analiz qila oladi Amaliyotda qullay oladi Interaktiv o'yinlar o'tkazilganda juda faol va ijodiy yondoshadi. Savol mazmunini tushunadi. Biladi, aniq gapirib beradi. To'liq ma'lumotga ega. Amaliyotda qo'llay oladi Interaktiv o'yinlar o'tkazilganda juda faol va ijodiy yondoshadi. Savol mazmunini tushunadi. Biladi, aniq gapirib beradi. To'liq ma'lumotga ega Interaktiv o'yinlar o'tkazilganda juda faol va ijodiy yondoshadi. Savol mazmunini tushunadi. Biladi, aniq gapirib beradi Savol mazmunini tushunadi. Biladi, aniq gapirib beradi. To'liq ma'lumotga ega Savol mazmunini tushunadi. Biladi, aniq gapirib beradi. To'liq ma'lumotga ega emas. Biladi, lekin to'liq gapirib bera olmaydi. Ba'zi savollargagina javob bera oladi. Biladi, lekin to'liq gapirib bera olmaydi. To'liq ma'lumotga ega emas. Aniq taasavur eta olmaydi. Savollarga javob bera olmaydi.

 $3.$  $3,20$ 

 $\bf{0}$ 

4.

Qoniqarli  $\langle 3 \rangle$ 

Qoinqarsiz  $\langle 2 \rangle$ 

14. Amaliy mashg'ulotning xronologik kartasi: Vagti - 4 soat

Mavzu kafedra tematik xonasida muzey preparatlarida,  $1.$ mulyajlarda, planshetlarda, tablitsa va rasmlardan foydalangan xolda miologiya, mushaklar tasnifi, tananing bosh va buyin mushaklari hamda fassiyalarini tana skeletida koʻrsatib tushuntirib beriladi - 25 minut.

Tanaffus  $-5$  minut.  $2.$ 

Mavzuni kompyuter xonasida elektron multimedia darslik,  $3<sub>1</sub>$ elektron atlas yordamida tushuntirish - 25 minut.

Mustaqil ish - 60 minut (mustaqil ish mavzusi: Miologiya,  $4.$ mushaklarning ontogenezi, yoshga qarab o'zgarishi. Anatomik xususiyatlari va rivojlanish anomaliyalari.

Talabalar mustaqil ravishda amaliy mashgʻulotga  $5.$ tayyorgarlik koʻradilar. - 40 minut.

Tanaffus - 15 minut.  $6<sup>1</sup>$ 

Mustaqil ravishda amaliy mashg'ulotga tayyorgarlikni  $7.$ davom ettiriladi – 45 minut

Mavzu boʻyicha mushaklarning vazifalarini farqini, har bir 8. mushak turlari farqi boʻyicha baxs munozara qilish - 25 minut.

Tanaffus - 35 minut. 9.

10. "Xalqaro anatomik terminologiya" lotincha-o'zbekcharuscha terminlar lug'atidan mavzu bo'yicha terminlarni o'rganish - 15 minut.

Test savollariga javob berish - 30 minut. 11.

Talabalar bilimini baxolash; bunda yigʻilgan 3ta baxo  $12.$ umumlashtiriladi va 3 ga boʻlinadi - 15 minut.

13. Keyingi mavzuni e'lon qilish - 15 minut.

15. Nazorat uchun savollar:

- 1. Qorin to'g'ri mushagi qinining hosil bo'lishi qanday?
- $2.$ Buyining yuza guruh mushaklarining yuza guruhiga qaysi mushaklar kiradi?
- $3.$ Buyin mushaklarining chuqur guruhiga qaysi mushaklar kiradi?
	- 4. Buyin soxasida qanday uchburchakni bilasiz?
	- 5. Bosh mushaklari qanday guruh mushaklarga boʻlinadi?
	- Mimika mushaklariga qaysi mushaklar kiradi? 6.
	- 7. Chaynov mushaklariga qaysi mushaklar kiradi?

Buyinning yuza guruh mushaklarining xalqaro anatomik 8. terminologiya boʻyicha nomlanishi?

Buyinning chuqur guruh mushaklarining xalqaro anatomik 9. terminologiya boʻyicha nomlanishi?

Buyinning yuza guruh mushaklarining boshlanish soxalari? 10.

Buyinning chuqur guruh mushaklarining 11. boshlanish soxalari?

 $12.$ Chov kanalining topografiyasi?

Buyin sohasi topografiyasi? 13.

Buyin mushaklari fassiyalari? 14.

Chov boylamining hosil bo'lishi? 15.

Boshning mimika guruh mushaklariga qaysi mushaklar 16. kiradi?

Boshning chaynov mushaklariga qaysi mushaklar kiradi? 17.

- Buyinning yuza guruh mushaklarining vazifasi? 18.
- Buyinning chuqur guruh mushaklarining vazifasi? 19.
- Buyin sohasidagi uchburchaklar tuzilishi? 20.

Mimika mushaklarining vazifasi nimadan iborat? 21.

Chaynov mushaklarining vazifasi nimadan iborat? 22.

Qorin to'g'ri mushagining vazifasi nimadan iborat? 23.

Qorin to'g'ri mushagi qinining hosil bo'lishi qanday? 24.

25. Chov kanalining jinsiy ahamiyatini aytib o'ting.

# 10-BOB. «YELKA KAMARI VA YELKA MUSKULLARI. BILAK MUSKULLARI. QO'L KAFTI MUSKULLARI VA FASSIYALARI. QO'L KAFTINING PAY QINLARI.» MAVZUSIDAGI AMALIY MASHG'ULOT UCHUN YAGONA **USLUBIY TIZIM QO LLANMASI**

Mashg'ulot o'tkazish joyi: Odam anatomiyasi kafedrasi

- Mashg'ulotning davomiyligi 4 soat 1.
- Amaliy mashg'ulot maqsadi:  $2.$

Muzey preparatlarida, mulyajlarda, planshetlarda, tablitsa va rasmlarda yelka kamari va qoʻl mushaklarining tuzilishi koʻrsatish.

Yelka kamari mushaklarining tarkibiga nimalar kirishini aniqlab olish.

Yelka mushaklarining boshlanish va birikish soxalarini taxlil qilish.

mushaklarining yuza va chuqur guruxlarini **Bilak** muxokama qilish.

Bilak orqa guruh mushaklarining topografiyasini koʻrib chiqish.

Kaft mushaklarining vazifaviy anatomiyasi koʻrib chiqish.

Amaliy mashg'ulot vazifalari:  $3.$ 

Tayyor anatomik preparatlarda yelka kamari va yelka mushaklarining tarkibiga qaysi muskullar kirishini koʻrsatish.

Yelka kamari mushaklarining boshlanish va birikish soxalarini koʻrsata bilishi kerak.

Bilak mushaklarining yuza va chuqur guruxlarini ajrata olish.

Bilak orqa guruh mushaklarining topografiyasini koʻrsatish.

Kaft mushaklarining vazifaviy anatomiyasi koʻrsatish va

# nomini ayta bilishi lozim.

# 4. Mavzuni asoslash:

Talabalarga "Yelka kamari va yelka muskullari. Bilak muskullari. Qo'l kafti muskullari va fassiyalari. Qo'l kaftining pay qinlari." amaliy mashg'uloti o'tkazilgach:

a) Yelka kamari va yelka mushaklar va fassiyalar.

b) Yelka kamari mushaklarining yuza va chuqur guruxlari va ularning xalqaro anatomik terminologiya boʻyicha nomlari. v) Bilak mushaklarining boshlanish va birikish soxalari. g) Bilak orqa mushaklarining topografiyasi.

# d) Kaft mushaklarining vazifaviy anatomiyasi.

# 5. O'quv texnikasi va metodlari:

"Kim a'lochi bo'lmoqchi" usuli va miyaga xujum usuli:

Mashg'ulotning borishi: mashg'ulot ikki bosqichda o'tkaziladi. Birinchi bosqichda 2-5 ta talaba taklif etiladi. Ularga oldindan tayyorlangan bir xil savol beriladi. Birinchi bosqich uchun bir daqiqa vaqt ajratiladi. Qaysi talaba birinchi boʻlib taklif qilingan savollarga to'g'ri javob bersa, birinchi bosqich g'olib hisoblanadi. U musobaqani davom ettiradi. Ikkinchi bosqichda talabaga 10 ta savol beriladi. Savollar test usulida boʻlishi kerak. Savollarning murakkablik darajasi 1-dan 10-savolga qarab yuqorilashib boradi. Toʻgʻri javoblar quyidagicha baholanadi: 1-5-savollarning murakkablik darajasi I bo'lib, oddiy savollardan tashkil topishi kerak. Talaba to'liq to'g'ri javob bersa, 71% dan yuqori baholanadi. 6-8-savollarning murakkablik darajasi II boʻlib, nisbatan murakkabroq savollardan tashkil topadi. Bu savollarga talaba toʻgʻri javob bersa, 80% dan yuqori baholanadi. 9-10 savollarning murakkablik darajasi III bo'lib, ancha murakkab savollardan tashkil topadi. Ular talabadan fikrlash, taqqoslash, mavzu bo'yicha aniq tushunchaga ega bo'lishni talab etadi. Talaba bu savollarga to'liq javob bersa 90% dan yuqori baholanadi va u «A'lochi talaba» deb e'lon qilinadi. 5-, 8-, 10-savollar tayanch savollar hisoblanadi, to'plangan ballar shu tayanch savollardan pastga tushmaydi. Agar talaba savolga aniq javobni bilmasa, guruh talabalaridan ikki marta yordam soʻrashi mumkin. Taklif qilingan javob musobaqa qatnashchisiga yoqmasa, unda talaba o'z fikrini bayon etishi mumkin. Bu hol guruhning barcha talabalarini fanga boʻlgan qiziqishlarini, izlanuvchanligini oshiradi va o'z fikrini aniq bayon etishga o'rgatadi.

1-bosqich savollari:

Yelka kamari mushaklariga qaysi muskullar kiradi? 1. Yelka mushaklariga qaysi muskullar kiradi? 3. Bilak old guruh mushaklarining yuza guruxiga qaysi muskullar kiradi? 4. Bilak old guruh mushaklarining chuqur guruxiga qaysi muskullar kiradi?

Kaft mushaklariga qaysi muskullar kiradi?  $5.$ 

- 6. Uch va to'rt tomonli teshiklar qanday xosil bo'lgan?
- 2-bosqich savollari:

anatomik kamari mushaklarining xalqaro 1. Yelka terminologiya boʻyicha nomlanishi?

Yelkaning old guruh mushaklarining xalqaro anatomik  $2.$ terminologiya boʻyicha nomlanishi?

Yelkaning orqa guruh mushaklarining boshlanish soxalari?  $3.$ 

- Yelkaning orqa guruh mushaklarining birikish soxalari? 4.
- Yelkaning old guruh mushaklarining boshlanish soxalari? 5.
- Yelkaning old guruh mushaklarining birikish soxalari? 6.
- Bilakning old guruh mushaklarining boshlanish soxalari? 7.
- Bilak old guruh mushaklarining birikish soxalari? 8.

Bilakning old chuqur guruh mushaklarining boshlanish 9. soxalari?

- Bilak old chuqur guruh mushaklarining birikish soxalari? 10.
- Kaft mushaklarining boshlanish soxalari? 11.
- Kaft mushaklarining birikish soxalari?  $12.$
- Kaft tenar mushaklarining topografiyasi? 13.
- Kaft gipotenar guruh mushaklarining topografiyasi? 14.

## 3-bosqich savollari:

- Kaft o'rta guruh mushaklarining topografiyasi?  $1.$
- Uch tomonli teshiklar chegaralari?  $2.$
- To'rt tomonli teshiklar qanday xosil bo'lgan?  $3.$
- Qul kaftning pay qinlarining hosil boʻlishi qanday? 4.

## 6. Amaliy mashg'ulotning jixozlanishi:

- Tana mushaklari mulyaji. 1.
- "Xalqaro anatomik terminologiya" kitobi.  $2.$
- «Odam anatomiyasi 2.1» elektron multimedia darsligi.  $3.$
- Elektron atlas. 4.
- Mushaklar tizimi plansheti. 5.
- Aloxida yelka mushaklari preparatlari. 6.
- Aloxida bilak va qul kaft mushaklari maketlari. 7.
- Turli planshet va mulyajlar. 8.
- 9.
- Muzey preparatlari.
- 10. Tablitsalar:
- Tana skeleti; a.
- $\mathbf b$ . Yelka mushaklari planshetlari va tablitsalari;
- Aloxida qul kafti mushaklar planshetlari; C.
- $\mathbf{d}$ . Bilak mushaklari planshetlari va tablitsalari;
- 11. Ma'ruza prezentatsiyasi.
- 12. Videofilm.
- 7. O'quv shakli:

Individual ishlash, guruh bilan ishlash, kollektiv bilan ishlash.

## 8. O'qish sharoiti:

Auditoriya, "Miologiya" bo'yicha tematik xona, komyuter xonasi.

## 9. Monitoring va baholash:

- ogʻzaki
- yozma
- -yozma
- test

## 10. Motivatsiya:

Bu mavzu shifokorlik amaliyotida koʻp tekshiriladigan, turli kasalliklar aniqlanadigan va davolanadigan soha hisoblanadi. Soxaning anatomik tuzilishi, bu a'zolarning anatomik nomlanishi, hamda halqaro anatomik terminlarni bilish keyinchalik klinik fanlarni o'zlashtirish uchun chuqur asos xisoblanadi. Bu mavzuni yaxshi o'zlashtirmay turib yaxshi shifokor bo'lish mumkin emas.

# 11. Fanlararo va fan ichidagi bog'liqlik:

Bu mavzuni o'qitish asosan normal anatomiya, gistologiya, normal fiziologiya va nevrologiya, ma'lumotlariga asoslangan. Dars davomida olingan bilimlar klinik yoʻnalishlardan terapiya, nevrologiya, travmatologiya, revmatologiya va jarroxlik kasalliklari asosini o'zlashtirishda kerak bo'ladi.

12. Mashg'ulot mazmuni:

1.1. Nazariy qism:

# 10.1. Yelka mushaklari.

Yelka mushaklari ikki guruxga boʻlinadi: oldingi va orqa gurux mushaklari. inn av Antiet Bibrach

Oldingi gurux mushaklari.

1. M. biceps brachii - yelkaning ikki boshli mushagi.

Uzun boshcha caput longum kurak suyagining tuberculum supraglenoidale bo'rtig'idan boshlanadi. Kichik boshcha caput breve kurak suyagining tumshuqsimon o'simtasi processus coracoideus dan boshlanadi. Bu ikki boshcha qo'shilib, umumiy payni hosil etib, bilak suyagining boʻrtigʻi tuberositas radii ga birikadi. Mushakning pastki uchida serbor pay aponeurosis musculi bicipitis hosil boʻladi Vazifasi. uzun boshchasi yelkani tanadan uzoqlashtiradi, ichki tarafga buradi. Kichik boshchasi yelka kamarini tanaga yaqinlashtiradi, tashqi tarafga buradi (supinatsiya), tirsak boʻgʻimida bukadi. Innervatsiyasi: n. musculocutaneus  $(C5 - C6)$ 

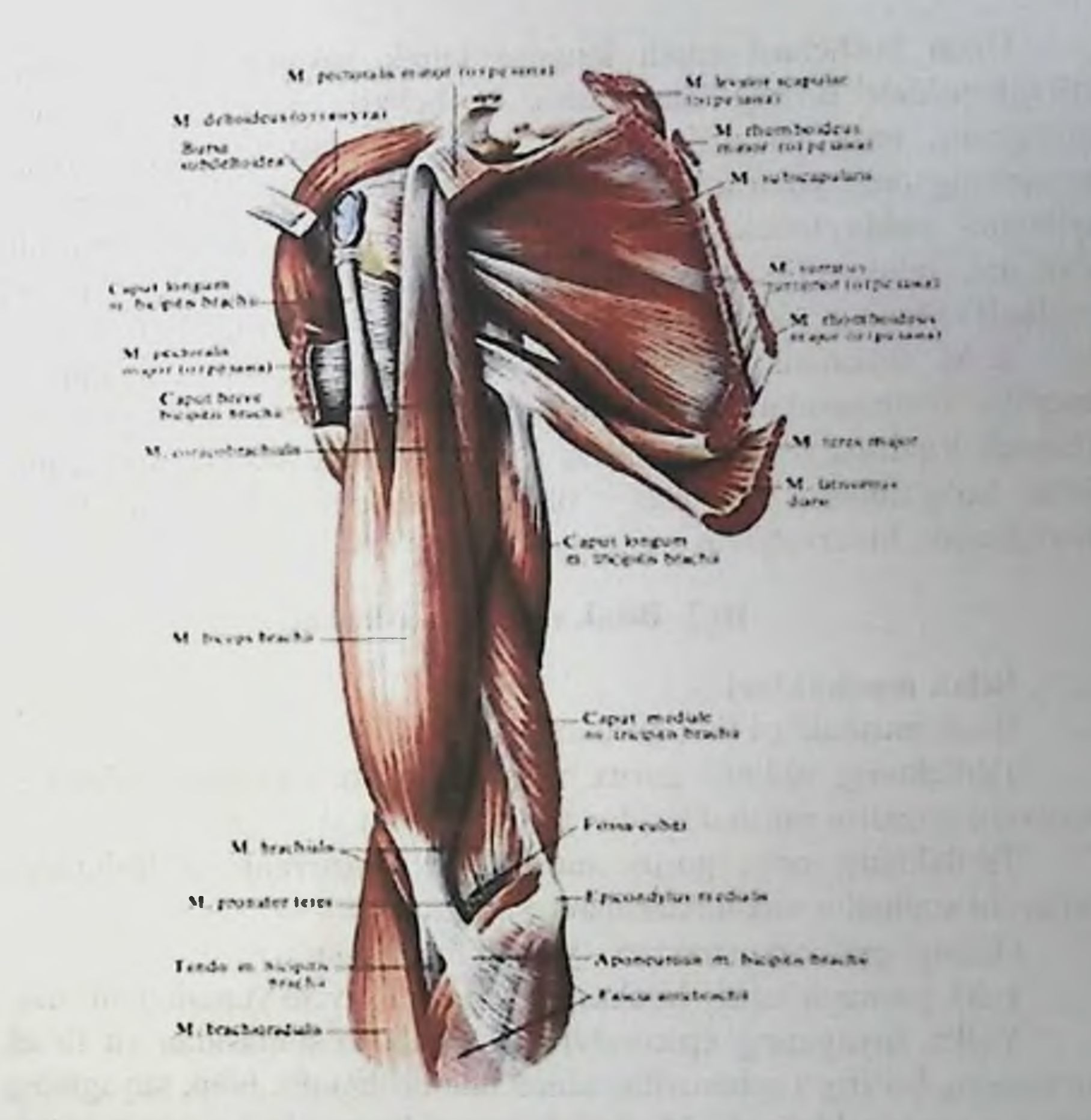

2. M. brachialis - yelka mushagi. Yelka suyagining oldingi yuzasidan boshlanib, tirsak suyagining boʻrtigʻi tuberositas ulnae ga birikadi. Vazifasi: uzun boshchasi yelkani tandan uzoqlashtaradi, ichki tarafga buradi. Kichik boshchasi yelka kamarini tanaga yaqinlashtiradi, tashqi tarafga buradi (supinatsiya), tirsak boʻgʻimida bukadi. Innervatsiyasi: n. musculocutaneus  $(C5 - C6)$ 3. M. corocobrachialis – tumshuqsimon-yelka mushagi kurak suyagining tumshuqsimon o'simtasidan boshlanib, yelka suyagining medial yuzasiga birikadi. Vazifasi: yelkani bukadi va yaqinlashtiradi. Innervatsiyasi: n. musculocutaneus  $(C6 - C7)$ Mashg'ulotda qo'llaniladigan yangi pedagogik

# texnologiyalar:

Yelkaning orqa gurux mushaklari. 1. M. triceps brachii - yelkaning uch boshli mushagi.

Uzun boshchasi caput longum kurak suyagining tuberositas infraglenoidale bo'rtig'idan, tashqi boshchasi caput laterale yelka suyagining orqa yuzasidan, ichki boshchasi caput mediale yelka suyagining orqa yuzasidan boshlanib, bu boshchalar umumiy payga aylangan xolda tirsak suyagining olecranon o'simtasiga birikadi Vazifasi: bilakni tirsak boʻgʻimida yozadi. Yelka boʻgʻimida qoʻl voziladi va tanaga yaqinlashtiriladi. Innervatsiyasi: n. radialis (C6 - C8)

2. M. anconeus - tirsak mushagi. Yelka suyagining epicondylus lateralis o'simtasidan boshlanib, tirsak suyagining orqa yuzasiga birikadi. Vazifasi: bilakni tirsak boʻgʻimida yozadi. M. articularis cubiti tirsak boʻgʻimining mushagi - tirsak mushagining bir qismi boʻlib hisoblanadi. Innervatsiyasi: n. radialis  $(C7 - C8)$ 

## 10.2. Bilak sohasi mushaklari.

#### Bilak mushaklari.

Bilak mushaklari ikki guruxni tashkil etadi:

1) bilakning oldingi gurux mushaklari: bukuvchi va ichkariga buruvchi pronator mushaklaridan tashkil topadi.

2) bilakning orqa gurux mushaklari: yozuvchi va tashqariga buruvchi supinator mushaklaridan tashkil topadi.

Oldingi gurux mushaklari - yuzaki mushaklar.

1. M. pronator teres - bilakni ichkariga buruvchi yumaloq mushak.

Yelka suyagining epicondylus medialis o'simtasidan va tirsak suyagining bo'rtig'i tuberositas ulnae dan boshlanib, bilak suyagining tashqi yuzasiga birikadi. Mushakda caput humerale va caput ulnare boshchalari bo'ladi. Vazifasi: bilakni ichkariga buradi va tirsak boʻgʻimida bukadi. Innervatsiyasi: n. medianus (S6 - S7)

2. M. flexor carpi radialis - qo'l pajasini bilak tarafga bukuvchi o'simtasidan mushak. Yelka suyagining epicondylus medialis boshlanib, ikkinchi kaft suyagining asosiga birikadi. Vazifasi: qo'l panjasini bukadi va tirsak boʻgʻimida bukishda va ichkariga burishda qatnashadi. Innervatsiyasi: n. medianus (S6 - S8)

224

the dist implied to lise's Burlind as heart true t

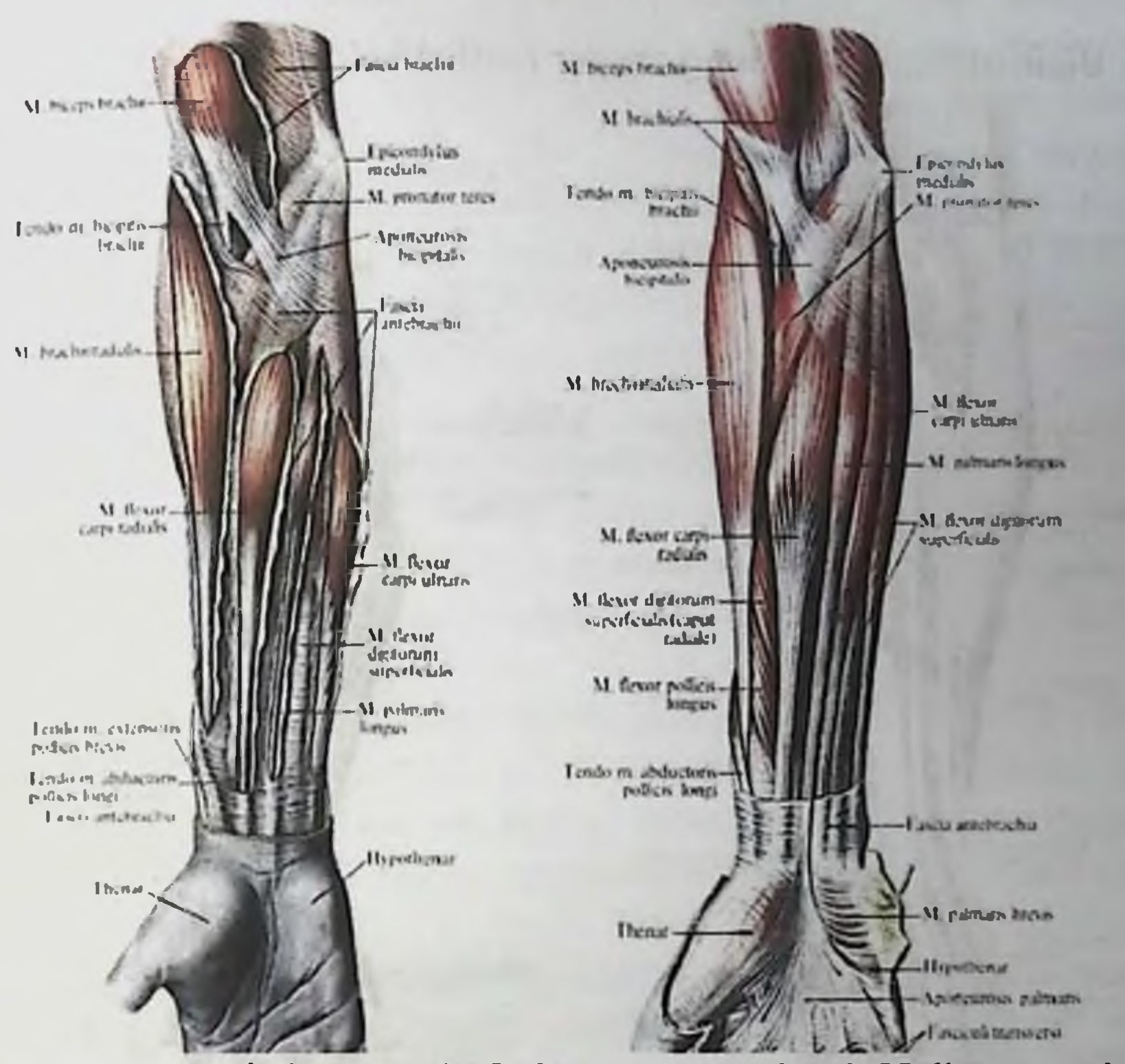

3. M. palmaris longus - kaftning uzun mushagi. Yelka suyagining epicondylus medialis o'simtasidan boshlanib, ingichka payga davom etadi va kaftdagi aponevrosis palmaris payida tugaydi. Vazifasi: kaft aponevrozini taranglaydi va kaftni bukadi. Innervatsiyasi: n. medianus  $(S8 - Th1)$ 

4. M. flexor carpi ulnaris - qo'l panjasini bukuvchi tirsak tarafdagi mushak. Yelka suyagining epicondylus medialis o'simtasidan boshlanib, kaft oldi sohasidagi noʻxotsimon suyakga birikadi. Mushakda caput humerale va caput ulnare boshchalari boʻladi.

Vazifasi: qo'l panjasini tirsak tarafga bukadi. Innervatsiyasi: n. ulnaris  $(C7 - C8)$ 

5. M. flexor digitorum superficialis - barmoqlarni bukuvchi yuzaki mushak. Yelka suyagining epicondylus medialis o'simtasidan. tirsak suyagining tojsimon o'simtasi processus coronoideus dan, bilak suyagining yuqori uchidan boshlanib, paylari toʻrtga boʻlinga holda, II-V barmoqlarning o'rta falangalar asosiga birikadi. Mushakda caput humeroulnare va caput radiale boshchalari bo'ladi. Vazifasi: II-V barmoqlarni bukadi. Innervatsiyasi: n. medianus (S8, Th1)

# Bilak oldingi guruxining chuqur mushaklari.

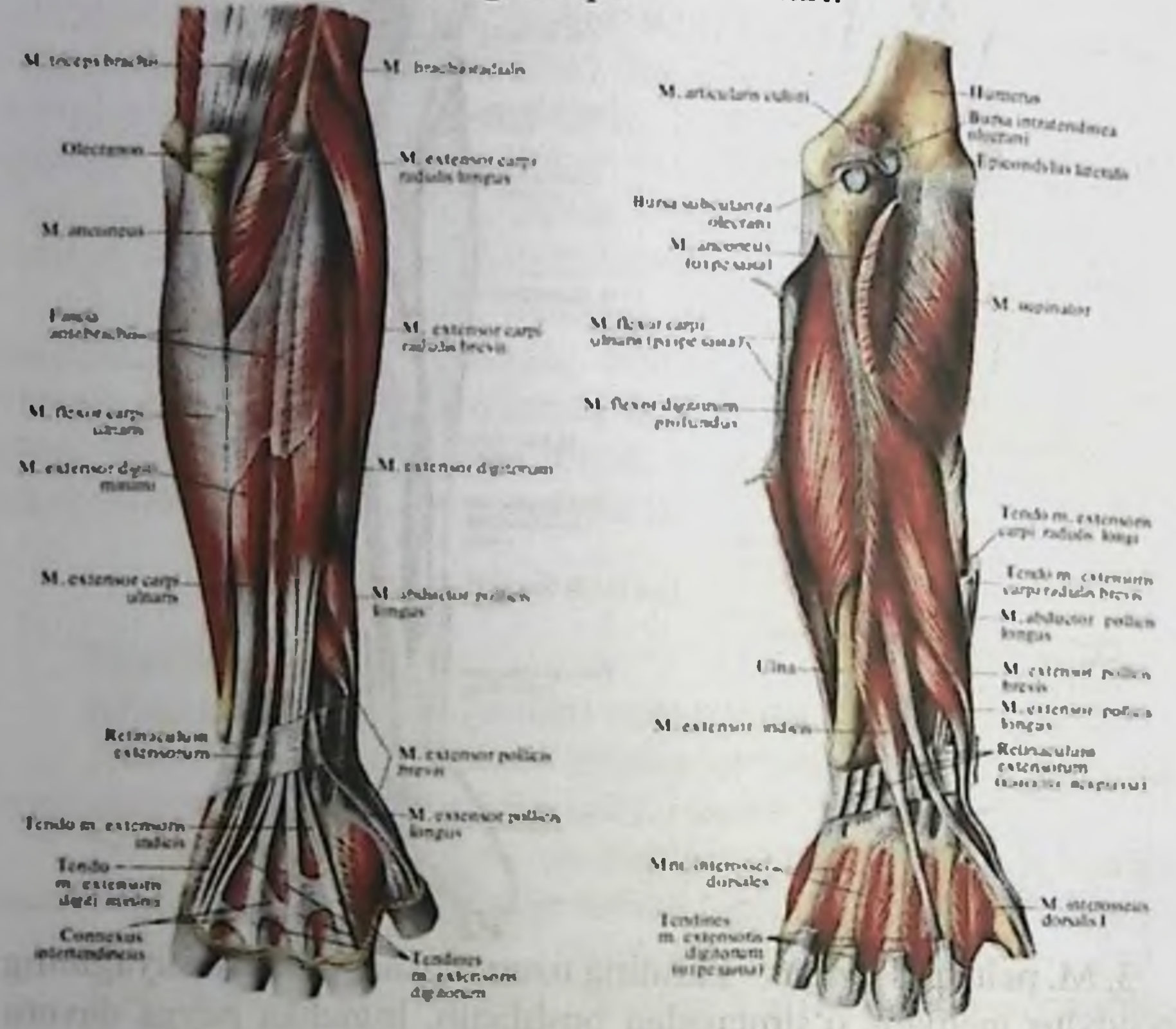

6. M. flexor pollicis longus - bosh barmoqni bukuvchi uzun mushak. Yelka suyagining epicondylus medialis o'simtasidan, bilak suyagining oldingi yuzasidan va boʻrtigʻi tuberositas radii dan boshlanib, bosh barmoq tirnoq falangasining asosiga birikadi. Vazifasi: bosh barmoqni bukadi. Innervatsiyasi: n. medianus (S6 - C8)

7. M. flexor digitorum profundus - barmoqlarni bukuvchi chuqur mushak. Tirsak suyagining oldingi yuzasidan boshlanib, toʻrtta payga

ajraladi va II-V barmoqlarning tirnoq falangalariga birikadi. Vazifasi: II-V barmoqlarni bukadi. Innervatsiyasi: 2 - 3 barmoqlarga yo'nalayotgan tutamlar: n. medianus (S6 - Th1); 4 - 5 barmoqlarga yo'nalayotgan tutamlar: n. ulnaris (C6 - Th1)

8. M. pronator quadratus - bilakni ichkariga buruvchi (pronatsiya) kvadrat mushak. Tirsak suyagi pastki uchining oldingi yuzasida boshlanib, bilak suyagining oldingi yuzasiga birikadi. Vazifasi: bilakni ichkariga buradi (pronatsiya). Innervatsiyasi: n. medianus (S6 - Th1) Bilakning orqa gurux yuzaki mushaklari.

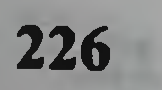

1. M. brachioradialis - yelka-bilak mushagi. Yelka suyagining tashqi yuzasidan boshlanib, bilak suyagi pastki uchidagi bigizsimon o'simta ustiga birikadi. Vazifasi: bilakni tirsak bo'g'imida bukadi. Innervatsiyasi: n. radialis  $(C5 - C6)$ 

2. M. extensor carpi radialis longus - qo'l panjasini yozuvchi bilak tarafidagi uzun mushak. Yelka suyagining epicondylus lateralis o'simtasidan va yon yuzasidan boshlanib, II kaft suyagi asosining orqa yuzasiga birikadi. Vazifasi: qo'l panjasini bilak tarafga yozadi. Innervatsiyasi: n. radialis (S5 - S8)

3. M. extensor carpi radialis brevis - qo'l panjasini yozuvchi bilak tarafidagi kalta mushak. Yelka suyagining epicondylus lateralis o'simtasidan boshlanib, III kaft suyagi asosining orqa yuzasiga birikadi. Vazifasi: qo'l panjasini bilak tarafiga yozadi. Innervatsiyasi: n. radialis  $(S5 - S7)$ 

4. M. extensor digitorum - barmoqlarni yozuvchi mushak. Yelka suyagining epicondylus lateralis o'simtasidan boshlanib, II-V barmoqlar o'rta falangasi va tirnoq falangalarining orqa yuzasiga birikadi. Vazifasi: barmoqlarni yozadi. Innervatsiyasi: n.radialis (S6 -**S8)** 

5. M. extensor digiti minimi - jimjiloqni (V barmoq) yozuvchi mushak. Barmoqlarni yozuvchi mushak paylaridan ajraladi va V barmoqga birikadi. Jimjiloqni yozadi va tirsak tarafga uzoqlashtiradi. Innervatsiyasi: n.radialis  $(S6 - S8)$ 

6. M. extensor carpi ulnaris - qo'l panjasini yozuvchi tirsak tarafdagi mushak. Yelka suyagining epicondylus lateralis o'simtasidan va tirsak suyagining orqa yuzasidan boshlanib, V kaft suyagining bo'rtig'i tuberositas ossis metacarpi V ga birikadi. Mushakda caput humerale va caput ulnare boshchalari bo'ladi. Vazifasi: qo'l panjasini yozadi va tirsak suyagi tarafga buradi. Innervatsiyasi: n.radialis (S7 -**S8)** 

# Bilak orqa guruxining chuqur mushaklari.

7. M. supinator - bilakni tashqariga buruvchi mushak. Yelka suyagining epicondylus lateralis o'simtasidan, tirsak suyagining yuqori uchidan boshlanib, bilak suyagining yuqori uchiga birikadi. Vazifasi: bilakni tashqi tarafga buradi (supinatsiya). Innervatsiyasi: n.radialis (S5  $-S6$ 

8. M. abductor pollicis longus - bosh barmoqni uzoqlashtiruvchii uzun mushak. Bilak suyagining orqa yuzasidan boshlanib, I kaft suyagining asosiga birikadi. Vazifasi: bosh barmoqni uzoqlashtiradi. Innervatsiyasi: n.radialis (S7 - S8).

9. M. extensor pollicis brevis - bosh barmoqni yozuvchi qisqa mushak. Bilak suyagining orqa yuzasidan boshlanib, bosh barmoqning (I) asosiga birikadi. Vazifasi: bosh barmoqni yozadi. Innervatsiyasi:  $n.*radialis* (S8 - Th1)$ 

10. M. extensor pollicis longus - bosh barmoqni yozuvchi uzun mushak. Tirsak suyagining orqa yuzasidan boshlanib, bosh barmoqning tirnoq falangasiga birikadi. Vazifasi: bosh barmoqni yozadi. Innervatsiyasi: n. radialis  $(S7 - S8)$ 

11. M. extensor indicis - koʻrsatgich barmoqni yozuvchi mushak. Tirsak suyagi orqa yuzasining pastki qismidan boshlanib, koʻrsatgich barmoqning (II) o'rta falangasiga birikadi. Vazifasi: ko'rsatgich barmoqni yozadi. Innervatsiyasi: n.radialis (S6 - S8)

## 10.3. Qo'l panja mushaklari.

Qo'l panjasining mushaklari qo'l kafti sohasida ikki tepalikni: bosh barmoq asosidagi tepalik - thenar, jimjiloq asosidagi tepalik hypothenar larni hosil etadi.

Thenar sohasidagi mushaklar.

1. M. abductor pollicis brevis - bosh barmoqni uzoqlashtiruvchi kalta mushak. Qayiqsimon suyak boʻrtigʻi tuberculum ossis scaphoidei dan boshlanib, bosh barmoqning tashqi yuzasiga birikadi. Vazifasi: bosh barmoqni uzoqlashtiradi. Innervatsiyasi: n. medianus (S8 - Th1)

2. M. flexor pollicis brevis - bosh barmoqni bukuvchi kalta mushak. Ikkinchi qator kaft usti suyaklaridan (ossa trapezium et trapezoideum, os capitatum) boshlanib, bosh barmoq proksimal falangasining asosiga birikadi. Mushakda caput superficiale va caput profundum boshchalari boʻladi Vazifasi: bosh barmoqni bukadi. Innervatsiyasi: caput superficiale - n. medianus (C8 - Th1); caput profundum  $-$  n. ulnaris (C8 - Th1). 3. M. opponens pollicis - bosh barmoqni qarama-qarshi qoʻyuvchi mushak. Kaft usti sohasidagi trapesiya suyagining boʻrtigʻidan boshlanib, I kaft suyagiga birikadi. Vazifasi: bosh barmoqni boshqa barmoqlarga qarama-qarshi qoʻyadi. Innervatsiyasi: n. medianus (C6 - $C<sub>7</sub>$ 4. M. adductor pollicis - bosh barmoqni yaqinlashtiruvchi mushak.

III kaft suyagidan boshlanib, bosh barmoq falangasining asosiga birikadi. Mushakda caput obliquum va caput transversum boshchalari ho'ladi. Vazifasi: bosh barmoqni, boshqa barmoqlarga yaqinlashtiradi. Innervatsiyasi: n. ulnaris (S8 - Th1)

Hypothenar sohasidagi mushaklar.

5. M. palmaris brevis - kaftning kalta mushagi. Kaft sohasidagi paydan (aponevrozdan) boshlanib, kaft terisida tugaydi. Vazifasi: kaft aponevrozini taranglaydi. Innervatsiyasi: n. ulnaris (S8 - Th1)

6. M. abductor digiti minimi - jimjiloq barmoqni uzoqlashtiruvchi mushak. Kaftdagi noʻxotsimon suyakdan boshlanib, jimjiloqni proksimal falangasining ichki yuzasiga birikadi. Vazifasi: jimjiloqni boshqa barmoqlardan uzoqlashtiradi. Innervatsiyasi: n. ulnaris (S8 - $Th1)$ 

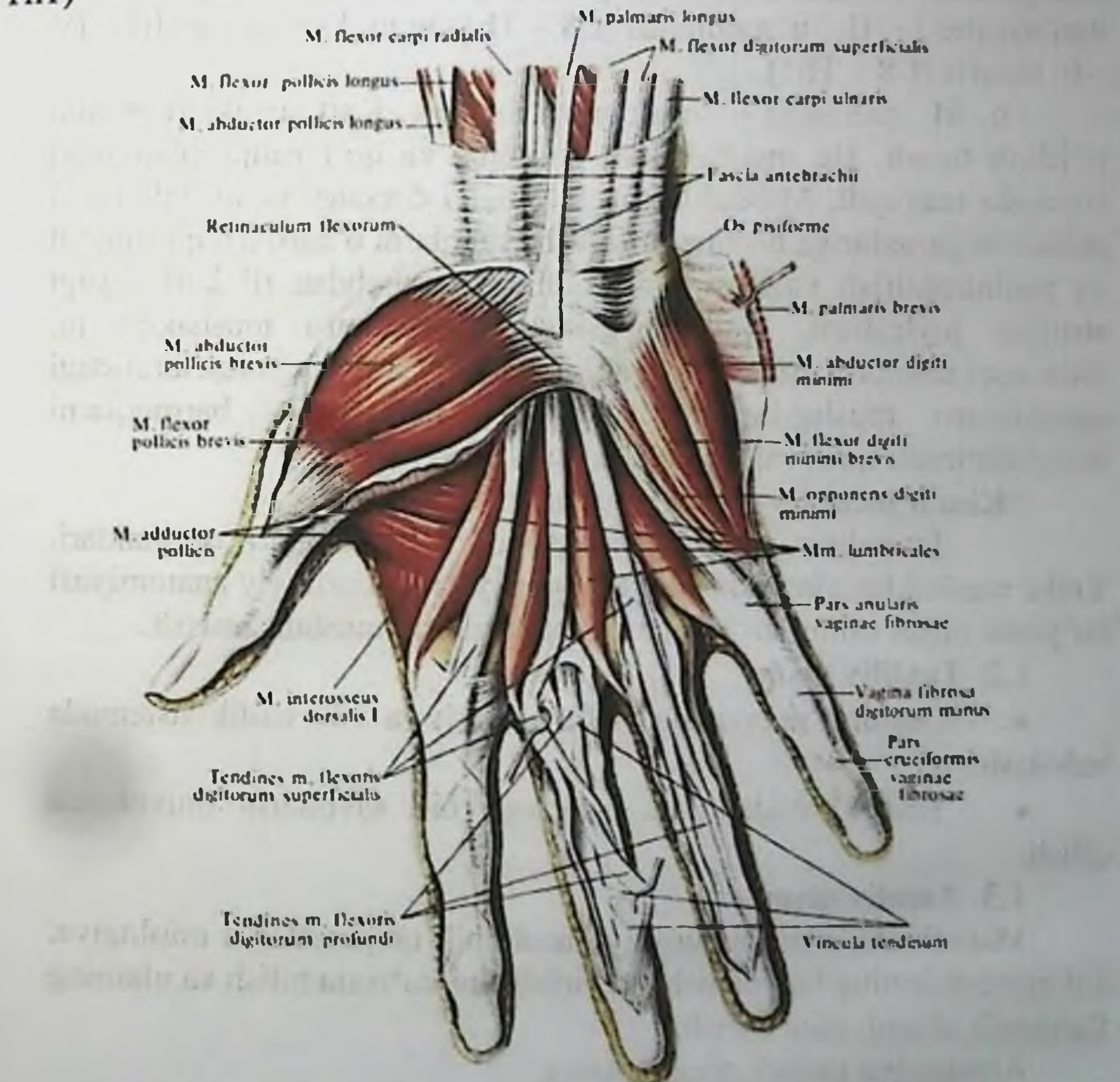

7. M. flexor digiti minimi brevis - jimjiloq barmoqni bukuvchi kalta mushak. Ilmoqsimon suyagi os hamatum ning ilmog'idan et pennad deed dir definiti

boshlanib, jimjiloq proksimal falangining asosiga birikadi. Vazifasi: jimjiloqni bukadi. Innervatsiyasi: n. ulnaris (S7 - Th1)

8. M. opponens digiti minimi - jimjiloqni boshqa barmoqlarga qarama-qarshi qoʻyuvchi mushak. Ilmoqsimon suyak ilmogʻidan boshlanib V kaft suyagiga birikadi. Vazifasi: jimjiloqni bosh barmoq tarafiga tortadi. Innervatsiyasi: n. ulnaris (S8 - Th1)

Kaftning o'rta gurux mushaklari.

9. M. lumbricalis - chuvalchangsimon mushak. Barmoqlarning bukuvchi chuqur mushak paylaridan boshlanib, barmoqlarlarning proksimal falangalarining orqa yuzasiga va barmoqlarni yozuvchi mushak paylarida tugaydi. Vazifasi: barmoqlarning proksimal falangalarini bukadi, distal falangalarini yozadi. Innervatsiyasi: m.m. lumbricales  $I - II - n$ . medianus (C8 - Th1) m.m. lumbricales III - IV  $-$  n. ulnaris (C8 – Th1).

10. M. interossei – suyaklararo mushak. Kaft suyaklari orasini to'ldirib turadi. Bu mushak kaft sohasida va qo'l panjasining orqa yuzasida uchraydi. Mushaklar m. interossei dorsales va m. interossei palmares guruxlariga bo'linadi. II-V barmoqlarni o'zaro uzoqlashtirish va yaqinlashtirish vazifasini bajaradi. Shu sababdan III kaft suyagi atrofida joylashadi. Kaft sohasidagi suyaklararo mushaklar m. interossei palmares suyaklarni yaqinlashtiradi. Kaftning orqa tarafidagi barmoqlarni interossei dorsales mushaklar m. suyaklararo uzoqlashtiradi. Innervatsiyasi: n. ulnaris  $(C8 - Th1)$ .

## "Kim a'lochi bo'lmoqchi" usuli

Interaktiv usulning maqsadi: Yelka kamari mushaklari. Yelka mushaklarining tuzilishi, topografiyasi va vazifaviy anatomiyasi boʻyicha olgan bilim, koʻnikma va malakalarini mustahkamlash.

1.2. Taxliliy qism:

Guruhni mavzu boʻyicha soʻrash va 100 ballik sistemada baholash.

Test kitobidan shu mavzuga oid savollarni muxokama qilish.

## 1.3. Amaliy qism:

Maketlarda, planshetlarda va anatomik preparatlarda miologiya, qul mushaklarning boshlanishi va birikishini koʻrsata bilish va ularning fiziologik ahamiyatini aytish. Antotatsiya turlari: prezintatsiya.

230

all normal 14. Ju

SUSY TE TENTE DOUTE MELLOUI ALLE

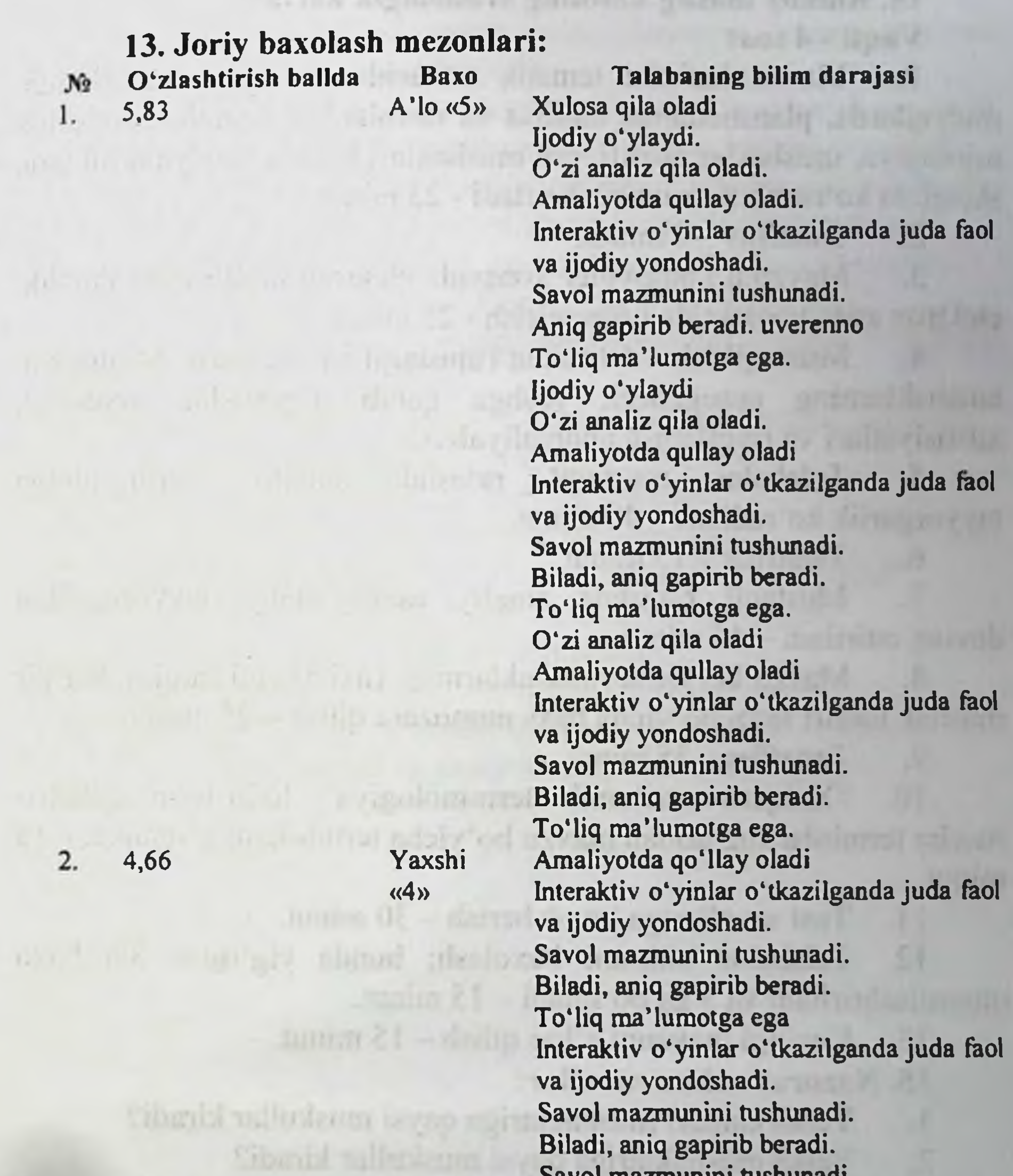

Qoniqarli  $3.$ 3,20  $\kappa$ 3» 4. Qoinqarsiz  $\bf{0}$  $\langle 2 \rangle$ 

Biladi, aniq gapirib beradi. To'liq ma'lumotga ega Savol mazmunini tushunadi. Biladi, aniq gapirib beradi. To'liq ma'lumotga ega emas. Biladi, lekin to'liq gapirib bera olmaydi. Ba'zi savollargagina javob bera oladi. Biladi, lekin toʻliq gapirib bera olmaydi. To'liq ma'lumotga ega emas. Aniq taasavur eta olmaydi. Savollarga javob bera olmaydi.

# 14. Amaliy mashg'ulotning xronologik kartasi: Vaqti - 4 soat

1. Mavzu kafedra tematik xonasida muzey preparatlarida, mulyajlarda, planshetlarda, tablitsa va rasmlardan foydalangan xolda miologiya, mushaklar tasnifi, qul mushaklari hamda fassiyalarini tana skeletida koʻrsatib tushuntirib beriladi - 25 minut.

2. Tanaffus - 5 minut.

Mavzuni kompyuter xonasida elektron multimedia darslik.  $3.$ elektron atlas yordamida tushuntirish - 25 minut.

Mustaqil ish - 60 minut (mustaqil ish mavzusi: Miologiya 4. mushaklarning ontogenezi, yoshga qarab o'zgarishi. Anatomik xususiyatlari va rivojlanish anomaliyalari.

5. Talabalar mustaqil ravishda amaliy mashgʻulotga tayyorgarlik koʻradilar. - 40 minut.

 $6.$  Tanaffus  $-15$  minut.

7. Mustaqil ravishda amaliy mashgʻulotga tayyorgarlikni davom ettiriladi – 45 minut

Mavzu boʻyicha mushaklarning vazifalarini farqini, har bir  $8.$ mushak turlari farqi boʻyicha baxs munozara qilish - 25 minut.

Tanaffus - 35 minut.  $9.$ 

10. "Xalqaro anatomik terminologiya" lotincha-o'zbekcharuscha terminlar lug'atidan mavzu bo'yicha terminlarni o'rganish - 15 minut.

11. Test savollariga javob berish - 30 minut.

Talabalar bilimini baxolash; bunda yigʻilgan 3ta baxo  $12.$ umumlashtiriladi va 3 ga boʻlinadi - 15 minut.

13. Keyingi mavzuni e'lon qilish - 15 minut.

# 15. Nazorat uchun savollar:

1. Yelka kamari mushaklariga qaysi muskullar kiradi?

Yelka mushaklariga qaysi muskullar kiradi?

Bilak old guruh mushaklarining yuza guruxiga qaysi  $3.$ muskullar kiradi?

Bilak old guruh mushaklarining chuqur guruxiga qaysi 4. muskullar kiradi?

- 5. Kaft mushaklariga qaysi muskullar kiradi?
- 6. Uch va toʻrt tomonli teshiklar qanday xosil boʻlgan?

anatomik xalqaro 7. Yelka kamari mushaklarining terminologiya boʻyicha nomlanishi?

Yelkaning old guruh mushaklarining xalqaro anatomik  $\mathbf{R}$ terminologiya boʻyicha nomlanishi?

- Yelkaning orqa guruh mushaklarining boshlanish soxalari? 9.
- Yelkaning orqa guruh mushaklarining birikish soxalari? 10.
- Yelkaning old guruh mushaklarining boshlanish soxalari?  $11.$
- Yelkaning old guruh mushaklarining birikish soxalari?  $12.$
- Bilakning old guruh mushaklarining boshlanish soxalari? 13.
- Bilak old guruh mushaklarining birikish soxalari? 14.

Bilakning old chuqur guruh mushaklarining boshlanish 15. soxalari?

Bilak old chuqur guruh mushaklarining birikish soxalari? 16.

- Kaft mushaklarining boshlanish soxalari? 17.
- Kaft mushaklarining birikish soxalari? 18.
- Kaft tenar mushaklarining topografiyasi? 19.
- Kaft gipotenar guruh mushaklarining topografiyasi? 20.
- Kaft o'rta guruh mushaklarining topografiyasi? 21.
- Uch tomonli teshiklar chegaralari?  $22.$
- To'rt tomonli teshiklar qanday xosil bo'lgan? 23.
- Qorin to'g'ri mushagi qinining hosil bo'lishi qanday? 24.
- Chov kanalining jinsiy ahamiyatini aytib o'ting. 25.

and the committee of the committee of the committee of the committee of the committee of the committee of the committee of the committee of the committee of the committee of the committee of the committee of the committee the contract of the contract of the contract of the contract of the contract of the contract of the contract of 233

# 11-BOB. «CHANOQ KAMARI MUSHAKLARI. SON MUSKULLARI. BOLDIR MUSKULLARI. OYOQ PANJA MUSHAKLARI. OYOQ TOPOGRAFIYASI.» MAVZUSIDAGI AMALIY MASHG'ULOT UCHUN YAGONA USLUBIY TIZIM **QO'LLANMASI**

Mashg'ulot o'tkazish joyi: Odam anatomiyasi kafedrasi

Mashg'ulotning davomiyligi - 4 soat  $1.$ 

Amaliy mashg'ulot maqsadi:  $2.$ 

Muzey preparatlarida, mulyajlarda, planshetlarda, tablitsa va rasmlarda chanoq kamari va oyoq mushaklarining tuzilishi koʻrsatish.

Chanoq kamari mushaklarining tarkibiga nimalar kirishini aniqlab olish.

Son mushaklarining boshlanish va birikish soxalarini taxlil qilish.

Son mushaklarining oldingi, medial va orqa guruxlarini muxokama qilish.

Boldir mushaklarining boshlanish va birikish soxalarini taxlil qilish.

Boldir mushaklarining topografiyasini koʻrib chiqish.

Oyoq kaft mushaklarining vazifaviy anatomiyasi koʻrib chiqish.

Amaliy mashg'ulot vazifalari:  $3.$ 

Tayyor anatomik preparatlarda chanoq kamari va oyoq mushaklarining tarkibiga qaysi muskullar kirishini koʻrsatish.

Chanoq kamari mushaklarining boshlanish va birikish soxalarini koʻrsata bilishi kerak.

Son mushaklarining oldingi, medial va orqa guruxlarini

ajrata olish. Boldir oldingi va orqa guruh mushaklarining topografiyasini ko'rsatish.

Oyoq kaft mushaklarining vazifaviy anatomiyasi koʻrsatish va nomini ayta bilishi lozim. 4. Mavzuni asoslash: Talabalarga "Chanoq kamari mushaklari. son muskullari. Boldir muskullari. Oyoq panja mushaklari. Oyoq topografiyasi." amaliy mashg'uloti o'tkazilgach:

a) Chanoq kamari mushaklari va fassiyalari.

b) Chanoq mushaklarining yuza va chuqur guruxlari va ularning xalqaro anatomik terminologiya boʻyicha nomlari.

v) Son mushaklarining boshlanish va birikish soxalari.

g) Boldir oldnigi va orqa guruh mushaklarining topografiyasi.

d) Oyog kaft mushaklarining vazifaviy anatomiyasi.

## 5. O'quv texnikasi va metodlari:

## «Pinbord usuli yoki texnikasi» ssenariyi

«Pinbord usuli yoki texnikasi» - (inglizcha: pin – osish, biriktirish, ilish va board – taxta yoki doska ma'nosidan kelib chiqqan) bu yangi usul boʻlib, diskussiya usuli yoki suxbat va amaliy usulning uzviyligidan xosil boʻlgan yangi oʻquv texnologiyasi xisoblanadi. Bu usul talabalarda qiziquvchanlik, izlanuvchanlik motivlarini kuchaytirib, o'z bilimlarini oshirishga bo'lgan intiluvchanlikni oshirib, hamda moderatorchi va talabalar orsidagi aloqalarni mustaxkamlab, ularda birgalikda o'qish, o'rganish xissini kuchaytiradi. Bunda talaba o'zi berayotgan javobi haqida kam oʻylaydi, uni erkin xolda bildiradi. Bu uslubda barcha vazifalar bajariladi, lekin asosiy e'tibor talabani fikrlash doirasini kengaytirish va tarbiyalashga qaratilgan: bilim oluvchida o'zaro muomala madaniyati va munozara (diskussiya) olib borish san'ati shakllantiriladi, o'z bilimlarini nafaqat og'zaki, balki yozma shaklda ifodalash, mantiqiy va tizimli (sistemali) oʻylashga oʻrgatiladi. Bu usulni o'tkazish texnikasi quyidagilardan iborat: guruh talabalari mayda guruhchalarga bo'linadi. Bunda o'qituvchi faqat bitta talaba bilan emas, balki shu guruhning mavzu boʻyicha bilimlarini tez aniqlaydi va ularga toʻgʻri javobni izlash va topishda maslaxat berishi mumkin.

Uslubni bajarish qanday amalga oshiriladi? U 5 bosqichda o'tkaziladi:

1. Tayyorlov bosqichi: O'qituvchi mavzuni aniqlaydi, vazifalarni, natija va baxolash me'zonlarini tayyorlaydi.

Bu bosqich o'qituvchi tomonidan seminarga tayyorgarlik ko'rish davrida amalga oshiriladi.

2. Mavzuni berish: Guruh talabalarini 2-4 ta kichik guruhchalarga bo'linadi. Mavzuning strukturasini aniqlaydi. O'qituvchi oldindan tayyorlangan savollarni har bir mikroguruhchalarga boʻlib beradi. 3. Yozma javoblarni doskaga biriktirish: Har bir guruhchada 1-2 ta talabalar o'zaro baxslashib, qo'yilgan savolga doir javoblarni marker bilan qog'ozlarga yozib doskaga olib chiqib osadilar. Talabalar o'zaro

guruhchalar ichida oʻz javoblarini muxokama qiladilar, toʻgʻri javobni baxslashib topadilar, maslaxatlashadilar, umumlashtiradilar va bir tizimga soladilar. Kerakli yoʻnalishlarga strelkalar bilan belgilar qoʻyadilar. Guruhcha oʻz javoblarining tarkibiy qismlarini 5-10 ta yoki undan ham koʻproq qogʻoz boʻlaklariga yozib doskaga ketma-ket skotch yordamida biriktirib chiqadilar.

4. Umumlashtirish: O'qituvchi doskaga osilgan javoblarni to'g'riligini aniqlab, mavzuni umumlashtiradi.

Xulosa va baxolash: O'qituvchi javoblarni yakunlashtiradi, baxolaydi va talabalarga oʻz xulosalarini bildiradi. Ba'zida talabalarga bir-biriga baxo qoʻyish usulidan foydalanish mumkin.

Berilishi mumkin boʻlgan savollar:

Chanoq kamari mushaklariga qaysi mushaklar kiradi? a.

Son mushaklarini anatomik nomenklatura boʻyicha **.** nomlarini ayting?

Son mushaklarini oldingi guruhiga qaysi mushaklar kirishini C. ayting?

Son mushaklarini medial guruhiga qaysi mushaklar kirishini d. ayting?

Son mushaklarini orqa guruhiga qaysi mushaklar kirishini e. ayting?

Boldirning oldingi guruh mushaklarini nomlarini ayting? Boldirning orqa guruh mushaklarini nomlarini ayting?

 $g.$ Oyoq kaft mushaklari necha guruhga bulinadi?  $h.$ 

Oyoq kaft mushaklarining tenar guruh mushaklari qaysilar?

Oyoq kaft mushaklarining mezotenar guruh mushaklari  $\mathbf{j}$ . qaysilar?

Oyoq kaft mushaklarining gipotenar guruh mushaklari  $k_{\cdot}$ qaysilar?

1.

Oyoq kaft mushaklarining qanday anatomik xosilalari bor?

infound ing i

- Son kanalini tushuntirib bering. m.
- 6. Amaliy mashg'ulotning jixozlanishi:
	- Tana mushaklari mulyaji.
- "Xalqaro anatomik terminologiya" kitobi.  $2.$
- «Odam anatomiyasi 2.1» elektron multimedia darsligi. 3.
- 4. Elektron atlas.

f.

1.

 $\overline{\mathbf{i}}$ .

- 5. Mushaklar tizimi plansheti.
- Aloxida chanoq mushaklari preparatlari. 6.
- Aloxida son, boldir va oyoq kaft mushaklari maketlari.  $7.$

Turli planshet va mulyajlar. 8.

Muzey preparatlari. 9.

Tablitsalar:  $10.$ 

Tana skeleti;  $a)$ 

Chanoq kamari mushaklari planshetlari va tablitsalari;  $b)$ 

Son va boldir mushaklari planshetlari va tablitsalari;  $c)$ 

Aloxida oyoq kafti mushaklar planshetlari;  $\mathbf{d}$ 

Ma'ruza prezentatsiyasi. 11.

Videofilm.  $12.$ 

7. O'quv shakli:

Individual ishlash, guruh bilan ishlash, kollektiv bilan ishlash.

## 8. O'qish sharoiti:

Auditoriya, "Miologiya" bo'yicha tematik xona, komyuter xonasi.

#### 9. Monitoring va baholash:

- ogʻzaki
- yozma

-yozma

- test

#### 10. Motivatsiya:

Bu mavzu shifokorlik amaliyotida koʻp tekshiriladigan, turli kasalliklar aniqlanadigan va davolanadigan soha hisoblanadi. Soxaning anatomik tuzilishi, bu a'zolarning anatomik nomlanishi, hamda halqaro anatomik terminlarni bilish keyinchalik klinik fanlarni o'zlashtirish uchun chuqur asos xisoblanadi. Bu mavzuni yaxshi o'zlashtirmay turib yaxshi shifokor bo'lish mumkin emas.

## 11. Fanlararo va fan ichidagi bog'liqlik:

Bu mavzuni o'qitish asosan normal anatomiya, gistologiya. normal fiziologiya va nevrologiya, ma'lumotlariga asoslangan. Dars davomida olingan bilimlar klinik yoʻnalishlardan terapiya, nevrologiya, travmatologiya, revmatologiya va jarroxlik kasalliklari asosini o'zlashtirishda kerak bo'ladi. 12. Mashg'ulot mazmuni: 1.1. Nazariy qism:

# 11.1. Chanoqning ichki guruh mushaklari.

# Chanoqning ichki yuzasidagi mushaklar.

1. M. iliopsoas yonbosh-bel mushagi - ikki boshchadan tashkil topadi: a) m. psoas major - belning katta mushagi XII koʻkrak va [-IV bel umurtqalari tanasininng yon yuzalaridan va bel umurtqalarining koʻndalang oʻsimtalaridan boshlanadi. b) m. iliacus yonbosh mushagi yonbosh suyagining ichki yuzasidagi chuqurchadan va yonbosh suyagining oldingi yuqorigi va oldingi ostki o'siqlaridan boshlanadi. Belning katta mushagi va yonbosh mushagi pastki sohada qoʻshilib, songa lacuna musculorum hosilasi orqali o'tadi va son suyagining trochanter minor do'mbog'iga birikadi. Yonbosh-bel mushagining vazifasi: chanoq-son bo'g'imida bukadi va tashqi tarafga buradi. Innervatsiyasi: a) m. psoas major - plexus lumbalis  $(L1 - L4)$ , n. femoralis; b) m. iliacus – n. femoralis  $(L1 - L4)$ .

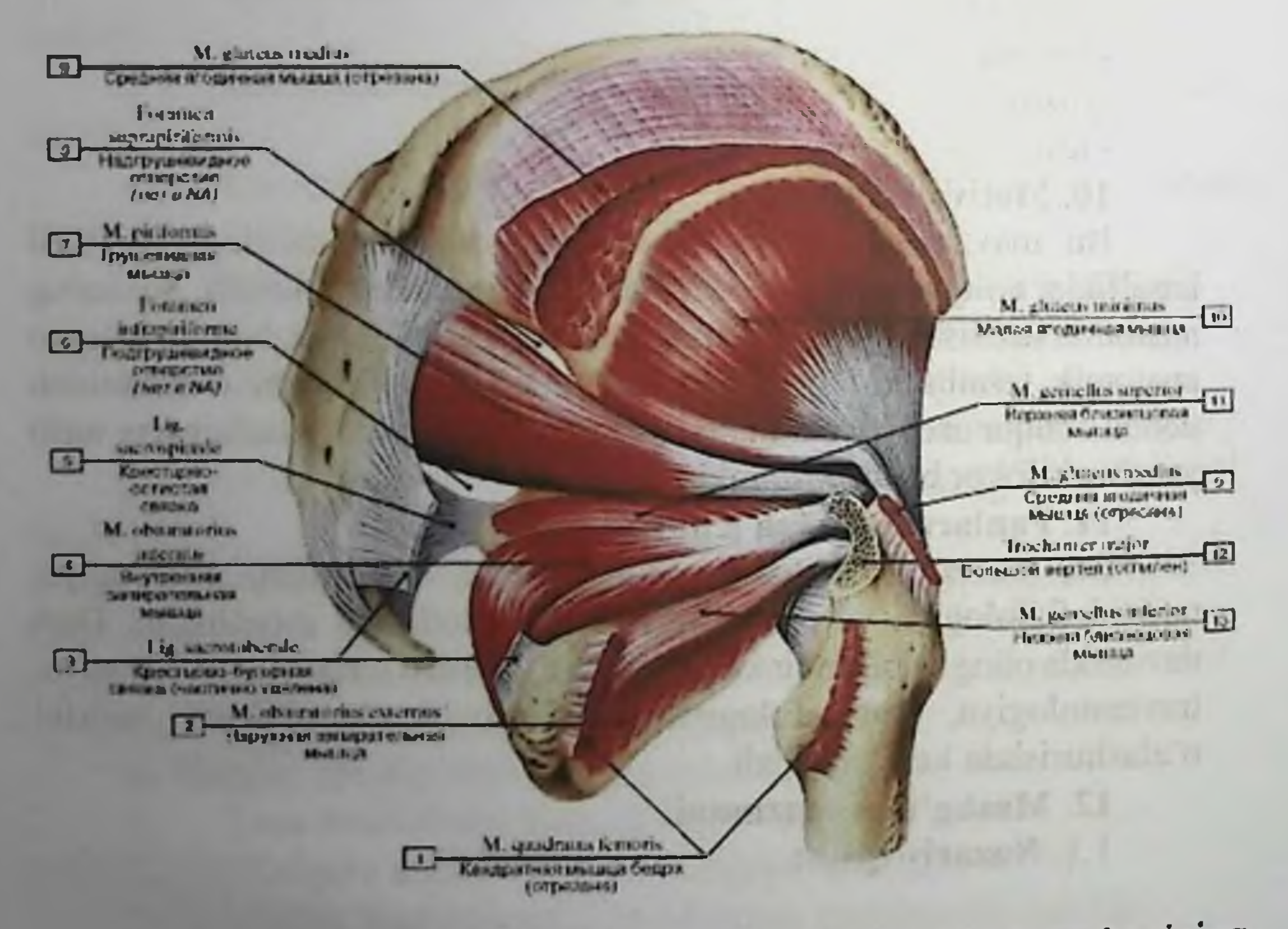

2. M. psoas minor kichik bel mushagi - katta bel mushagining ustida joylashadi va yonbosh mushak fassiyasiga davom etadi. Chanoq suyagidagi eminentia iliopubica tepaligida tugaydi. Vazifasi: bel sohasini bukadi va yonbosh mushak fassiyasini taranglaydi.

## 11.2. Chanoqning tashqi guruh mushaklari.

## Chanoqning tashqi yuzasidagi mushaklar.

1. M. gluteus maximus dumbaning katta mushagi.

Boshlanish sohasi: yonbosh suyagining tashqi yuzasidan, dumg'aza suyagining yon sohasidan boshlanadi. Mushak tutamlari sonnning keng fassiyasiga davom etadi va son suyagidagi tuberositas glutea bo'rtig'iga birikadi. Vazifasi: chanoq-son bo'g'imida son suyagini yozadi va tashqi tarafga buradi. Innervatsiyasi: n. gluteus inferior  $(L5 - S2)$ 

2. M. gluteus medius dumbaning o'rta mushagi. Boshlanish sohasi: yonbosh suyagining tashqi yuzasidan boshlanib, son suyagidagi trochanter major bo'rtig'iga birikadi. Vazifasi: chanoq - son bo'g'imida son suyagini uzoqlashtiradi. Innervatsiyasi: n. gluteus superior  $(L4-S1)$ 

3. M. gluteus minimus dumbaning o'rta mushagi. Yonbosh suyagining tashqi yuzasidan boshlanib, son suyagidagi trochanter major boʻrtigʻining oldingi yuzasiga birikadi. Vazifasi: chanoq - son bo'g'imida son suyagini uzoqlashtiradi. Dumba mushaklarini birikish sohasida serbar pay aponeurosis glutea hosil bo'ladi. Innervatsiyasi: n. gluteus superior  $(L4 - S1)$ 

4. M. tensor fasciae latae - keng fassiyani taranglaydigan mushak - dumbaning o'rta mushagi bilan birga boshlanadi. Bu mushak tutamlari son sohasida - sonning keng fassiyasiga davom etib, uning tutamlari katta boldir suyagining condylus lateralis boʻrtigʻiga birikadi. Vazifasi: Sonning keng fassiyasini taranglaydi, tizza boʻgʻimini bukadi. Innervatsiyasi: n. gluteus superior (L4 - L5).

5. M. piriformis - noksimon mushak. Dumg'aza suyagining oldingi yuzasidan boshlanib, uning tolalari katta o'tirg'ich teshigi foramen ischiadicum majus dan o'tadi va son suyagining katta ko'st bo'rtig'i trochanter major ga birikadi. Bu mushak tutamlari katta o'tirg'ich teshigini to'ldirolmaydi. Shu sababdan bu mushak ustida va ostida teshiklar qoladi (foramen suprapiriforme, foramen infrapiriforme). Vazifasi: chanoq - son boʻgʻimida son suyagini tashqi tarafga buradi. Innervatsiyasi: plexus sacralis  $(L5 - S2)$ 6. M. obturatorius internus - ichki yopqich mushak. Boshlanish sohasi: chanoq suyagidagi yopqich teshik foramen obturatorium va yopqich parda membrana obturatoria ichki yuzasidan boshlanadi. Mushak tutamlari kichik o'tirg'ich teshigi foramen ischiadicum

orqali yoʻnalib, son suyagidagi fossa minus trochanterica chuqurchasiga birikadi. Vazifasi: chanoq - son boʻgʻimida son suyagini tashqi tarafga buradi. Innervatsiyasi: plexus sacralis  $(L5 - S2)$ .

7. M. gemullus superior yuqorigi egizak mushagi O'tirg'ich suyagining spina ischiadica o'simtasidan boshlanib, son suyagining fossa trochanterica chuqurchasiga birikadi. Vazifasi: son suyagini tashqi tarafga buradi. Innervatsiyasi: plexus sacralis (L5 - S2).

8. M. gemullus inferior pastki egizak mushak. O'tirg'ich suyagining tuber ischiadicum boʻrtigʻidan boshlanib, son suyagining fossa trochanterica chuqurchasiga birikadi. Vazifasi: son suyagini tashqi tarafga buradi. Innervatsiyasi: plexus sacralis  $(L4 - S2)$ , n. gluteus inferior

9. M. quadratus femoris - sonning kvadrat mushagi. O'tirg'ich suyagining tuber ischiadicum bo'rtig'idan boshlanib, son suyagining crista intertrochanterica qirrasiga biri-

kadi. Vazifasi: son suyagini tashqi tarafga buradi. Innervatsiyasi: plexus sacralis  $(L5 - S2)$ 

10. M. obturatorius externus - tashqi yopqich mushagi. Chanoq suyagidagi yopqich teshigining tashqi yuzasidan boshlanib, son suyagining fossa trochanterica chuqurchasiga birikadi. Vazifasi: son suyagini tashqariga buradi. Innervatsiyasi: n. obturatorius (L1-L4)

## 11.3. Son mushaklari.

Son mushaklari uch guruxga ajratiladi:

- sonnning oldingi gurux mushaklari;  $1)$
- 2) sonnning ichki medial gurux mushaklari;
- 3) sonnning orqa gurux mushaklari.
- Oldingi gurux mushaklari.

I. M. quadriceps femoris - sonning to'rt boshli mushagi. Bu

mushakning har bir boshchasi alohida mushakdan tashkil topadi. 1. M. rectus femoris - sonning to'g'ri mushagi - chanoq suyagining spina iliaca anterior inferior o'simtasidagi boshlanadi. Mushakda caput restum va caput reflexum boshchalari bo'ladi. Birkish sohasi: lig. patellae payini hosil etib, katta boldir suyagining tuberositas tibiae boʻrtigʻiga birikadi. Vazifasi: chanoq - son boʻgʻimida bukadi, tizza boʻgʻimida yozadi. Inervatsiyasi: n. femoralis  $(L1 - L3)$ .

2. M. vastus lateralis - lateral keng mushak - son suyagining linea intertrochanterica sohasidan va son suyagining orqa yuzasidagi

linea aspera chizig'ining lateral sohasidan boshlanadi. Birikish sohasida lig. patellaris boylamini hosil etib, katta boldir suyagining tuberositas tibiae boʻrtigʻiga birikadi.

Vazifasi: tizza boʻgʻimida boldirni yozadi. Innervatsiyasi: n. femoralis  $(L2 - LA)$ 

3. M. vastus medialis - medial keng mushak - labium mediale lineae aspera femoris chizig'idan boshlanadi. Katta boldir suyagining tuberositas tibiae boʻrtigʻiga birikadi.

Vazifasi: tizza bo'g'imida boldirni yozadi. Innervatsiyasi: n. femoralis  $(L2 - LA)$ 

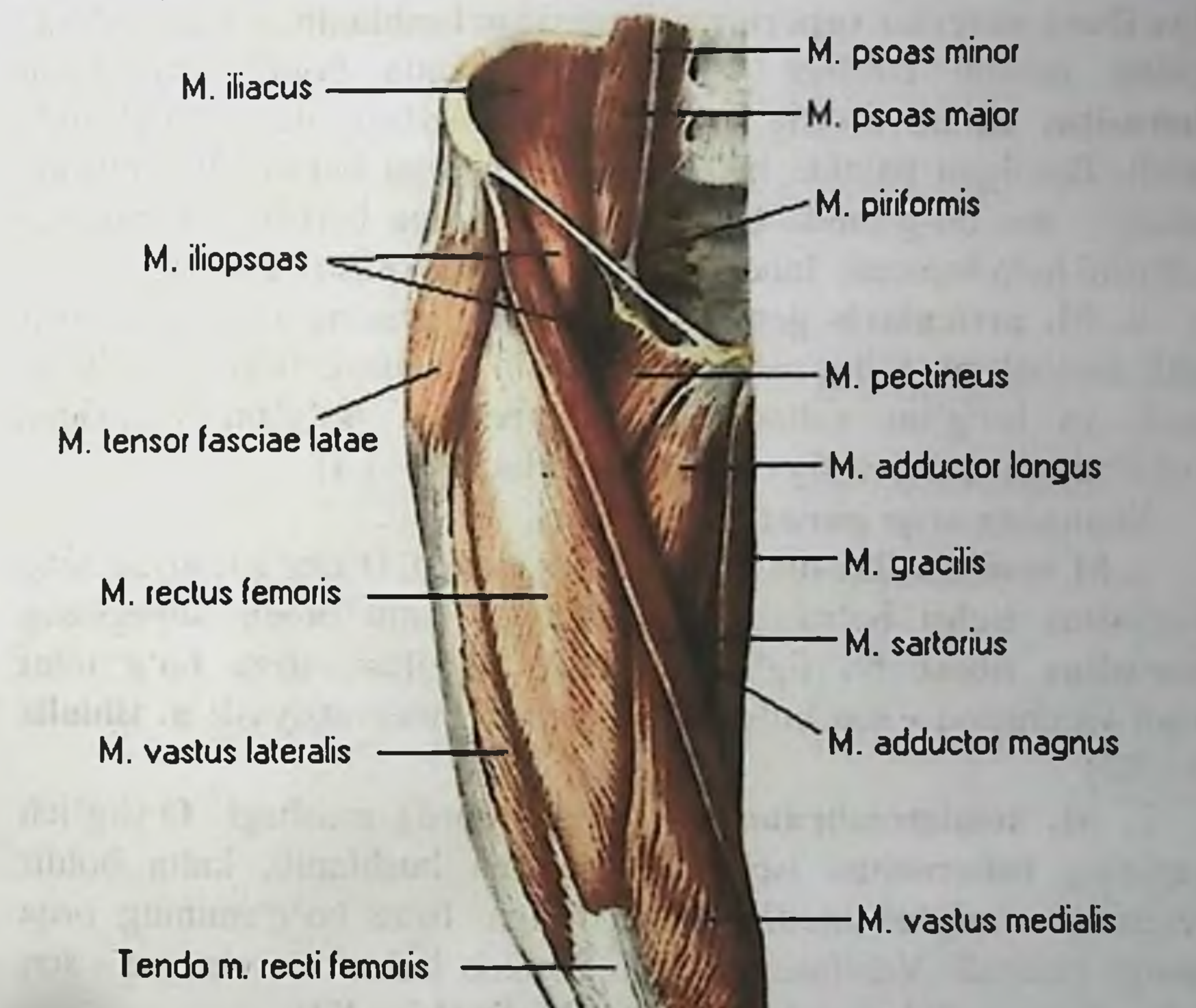

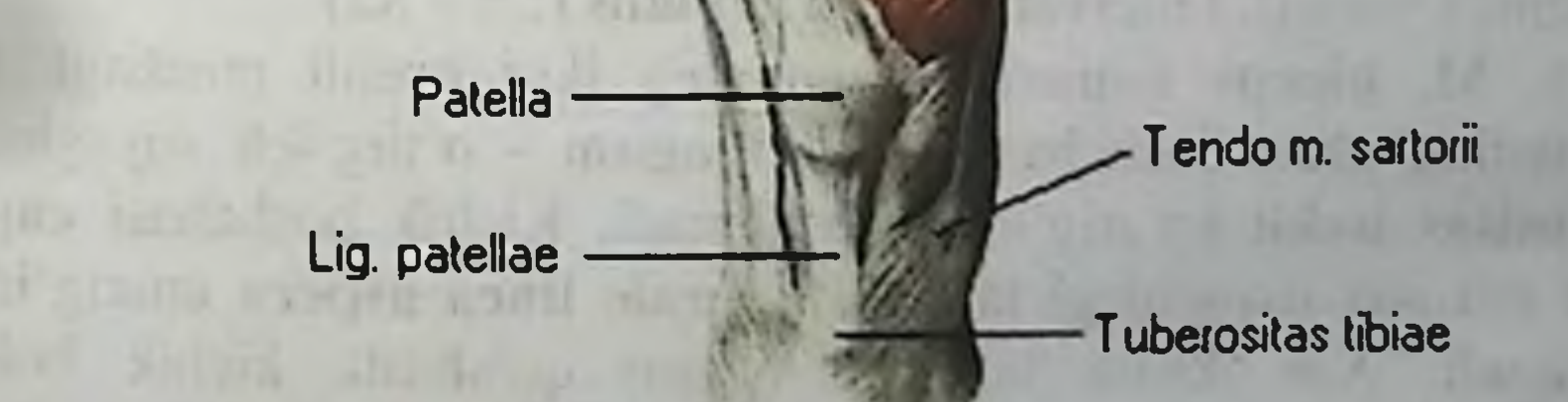

4. M. vastus intermedius - oraliqdagi keng mushak. Son suyagining oldingi yuzasidan, boshlanadi. Katta boldir suyagining tuberositas tibiae boʻrtigʻiga birikadi.

Vazifasi: tizza bo'g'imida boldirni yozadi. Innervatsiyasi: n. femoralis  $(L2 - L4)$ 

Sonning to'g'ri mushagi va uchta keng mushak paylarining pastki uchlari o zaro qo shilib - umumiy toʻrt boshli mushak payini hosil etadi. Bu pay tizza qopqog'ining ustidan o'tib, katta boldir suyagining tuberositas tibiae boʻrtigʻiga birikadi. Vazifasi: toʻrt boshli mushak tizza boʻgʻimida yozadi. Sonning toʻgʻri mushagi chanoq-son boʻgʻimini bukishda qatnashadi.

5. M. sartorius - "tikuvchilar" mushagi - chanoq suyagining spina iliaca anterior superior o'simtasidan boshlanib, tasma shaklida sonning medial tarafiga yoʻnaladi va katta boldir suyagining tuberositas tibiae boʻrtigʻiga birikadi. Vazifasi: tizza boʻgʻimida bukadi. Bukilgan paytida boldirni ichki tarafga buradi. Bu mushak chanoq – son bo'g'imida bukish va tashqariga burish (supinatsiya) vazifasini ham bajaradi. Innervatsiyasi: n. femoralis  $(L2 - L4)$ 

6. M. articularis genus - tizza bo'g'imining mushagi. To'rt boshli mushak payining ostida joylashadi. Vazifasi: tizza boʻgʻimini yozadi va boʻgʻim xaltasini yozish paytida boʻgʻim yuzasidan uzoqlashtiradi. Innervatsiyasi: n. femoralis  $(L2 - L4)$ 

Sonnning orga gurux mushaklari.

1. M. semitendinosus - yarim pay mushagi. O'tirg'ich suyagining tuberositas ischii boʻrtigʻidan boshlanib, katta boldir suyagining tuberositas tibiae bo'rtig'iga birikadi. Vazifasi: tizza bo'g'imini bukadi va chanoq - son boʻgʻimida yozadi. Innervatsiyasi: n. tibialis  $(L5 - S2)$ 

2. M. semimembranosus - yarim parda mushagi. O'tirg'ich suyagining tuberositas ischii boʻrtigʻidan boshlanib, katta boldir suyagining condylus medialis boʻrtigʻiga, tizza boʻgʻimining orqa yuzasiga birikadi. Vazifasi: tizza boʻgʻimida bukadi va chanoq - son

bo'g'imida yozadi. Innervatsiyasi: n. tibialis  $(L5 - S2)$ 

3. M. biceps femoris - sonnning ikki boshli mushagi. Bu mushakning uzun boshchasi caput longum - o'tirg'ich suyagining tuberositas ischii boʻrtigʻidan boshlanadi. Kichik boshchasi caput breve esa son suyagidagi labium laterale linea aspera chizig idan boshlanadi. Xar ikkala boshcha o'zaro qo'shilib, kichik boldir suyagining boshchasi caput fibulae ga birikadi. Vazifasi: tizza bo'g'imida bukadi va chanoq-son bo'g'imida yozadi. Innervatsiyası. caput breve - n. peroneus communis (S1 - S2), caput longum - n. the all senior think and an interesting tibialis  $(L5 - S2)$ 

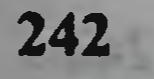

4. M. popliteus - tizza osti yoki taqim mushagi. Son suyagining epicondylus lateralis o'sig'idan boshlanib, katta boldir suyagining ustki uchining orqa yuzasiga birikadi. Vazifasi: tizza boʻgʻimini bukadi. Innervatsiyasi:  $n.$  tibialis ( $L4 - S2$ )

## Sonnning medial gurux mushaklari.

1. M. pectineus - taroqsimon mushak. Qov suyagining yuqori ravog'idan boshlanib, son suyagining linea pectinea chizig'iga birikadi. Vazifasi: sonni yaqinlashtardi, chanoq-son boʻgʻimida bukadi va tashqariga buradi. Innervatsiyasi: n. obturatorius  $(L2 - L4)$  va n. femoralis  $(L1 - L3)$ 

2. M. adductor longus - uzun yaqinlashtiruvchi mushak. Qov suyagining yuqori ravog'idan boshlanib, son suyagining labium mediale linea aspera chizig'iga birikadi.

Vazifasi: sonni yaqinlashtardi, chanoq - son boʻgʻimida biroz bukish va tashqariga burish (supinatsiya) vazifasini bajaradi. Innervatsiyasi: n. obturatorius  $(L2 - L4)$ 

3. M. adductor brevis - kalta yaqinlashtiruvchi mushak. Qov suyagining oldingi yuzasidan boshlanib, son suyagidagi linea aspera chizig'ining medial qismiga birikadi. Vazifasi: sonni yaqinlashtiradi, chanoq - son boʻgʻimida biroz bukish va tashqariga burish (supinatsiya) vazifasini bajaradi. Innervatsiyasi: n. obturatorius (L2 - L4)

4. M. adductor magnus - katta yaqinlashtiruvchi mushak. Qov suyagi ravog'idan hamda o'tirg'ich suyagi ravog'idan va o'tirg'ich suyagi boʻrtigʻidan boshlanib, son suyagining labium mediale linea aspera chizig'iga birikadi. Vazifasi: sonni yaqinlashtardi, chanoq-son bo'g'imida biroz bukish va tashqariga burish (supinatsiya) vazifasini bajaradi. Innervatsiyasi: n. obturatorius  $(L2 - L4)$ 

Taroqsimon va hamma yaqinlashtiruvchi mushaklar umumiy vazifani bajaradi. Ya'ni bu mushaklar sonni o'zaro yaqinlashtiradi.

5. M. gracilus - nozik mushak. Qov suyagining pastki ravogʻidan

boshlanib, katta boldir suyagining tuberositas tibiae boʻrtigʻiga birikadi. Vazifasi: sonni o'zaro yaqinlashtiradi va tizza bo'g'imida bukadi va ichkariga buradi (pronatsiya) Innervatsiyasi: n. obturatorius  $(L2 - L4)$ 

# Son topografiyasi

Yonbosh suyagining spina iliaca anterior superior o'simtasidan boshlanib tuberculum pubicum do'mbog'iga birikadigan chov boylami lig. inguinale ostida, shu boylam bilan chanoq suyagining orasida bo'shliq hosil bo'ladi. Bu bo'shliq chov boylamidan eminentia iliopectinea do'ngligiga tortilgan lig. iliopectinea boylami vositasida ikkiga ajralib turadi. Medial boʻshliq lacuna vasorum, lateral boʻshliq lacuna musculorum deyiladi. Lacuna vasorum dan tashqi yonbosh arteriya va tashqi yonbosh vena a.v. iliaca externa o'tadi. Lacuna musculorum dan esa bel - yonbosh mushagi m. iliopsoas va son nervi n. femoralis o'tadi.

### Son kanali - canalis femoralis.

Cog' odamlarda bu kanal bo'lmaydi, balkim qo'shuvchi to'qima limfa tugunlar, tomirlar bilan toʻlgan boʻladi. Son churrasi hosil boʻlgan taqdirdagina kanal tashkil boʻladi. Kanal hosil boʻlganda quyidagi devorlar bo'ladi. Tashqi - lateral devorini son venasi tashkil etadi. oldingi devori sonnnning serbar fassiyasining yuzaki varagʻi hosil giladi, orqa devorini son serbar fassiyasining chuqur varag'i hosil etadi. ichki - medial devori har ikkala varaqning birikishi natijasida hosil bo'lgan taroqsimon mushak m. pectineus fassiyasi hisobiga hosil bo'ladi. Son kanalining devorlaridan tashqari, kirish va chiqish halqalari bo'ladi. Kirish halqasi yoki son halqasi - anulus femoralis tomir lakunasi lacuna vasorum ning ichki tarafida joylashadi va sogʻ odamlarda qo'shuvchi to'qima, limfatik tomirlar, limfatik tugunlar bilan to'lib turadi. Son halqasining lateral qismida son venasi, ichki medial sohasida lig. lacunare boylami, oldingi devorini esa - chov boylam - lig. inguinale hosil etadi. Orqa devori esa taroqsimon boylam - lig. pectineale dan hosil bo'ladi. Son xalqasi sohasining ichki yuzaci parietal qorin parda bilan qoplangan bo'lib, bu sohada son chuqurchasi - fossa femoralis tashkil topadi. Bu chuqurcha chov boylamining orqasida joylashadi. Son xalqasining kengligi erkaklarda 1 sm boʻlsa, ayollarda esa 1, 8 sm boʻladi. Ayollarda halqaning kengroq ekanligi, ularning chanog'ining kengligi hisobiga bo'ladi. Shu sababdan son churrasi ayollarda koʻproq uchraydi. Son kanalining tashqi teshigi oval chuqurcha - fossa ovalis - yoki uzun teri osti venasining (v. saphena magna) quyilish sohasiga toʻgʻri keladi va hiatus saphenus deyiladi. Bu soha chov kanalining ostida joylashadi.

### Son uchburchagi - trigonum femorale

Sonning oldingi yuzasining yuqori sohasida boʻladi. Bu yuza yuqoridan chov boylami - lig. inguinale, lateral tarafdan tikuvchilar mushagi - m. sartorius, ichki tarafdan esa uzun yaqinlashtiruvchi mushak - m. adductor longus bilan chegaralanadi. Bu uchburchakning tubini yonbosh - bel mushagi - m. iliopsoas va taroqsimon mushak - m. pectineus tashkil etadi. Son uchburchagining pastki uchidan

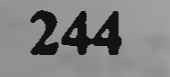

yaqinlashtiruvchi kanal - canalis adductorius boshlanadi. Yaqinlashtiruvchi kanal - canalis adductorius - sonning pastki vuzasida boʻlib, taqim osti chuqurchaga ochiladi. Kanalning lateral devorini m. vastus medialis hosil etadi. Medial devori esa m. adductor mangus hisobiga hosil boʻladi. Kanalning oldingi yuzasida ikkala devor orasida tortilgan lamina vastoadductoria payi joylashadi.

# 11.4. Boldir soha mushaklari.

Boldir mushaklari uch guruxga bo'linadi: oldingi, orqa va lateral gurux mushaklari.

Boldirning oldingi gurux mushaklari.

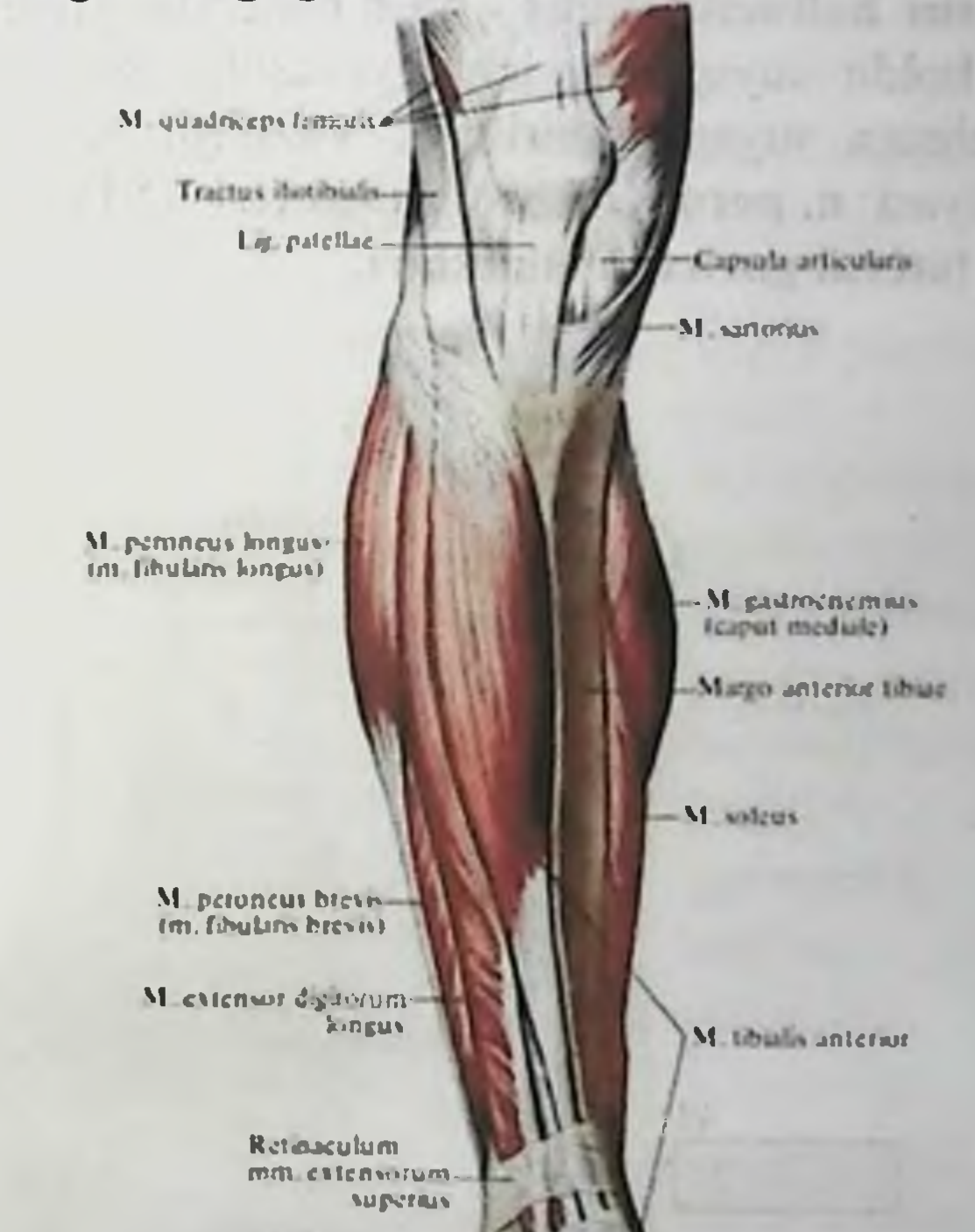

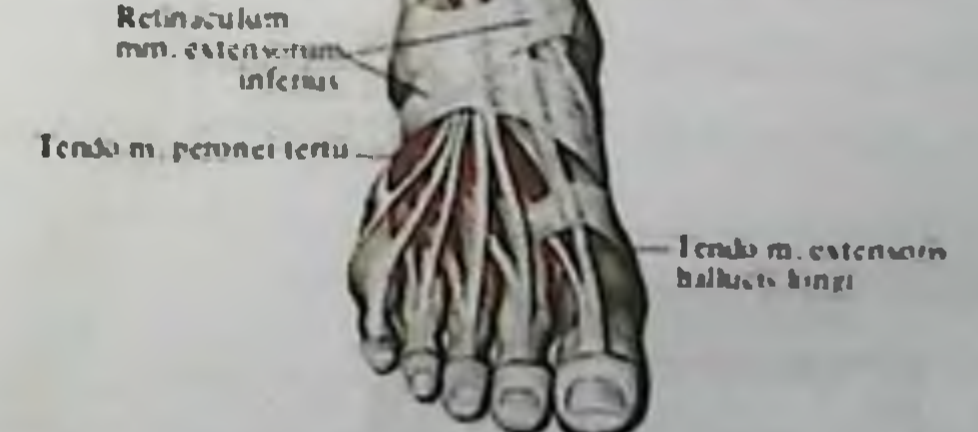

1. M. tibialis anterior - oldingi katta boldir mushagi. Katta boldir suyagining condylus lateralis bo'rtig'idan va katta boldir suyagining yon yuzasidan boshlanib, oyoq panja suyaklarining medial ponasimon

suyagi os. cuneiforme mediale ga va I kaft suyagining asosiga birikadi. Vazifasi: boldir-oshiq boʻgʻimida yozadi, oyoq kaftining medial sohasini koʻtaradi. Innervatsiyasi: n. peroneus profundus (L4-S1)

2. M. extensor digitorum longus - barmoqlarni yozuvchi uzun mushak. Katta boldir suyagining condylus lateralis boʻrtigʻidan, kichik boldir suyagining boshchasidan va oldingi yuzasidan boshlanib. mushak paylari II-V barmoq ustki yuzasiga birikadi. Mushak tarkibida alohida tutamlar ajralib uchinchi kichik boldir mushagi - m. peroneus tertius ni xosil etadi. Vazifasi: oyoq barmoqlarini yozadi. Innervatsiyasi: n. peroneus profundus (L5 - S1)

3. M. extensor hallucis longus - bosh barmoqni yozuvchi uzun mushak. Kichik boldir suyagining ichki yuzasidan boshlanib, bosh barmoq distal falanga suyagiga birikadi. Vazifasi: bosh barmoqni yozadi. Innervatsiyasi: n. peroneus profundus (L4 - S1) Boldirning lateral gurux mushaklari.

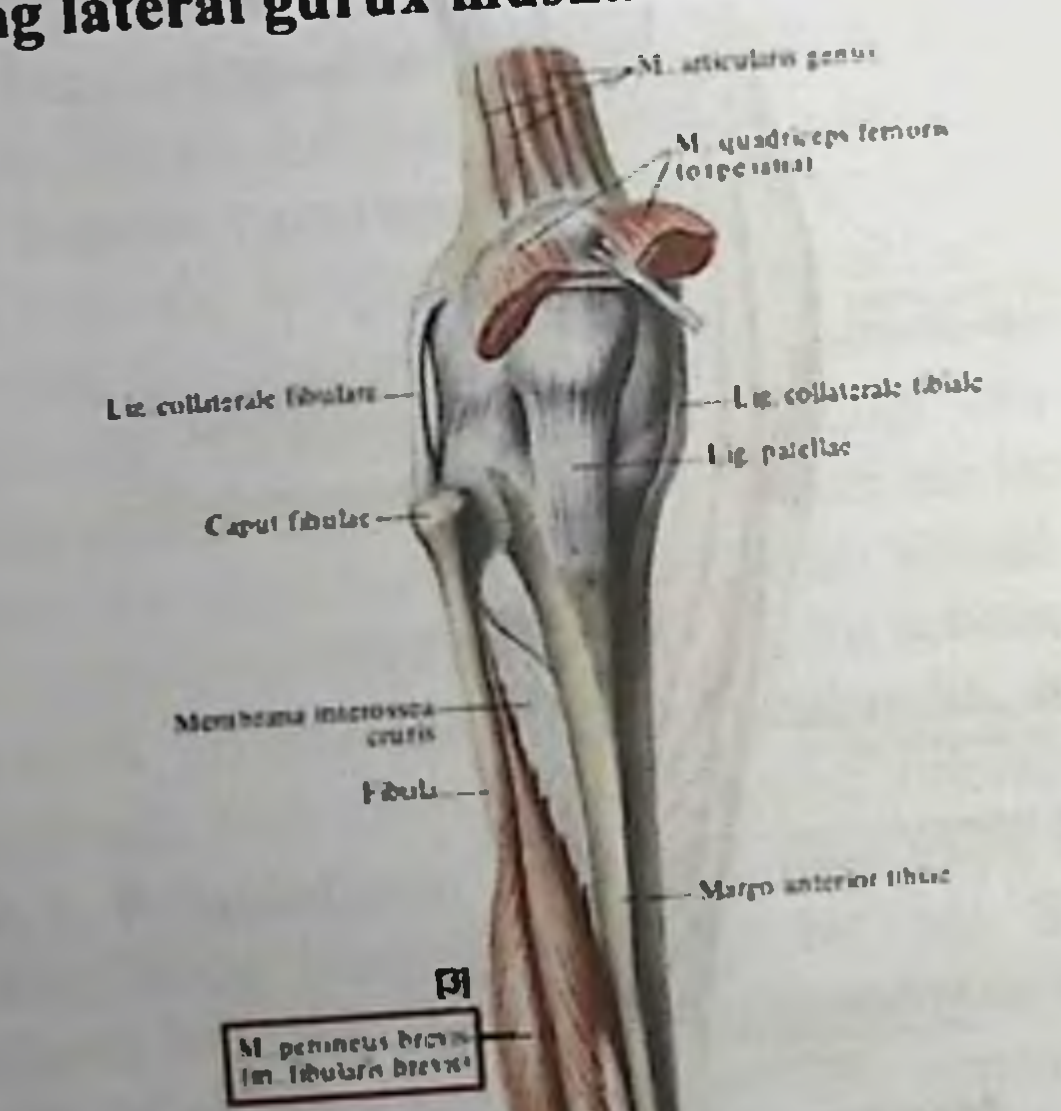

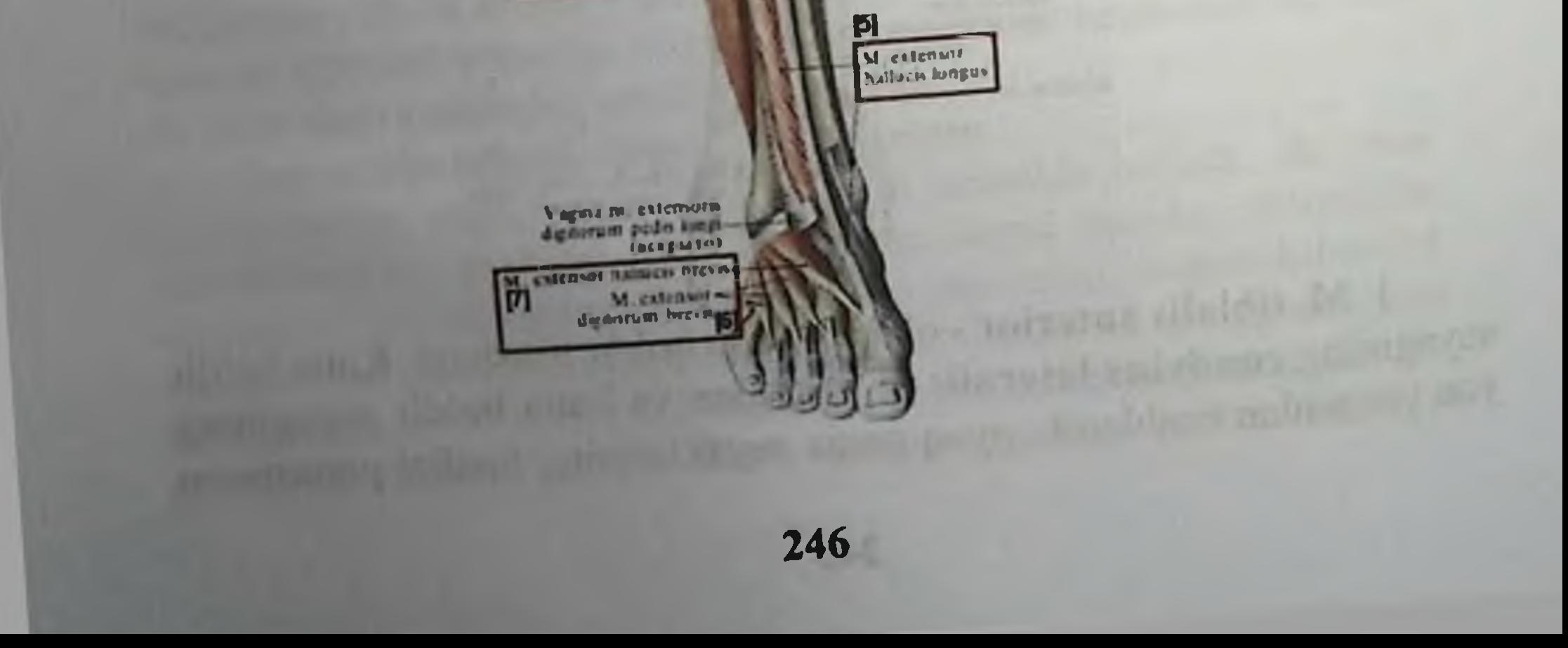

1. M. peroneus longus - kichik boldirning uzun mushagi. Kichik boldir suyagining boshchasidan va yuqori uchining yon yuzasidan boshlanib, lateral to'piqni orqa sohadan va ostidan aylanib o'tib, medial ponasimon suyakga va I kaft suyagiga birikadi. Vazifasi: oyoq kaftini bukadi va ichkariga buradi. Innervatsiyasi: n. peroneus superficialis  $(L5 - S1)$ 

2. M. peroneus brevis - kichik boldirning kalta mushagi. Kichik boldir suyagi yuqori uchining yon yuzasidan boshlanadi, lateral to'piqni aylanib o'tgan holda V kaft suyagining (os metatarse V) asosiga birikadi. Vazifasi: oyoq kaftini bukadi va ichkariga buradi. Innervatsiyasi: n. peroneus superficialis (L4 - S1)

Boldirning orqa gurux mushaklari.

Yuzaki joylashgan mushaklar.

1. M. triceps surae boldirning uch boshli mushagi - alohida ikki mushakdan: m. gastrocnemius va m. soleus - kambalasimon mushaklardan tashkil topgan.

M. gastrocnemius - con suyagining taqim yuzasidan, son suyagi

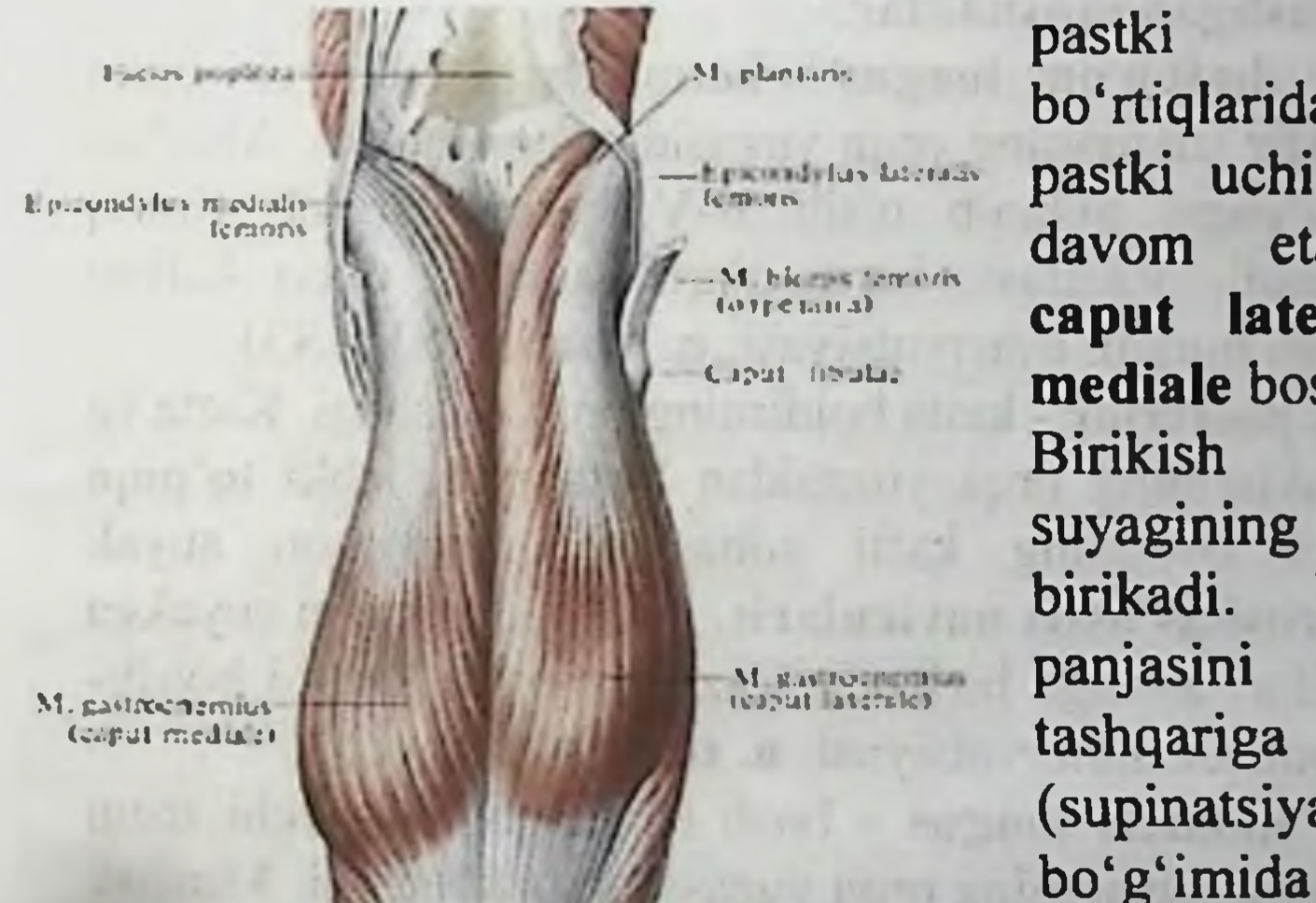

uchining bo'rtiqlaridan boshlanib. pastki uchi umumiy payga etadi. Mushakda laterale va caput mediale boshchalari bo'ladi. Birikish sohasi: tovon suyagining orqa yuzasiga birikadi. Vazifasi: oyoq bukadi panjasini **va** buradi (supinatsiya) tizza **va** bukadi.

Innervatsiyasi: tibialis n.  $(S1 - S2)$ .

Bu mushakning ostida kambalasimon mushak m. soleus joylashgan. M. soleus kichik boldir suyagining boshchasidan, yuqori yuzasidan uchining orqa

security and the

M. soleus

codo mi peressi longi

Mullenda ancients

Tendo calcances (Achilla)

247

Tende m. tibia'a. positions Malifados madials

> Tendom. Ik viris distorces homes

**Burst Substance** *<u>andone</u>*
# $4m\Omega = 100$  math

boshlanib, pastki sohada uch boshli mushagining payiga davom etadi. Birikish sohasi: tovon suyagining orqa yuzasiga birikadi. Vazifasi: oyoq panjasini bukadi, tashqariga buradi (supinatsiya). Innervatsiyasi: n. tibialis  $(S1 - S2)$ .

Boldirning uch boshli mushak payi tovon suyagining boʻrtigʻiga birikadi. Vazifasi: boldirning uch boshli mushagi oyoqni boldir-oshiq bo'g'imida bukadi. Bu mushak son suyagidan boshlanganligi uchun tizza boʻgʻimida ham bukish vazifasini bajaradi.

2. M. plantaris - kaft mushagi. Son suyagining condylus lateralis boʻrtigʻidan boshlanib, tovon suyagining boʻrtigʻiga birikadi. Vazifasi: boldirning uch boshli mushagi bilan bir xil vazifani bajaradi. Innervatsiyasi:  $n.$  tibialis  $(S1 - S3).$ 

3.M. popliteus - taqim mushagi. Son suyagining lateral do'ngligidan boshlanadi. Katta boldir suyagining taqim osti yuzasiga birikadi. Tizza boʻgʻimi xaltasining orqa yuzasida joylashib, bukishda qatnashadi.

#### Chuqur joylashgan mushaklar.

4. M. flexor digitorum longus - barmoqlarni bukuvchi uzun mushak. Katta boldir suyagining orqa yuzasidan boshlanadi. Mushak paylari medial to'piqni aylanib o'tib II-V barmoqlarning tirnoq falangalariga birikadi. Vazifasi: barmoqlarni bukadi, oyoq kaftini bukadi va tashqariga buradi. Innervatsiyasi: n. tibialis (S1 - S3).

5. M. tibialis posterior - katta boldirning orqa mushagi. Katta va kichik boldir suyaklarining orqa yuzasidan boshlanib, ichki toʻpiqn aylanib o'tadi va oyoqning kafti sohasida qayiqsimon suyak do'mbog'iga tuberositas ossis navicularis, uchta ponasimon suyakga va II-V kaft suyaklari asosiga birikadi. Vazifasi: oyoq kaftini boldiroshiq boʻgʻimida bukadi. Innervatsiyasi: n. tibialis (L4 - L5).

6. M. flexor hallucis longus - bosh barmoqni bukuvchi uzun mushak. Kichik boldir suyagining orqa yuzasidan boshlanadi. Mushak paylari bosh barmoqning tirnoq falangasiga birikadi. Vazifasi: bosh buradi. tashqariga barmoqni bukadi, oyoq kaftini bukadi va Innervatsiyasi:  $n.$  tibialis  $(S1 - S3).$ 

## 11.5. Oyoq panjasining mushaklari.

Bu soha mushaklari ikki guruxga ajraladi:

a) oyoq panjasining ustki yuzasida joylashgan mushaklar;

b) oyoq panjasining ostki (kaft) yuzasida joylashgan mushaklar.

Oyoq panjasining ustki yuzasida M. extensor digitorum brevis barmoqlarni yozuvchi kalta mushak joylashadi. Tovon suyagining ustki yuzasidan boshlanib, I-IV barmoqlarning ustki yuzasiga birikadi. Vazifasi: I-IV barmoqlarni yozadi.

Oyoq panjasining ostki kaft yuzasida joylashgan mushaklar.

O'z navbatida bu mushaklar medial, lateral va o'rta gurux mushaklarga boʻlinadi.

Medial gurux mushaklari:

1) M. abductor hallucis - bosh barmoqni uzoqlashtiruvchi mushak.

Tovon suyagining medial o'simtasi processus medialis dan, gayiqsimon suyak bo'rtig'i tuberositas ossis navicularis dan boshlanib, bosh barmoqning proksimal falangasiga birikadi. Vazifasi: o'z nomidan ma'lum – bosh barmoqni uzoqlashtiradi. Innervatsiyasi: n. plantaris medialis  $(L5 - S2)$ .

2) M. flexor hallucis brevis - bosh barmoqni bukuvchi kalta mushak. Medial ponasimon suyakdan boshlanib, bosh barmoqning proksimal falangasiga birikadi. Mushakda caput mediale va caput laterale boshchalari boʻladi. Vazifasi: bosh barmoqni bukilishida qatnashadi. Innervatsiyasi: n. plantaris medialis (L5 - S1).

3) M. adductor hallucis - bosh barmoqni yaqinlashtiruvchi mushak. Kubsimon suyakdan, lateral ponasimon suyakdan, II-V kaft suyaklaridan boshlanib, bosh barmoq proksimal falang suyagiga birikadi. Mushakda caput obliquum va caput transversum boshchalari bo'ladi Vazifasi: bosh barmoqni - boshqa barmoqlarga

## yaqinlashtiradi. Innervatsiyasi: n. plantaris medialis (S1 - S2). Lateral gurux mushaklari.

1) M. abductor digiti minimi - kichik barmoqni uzoqlashtiruvchi mushak. Tovon suyagining lateral chekkasidan boshlanib, kichik barmoqning proksimal falang suyagiga birikadi. Vazifasi: kichik barmoqni, boshqa barmoqlardan uzoqlashtiradi. Innervatsiyasi: n. plantaris lateralis (S1, S2).

2) M. flexor digiti minimi brevis - kichik barmoqni bukuvchi kalta mushak. V kaft suyagining asosidan boshlanib, kichik barmoq

proksimal falanga suyagiga birikadi. Vazifasi: kichik barmoqni bukadi. Innervatsiyasi: n. plantaris lateralis (S1, S2).

S Smiller Line BuyO 2

### O'rta gurux mushaklari.

I uber calcanci

1) M. flexor digitorum brevis - barmoqlarni bukuvchi kalta mushak. Tovon suyagining boʻrtigʻidan boshlanib, II-V barmoqlarning oʻrta falangalariga birikadi. Vazifasi: barmoqlarni bukishda qatnashadi. Innervatsiyasi: n. plantaris medialis  $(L5 - S1)$ 

> Aponeurosis plantaris (OTDe EHI) M. abductor hallucis.

M. flexor digitorum brevis

Tendo m. flexoris hallucis longi

M. flexor hallucis. brevis

Mm. Jumbricales

Lig melalarscum transversum profundum

Vagina fibrosa

M. abductor digiti. minimi

and bathletin

Mm, interossei plantares

> M. flexor digiti minimi brevis

**Tendines** m. flexoris digitorum longi

Tendines m. flexoris digitorum brevis

digitorum pedis

Pars eruciformis vaginae fibrosae

ans anularis vaginae fibrosae

Tendo m. flexoris digitorum longi

2) M. quadratus plantae - oyoq kaftining kvadrat mushagi. Tovon suyagidan boshlanib, barmoqlarni bukuvchi uzun mushak m. flexor digitorum longus paylariga birikadi. Vazifasi: bukuvchi mushakga hamkor bo'ladi. Innervatsiyasi: n. plantaris lateralis (S1, S2).

3) M. m. lumbricales - chuvalchangsimon mushaklar. II-V barmoqlarni bukuvchi uzun mushak m. flexor digitorum longus paylarida boshlanib, II-V barmoqlarning proksimal falangalariga birikadi. Vazifasi: proksimal falangalarni bukadi, 2 - 5 barmoqlarning o'rta va distal falangalarini yozadi. Innervatsiyasi: I, II, III chuvalchangsimon mushaklar - n. plantaris medialis  $(L5 - S2)$  IV chuvalchangsimon mushak - n. plantaris lateralis (L5 - S2).

4) M. m. interossei - suyaklararo mushaklar. Bu mushaklar oyoq kaft suyaklari orasini to'ldirib turadi. O'z navbatida bu mushaklar kaft sohasidagi m. m. interossei plantaris va ustki yuzasidagi mushaklar m. interossei dorsales guruxlariga ajraladi.

M.m. interossei plantaris 3 - 5 kaft suyaklarining medial yuzasidan boshlanib, 3 - 5 barmoqlarning proksimal falangalarining medial yuzasiga birikadi.

Vazifasi: 3 - 5 barmoqlarning 2 barmoqga yaqinlashtiradi. Innervatsiyasi: n. plantaris lateralis (S1, S2).

M.m. interossei dorsales 2 - 5 kaft suyaklaridan boshlanib, 2 - 4 barmoqlarning proksimal falangalariga birikadi.

Vazifasi: barmoqlarni o'zaro uzoqlashtiradi va proksimal falangani bukadi. Innervatsiyasi: n. plantaris lateralis (S1, S2).

#### Oyoq panjasining ustki (dorsal) yuzasidagi mushaklar.

1. M. extensor digitorum brevis - barmoqlarni yozuvchi kalta mushak. Boshlanish sohasi: tovon suyagining ustki yuzasidan boshlanadi. Birikish sohasi: 2 - 4 barmoqlarning distal falangalarining ustki yuzasiga birikadi.

Vazifasi: 2 – 4 barmoqlarni yozadi. Innervatsiyasi: n. peroneus profundus  $(L5 - S2)$ .

2. M. extensor hallucis brevis - bosh barmoqni yozuvchi kalta mushak. Boshlanish sohasi: tovon suyagining ustki - lateral yuzasidan boshlanadi. Birikish sohasi: Bosh barmoqning distal falangiga birikadi. Vazifasi: bosh barmoqni yozadi. Innervatsiyasi: peroneus n. profundus  $(S1 - S2)$ .

## **Boldir topografiyasi**

Taqim chuqurchasi - fossa poplitea romb shaklida tuzilgan hosila bo'lib hisoblanadi. Bu chuqurchaning yuqori uchi lateral tarafdan m. biceps femoris, medial tarafdan esa m. semimembranosus va m. semitendinosus lar bilan chegaralangan. Chuqurchaning pastki uchi esa m. gastrocnemius mushagining boshchalari hisobiga hosil boʻladi.

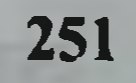

Taqim chuqurchasida limfa tugunlar, o'tirg'ich nervi, taqim arteriyasi va venaları joylashadi.

Taqim chuqurchasining ostki uchidan - taqim-boldir kanali canalis cruropopliteus boshlanadi. Bu kanal m. tibialis posterior (oldingi devori) va m. soleus (orqa devori) orasida hosil boʻladi. Bu kanalda n. tibialis, a. v. tibialis posteriores lar joylashadi. Taqimboldir kanalining ustki sohasidan canalis musculoperoneus superior boshlanadı. Bu kanal kichik boldir suyagi fibula va m. peroneus longus lar orasida joylashadi. Bu kanaldan kichik boldirning yuzaki nervi n. peroneus superficialis o'tadi. Taqim-boldir kanalining pastki gismidan canalis musculoperoneus inferior boshlanadi. Bu kanal kichik boldir suyagi fibulae, m. flexor hallucis longus va m. tibialis posterior lar orasida joylashadi. Bu kanaldan a. peronea o'tadi. Oyoq panjasining kaft yuzasida sulcus plantaris medialis va sulcus plantaris lateralis egatlari joylashadi. Medial egat m. flexor digitorum brevis va m. abductor hallucis mushaklari orasida joylashadi. Lateral egat esa m. flexor digitorum brevis va m. abductor digiti minimi mushaklari orasida joylashadi.

"Pinbord" usuli

Interaktiv usulning maqsadi: Yelka kamari mushaklari. Yelka mushaklarining tuzilishi, topografiyasi va vazifaviy anatomiyasi boʻyicha olgan bilim, koʻnikma va malakalarini mustahkamlash.

1.2. Taxliliy qism:

Guruhni mavzu boʻyicha soʻrash va 100 ballik sistemada baholash.

· Test kitobidan shu mavzuga oid savollarni muxokama qilish.

1.3. Amaliy qism:

Maketlarda, planshetlarda va anatomik preparatlarda miologiya, chanoq kamari va oyoq mushaklarning boshlanishi va birikishini koʻrsata bilish va ularning fiziologik ahamiyatini aytish. St. 121kolumburg Antotatsiya turlari: prezintatsiya.

The officer change in the change and a send of the Alberta Mountain Council of the Council of the Council of the

IN MARINE IN THE MOON PRODUCTS IN THE TIME IN THE RESIDENCE OF THE REST

252

the second that the second and a second second and the second second second second second second second second second second second second second second second second second second second second second second second second

# 13. Joriy baxolash mezonlari:

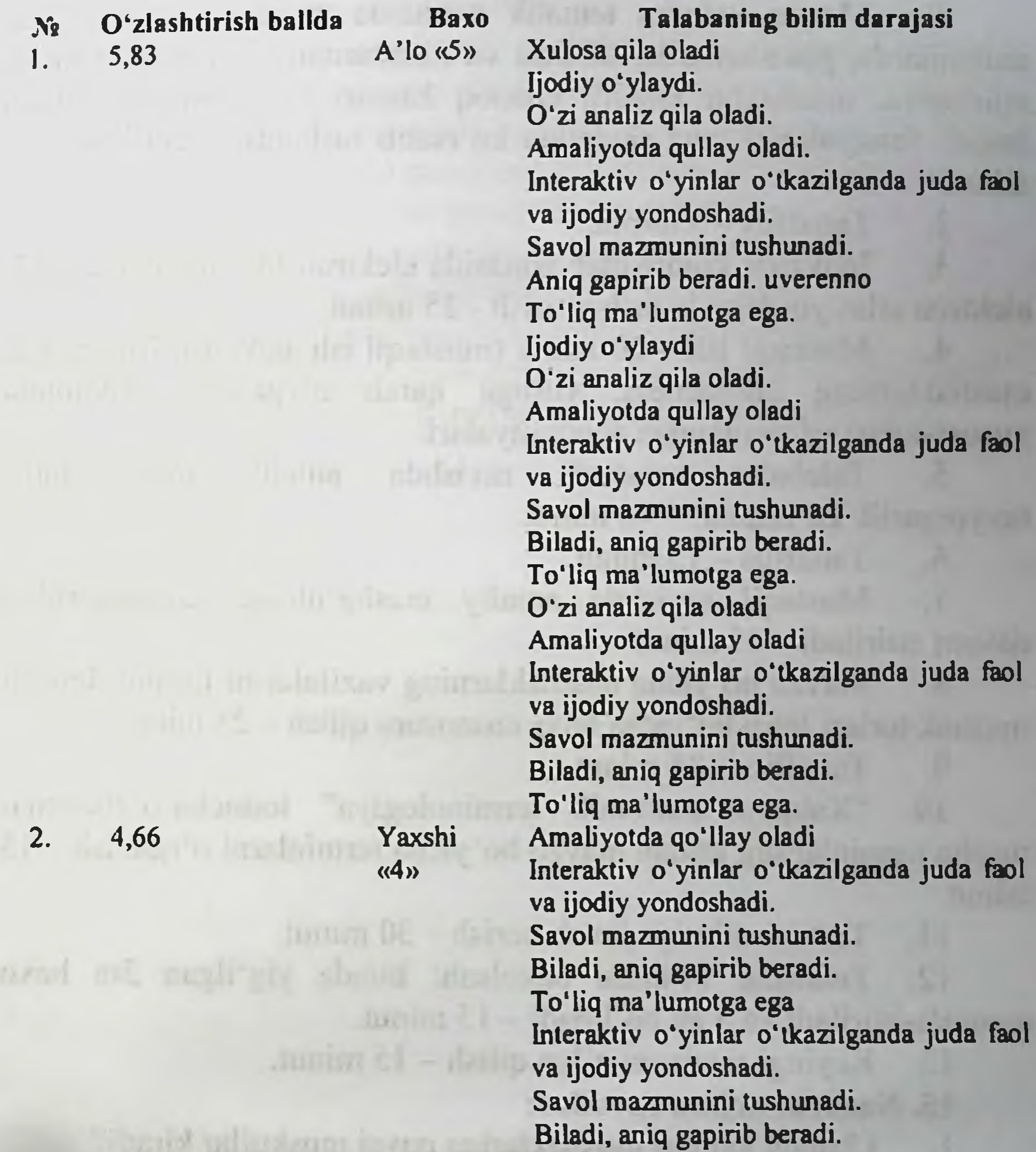

 $3.$ Qoniqarli 3,20  $\langle$ (3) 4.  $\boldsymbol{0}$ Qoinqarsiz  $\langle 2 \rangle$ 

Savol mazmunini tushunadi. Biladi, aniq gapirib beradi. To'liq ma'lumotga ega Savol mazmunini tushunadi. Biladi, aniq gapirib beradi. To'liq ma'lumotga ega emas. Biladi, lekin to'liq gapirib bera olmaydi. Ba'zi savollargagina javob bera oladi. Biladi, lekin toʻliq gapirib bera olmaydi. To'liq ma'lumotga ega emas. Aniq taasavur eta olmaydi. Savollarga javob bera olmaydi.

# 14. Amaliy mashg'ulotning xronologik kartasi:

Vaqti - 4 soat

1. Mavzu kafedra tematik xonasida muzey preparatlarida, mulyajlarda, planshetlarda, tablitsa va rasmlardan foydalangan xolda miologiya, mushaklar tasnifi, chanoq kamari va oyoq mushaklari hamda fassiyalarini tana skeletida koʻrsatib tushuntirib beriladi - 25 minut.

Tanaffus - 5 minut.  $2.$ 

Mavzuni kompyuter xonasida elektron multimedia darslik.  $3.$ elektron atlas yordamida tushuntirish - 25 minut.

Mustaqil ish - 60 minut (mustaqil ish mavzusi: Miologiya,  $4.$ mushaklarning ontogenezi, yoshga qarab o'zgarishi. Anatomik xususiyatlari va rivojlanish anomaliyalari.

Talabalar mustaqil ravishda amaliy  $5<sub>1</sub>$ mashg'ulotga tayyorgarlik koʻradilar. - 40 minut.

6. Tanaffus - 15 minut.

7. Mustaqil ravishda amaliy mashg'ulotga tayyorgarlikni davom ettiriladi - 45 minut

Mavzu boʻyicha mushaklarning vazifalarini farqini, har bir 8. mushak turlari farqi boʻyicha baxs munozara qilish - 25 minut.

Tanaffus - 35 minut.  $9.$ 

10. "Xalqaro anatomik terminologiya" lotincha-o'zbekcharuscha terminlar lug'atidan mavzu bo'yicha terminlarni o'rganish - 15 minut.

11. Test savollariga javob berish - 30 minut.

Talabalar bilimini baxolash; bunda yigʻilgan 3ta baxo  $12.$ umumlashtiriladi va 3 ga boʻlinadi - 15 minut.

13. Keyingi mavzuni e'lon qilish - 15 minut.

15. Nazorat uchun savollar:

1. Chanoq kamari mushaklariga qaysi muskullar kiradi?

- 
- Sonning oldingi guruh mushaklariga qaysi muskullar kiradi?  $2.$
- Sonning medial guruh mushaklariga qaysi muskullar kiradi? 3.
- Sonning orqa guruh mushaklariga qaysi muskullar kiradi? 4.
- Boldir oldingi guruh mushaklariga qaysi muskullar kiradi? 5.
- Son kanali qanday xosil boʻlgan? 6.
- Son uchburchagi qanday hosil bo'lgan, topografiyası 7. qanday?

anatomik xalqaro Chanoq kamari mushaklarining 8. terminologiya boʻyicha nomlanishi?

Yelkaning old guruh mushaklarining xalqaro anatomik 9. terminologiya boʻyicha nomlanishi?

- Boldirning orqa guruh mushaklarining boshlanish soxalari? 10.
- Boldirning orqa guruh mushaklarining birikish soxalari? 11.
- Boldirning old guruh mushaklarining boshlanish soxalari? 12.
- Boldirning old guruh mushaklarining birikish soxalari? 13.
- Taqim osti kanali topografiyasi qanday? 14.
- Oyoq kaft mushaklarining boshlanish soxalari? 15.
- Oyoq kaft mushaklarining birikish soxalari? 16.
- Oyoq kaft tenar mushaklarining topografiyasi? 17.
- Oyoq kaft gipotenar guruh mushaklarining topografiyasi? 18.
- Oyoq kaft o'rta guruh mushaklarining topografiyasi? 19.

the self-space dust some company of the contribution of the self-space of the self-self-self-self-self-self-self-

# FOYDALANADIGAN ADABIYOTLAR:

**Asosiy adabiyotlar:** 

1. Baxodirov F.N. "Odam anatomiyasi" Toshkent 2005, "Odam anatomiyasi" Platinum Publishers MCHJ, Toshkent 2007, 351 bet.

2. Xudayberdыev R. I., Zaxidov X. Z., Axmedov N. K., Alyavi R. A. "Odam anatomiyasi" Toshkent, 1975, 1993. 316-329 betlar

3. Prives M. G. "Anatomiya cheloveka" M., 1985, 1997.

4. Sapin M. R. "Anatomiya cheloveka" M., 1989. str.95-107

5. Sinelnikov R. D. "Atlas anatomii cheloveka" M., 1979, 1981 str.171-186, str.171-189

6. Baxodirov F.N. "Odam anatomiyasi" Toshkent 2006,2007. 179-185 bet, 176-177 betlar

7. Axmedov N. K., Shamirzaev N.X. "Normal va topografik anatomiya" Toshkent, 1991.

8. «Xalqaro anatomik terminologiya» lotincha-o'zbekcha-ruscha terminlar lug'ati Toshkent 2007 yil 93-95 betlar

9. Internet: http://www.mavica.ru/; http://www.spravochnik-anatomia.ru/; http://jankoia.ru/.

10. Elektron multimedia «Odam anatomiyasi 1,2» darsligidan: Bosh miya tuzilishi xakidagi matn, rangli va oq-qora rasmlar, video film ko'rsatiladi va tushuntiriladi.

11. Elektron atlas «Atlas morfologiya cheloveka» bosh miya boʻyicha rasmlar va matn namoyish qilinadi.

12. Elektron multimedia darslik: «Anatomiya cheloveka» (Sapin M.R.)

#### Qo'shimcha adabiyotlar:

1. Raximov, M. K. Karimov, L. Ye. Etingen. Ocherki po funksionalnoy anatomii. 1987.

2. Ivanov. Оsnovы normalnoy anatomii cheloveka v 2-х tomax. 1949.

3. Kishsh, Ya. Sentagotai. Anatomicheskiy atlas chelovecheskogo tela. 1963.

4. Knorre. Kratkiy ocherk embriologii cheloveka. 1967.

5. A. A. Askarov, X. Z. Zaxidov. Latinsko-uzbeksko-russkiy slovar po normalnoy anatomii. 1964.

6. Bobrik, V. I. Minakov. Atlas anatomii novorojdennogo. 1990.

7. Zufarov K.A. Gistologiya. 1982.

8. Mixaylov S.S. Anatomiya cheloveka. M., 1973.

9. Krulova N.V., Naumes L. V. Anatomiya v sxemax i risunkax. Moskva, 1991.

10. Atlas of Human Anatomy. WG. Tompson. University of Chicago. 2000. tma.uz, www: ma'lumotlar: 11.Internetdan olingan http://www.spravochnik-anatomia.ru/; http://www.medvopros.com/anat.php; www:alexmorph.narod.ru, http://www.mavica.ru/directory/rus/3661.html; http://jankoia.ru/1; http://www.medvuz.ru/referats/normalanatomy/; www.neuropat.dote.hu/; http://www.yma.ac.ru/books/anat/anatomy/home.htm.

## XAMRAKULOVA N.O., TOSHMAMATOV B.N., KORJAVOV SH.O.

"ARTEX NASHR" Mas'ul muharrir — Madina Mirzakarimova Musahhih — Madina Mirzakarimova Texnik muharrir — Raxmonov Shohimardon Dizayner va sahifalovchi — Raxmonov Shahzod

"ARTEX NASHR" bosmaxonasida chop etildi. Alisher Navoiy ko'chasi 186 - uy

Bosishga 01.11.2023 ruxsat etildi. Bayonnoma raqami: 3 Bichimi 60x841/16. "Times New Roman" garniturasi. 9.77 bosma taboq. Adadi: 200 nusxa. Buvurtma raqami: 7 / 25.12.2024 Tel: (97) 897-80-00

# TAYANCH - HARAKAT APPARATI A'ZOLARINING YOSHGA OID ANATOMIYASI

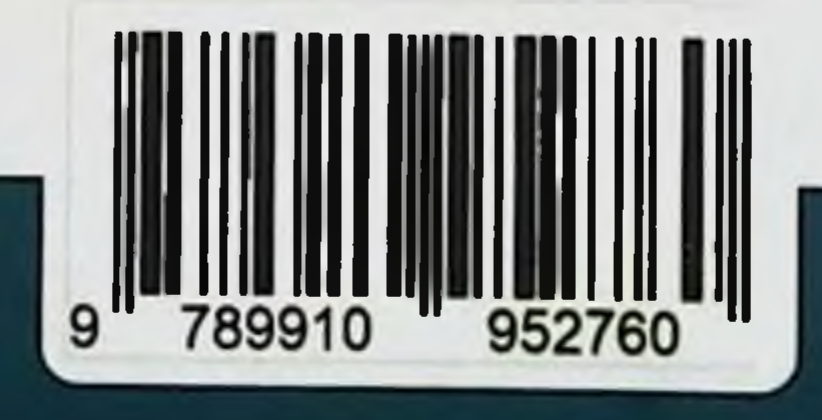